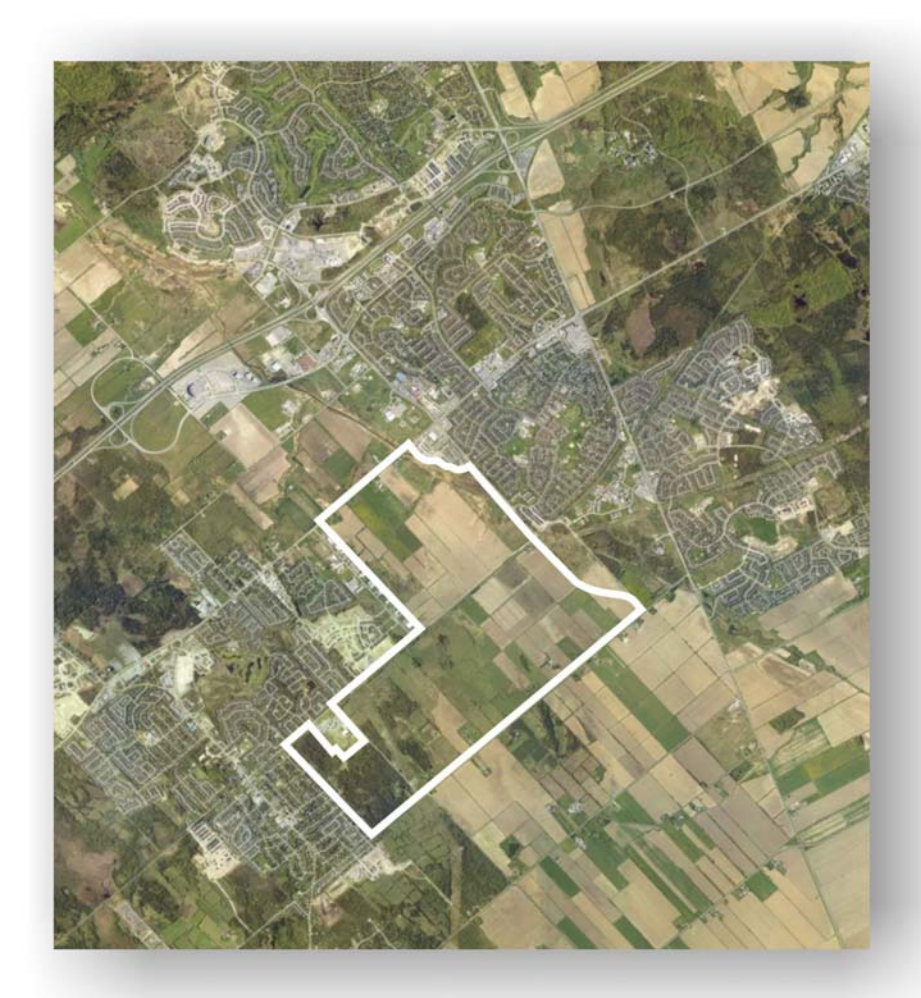

# **FERNBANK COMMUNITY DESIGN PLAN**

**ENVIRONMENTAL MANAGEMENT PLAN Volume 2 of 2 (Appendix)**

**DRAFT** 

**JUNE 2009** 

# **FERNBANK COMMUNITY DESIGN PLAN**

# **ENVIRONMENTAL MANAGEMENT PLAN Volume 2 of 2 (Appendix)**

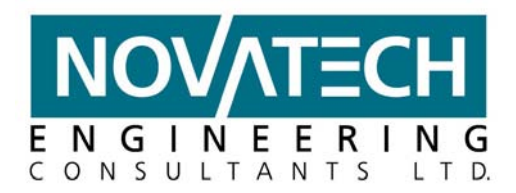

### **LIST OF APPENDICES**

- **Appendix A:** Scope of Work & Detailed Work Program
- **Appendix B:** Correspondence
- **Appendix C:** Urban Natural Areas Evaluation
- **Appendix D:** Hydrologic Calculations & Modeling Files
- **Appendix E:** Results of Continuous Hydrologic Analysis
- **Appendix F:** Temperature Data (Granite Ridge SWMF & Carp River West Tributary)
- **Appendix G:** Best Management Practices Modeling / Water Balance Calculations
- **Appendix H:** HEC-RAS Analysis of Carp River
- **Appendix I:** Hydraulic Analysis of Carp River Tributary
- **Appendix J:** Hydraulic Analysis of Monahan Drain
- **Appendix K:** Hydraulic & Sensitivity Analysis of Flewellyn Drain
- **Appendix L:** Carp River Restoration Concept Upstream of Hazeldean Road
- **Appendix M:** Existing Conditions Reports (Under Separate Cover)

*Archaeological Assessment Land Use Planning Transportation Municipal Infrastructure Natural Environment Fluvial Geomorphology Storm Drainage & Hydrology Geotechnical Analysis Hydrogeology* 

**Appendix N:** Drawings

*Carp River Tributary Plan & Profile Monahan Drain Plan & Profile Flewellyn Drain Plan & Profile* 

# **APPENDIX A**

### **SCOPE OF WORK & DETAILED WORK PROGRAM**

### **Fernbank Community Design Plan Environmental Management Plan (EMP) Scope of Work**

### **Introduction**

The Fernbank Community is proposed to encompass approximately 675 hectares of land between the established communities of Stittsville, Kanata West and Kanata South, extending south to Fernbank Road within the West Urban Area of the City of Ottawa.

The Trans-Canada Trail runs east-west through the site and is the divide between the Carp River Watershed to the north and Jock River Subwatershed to the south. As such, the site falls under the jurisdiction of both the Mississippi Valley Conservation Authority (Carp River Subwatershed) and the Rideau Valley Conservation Authority (Jock River Subwatershed).

Refer to Figure 1 (attached) for the study area boundary.

The revised scope of work which follows is based on comments and input received through the circulation process, including the City, Mississippi Valley Conservations (MVC), Rideau Valley Conservation Authority (RVCA), Ministry of Natural Resources (MNR), Ministry of the Environment (MOE), Ministry of Transportation (MTO) and the Department of Fisheries and Oceans (DFO). The scope of work is general in nature with the intent that work will be undertaken in a manner that will satisfy the requirements of the planning and engineering process as well as City and agency requirements.

### **Objectives**

The Fernbank Community EMP represents an important opportunity to preserve and enhance existing natural features in the study area in conjunction with the proposed development.

The overall objective of the EMP is to create a blueprint for development that identifies and maps development limits within the study area by establishing buffers and setbacks for environmental features in a manner consistent with the goals, objectives and policies of the City of Ottawa; the MVCA (for lands tributary to the Carp River); the RVCA (for lands tributary to the Jock River) along with other government agencies, including MNR, MOE, DFO and MTO.

The EMP will be completed in conformance with the requirements of the *Environmental Assessment Act* and will be part of the integrated Planning Act and Class EA documentation required for the study area. The EMP will fulfill Phases 1 and 2 of the Municipal Class Environmental Assessment Process, including:

- Inventory of existing conditions, opportunities and constraints;
- Evaluation of Alternatives;
- Selection of preferred alteratives.

The process will include the necessary coordination with the land use plan, transportation master plan, and master servicing plan, as well as the required public contact and documentation.

Development of preferred alternatives will include identification of the specific projects or project modification which will be required, including approval process, costs, and phasing/timing. Interim solutions will also be identified.

### **Project Components and Scope of Work**

### *Review Existing Background Information*

A number of reports are available in the study area. These reports will be used to provide background information in the development of the Environmental Master Plan. The following provides a list of the primary documents:

- Carp River Subwatershed Study (Robinson Consultants / Aquafor Beech)
- Jock River Reach 2 Subwatershed Study Existing Conditions Report (Marshall Macklin Monaghan, 2006)
- Kanata West Development Area Class EA (City of Ottawa, 2006)
- Carp River, Poole Creek and Feedmill Creek Restoration Class EA (TSH/Parish Geomorphic/Stantec/Beacon, 2006)
- Monahan Drain Master Drainage Plan (Gore and Storrie, 1993)
- Fish Habitat Classifications done for the Monahan Drain and Tributaries by the Rideau Valley Conservation Authority
- Engineer's Report Repair and Improvements to the Flewellyn Municipal Drain (Novatech Engineering, 1982)
- Engineer's Report Monahan Creek Municipal Drain Modifications and Improvements (Robinson Consultants, 2002)
- Treatment of Stormwater for the Bridlewood Community and Kanata South Business Park – Environmental Study Screening Report (Gore and Storrie, 1993)
- Monahan Drain Constructed Wetlands Final Design Report (J.L. Richards, 1993)
- Monahan Drain Constructed Wetlands Phase 2 Final Design Report (Novatech Engineering, 2006)
- City of Ottawa 2003 Official Plan Section 4.7.3 (1) Urban Natural Areas Environmental Evacuation Study.

### *Environmental Inventory*

An Environmental Inventory will be prepared for the study area based on the existing conditions.

An Environmental Constraints/Opportunities Map will be prepared for the study area based upon the existing conditions detailed in the Carp River Watershed/Subwatershed Study and the Jock River Reach 2 Subwatershed Study.

Opportunities/constraint areas investigations will also include:

- Refine and confirm the floodplain and flood lines for all watercourses check the 1 in 100 year flood line mapping by cross checking the 1:2000 scale mapping and the water crossing data in the field.
- Significant terrestrial resources (woodlots, woodlands): plot on 1:2000 mapping and refine from available air photos applying the Urban Natural areas Environmental Evaluation criteria.
- Aquatic habitat, barriers to fish passage, significant tributaries use information from subwatershed studies and new field data.
- Confirmation/selection of specific locations for rehabilitation or enhancement of stream corridors: based upon principles in subwatershed study, map areas for enhancement including linkages, buffers, riparian habitat to be improved.
- Meander belt widths confirm and calculate base on 1:2000 mapping, plot results of the City's geomorphic surveys on the same mapping, sections of unstable slope identified, Ministry of Natural Resources natural hazards technical guidelines methodology applied to determine conservative stable setbacks, identify areas where detailed slope stability studies are required.

Based on a review of the existing condition components of the above subwatershed studies, a gap analysis will be undertaken to identify additional field investigation requirements. Field investigations will be conducted to identify natural features, as well as relationships and dependencies between these features. It is anticipated that the following investigations of natural features will be completed:

- Spring fish sampling to determine extent of aquatic habitat, drainage to be retained and watercourse setbacks/buffers based upon aquatic, including barriers to fish passage, riparian buffers, erosion concerns, overland flow routes, flood plain and terrestrial habitat. Minor versus significant tributaries will be identified based on fish communities and habitat features. A summer fish nursery habitat will be completed, along with autumn benthic invertebrate sampling. The sampling will be completed for the tributaries and drains associated with the Monaghan Drain, the Carp River in the northeast portion of the study area and tributaries of the Carp River; and,
- Analysis of significant terrestrial resources. Woodlots, hedgerows, riparian cover, meadows, linkages and other features to be surveyed in late spring and summer, including breeding bird and vegetation surveys. Observations of reptiles, amphibians and other wildlife compiled as part of bird, fish and vegetation surveys. The Natural Area west of Shea Road is to be included in the terrestrial analysis. Hedgerows for potential consideration into the land use plans will be identified based on species, connectivity and condition. The forests and adjacent lands will be evaluated using the Evaluation Criteria of the Urban Natural Areas Environmental Evaluation.
- Potential species at risk in the study area will be identified through consultation with the Ministry of Natural Resources, a review of the Natural Heritage Information Database and the Federal Species at Risk Schedules. Emphasis during the field surveys will be placed on searching for these potential species.

The natural environment work and analysis will be completed in conjunction with fluvial geomorphological and geotechnical/slope stability setbacks and issues. The evaluation will include applying the urban natural environmental evaluation study protocol. The analysis will be completed early so natural environment features that require protection can be identified early in the assessment and planning process. For example, the extent and quality of on-site fish habitat will be determined. For each subwatershed, the fish habitat to be protected and enhanced in the land use plan will be identified. Suitable buffers and setbacks will be recommended adjacent to watercourses and other natural environment features to be retained. Detailed descriptions and figures illustrating the recommended stream rehabilitation works, as applicable, will be produced for the watercourses in conjunction with stormwater management solutions.

Locations will be identified for potential rehabilitation or enhancement measures within the study area, including greenspace connections among passive and active parkland. Tree clusters and hedgerows of desirable tree species in good condition will be influential in determining the greenspace connections. Based on the sensitivity of the fish habitat determined as part of the field investigations, it is possible that the aquatic habitat incorporated in the land use plans can either be the existing alignments of tributaries and drains, realigned and rehabilitated to meet the overall greenspace connections and land use plans, or a combination of the two. Any proposals with respect to fish habitat relocation / compensation will be thoroughly evaluated and discussed with the approval agencies and would also be subject to DFO authorization. Recommendations related to fish habitat will consider the "no net loss" approach. Concept designs

Recommendations will be developed to protect natural environment features and functions to ensure compatibility with future development. Management and rehabilitation measures pertaining to aquatic habitat sustainability, passive recreational use including trails and interpretative signs, removal of invasive species and retention and protection of tree cover will be identified for the significant natural environment features.

Areas of archaeological significance and historical significance will be investigated based on provincial data. Areas where further assessment may be required will be identified.

### *Hydrogeology*

Hydrogeologic conditions within the study area will be identified to assist in the protection of groundwater quality and the recharge/discharge functions of the site's hydrogeology.

The Fernbank Community area straddles the watershed divide between the Carp River and Jock River Watersheds. The site's northern half is within the Carp River Watershed and its southern half is within the Jock River Watershed. For both of these watersheds low water levels and flows, and the lack of baseflow in many the tributaries, are of concern. For the Carp River Watershed, it has been reported that a total of 50% of the watershed's groundwater recharge is provided by 30% of the land area, and primarily by lands located in southern part of the watershed. Within the Jock River Watershed greater recharge to the underlying aquifers occurs where the bedrock lies close to the ground surface, and where surficial materials have relatively higher permeability. Bedrock is shallowest to the north, west and south of watershed. The evaluation of the hydrogeological conditions of the Fernbank Community site will focus on

identifying the existing recharge potentials and combining that with any existing information on the local groundwater flow systems.

In addition, and particularly for the protection of the groundwater quality, the evaluation will use existing records to identify the following:

- Unused and unmaintained water wells that require proper well abandonment;
- Existing septic systems that will be unused and will require proper decommissioning;
- Sites identified by environmental site assessments as potential sources of groundwater contamination.

The hydrogeologic investigation report will be prepared with consideration given to the findings and recommendations of the other analyses completed as part of the EMP.

### *Geomorphology*

As part of the geomorphologic investigation, a background review of secondary source information will be completed. From this, identification of data gaps and identification of subsequent short-term and long-term monitoring needs will be completed. The stream morphology review will build upon the work completed to date for the Carp River and Jock River Reach 2 Subwatershed Studies.

The geomorphology analysis will include field reconnaissance of the study area to determine the overall stability of each channel reach and possible problems with erosion that may be present in the channel. The field reconnaissance will include:

- Identification of reaches most sensitive to erosion, which will be highlighted for further investigation through detailed fieldwork;
- Measurements of channel and bank characteristics and bankfull flow conditions;
- Analysis and characterization of surficial channel bed materials and sub-pavement materials;
- An evaluation of the bank vegetation, materials, percentage of cover and *in situ* shear stress for both banks at each detailed site;
- Installation of monitoring sites which can be revisited and re-measured for historical changes in the cross sectional area of the channel.

The geomorphology analysis will include an erosion potential analysis based on the erosion data collected, to understand the erosion processes that are occurring, identify areas which are highly prone to erosion or where structures may be at risk, and to determine the threshold flows for erosion at strategic points in the Study Area. Assessments will focus on sites most sensitive to erosion. The erosion potential analysis will include:

• Identification of erosion thresholds that would be applied to the erosion analysis modeling;

*M:\2001\101108\DATA\REPORTS\TERMS OF REFERENCE\FERNBANK EMP-TOR\_DRAFTMM.DOC* 

- Establishment of erosion control stormwater management criteria for the proposed development to ensure that there is no increase in downstream erosion potential or flood risk;
- Recommendations of appropriate mitigation measures for sections showing a significant increase in erosion potential;
- Recommendations for a monitoring program which will provide data for constraint delineation, and monitor the status of the sensitive reaches and threshold indicators;
- Recommendations for an implementation strategy, which will consider long term goals for rehabilitation and retrofit.

The geomorphology analysis will work on defining cumulative headwater functions through assessing sediment budgets, linkage with local hydrology and connection to larger scale, including input from supporting disciplines.

The recommended stream corridor will be determined using meander belt width and other safety factors. The meander belt width will build upon the procedures followed by the Natural Channel Initiative (NCI) in their generic regulation mapping. The intent is to provide as conservative corridor as possible, with the recognition that it would be refined at the environmental impact report (EIR) stage.

The geomorphology component will also integrate the findings and results with the aquatic habitat and hydrology/hydraulic components in order to provide a more comprehensive understanding of channel processes and functions. This work will also be applied in identifying opportunities with respect to stream restoration and ultimately in the development of restoration concepts.

### *Geotechnical Analysis*

A geotechnical investigation will be performed to assess the geologic conditions to determine design constraints and criteria for the proposed community design plan.

The geotechnical analysis will consist of:

- Test pits throughout the study area;
- Identification of soils type and depths to bedrock;
- Slope stability analysis;
- Identification of grade raise restrictions.

The geotechnical investigation report will be prepared with consideration given to the findings and recommendations of the other analyses completed as part of the EMP.

### *Stormwater Management Analysis*

The impact of the development areas on the receiving waters will be a critical aspect in the development of the stormwater management strategy for the Fernbank Community. The recommended SWM strategy will need to minimize any adverse impacts on downstream watercourses, and demonstrate that the impacts of development can be mitigated through the design of the SWM infrastructure recommended within the study area.

*M:\2001\101108\DATA\REPORTS\TERMS OF REFERENCE\FERNBANK EMP-TOR\_DRAFTMM.DOC* 

The stormwater management analysis will:

- Divide the study area into subcatchments based on opportunities and constraints to provide stormwater management;
- Develop SWM criteria for the study area, including:
	- o Water balance
	- o Water quality
	- o Erosion control
	- o Peak flow control
- Identify the preferred type, size, location, and function of proposed SWM facilities and other SWM measures required to mitigate the impacts of proposed development on the receiving watercourses;
- Provide conceptual design of SWM facilities, including preliminary volumes, land areas, elevations and rating curves;
- Identify constraints within the existing drainage system that could impact the design of future SWM measures;
- Provide conceptual design of any recommended rehabilitation works within the study area;

Event based hydrologic modeling will be performed using the SWMHYMO model using synthetic design storms derived from City of Ottawa IDF data. Hydraulic modeling and floodplain mapping will be performed using HEC-RAS.

Separate stormwater management criteria will be developed for each of the tributary drainage areas, through consultation with the City of Ottawa and the conservation authorities. For lands tributary to the Monahan Drain, it is expected that the dominant water quantity constraints will be found to be related to the built capacity of Monahan Drain Constructed Wetlands.

The work completed for the Carp River and Jock River Subwatershed studies will be critically reviewed and the targets presented in these studies will be evaluated with respect to their application to the Fernbank Community Design Plan.

The stormwater management recommendations will be developed with consideration given to the findings and recommendations of the other analyses completed as part of the EMP.

### *Process*

Through the consolidation of the above project components, the EMP will identify management actions necessary to protect and enhance the study area's natural features and ecological functions, as well as actions necessary to rehabilitate areas where the natural features and ecological functions have been degraded.

The intent is to complete the EMP in parallel with the development of the Land Use Plan, Transportation Plan, and Master Servicing Plan through the integrated planning and EA process. Through this process, an overall preferred environmental management strategy will be identified which includes such factors as:

- Cost;
- Public and Agency acceptance;
- Ease and effectiveness of implementation;
- Potential impact on future land use;
- Potential for preservation and enhancement of natural features.

The relative merits of the management solutions will be weighed against the study objectives. Solution(s) that best achieve the study objectives will be accepted as preferred solution(s). Recommendations will be provided under the following headings:

- Planning and Policy;
- Rehabilitation and Retrofit:
- Research and Development (e.g. recommendations for future studies to reduce management uncertainties and to form detailed constraint mapping at the site specific level);
- Monitoring;
- Phasing and Interim Solutions (e.g. prioritization of solutions based on their degree of urgency); and
- Costing (costing will be provided based on preliminary design of mitigative solutions for use in budgetary considerations).

The Environmental Management Plan will be developed through a step by step process in conjunction with the Community Design Plan, the Transportation Plan, and the Master Servicing Plan. Reporting of alternatives and conclusions will be completed in stages. A consolidated report documenting the process, outlining the solutions, and classifying the various required projects will be the final product.

The resulting documentation will identify timing, costs and staging of recommended works, including any interim solutions. The approval requirements and process for implementation will also be outlined.

Prepared by:

### **NOVATECH ENGINEERING CONSULTANTS LTD.**

May 29, 2006

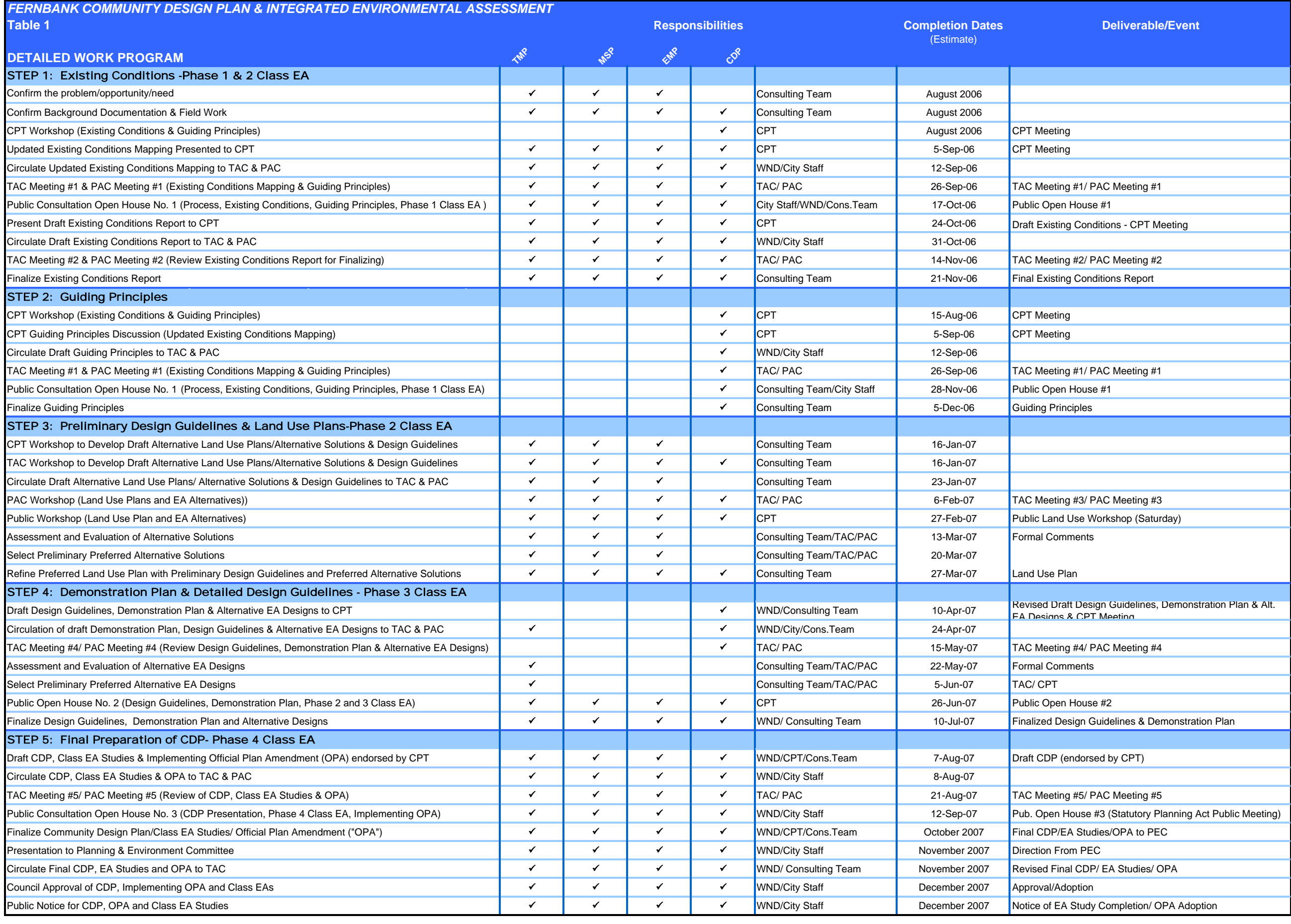

Note: CPT will meet regularly on a bi-weekly basis.

## **APPENDIX B**

### **CORRESPONDENCE**

*Rideau Valley Conservation Authority (RVCA) Mississippi Valley Conservation Authority (MVC) Department of Fisheries & Oceans (DFO) Hydro One* 

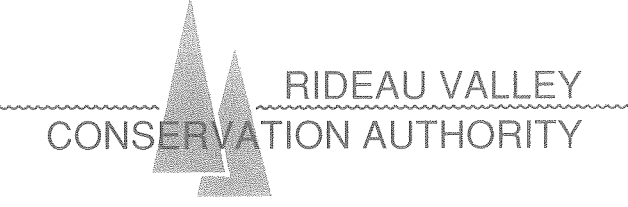

December 17, 2007 File: 06-FERN-CDP

Novatech Engineering Consultants 200 - 240 Michael Cowpland Drive Ottawa, Ontario **K2M1P6** 

Attention: John Riddell, P.Eng.

#### Subject: **Fernbank Master Servicing Plan**

Dear Mr. Riddell:

Please accept this letter as confirmation that the Conservation Authority is satisfied with the general direction that the above noted plan is taking with respect to stormwater servicing in support of the Fernbank Community Design Plan.

The stormwater servicing proposal, as we understand it thus far in the study process, proposes the construction of:

- 1 pond at the headwater of the Monahan Drain, 1 pond at Terry Fox north of the Monahan Drain and 1 pond at Terry Fox south of the Monahan Drain, open channel to be retained between the upper and lower ponds,
- 1 pond on the north side of Fernbank Road at the Faulkner Drain crossing (northwest corner of Fernbank and Shea),
- 1 pond on the Flewellyn Drain on the north side of Fernbank Road and the possible lowering of the Flewellyn Drain south of Fernbank.

The channels being retained are to include natural channel design measures to mitigate potential adverse impacts to fish habitat. Thermal mitigation will likely be required to maintain the cool water status of the Jock River tributaries. Fish habitat compensation measures are not required for any of the stormwater works within the CDP study limits, although a determination has yet to be made regarding the scope of work (if any) on the Flewellyn Drain south of Fernbank Road and the possible impact on fish habitat.

The Rideau Valley Conservation Authority will continue to work with the City and the project consultants through our participation on the Technical Advisory Committee for these studies.

 $\ldots/2$ 

Tel. 613 • 692 • 3571 or 1 • 800<br>Fax. 618 postmaster@rideauvalley.on.ca I trust that the foregoing is satisfactory for you purposes at this time. Meanwhile, if you have any questions or require additional information, please contact me at ext. 1133.

Yours truly,

D. rocDanel

Glen McDonald MCIP RPP Senior Planner

RIDEAU VALLEY **CONSERVATION AUTHORIT** 

3889 Rideau Valley Drive, P.O. Box 599, Manotick, ON K4M 1A5 tel 613-692-3571 | 1-800-267-3504 | fax 613-692-0831 | www.rvca.ca A member of Conservation Ontari

February 25, 2009 File: 07-FERN-CDP

Novatech Engineering Consultants Ltd. 200 - 240 Michael Cowpland Drive Kanata, Ontario **K2M1P6** 

Attention: Michael Petepiece, P.Eng.

Subject: **Fernbank Environmental Management Plan** Flewellyn Drain, Faulkner Drain & Monahan Drain Catchment Areas

Dear Mr. Petepiece:

The Rideau Valley Conservation Authority has considered your proposal, as identified during discussions on the draft Fernbank Environmental Management Plan, for modifications to the existing drainage area boundaries of the Faulkner, Flewellyn and Monahan Drains. The proposed post-development drainage areas scenario is described on Figure 1 (April 2008) as appended to your January 21, 2009 e-mail. Based on this figure, we understand that the proposed diversion will result in the following:

- Faulkner drainage area will increase by 12.1 hectares,  $\qquad \qquad \circ$
- Flewellyn drainage area will decrease by 21.7 hectares, and
- $\bullet$ Monahan drainage area will increase by 8.6 hectares.

Although we prefer to maintain natural drainage area boundaries as much as possible for the post-development scenario, we are not opposed to these modifications in this particular circumstance, recognizing that these diversions would be occurring on the far upper headwater reaches and that the watercourses are ephemeral to the north of Fernbank Road. From a watershed management perspective that takes into account the overall drainage areas for the three systems under consideration, relative to the areas of the diversions, the modifications are not significant. We also note that the upper reaches of these systems will be eliminated by the development or by the construction of on-line stormwater management facilities. This approach is acceptable based on the ephemeral nature of these watercourses, their status as indirect fish habitat and their highly constrained function as riparian/terrestrial corridors.

If a decision is made to proceed on the basis of the drainage area diversions, the final EMP shall clearly document the proposed modifications and update the hydrologic modeling accordingly to demonstrate that the diversions have been accounted for in the sizing and ultimate detailed design of the stormwater management facilities.

We also note that all three of these watercourses are municipal drains. We suggest that you contact Dave Ryan (Project Manager - Municipal Drainage) to discuss the possible need for revisions to the drainage reports if the EMP moves forward on the basis of the drainage area boundary modifications.

Please contact me at ext. 1133 if you have any questions or require additional information.

Yours truly,

Den / 1 mille

Glen McDonald MCIP RPP Senior Planner

City of Ottawa - PGM cc. Att'n: M. Mahon

> City of Ottawa - CSS Att'n: B. Wright

City of Ottawa - PGM Att'n: D. Conway

City of Ottawa-WWS Att'n: D. Ryan

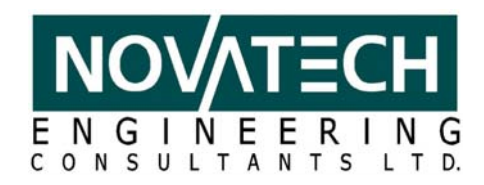

# **MEMORANDUM**

**DATE: OCTOBER 4, 2007** 

**TO: PAUL LEHMAN / JOHN PRICE** 

**FROM: JOHN RIDDELL** 

**RE: REGULATED CARP RIVER FLOODPLAIN PROPOSED COLLECTOR ROAD CONNECTION TO TERRY FOX DRIVE ACROSS MVC LANDS** 

### Gentlemen:

I wanted to follow-up on our telephone conversations with a memo summarizing our understanding of the discussions.

Carp River Floodplain

- 1. The current regulated 100 year flood plain elevation in the Carp River upstream of Hazeldean Road is 95.2±
- 2. The demonstration plan should show all development outside of this floodplain limit
- 3. Upon approval of the latest flood plain analysis (prepared by KWOG) it would be appropriate to revise the development limit to the revised regulated floodplain elevation.

### Collector Road

- 1. As per the attached sketch a collector road is proposed connecting to Terry Fox Drive opposite the existing Castlefrank Road intersection. From a transportation perspective this is a very logical connection.
- 2. The proposed roadway cuts through MVC owned lands upstream of the southerly limit of the Carp River Headwater Pond.
- 3. The proposed roadway will not encroach on or impact the operation the SWM Pond however, it will eliminate some backwater ponding upstream of the facility (refer to attached sketch). This backwater storage results from the 100 year level of the pond (95.5), backing up into conveyance ditching and adjacent areas, which are below the 95.5 elevation. Since this storage is backwater and is not part of the pond storage volume, elimination of the storage is not a concern.
- 4. Conveyance of flows under the roadway to the pond will be accounted for in the roadway design.
- 5. The proposed roadway will create an isolated parcel of MVC lands south of the roadway. MVC would consider disposing of these lands, therefore they are being shown as development lands.

M:\2001\101108\DATA\CORRESPONDENCE\MEMOS\20071004-MVCLANDS.DOC

Suite 200, 240 Michael Cowpland Dr., Ottawa ON K2M 1P6 Tel: (613) 254-9643 Fax: (613) 254-5867 www.novatech-eng.com

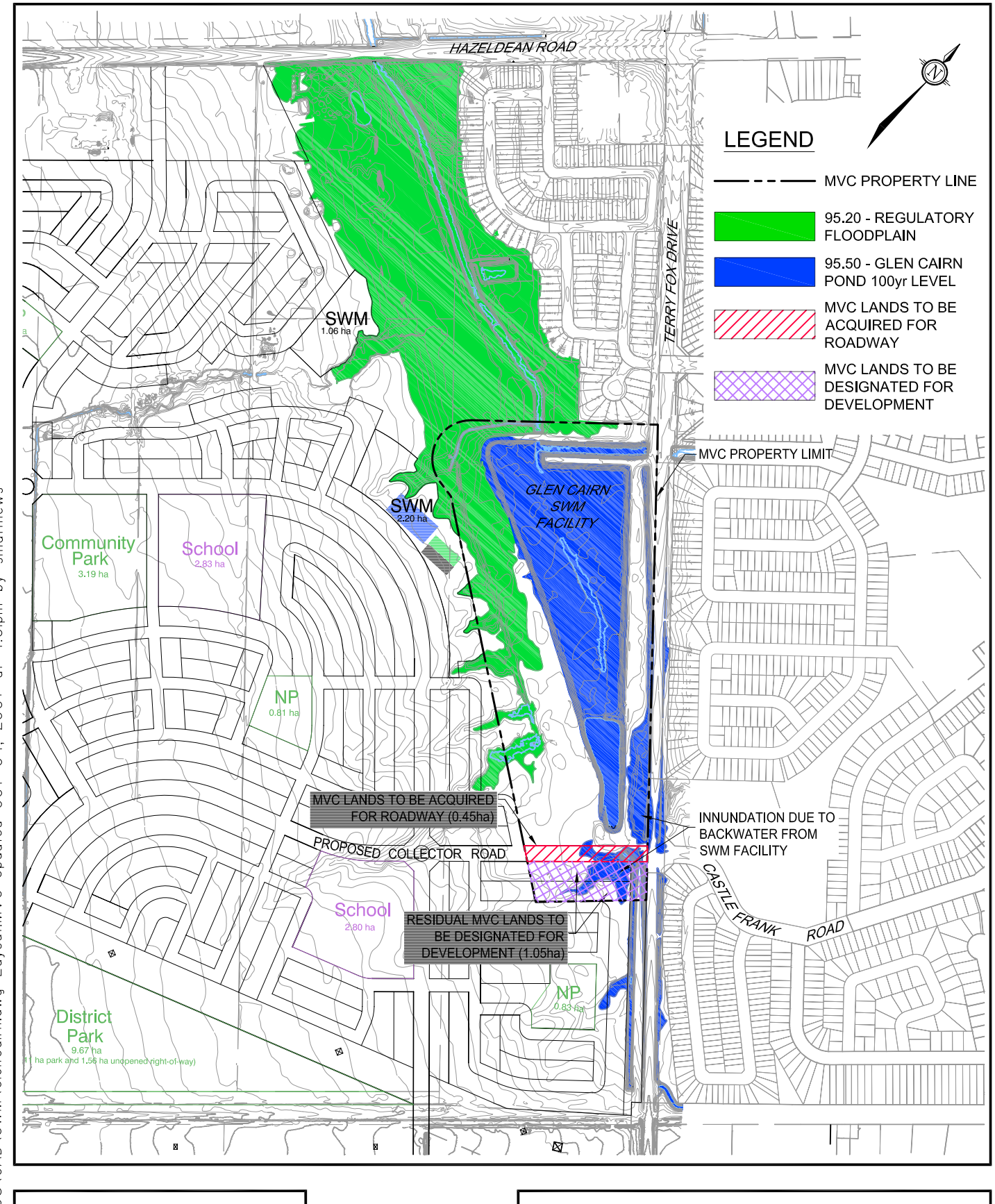

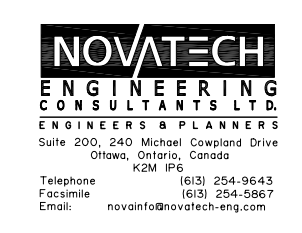

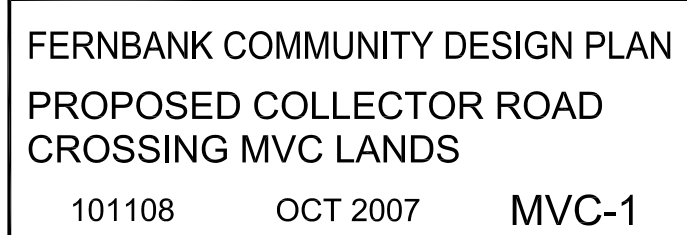

smatthews 4:0lpm by 04, 2007 at Drawing:M:\200|\IOII08\CAD\SWM\GlenCairn.dwg Layout:MVC Updated OCT

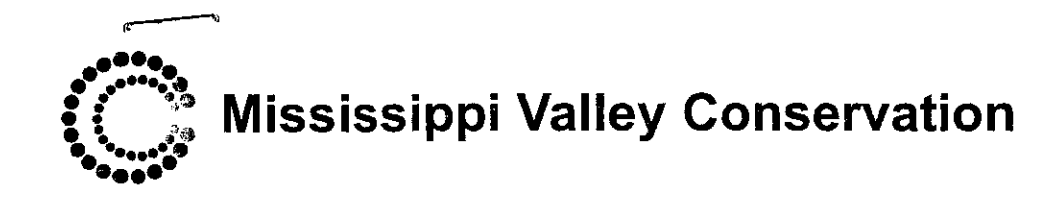

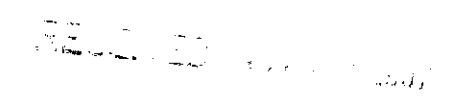

File: P09-35

November 5, 2007

Mr. John Riddell Novatech Engineer Consultants Ltd. 240 Michael Cowpland Drive Ottawa, ON K1M 1P6

Dear Mr. Riddell:

#### $Re:$ **Carp River Regulatory Flood Plain** Proposed Collector Road Connection to Terry Fox Drive **Fernbank Community Design Plan**

In response to your letter of October 4, 2007, Mississippi Valley Conservation (MVC) offers the following comments.

### **Carp River Flood Plain**

MVC confirms that the Carp River Regulatory (1:100 year) flood plain elevation between Hazeldean Road and the berm of the Glen Cairn detention pond is 95.2 metres. Upstream of the berm, the Regulatory  $(1:100 \text{ year})$  flood plain elevation is 95.5 metres. As detailed in your October 4, 2007 letter, the demonstration plan should show all development outside of this flood plain limit.

Within the Fernbank Community Design Plan study area, the 1:100 year flood plain is the requisite hazard and the Regulation Limit, on schedules that MVC has produced, is based on a 15 metre allowance from the flood plain limit. Therefore any development, as defined in the Conservation Authorities Act, would require a permit from MVC under Ontario Regulation 153/06 (Development, Interference with Wetlands and Alterations to Shorelines and Watercourses).

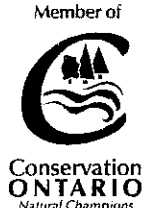

, ४

Mr. John Riddell November 5, 2007

### **Proposed Collector Road**

MVC supports. in principle, the collector road connection to Terry Fox Drive as detailed in your October 4, 2007 letter. MVC staff presented a report to the Board of Directors at the October meeting, regarding the potential transfer/disposal of the land for the road and isolated parcel that will be created to the south. Before land is transferred or disposed, Conservation Authorities must obtain the approval of the Minister of Natural Resources (MNR). Our Board of Directors have authorized staff to enter into discussions and begin this process.

If you have any questions please contact the undersigned

Yours truly,

 $\frac{1}{2}$ 

John Price, P. Eng. Watershed Management Coordinator

cc: Miles Mahon, City of Ottawa

### **Mike Petepiece**

**From:** Van Ingen, Richard [Richard.Vaningen@dfo-mpo.gc.ca] **Sent:** Thursday, March 13, 2008 4:16 PM **To:** m.petepiece@novatech-eng.com **Subject:** RE: Fernbank CDP - Carp River Tributary

Hi Mike,

I think you summarized the discussions/emails accurately.

cheers

richard

*Richard Van Ingen*

Senior Habitat Biologist / Biologiste principal de l'Habitat Prescott Office/ Bureau de Prescott Ontario- Great Lakes Area / Secteur et des Grands Lacs

Fisheries and Oceans Canada / Pêches et Océans Canada 401 King Street West / 401 rue King Ouest P.O. Box 1000 / Boîte postale 1000 Prescott ON K0E 1T0

Tel / Tél 613-925-2865 ext. 111 Fax / Télécopieur 613-925-2245 *Email/c. élec :* richard.vaningen@dfo-mpo.gc.ca

Government of Canada / Gouvernement du Canada

**From:** Mike Petepiece [mailto:m.petepiece@novatech-eng.com] **Sent:** Wednesday, March 05, 2008 1:05 PM **To:** Van Ingen, Richard **Subject:** RE: Fernbank CDP - Carp River Tributary

#### Hi Richard,

Further to your telephone conversation with Mark Bissett, and for the benefit of all parties, we wanted to clarify our understanding of the DFO position and expectations in regard to the proposed entombment of the upper reach of the Carp Tributary. DFO has determined that a HADD application is appropriate based on the proposed works and relative environmental factors that exist at this site. In this particular case, DFO agrees in principal with the concept of habitat compensation for lost watercourse. When a Plan of Subdivision application is filed, some time in the future, additional field investigation and detail drawings will be required to document the specific works and compensation planned for the lost habitat Carp Tributary.

The key issue we wish to clarify is that the HADD application and supplementary design works will be finalized

after the CDP has been completed. The intention of the CDP exercise is to prepare a macro community-level design, while micro subdivision-level detail is required to complete a HADD application. Both DFO and this firm concur that the appropriate timeframe for submission of a HADD application is at the Plan of Subdivision design stage. DFO and Muncaster Environmental Planning have undertaken field investigations of the Carp Tributary to evaluate the quality of this watercourse and based on this evaluation, have agreed in principle that compensation within the MVC Carp River corridor would be suitable compensation. Pending the unlikely discovery of a threatened species, or significant change to Federal policy in this area, all parties anticipate that suitable compensation measures can reasonably be developed. The intent of this documentation is to provide a level of comfort to other review agencies that the proposed compensation, while not guaranteed, appears to be both appropriate and approvable.

Please advise if we have misinterpreted DFO intent in any way. We appreciate your time and attention in this matter.

Respectfully yours,

**Michael Petepiece, P.Eng** *Project Engineer* :::::::::::::::::::::::::::::::::::::::::::::::::::::::::::::: **Novatech Engineering Consultants Ltd.** Suite 200, 240 Michael Cowpland Drive Kanata . Ontario . Canada . K2M 1P6 **Tel: (613) 254-9643 x235** Fax: (613) 254-5867 email: m.petepiece@novatech-eng.com web: http://www.novatech-eng.com

**Michael Petepiece, P.Eng** *Project Engineer* :::::::::::::::::::::::::::::::::::::::::::::::::::::::::::::: **Novatech Engineering Consultants Ltd.** Suite 200, 240 Michael Cowpland Drive Kanata . Ontario . Canada . K2M 1P6 **Tel: (613) 254-9643 x235** Fax: (613) 254-5867 email: m.petepiece@novatech-eng.com web: http://www.novatech-eng.com

**From:** Van Ingen, Richard [mailto:Richard.Vaningen@dfo-mpo.gc.ca] **Sent:** Monday, February 25, 2008 1:01 PM **To:** m.petepiece@novatech-eng.com **Subject:** RE: Fernbank CDP - Carp River Tributary

Hello Mike,

Sorry for the delay in response but with our current limited resources I cannot respond as quickly as I would like.

At this time, with the very preliminary information provided, it is felt that while the sensitivity of fish and fish habitat is low, scale of negative effects is medium to high and that the proposed project will result in a harmful alteration disruption or destruction of fish habitat. A Fisheries Act authorization should be applied for with supporting documentation. Upon receipt of an Application for Works or Undertaking Affecting Fish Habitat, plans and an environmental report detailing the risk to fish and fish habitat, I will continue my review. Please note that before an authorization may be issued pursuant to the Fisheries Act, a Canadian Environmental Assessment Act screening needs to be conducted. Only upon completion of the screening with a conclusion that the effects will not result in a significant impact to the environment may a Fisheries Act authorization be issued.

The concept of compensation on the lower reaches for the loss of the watercourse emanating from the Granite Ridge Stormwater Management Facility is acceptable in principle. Please be aware that only upon a detailed examination of the plans, fisheries resources and proposed compensation can a definitive response be offered. Further investigation may reveal aquatic resources or issues that preclude the implementation of the suggested works.

I hope this helps.

cheers

richard

*Richard Van Ingen*

Senior Habitat Biologist / Biologiste principal de l'Habitat Prescott Office/ Bureau de Prescott Ontario- Great Lakes Area / Secteur et des Grands Lacs

Fisheries and Oceans Canada / Pêches et Océans Canada 401 King Street West / 401 rue King Ouest P.O. Box 1000 / Boîte postale 1000 Prescott ON K0E 1T0

Tel / Tél 613-925-2865 ext. 111 Fax / Télécopieur 613-925-2245 *Email/c. élec :* richard.vaningen@dfo-mpo.gc.ca

Government of Canada / Gouvernement du Canada

**From:** Mike Petepiece [mailto:m.petepiece@novatech-eng.com] **Sent:** Monday, February 25, 2008 12:10 PM **To:** Van Ingen, Richard **Subject:** RE: Fernbank CDP - Carp River Tributary

Richard,

We are still hoping to receive written confirmation that the proposed approach for addressing impacts on fish habitat on the Carp River Tributary is acceptable to DFO. For the sake of expediency, a response to this email would be acceptable for our records in lieu of a more formal letter.

The proposed SWM strategy for the Fernbank CDP lands tributary to the Carp River is to enclose approximately 1.5km of the Carp River tributary downstream of the Granite Ridge SWM facility (Refer to attached drawing: FIG-SWM3 GRANITERIDGE.pdf). This reach of the tributary has been designated as marginal fish habitat, and the proposed works will constitute a HADD.

- The proposed works on the Carp River Tributary will constitute a HADD and will require an EA.
- Compensation will be provided through enhancement of existing habitat and creation of additional fish habitat on the lower reach of the tributary.
- The EMP will outline the approval process required for the HADD.
- The EA process required for the HADD will not be completed as part of the EMP, but will be initiated

once development proposal have been initiated in this area.

**Michael Petepiece, P.Eng** *Project Engineer* :::::::::::::::::::::::::::::::::::::::::::::::::::::::::::::: **Novatech Engineering Consultants Ltd.** Suite 200, 240 Michael Cowpland Drive Kanata . Ontario . Canada . K2M 1P6 **Tel: (613) 254-9643 x235** Fax: (613) 254-5867 email: m.petepiece@novatech-eng.com web: http://www.novatech-eng.com

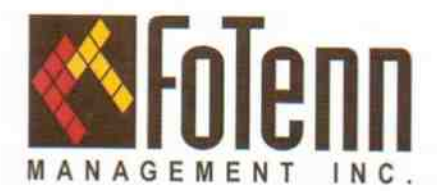

December 18, 2007

Our File: Goulbourn 635.06-2241

Novatech Engineering Consultants Ltd. Attention: Mr. Michael Petepiece, P.Eng. 240 Michael Cowpland Drive, Suite 200 Ottawa, Ontario **K2M 1P6** 

#### RE: Hydro One Networks Inc. Preliminary Review Comments for Fernbank CDP – SWM Facilities Part of Lots 26 and 28, Concession 10, Township of Goulbourn, City of Ottawa

Dear Mr. Petepiece:

Further to your firm's submission dated October 5, 2007 to Hydro One Networks Inc. ("Hydro One"), Hydro One's System Investment stakeholder has undertaken a Preliminary Review of your letter and plans 101108, Oct. 2007, Fig.-SWM1 and Fig.-SWM2. The following comments are the result of this Review.

- 1. Detailed cross-sectional drawings are required at the locations of towers #618 and #627 (circuit X522A and X523A respectively [500 kv lines] - the 2 towers directly north of Fernbank Road as Shea Road intersects) both along the length and across the Hydro One transmission corridor. These drawings must be submitted to Hydro One, System Investment for review.
- 2. The grades of the proposed SWM ponds as well as the storm water levels during normal conditions as well as the 100 yr, storm event must be indicated on the drawings.
- 3. Detailed topographical drawings must also be submitted which show clear grade lines as well as the extent of the 100 yr. storm event.
- 4. The impact of the dry SWM pond on transmission towers is unlikely to be significant. However, the detailed drawings are required for Hydro One, System Investment to approve construction at the site. This is a 230 ky line.
- 5. Access to all Hydro One transmission towers must remain in-tact during the construction of the ponds as well as after the ponds are completed. The ROW must be kept clear of all debris (i.e., construction material, earth piles etc.) during all stages of construction.
- 6. A Hydro One Lines Technician assigned to the area must conduct a site visit to verify that satisfactory line clearances are maintained both during and after the construction.

FoTenn Management Inc. 223 McLeod Street Ottawa, Ontario K2P 0Z8 Canada T: 613.231.4733 F: 613.231.5664 robinson1@on.aibn.com

7. Please refer to Hydro One's General Requirements on the attached page.

If there are any questions regarding these comments, or next steps, please call at your convenience.

Yours truly,

Florence Labinson

Florence Robinson Real Estate Services Representative Hydro One Networks Inc.

Attachment

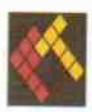

### **Hydro One Networks Inc. General Requirements**

There is/are high voltage Transmission Line(s) in the vicinity of this proposal. The highest voltage(s) is/are indicated above. According to the Occupational Health & Safety Act (OHSA), section 186, the safe working clearance requirements are as follows:

- For 500 kV lines the minimum clearance is 6.0 meters.
- For 230 kV lines the minimum clearance is 4.5 meters.
- For 115 kV lines the minimum clearance is 3.0 meters.

The position of Transmission Line conductors is dynamic. They raise and lower each day as the ambient temperature and the electrical load changes. It is possible for the low point at mid-span to vary by 4.6 meters (15 ft) as conditions change.

All clearance requirements are based on the calculated maximum loaded condition (maximum sag) which can occur at any time due to system operating requirements. It is the proponent's responsibility to ensure that safe working clearances as specified in The Ontario Occupational Health & Safety Act (OHSA) for workers and equipment are maintained at all times during construction activities.

The installation of signs warning of overhead high voltage power lines are required as per The Ontario Occupational Health & Safety Act (OHSA). A dedicated signaler may also be required as per OHSA.

#### **Prohibited Activities**

- There shall be no storage of any material on the ROW without permission of Hydro One. Any debris on the ٠ ROW shall be removed on an ongoing basis.
- There shall be no storage or tipping of garbage dumpsters on the ROW.  $\bullet$
- There shall be no storage or dispensing of gasoline or any other combustible substance on the Hydro One ROW. ٠

Light standards, flag poles, power distribution pole lines or other aerial installations are not permitted on the Hydro One ROW, whether temporary or permanent, without the written approval from Hydro One, Transmission Lines.

Proponent must maintain a 6 meter wide access route to structures at all times. Failure to do so will result in the proponent's responsibility for any costs incurred by Hydro One in regaining this access to perform maintenance or repairs.

The proponent is responsible for arranging all underground locates prior to digging, auguring or performing any excavation works on the Hydro One ROW.

Hydro One is not responsible for any damages or injuries resulting from the effect of adverse weather conditions. This would include any damages or injuries from ice falling from structures or conductors as a result of an ice storm

All underground utilities have to be designed to allow for vehicular traffic to pass over. Type of vehicles to be accommodated includes large utility vehicles and cranes.

Any Hydro One transmission structure located within 10 meters of any construction activity related to this proposal shall have a temporary orange snow fence erected 3 meters around tower footprint and maintained in an upright position for the duration of construction. Proponent will be responsible for any damage to Hydro One facilities.

The proponent's use of the Hydro One ROW, during construction or post construction, as it relates to this proposal may be interrupted with or without notice for Hydro One to perform maintenance or emergency repairs. Hydro One will not compensate proponent for any lost revenue or any other costs to the proponent due to the interruption.

Plantings shall have a maximum mature height of 4 meters.

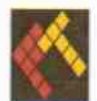

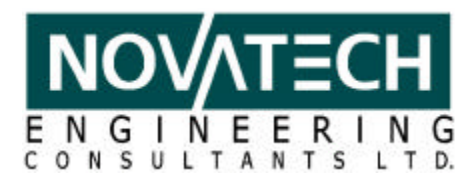

### **MINUTES / NOTES OF MEETING**

Project: Fernbank EMP/MSP/CDP Project No.: 101108-0  **SWM & Fluvial Geomorphology Workshop**

**Location:** City of Ottawa, 110 Laurier - RM 5104E **Date:** January 8, 2009

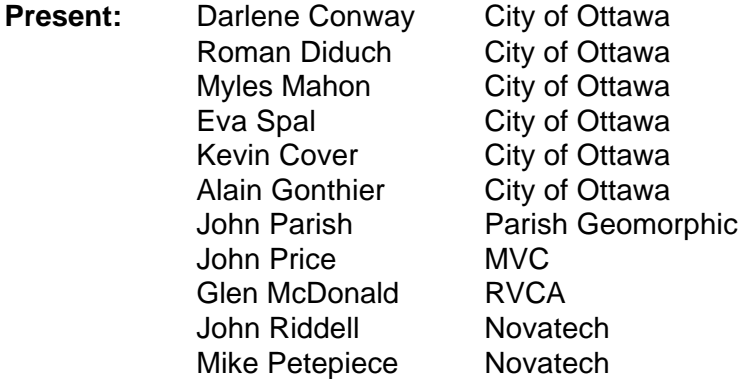

**Distribution:** All present.

### **Next Meeting: TBA**

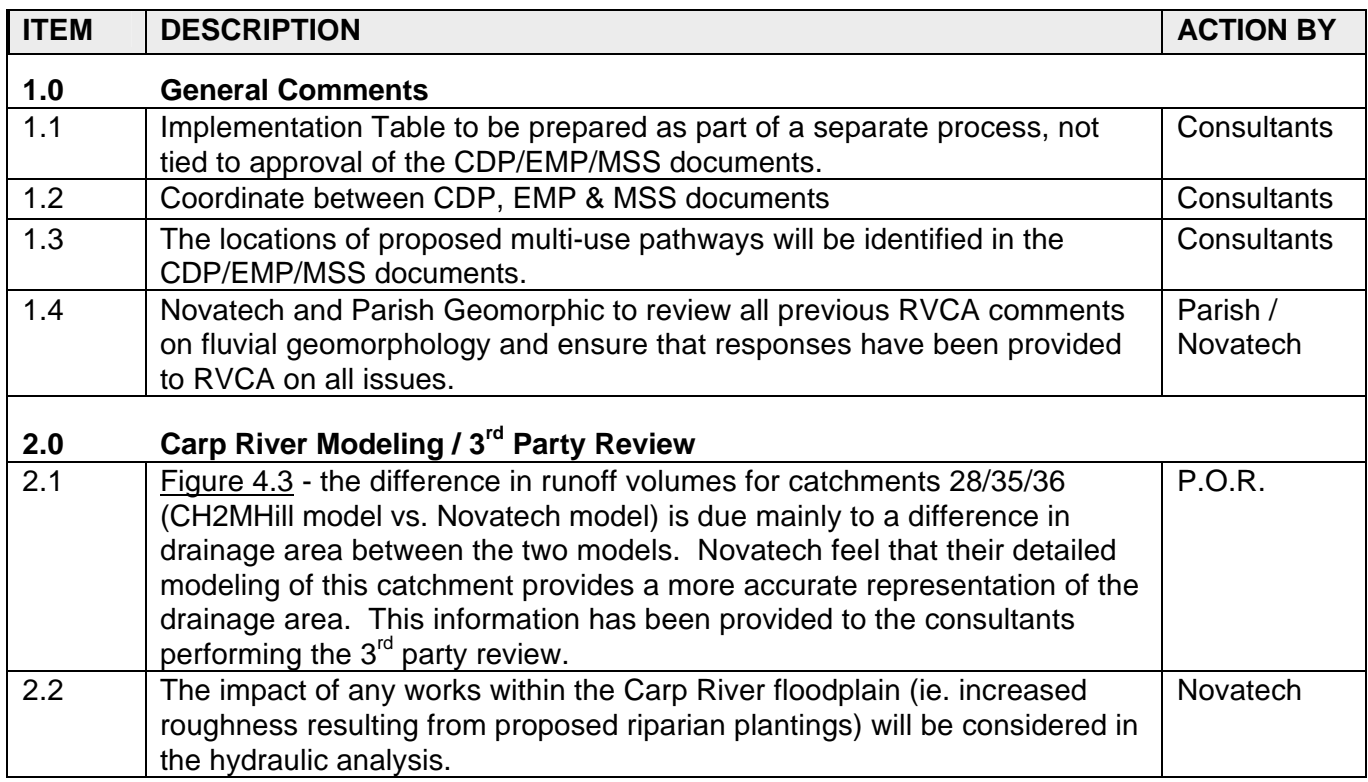

M:\2001\101108\DATA\CORRESPONDENCE\MINUTES\FERNBANKMEETING\_20090108.DOC

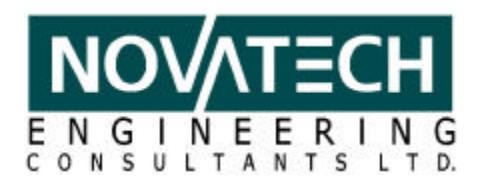

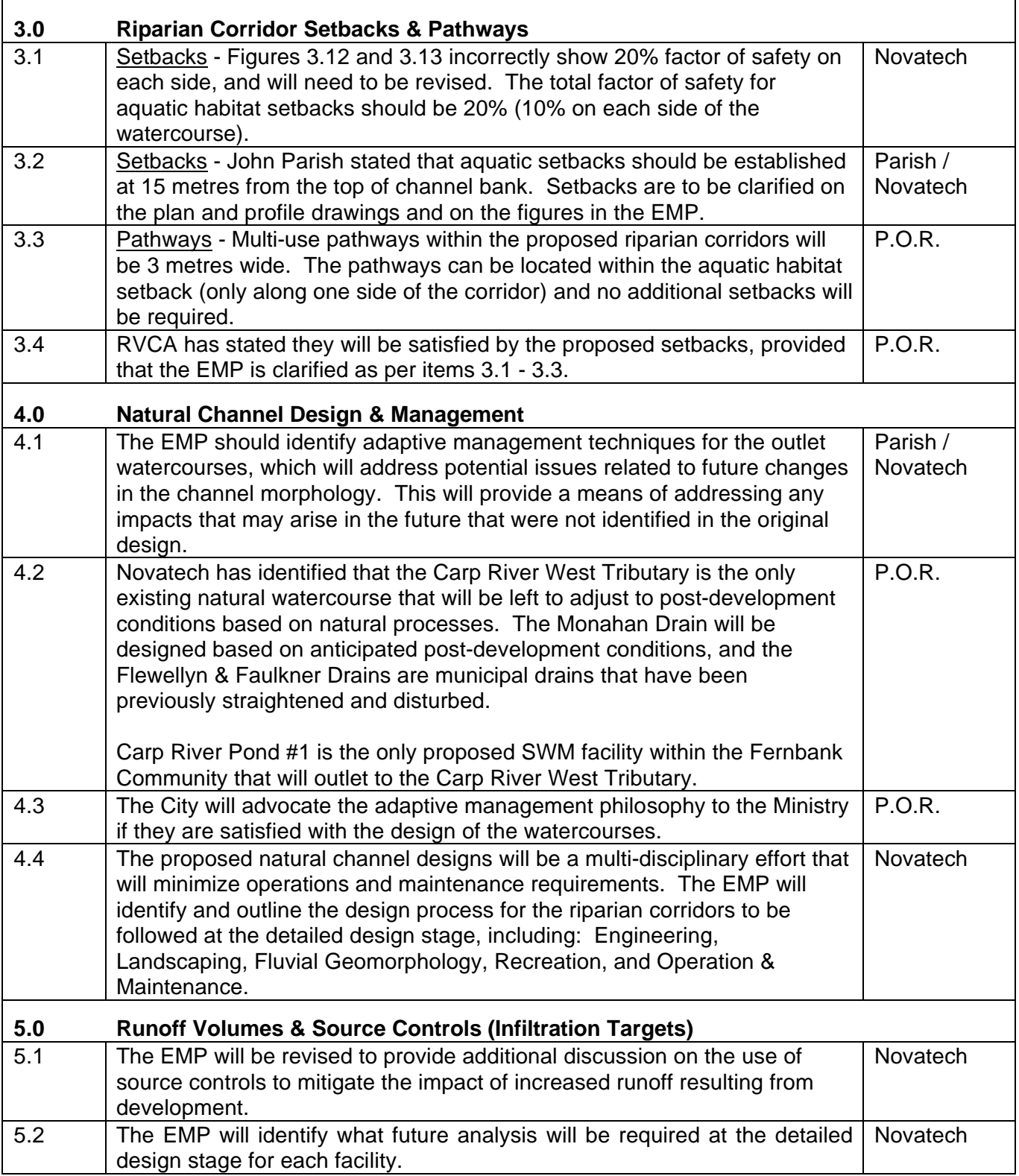

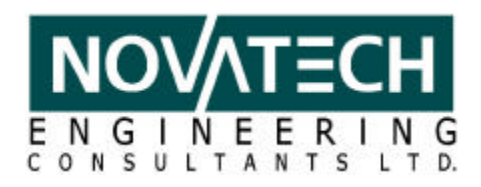

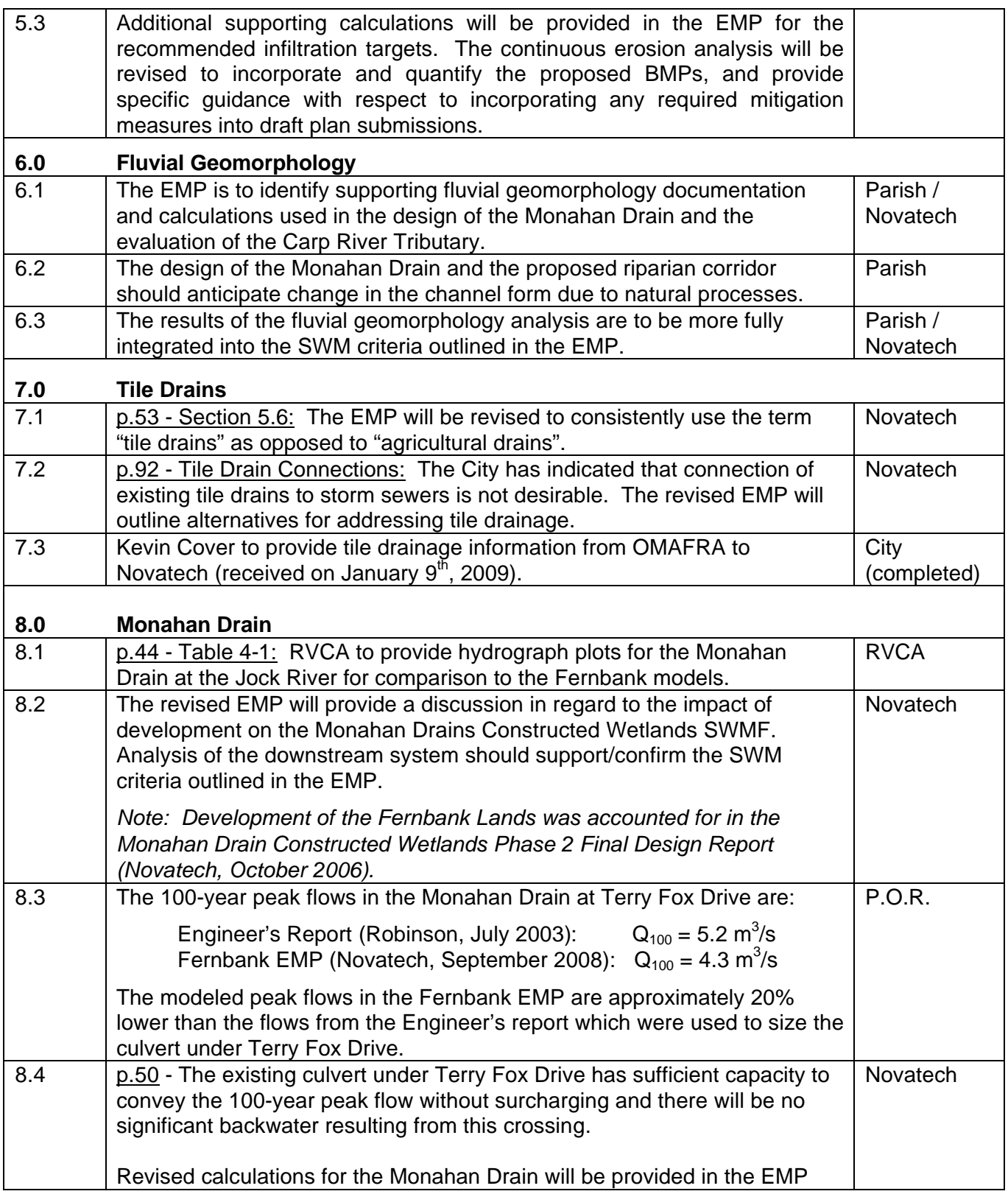

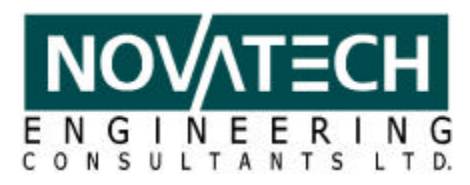

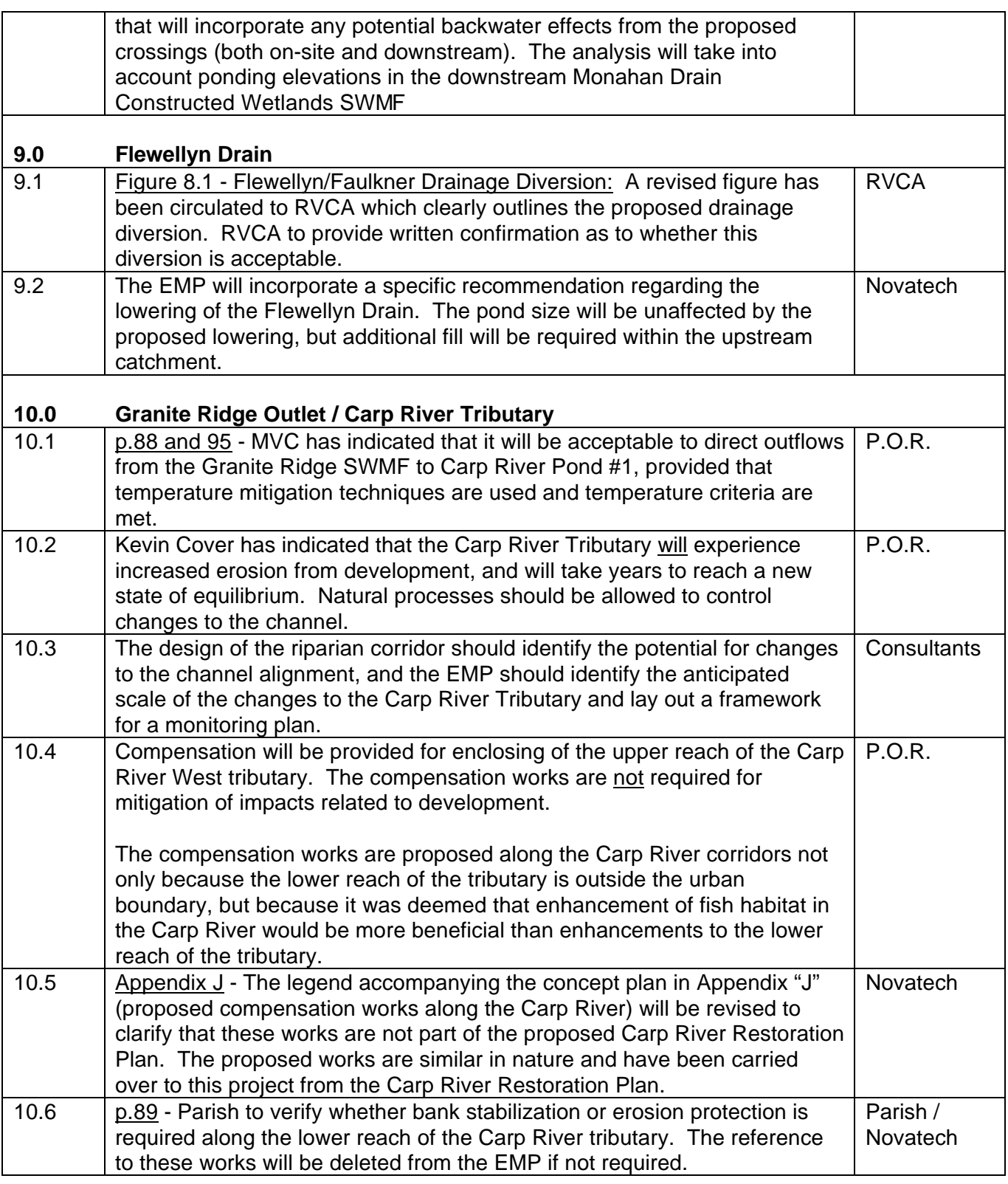

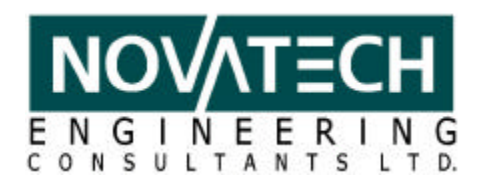

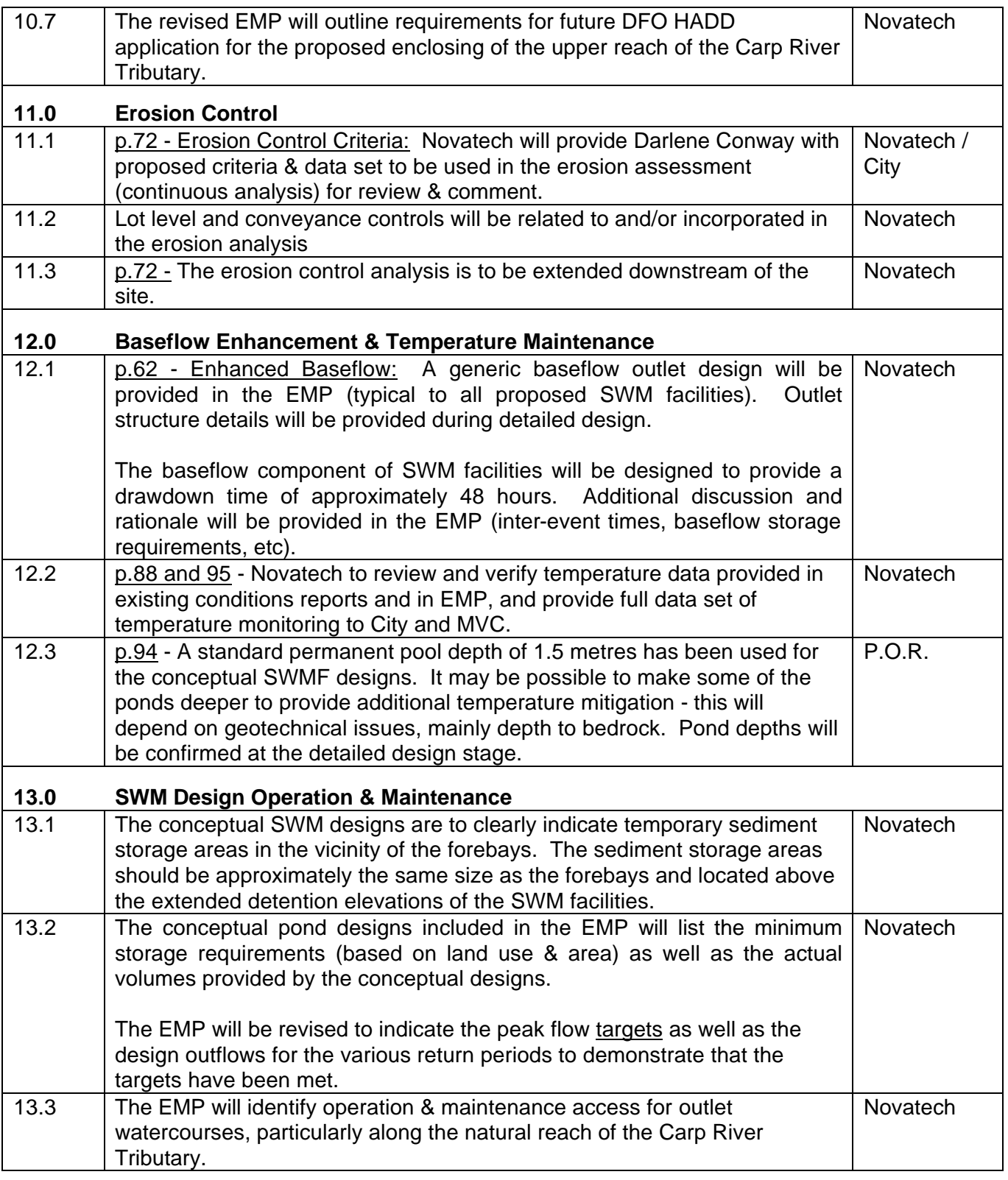

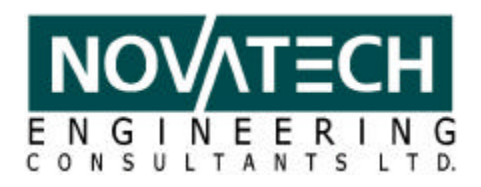

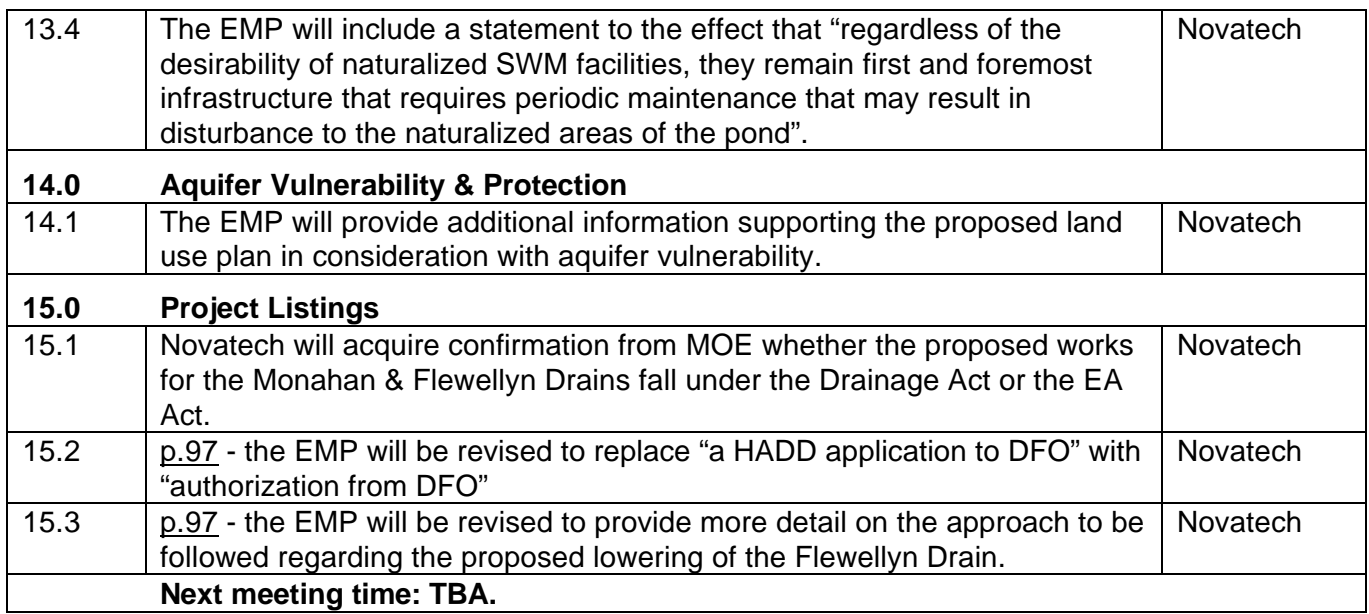

Prepared by:

### **NOVATECH ENGINEERING CONSULTANTS LTD.**

Michael Petepiece, P.Eng Project Manager

M:\2001\101108\DATA\CORRESPONDENCE\MINUTES\FERNBANKMEETING\_20090108.DOC

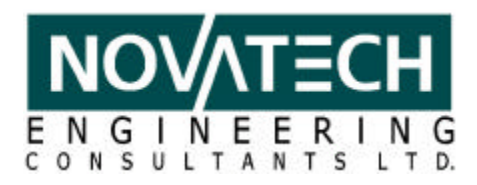

### **MINUTES / NOTES OF MEETING**

**Project:** Fernbank EMP **Project No.:** 101108-0  **Natural Environment Areas**

**Location:** City of Ottawa, 110 Laurier **Date: January 13, 2009** 

**Present:** Myles Mahon City of Ottawa Judy Flavin City of Ottawa Bradley Wright City of Ottawa Martha Copestake City of Ottawa Bernie Muncaster Muncaster Environmental John Riddell Novatech Engineering Mark Bissett Novatech Engineering

**Distribution:** All present Roman Diduch City of Ottawa

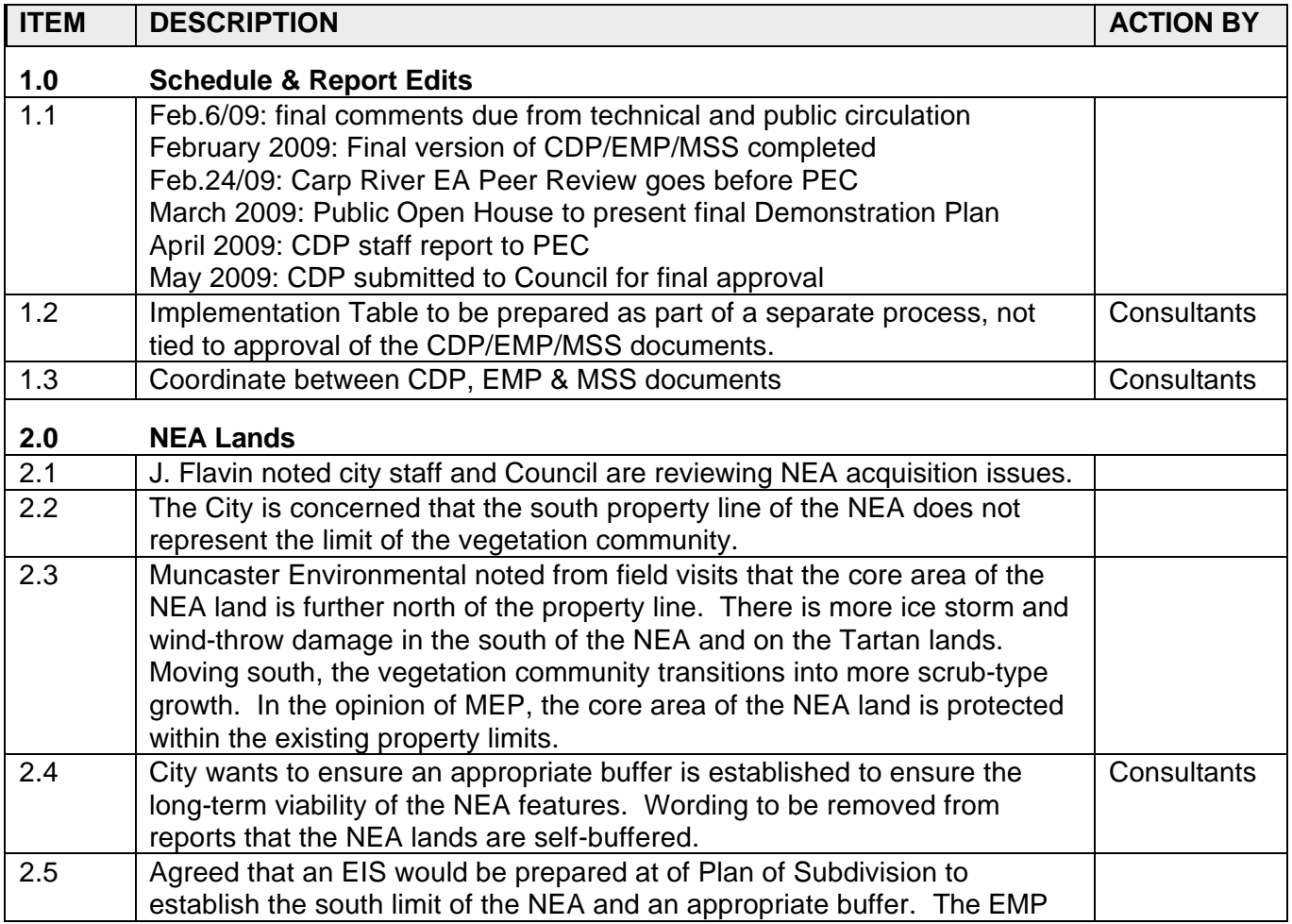

M:\2001\101108\DATA\CORRESPONDENCE\MINUTES\FERNBANKMEETING\_20090113 (NAT ENV).DOC
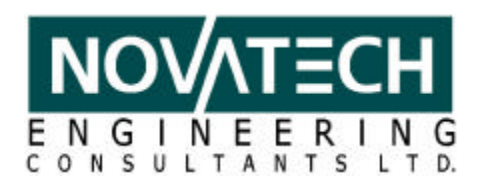

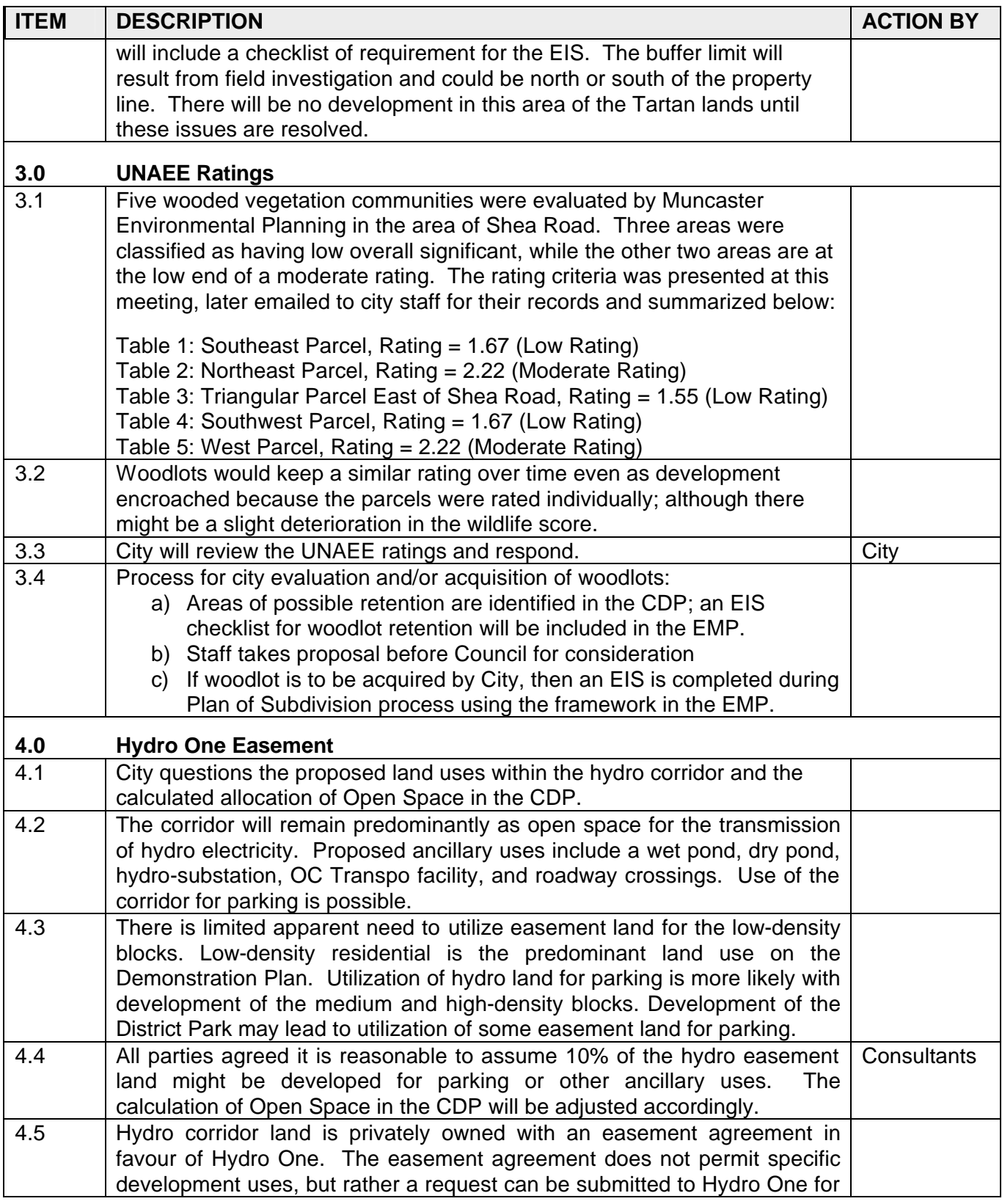

M:\2001\101108\DATA\CORRESPONDENCE\MINUTES\FERNBANKMEETING\_20090113 (NAT ENV).DOC

Suite 200, 240 Michael Cowpland Dr., Ottawa ON K2M 1P6 Tel: (613) 254-9643 Fax: (613) 254-5867 www.novatech-eng.com

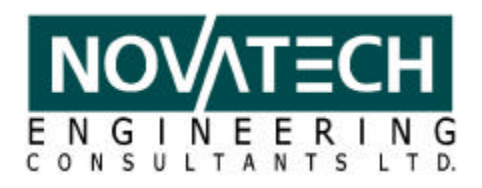

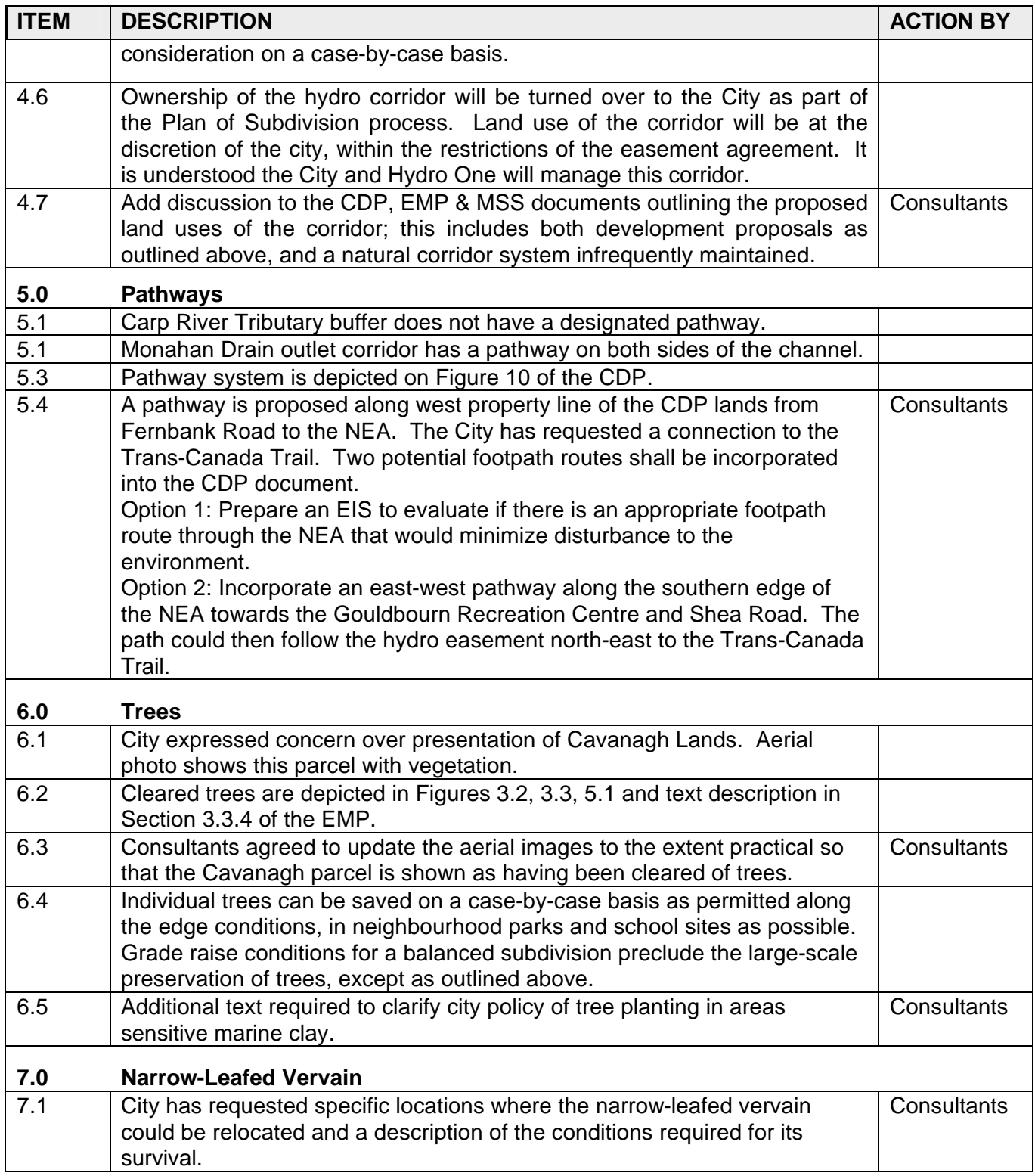

M:\2001\101108\DATA\CORRESPONDENCE\MINUTES\FERNBANKMEETING\_20090113 (NAT ENV).DOC

Suite 200, 240 Michael Cowpland Dr., Ottawa ON K2M 1P6 Tel: (613) 254-9643 Fax: (613) 254-5867 www.novatech-eng.com

# **APPENDIX C**

## **URBAN NATURAL AREAS EVALUATION**

*UNA East of Shea Road - Southeast Parcel UNA East of Shea Road - Southeast Parcel: Native Biodiversity UNA East of Shea Road - Northeast Parcel UNA East of Shea Road - Northeast Parcel: Native Biodiversity UNA East of Shea Road - Adjacent to Shea Road Parcel UNA East of Shea Road - Adjacent to Shea Road Parcel: Native Biodiversity UNA West of Shea Road - Southwest Parcel UNA West of Shea Road - Southwest Parcel: Native Biodiversity UNA West of Shea Road - West Parcel UNA West of Shea Road - West Parcel: Native Biodiversity* 

**NATURAL ENVIRONMENT – ADDITIOINAL UNA SITE SUMMARIES** 

# **UNA East of Shea Road – Southeast Parcel**

## **DESCRIPTION:**

- young wooded area on clay soils with areas of Paleozoic bedrock near the surface

## **SITE DETAILS**

a) **Size**: 5.9 ha.

## b) **Ownership**:

- Private

## **EVALUATION SUMMARY**

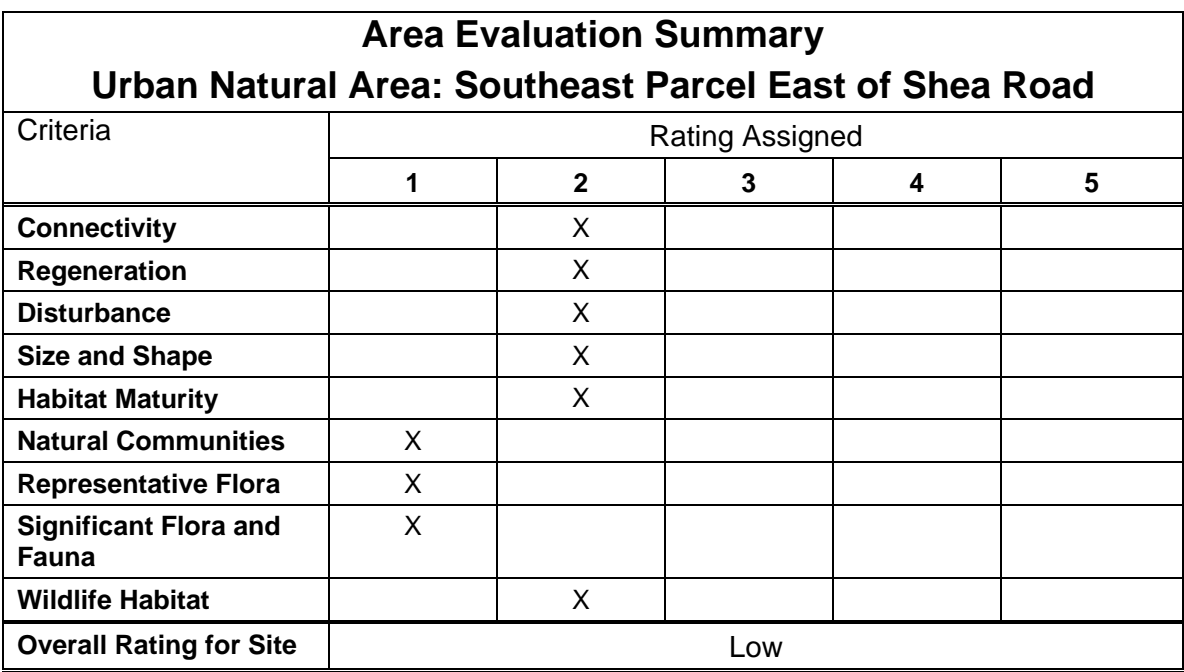

## **ECOLOGICAL FUNCTIONS :**

## a) **Connectivity:**

- UNA West of Shea Road ca. 450m to west. Other wooded areas to the north and to northwest, the latter adjacent to east side of Shea Road. Thickets, meadows and agricultural activity adjacent to site.

## b) **Interior habitat:**

None

### **NATURAL ENVIRONMENT – ADDITIOINAL UNA SITE SUMMARIES**

## c) **Disturbance and condition:**

- low native flora Co-efficient of Conservation rating (2.60), with no high-rated Coefficient of Conservation species;

- historical logging;
- some wind throw and ice storm damage;
- maintained trails through wooded area and extensive dog walking;
- all of site within edge effect influence;
- informal pathways throughout.

## d) **Adjacent land use:**

- agricultural lands adjacent to wooded area;
- east portion of wooded area west of Shea Road has been cleared.

## e) **Invasive plants:**

- One species with low to moderate impact to date:

Common Buckthorn (*Rhamnus cathartica*) (3)

## **NATIVE BIODIVERSITY:**

## **a) Habitats (type and dominants):**

- submature White Cedar Forest (White Cedar, Trembling Aspen, Balsam Poplar)

### **b) Representative flora/ fauna**:

- low biodiversity;

- generalist faunal utilization.

### **c) Significant features and species**:

- no Regionally Rare or Uncommon plant species observed; natural biodiversity low.

## **ECOLOGICAL COMMENTS:**

### **a) Management:**

- retention of portions of forest habitat.

### **b) Recommendations**:

Research:

- n/a

Passive recreation opportunities:

- continue to provide trails for dog walkers and other recreational activities.

### **NATURAL ENVIRONMENT – ADDITIOINAL UNA SITE SUMMARIES**

## **SITE INVESTIGATION DETAILS:**

 $Date(s)$ :

June  $30^{th}$  and August 16<sup>th</sup>, 2006; June 1<sup>st</sup>, 2007, August 15<sup>th</sup>, 2008 and January 6<sup>th</sup>, 2009

Investigator(s): Bernie Muncaster

## **OTHER COMMENTS**:

- generally young and disturbed remnant forest in general area of agricultural activity.

**NATURAL ENVIRONMENT – ADDITIOINAL UNA SITE SUMMARIES** 

# **UNA East of Shea Road – Southeast Parcel***:* **Native biodiversity**

## **a) Vascular flora observed:**

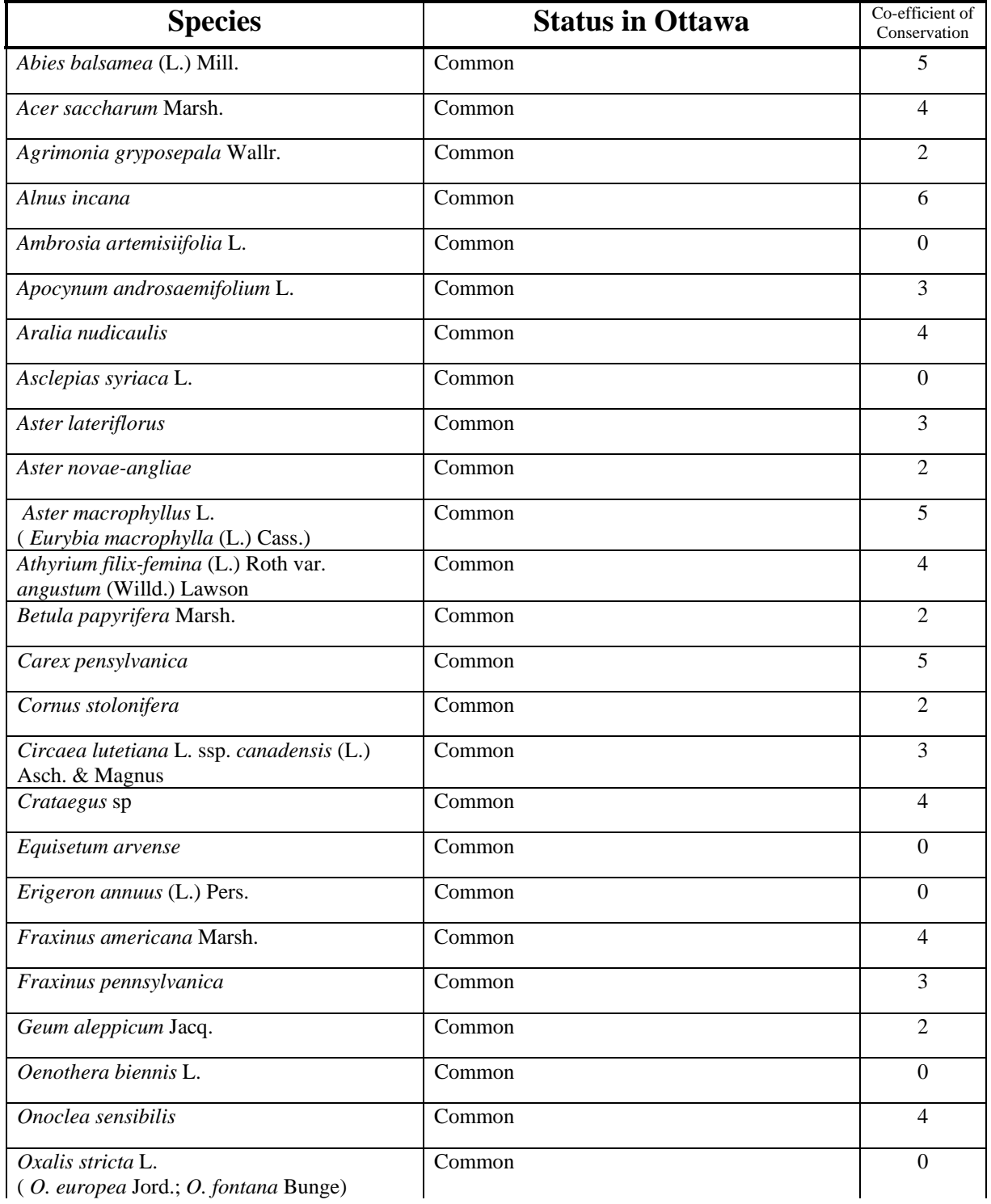

### **NATURAL ENVIRONMENT – ADDITIOINAL UNA SITE SUMMARIES**

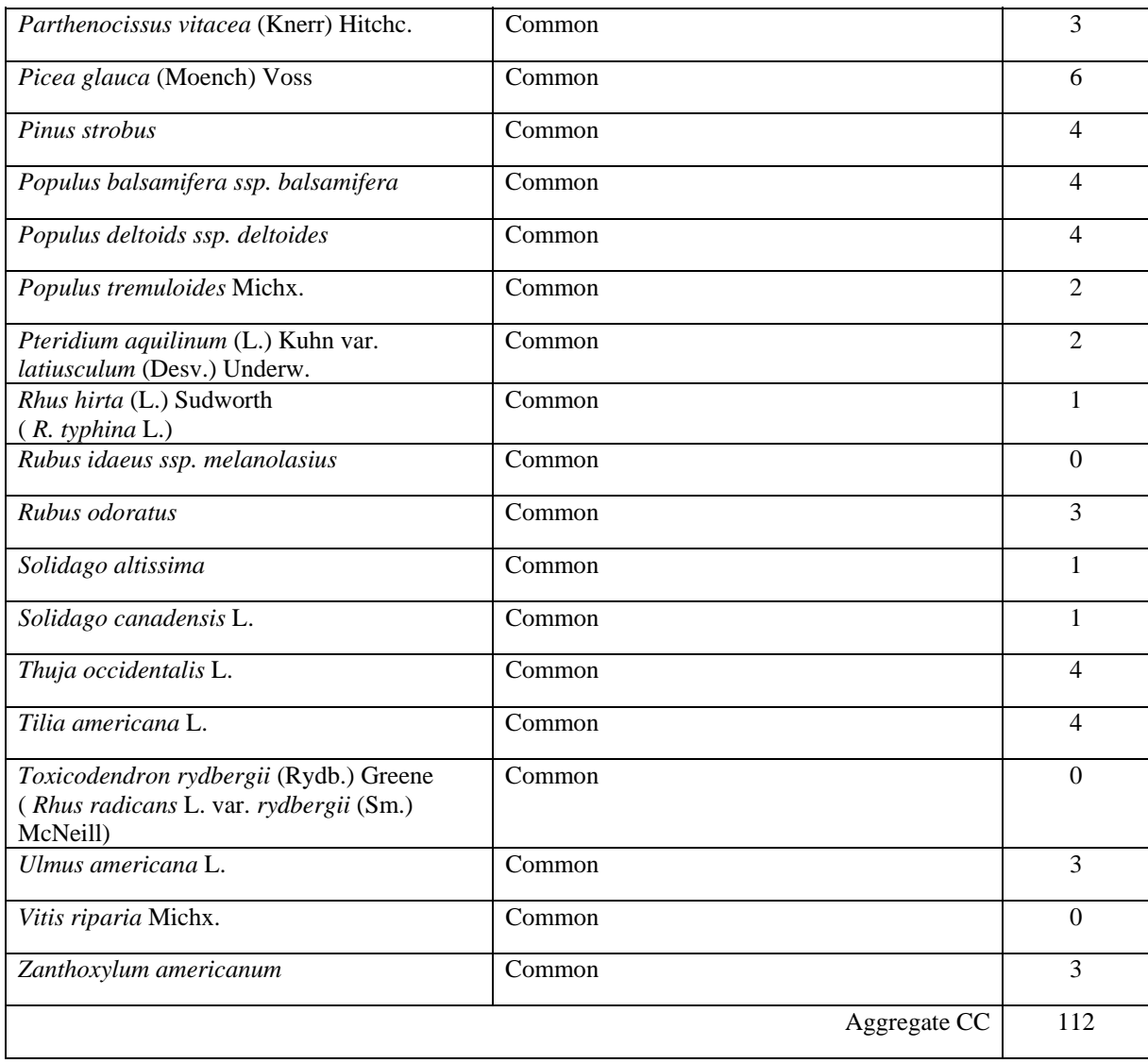

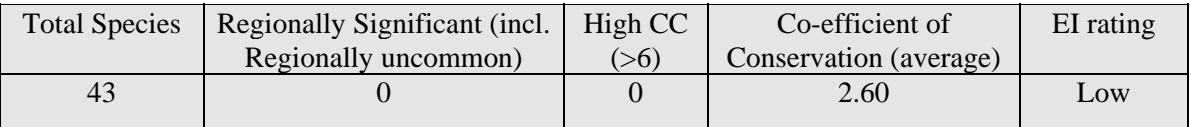

**NATURAL ENVIRONMENT – ADDITIOINAL UNA SITE SUMMARIES** 

# **UNA East of Shea Road - Northeast Parcel**

## **DESCRIPTION:**

- young wooded area on clay soils with areas of Paleozoic bedrock near the surface

## **SITE DETAILS**

a) **Size**: 7.7 ha.

## b) **Ownership**:

- Private

## **EVALUATION SUMMARY**

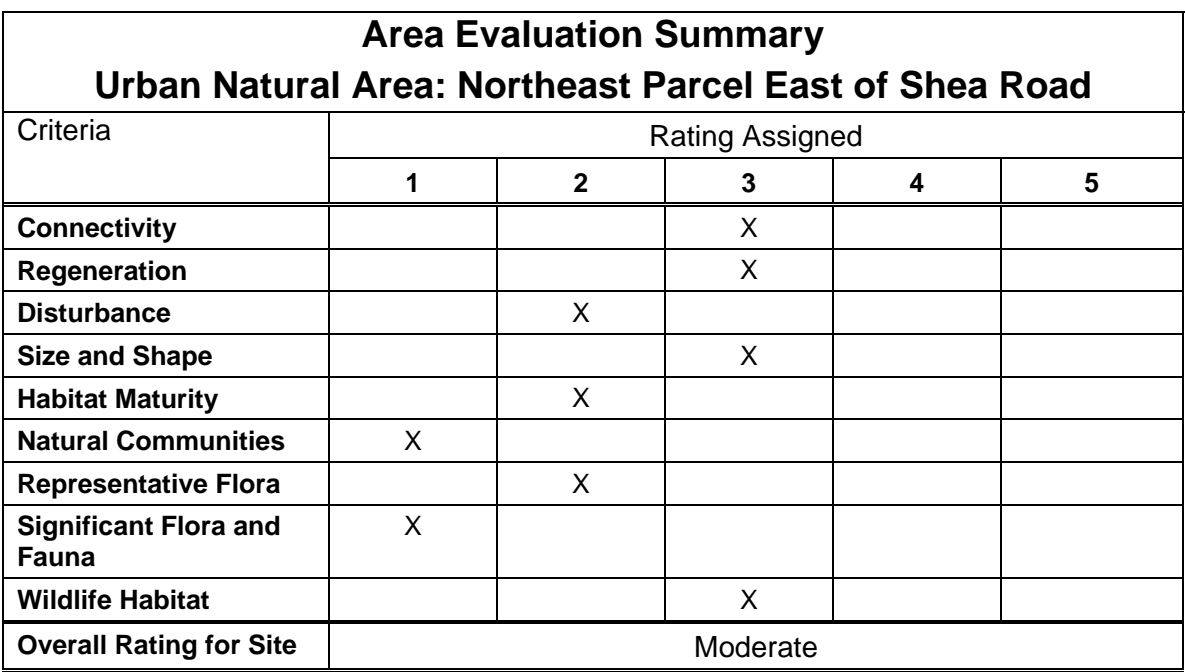

## **ECOLOGICAL FUNCTIONS :**

## a) **Connectivity:**

- UNA 182 (Abbott/Iber Woodlot) ca. 550 m northeast; UNA West of Shea Road ca. 450m to west. Other wooded areas to the south and to the west, the latter adjacent to east side of Shea Road. Other Thickets, meadows and agricultural activity adjacent to wooded area.

## b) **Interior habitat:**

None

#### **NATURAL ENVIRONMENT – ADDITIOINAL UNA SITE SUMMARIES**

### c) **Disturbance and condition:**

- moderate native flora Co-efficient of Conservation rating (3.12), with two high-rated Coefficient of Conservation species;

- all of site within edge effect influence;
- steel tower hydro line adjacent to wooded area;
- historical logging;
- some wind throw and ice storm damage;
- maintained trails through wooded area and extensive dog walking.

#### d) **Adjacent land use:**

- residential area to the north, with agricultural lands adjacent to natural area.

### e) **Invasive plants:**

- Two species with low to moderate impact to date:

Glossy Buckthorn (*Rhamnus frangula*) (2) Common Buckthorn (*Rhamnus cathartica*) (2)

## **NATIVE BIODIVERSITY:**

## **a) Habitats (type and dominants):**

- submature White Cedar Forest (White Cedar, Trembling Aspen, Balsam Poplar)

### **b) Representative flora/ fauna**:

- low biodiversity;

- faunal representation includes observations of areas sensitive breeding birds

### **c) Significant features and species**:

- no Regionally Rare or Uncommon plant species observed; natural biodiversity low.

## **ECOLOGICAL COMMENTS:**

#### **a) Management:**

- retention of portions of forest habitat.

### **b) Recommendations**:

Research:

- n/a

Passive recreation opportunities:

- continue to provide trails for dog walkers and other recreational activities.

### **NATURAL ENVIRONMENT – ADDITIOINAL UNA SITE SUMMARIES**

## **SITE INVESTIGATION DETAILS:**

Date(s): June 30<sup>th</sup> and August 16<sup>th</sup>, 2006; June 1<sup>st</sup>, 2007, August 15<sup>th</sup>, 2008 and January 6<sup>th</sup>, 2009

Investigator(s): Bernie Muncaster

## **OTHER COMMENTS**:

- generally young and disturbed remnant forest in general area of agricultural activity.

**NATURAL ENVIRONMENT – ADDITIOINAL UNA SITE SUMMARIES** 

# **UNA East of Shea Road - Northeast Parcel***:* **Native biodiversity**

## **a) Vascular flora observed:**

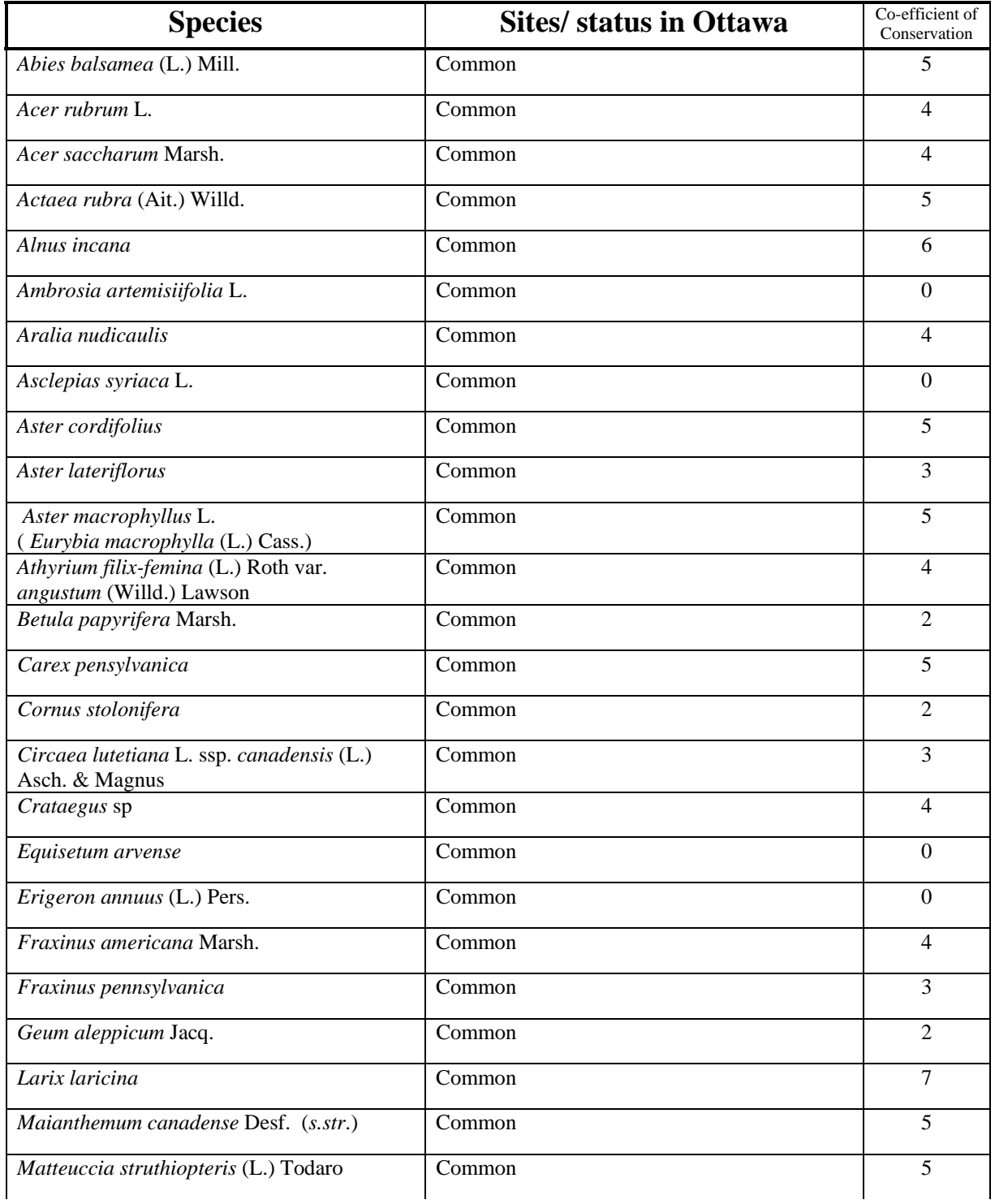

### **NATURAL ENVIRONMENT – ADDITIOINAL UNA SITE SUMMARIES**

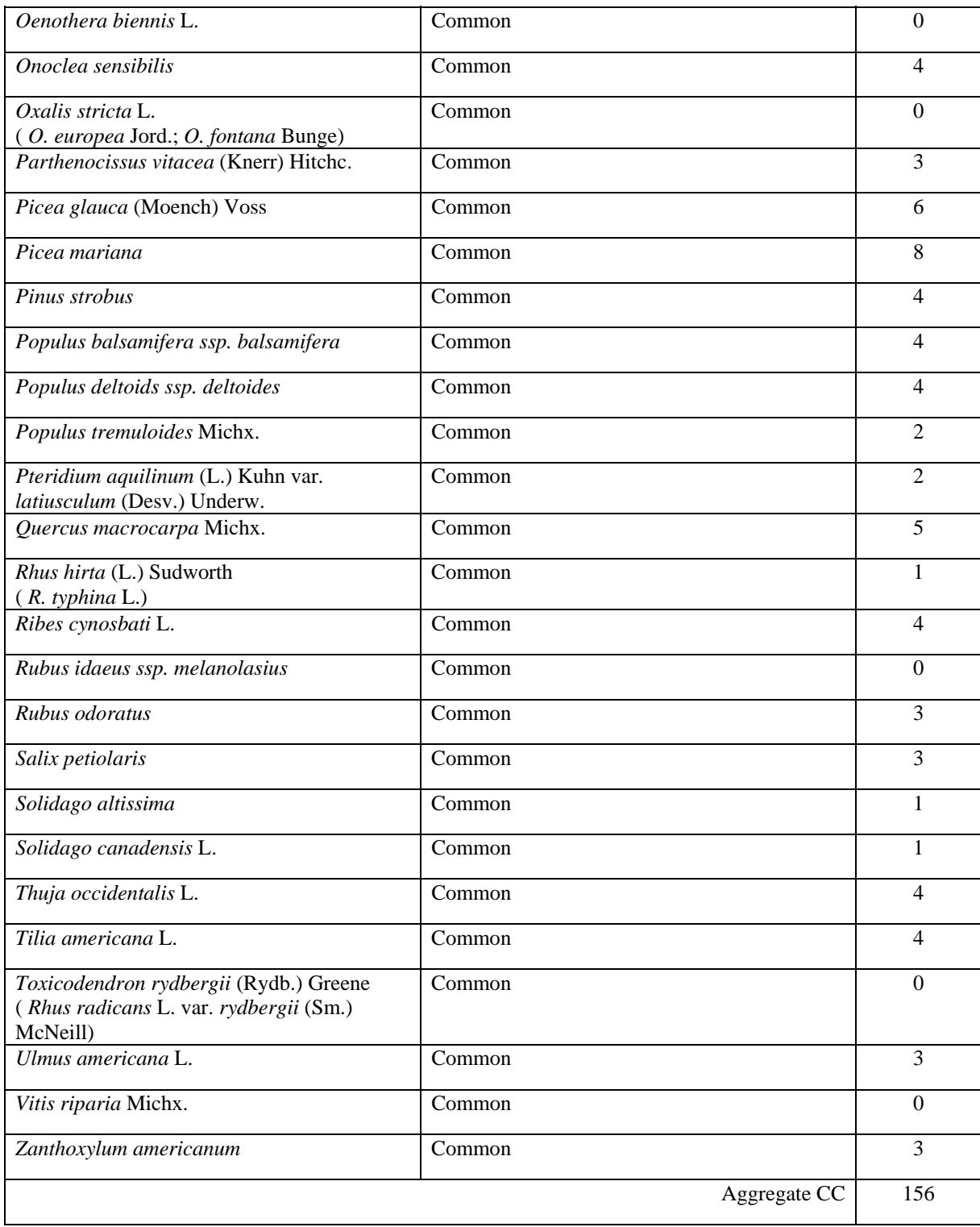

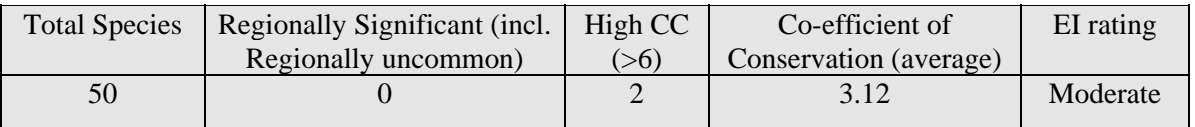

**NATURAL ENVIRONMENT – ADDITIOINAL UNA SITE SUMMARIES** 

# **UNA East of Shea Road – Adjacent to Shea Road Parcel**

## **DESCRIPTION:**

- young scrubby wooded area on clay soils with areas of Paleozoic bedrock near the surface

## **SITE DETAILS**

a) **Size**: 5.3 ha.

## b) **Ownership**:

- Private

## **EVALUATION SUMMARY**

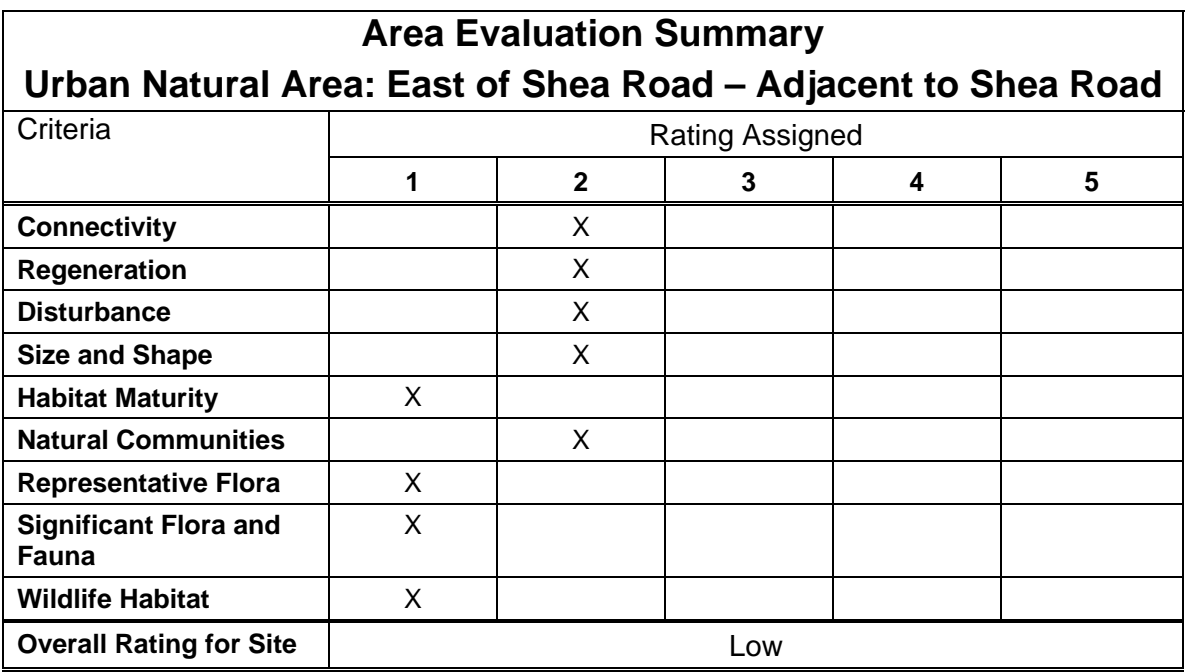

## **ECOLOGICAL FUNCTIONS :**

## a) **Connectivity:**

- UNA 182 (Abbott/Iber Woodlot) ca. 900 m northeast; UNA West of Shea Road ca. 450m to west. Other wooded areas to the east and southeast.

## b) **Interior habitat:**

None

### **NATURAL ENVIRONMENT – ADDITIOINAL UNA SITE SUMMARIES**

## c) **Disturbance and condition:**

- low native flora Co-efficient of Conservation rating (2.67), with no high-rated Coefficient of Conservation species;

- all of site within edge effect influence;
- adjacent to Shea Road;
- extensive historical logging;
- wind throw extensive in west and south portions.

## d) **Adjacent land use:**

- residential area to the north, with agricultural lands adjacent to natural area.

## e) **Invasive plants:**

- Two species with moderate to severe impact to date:

Glossy Buckthorn (*Rhamnus frangula*) (5) Common Buckthorn (*Rhamnus cathartica*) (3)

## **NATIVE BIODIVERSITY:**

## **a) Habitats (type and dominants):**

- submature White Cedar and Poplar Mixed Forest (White Cedar, Trembling Aspen, White Spruce, Balsam Poplar, Balsam Fir) - submature White Cedar Coniferous Forest (White Cedar, White Spruce)

### **b) Representative flora/ fauna**:

- low biodiversity;

- trees too small for cavity utilization

### **c) Significant features and species**:

- no Regionally Rare or Uncommon plant species observed; natural biodiversity low.

## **ECOLOGICAL COMMENTS:**

## **a) Management:**

- n/a

**b) Recommendations**:

Research:

- n/a

Passive recreation opportunities:

- n/a, very scrubby.

### **NATURAL ENVIRONMENT – ADDITIOINAL UNA SITE SUMMARIES**

## **SITE INVESTIGATION DETAILS:**

Date(s): June  $30^{th}$ , 2006, June 1<sup>st</sup>, 2007 and January 6<sup>th</sup>, 2009

Investigator(s): Bernie Muncaster

## **OTHER COMMENTS**:

- young and disturbed remnant forest

**NATURAL ENVIRONMENT – ADDITIOINAL UNA SITE SUMMARIES** 

# **UNA East of Shea Road – Adjacent to Shea Road Parcel***:* **Native biodiversity**

## **a) Vascular flora observed:**

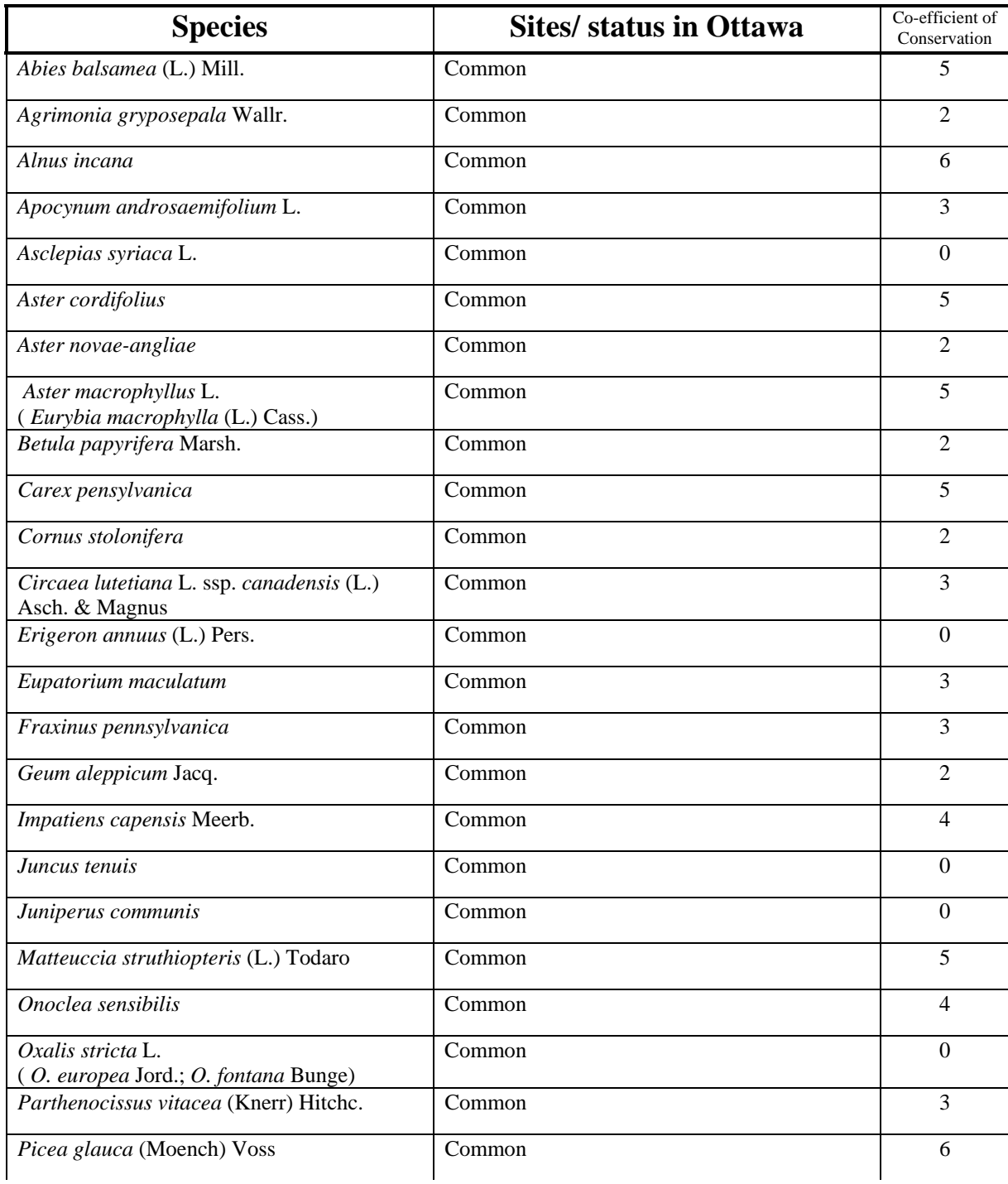

### **NATURAL ENVIRONMENT – ADDITIOINAL UNA SITE SUMMARIES**

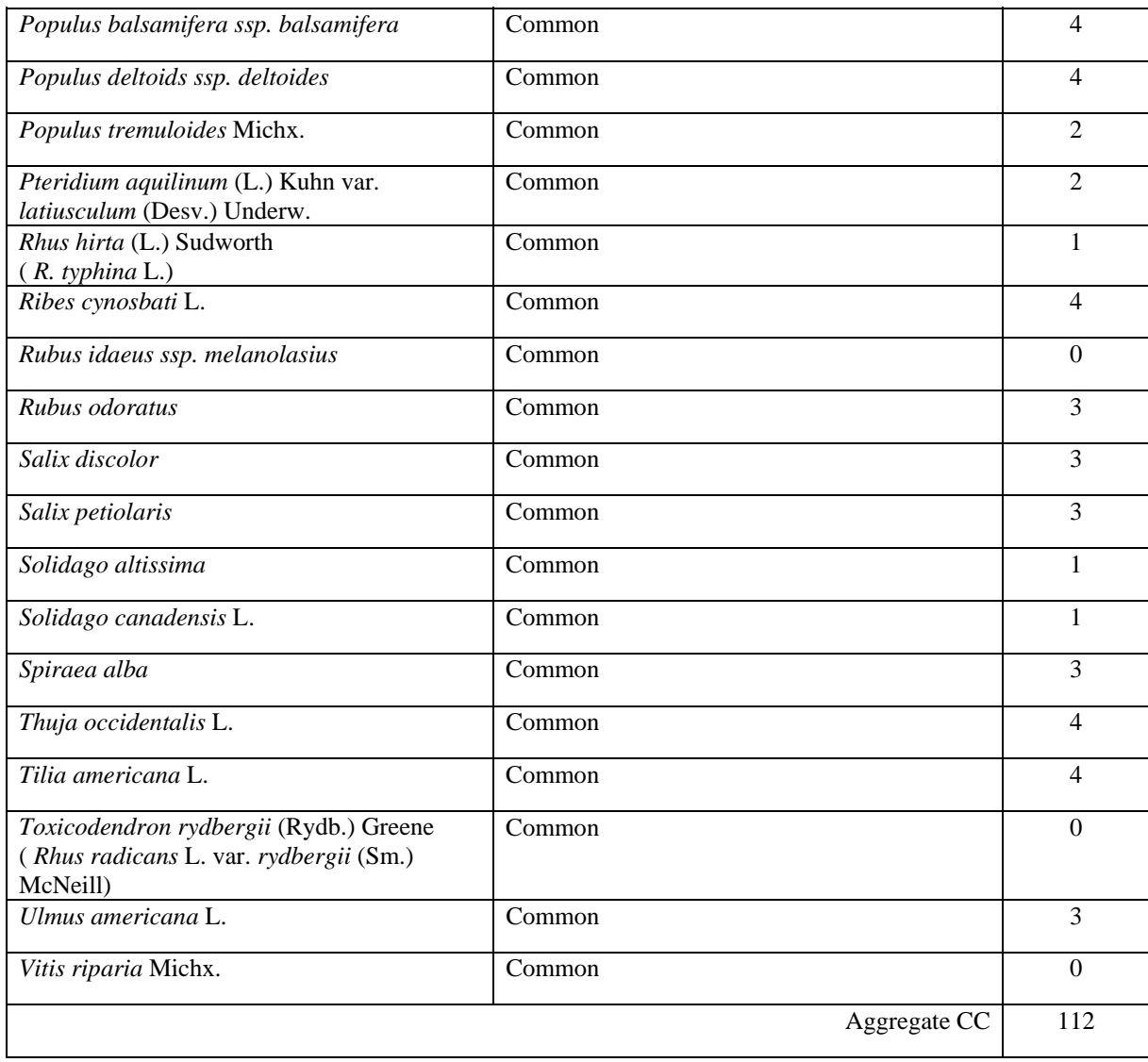

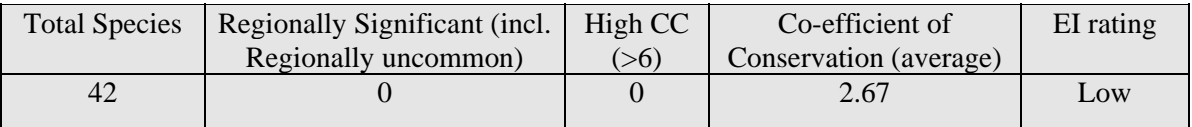

**NATURAL ENVIRONMENT – APPENDIX B – UNA SITE SUMMARY – WEST of SHEA** 

# **UNA West of Shea Road – Southwest Parcel**

## **DESCRIPTION:**

- young coniferous forest on shallow sandy soils over Paleozoic bedrock

## **SITE DETAILS**

a) **Size**: 2.7 ha.

## b) **Ownership**:

- Private

## **EVALUATION SUMMARY**

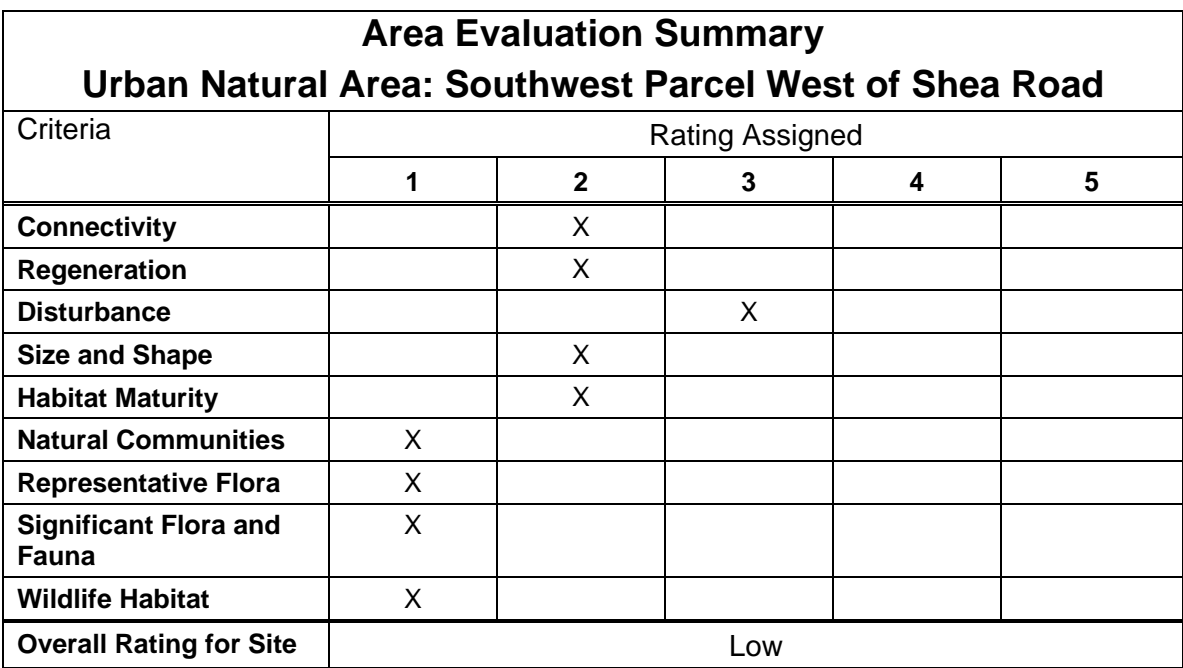

## **ECOLOGICAL FUNCTIONS :**

## a) **Connectivity:**

- Wooded area to north, with Natural Environment Area West of Shea Road ca. 600m to north. Other wooded areas are ca. 600m to the east, east of Shea Road.

## b) **Interior habitat:**

None

## **NATURAL ENVIRONMENT – APPENDIX B – UNA SITE SUMMARY – WEST of SHEA**

## c) **Disturbance and condition:**

- low native flora Co-efficient of Conservation rating (2.92), with one high-rated Coefficient of Conservation species (jack pine likely from adjacent former plantation);

- all of site within edge effect influence;
- tree forts;
- informal pathways throughout.

## d) **Adjacent land use:**

- residential areas immediately to the west, with agricultural lands to the south
- recent tree and shrub removal to the east.

### e) **Invasive plants:**

- two species with low to moderate impact to date:

Glossy Buckthorn (*Rhamnus frangula*) (2) Common Buckthorn (*Rhamnus cathartica*) (2)

## **NATIVE BIODIVERSITY:**

## **a) Habitats (type and dominants):**

- submature dry-fresh White Cedar Forest (White Cedar, Jack Pine, White Birch, White Spruce, Trembling Aspen, White Pine)

## **b) Representative flora/ fauna**:

- low biodiversity;

- trees generally too small for cavity use

### **c) Significant features and species**:

- no Regionally Rare or Uncommon plant species observed; natural biodiversity low.

## **ECOLOGICAL COMMENTS:**

### **a) Management:**

- retention of clusters of trees

### **b) Recommendations**:

### Research:

- n/a

Passive recreation opportunities:

- formalize low impact trails; potential for interpretation addressing ecological conditions.

**NATURAL ENVIRONMENT – APPENDIX B – UNA SITE SUMMARY – WEST of SHEA** 

## **SITE INVESTIGATION DETAILS:**

Date(s): August  $16^{th}$ , 2006; June  $19^{th}$ , 2007 and January  $6^{th}$ , 2009

Investigator(s): Bernie Muncaster

## **OTHER COMMENTS**:

- small, regenerating wooded area of young cedars

**NATURAL ENVIRONMENT – APPENDIX B – UNA SITE SUMMARY – WEST of SHEA** 

# **UNA West of Shea Road – Southwest Parcel***:* **Native biodiversity**

## **a) Vascular flora observed:**

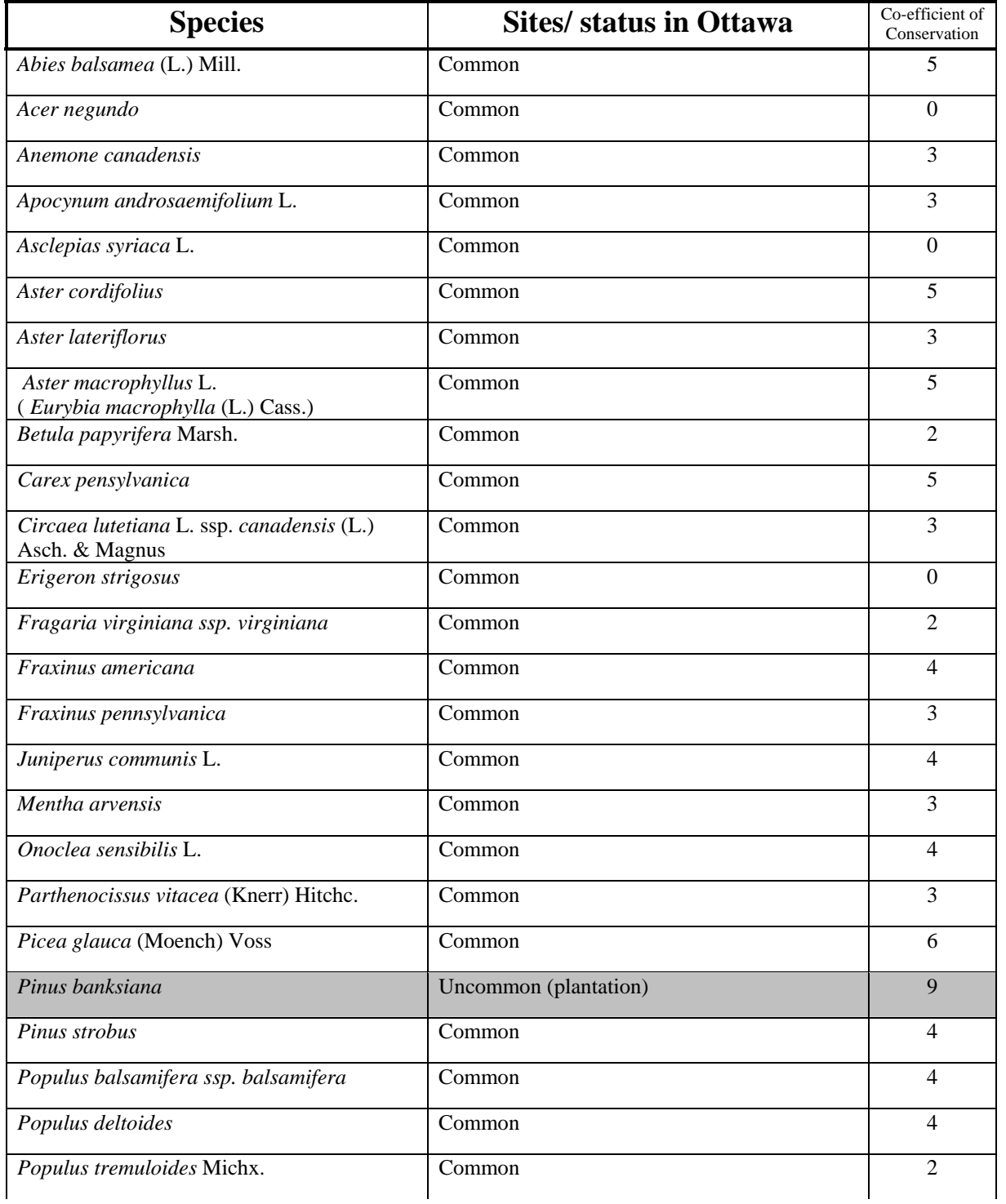

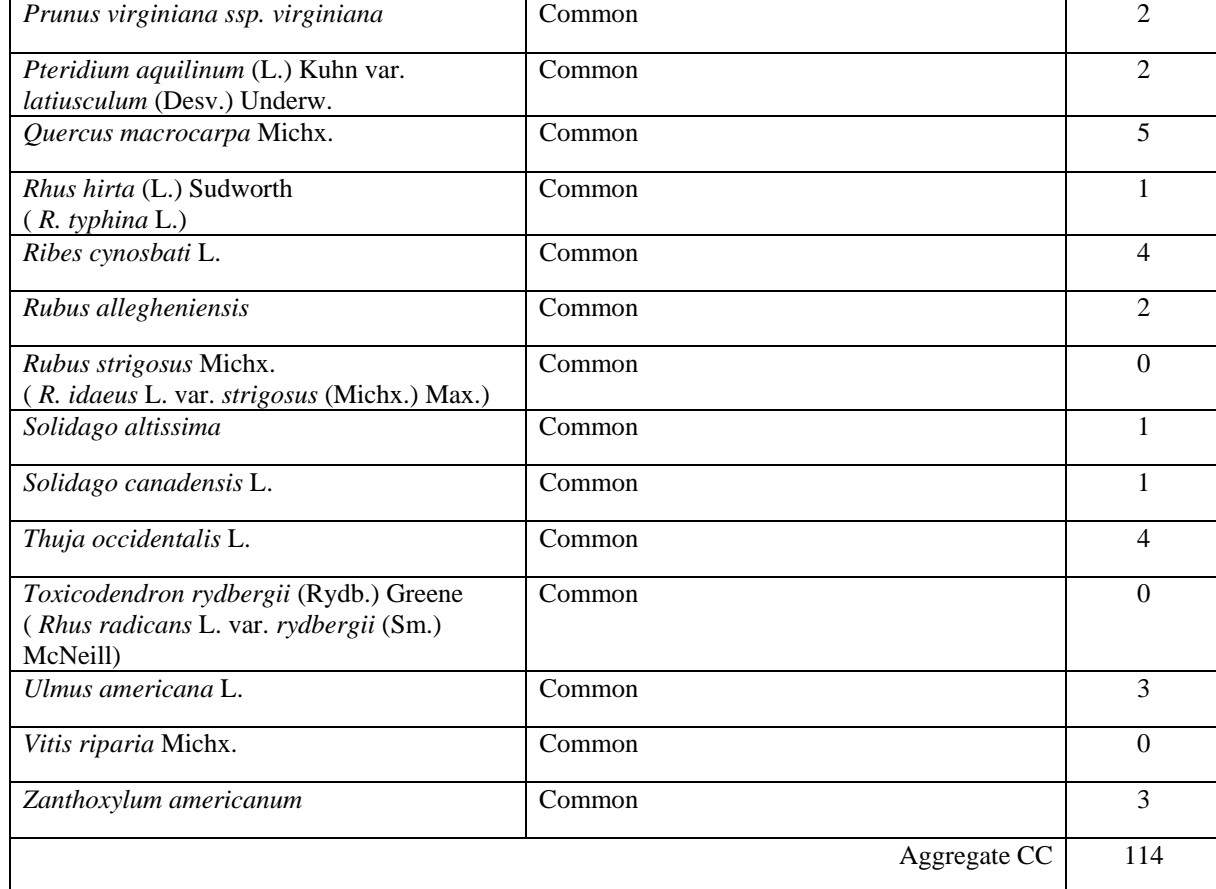

## **NATURAL ENVIRONMENT – APPENDIX B – UNA SITE SUMMARY – WEST of SHEA**

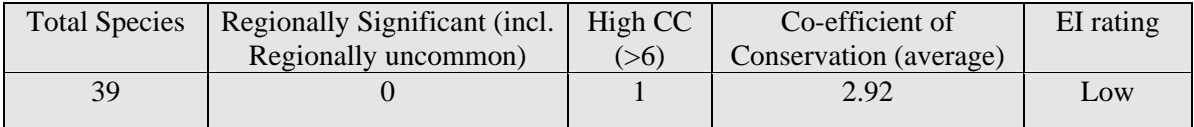

**NATURAL ENVIRONMENT – APPENDIX B – UNA SITE SUMMARY – WEST of SHEA** 

# **UNA West of Shea Road – West Parcel**

## **DESCRIPTION:**

- intermediated aged coniferous forest on shallow sandy soils over Paleozoic bedrock

## **SITE DETAILS**

a) **Size**: 7.1 ha.

## b) **Ownership**:

- Private

## **EVALUATION SUMMARY**

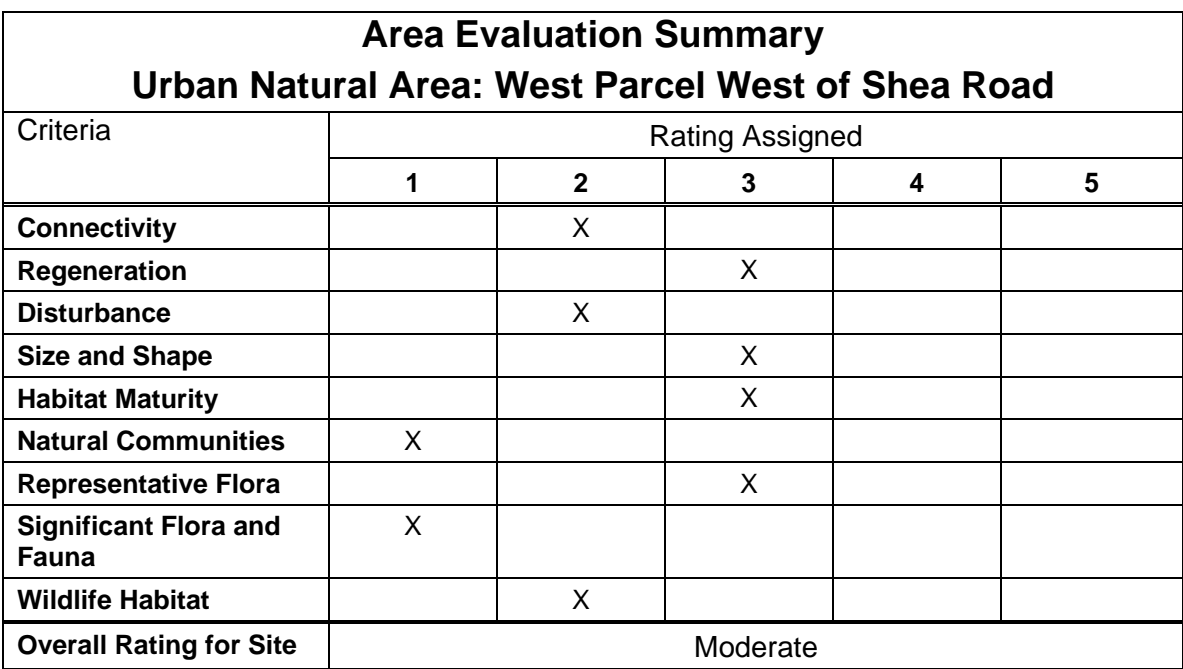

## **ECOLOGICAL FUNCTIONS :**

## a) **Connectivity:**

- Natural Environment Area West of Shea Road ca. 250m to north. Other wooded areas are to the south and ca. 500m to the east, east of Shea Road.

## b) **Interior habitat:**

None

## **NATURAL ENVIRONMENT – APPENDIX B – UNA SITE SUMMARY – WEST of SHEA**

### c) **Disturbance and condition:**

- moderate native flora Co-efficient of Conservation rating (3.66), with four high-rated Coefficient of Conservation species (a couple of the high-rated conifer were likely from adjacent former plantation); - all of site within edge effect influence;

- tree forts, some elaborate;
- extensive wind throw and ice storm damage in areas;
- informal pathways throughout.

## d) **Adjacent land use:**

- residential area immediately to west, with wooded areas to north and south. Lands to the east have been cleared of woody vegetation.

## e) **Invasive plants:**

- two species with low to moderate impact to date:

Glossy Buckthorn (*Rhamnus frangula*) (2) Common Buckthorn (*Rhamnus cathartica*) (2)

## **NATIVE BIODIVERSITY:**

## **a) Habitats (type and dominants):**

- submature dry-fresh White Cedar Forest (White Cedar, Trembling Aspen, Eastern Hemlock, White Birch, White Spruce, Balsam Fire)

## **b) Representative flora/ fauna**:

- low biodiversity;

- faunal representation includes some cavity utilization.

## **c) Significant features and species**:

- - no Regionally Rare or Uncommon plant species observed

## **ECOLOGICAL COMMENTS:**

## **a) Management:**

- retention of clusters of trees.

## **b) Recommendations**:

Research:

- n/a

Passive recreation opportunities:

- formalize low impact trails; potential for interpretation addressing native diversity.

**NATURAL ENVIRONMENT – APPENDIX B – UNA SITE SUMMARY – WEST of SHEA** 

## **SITE INVESTIGATION DETAILS:**

Date(s): August  $16^{th}$ , 2006; June  $19^{th}$ , 2007, August  $15^{th}$ , 2008 and January  $6^{th}$ , 2009

Investigator(s): Bernie Muncaster

## **OTHER COMMENTS**:

- regenerating wooded area of young and intermediate-aged cedars

# **UNA West of Shea Road – West Parcel***:* **Native biodiversity**

# **a) Vascular flora observed:**

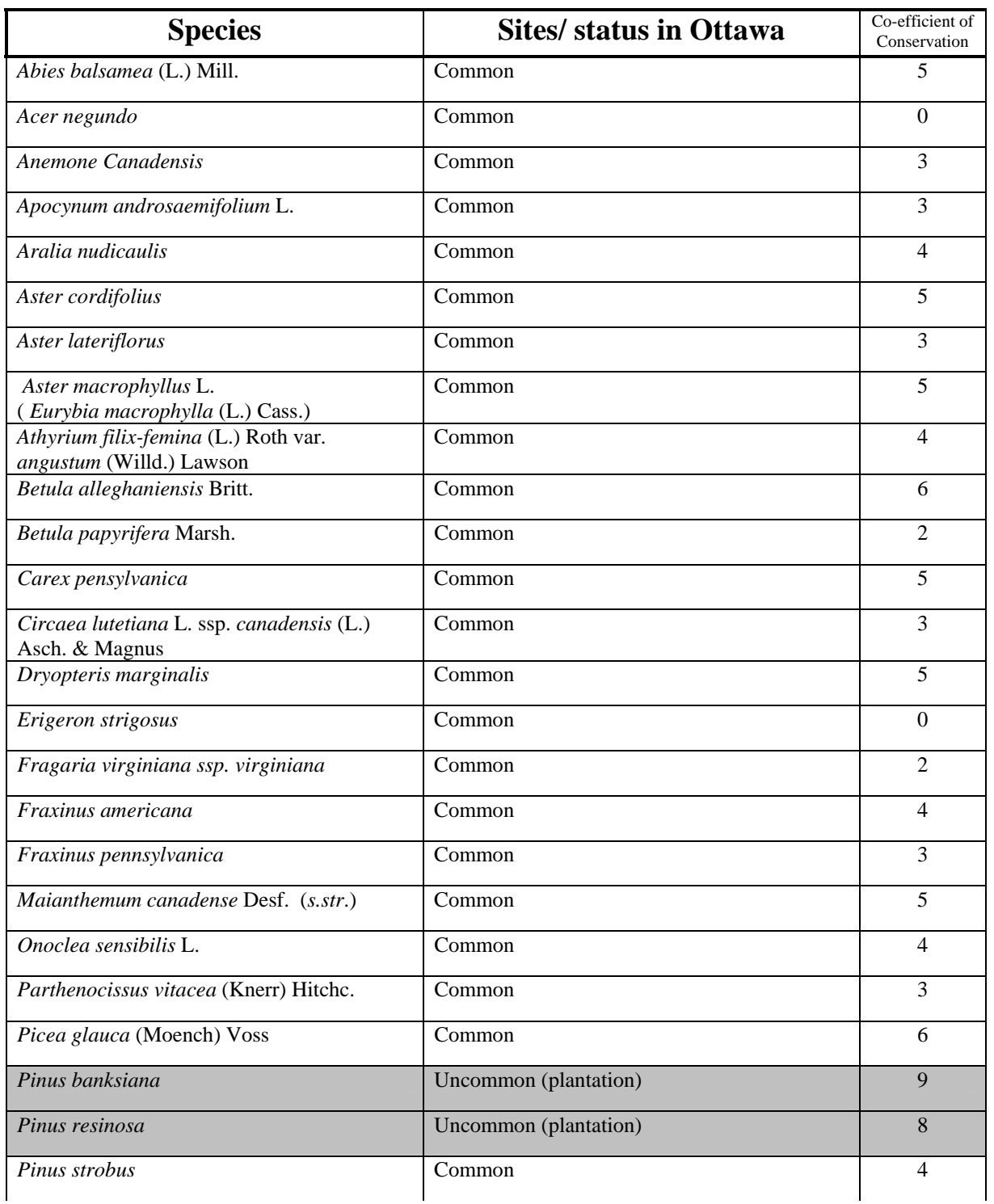

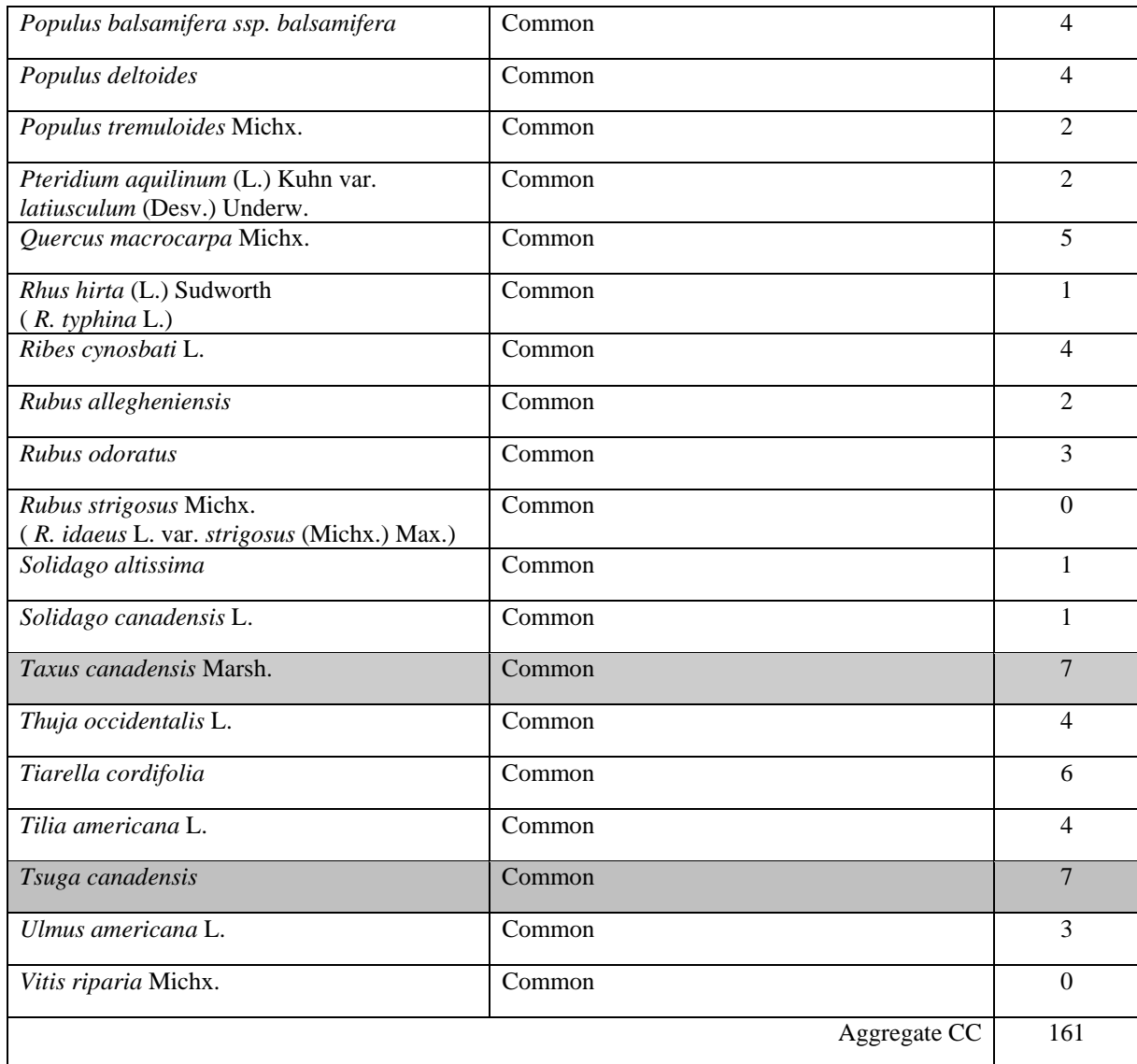

### **NATURAL ENVIRONMENT – APPENDIX B – UNA SITE SUMMARY – WEST of SHEA**

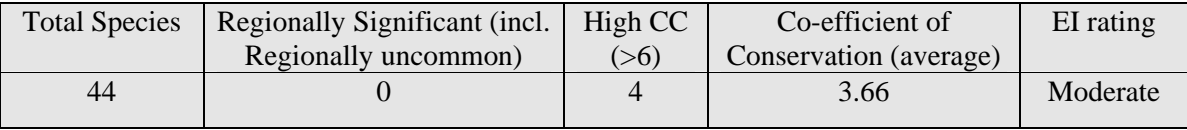

## **Table 1: Urban Natural Area Environmental Evaluation - East of Shea Road Southeast Parcel (Southeast Vegetation Community 6 Parcel on Figure 2)**

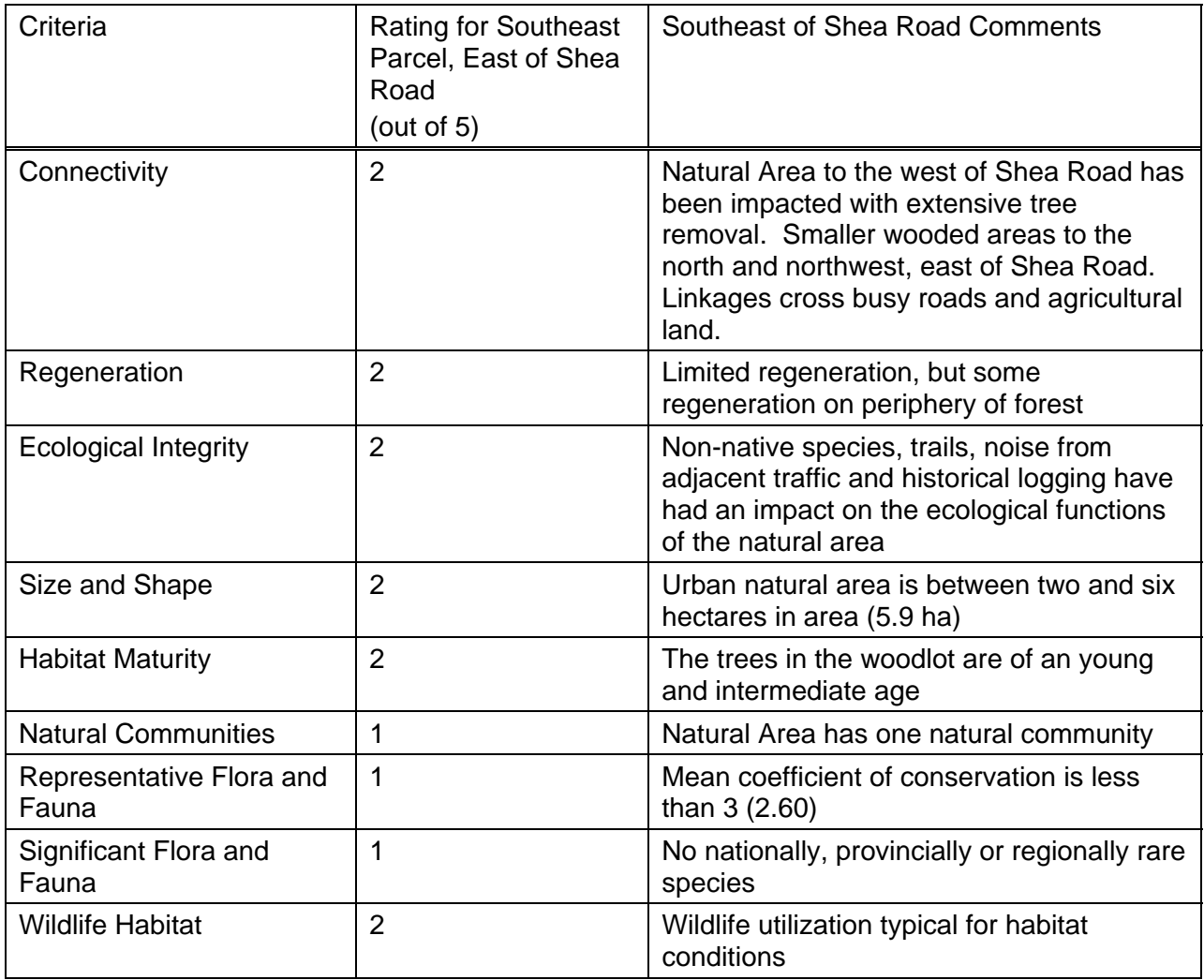

The average rating is 1.67, which would place the natural area around the middle of the natural areas considered to have a low overall significance.

## **Table 2: Urban Natural Area Environmental Evaluation - East of Shea Road Northeast Parcel (Northeast Vegetation Community 6 Parcel on Figure 2)**

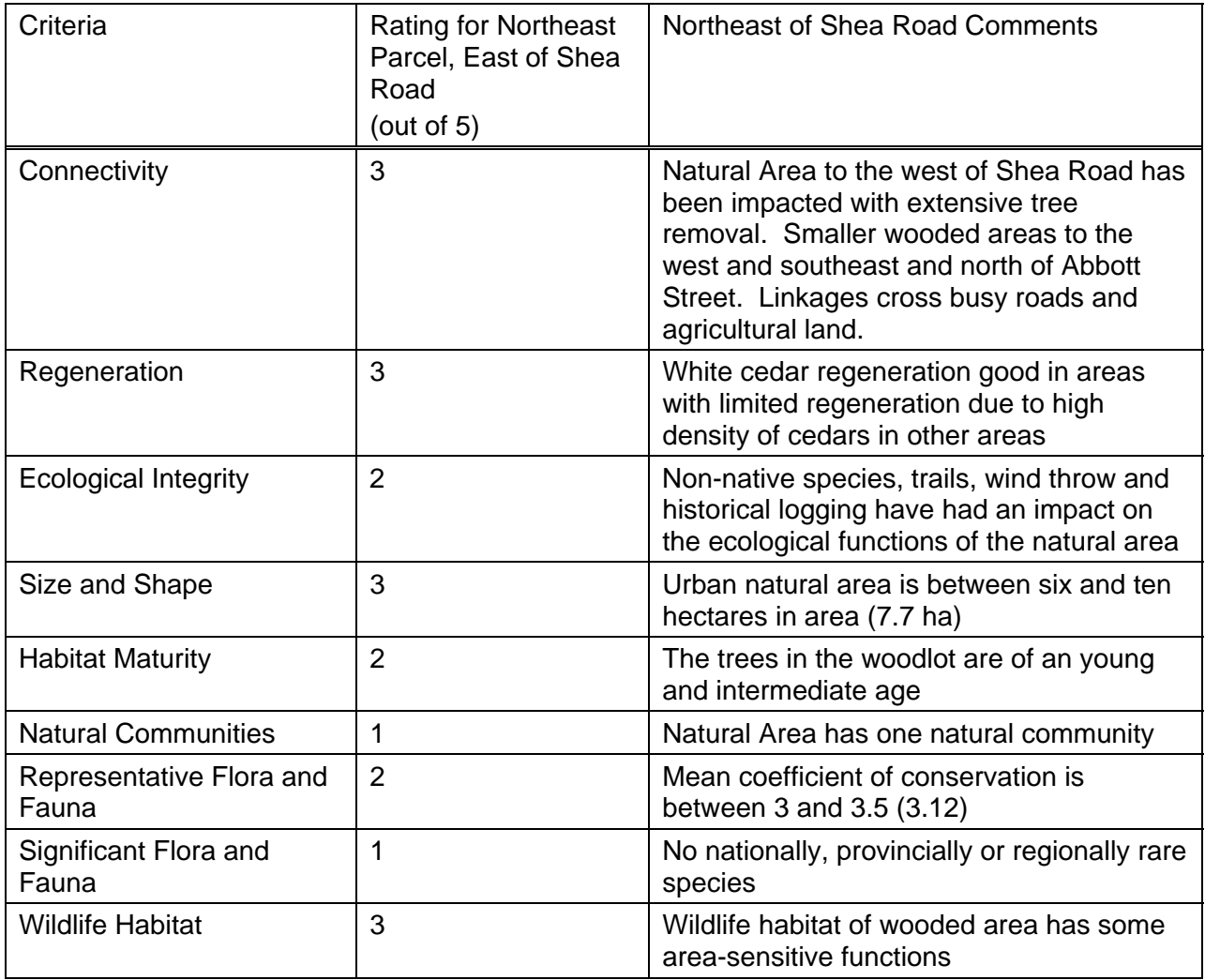

The average rating is 2.22, which would place the natural area at the low end of the natural areas rated with a moderate overall significance.

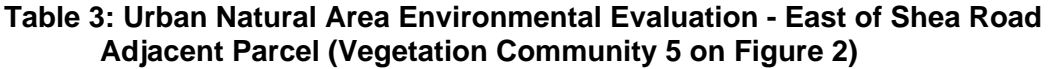

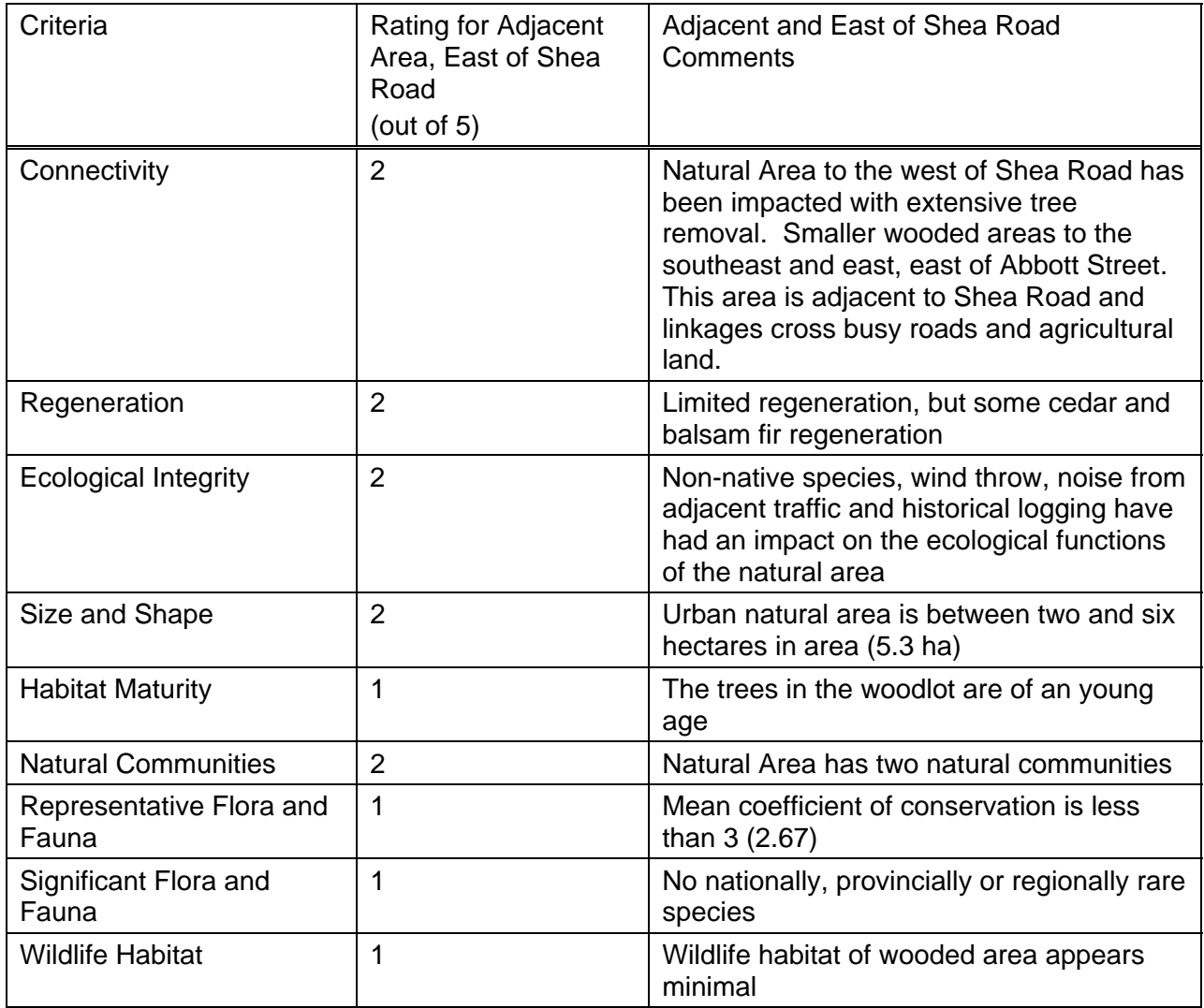

The average rating is 1.55, which would place the natural area towards the low end of the natural areas considered to have a low overall significance.

## **Table 4: Urban Natural Area Environmental Evaluation – West of Shea Road Southwest Parcel (Southwest Vegetation Community 6 Parcel on Figure 2)**

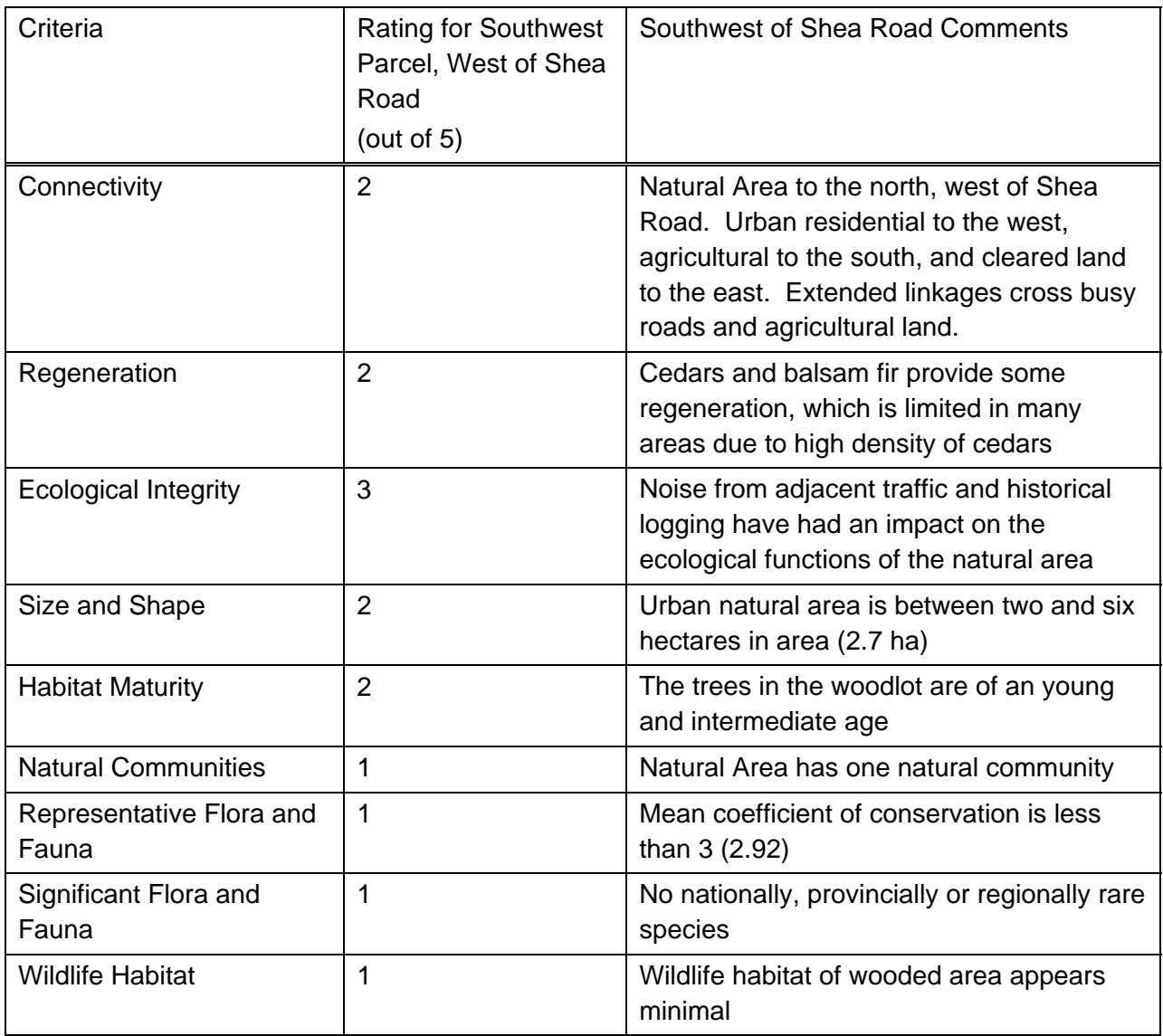

The average rating is 1.67, which would place the natural area among the middle of the natural areas considered to have a low overall significance.

## **Table 5: Urban Natural Area Environmental Evaluation – West of Shea Road West Parcel (West Vegetation Community 6 Parcel on Figure 2)**

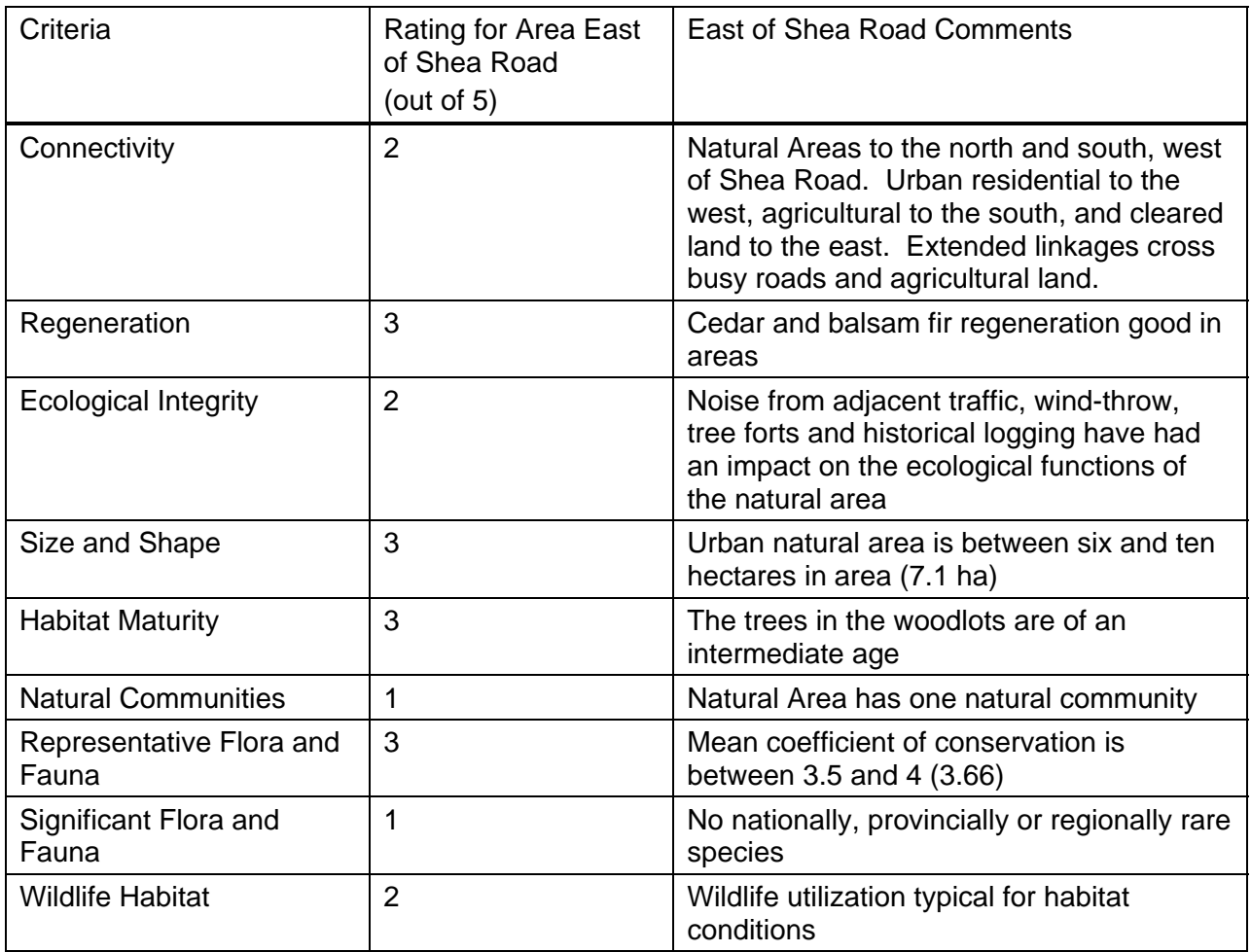

The average rating is 2.22, which would place the natural area at the low end of the natural areas rated with a moderate overall significance.

# **APPENDIX D**

## **HYDROLOGIC CALCULATIONS & MODELING FILES**

*Existing Conditions Modeling Parameters Post-Development Conditions Modeling Parameters - Carp River Post-Development Conditions Modeling Parameters - Jock River* 

*Figure: Monahan Drain Subwatershed (101108-MD1)* 

*SWMHYMO Modeling Files* 

- *Granite Ridge Subdivision*
- *Carp River Existing Conditions*
- *Carp River Post-Development Conditions*
- *Carp River Post-Development Conditions (with BMPs)*
- *Jock River Existing Conditions*
- *Jock River Post-Development Conditions*
- *Jock River Post-Development Conditions (with BMPs)*

Environmental Management Plan

### *Carp River Subwatershed*

*Pre-Development Subcatchments: SWMHYMO Modeling Parameters (CR-EX.dat) Refer to Figure 4.1 (Main Report)*

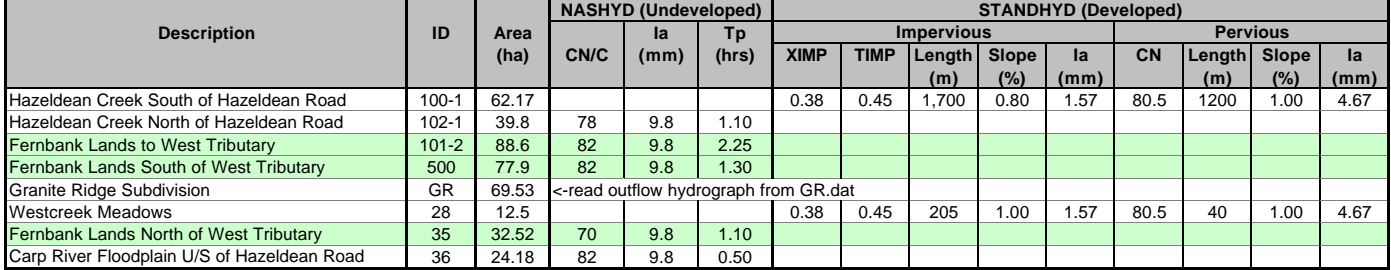

#### *Jock River Subwatershed*

*Pre-Development Subcatchments: SWMHYMO Modeling Parameters (JR-EX3.dat) Refer to Drawing 101108-MD1: Monahan Drain Watershed (Appendix D)*

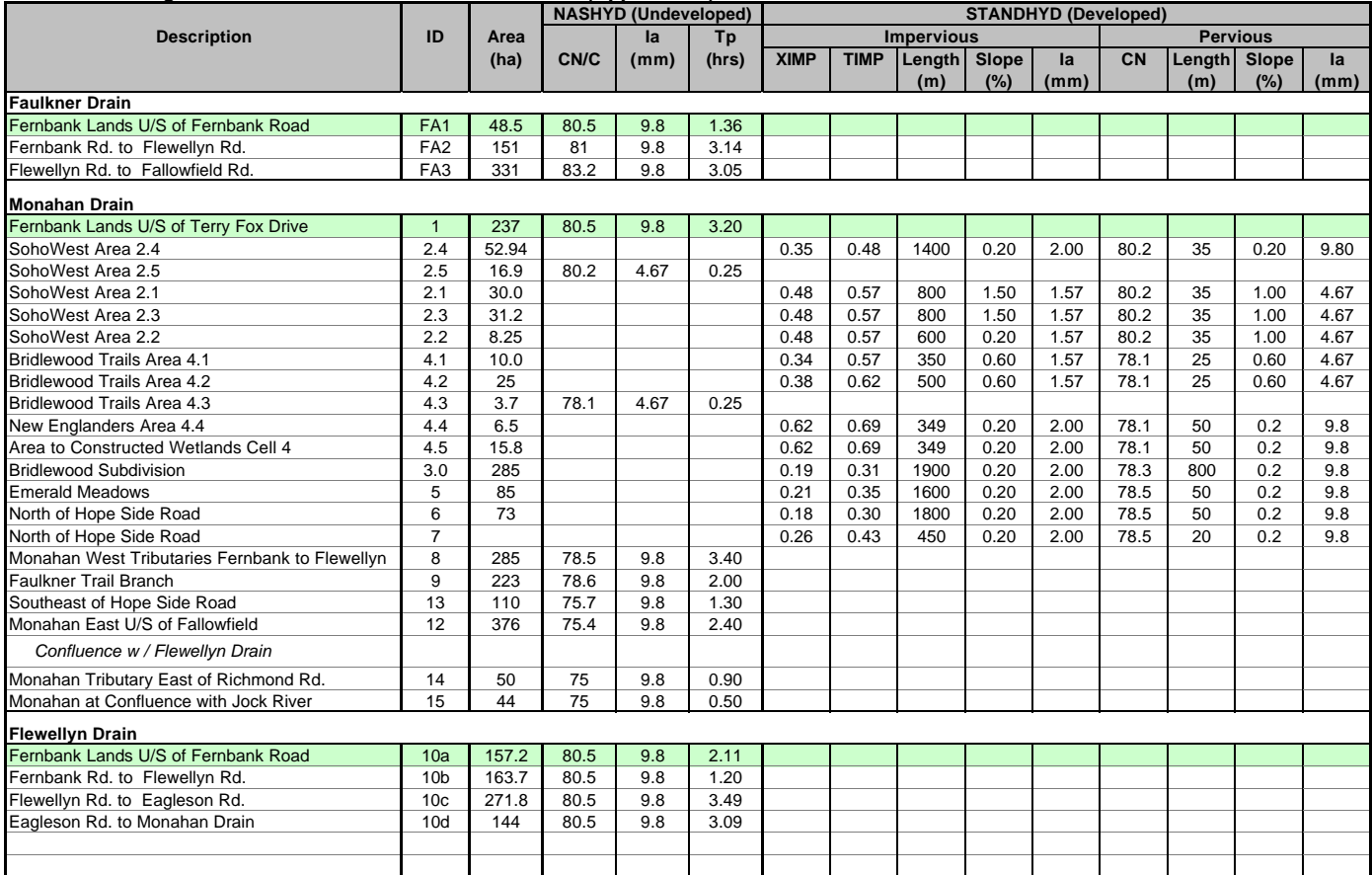

Environmental Management Plan

### *Carp River Subwatershed*

| <b>Granite Ridge</b><br>$101 - 3$ |              | P <sub>1</sub><br><b>Carp Headwater Pond</b> |              | P <sub>2</sub><br><b>North Pond</b> |                     | P <sub>3</sub><br><b>South Pond</b> |                     |
|-----------------------------------|--------------|----------------------------------------------|--------------|-------------------------------------|---------------------|-------------------------------------|---------------------|
| ID                                | Area<br>(ha) | ID                                           | Area<br>(ha) | ID                                  | <b>Area</b><br>(ha) | ID                                  | <b>Area</b><br>(ha) |
| 1                                 | 36.65        | <b>FOREBAY 1</b>                             |              |                                     |                     |                                     |                     |
| $\mathbf 2$                       | 8.09         | 1                                            | 3.93         | 1                                   | 4.02                | 1                                   | 9.78                |
| 3                                 | 1.83         | $\overline{2}$                               | 4.66         | $\overline{c}$                      | 5.44                | $\overline{\mathbf{c}}$             | 9.97                |
| 4                                 | 3.27         | 3                                            | 9.88         | 3                                   | 6.14                | 3                                   | 17.20               |
| 5                                 | 0.69         | 4                                            | 4.70         | 4                                   | 7.54                | 4                                   | 13.70               |
| 6                                 | 1.60         |                                              | 23.17        |                                     | 23.14               | 5                                   | 7.27                |
| $\overline{7}$                    | 3.46         | <b>FOREBAY 2</b>                             |              |                                     |                     | 6                                   | 9.28                |
| 8                                 | 2.59         | 5                                            | 17.52        |                                     |                     | $\overline{7}$                      | 6.77                |
| 9                                 | 2.53         | 6                                            | 6.98         |                                     |                     | 8                                   | 11.21               |
| 10                                | 2.22         | 7                                            | 7.94         |                                     |                     | 9                                   | 6.50                |
| 11                                | 6.60         | 8                                            | 3.87         |                                     |                     |                                     | 91.68               |
|                                   | 69.53        | 9                                            | 13.43        |                                     |                     |                                     |                     |
|                                   |              | 15                                           | 4.22         |                                     |                     |                                     |                     |
|                                   |              |                                              | 53.96        |                                     |                     |                                     |                     |
| Dev. Area                         |              | Dev. Area                                    | 77.13        | Dev. Area                           | 23.14               | Dev. Area                           | 91.68               |
| Pond Area                         |              | Pond Area                                    | 4.50         | Pond Area                           | 0.99                | Pond Area                           | 2.60                |
| <b>Total Area:</b>                | 69.53        | <b>Total Area:</b>                           | 81.63        | <b>Total Area:</b>                  | 24.13               | <b>Total Area:</b>                  | 94.28               |
| C.<br>%IMP                        |              |                                              | 0.59<br>56%  |                                     | 0.61<br>59%         |                                     | 0.50<br>43%         |
|                                   |              | <b>MOE WATER QUALITY REQUIREMENTS</b>        |              |                                     |                     |                                     |                     |
| Qual (m3/ha)                      |              |                                              | 111          |                                     | 115                 |                                     | 98                  |
| <b>Ext. Det Vol</b>               |              |                                              | 3085         |                                     | 926                 |                                     | 3667                |
| <b>Rel. Rate</b>                  |              |                                              | 0.036        |                                     | 0.011               |                                     | 0.042               |
| <b>PP Vol</b>                     |              |                                              | 5476         |                                     | 1736                |                                     | 5317                |

*Post-Development Drainage Areas to SWM Facilities From Storm Drainage Area Plan 101108-SDA (Master Servicing Study)*

### *Post-Development Subcatchments: SWMHYMO Modeling Parameters Refer to Figure 8.1 (Main Report)*

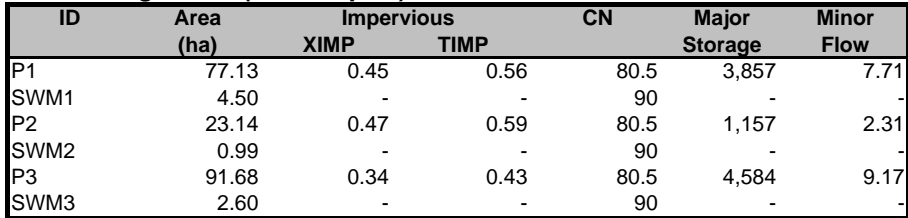

*Major system storage modeled at 50 m3/ha (road sags on residential streets)*

*Minor system capture rate modeled at 100 L/s/ha*
Environmental Management Plan

# *Jock River Subwatershed*

### *Post-Development Drainage Areas to SWM Facilities From Storm Drainage Area Plan 101108-SDA (Master Servicing Study)*

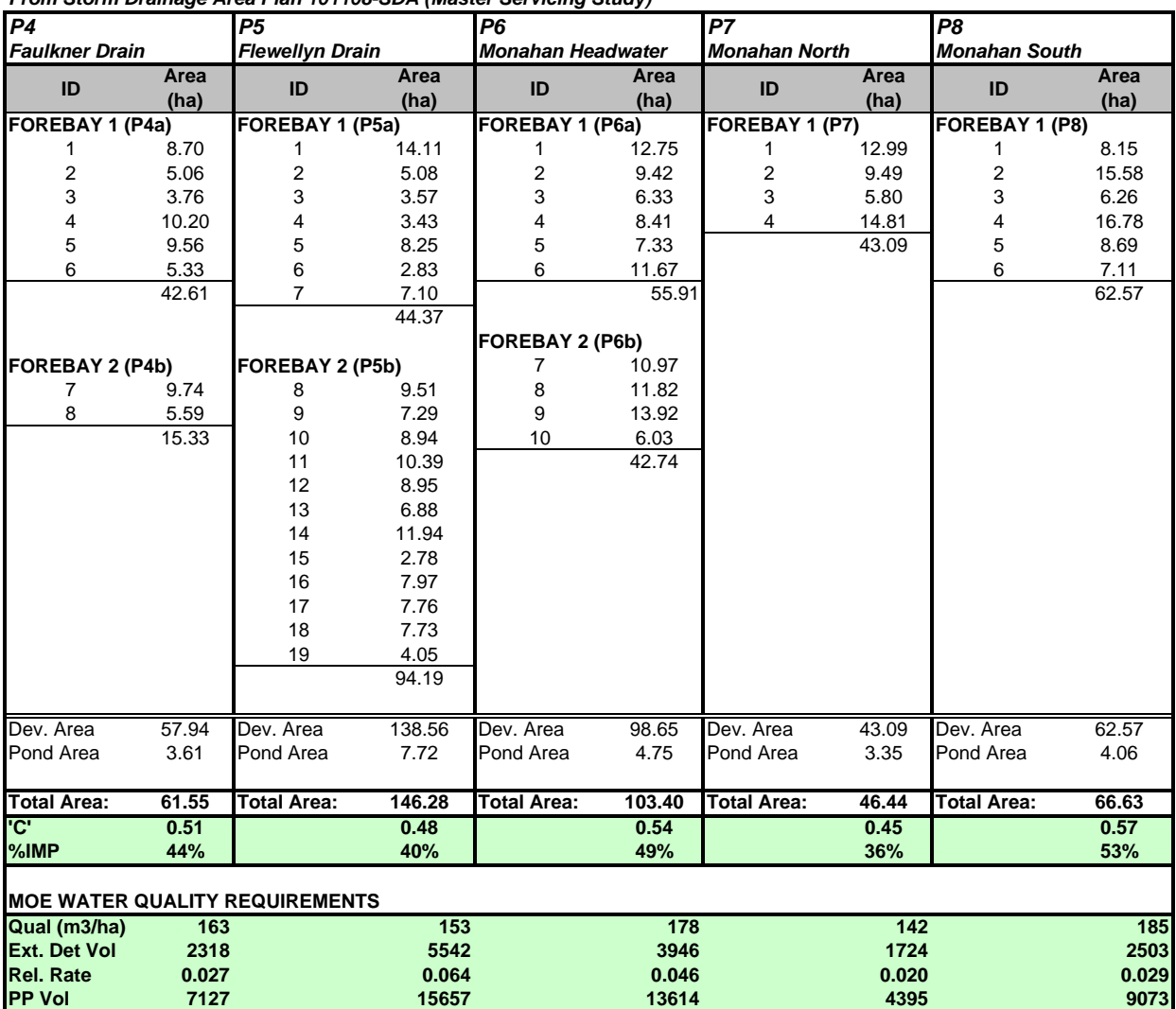

# *Post-Development Subcatchments: SWMHYMO Modeling Parameters Refer to Figure 8.1 (Main Report)*

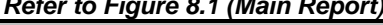

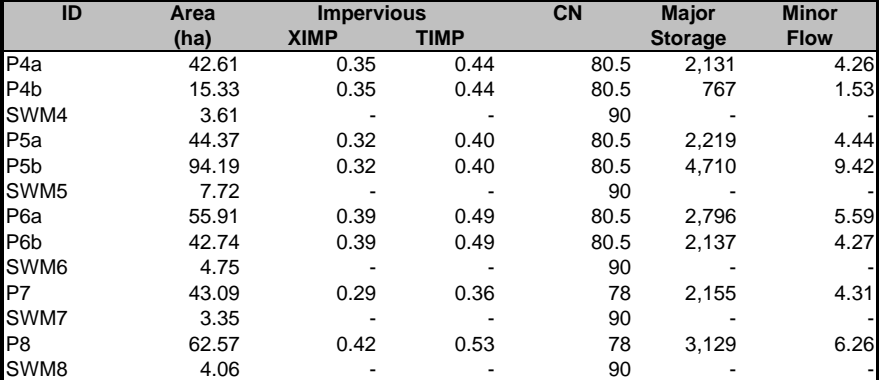

*Major system storage modeled at 50 m3/ha (road sags on residential streets)*

*Minor system capture rate modeled at 100 L/s/ha*

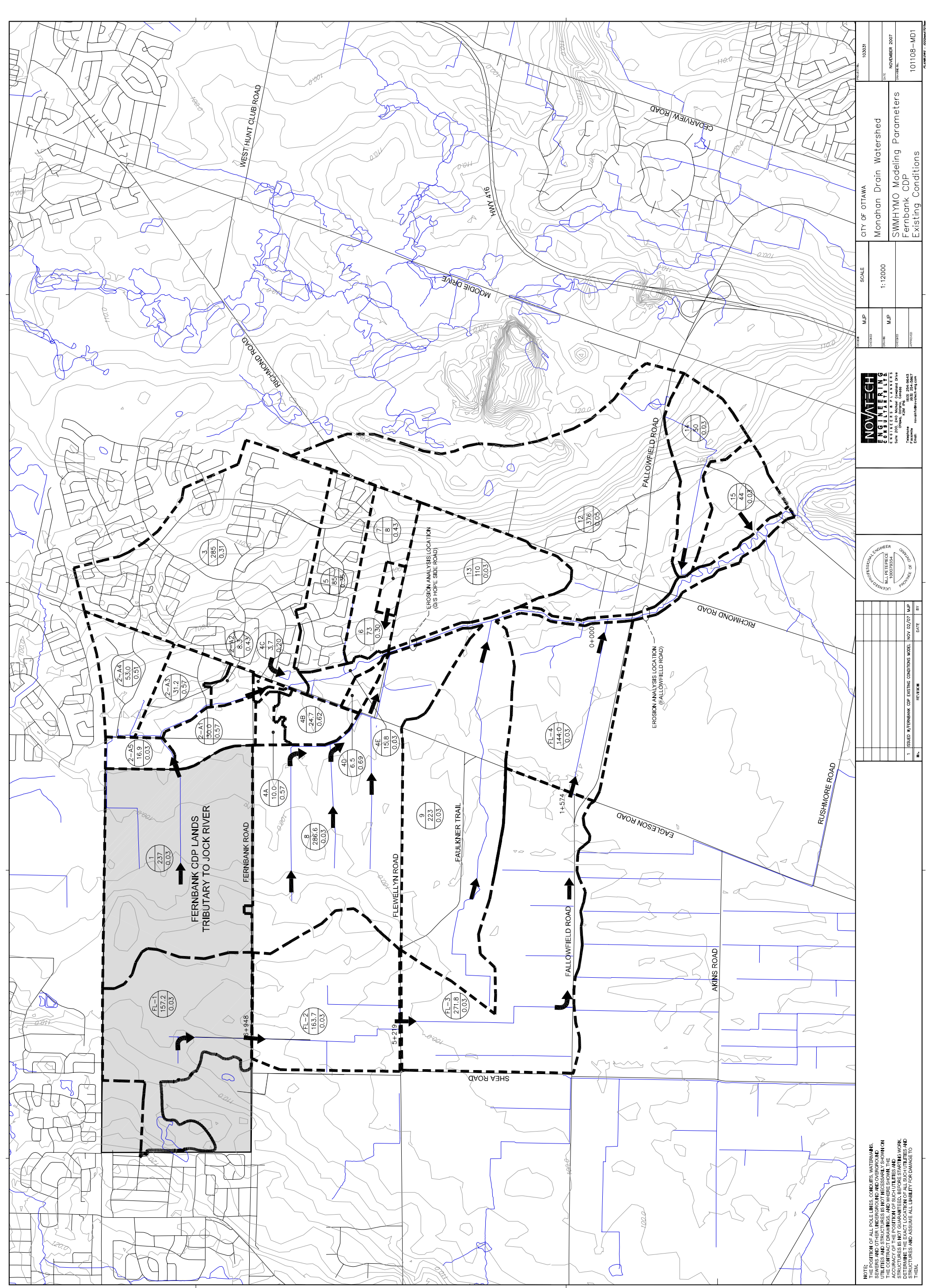

i DRAIN AREAS-EX.dwg Layout:B1 Updated NOV 02, 2007 ot 10:14am by mpetaplece d:w:/sou/laua/cvo/zww/wowv

# $(M:\ldots$ GRdt5.dat)

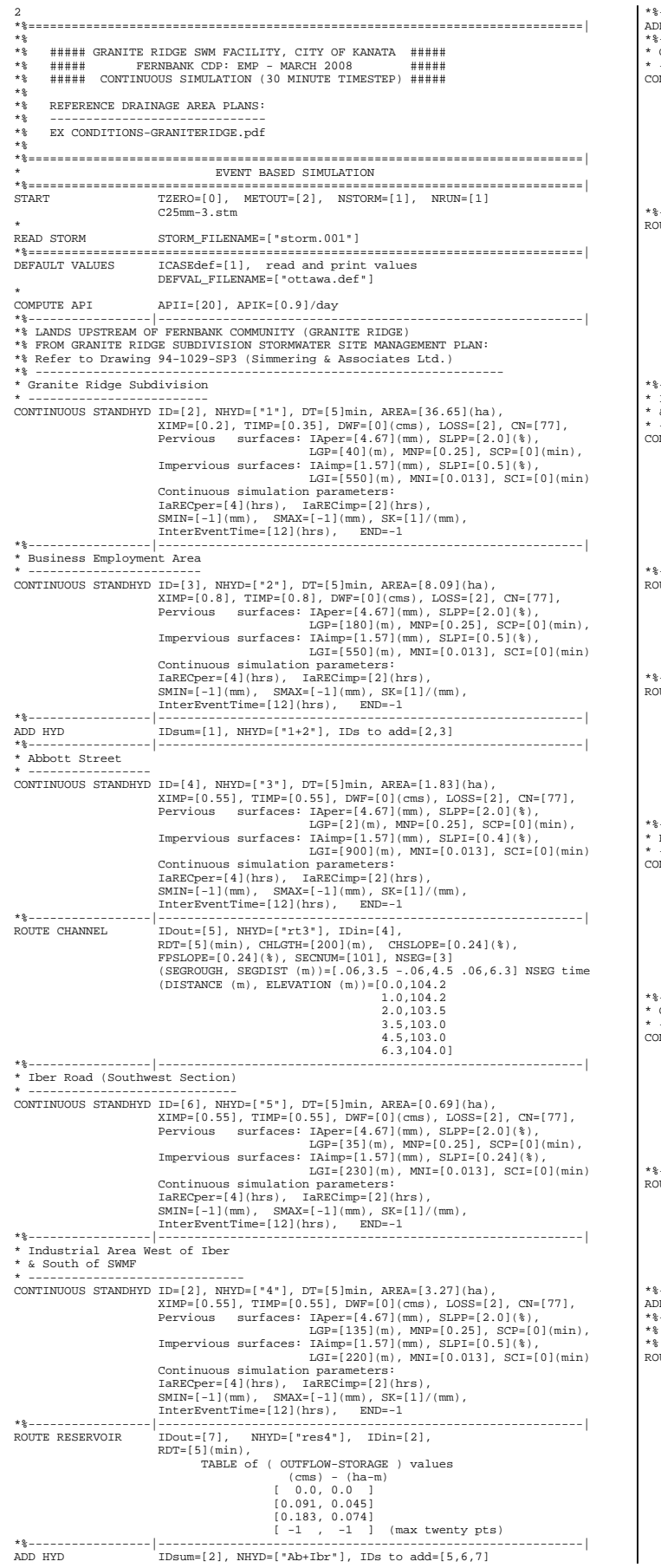

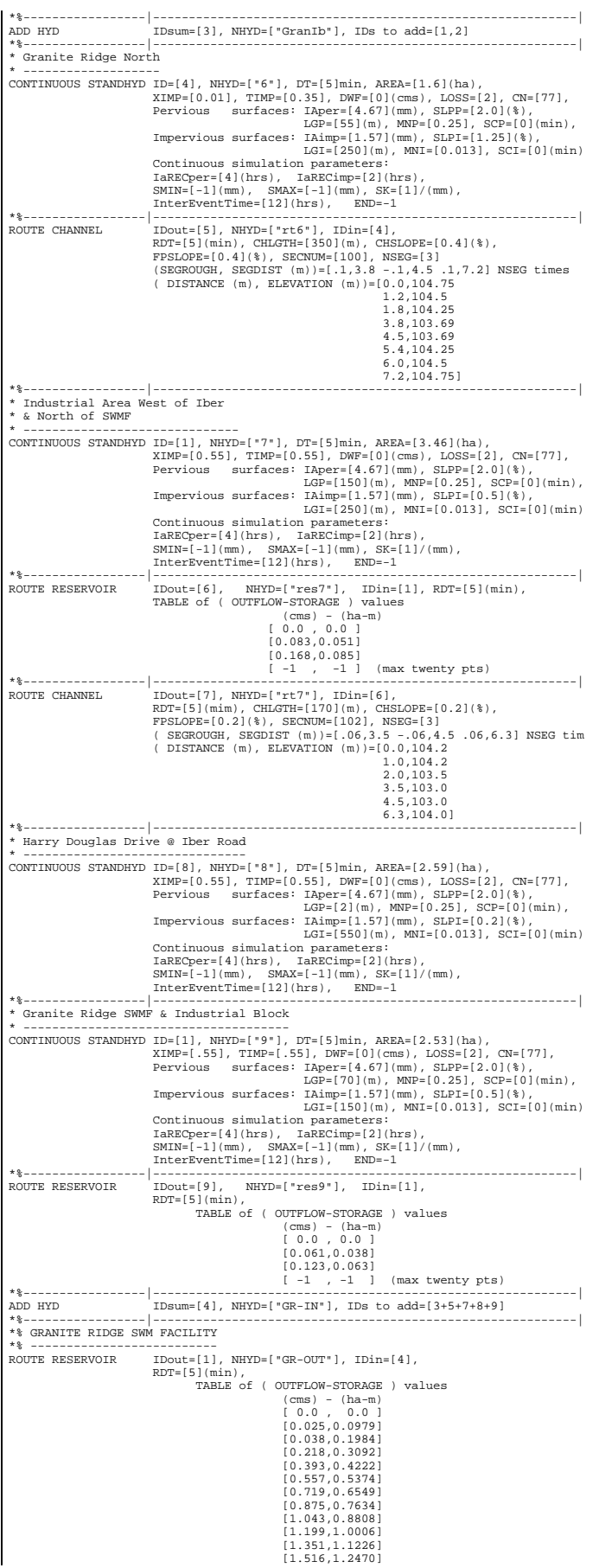

 $\overline{(M:\backslash \dots FU2006B.DAT)}$ 

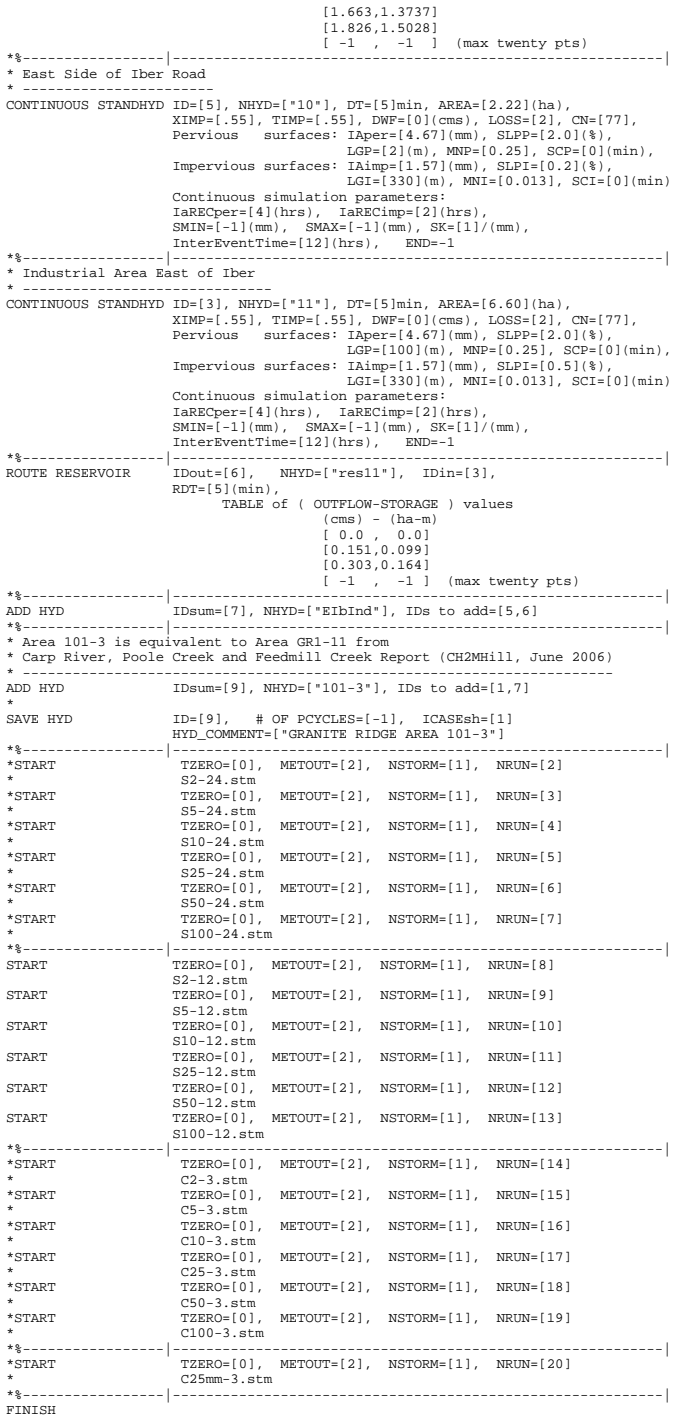

## $(M:\ldots$ GRdt5.sum)

SSSSS W W M M H H Y Y M M 000 999 888 =========<br>S W W W MM MM H H Y Y MM MM O O ## 9 8 8 =========<br>SSSSS W W M M MHHHH Y M M O O ## 9 9 8 8 Ver. 4.0<br>SSSSS W W M M H H Y M M OOO 9999 888 Sept 1998<br>SSSSS W W M M H H Y M M OO  $9 \t 9 \t 8 \t 8 \t 320763$ <br>9 9 8 8 # 5320763<br>999 888 ========= StormWater Management HYdrologic Model \*\*\*\*\*\*\* A single event and continuous hydrodic simulation model \*\*\*\*\*\*\*<br>\*\*\*\*\*\*\* based on the principles of HVMO and its successors \*\*\*\*\*\*\* \*\*\*\*\*\*\* ++++++ PROGRAM ARRAY DIMENSIONS ++++++<br>Maximum value for ID numbers : 10 \*\*\* DESCRIPTION SUMMARY TABLE HEADERS (units depend on METOUT in START)  $***$  $***$  $***$  NHYD: لمعاني AREA: QPEAK: OPEAK: Peak flow of simulated nydrograpn,  $(TU^* \rightarrow \mu)$  or  $(UU \rightarrow \mu)$ ,  $T$ peak<br>Datable\_hhimm is the date and time of the peak flow.<br>R.V.: Runoff Volume of simulated hydrograph, (in) or (mm).<br>R.C.: Runoff Coefficient of simul  $***$  $***$  $\star\star\star$  $***$  $***$  $***$  $***$ \* Input filename: M:\2001\101108\DATA\CALCUL~1\SWM\SWMHYMO\CR-EX\GRdt5.d\*<br>\* Output filename: M:\2001\101108\DATA\CALCUL~1\SWM\SWMHYMO\CR-EX\GRdt5.o\* ary filename: M:\2001\101108\DATA\CALCUL~1\SWM\SWMHYMO\CR-EX\GRdt5.s\* Sum User comments:  $2:^ \overline{3}$ : RUN: COMMAND#  $013:0001------$ START  $ITZERO =$  $\begin{array}{lll} _{1\;L\;L\;L\;N\;N}=&100\;\mathrm{hrs}\;\mathrm{on} & 0\\ [\;M\;E\;T\;O\;T\;=&2&(1\;{\rm-imperial}\;,\;2\;{\rm-metric\,\,\,output}\;)]\\ [N\;E\;T\;O\;N\;=&1&1&1\\ [\;N\;R\;U\;N\;=&13&1&1\\ \end{array}$  $00$  hrs on  $01$  $013:0002--$ ------READ STORM  $Filter = 1001$ DEFAULT VALUES DETAULI VALUDS<br>
Filename = M:\2001\101108\DATA\CALCUL~1\SWM\SWMHYMO\CR-EX\ottawa.def<br>
ICASEdv = 1 (read and print data)<br>
FileTitle= ------ ENTER YOUR COMMENTS ON THIS LINE AND THE NEXT ONE ---<br>
FileTitle= ------ ENTER YOUR Horton's infiltration equation parameters:<br>  $[Fe = 76.20 \text{ mm/hr}]$  (For  $[Fe = 76.20 \text{ mm/hr}]$  [Cexternal parameters:<br>  $[Fe = 76.20 \text{ mm/hr}]$  [Cexternal parameters:<br>  $P\text{arameeters}$  for  $P\text{EKVIOIS}$  surfaces in STANDHYD:<br>  $[I\text{APF} = 4.67 \text{ mm}$  $[{\rm Ia} = ~ ~ ~ ~ 4.67~\text{mm}] ~ ~ [N=~2.00]$  $013:0004- [XIMP = .20:TIME = .35]$ <br> $[LOS = 2: CN = 77.0]$ |LOSS==2 - LN== //.01|<br>|Impervious = area: IAper= 4.67:SLPP=2.00:LGP= 40.:MNP=.250:SCP= .0]<br>|Impervious = area: IAimp= 1.57:SLPI= .50:LGI= 550.:MNI=.013:SCI= .0]<br>|IaRECimp= 2.00: IaRECper= 4.00]  $[1aRECimp = 2.001: 1aRECper = 4.001]$ <br> $[SMIN = 31.15: SMAL = 207.66: SK = 1.000]$ <br> $013:0006---2---2---1D: NHYD---2--AREA-CONTINUOUS STANDHYD03:2$ <br> $8.09$ -QPEAK-TpeakDate\_hh:mm----R.V.-R.C.<br>1.483 No date 6:00 87.10 .928  $[XIMP = .80:TIME = .80]$  $Loss = 2 : CN = 77.01$ |LOSS= 2 :CN= //.U]<br>|Pervious area: IAper= 4.67:SLPP=2.00:LGP= 180.:MNP=.250:SCP=<br>|Impervious area: IAimp= 1.57:SLPI= .50:LGI= 550.:MNI=.013:SCI=<br>|IARECimp= 2.00: IARECper= 4.000]<br>|SMIN= 31.15: SMAX=207.66: SK=1.000] 013:0007-----------------ID:NHYD-------AREA--OPEAK-ToeakDate hh:mm----R.V.-R.C. 5.765 No\_date<br>1.483 No\_date<br>7.248 No\_date  $6:00$ <br> $6:00$ <br> $6:00$  $74.75$  n/a<br> $87.10$  n/a<br> $76.98$  n/a ADD HYD  $02:1$ 36 65  $[DT = 5.00]$  SUM=  $02:1$ <br> $+ 03:2$ <br> $[DT = 5.00]$  SUM=  $01:1+2$  $8.09$ <br> $44.74$  $013:0008-- ---ID:NHYD---$ -QPEAK-TpeakDate\_hh:mm- $-R.V.-R.C$  $---AREA-$ 

CONTINUOUS STANDHYD04:3

 $(M:\langle \ldots FU2006B.DAT \rangle)$ 

1.83

.307 No date

6:05 80.55 .858

 $Page 1$ 

 $[XIMP = .55:TIME = .55]$ <br>[LOSS= 2 : CN= 77.0] 10005=2 (UR= 77,01)<br>
[Pervious area: IAper= 4.67:SLPP=2.00:LGP= 2.:MNP=.250:SCP=<br>
[Impervious area: IAimp= 1.57:SLPF= .40:LGI= 900.:MNI=.013:SCI=<br>
[IARECimp= 2.00: IARECper= 4.00]<br>
[SMIN= 31.15: SMAX=207.66: SK=1.000] ---QPEAK-TpeakDate\_hh:mm----R.V.-R.C.<br>307 No\_date 6:05 80.55 n/a.<br>279 No\_date 6:10 80.55 n/a.  $\begin{tabular}{ll} 013:0009 \texttt{---} \texttt{---} \texttt{---} \texttt{---} \texttt{ID}: \texttt{MHYD} \texttt{---} \texttt{---} \texttt{AREA} \texttt{-} \end{tabular}$   $\begin{tabular}{ll} \texttt{ROUTE} & \texttt{CHANNEL} & \texttt{--} & \texttt{04}:3 & \texttt{1} \texttt{.83} \end{tabular}$ NOULE HARREL - 9 01.3 1.83 .279 No\_date 6.00 80.55 h/<br>
[RDT= 5.00] out<- 05:rt3 1.83 .279 No\_date 6:10 80.55 h/<br>
[I<sub>N</sub>SX] .279 No\_date 6:10 80.55 h/<br>
1.83 .279 No\_date 6:10 80.55 h/<br>
1.93 .2010----------------------------- $.69$  $.128$   $No_data$ CONTINUOUS STANDHYD06:5  $6:00$   $80.55$   $858$ (NIMP=.55:TIMP=.551)<br>
(XIMP=.55:TIMP=.551)<br>
(ICOSS - 2 :CN= 77.0]<br>
(DESE - 2 :CN= 77.0]<br>
(Pervious area: IAper= 4.67:SLPP=2.00:LGP= 35.:MNP=.250:SCP= .0]<br>
[Impervious area: IAimp= 1.57:SLPI= .24:LGI= 230.:MNI=.013:SCI= .0]  $013:0011---$ ---QPEAK-TpeakDate\_hh:mm----R.V.-R.C.<br>541 No\_date 6:00 80.55 .858. UII------------------<br>ONTINUOUS STANDHYD02:4  $[XIMP=.55:TIME=.55]$  $[LOSS = 2 : CN = 77.0]$ [LOSS= 2 :CN= 77.0]<br>
[Pervious area: IAper= 4.67:SLPP=2.00:LGP= 135.:MNP=.250:SCP=<br>
[Impervious area: IAimp= 1.57:SLPI= .50:LGI= 220.:MNI=.013:SCI=<br>
[IRMEC:me= 2.00: IRREC:pr= 4.00]<br>
[SMIN= 31.15: SMAX=207.66: SK=1.000]<br>
0  $.01$  $01$  $-R.V.-R.C$ .541 No\_date 6:00 80.55 n/a<br>.235 No date 6:30 80.55 n/a  ${MxStoUsed = .9036E-01}$ -QPEAK-TpeakDate\_hh:mm-<br>279 No\_date 6:10<br>.128 No\_date 6:00  $:$ NHYD----.<br>AREA  $80.55$  n/a<br> $80.55$  n/a 1.83 .69 + 07:res4<br>[DT= 5.00] SUM= 02:Ab+Ibr  $3.27$ <br>5.79 .235 No\_date  $6:30$ 80.55  $n/a$  $.578$  No date  $6:05$  $80.55$  $n/a$  $(013:0014---1015 \text{ NHYP} - 024 \text{ NHYP}-101 \text{ NHYP}-101 \text{ N$ QPEAK-TpeakDate\_hh:mm  $- \overline{\triangle} \overline{R} \overline{R} \overline{\triangle}$  $-R$  V  $-R$  C -*QPEAR*-TpeakDate\_hh:mm-<br>7.248 No\_date 6:00<br>578 No\_date 6:05<br>7.803 No\_date 6:00 44.74  $n/a$  $5.79$ <br> $50.53$ 80.55 n/a<br>77.39 n/a  $6:00$ 013:0015-------------------- ID:NHYD-------AREA-----QPEAK-TpeakDate\_hh:mm----R.V.-R.C CONTINUOUS STANDHYD04:6<br>
[XIMP=.01:TIMP=.35]<br>
[LOSS= 2 :CN= 77.0] 1.60 .270 No date 6:00 74.33 .792  $01$  $-$  P V  $-$  P  $\alpha$ 1.60  $3.46$  $[XIMP=.55:TIME=.55]$ [LOSS=  $2 : CN = 77.0$ ]  $0<sup>1</sup>$  $.01$ 013:0018----------------D:NHYD-------AREA---QPEAK-TpeakDate\_hh:mm----R.V.-R.C ROUTE RESERVOIR -> 01:7 3.46 .566 No\_date 6:00 80.55 n/a<br>.219 No\_date 6:35 80.55 n/a  $\begin{tabular}{rl} KOUTE RESENVOR & \rightarrow & 01:7 \\ & [RDT=5.00] out- & 06:res7 \\ & [MxStoUsed=.1058B+00] \\ & 013:0019----- \text{10:000} \\ \text{ROUTE CHANRE} & \rightarrow & 06:res7 \\ & \text{ROUTE} & \rightarrow & 06:res7 \\ \end{tabular}$  $3.46$ -AREA----QPEAK-TpeakDate\_hh:mm----R.V.-R.C.  $\frac{3.46}{3.46}$ FRDT= 5.001 out<- 07:rt7  $[XIMP=.55:TIME=.55]$ <br> $[LOS= 2:CN= 77.0]$ 10055 2 . (18 / 1, 01)<br>
[Pervious area: IAper= 4.67:SLPP=2.00:LGP= 2.:MNP=.250:SCP=<br>
[Impervious area: IAimp= 1.57:SLPP= .20:LGI= 550.:MNI=.013:SCI=<br>
[IARECimp= 2.00: IARECper= 4.00]<br>
[SMIN= 31.15: SMAX=207.66: SK=1.000]  $.01$  $013:0021---------$ -----ID:NHYD--------AREA----QPEAK-TpeakDate\_hh:mm----R.V.-R.C CONTINUOUS STANDHYD01:9 6:00 80.55 858 2.53  $.468$  No date CONTINUOUS STANDHTD01:9<br>
(XIMP=.55:TIMP=.55)<br>
[LOSS= 2 :CN= 77.0]<br>
[DESTIMP=.55:TIMP=.55]<br>
[Pervious area: IAper= 4.67:SLPP=2.00:LGP= 70.:MNP=.250:SCP=<br>
[Impervious area: IAimp= 1.57:SLPI= .50:LGI= 150.:MNI=.013:SCI=<br>
[IMR  $.01$  $013:0022---$ -QPEAK-TpeakDate\_hh:mm----R.V.-R.C  $2.53$ .468 No\_date 6:00 80.55 n/a<br>.170 No\_date 6:25 80.55 n/a  $09:res9$  $\star$ [RDT= 5.00] out <- 09<br>{MxStoUsed=.8196E-01} 2.53  $013:0023---------ID:NHYD-- -\Delta R R \Delta -$ -QPEAK-TpeakDate\_hh:mm- $- R V - R C$  $ADD$   $HYD$  $03:Gran1b$ <br>+ 05:rt6<br>+ 07:rt7  $50.53$ <br> $1.60$ 7.803 No\_date 6:00<br>.197 No\_date 6:10  $77.39$  n/a<br> $74.33$  n/a  $.215$  No\_date 3.46  $6:40$ 80.55  $n/a$  $08:8$  $2.59$ <br> $2.53$ .445 No date  $6:00$ <br> $6:25$ 80.55  $n/a$ <br> $n/a$  $09:res9$  $.170$  No date 80.55  $[DT = 5.00]$  SUM=  $04:GR-IN$  $60.71$ 8.650 No\_date  $6:00$  $77.76$  $n/a$  $-{\text{AREA}}$ <br> $-{\text{AREA}}$ <br> $60.71$ <br> $60.71$ 0.000 Molutate 0.000 77.76 m/a<br>
-QPEAK-TpeakDate hi:mm----R.V.-R.C.<br>
8.650 No\_date 6:00 77.76 n/a<br>
2.623 No\_date 6:55 77.76 n/a  $\star$  $[RDT = 5.00] out < -01:GR-OUT$ {MxStoUsed=.2136E+01}<br>013:0025-----------------ID:NHYD--------AREA----QPEAK-TpeakDate\_hh:mm----R.V.-R.C. CONTINUOUS STANDHYD05:10  $2.22$ .427 No\_date  $6:00$   $80.55$   $858$ [XIMP=.55:TIMP=.55]<br>[LOSS= 2 :CN= 77.0] (1999)<br>
[Tervious area: IAper= 4.67:SLPP=2.00:LGP= 2.:MNP=.250:SCP= .0]<br>
[Impervious area: IAimp= 1.57:SLPI= .20:LGI= 330.:MNI=.013:SCI= .0]<br>
[IARECimp= 2.00: IARECper= 4.00]  $[XIMP=.55:TIME=.55]$ <br> $[LOS = 2:CN = 77.0]$ 10005-2 (104-77.01)<br>
[Pervious area: IAper= 4.67:SLPP=2.00:LGP= 100.:MNP=.250:SCP=<br>
[Impervious area: IAimp= 1.57:SLPP= .50:LGI= 330.:MNI=.013:SCI=<br>
[IMRECIME= 2.00: IARECPET= 4.00]<br>
[SMIN= 31.15: SMAX=207.66: SK=1.000]

NOVATECH ENGINEERING CONSULTANTS LTD

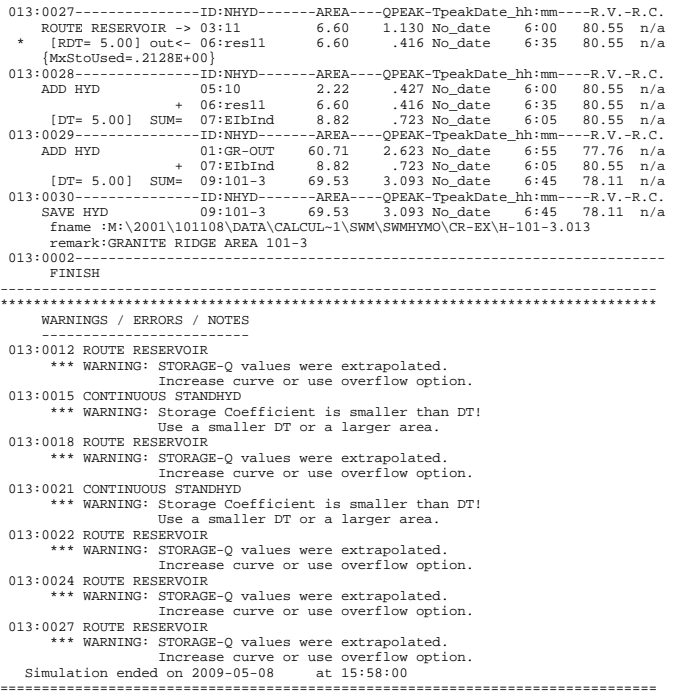

 $IDsum=[6], NHYD=["2065"]$ ,  $IDs$  to  $add=[3,4,5]$ 

LANDS NORTH OF HAZELDEAN ROAD - TO HAZELDEAN CREEK

S100-12.stm

 $c25$ mm-3.stm

A1001230.stm

RS10d10.stm

VHydCond=[10](mm/hr), END=-1

 $\verb+TZERO=[0]\, , \quad \verb+METOUT=[2]\, , \quad \verb+NSTORM=[1]\, , \quad \verb+NRUN=[2]$ 

\*START TZERO=[0], METOUT=[2], NSTORM=[1], NRUN=[3]

TZERO=[0], METOUT=[2], NSTORM=[1], NRUN=[5]

 $METOUT=[2], NSTORM=[1], NRun=[13]$ 

TZERO=[0], METOUT=[2], NSTORM=[1], NRUN=[15]

\*START TZERO=[0], METOUT=[2], NSTORM=[1], NRUN=[16]

 $TZERO=[0], \quad METOUT=[2], \quad MSTORM=[1], \quad NRTN=[17]$ 

TZERO=[0], METOUT=[2], NSTORM=[1], NRUN=[18]

(USED IN MODEL CALIBRATION)

 $\texttt{LGI}=\left[\begin{array}{c}700\end{array}\right]\left(\begin{array}{c}\text{m}\end{array}\right],\hspace{.25cm}\texttt{MNI}=\left[\begin{array}{c}0\,.\,013\end{array}\right],\hspace{.25cm}\texttt{SCI}=\left[\begin{array}{c}0\end{array}\right]\left(\begin{array}{c}\text{min}\end{array}\right),$ 

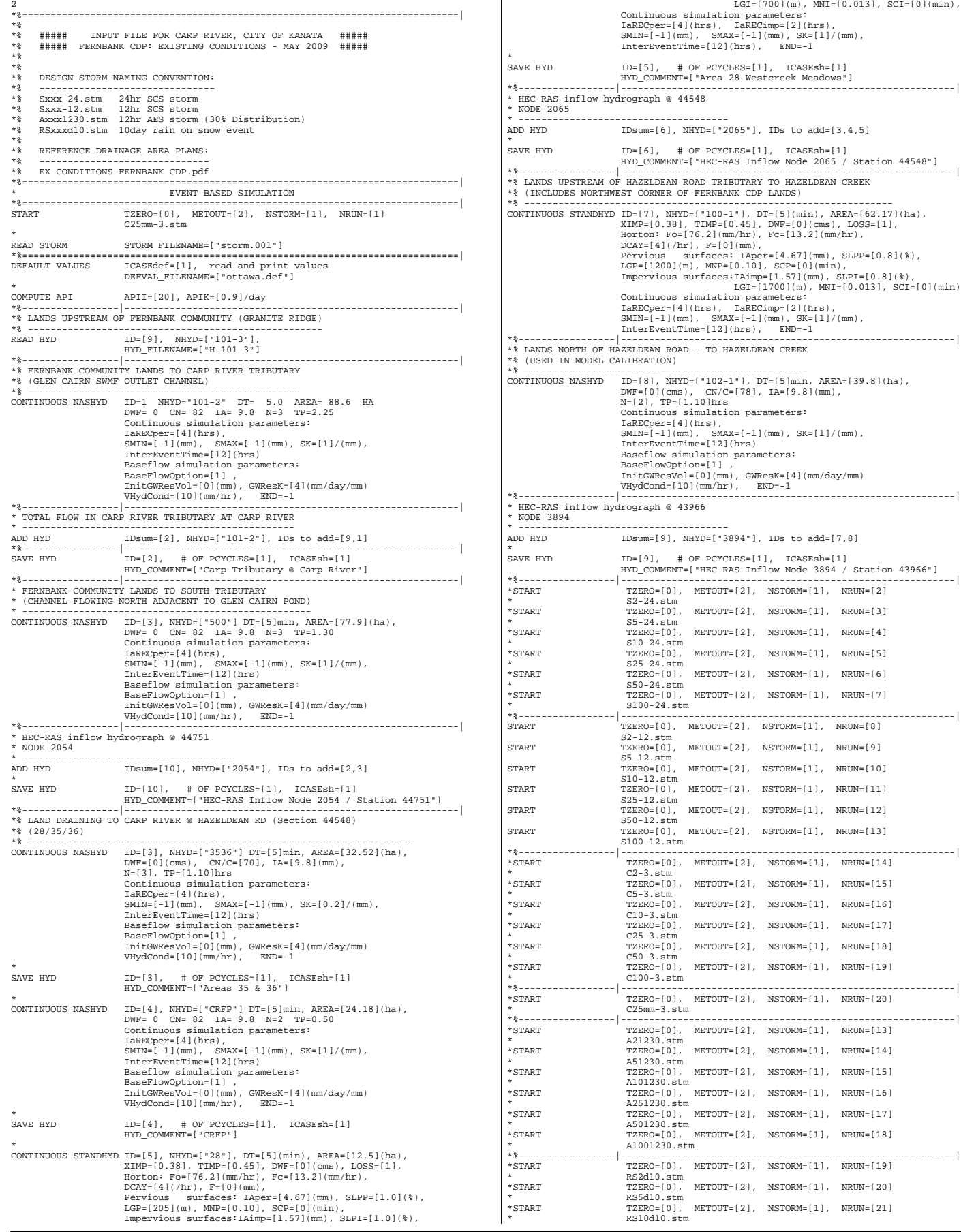

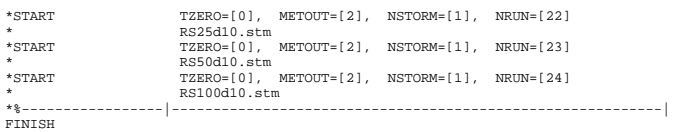

# $(M: \backslash \ldots CR$ -EX.sum)

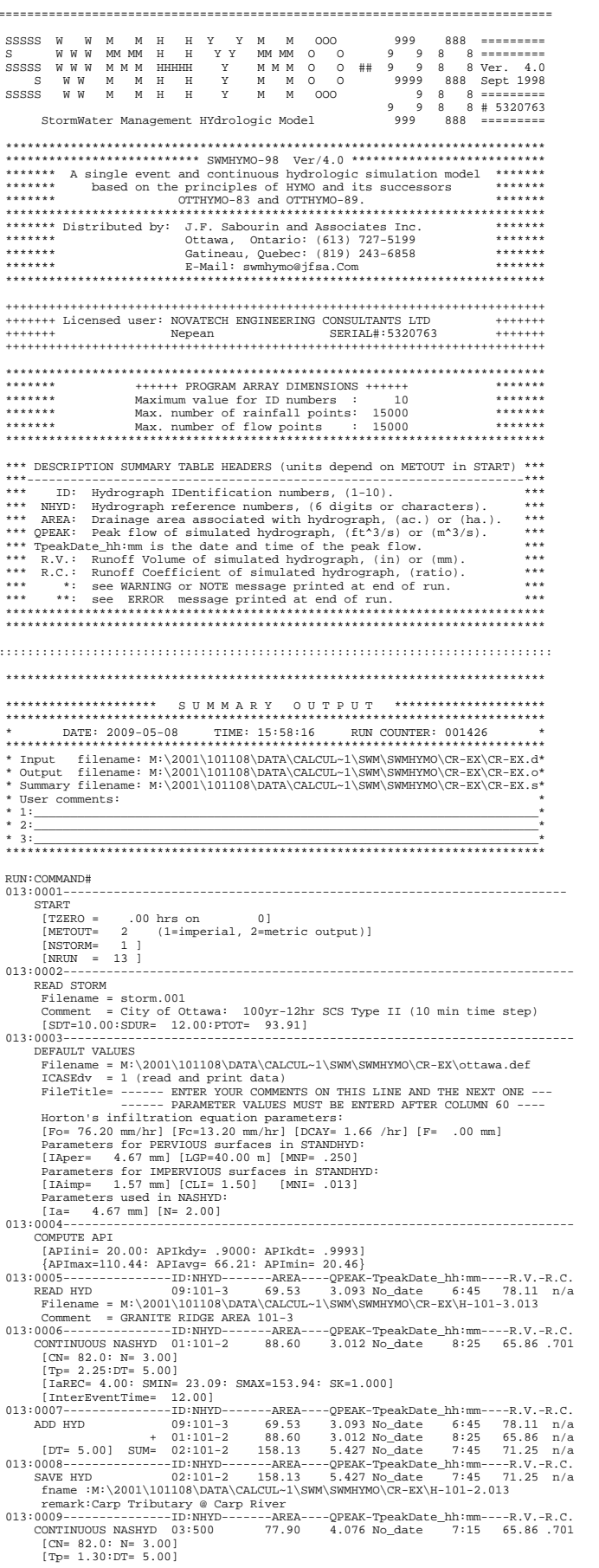

 $02:101-2$   $03:500$   $M = 10:2054$   $236.03$  $5.427$  No. date nimital  $7.45$ <br>5.427 No. date 7:45 71.25 n/a<br>4.076 No. date 7:15 65.86 n/a<br>9.401 No. date 7:25 69.47 n/a ADD HYD  $[DT = 5.00]$  SUM=  $10:2054$  $\begin{array}{rrrr} 013:0011 {\rm \textcolor{red}{\bf -}{\bf \textcolor{red}{\bf - \textcolor{red}{\bf -$ -QPEAK-TpeakDate\_hh:mm----R.V.-R.C.<br>9.401 No date 7:25 69.47 n/a  $n/a$ 55.04.586  $013:0014$ 65.86.701 [CN= 82.0: N= 2.00]<br>
[Tp= .50:DT= 5.00]<br>
[TaREC= 4.00: SMIN= 23.09: SMAX=153.94: SK=1.000]  $[InterEventTime = 12.00]$   $[InterEventTime = 12.00]$   $[10.00115 - 2.0011]$   $[10.00115 - 2.0011]$   $[10.00115 - 2.0011]$   $[10.00115 - 2.0011]$   $[10.00115 - 2.0011]$   $[10.00115 - 2.0011]$   $[10.00115 - 2.0011]$   $[10.00115 - 2.0011]$   $[10.00115 - 2.0011]$   $[$ remark:CRFP CONTINUOUS STANDHYDOS:28 12.50 1.740 No\_date 6:01<br>
CONTINUOUS STANDHYDOS:28 12.50 1.740 No\_date 6:01<br>
[KIMP=.38:TIMP=.45]<br>
[Horton parameters: Fo= 76.20:Fc= 13.20:DCAY=4.00: F= .00] [Pervious area: IAper= 4.67:SLPP=1.00:LGP= 205.:MNP=.100:SCP= .0]<br>[Pervious area: IAper= 4.67:SLPP=1.00:LGP= 205.:MNP=.100:SCP= .0]<br>[Impervious area: IAmp= 1.57:SLPP=1.00:LGI= 700.:MNI=.013:SCI= .0]<br>[InRECimp= 2.00. IARECp SAVE HYD SAVE HYD 05:28 12.50 1.740 No\_date 6:00 57.94 n/a<br>fname :M:\2001\101108\DATA\CALCUL~1\SWM\SWMHYMO\CR-EX\H-28.013 remark: Area 28-Westcreek Meadows  $55.04$  n/a<br>65.86 n/a  $57.94$  n/a<br>59.34 n/a n/a  $013:0020--------------\text{IP:NHYD------AREB---\text{QPEAK}-\text{TPeakDate\_hh:mm--}\text{CONTINUOUS STANDHYD07:100-1}\qquad \text{62.17}\qquad \text{4.644 No\_date}\qquad \text{6:05}$ ---R.V.-R.C.<br>57.94.617  $IXIMP = .38:TIME = .451$ [XIMP=.38:TIMP=.45]<br>
[Horton parameters: Fo= 76.20:FC= 13.20:DCAY=4.00: F= .00]<br>
[Pervious area: IAper= 4.67:SLPP= .80:LGP=1200.:MNP=.100:SCP= .0]<br>
[Pervious area: IAimp= 1.57:SLPP= .80:LGI=1700.:MNI=.013:SCI= .0]<br>
[Imperv 7:10 61.80.658 [InterEventTime= 12.00]  $013:0022-$ 101.97 5.425 No\_date 6.05 59.45 n/a<br>
101.97 5.425 No\_date 6.05 59.45 n/a<br>
101.97 5.425 No\_date 6.05 59.45 n/a<br>
101.97 5.425 No\_date h1:mm----R.V.-R.C.<br>
SAVE HYD 09:3894 101.97 5.425 No\_date 6.05 59.45 n/a  $n/a$  $\begin{minipage}{0.03\textwidth} \begin{tabular}{l} \texttt{AAAB1--} \texttt{UPBAK-TpeakDate\_hh:mm--} \\ \texttt{frame}: \texttt{M:}\ 2001\backslash 101108\backslash \texttt{DATA}\backslash \texttt{CALCUL-1}\backslash \texttt{SMM} \texttt{SMMHYNO}\backslash \texttt{CE-KN} \texttt{H-3894.013} \\ \texttt{meanx:HEC-RAS Inflow Node 3894 / Station 43966 \\ \texttt{013:002------------------------------------------------------------------------------ \verb+WARNINGS / ERRORS / NOTES+$ Simulation ended on 2009-05-08 

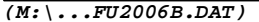

# $(M: \langle \ldots \text{CR-DCe.dat} \rangle)$

values

(max twenty pts)

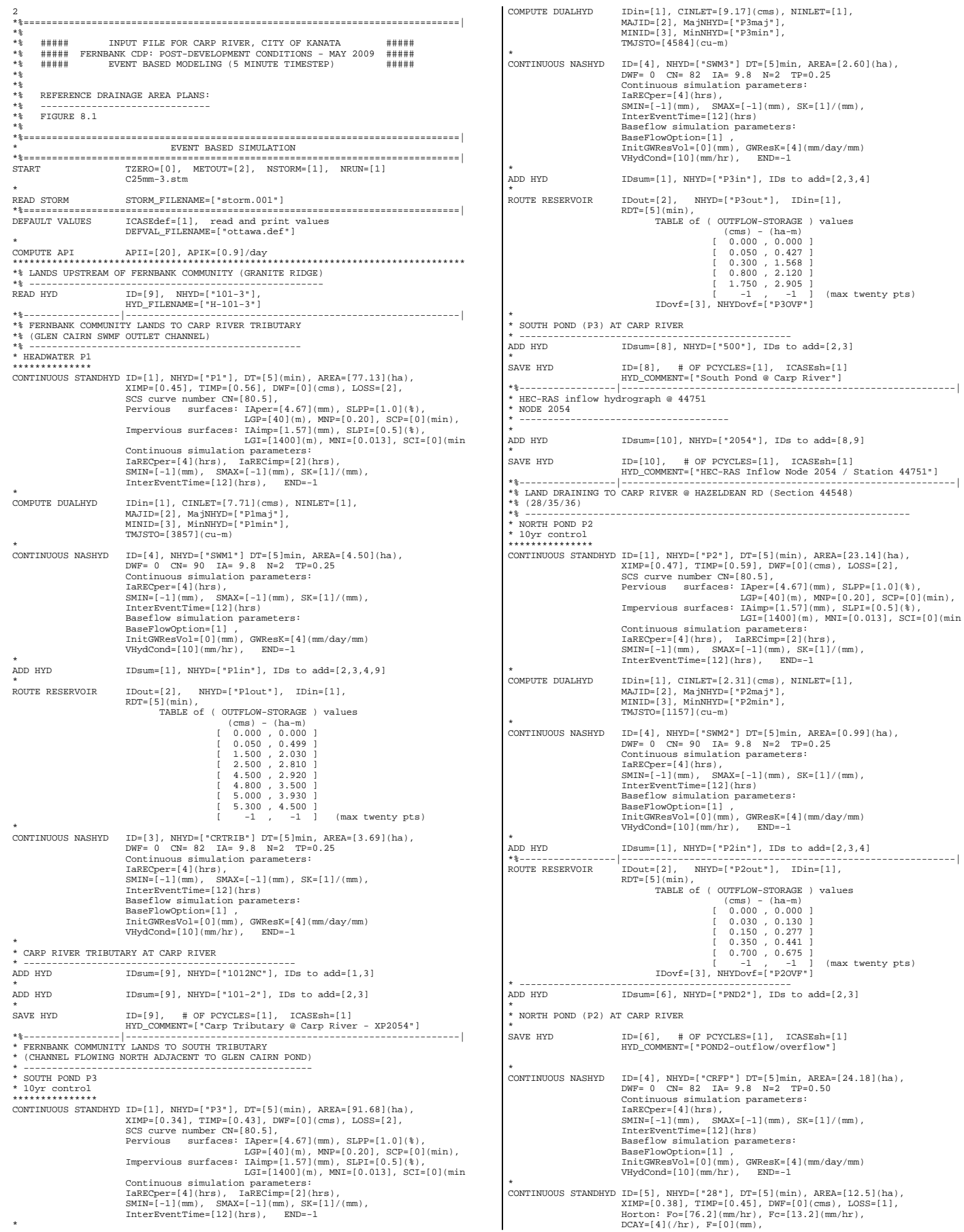

values

 $(\max$  twenty  $\mathsf{pts})$ 

Pervious surfaces: IAper=[4.67](mm), SLPP=[1.0](%),<br>LGP=[205](m), MNP=[0.10], SCP=[0](min),<br>Impervious surfaces:IAimp=[1.57](mm), SLPI=[1.0](%),<br>Impervious surfaces:IAimp=[1.57](mm), SLPI=[1.0](%),<br>Continuous simulation pa  $SMIN = [-1] (mm)$ ,  $SMAX = [-1] (mm)$ ,  $SK = [1] / (mm)$ ,<br>InterEventTime=[12](hrs),  $END = -1$ \* HEC-RAS inflow hydrograph @ 44548 \* NODE 2065 \* (INCLUDES 24.18 HA OF CARP RIVER FLOODPLAIN) \* (INCLUDES 12.50 HA OF WEST CREEK MEADOWS) \* ------------------------------------------------ ADD HYD IDsum=[7], NHYD=["2065"], IDs to add=[4,5,6] SAVE HYD SAVE HYD ID=[7], # OF PCYCLES=[1], ICASEsh=[1] HYD\_COMMENT=["HEC-RAS Inflow Node 2065 / Station 44548"] \*%-----------------|-----------------------------------------------------------| \*% LANDS UPSTREAM OF HAZELDEAN ROAD TRIBUTARY TO HAZELDEAN CREEK \*% (INCLUDES NORTHWEST CORNER OF FERNBANK CDP LANDS) \*% ----------------------------------------------------------------- CONTINUOUS STANDHYD ID=[5], NHYD=["100-1"], DT=[5](min), AREA=[61.17](ha), XIMP=[0.38], TIMP=[0.45], DWF=[0](cms), LOSS=[1], Horton: Fo=[76.2](mm/hr), Fc=[13.2](mm/hr),  $\begin{tabular}{c|c|c} DCA' = \{4 \mid (h\mathbf{r}), \ \mathbf{F} = \{0 \mid (mm), \ \text{SLPP} = \{0.8 \} \} \{ \text{\$}, \\ Pervious \ \ \texttt{surfaces} : \ \texttt{Lpper} = \{4.67 \} \, \texttt{(mm)}, \ \ \texttt{SLPP} = \{0.8 \} \{ \text{\$}, \\ LGP = \{1200\} \, \texttt{(m)}, \ \ \texttt{MNP} = \{0.10 \}, \ \ \texttt{SCPP} = \{0 \} \, \texttt{(min)}, \\ \ \texttt{Im}(\mathbf{F}) = \{0.8 \} \{ \text{\$ \*% LANDS NORTH OF HAZELDEAN ROAD - TO HAZELDEAN CREEK \*% (USED IN MODEL CALIBRATION) \*% -------------------------------------------------- CONTINUOUS NASHYD ID=[6], NHYD=["102-1"], DT=[5]min, AREA=[39.8](ha), DWF=[0](cms), CN/C=[78], IA=[9.8](mm), N=[2], TP=[1.10]hrs Continuous simulation parameters: IaRECper=[4](hrs),<br>SMIN=[-1](mm), SMAX=[-1](mm), SK=[1]/(mm),<br>InterEventTime=[12](hrs)<br>Baseflow simulation parameters:<br>BaseFlowOption=[1],<br>InitGWResVol=[0](mm), GWResK=[4](mm/day/mm) VHydCond=[10](mm/hr), END=-1 \*%-----------------|-----------------------------------------------------------| \* HEC-RAS inflow hydrograph @ 43966 \* (Hazeldean Creek @ Carp River) \* --------------------------------- ADD HYD IDsum=[10], NHYD=["3894"], IDs to add=[5,6] SAVE HYD SAVE HYD ID=[10], # OF PCYCLES=[1], ICASEsh=[1] HYD\_COMMENT=["HEC-RAS Inflow Node 3894 / Station 43966"] \*%-----------------|-----------------------------------------------------------| \*START TZERO=[0], METOUT=[2], NSTORM=[1], NRUN=[2] \* START S2-24.stm<br>
\*START TZERO=[0] TZERO=[0], METOUT=[2], NSTORM=[1], NRUN=[3] \* S5-24.stm \*START TZERO=[0], METOUT=[2], NSTORM=[1], NRUN=[4] \* S10-24.stm \*START TZERO=[0], METOUT=[2], NSTORM=[1], NRUN=[5] \* S25-24.stm \*START TZERO=[0], METOUT=[2], NSTORM=[1], NRUN=[6] \* S50-24.stm \*START TZERO=[0], METOUT=[2], NSTORM=[1], NRUN=[7] \* S100-24.stm \*%-----------------|-----------------------------------------------------------| START TZERO=[0], METOUT=[2], NSTORM=[1], NRUN=[8] S2-12.stm<br>TZERO=[0], METOUT=[2], NSTORM=[1], NRUN=[9]<br>S5-12.stm START TZERO=[0], METOUT=[2], NSTORM=[1], NRUN=[10] S10-12.stm START TZERO=[0], METOUT=[2], NSTORM=[1], NRUN=[11] S25-12.stm START TZERO=[0], METOUT=[2], NSTORM=[1], NRUN=[12] S50-12.stm START TZERO=[0], METOUT=[2], NSTORM=[1], NRUN=[13] S100-12.stm \*%-----------------|-----------------------------------------------------------| \*START TZERO=[0], METOUT=[2], NSTORM=[1], NRUN=[14] \*  $C2-3.$ stm<br>\*START TZERO=[0 TZERO=[0], METOUT=[2], NSTORM=[1], NRUN=[15] \* C5-3.stm  $TZERO=[0], \quad METOUT=[2], \quad MSTORM=[1], \quad NRUN=[16]$ \* C10-3.stm \*START TZERO=[0], METOUT=[2], NSTORM=[1], NRUN=[17] \* C25-3.stm \*START TZERO=[0], METOUT=[2], NSTORM=[1], NRUN=[18] \* C50-3.stm<br>
\*START TZERO=[0 \*START TZERO=[0], METOUT=[2], NSTORM=[1], NRUN=[19] \* C100-3.stm \*%-----------------|-----------------------------------------------------------| \*START TZERO=[0], METOUT=[2], NSTORM=[1], NRUN=[20] \* C25mm-3.stm \*%-----------------|-----------------------------------------------------------| FINISH

### $(M: \ldots CR\text{-}DCe \cdot sum)$

 $(M:\ldots FU2006B.DAT)$ 

### CARP RIVER FUT. CONDITIONS - 100YR OUTPUT FILE

 $M$   $H$   $H$   $Y$  $V$  M  $M = 000$  $999$  $RAR = 11111$ 88888 W  $W - M$  $999$ StormWater Management HYdrologic Model \*\*\*\*\*\*\* A single event and continuous hydrodic simulation model \*\*\*\*\*\*\*<br>\*\*\*\*\*\*\* based on the principles of HVMO and its successors \*\*\*\*\*\*\* \*\*\*\*\*\*\*  $******$  $******$ **AAAAAAA** \*\*\* DESCRIPTION SUMMARY TABLE HEADERS (units depend on METOUT in START)  $***$  $***$  $***$  NHYD: لمعاني AREA: QPEAK: OPERK: Peak flow of simulated nydrograph, (it  $j_{NS}$  of the peak flow.<br>The above the date and time of the peak flow.<br>R.V.: Runoff Volume of simulated hydrograph, (in) or (mm).<br>R.C.: Runoff Coefficient of simulated hydrogr  $***$  $***$  $\star\star\star$  $***$  $***$  $***$  $***$ \* Input filename: M:\2001\101108\DATA\CALCUL~1\SWM\SWMHYMO\CR-D\CR-DCe.d\*<br>\* Output filename: M:\2001\101108\DATA\CALCUL~1\SWM\SWMHYMO\CR-D\CR-DCe.o\* ∪∟<br>Sumu nary filename: M:\2001\101108\DATA\CALCUL~1\SWM\SWMHYMO\CR-D\CR-DCe.s\* User comments:  $2:$  $\overline{3}$ : RUN: COMMAND#  $013:0001---$ START .00 hrs on  $0$ ]<br>2 (1=imperial, 2=metric output)] [TZERO =  $\overline{\phantom{a}}$ [NSTORM=  $\begin{array}{rcl} & [N{\rm RUN} &=& 13 \ ] \\ 013:0002----- & & \\ \end{array}$ READ STORM  $013:0003---$ DEFAULT VALUES DEFAULT VALUES<br>Filename = M:\2001\101108\DATA\CALCUL~1\SWM\SWMHYMO\CR-D\ottawa.def<br>Filename = M:\2001\101108\DATA\CALCUL~1\SWM\SWMHYMO\CR-D\ottawa.def<br>FileTitle= ------ ENTER YOUR COMMENTS ON THIS LINE AND THE NEXT ONE --------- PARAMETER VALUES MUST BE ENTERD AFTER COLUMN 60 ----Horton's infiltration equation parameters:<br>[Fo= 76.20 mm/hr] [Fc=13.20 mm/hr] [DCAY= 1.66 /hr] [F= .00 mm] Parameters for PERVIOUS surfaces in STANDHYD:<br>Parameters for PERVIOUS surfaces in STANDHYD:<br>[IAper= 4.67 mm] [LGP=40.00 m] [MNP= .250]<br>Parameters for IMPERVIOUS surfaces in STANDHYD:<br>Parameters for IMPERVIOUS surfaces in S  $[113] \begin{tabular}{rl} \multicolumn{1}{l}{{\small \texttt{C}}{\small \texttt{L}}{\small \texttt{L}}=\,1} \\ \texttt{Parameters used in NASAYD:} \\ \multicolumn{1}{l}{[1a=$4.67 mm] [N=2.00] } \\ \multicolumn{1}{l}{[1a=$4.67 mm] [N=2.00] } \end{tabular}$ COMPUTE API [APIini= 20.00: APIkdy= .9000: APIkdt= .9993]<br>{APImax=110.44: APIavq= 66.21: APImin= 20.46}  $0.0006 - 1.000 \times 1.000 \times 1.00$ 6:05 81.75 871 ONITHOUS STANDHIDD1-FI<br>
[XIMP=.45:TIMP=.56]<br>
[IOSS= 2 :CN= 80.5]<br>
[Pervious area: IAper= 4.67:SLPP=1.00:LGP= 40.:MNP=.200:SCP= .0]<br>
[Impervious area: IAimp= 1.57:SLPI= .50:LGI=1400.:MNI=.013:SCI= .0]<br>
[Impervious area: IAi 25 - 20001<br>------0001: 013 QPEAK-TpeakDate\_hh:mm  $R = -R$  V  $-R$   $C$  $- - A R B A - 77.13$ <br>.57<br>.56.56  $\begin{minipage}[t]{.5em} \begin{minipage}[t]{.5em} \texttt{[M3199850-1.389780]}, \texttt{[N3191m1] \end{minipage}} \begin{minipage}[t]{.5em} \begin{minipage}[t]{.5em} \begin{minipage}[t]{.5em} \begin{minipage}[t]{.5em} \begin{minipage}[t]{.5em} \begin{minipage}[t]{.5em} \begin{minipage}[t]{.5em} \begin{minipage}[t]{.5em} \begin{minipage}[t]{.5em} \begin{minipage}[t]{.5em} \begin{minipage}[t]{.5em} \end{minipage}[t$ 

[IAREC= 4.00: SMIN= 12.64: SMAX= 84.28: SK=1.000] ----AREA----OPEAK-TpeakDate\_hh:mm  $P - W = W -36.56$ <br> $76.56$ <br> $4.50$ ADD HYD  $02:$  Plmaj<br>+ 03: Plmin .801 No\_date<br>7.710 No\_date  $6:25$  $81.75$  n/a<br> $82.15$  n/a  $.619$  No\_date  $04:SWM1$  $6:05$  $73.10$  $n/a$  $+ 09:101-3$ <br>[DT= 5.00] SUM= 01:Plin  $69.53$ <br>151.16 3.093 No date  $6:45$ <br> $6:25$ 78.11  $78.11 n/a$ <br> $80.02 n/a$ 11.918 No date  $013:0010-- ---ARFA-$ -OPEAK-TpeakDate\_hh:mm  $-FV-FC$  $151.16$ <br> $151.16$ --OFEAR-IPEARDAL<br>11.918 No\_date<br>5.298 No\_date  $6:25$ <br> $7:20$  $013:0011------ID:NHYD---$ ---AREA----OPEAK-ToeakDate hh:mm----R.V.-R.C. 65.86.701 CONTINUOUS NASHYD  $03:CRTRIB$  $.450 N_0$  date  $6:05$ 3.69 ON INCOUS MASHID 3.09 .430 NO\_C<br>
[CN= 82.0: N= 2.00]<br>
[Tp= .25:DT= 5.00]<br>
ITARCC= 4.00: SMAY=153.94: SK=1.000]<br>
[IRECEPS-PELTIME= 12.00]  $0012$ ----------<br>ADD HYD  $01:PIin$ <br> $+ 03:CRTREB$ <br> $+ 03:CRRTREB$ 013:0012----------------D:NHYD-------AREA----QPEAK-TpeakDate\_hh:mm----R.V.-R.C.  $-Q$ PEAR-1<br>  $\mu$ candate 6:25<br>
.450 No\_date 6:05<br>
12.267 No\_date 6:25<br>
12.267 No\_date 6:25  $\begin{array}{r} 151.16 \\ 3.69 \\ 154.85 \end{array}$  $80.02$  n/a<br>65.86 n/a<br>79.68 n/a  $[DT = 5.00]$  SUM= 09:1012NC  $-R.V.-R.C$  $80.02$  $n/a$ use wo\_date 1:20.<br>450 No\_date 6:05.  $3.69$  $65.86$  n/a .450 No\_aate  $5.415$  No\_date  $7:05$ <br>-QPEAK-TpeakDate\_hh:mm-<br>5.415 No\_date  $7:05$ <br>5.415 No\_date  $7:05$  $154.85$  $7:05$  $79.68$  $[11:0014 - 3.001 \text{ mm} - 5.0014 - 3.0014 - 3.0014 - 3.0014 - 3.0014 - 3.0014 - 3.0014 - 3.0014 - 3.0014 - 3.0014 - 3.0014 - 3.0014 - 3.0014 - 3.0014 - 3.0014 - 3.0014 - 3.0014 - 3.0014 - 3.0014 - 3.0014 - 3.0014 - 3.0014 - 3.0014 - 3.0014 - 3.0014$  $79.68$  n/a  $013:0015---$ CONTINUOUS STANDHYDO1:P3<br>
[XIMP=.34:TIMP=.43]<br>
[LOSS= 2 :CN= 80.5] 78.73.838 1 (Pervious area: IAper= 4.67:SLPP=1.00:LGP= 40.:MNP=.200:SCP=<br>
[Impervious area: IAimp= 1.57:SLPP= .50:LGI=1400.:MNI=.013:SCI=<br>
[Impervious area: IAimp= 1.57:SLPP= .50:LGI=1400.:MNI=.013:SCI=<br>
[SMIN= 26.32: SMAX=175.50: S ำำำ -QPEAK-TpeakDate\_hh:mm----R.V.-R.C --AREA----QPEAK-TpeakDate\_hh:mm----R.V.-R.C.  $02:$  P3maj ADD HYD 00.<br>91.68 uz.rsmaj<br>03:P3min +  $2.60$ <br> $94.28$ <br> $-AREA$  $+ 04:5WM3$ + 04:8001<br>
(DT= 5.00) SUM= 01:P3in<br>
01:019----------------D:NHYD-<br>
ROUTE RESERVOIR -> 01:P3in 94.28  $[RDT = 5.00] out < -02:P3out  
overflow < = 03:P30VF$ 69.52<br>24.76  $1.$ hrs 3. TotDurOvf=  $013:$  $-R.C.$  $02 - F \rightarrow -$ <br>+ 03: P3OVF  $n/a$  $78.97 n/a$  $[XIMP = .47:TIME = .59]$ [LOSS=  $2 : CN = 80.5$ ] 19005 - 2. CAP 00.51<br>
1900 - 2. CAP 1. 2. Apper = 4.67: SLPP=1.00: LGP= 40.: MNP=.200: SCP=<br>
17 - 17 - 2.00: IRRECPET= 4.000<br>
17 - 2. 2. SMAX=175.50: SK=1.000]<br>
1901 - 1802 - 1802 - 1802 - 1802 - 1802 - 1802 - 1903 - 1904  $.01$ 013:0025-----------------ID:NHYD--------AREA--QPEAK-TpeakDate\_hh:mm----R.V.-R.C -Qram-iron----<br>3.377 No\_date<br>.442 No\_date COMPUTE DUALHYD 01:P2 23.14 3.377 No\_date 6:05 8:<br>
Major System / 02:P2maj 22.88 2.310 No\_date 6:05 8:<br>
Minor System \ 03:P2min 22.88 2.310 No\_date 5:55 8:<br>
Minor System \ 03:P2min 22.88 2.310 No\_date 5:55 8:<br>
(MjSysSto=.1  $6:05$   $82.45$   $n/a$ <br> $6:20$   $82.45$   $n/a$  $82.86$  $0.$ hrs  $-R.V.-R.C$  $82.45$   $n/a$ ADD HYD  $02:P2ma +$  $.442$  No date  $6:20$  $.26$ .442 No\_date<br>2.310 No\_date<br>.136 No\_date<br>2.864 No\_date<br>-OPEAK-Tho-in ...  $02.32 \text{ mJ}$ <br>+ 03: P2min  $22.88$  $5:55$  $82.86$   $n/a$  $04:SWM2$ <br> $01:P2in$  $6:05$ <br> $6:20$  $\begin{tabular}{ccc} & & & 04: \texttt{SWM2} \\ & & & & 01: \texttt{P201} \\ \texttt{013:0028-----------}-\texttt{ID: P1121} \\ \texttt{013:0028-----------}-\texttt{ID: NHYD---} \\ \texttt{ROUTE RESERVOR} & \texttt{-> 01: P211} \\ & & & \texttt{[RDT= 5.00]} \texttt{.out<- 02: P21} \\ \end{tabular}$  $.99$ <br>24.13  $n/a$ <br> $n/a$  $---AREA --R.V.-R.C.$ 24.13 2.864 No\_date 6:20<br>.700 No date 6:20 82.45  $n/a$ ROUTE KESSEAVOUR (RDT= 5.00) out <- 03:P2OUt 18.53 700 No\_date 6:20 82.45<br>
(RDT= 5.00) out <- 03:P2OUT 5.60 2.064 No\_date 6:25 82.45<br>
(MKSCtOBed=.6732E+00, TotOvfVol=.4616E+00, N-Ovf= 1, TotOurOvf= 03:P2OUT<br>
(13:0029----- $n/a$  $82.45$ hrs  $-R.C.$  $82.45$  n/a  $\frac{5.60}{24.13}$  $6:25$   $82.45$   $n/a$ <br> $6:25$   $82.45$   $n/a$  $T = 5.001$  SUM= 06:PND2 2.764 No date  $013:0030---------D: NHYD----ARBA---QPERAKTQReAEDate 6:25 82.45 1/4  
\nSNVE HYD------D: NHYD----ARBA---QPERAKTQReAEDate_1ht:mm----R.V.-R.C.  
\nSAVE HYD 06:PND2 24.13 2.764 No_data 6:25 82.45 n/a  
\nframe: M:(2001\101108\DATA\CALCUL-1\SWM\SWHHYNO\CR-D\H-PND2.013$ remark: POND2-outflow/overflow  $013:0031-\mbox{\small\it---}\mbox{\small\it---}\mbox{\small\it---}\mbox{\small\it 1D:}\mbox{\small\it MHYD}\mbox{\small\it---}\mbox{\small\it---}\mbox{\small\it AREA--}\mbox{\small\it---}\mbox{\small\it QPEAK-TpeakDate\_hh:}\mbox{\small\it mm--}\mbox{\small\it---}\mbox{\small\it---}\mbox{\small\it---}\mbox{\small\it---}\mbox{\small\it---}\mbox{\small\it---}\mbox{\small\it---}\mbox{\small\it---}\mbox{\small\it---}\mbox{\small\it---}\mbox{\small\it---}\mbox{\small\it---}\mbox{\small\it---}\mbox$  $-R$  V  $-R$  C  $\begin{tabular}{lllllllllll} \hline 0.011 & 0.011 & 0.011 & 0.011 & 0.011 & 0.011 & 0.011 & 0.011 & 0.011 & 0.011 & 0.011 & 0.011 & 0.011 & 0.011 & 0.011 & 0.011 & 0.011 & 0.011 & 0.011 & 0.011 & 0.011 & 0.011 & 0.011 & 0.011 & 0.011 & 0.011 & 0.011 & 0.011 & 0.011 &$ 1.865 No\_date 6:30 65.86 .701

NOVATECH ENGINEERING CONSULTANTS LTD

Page 1

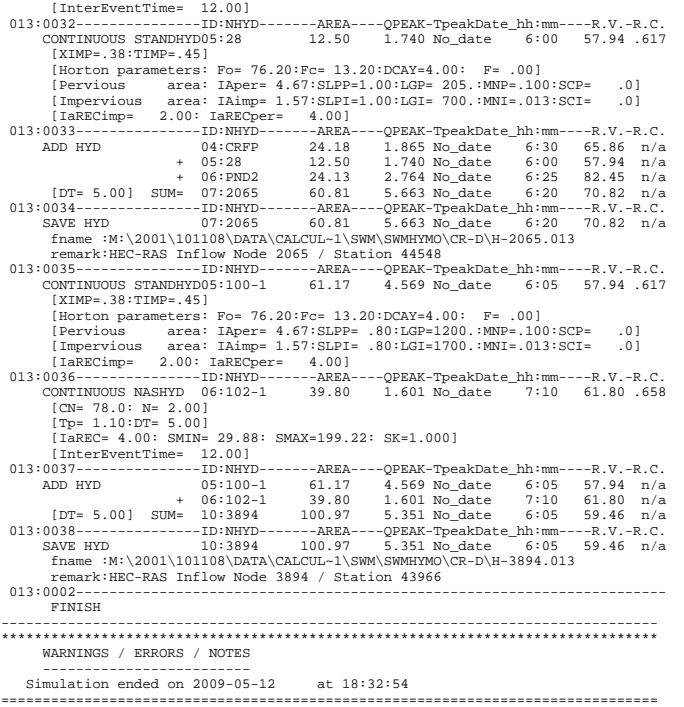

 $\sim$ 

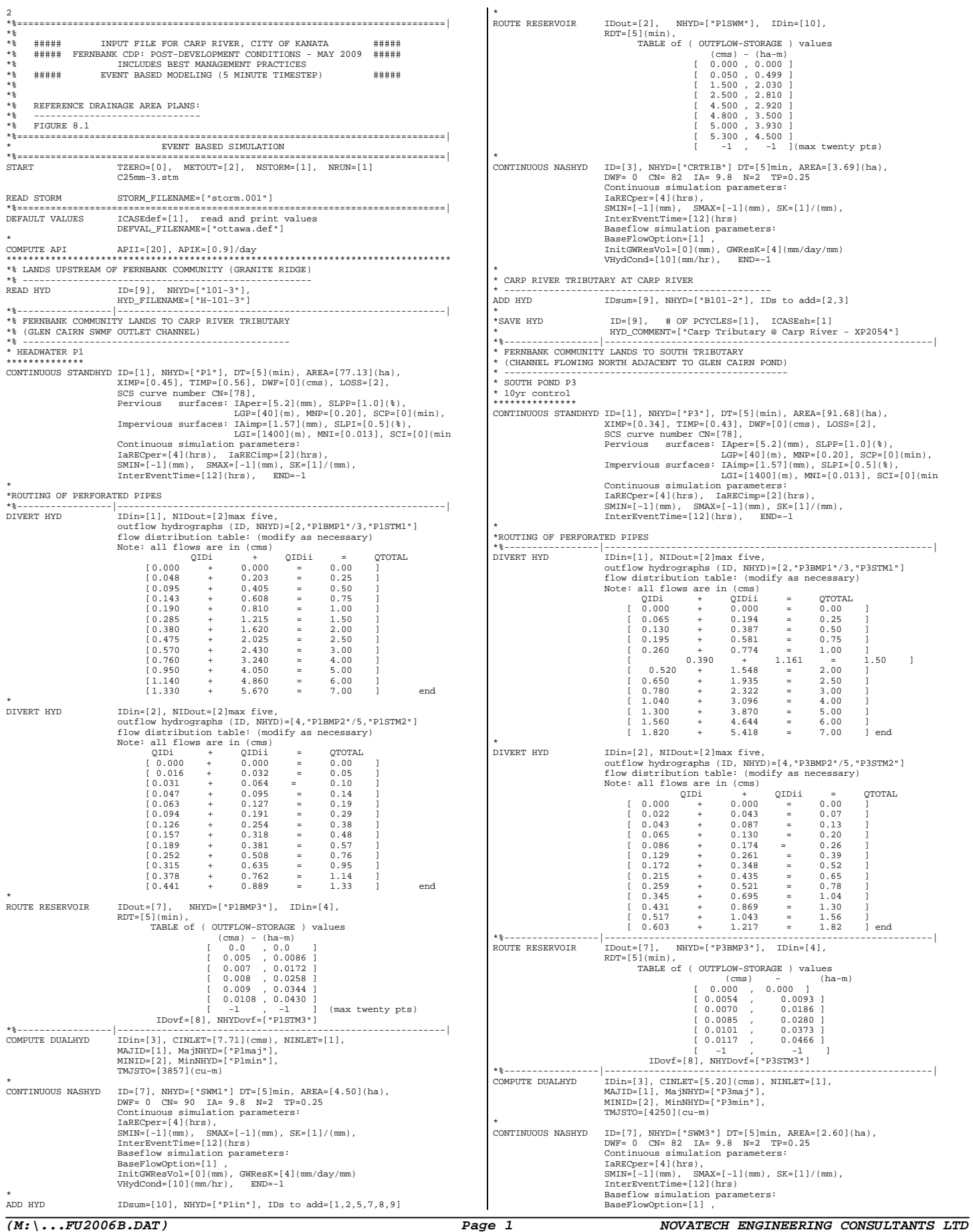

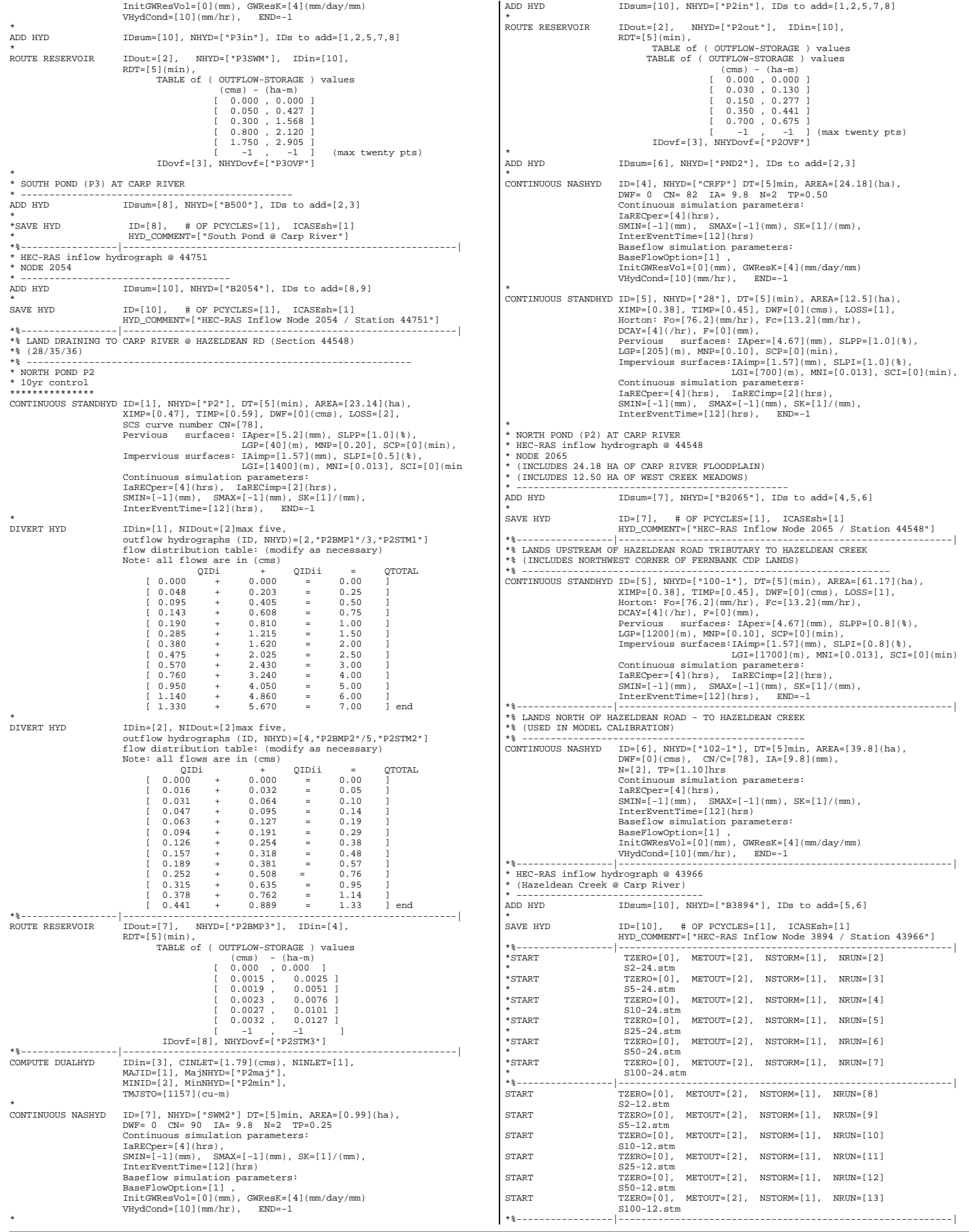

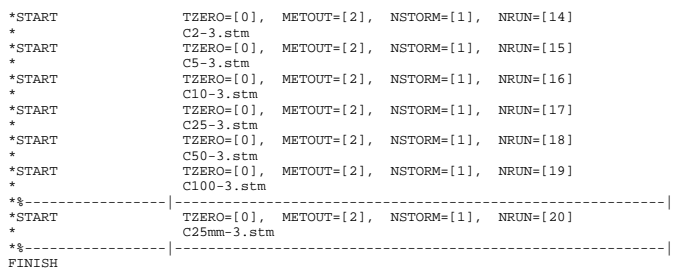

### $(M:\langle \ldots CR-BMPe5 . sum \rangle)$

 $(M:\langle \ldots FU2006B.DAT \rangle)$ 

Page 1

NOVATECH ENGINEERING CONSULTANTS LTD

 $81.29$  n/a

 $81.29$  n/a

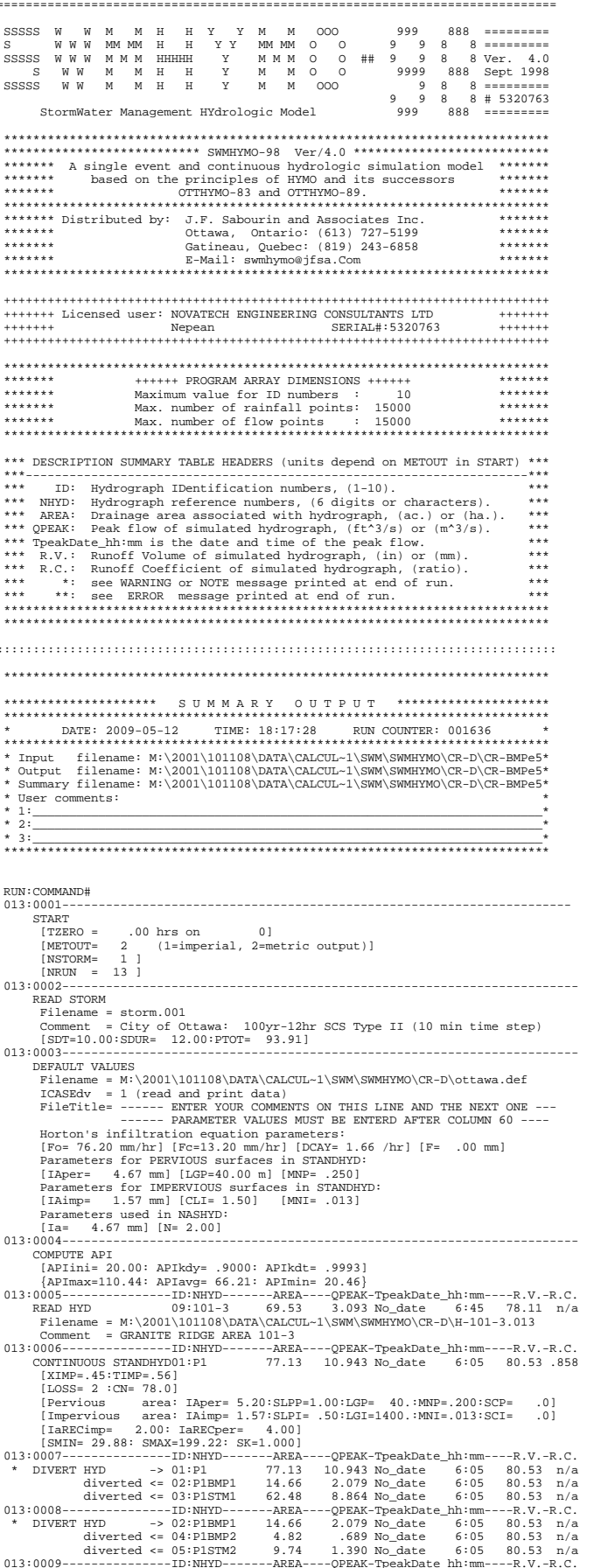

ROUTE RESERVOIR -> 04:P1BMP2<br>[RDT= 5.00] out<- 07:P1BMP3<br>overflow <= 08:P1STM3 4.82 .689 No date  $6:05$  $80.53 n/a$  $.99$  $.011$  No date  $5:40$ 80.53  $n/a$  $3.83$ .673 No date  $6:10$  $80.53$  $\frac{m}{n}$ and the state of the search of the search of the search of the search of the search of the search of the search of the search of the search of the search of the search of the search of the search of the search of the searc  $N-0\nu f =$ - 7.hrs<br>-R.V.-R.C.  $8.864$  No date  $62.48$  $80.53$ n/a  $.00$ <br>62.48 .000 No\_date<br>7.710 No\_date  $0:00$  $\begin{array}{c} 0.00 \\ 80.88 \end{array}$  $n/a$  $6:00$  $n/a$  $0 \text{ hrs}$ CONTINUOUS NASHYD 07:SWM1 4.50 .619 No\_(<br>
[CM= 90.0: N= 2.00]<br>
[Tep= .25:DT= 5.00]<br>
[IRENC= 4.00: SMNN= 12.64: SMAX= 84.28: SK=1.000]<br>
[IRENC= 4.00: SMNN= 12.00]<br>
[IRENCEFERENTIPE= 12.00]<br>
1010-12---------------------------ID:NHYD-------AREA----QPEAK-TpeakDate\_hh:mm- $013:0012 -R.V.-R.C.$ ADD HYD  $01:$  Plmaj  $.00$ <br>62.48  $\begin{array}{cc} .00 & \text{n/a}\\ 80.88 & \text{n/a} \end{array}$  $02:$   $Plmin$  $05:PISTM2$ 9.74 1.390 No date  $6:05$  $80.53 n/a$  $4.50$ <br> $3.83$ <br> $69.53$ .530 No\_date<br>.619 No\_date<br>.673 No\_date<br>3.093 No\_date  $07:5WM1$  $6:05$ <br> $6:10$  $73.10$  $n/a$ <br> $n/a$  $0.75$  and  $0.81$ : P1.STM3  $80.53$  $09:101-3$  $6:45$  $78.11$  $n/a$ 150.09 12.923 No date  $6:10$ 79.33  $n/a$ --0PEAK-TpeakDate hh:mm-- $---ARERA-- -R.V.-R.C.$ 12.923 No\_date 6:10<br>5.228 No\_date 7:20  $150.09$  $79.33$  $n/a$ ROUTE RESERVOIR -> 10:Plin 150.09 12.923 No\_date 6:10<br>
[REDT= 5.00] out<- 02:PlSWM 150.09 5.228 No\_date 7:20<br>
[MEStOUsed=.4356E+01]<br>
:0014------------------ID:NHYD----------------QPEAK-TpeakDate\_hh:mm---------------------- $79.33 n/a$  $-R.V.-R.C$ CONTINUOUS NASHYD 03: CRTRIB 3.69 .450 No date 6:05 65.86.701  $CN = 82.0$ :  $N = 2.001$ ADD HYD<br>
+ 02:P1SWM<br>
+ 03:CRTRIB 150.09<br>3.69 5.228 No\_date 7:20<br>.450 No date 6:05  $79.33$  n/a<br>65.86 n/a  $[DT = 5.00]$  SUM= 09:B101-2 153.78 5.342 No\_date  $7:05$   $79.01$  n/a ------ID:NHYD--- $---AREA-$ -<br>-QPEAK-TpeakDate\_hh:mm-91.68 12.170 No\_date  $6:05$ 77.19 .822  $[XIMP = .34:TIME = .43]$  $Loss = 2 : CN = 78.01$ -OPEAK-TpeakDate hh:mm----R.V.-R.C.  $-2024A6 - 194A1 = 10.100 - 12.170$  No\_date  $6.05$  77.19 n/a<br>3.164 No\_date 6.05 77.19 n/a<br>3.164 No\_date 6.05 77.19 n/a<br>420 No\_date 6.05 77.19 n/a 3.164 No\_date<br>1.048 No\_date DIVERT HYD  $HYD$  ->  $02:P3BMP1$ <br>diverted <=  $04:P3BMP2$  $23.84$ <br>7.87  $6:05$ <br> $6:05$  $77.19$  n/a<br> $77.19$  n/a  $\begin{tabular}{ c | c} \hline \texttt{diverted} <= 04: \texttt{P3BMP2} & 7.87 & 1.048 \text{ No.} \\ \hline \texttt{diverted} <= 05: \texttt{P3SPM2} & 15.87 & 2.116 \text{ No.} \\ \hline \texttt{0019---}{--}{--}{--}{--}{--}{--}{--}{\texttt{D}^*}\texttt{NHYD---}{-} \texttt{RRBA---}{-} \texttt{PPEAK}-\texttt{Top} \\ \hline \texttt{ROUTE} & \texttt{RSEERVOIR} > 04: \texttt{P3B$ 1.048 No\_date<br>
2.116 No\_date 6:05<br>
20EBAK-TpeakDate hh:mm---<br>
1.048 No\_date 6:05<br>
.012 No\_date 5:20  $6:05$   $77.19$  n/a  $013:0019- 77.19$  n/a 1.037 No\_date 6:10 7<br>7. N-Ovf= 2, TotDurOvf= 77.19  $n/a$  $7.$ hrs  $\begin{array}{cccc} =,5199\text{E+00},&\text{N}-\text{Ovf} =&2,\text{T}\text{c}+\text{D}\text{u}\text{r}\text{Ovf} =&7,\text{H}\text{c}+\text{H}\text{c}+\text{F},\text{C},\text{C},\\ -\text{R}\text{R}\text{A}-\text{r}-\text{Q}\text{R}\text{R}\text{A}-\text{T}\text{p}\text{e}\text{a}\text{R}\text{D}\text{d}\text{a}=\text{h}^{\text{t}}\text{m}=\text{R}-\text{R},\text{V}-\text{R},\text{C},\\ 70,\text{97}&9$ (17820090001-1400001-14000101-120001-120001-120001-120001-120001-120001-120001-120001-120001-120001-120001-120<br>
COMPUTE DUALHYD 03:P3STM1<br>
Major System / 01:P3maj<br>
Minor System \ 02:P3min 66.68 5.200 No\_date  $5:50$  $77.11 n/a$  ${\hbox{\tt \#jsysSto=}.4250E+04,\hspace{0.2cm} \text{TotOvfVol=}.3312E+04,\hspace{0.2cm} \text{N-Ovf=}} {\hbox{\tt \#lots.}} {\hbox{\tt \#lots.}} {\hbox{\tt \#lots.}} {\hbox{\tt \#lots.}} {\hbox{\tt \#lots.}} {\hbox{\tt \#lots.}} {\hbox{\tt \#lots.}} {\hbox{\tt \#lots.}} {\hbox{\tt \#lots.}} {\hbox{\tt \#lots.}} {\hbox{\tt \#lots.}} {\hbox{\tt \#lots.}} {\hbox{\tt \#lots.}} {\hbox{\tt \#lots.}}$ 1.hrs UNITADIONS NABATID 07.3003<br>
[TDE 22.0: N= 2.00]<br>
[TDE 22.0: N= 2.00]<br>
[TAREC= 4.00: SMIN= 23.09: SMAX=153.94: SK=1.000] QPEAK-TpeakDate\_hh:<br>3.229 No\_date 6:2<br>5.200 No\_date 5:5 -ID:NHYD--<br>-ID:NHYD--<br>01:P3maj  $ADBBA$  $6:20$ <br> $5:50$ --к.v.-к.с.<br>77.19 n/a<br>77.11 n/a  $4.29$ <br>66.68  $02:$   $P3min$ 2.116  $w_{-}$ <br>
.317 No\_date<br>
.1.037 No\_date<br>
6:10<br>
11.434 No\_date<br>
6:20<br>
--QPEAX-TpeakDate<br>
him-<br>
1.434 No\_date<br>
6:25<br>
1.750 No\_date<br>
6:25<br>
"-ate<br>
6:25<br>
--thur( 05:P3STM2<br>07:SWM3  $\frac{15.87}{2.60}$ 2.116 No\_date<br>.317 No date  $6:05$ <br> $6:05$ 77.19  $n/a$ <br> $n/a$ 65.86  $2.80$ <br>  $6.73$ <br>  $96.17$ <br>  $-AREA$  $+ 0.8$ : PRSTM3  $77.19$  $n/a$  $76.83$  $n/a$  $[RDTF \mbox{ RESERVOR} \rightarrow 10: P31n \nonumber \\ [RDTF \mbox{S.00] out} & - 2: 103 \mbox{m} \times 10: 1.750 \mbox{ No\_date} \nonumber \\ [SDTF \mbox{S.01] out} & - 0: 2: P35\mbox{NW} \nonumber \\ [NLTF \mbox{S.01] out} & - 0: 1.15 \mbox{m} \times 10: 1.750 \mbox{No\_date} \nonumber \\ [NLTF \mbox{S.02] out} & - 0: 1.15 \mbox{m} \times 10: 1.150 \mbox{m} \times 1$  $76.83 n/a$ 76.83  $n/a$ 76.83  $n/a$  $1.$ hrs 3. TotDurOvf=  $013:$  $-R.C.$  $76.83$  $n/a$  $76.83 n/a$ 96.17 10.877 No date  $6:25$ 76.83  $n/a$ -OPEAK-TpeakDate hh:mm -R.V. -R.C --QPEAK-TpeakDate\_nn:mm-<br>10.877 No\_date 6:25<br>5.342 No\_date 7:05<br>15.972 No\_date 6:25  $76.83$  n/a  $96.17$ <br> $153.78$  $79.01 n/a$ 249.95 78.17  $n/a$  $---AREA- 249.95$ SAVE HYD  $10:82054$ 15.972 No date 6:25 78 17  $n/a$  $-R.V.-R.C$ CONTINUOUS STANDHYD01:P2 23.14 3.329 No date 6:05 81.29 .866  $[XIMP = .47:TTMP = .59]$  $[LOSS = 2 : CN = 78.0]$ [LOSS= 2 :CN= 78.0]<br>
[Pervious area: IAper= 5.20:SLPP=1.00:LGP= 40.:MNP=.200:SCP=<br>
[Impervious area: IAimp= 1.57:SLPI= 55:LGI=1400.:MNI=.013:SCI=<br>
[Impervious area: IAimp= 1.57:SLPI= 55:LGI=1400.:MNI=.013:SCI=<br>
[Impervious -OPEAK-TpeakDate hh:mm ---- R.V.-R.C. 3.329 No\_date 6:05<br>633 No\_date 6:05<br>2.697 No\_date 6:05  $81.29$  n/a<br> $81.29$  n/a<br> $81.29$  n/a<br> $81.29$  n/a diverted <= 02:P2BMP1<br>diverted <= 03:P2STM1  $4.41$ <br> $18.76$  $013:0029$ ----------------ID:NHYD--- $--AREA-$ -OPEAK-TpeakDate hh:mm- $-R.V.-R.C.$ DIVERT HYD  $HYD \longrightarrow 02:P2BMP1$ <br>diverted <= 04:P2BMP2  $\frac{4.41}{1.44}$  $.633$  No\_date<br>.210 No date  $6:05$ <br> $6:05$  $81.29$  n/a  $81.29$   $n/a$ diverted  $\leq 0.5$ : P2STM2  $\frac{1}{2}$  .  $\frac{1}{90}$ .zio No\_date<br>.423 No\_date  $6:05$  $81.29$  $013:0030-$ - OPEAK-TpeakDate\_hh:mm-<br>-210 No\_date 6:05  $-R.V.-R.C.  
81.29 p/s$ -<br>AREA 1.44  $n/a$ .210 No\_date<br>.003 No\_date [RDT= 5.00] out <- 07:P2BMP3  $.29$  $5:35$  $81.28$  n/a  $[RDT=5.00] \text{ out-to- } 07: \text{P2BMP3} \qquad \begin{array}{ll} .29 & .29 \\ .29 & .29 \\ .15 & .15 \\ .15 & .15 \\ .20 & .20 \\ .20 & .20 \\ .20 & .20 \\ .20 & .20 \\ .20 & .20 \\ .20 & .20 \\ .20 & .20 \\ .20 & .20 \\ .20 & .20 \\ .20 & .20 \\ .20 & .20 \\ .20 & .20 \\ .20 & .20 \\ .20 & .20 \\ .20 & .20 \\ .20 & .20 \\ .20 & .20 \\ .20 & .20 \\ .20 & .$ .205 No\_date  $6:10$ 81 29  $n/a$ 205 - 2010<br>--01, N-Ovf= 2, TotDurOvf=<br>----QPEAK-TpeakDate\_hh:mm----<br>2.697 No\_date 6:05<br>154 No\_date 6:25  $\overline{P}$ 

CARP RIVER FUT. CONDITIONS (BMPs) - 100YR OUTPUT FILE

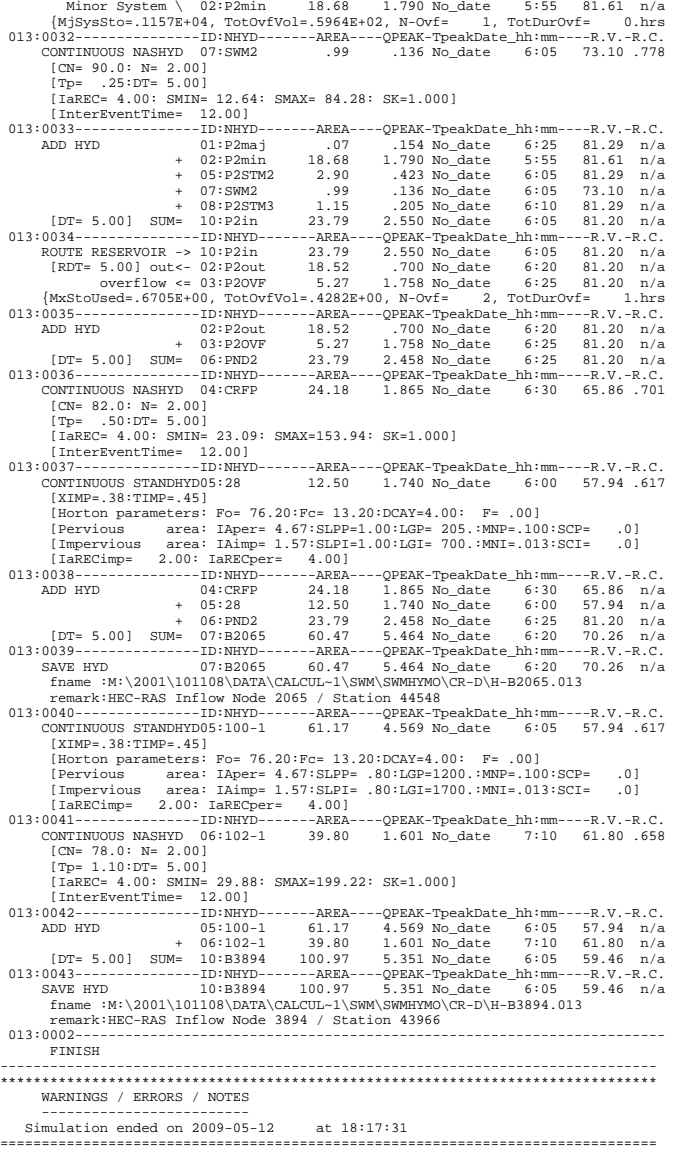

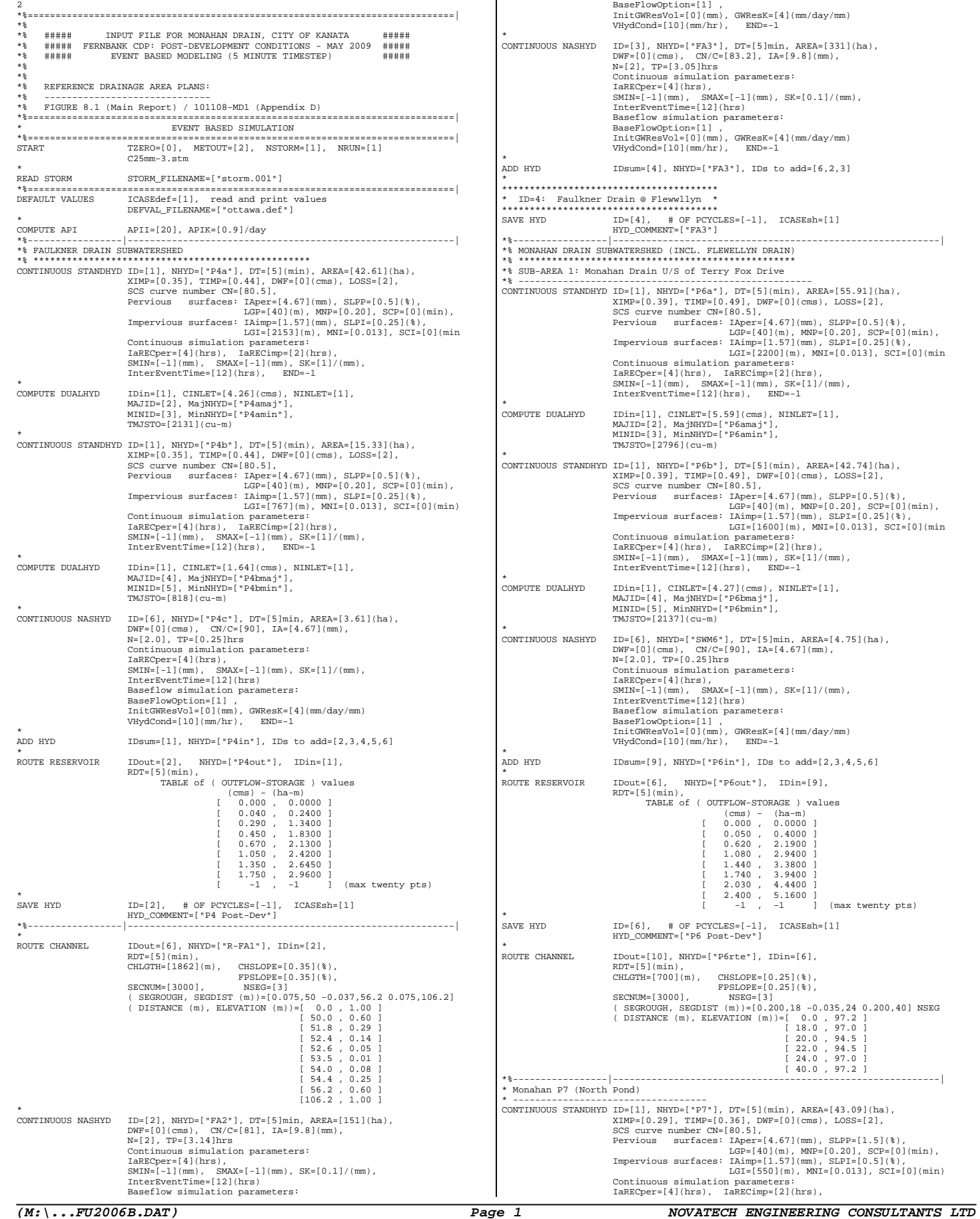

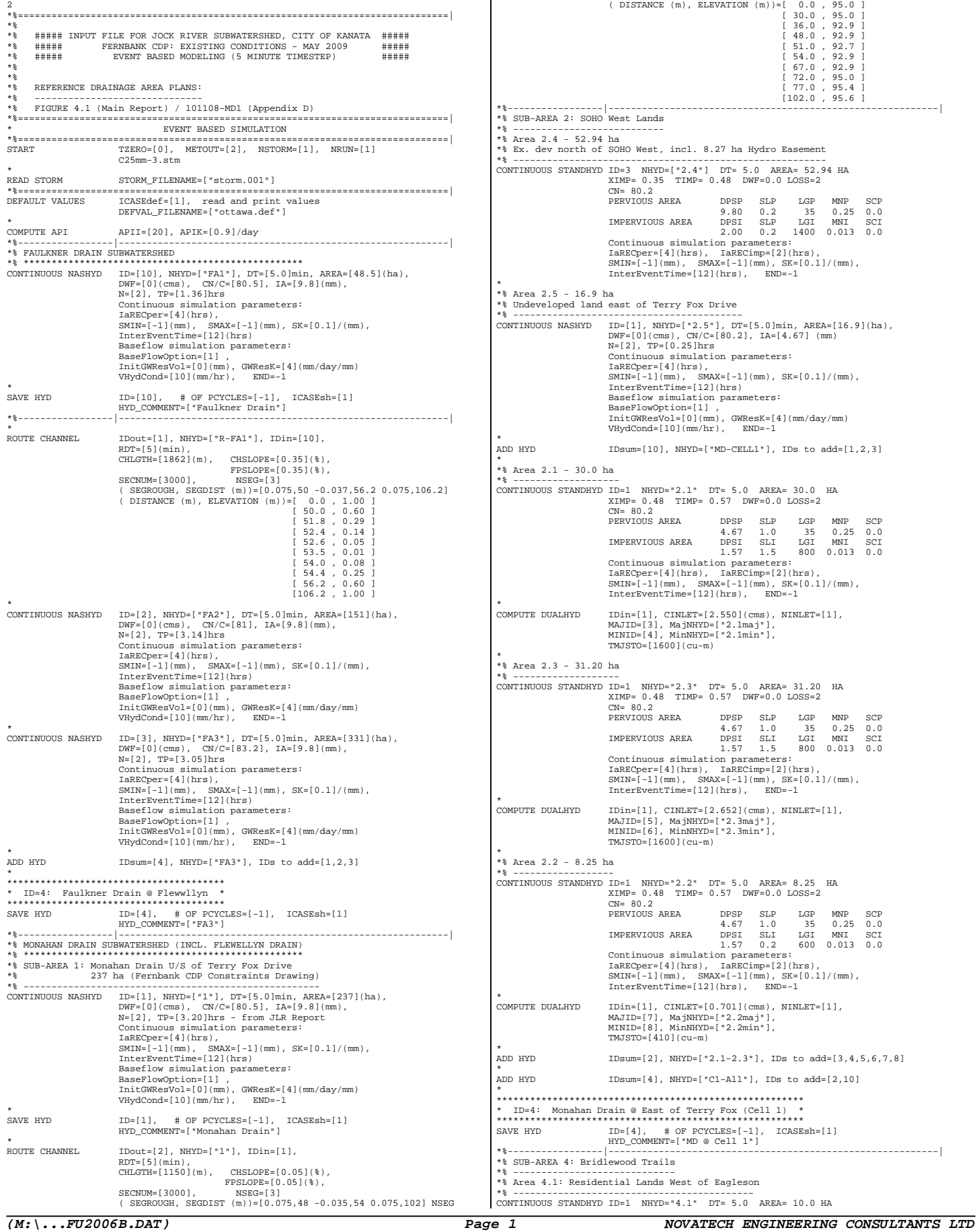

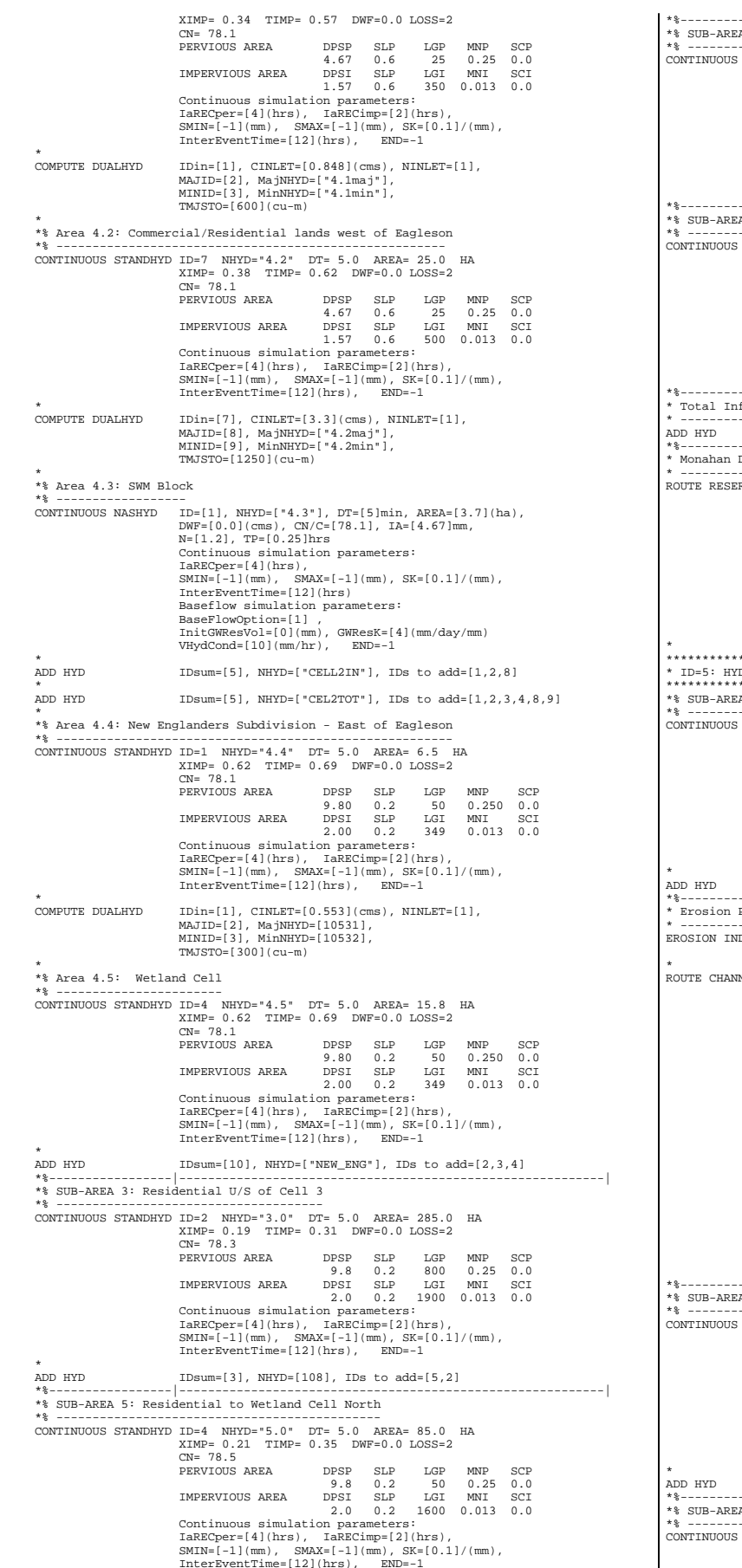

\*%-----------------|-----------------------------------------------------------| \*% SUB-AREA 6 \*% ---------- CONTINUOUS STANDHYD ID=5 NHYD="6.0" DT= 5.0 AREA= 73.0 HA XIMP= 0.18 TIMP= 0.30 DWF=0.0 LOSS=2 CN= 78.5 PERVIOUS AREA DPSP SLP LGP MNP SCP 9.8 0.25 0.0<br>
IMPERVIOUS AREA DESI SLP LGI MNI SCI<br>
CONtinuous simulation parameters:<br>  $2.0$  0.2 1800 0.013 0.0<br>
LARECper=[4](hrs), IARECimp=[2](hrs),<br>
SMIN=[-1](mm), SMAX=[-1](mm), SK=[0.1]/(mm),<br>
+\*\*--------------------- $A$  7 \*% ---------- CONTINUOUS STANDHYD ID=6 NHYD="7.0" DT= 5.0 AREA= 8.0 HA XIMP= 0.26 TIMP= 0.43 DWF=0.0 LOSS=2 CN= 78.5 PERVIOUS AREA DPSP SLP LGP MNP SCP  $\begin{tabular}{ll} \texttt{IMPERVIOUS AREA} & 9.8 & 0.2 & 20 & 0.25 & 0.025 & 0.025 \\ \texttt{DPSI} & \texttt{SGI} & \texttt{MNT} & \texttt{SGI} \\ \texttt{Continuous simulation parameters}: & 2.0 & 2.450 & 0.013 & 0.0 \\ \texttt{IaREOper=[4](hrs), IaRECimp=[2](hrs), \\ \texttt{SMIM=[-1](mm), SMAsI=[1(mm), SK=[0.1]/(mm), \\ \texttt{InterEventTime=[12]/(hrs), EMD=1} & \texttt{EMD=1} \end{tabular}$ \*%-----------------|-----------------------------------------------------------| \* Total Inflow to Monahan drain Constructed Wetlands (Areas 1-7) \* -------------------------------------------------------------- ADD HYD IDsum=[7], NHYD=[110], IDs to add=[3,4,5,6,10] \*%-----------------|-----------------------------------------------------------| ---------|------------------<br>Drain Constructed Wetlands: \* -----------------------------------------------------------------------------| ROUTE RESERVOIR IDOUT = 5 NHYD=112 IDIN = 7 DT = 5.0  $Vol(ha*m)$ <br> $0.0$  $Qp$ (cms)<br>0.00<br>0.76  $1.50$ <br> $5.35$  2.11 5.35  $\begin{array}{llll} 4.28 & 9.70 \\ 8.18 & 12.84 \\ \text{10.50} & 15.50 \\ 4.03 & 18.33 \end{array}$  8.18 12.84 10.50 15.50 14.03 18.33 18.94 20.67 23.24 21.64 27.87 22.42 \*\*\*\*\*\*\*\*\*\*\*\*\*\*\*\*\*\*\*\*\*\*\*\*\*\*\*\*\*\*\*\*\*\*\*\*\*\*\*\*\*\*\*\*\*\*\*\*\*\*\*\* \* ID=5: HYDROGRAPH U/S OF HOPE SIDE RD BOX CULVERT \* \*\*\*\*\*\*\*\*\*\*\*\*\*\*\*\*\*\*\*\*\*\*\*\*\*\*\*\*\*\*\*\*\*\*\*\*\*\*\*\*\*\*\*\*\*\*\*\*\*\*\*\*  $A \cdot B$ \*% ---------- CONTINUOUS NASHYD ID=[6], NHYD=["8.0"], DT=[5.0]min, AREA=[285](ha),<br>DWF=[0](cms), DWF=[0](cms), CN/C=[78.5], IA=[9.8](mm),<br>N=[1.8], TP=[3.40]hrs - from JLR Report Continuous simulation parameters:<br>
IaRECper=[4](hrs),<br>
SMIN=[-1](mm), SMAX=[-1](mm), SK=[0.1]/(mm),<br>
InterEventTime=[12](hrs)<br>
Baseflow simulation parameters: BaseFlowOption=[1] , InitGWResVol=[0](mm), GWResK=[4](mm/day/mm) VHydCond=[10](mm/hr), END=-1  $ID = 1$  NHYD=118 IDI= 5 IDII= 6 \*%-----------------|-----------------------------------------------------------| \* Erosion Potential D/S of Hope Side Road \* --------------------------------------- EROSION INDEX INDEX\_METHOD=[1], QCE=[4.94](cms)<br>
IDSerosion=[1] ROUTE CHANNEL IDOUT=2 NHYD=119 IDIN=1 DT=5.0 CHLGTH= 1000 CHSLP= 0.05 FPSLP= 0.05 VSN= 4 NSEG= 3<br>
N DIST(M)<br>
0.075 37.5<br>
-0.035 45.97<br>
0.075 67.86 CROSS SECTION DATA DIST(M) ELEV(M) 0.00 94.86 10.51 94.08 23.87 93.41<br>32.46 93.27 32.46 93.27 37.50 92.63 40.26 92.11 42.38 91.53 44.40 91.59 45.97 91.67 47.71 91.85<br>49.23 92.69<br>51.93 92.96 49.23 92.69 51.93 92.96 61.03 92.98 67.86 93.51 \*%-----------------|-----------------------------------------------------------| \*% SUB-AREA 9 \*% ---------- CONTINUOUS NASHYD ID=[3], NHYD=["9.0"], DT=[5.0]min, AREA=[223.0](ha),<br>
DWF=[0](cms), CN/C=[78.6], IA=[9.8](mm),<br>
N=[1.6], TP=[2.0]hrs - from JLR Report<br>
Continuous simulation parameters: IaRECper=[4](hrs), SMIN=[-1](mm), SMAX=[-1](mm), SK=[0.1]/(mm), InterEventTime=[12](hrs) Baseflow simulation parameters: BaseFlowOption=[1] , InitGWResVol=[0](mm), GWResK=[4](mm/day/mm) VHydCond=[10](mm/hr), END=-1 ADD HYD ID=4 NHYD=121 IDI= 2 IDII= 3 \*%-----------------|-----------------------------------------------------------|  $A$  13 \*% ---------- CONTINUOUS NASHYD ID=[5], NHYD=["13.0"], DT=[5.0]min, AREA=[110.0](ha), DWF=[0](cms), CN/C=[75.7], IA=[9.8](mm), N=[1.6], TP=[1.3]hrs - from JLR Report

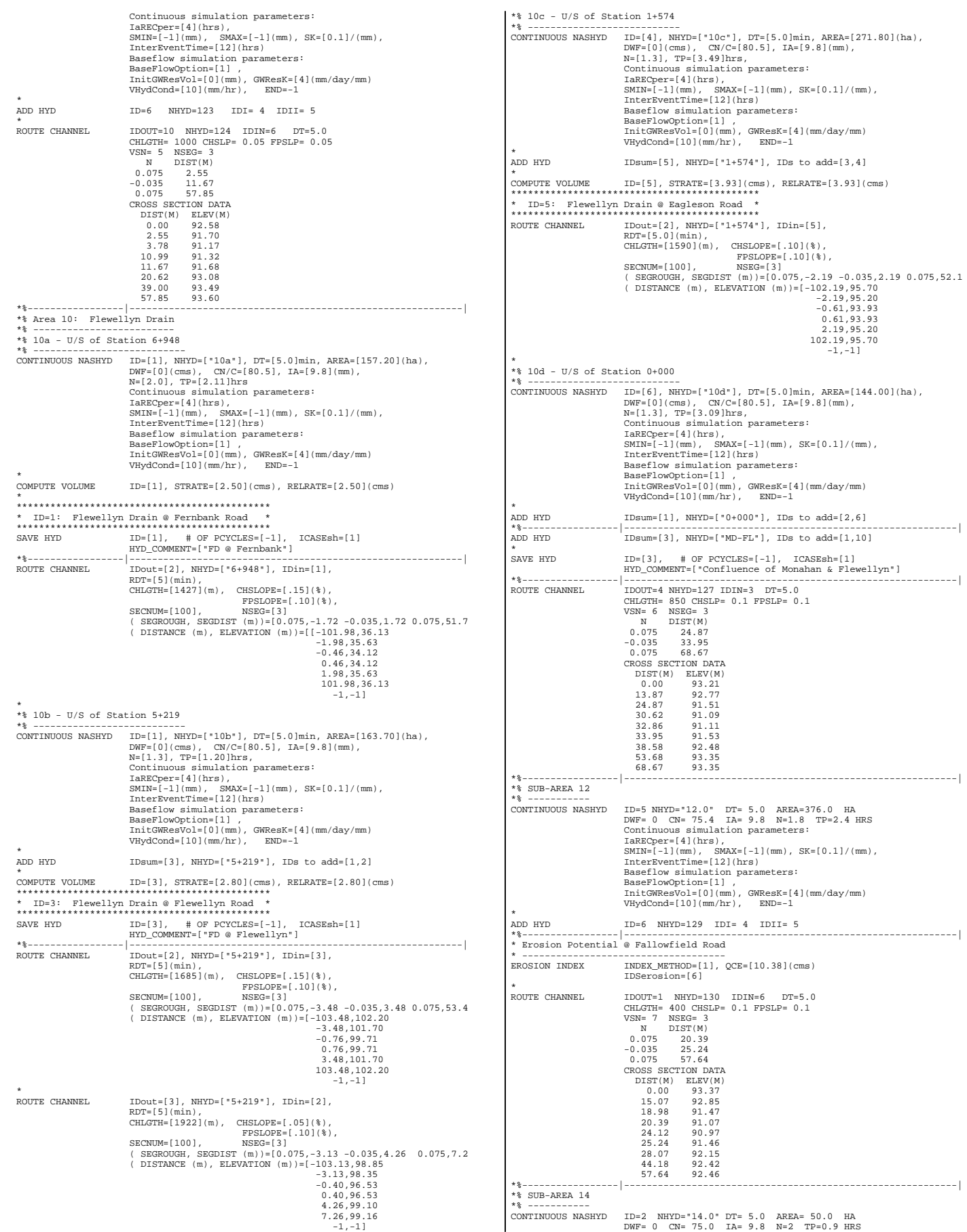

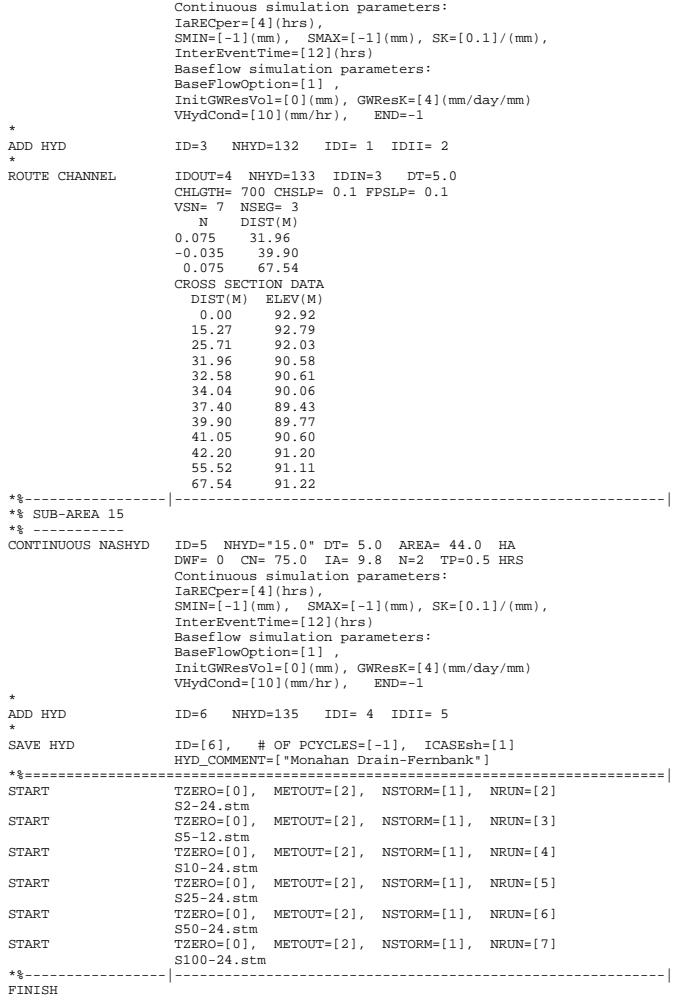

### $(M: \ldots$  JR-EX3. sum)

 $(M: \ldots FU2006B.DAT)$ 

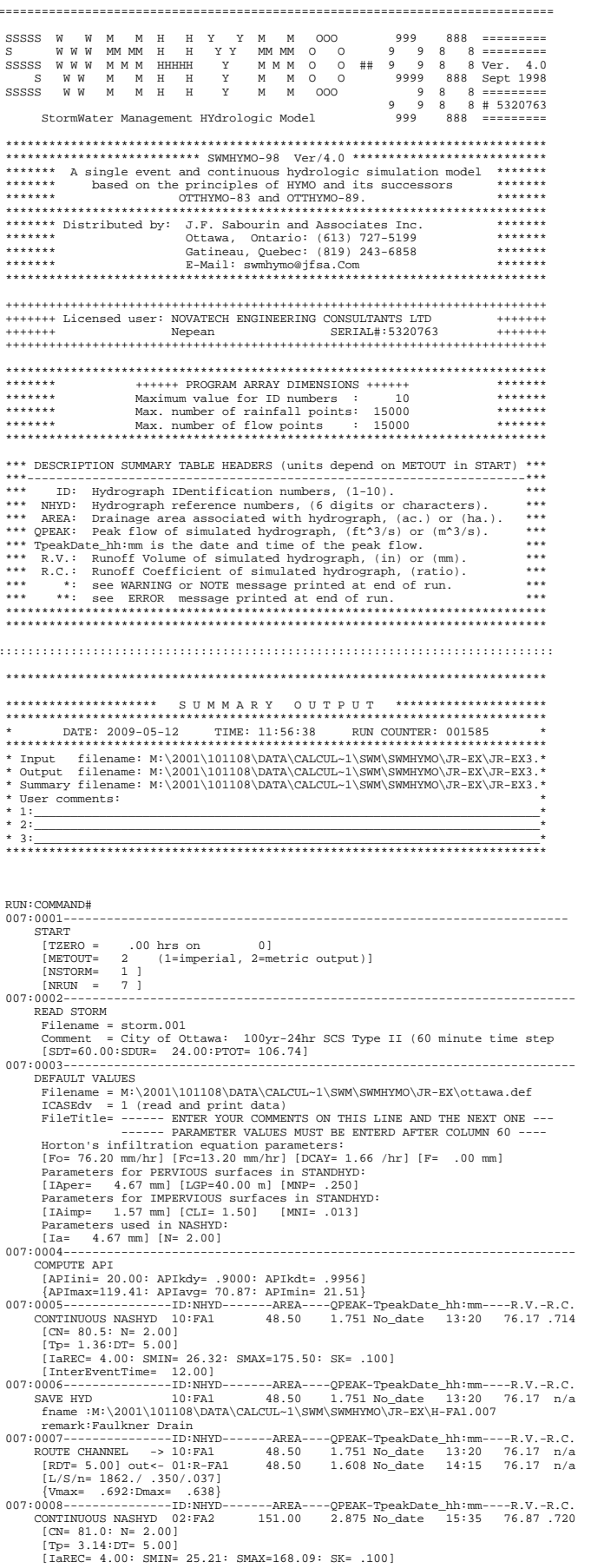

 $\begin{tabular}{c|c|c} \hline & \hline \multicolumn{3}{c}{\text{InterEventTime=}} & 12.00 \\ \hline 007:0009-----1--1--1D: NHYD-----1-REEA---2 \\ \hline \multicolumn{3}{c}{\text{CONTINUOUS NASTM 03:FR3}} & 331.00 \\ \hline \end{tabular}$ -AREA----OPEAK-TpeakDate hh:mm----R.V.-R.C  $6.640$  No date  $15:25$ 78 93 739 CONTINUOUS NASH DUIST 331.00 0.040 NO\_0<br>
[The 3.05:DT= 5.00]<br>
[The 3.05:DT= 5.00]<br>
[IRREC= 4.00: SMIN= 22.08: SMAX=147.18: SK= .100] [InterEventTime= 12.00] -12:00;<br>-ID:NHYD-------AREA----QPEAK-TpeakDate\_hh:mm----R.V.-R.C. ADD HYD<br>  $10110 - 101110 + 011110 - 01110 + 01110 + 01110 + 01110 + 01110 + 01110 + 01110 + 01110 + 01110 + 01110 + 01110 + 01110 + 01110 + 01110 + 01110 + 01110 + 01110 + 01110 + 01110 + 01110 + 01110 + 01110 + 01110 + 01110 + 01110 + 01110 + 01110 +$  $48.50$ <br> $151.00$ <br> $331.00$ <br> $530.50$  $-1608 \text{ No\_date}$  14:15 76.17 n/a<br>2.875 No\_date 14:15 76.17 n/a<br>2.875 No\_date 15:35 76.87 n/a<br>6.640 No\_date 15:25 78.93 n/a<br>10.945 No\_date 15:05 78.09 n/a ADD HYD SAVE HYD<br>fname :M:\200<br>remark:FA3 VD 04:FA3 530.50 10.1<br>:M:\2001\101108\DATA\CALCUL~1\SWM\SWI 10.945 No\_date 15:05 78.09<br>M\SWMHYMO\JR-EX\H-FA3.007 ---ID:NHYD------AREA----QPEAK-TpeakDate\_hh:m<br>37.00 4.400 No\_date 15:4 m----R.V.-R. 237.00  $15:40$ 76.17.714 CN=80.5: N=2.00]<br>
[Tp=3.20:DT=5.00]<br>
[Tp=3.20:DT=5.00]<br>
[Tp=3.20:DT=5.00]<br>
[IRECE-4.00: SMIN=26.32: SMAX=175.50: SK=.100]<br>
[IRECEFFECTION: SMAX=175.50: SK=.100]<br>
[IRECEFFECTION: THERE 12.00]<br>
237.00 4.400 No\_date 15:40 76.  $n/a$ tell<br>۱۹۹۹ - ۵۹۹ [RDT= 5.00] out <- 02:1<br>[L/S/n= 1150./ .050/.035] -AREA----QPEAK-TpeakDat<br>52.94 4.446 No\_date ikDate\_hh:mm----R.V.-R.C.<br>late 12:15 89.66 .840  $52.94$  $[XIMP=.35:TIME=.48]$  $[LOS = 2 : CN = 80.2]$ 100051 2 ... 001.21 IMPer= 9.80:SLPP= .20:LGP= 35.:MNP=.250:SCP= .0]<br>
[Impervious area: IAper= 9.80:SLPP= .20:LGI=1400.:MNI=.013:SCI= .0]<br>
[IMRECIME= 2.00: IARECPE= 4.00]<br>
[SMIN= 26.32: SMAX=175.50: SK= .100] 16.90 1.741 No\_date 12:00 81.11 .760 (CN= 80.2: N= 2.00)<br>
[Tp= .25:DT= 5.00]<br>
[Tp= .25:DT= 5.00]<br>
[IGREC= 4.00: SMIN= 26.32: SMAX=175.50: SK= .100]  $[InterEventTime = 12.00]$   $007:0017---1---10: \texttt{NHYD----AREA---OPEAK-TreeakDate}$  hh: $\texttt{mm---R.V.-R.C.}$  $\begin{array}{l} \text{ADD HYD} \\ \text{ADD HYD} \end{array}$  $-11$ <br> $01:2.5$ VOID HYD = 01:2.5 16.90<br>
DDD HYD + 02:1 237.00<br>
+ 02:2 4 52.94<br>
[DT= 5.00] SUM= 10:MD-CEL 306.84 -yezhar-pezhion (h. 1920)<br>1.741 No\_date 12:00 81.11 n/a<br>4.110 No\_date 16:55 76.17 n/a<br>4.446 No\_date 12:15 89.66 n/a<br>6.410 No\_date 12:10 78.77 n/a  $\begin{matrix} 007:0018 \text{---} \text{---} \text{---} \text{---} \text{ID}: \text{NHYD} \text{---} \text{Conv} \end{matrix}$ -ID:NHYD--------AREA----QPEAK-TpeakDate\_hh:mm----R.V.-R.C.<br>001:2.1 30.00 3.451 No date 12:00 94.64 .887 CONTINUOUS STANDHYDO1:2.1 30.00 3.451 No\_date 12:00 94.64 .6<br>
[XINN=.48:TIMP=.57]<br>
[LOSS= 2 :CN= 80.2]<br>
[DEYViOUS = 2 :CN= 80.2]<br>
[PEYViOUS area: IAper= 4.67:SLPP=1.00:LGP= 35.:MNP=.250:SCP= .0]<br>
[Impervious area: IAimp= 1 1991 - 2003 - 2003 - 2003 - 2004<br>
1991 - 2004 - 2010 - 2010 - 2010 - 2010 - 2010 - 2010 - 2010 - 2010 - 2010 - 2010 - 2010 - 2010 - 2010 - 2010 - 2010 - 2010 - 2010 - 2010 - 2010 - 2010 - 2010 - 2010 - 2010 - 2010 - 2010 - $007:0019---$ -QPEAK-TpeakDate\_hh:mm----R.V.-R.C. 7.1.1.1 No. date 12:00 94.64 n/a<br>3.451 No. date 12:00 94.64 n/a<br>2.550 No. date 1:30 94.78 n/a {MjSysSto=.1556E+04, TotOvfVol=.0000E+00, N-Ovf= 0, TotDurOvf=  $0.$ hrs [XIMP=.48:TIMP=.57]<br>[LOSS= 2 :CN= 80.2] 100852 2 :CN= 801.2]<br>
[Pervious area: IAper= 4.67:SLPP=1.00:LGP= 35.:MNP=.250:SCP= .0]<br>
[Impervious area: IAimp= 1.57:SLPI=1.50:LGI= 800.:MNI=.013:SCI= .0]<br>
[Impervious area: IAimp= 1.00: IERECper= 4.00]<br>
[SMIN= 26.32: SMA QPEAK-TpeakDate\_hh:mm-- $[XIMP = .48:TIME = .57]$ <br> $[LOS = 2: CN = 80.2]$ 10005=2 - CN= 00.21<br>
[Pervious area: IAper= 4.67:SLPP=1.00:LGP= 35.:MNP=.250:SCP= .0]<br>
[Impervious area: IAimp= 1.57:SLPI= .20:LGI= 600.:MNI=.013:SCI= .0]<br>
[IARECImp= 2.00: IAREC)=r= 4.00]<br>
[SMIN= 26.32: SMAX=175.50: SK= . -OPEAK-TpeakDate\_hh:mm-- $-R.V.-R.C$ yrsan-1-yean ate\_iii umi-----x.v.-k.v.<br>- 0.00 No\_date 12:00 94.64 n/a<br>- 0.00 No\_date 0:00 .00 n/a<br>- 701 No\_date 11:35 94.62 n/a COMPUTE DUALHYD  $01:2.2$  $8.25$ WHOTE DUALHYD 01:2.2<br>
Major System / 07:2.2maj<br>
Minor System \ 08:2.2min<br>
Minor System \ 08:2.2min  $.00$ <br>8.25 0.hrs γەر™)<br>--002:001 -QFEAR-IpeanDate<br>2.550 No\_date<br>2.550 No\_date<br>.059 No\_date<br>2.652 No\_date ADD HYD  $03:2.1 \text{ma}$  $00$  $0:00$  $00$  $n/a$  $0:00$ <br>11:30<br>12:15  $03:2.\text{1ma}$ <br>+ 04:2.1min<br>+ 05:2.3maj  $.00$ <br> $.02$ <br> $.02$ <br>31.18  $94.78$ <br>94.64 94.78<br>94.64<br>94.80  $11:30$  $06:2.3min$  $n/a$ .000 No\_date 0:00<br>.701 No\_date 11:35<br>5.962 No\_date 12:15  $07:2.2maj$ <br> $08:2.2min$  $\begin{array}{c} 0.00 \\ 8.25 \end{array}$  $.00$ <br>94.62  $n/a$  $n/a$  $\begin{tabular}{|c|c|c|c|} \hline & DTP & 5.00 & SUB & + 08 : 2.2n1n & 8.25 \\ \hline 1025--------------ID: NHYD------AREA-D \\ \hline ADD HTD & 02 : 2.1-2. & 69 .45 \\ \hline & DTP & 02 : 2.1-2. & 69 .45 \\ \hline & IDTP & 5.00] & + 10 : MD-CEL & 306 .84 \\ \hline & 1026-------------D: NHYD-----ARBA-396 .29 \\ \hline & 870 & 96 : 01.2-All & 37$ 5.962 No\_date  $94.77$  $n/a$ 9.962 No\_date 12:15<br>-QPEAK-TpeakDate\_hh:mm-<br>5.962 No\_date 12:15<br>6.410 No\_date 12:10  $007:0$  $-$ R.V. $-$ R.C.<br>94.77 n/a  $78.77 n/a$  $n/a$  $CONTINUOUS STANDHYD01:4.1$  $12:00$  93.38.875 [XTMP= . 34: TTMP= . 57]  $[Loss = 2 : CN = 78.1]$ 11088= 2 :CN= 78.1]<br>[Pervious = area: IAper= 4.67:SLPP= .60:LGP= 25.:MNP=.250:SCP= .0]<br>[Impervious = area: IAimp= 1.57:SLPI= .60:LGI= 350.:MNI=.013:SCI= .0]<br>[IaRECimp= 2.00: IaRECper= 4.00] [IARECimp= 2.00: IARECper= 4.00]<br>[SMIN= 29.88: SMAX=199.22: SK= .100] COMPUTE DUALITY 01:4.1<br>
COMPUTE DUALITY 01:4.1<br>
Major System / 02:4.1maj<br>
Major System / 02:4.1maj<br>
Minor System \ 03:4.1min -QPEAK-TpeakDate\_hh:mm----R.V.-R.C.<br>1.176 No\_date 12:00 93.38 n/a<br>020 No\_date 12:15 93.38 n/a<br>.848 No\_date 11:25 93.39 n/a  $007:0028$  $-{\text{AREA}}$ <br> $10.00$  $.01$ 

ىن.<br>9.99

NOVATECH ENGINEERING CONSULTANTS LTD

Page 1

 {MjSysSto=.6000E+03, TotOvfVol=.7139E+01, N-Ovf= 1, TotDurOvf= 0.hrs 007:0029---------------ID:NHYD-------AREA----QPEAK-TpeakDate\_hh:mm----R.V.-R.C. CONTINUOUS STANDHYD07:4.2 25.00 2.899 No\_date 12:00 94.72 .887 [XIMP=.38:TIMP=.62]<br>[LOSS= 2 :CN= 78.1] [LOSS= 2 :CN= 78.1] [Pervious area: IAper= 4.67:SLPP= .60:LGP= 25.:MNP=.250:SCP= .0] [Impervious area: IAimp= 1.57:SLPI= .60:LGI= 500.:MNI=.013:SCI= .0] [IaRECimp= 2.00: IaRECper= 4.00] [SMIN= 29.88: SMAX=199.22: SK= .100] 007:0030---------------ID:NHYD-------AREA----QPEAK-TpeakDate\_hh:mm----R.V.-R.C. COMPUTE DUALHYD 07:4.2 25.00 2.899 No\_date 12:00 94.72 n/a Major System / 08:4.2maj .00 .000 No\_date 0:00 .00 n/a Minor System \ 09:4.2min 25.00 2.899 No\_date 12:00 94.72 n/a {MjSysSto=.0000E+00, TotOvfVol=.0000E+00, N-Ovf= 0, TotDurOvf= 0.hrs 007:0031---------------ID:NHYD-------AREA----QPEAK-TpeakDate\_hh:mm----R.V.-R.C. CONTINUOUS NASHYD 01:4.3 3.70 .204 No\_date 12:05 83.13 .779 [CN= 78.1: N= 1.20] [Tp= .25:DT= 5.00] [IaREC= 4.00: SMIN= 29.88: SMAX=199.22: SK= .100] [InterEventTime= 12.00] 007:0032---------------ID:NHYD-------AREA----QPEAK-TpeakDate\_hh:mm----R.V.-R.C. ADD HYD 01:4.3 3.70 .204 No\_date 12:05 83.13 n/a + 02:4.1maj .01 .020 No\_date 12:15 93.38 n/a 08:00 .000 No\_date 0:00 .00 n/a<br>2.71 2.20 No date 12:15 83.15 n/a  $[{\rm DTP= 5.00}] {\begin{tabular}{l} \hline $ {\rm IDT= 5.00}]$ \hline $ {\rm IUT= 5.00}]$ \hline $ {\rm IUT= 05:CELL2I}$ \hline $ {\rm 3.71}$ \hline $ {\rm 3.71}$ \hline $ {\rm 220\,No\_date} $12:15$ \hline $ {\rm 83.15}$ \hline $ {\rm 333---}---}-{\rm OPIRAT-Typeark-TpeakNate} $ {\rm 12:15}$ \hline $ {\rm 83.13}$ \hline $ {\rm 20\,N= 021$ \hline $ {\rm 14.3}$ \hline $ {\rm$  007:0033---------------ID:NHYD-------AREA----QPEAK-TpeakDate\_hh:mm----R.V.-R.C. ADD HYD 01:4.3 3.70 .204 No\_date 12:05 83.13 n/a 03: 02:4.1 ... 220 No\_Gate 12:15 83.15 n/a<br>
103:4.1 ... 2007 ... 2007 ... 2014 No\_date 12:05 83.13 n/a<br>
02:4.1maj .01 .020 No\_date 12:05 83.13 n/a<br>
03:4.1min 9.99 .848 No\_date 11:25 93.38 n/a<br>
03:4.1min 9.99 .848 No\_date 1 + 03:4.1min 9.99 .848 No\_date 11:25 93.39 n/a + 04:C1-All 376.29 12.315 No\_date 12:15 81.72 n/a + 08:4.2maj .00 .000 No\_date 0:00 .00 n/a + 09:4.2min 25.00 2.899 No\_date 12:00 94.72 n/a [DT= 5.00] SUM= 05:CEL2TO 414.99 16.072 No\_date 12:05 82.80 n/a 007:0034---------------ID:NHYD-------AREA----QPEAK-TpeakDate\_hh:mm----R.V.-R.C. CONTINUOUS STANDHYD01:4.4 6.50 .698 No\_date 12:00 95.03 .890 [XIMP=.62:TIMP=.69] [LOSS= 2 :CN= 78.1] [Pervious area: IAper= 9.80:SLPP= .20:LGP= 50.:MNP=.250:SCP= .0] [Impervious area: IAimp= 2.00:SLPI= .20:LGI= 349.:MNI=.013:SCI= .0] [IaRECimp= 2.00: IaRECper= 4.00] [SMIN= 29.88: SMAX=199.22: SK= .100] 007:0035------------------ID:NHYD---------AREA----QPEAK-TpeakDate\_hh:mm----R.V.-R.C.<br>COMPUTE DUALHYD 01:4.4 6.50 .698 No\_date 12:00 95.03 n/a<br>Major System / 02:010531 .00 .000 No\_date 0:00 .00 n/a<br>Minor System \ 03:010532 {MjSysSto=.2009E+03, TotOvfVol=.0000E+00, N-Ovf= 0, TotDurOvf= 0.hrs 007:0036---------------ID:NHYD-------AREA----QPEAK-TpeakDate\_hh:mm----R.V.-R.C. CONTINUOUS STANDHYD04:4.5 15.80 1.698 No\_date 12:00 95.03 .890 [XIMP=.62:TIMP=.69] [LOSS= 2 :CN= 78.1] [Pervious area: IAmp= 2.00:SLPP= .20:LGP= 50.:MNP=.250:SCP= .0]<br>
[Impervious area: IAmp= 2.00:SLPI= .20:LGP= 50.:MNP=.250:SCP= .0]<br>
[ISMIN= 29.08: SMAX-199.22: SK= .100]<br>
[ISMIN= -29.88: SMAX-199.22: SK= .100]<br>
107:0037--- $\begin{array}{cccc} 02:010531 & .00 & .000\text{ No-date} & 0:00 & .000\text{ n/a} \\ + & 03:010532 & 6.50 & .553\text{ No-date} & 11:35 & 95.52\text{ n/a} \\ + & 04:4.5 & 15.80 & 1.698\text{ No-date} & 12:00 & 95.13\text{ n/a} \\ = & 10: \text{NEW\_EN} & 22.30 & 2.251\text{ No-date} & 12:00 & 95.18\text{ n/a} \\ - & - & 10: \text{NMVD}-$  [DT= 5.00] SUM= 10:NEW\_EN 22.30 2.251 No\_date 12:00 95.18 n/a 007:0038---------------ID:NHYD-------AREA----QPEAK-TpeakDate\_hh:mm----R.V.-R.C. CONTINUOUS STANDHYD02:3.0 285.00 7.165 No\_date 14:50 83.22 .780 [XIMP=.19:TIMP=.31] .<br>[LOSS= 2 :CN= 78.3] [Pervious area: IAper= 9.80:SLPP= .20:LGP= 800.:MNP=.250:SCP= .0] [Impervious area: IAimp= 2.00:SLPI= .20:LGI=1900.:MNI=.013:SCI= .0] [IaRECimp= 2.00: IaRECper= 4.00] [SMIN= 29.88: SMAX=199.22: SK= .100] 007:0039---------------ID:NHYD-------AREA----QPEAK-TpeakDate\_hh:mm----R.V.-R.C.  $05:CEL2TO$  414.99<br>+ 02:3.0 285.00 + 02:3.0 285.00 7.165 No\_date 14:50 83.22 n/a<br>[DT= 5.00] SUM= 03:000108 699.99 22.820 No\_date 12:05 82.97 n/a<br>.007:0040----------------ID:NHYD-------AREA----QPEAK-TpeakDate\_hh:mm----R.V.-R.C. 1914 - 2001 - 2002 - 2002 - 2002 - 2002 - 2002 - 2002 - 2002 - 2003 - 2004 - 2008 - 2007:0040 - 2002 - 2008 - <br>CONTINUOUS STANDHYD04:5.0 85.00 6.168 No date 12:20 84.40 .791 [XIMP=.21:TIMP=.35] [LOSS= 2 :CN= 78.5] [Pervious area: IApr= 9.80:SLPP= .20:LGP= 50.:MNP=.250:SCP= .0]<br>[Impervious area: IAimp= 2.00:SLPI= .20:LGI=1600.:MNI=.013:SCI= .0]<br>[IARECimp= 2.00: IARECper= 4.00]<br>[SMIN= 29.88: SMAX=199.22: SK= .100]<br>001:0041------------ CONTINUOUS STANDHYD05:6.0 73.00 4.971 No\_date 12:25 82.91 .777 [XIMP=.18:TIMP=.30] [LOSS= 2 :CN= 78.5] [Pervious area: IAper= 9.80:SLPP= .20:LGP= 50.:MNP=.250:SCP= .0] [Impervious area: IAimp= 2.00:SLPI= .20:LGI=1800.:MNI=.013:SCI= .0] [IaRECimp= 2.00: IaRECper= 4.00] [SMIN= 29.88: SMAX=199.22: SK= .100] 007:0042---------------ID:NHYD-------AREA----QPEAK-TpeakDate\_hh:mm----R.V.-R.C. CONTINUOUS STANDHYD06:7.0 8.00 .813 No\_date 12:05 86.81 .813 [XIMP=.26:TIMP=.43] .<br>[LOSS= 2 :CN= 78.5] [Pervious area: IAper= 9.80:SLPP= .20:LGP= 20.:MNP=.250:SCP= .0] [Impervious area: IAimp= 2.00:SLPI= .20:LGI= 450.:MNI=.013:SCI= .0] [IaRECimp= 2.00: IaRECper= 4.00] [SMIN= 29.88: SMAX=199.22: SK= .100]  $\begin{array}{cccccccc} 007:0043------------\_ID: \texttt{NHYD------AREA---QPERA-TreeaRDate\_hh: \texttt{mm----R.V.-R.C.}\\ \texttt{ADD HYD} & 03:000108 & 699.99 & 22.820\texttt{ No\_date} & 12:05 & 82.97 & n/a\\ + & 04:5.0 & 85.00 & 6.168\texttt{ No\_date} & 12:25 & 82.91 & n/a\\ + & 05:6.0 & 73.00 & 4.971\texttt{ No\_date} & 12:25 & 82.91$  ADD HYD 03:000108 699.99 22.820 No\_date 12:05 82.97 n/a + 04:5.0 85.00 6.168 No\_date 12:20 84.40 n/a + 05:6.0 73.00 4.971 No\_date 12:25 82.91 n/a  $+ 0.45.0$  899.99  $-2.821$   $-0.168$  No\_date 12:00 84.90  $+ 0.56.0$  73.00  $-4.971$  No\_date 12:25 88.91 n/a<br> $+ 0.65.0$  73.00  $-4.971$  No\_date 12:05 86.81 n/a<br> $+ 0.67.0$  8.00 .813 No\_date 12:05 86.81 n/a<br> $+ 10.819$   $-2.30$  2 + 10:NEW\_EN 22.30 2.251 No\_date 12:00 95.18 n/a [DT= 5.00] SUM= 07:000110 888.29 35.991 No\_date 12:10 83.44 n/a 007:0044---------------ID:NHYD-------AREA----QPEAK-TpeakDate\_hh:mm----R.V.-R.C. ROUTE RESERVOIR -> 07:000110 888.29 35.991 No\_date 12:10 83.44 n/a [RDT= 5.00] out<- 05:000112 888.29 16.730 No\_date 14:15 83.44 n/a {MxStoUsed=.1962E+02} 007:0045---------------ID:NHYD-------AREA----QPEAK-TpeakDate\_hh:mm----R.V.-R.C. CONTINUOUS NASHYD 06:8.0 285.00 4.361 No\_date 16:10 73.99 .693 [CN= 78.5: N= 1.80] [Tp= 3.40:DT= 5.00] [IaREC= 4.00: SMIN= 29.88: SMAX=199.22: SK= .100] [InterEventTime= 12.00] 007:0046---------------ID:NHYD-------AREA----QPEAK-TpeakDate\_hh:mm----R.V.-R.C. ADD HYD 05:000112 888.29 16.730 No\_date 14:15 83.44 n/a + 06:8.0 285.00 4.361 No\_date 16:10 73.99 n/a [DT= 5.00] SUM= 01:000118 1173.29 20.731 No\_date 14:35 81.14 n/a 007:0047---------------ID:NHYD------QPEAK-----QAVG--DUR.HRS--ERO.HRS-----EXC.%-

 EROSION INDEX 01:000118 20.731 2.240 118.08 16.67 14.11 [QCE= 4.940] 007:0048---------------ID:NHYD-------AREA----QPEAK-TpeakDate\_hh:mm----R.V.-R.C. ROUTE CHANNEL -> 01:000118 1173.29 20.731 No\_date 14:35 81.14 n/a<br>\* [RDT= 5.00] out<- 02:000119 1173.29 20.494 No\_date 15:15 81.14 n/a<br>[L/S/n= 1000./ .050/.035] {Vmax= .485:Dmax= 1.979} 0049---------------------ID:NHYD--------AREA----QPEAK-TpeakDate\_hh:mm----R.V.-R.C.<br>CONTINUOUS NASHYD 03:9.0 223.00 4.479 No\_date 14:25 73.99 .693 CONTINUOUS NASHYD 03:9.0 223.00 4.479 No\_date 14:25 73.99 .693 [CN= 78.6: N= 1.60] [Tp= 2.00:DT= 5.00] [IaREC= 4.00: SMIN= 29.88: SMAX=199.22: SK= .100] [InterEventTime= 12.00] 007:0050---------------ID:NHYD-------AREA----QPEAK-TpeakDate\_hh:mm----R.V.-R.C. ADD HYD 02:000119 1173.29 20.494 No\_date 15:15 81.14 n/a  $[DT=5.00] \begin{tabular}{cccc} & + & 03:9.0 & 223.00 & 4.479 No\_date & 14:25 & 73.99 n/a \\ & + & 04:000121 & 1396.29 & 24.887 No\_date & 15:05 & 90.00 \\ & + & 04:000121 & 1396.29 & 24.887 No\_date & 15:05 & 90.00 \\ & + & 007:0051-----1--------------1D:NHYD-----AREA-P-QPEAK-TpeakDate & 1h:mm----R.V.-R.C. \\ & - & 00$  [CN= 75.7: N= 1.60] [Tp= 1.30:DT= 5.00] [IaREC= 4.00: SMIN= 33.81: SMAX=225.43: SK= .100] [InterEventTime= 12.00] 007:0052---------------ID:NHYD-------AREA----QPEAK-TpeakDate\_hh:mm----R.V.-R.C. ADD HYD 04:000121 1396.29 24.887 No\_date 15:05 80.00 n/a + 05:13.0 110.00 2.986 No\_date 13:30 71.71 n/a [DT= 5.00] SUM= 06:000123 1506.29 27.466 No\_date 14:55 79.40 n/a 007:0053---------------ID:NHYD-------AREA----QPEAK-TpeakDate\_hh:mm----R.V.-R.C. ROUTE CHANNEL -> 06:000123 1506.29 27.466 No\_date 14:55 79.40 n/a  $\frac{14.55}{100}$   $\frac{14.55}{1000}$   $\frac{14.55}{1000}$   $\frac{14.55}{1000}$   $\frac{14.55}{1000}$   $\frac{14.55}{1000}$   $\frac{14.55}{1000}$   $\frac{14.55}{1000}$   $\frac{14.55}{1000}$   $\frac{14.55}{1000}$   $\frac{14.55}{1000}$   $\frac{14.55}{1000}$   $\frac{14.55}{1000}$  [L/S/n= 1000./ .050/.035] {Vmax= .607:Dmax= 1.404} ---AREA----QPEAK-TpeakDate\_hh:mm----R.V.-R.C.<br>157.20 4.064 No\_date 14:15 76.17 .714 CONTINUOUS NASHYD 01:10a 157.20 4.064 No\_date 14:15 76.17 .714 [CN= 80.5: N= 2.00] [Tp= 2.11:DT= 5.00] [IaREC= 4.00: SMIN= 26.32: SMAX=175.50: SK= .100] [InterEventTime= 12.00] 007:0055---------------ID:NHYD-------AREA----QPEAK-TpeakDate\_hh:mm----R.V.-R.C.  $007:0056---2---2---10:110a 157.20 4.064 No\_date 14:15 76.17 n/a  
\n007:0056---2---2---10:1047  
\n007:0056---2---2---10:1047  
\n57.20 4.064 No\_date 14:15 76.17 n/a  
\nframe='N: \2001\101108\DATA\CALCUL-1\SMM\SMMHWMO\UR-EX\H-10a.007  
\nramar: NP @ Fernbank  
\n007:0057---2---20:MHYD---20:RMM\SMM$  [RDT= 5.00] out<- 02:6+948 157.20 3.716 No\_date 16:15 76.17 n/a [L/S/n= 1427./ .150/.035] {Vmax= .361:Dmax= 1.695} 007:0058---------------ID:NHYD-------AREA----QPEAK-TpeakDate\_hh:mm----R.V.-R.C. CONTINUOUS NASHYD 01:10b 163.70 3.427 No\_date 13:45 76.17 .714 [CN= 80.5: N= 1.30]<br>
[Tp= 1.20:DT= 5.00]<br>
[IaREC= 4.00: SMIN= 26.32: SMAX=175.50: SK= .100]<br>
[InterEventTime= 12.00]<br>
007:0059--------------ID:NHYD-------AREA----QPEAK-TpeakDate\_hh:mm----R.V.-R.C. ADD HYD 01:10b 163.70 3.427 No\_date 13:45 76.17 n/a + 02:6+948 157.20 3.716 No\_date 16:15 76.17 n/a [DT= 5.00] SUM= 03:5+219 320.90 6.750 No\_date 15:30 76.18 n/a 007:0060---------------ID:NHYD-------AREA----QPEAK-TpeakDate\_hh:mm----R.V.-R.C. \* COMPUTE VOLUME 03:5+219 320.90 6.750 No\_date 15:30 76.18 n/a 007:0061---------------ID:NHYD-------AREA----QPEAK-TpeakDate\_hh:mm----R.V.-R.C. SAVE HYD 03:5+219 320.90 6.750 No\_date 15:30 76.18 n/a fname :M:\2001\101108\DATA\CALCUL~1\SWM\SWMHYMO\JR-EX\H-5+219.007 remark:FD @ Flewellyn 007:0062---------------ID:NHYD-------AREA----QPEAK-TpeakDate\_hh:mm----R.V.-R.C. ROUTE CHANNEL -> 03:5+219 320.90 6.750 No\_date 15:30 76.18 n/a OUTE CHANNEL -> 03:5+219 320.90 6.750 No\_date 15:30 76.18 n/a<br>[RDT= 5.00] out<- 02:5+219 320.90 6.709 No\_date 15:35 76.18 n/a [L/S/n= 1685./ .150/.035] {Vmax= 1.030:Dmax= 1.701} 007:0063---------------ID:NHYD-------AREA----QPEAK-TpeakDate\_hh:mm----R.V.-R.C. ROUTE CHANNEL -> 02:5+219 320.90 6.709 No\_date 15:35 76.18 n/a [RDT= 5.00] out<- 03:5+219 320.90 6.152 No\_date 17:30 76.18 n/a [RDT= 5.00] out <- 03:5+219<br>[L/S/n= 1922./ .050/.035]  ${ \{ Vmax = 19227, 19307, 19311 \} } \\ {\{ Vmax = 195 \} } \\ 007:0064--{\rm 2.118} \\ {\rm CONTINUOUS\ NASHYD \quad 04:10c}$  007:0064---------------ID:NHYD-------AREA----QPEAK-TpeakDate\_hh:mm----R.V.-R.C. CONTINUOUS NASHYD 04:10c 271.80 2.423 No\_date 18:00 76.17 .714 [CN= 80.5: N= 1.30] [Tp= 3.49:DT= 5.00] [IaREC= 4.00: SMIN= 26.32: SMAX=175.50: SK= .100] [InterEventTime= 12.00] 007:0065---------------ID:NHYD-------AREA----QPEAK-TpeakDate\_hh:mm----R.V.-R.C. ADD HYD 03:5+219 320.90 6.152 No\_date 17:30 76.18 n/a + 04:10c 271.80 2.423 No\_date 18:00 76.17 n/a [DT= 5.00] SUM= 05:1+574 592.70 8.567 No\_date 17:30 76.17 n/a 007:0066---------------ID:NHYD-------AREA----QPEAK-TpeakDate\_hh:mm----R.V.-R.C. \* COMPUTE VOLUME 05:1+574 592.70 8.567 No\_date 17:30 76.17 n/a 007:0067---------------ID:NHYD-------AREA----QPEAK-TpeakDate\_hh:mm----R.V.-R.C. ROUTE CHANNEL -> 05:1+574 592.70 8.567 No\_date 17:30 76.17 n/a [RDT= 5.00] out<- 02:1+574 592.70 8.009 No\_date 19:50 76.17 n/a [L/S/n= 1590./ .100/.035] {Vmax= .259:Dmax= 1.642} 007:0068---------------ID:NHYD-------AREA----QPEAK-TpeakDate\_hh:mm----R.V.-R.C.  $\begin{array}{cccc} \text{CONTINUUSB ASETD} & 0.6:10\text{d} & 144.00 & 1.411\ \text{No\_date} & 17:25 & 76.17\ \text{.714} & \text{[CN= 80.5: N= 1.30]} \\ \text{[TP = 3.09:DT= 5.00]} \\ & [ \text{TheEC} & 4.00: \text{SMTN= 26.32: SNAX=175.50: SK= .100]} \\ & [ \text{InterEventTime = 12.00]} \\ & [ \text{InterEventTime = 12.00]} \\ & [ \text{MCT=75-15.50: SN$  $007:0070---\text{---}\xspace{1000} \begin{minipage}{0.5\textwidth} \begin{minipage}{0.5\textwidth} \begin{minipage}{0.5\textwidth} \begin{minipage}{0.5\textwidth} \begin{minipage}{0.5\textwidth} \begin{minipage}{0.5\textwidth} \begin{minipage}{0.5\textwidth} \begin{minipage}{0.5\textwidth} \begin{minipage}{0.5\textwidth} \begin{minipage}{0.5\textwidth} \begin{minipage}{0.5\textwidth} \begin{minipage}{0.5\textwidth} \begin{minipage}{0.5\textwidth} \begin{minipage}{0.5\textwidth} \begin$ (11 = 3.00) SUM= 03:MD-FL 2242.99 34.295 No\_date 15:45 78.34 n/a<br>
(DT= 5.00) SUM= 03:MD-FL 2242.99 34.295 No\_date 15:55 78.34 n/a<br>
(DT= 5.00) SUM= 03:MD-FL 2242.99 34.295 No\_date 15:55 79.34 n/a<br>
(DT= 5.00) SUM= 03:MD-FL 2 ----AREA-----QPEAK-TpeakDate\_hh:mm----R.V.-R.C.<br>2242.99 34.295 No.date 15:55 78.34 n/a SAVE HYD 03:MD-FL 2242.99 34.295 No\_date 15:55 78.34 n/a fname :M:\2001\101108\DATA\CALCUL~1\SWM\SWMHYMO\JR-EX\H-MD-FL.007 remark:Confluence of Monahan & Flewellyn 007:0072---------------ID:NHYD-------AREA----QPEAK-TpeakDate\_hh:mm----R.V.-R.C. ROUTE CHANNEL -> 03:MD-FL 2242.99 34.295 No\_date 15:55 78.34 n/a \* [RDT= 5.00] out<- 04:000127 2242.99 34.201 No\_date 16:20 78.34 n/a [L/S/n= 850./ .100/.035] {Vmax= .757:Dmax= 2.119}

007:0073---------------ID:NHYD-------AREA----QPEAK-TpeakDate\_hh:mm----R.V.-R.C. CONTINUOUS NASHYD 05:12.0 376.00 7.342 No\_date 14:50 71.71 .672

*(M:\...FU2006B.DAT) Page 2 NOVATECH ENGINEERING CONSULTANTS LTD*

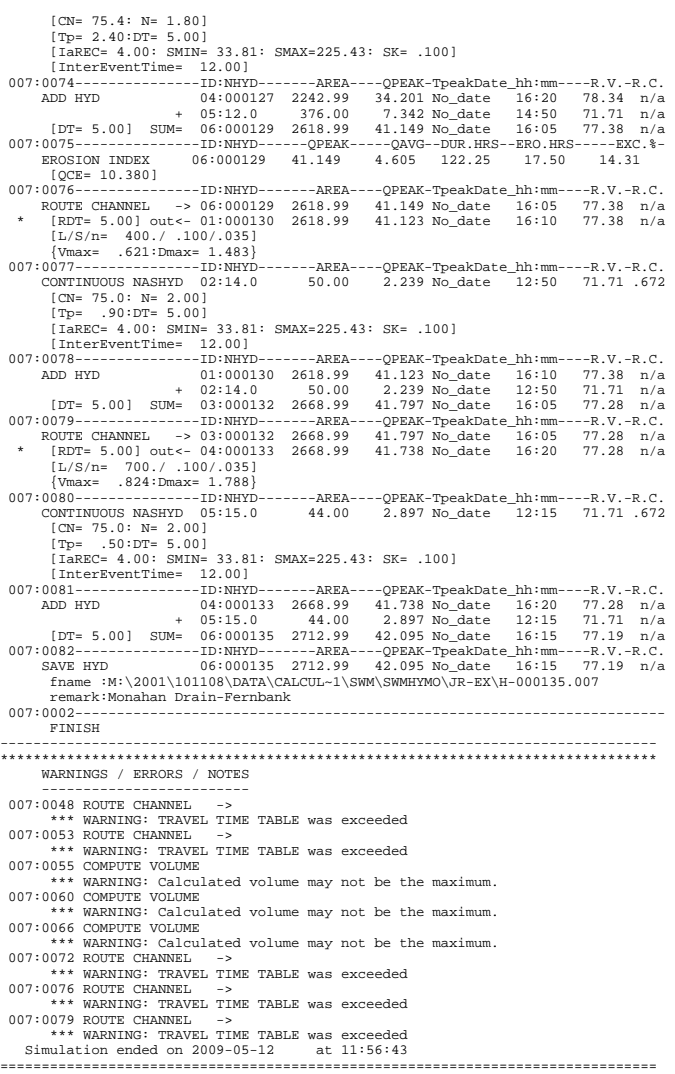

Drive

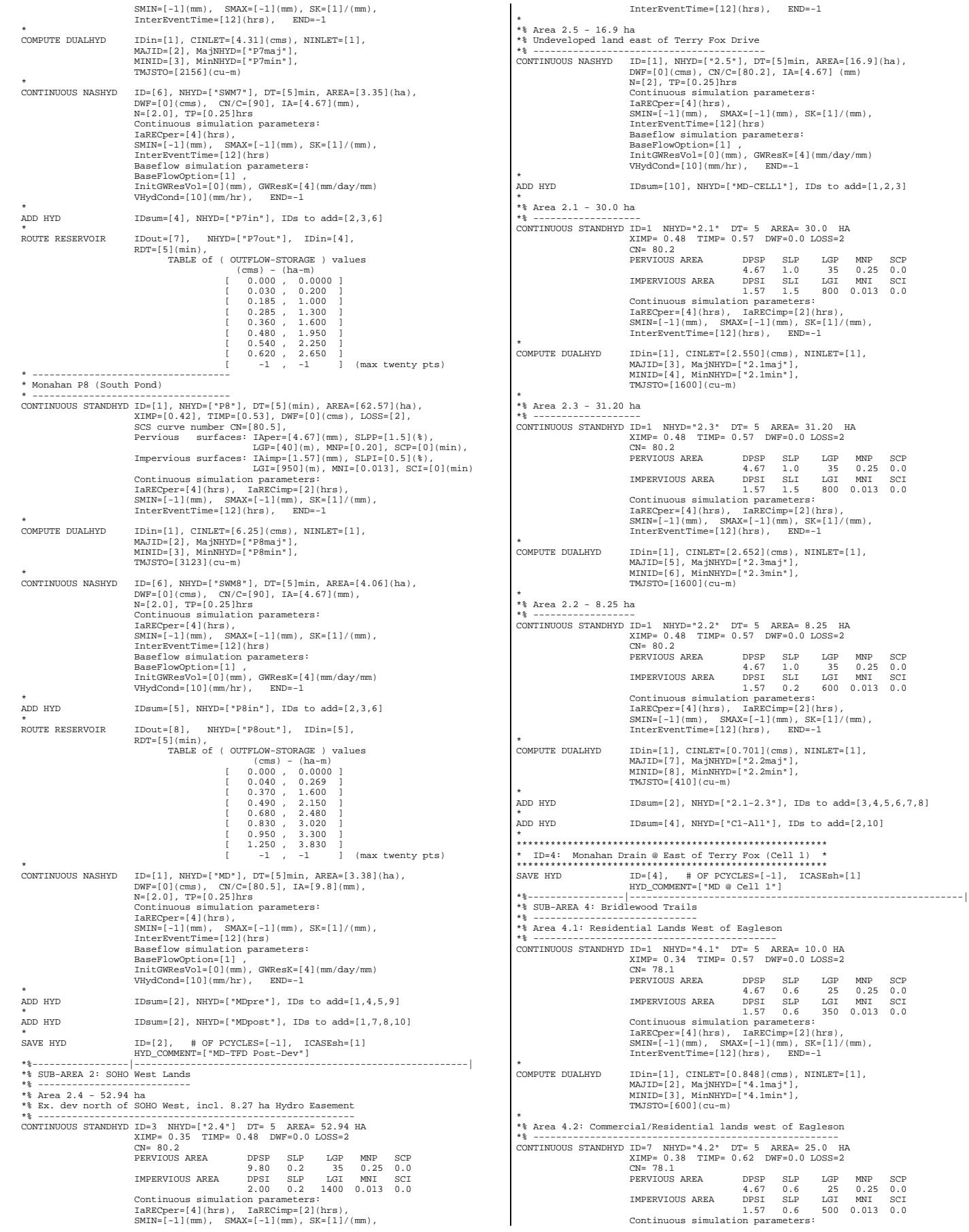

*(M:\...FU2006B.DAT) Page 2 NOVATECH ENGINEERING CONSULTANTS LTD*

 $IDI = 5$  IDII= 6

 $QCE=[4.94](cms)$ 

\*%-----------------|-----------------------------------------------------------|

\*%-----------------|-----------------------------------------------------------|

\* -----------------------------------------------------------------------------|

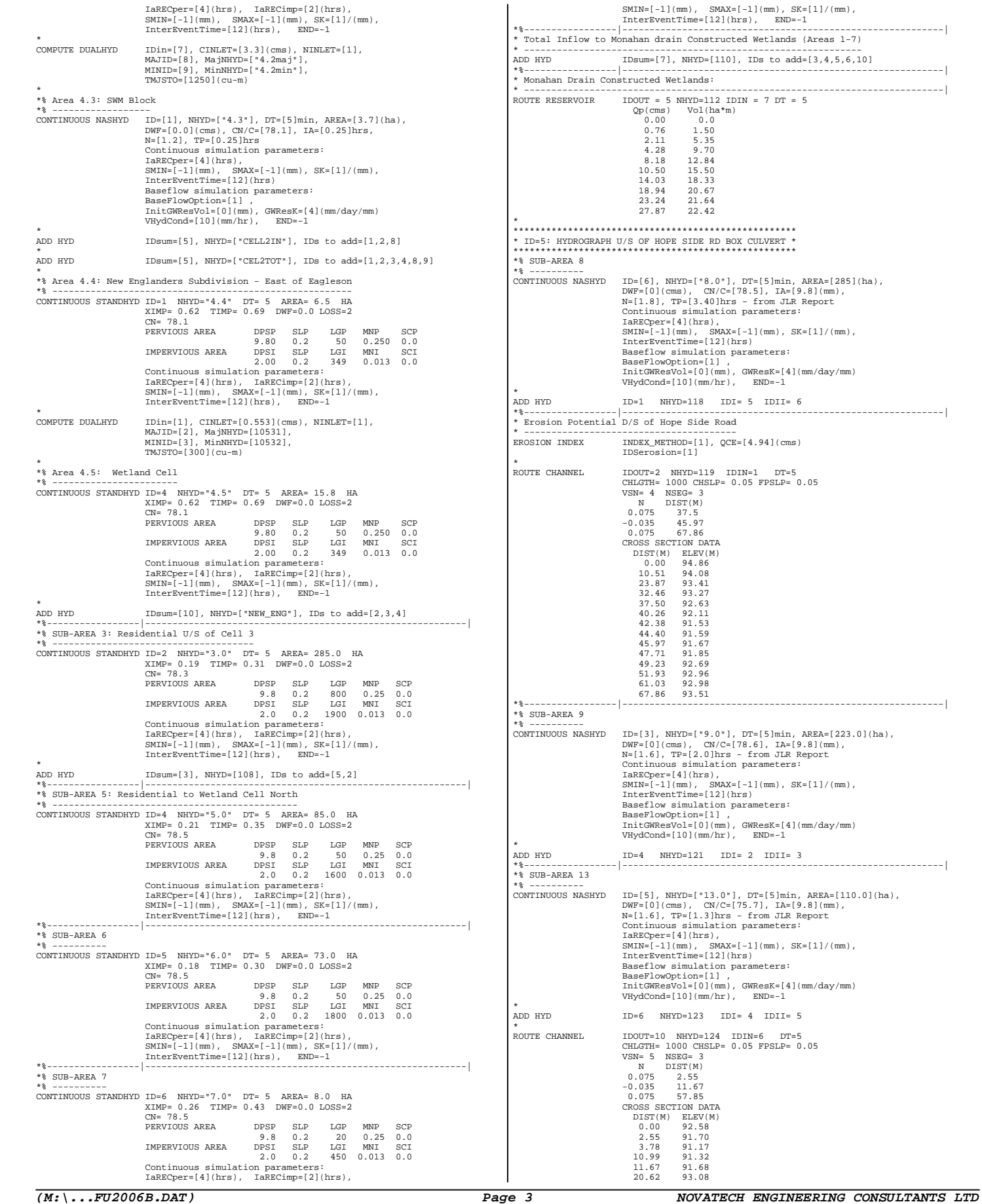

IDI= 4 IDII= 5

\*%-----------------|-----------------------------------------------------------|

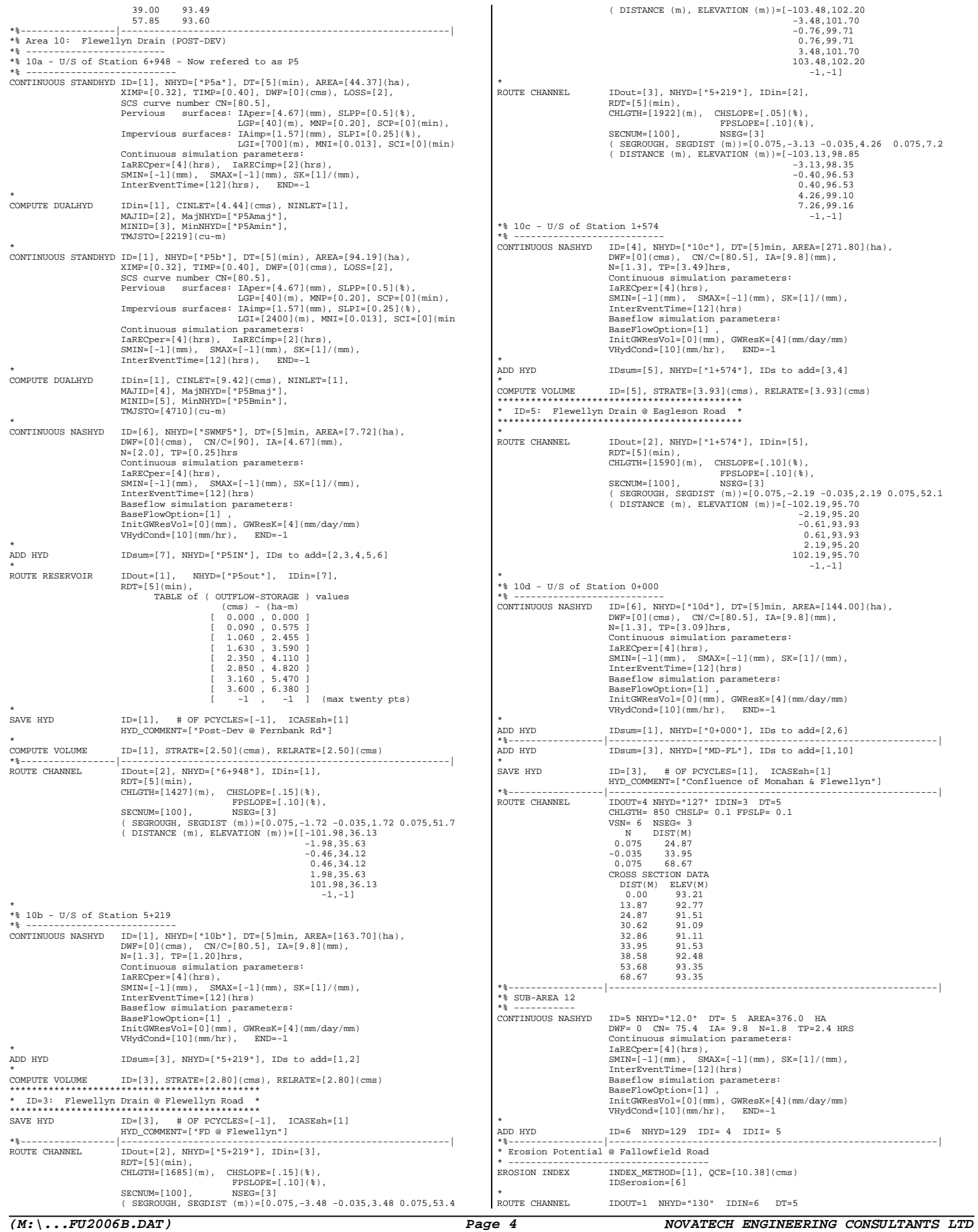

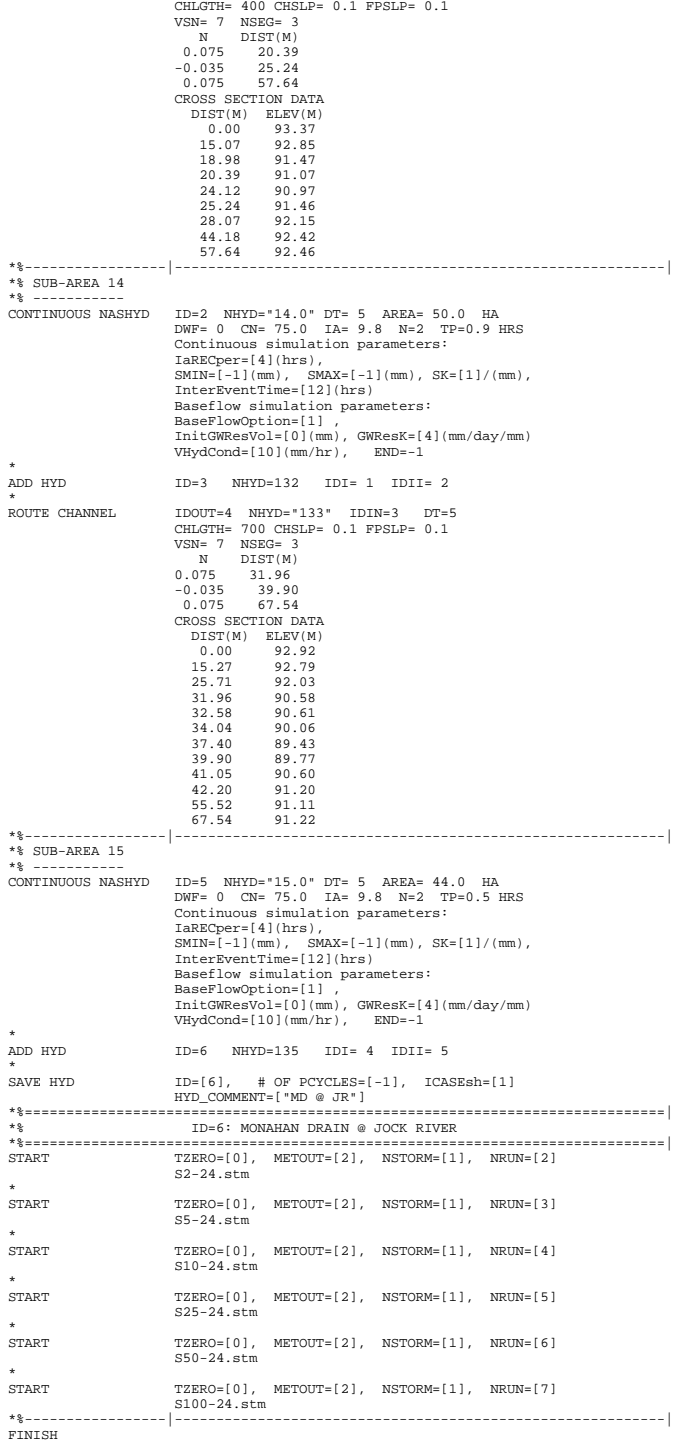

### $(M: \ldots$ JR-D3.sum)

 $(M: \ldots FU2006B.DAT)$ 

JOCK RIVER FUT. CONDITIONS - 100YR OUTPUT FILE

 $M$   $H$   $H$   $Y$  $V$  M  $M$  000  $999$  $RAR = 11111$ 88888 W  $W - M$  $9 \t 8 \t 8 \t 1998$ <br>9 8 8 = = = = = = = =<br>9 9 8 8 # 5320763  $999$ StormWater Management HYdrologic Model \*\*\*\*\*\*\* A single event and continuous hydrodic simulation model \*\*\*\*\*\*\*<br>\*\*\*\*\*\*\* based on the principles of HVMO and its successors \*\*\*\*\*\*\* \*\*\*\*\*\*\* \*\*\*\*\*\*\* ++++++ PROGRAM ARRAY DIMENSIONS ++++++<br>Movimum value for ID numbers : 10  $******$ **AAAAAAA** \*\*\* DESCRIPTION SUMMARY TABLE HEADERS (units depend on METOUT in START)  $***$  $***$  $***$  NHYD: لمعاني AREA: QPEAK: OPERK: Peak flow of simulated nydrograph, (it  $s/s$ ) of the peak flow.<br>The above the date and time of the peak flow.<br>R.V.: Runoff Volume of simulated hydrograph, (in) or (mm).<br>R.C.: Runoff Coefficient of simulated hydrogra  $***$  $***$  $\star\star\star$  $***$  $***$  $***$  $***$  $***$ \* Input filename: M:\2001\101108\DATA\CALCUL~1\SWM\SWMHYMO\JR-D\JR-D3.da\*<br>\* Output filename: M:\2001\101108\DATA\CALCUL~1\SWM\SWMHYMO\JR-D\JR-D3.ou\* ary filename: M:\2001\101108\DATA\CALCUL~1\SWM\SWMHYMO\JR-D\JR-D3.su\* Sum User comments:  $2:$  $\overline{3}$ : RUN: COMMAND#  $007:0001---$ START  $ITZERO =$  $00$  hrs on  $01$ [TZEKU = .00 nrs on 0 0]<br>[METOUT= 2 (1=imperial, 2=metric output)]<br>[NSTORM= 1 ]<br>[NRUN = 7 ]  $[**NRUN** =$  $007:0002--$ READ STORM  $Filename = storm.001$ The Laurent = State of Ottawa: 100yr-24hr SCS Type II (60 minute time step<br>
SOMMERT = City of Ottawa: 100yr-24hr SCS Type II (60 minute time step<br>
[SDT=60.00:SDUR= 24.00:PTOT= 106.74]<br>
007:0003-----------------------------DEFAULT VALUES DETAULI VALUES<br>
Filename = M:\2001\101108\DATA\CALCUL~1\SWM\SWMHYMO\JR-D\ottawa.def<br>
ICASEdv = 1 (read and print data)<br>
FileTitle= ------ ENTER YOUR COMMENTS ON THIS LINE AND THE NEXT ONE ---<br>
FileTitle= ------ ENTER VOUR Horton's infiltration equation parameters:<br>  $[Fe = 76.20 \text{ mm/hr}]$  (For  $[Fe = 76.20 \text{ mm/hr}]$   $[Fe = 3.20 \text{ mm/hr}]$   $[DCAY = 1.66 / hr]$   $[Fe = .00 \text{ mm}]$ <br>  $Parameter = 5$  for  $PERVORUS$  surfaces in STANDHYD:<br>  $[IAPFF = 4.67 \text{ mm}][LGP = 40.00 \text{ m}][NNP = .250]$ <br>  $TAPATE =$  $[Ia = 4.67$  mm]  $[N = 2.00]$  $\begin{tabular}{c|c|c} \multicolumn{2}{c}{007:0004--}{\textcolor{red}{\textbf{COM}}\textbf{191}} \textbf{AP1} & \multicolumn{2}{c}{\textbf{COM}}\textbf{P1} & \multicolumn{2}{c}{\textbf{OM}}\textbf{P2} & \multicolumn{2}{c}{\textbf{OM}}\textbf{P3} & \multicolumn{2}{c}{\textbf{OM}}\textbf{P4} & \multicolumn{2}{c}{\textbf{OM}}\textbf{P5} & \multicolumn{2}{c}{\textbf{M}}\textbf{P1}\textbf{m1} & \multicolumn{2}{c}{\textbf{M}}\text$  $007:0004--$ [XIMP=.35:TIMP=.44]<br>[LOSS= 2 :CN= 80.5] [Pervious area: IAper= 4.67:SLPP= .50:LGP= 40.:MNP=.200:SCP= .0]<br>[Impervious area: IAimp= 1.57:SLPI= .25:LGI=2153.:MNI=.013:SCI= .0]<br>[IaRECimp= 2.00: IaRECper= 4.00]  $\begin{array}{|l|} \hline [\text{Imperv3Ous} & \text{area: } 1-\text{dimp} & \text{---} & 1.00] \\ \hline [\text{I-RRCGimp} & 2.001 & \text{I-RRCDper} & 4.00] \\ \hline [\text{SMLN} & 26.32: \text{SMAX}=175.50: \text{SK}=1.000] \\ \hline \text{COMD06-----L-RREM} & \text{O1:PAa} & 42.61 \\ \hline \text{Major System / } 02: \text{P4amaj} & 0.0 \\ \hline \text{Major System / } 03: \text{P4amaj}$ -QPEAK-TpeakDate\_hh:mm-<br>3.497 No\_date 12:15<br>.000 No\_date 0:00<br>3.497 No\_date 12:15 ----R.V.-R.C.<br>91.50 n/a<br>.00 n/a  $91.50$ ۔<br>= O. TotDurOvf  $0.$ hrs  $[XIMP=.35:TIME=.44]$ <br>[LOSS= 2 : CN= 80.5] 1993-2 (1998)<br>
1997-1008 area: IAper= 4.67:SLPP= .50:LGP= 40.:MNP=.200:SCP= .0]<br>
[Impervious area: IAimp= 1.57:SLPI= .25:LGI= 767.:MNI=.013:SCI= .0]<br>
[Impervious area: IAimp= 1.00]<br>
[Impervious 2.00: Imperverse 4.00]<br>
[SMI 007:0008------------------DP:NHYD-------AREA----OPEAK-TpeakDate hh:mm----R.V.-R.C.

 $\begin{tabular}{ c| c| c|c|c|c|c} \hline \texttt{COMPUTE DUALHYD} & 01: \texttt{P4b} & 15.33 & 1.531 & \texttt{No\_date} & 12:05 & 9 \\ \hline \texttt{Major System } / & 04: \texttt{P4Dmaj} & .00 & .000 & \texttt{No\_date} & 0:00 \\ \hline \texttt{Minor System } \backslash & 05: \texttt{P4Dmin} & 15.33 & 1.531 & \texttt{No\_date} & 12:05 & 9 \\ \hline \texttt{MijsysSet} & 0.0009--{\texttt{S$ 15.33 1.531 No\_date 12:05 91.50 n/a COMPUTE DUALHYD  $01:PAb$  $.00 n/a$  $91.50$  $n/a$ -<br>- P V [CN= 90.0: N= 2.00]<br>
[Tp= .25:DT= 5.00]<br>
[TaREC= 4.00: SMIN= 12.64: SMAX= 84.28: SK=1.000]<br>
[TaREC= 4.00: SMIN= 12.64: SMAX= 84.28: SK=1.000]  $0.000 \text{ No\_date}$   $0.00$   $0.00 \text{ n/a}$ <br>3.497 No\_date 12:15 91.50 n/a  $03:$  P4amin 42.61 .000 No\_date<br>1.531 No\_date<br>405 No\_date<br>5.297 No\_date + 04:P4bmaj<br>+ 05:P4bmin  $0:00$  $.00$ <br>15.33  $.00$ <br>91.50  $12:05$  $+ 06: P4c$  $12:00$  $3.61$  $n/a$ 61.55  $12:10$ 91.46  $n/a$ --AREA--QPEAK-TpeakDate\_hh:mm----R.V.-R.C. 5.297 No\_date 12:10 91.46 n/a<br>1.749 No\_date 13:45 91.46 n/a 61.55 61.55 ---AREA----QPEAK-TpeakDate\_hh:mm----R.V.-R.C. SAVE HYD SAVE HYD 02:P4out 61.55 1.749 No\_date 13:45 91.46 n/a<br>fname: $M:\2001\101108\partial\Gamma A\cdot\ClUL~1\sum\sum\sum\sum\sum\sum\sum\sum\lambda\cdot\Gamma-D\lambda\cdot001$ Transit - MA (2001)<br>
1991 - March Politics - Marshall - Marshall - Marshall - 2012<br>
2007 - MANNEL - 2012<br>
2017 - Mannel - 2013<br>
2019 - Marshall - 2014<br>
2014 - 2015<br>
2019 - Marshall - 2014<br>
2015 - 2014 - 2015<br>
2014 - 2015<br> --AREA----QPEAK-TpeakDate\_hh:mm----R.V.-R.C.<br>61.55 1.749 No\_date 13:45 91.46 n/a<br>61.55 1.593 No\_date 14:40 91.46 n/a  $007:0013$ -AREA----QPEAK-TpeakDate\_hh:mm----R.V.-R.C.<br>51.00 2.875 No\_date 15:35 76.87 .720 CONTINUOUS NASHYD 02: F.<br>
[CN= 81.0: N= 2.00]<br>
[Tp= 3.14: DT= 5.00]  $02:FA2$ 151.00 TAREC= 4.00: SMIN= 25.21: SMAX=168.09: SK= .1001 [InterEventTime= 12.001 007:0015---------------DPNHYD-------AREA----QPEAK-TpeakDate\_hh:mm----R.V.-R.C. CONTINUOUS NASHYD  $03:FA3$ 331.00 6.640 No\_date 15:25 78.93 .739  $[CN = 83.2: N = 2.00]$ <br> $[Tp = 3.05:DT = 5.00]$ TAREC= 4.00: SMIN= 22.08: SMAX=147.18: SK= .1001 02:FA2<br>03:FA3 151.00<br>331.00  $[DT = 5.001$   $SIM = 04:FA3$ 543 55 11 034 No date  $15:15$  79.77 n/a  $-$ R.V.<br>79.7  $\verb|remark:FA3|\\ 007:0018---\verb|--------ID:NHYD---\verb|--RERA---\verb|QPERK-TpeakDate_h|\\ \verb|+|mm---R.V.-R.C|\\ \verb|--|C|\\ \verb|--|C|\\ \verb|--|C|\\ \verb|--|C|\\ \verb|--|C|\\ \verb|--|C|\\ \verb|--|C|\\ \verb|--|C|\\ \verb|--|C|\\ \verb|--|C|\\ \verb|--|C|\\ \verb|--|C|\\ \verb|--|C|\\ \verb|--|C|\\ \verb|--|C|\\ \verb|--|C|\\ \verb|--|C|\\ \verb|--|C|\\ \verb|--|C|\\ \verb$ CONTINUOUS STANDHYD01:P6a  $5591$  $4.646$  No\_date  $-12:15$  92.69.868 [XIMP=.39:TIMP=.49]<br>[LOSS= 2 :CN= 80.5] (Pervious area: IAper= 4.67:SLPP= .50:LGP= 40.:MNP=.200:SCP= .0]<br>[Impervious area: IAimp= 1.57:SLPI= .25:LGI=2200.:MNI=.013:SCI= .0]<br>[IARECimp= 2.00: IARECper= 4.00] -QPEAK-TpeakDate\_hh:mm-4.646 No\_date 12:15<br>.000 No\_date 0:00<br>4.646 No\_date 12:15<br>4.646 No\_date 12:15  $-R.V.-R.$ <br>92.69 n к.v.-к.с.<br>2.69 n/a<br>00 n/a.  $92.69$  n/a  $[XIMP=.39:TIME=.49]$ <br> $[LOS= 2:CN= 80.5]$ 007:0021-------------------- ID:NHYD--------AREA--QPEAK-TpeakDate\_hh:mm-- $-R.V.-R.C$ COMPUTE DUALHYD  $01:PB<sub>b</sub>$ 42.74  $3.808$  No date  $12:10$ 92.69  $n/a$ .00 n/a  $4.75$ .532 No\_date CONTINUOUS NASHYD 06:SWM6 12:00 90.82.851 SOCIATION CONSULTED 100 NEWSTATE 2001<br>
Trp= .25:DT= 5.001<br>
ITAREC= 4.00: SMIN= 12.64: SMAX= 84.28: SK=1.0001<br>
[IRENET MOIS MIN= 12.00] ADD HYD  $02:$ P6amaj<br>+ 03:P6amin  $0.000 N_0$  date  $0.00$ <br>4.646 No date 12:15  $.00$ <br>55.91  $.00 n/a$ <br>92.69  $n/a$  $+ 03 \cdot F04$ <br> $+ 04 : P6$ bmaj  $\begin{array}{r} 0.01 \\ -0.01 \\ 42.74 \end{array}$ .000 No\_date<br>3.808 No\_date  $0:00$  $n/a$  $+ 05:100 \text{ min}$  $12:10$  $92.69$  $n/a$  $4.75$ <br> $103.40$ 06:SWM6<br>[DT= 5.00] SUM= 09:P6in .532 No\_date<br>8.866 No\_date  $12:00$ 90.82  $n/a$  $12:15$ 92.60  $n/a$  $0.07:0.024$ ---------------TD:NHVD--- $---ARFA...$ -QPEAK-TpeakDate\_hh:mm-- $- R V - R C$ NOUTE RESERVOIR -> 09: P6in<br>
[RDT= 5.00] out<- 06: P6out<br>
[MxStoUsed=.5155E+01]  $103.40$ <br> $103.40$ 8.866 No\_date 12:15 92.60 n/a<br>2.398 No\_date 14:05 92.60 n/a  $007:0025$ ---------------D:NHYD-------AREA----QPEAK-TpeakDate\_hh:mm----R.V.-R.C.<br>SAVE HYD 06:P6out 103.40 2.398 No date 14:05 92.60 n/a  $n/2$ SAVE HILL 001\101108\DATA\CALCUL~1\SWM\SWMHYMO\JR-D\H-P6out.007 103.40 2.398 No\_date 14:05 92.60 n/a<br>103.40 2.391 No\_date 14:15 92.60 n/a --AREA----QPEAK-TpeakDate\_hh:mm----R.V.-R.C.<br>43.09 4.717 No\_date 12:00 89.61 .840  $[XIMP=.29:TIME=.36]$  $[Loss = 2 : CN = 80.5]$ 10005-2 .cd=00.51<br>
[Pervious area: IAper= 4.67:SLPP=1.50:LGP= 40.:MNP=.200:SCP=<br>
[Impervious area: IAimp= 1.57:SLPI= .50:LGI= 550.:MNI=.013:SCI=<br>
[IARECImp= 2.00: IARECP= 4.00]<br>
[SMIN= 26.32: SMAX=175.50: SK=1.000]  $.01$ -OPEAK-TpeakDate hh:mm----R.V.-R.C.  $\overline{0}$ , TotDurOvf=

007:0029---------------D:NHYD-------AREA----OPEAK-TpeakDate hh:mm----R.V.-R.C.

NOVATECH ENGINEERING CONSULTANTS LTD

 $Page 1$ 

 $0.$ hrs

 CONTINUOUS NASHYD 06:SWM7 3.35 .375 No\_date 12:00 90.82 .851 [CN= 90.0: N= 2.00] [Tp= .25:DT= 5.00] [IaREC= 4.00: SMIN= 12.64: SMAX= 84.28: SK=1.000] [InterEventTime= 12.00] 007:0030---------------ID:NHYD-------AREA----QPEAK-TpeakDate\_hh:mm----R.V.-R.C. ADD HYD 02:P7maj .00 .000 No\_date 0:00 .00 n/a + 03:P7min 43.09 4.310 No\_date 11:50 89.70 n/a + 06:SWM7 3.35 .375 No\_date 12:00 90.82 n/a [DT= 5.00] SUM= 04:P7in 46.44 4.685 No\_date 12:00 89.78 n/a 007:0031---------------ID:NHYD-------AREA----QPEAK-TpeakDate\_hh:mm----R.V.-R.C. ROUTE RESERVOIR -> 04:P1in 46.44 4.685 No\_date 12:00 89.78 n/a<br>
{NEXTE= 5.00] out<- 07:P7out 46.44 .620 No\_date 14:10 89.78 n/a<br>
{NEXTE= 5.00] out<- 07:P7out 46.44 .620 No\_date 14:10 89.78 n/a<br>
(MEStoUsed=.2653E+01)<br>
007:0 [XIMP=.42:TIMP=.53] [LOSS= 2 :CN= 80.5] [Pervious area: IAper= 4.67:SLPP=1.50:LGP= 40.:MNP=.200:SCP= .0] [Impervious area: IAimp= 1.57:SLPI= .50:LGI= 950.:MNI=.013:SCI= .0] [IaRECimp= 2.00: IaRECper= 4.00] [SMIN= 26.32: SMAX=175.50: SK=1.000] 007:0033---------------ID:NHYD-------AREA----QPEAK-TpeakDate\_hh:mm----R.V.-R.C. COMPUTE DUALHYD 01:P8 62.57 6.756 No\_date 12:00 93.64 n/a Major System / 02:P8maj .00 .000 No\_date 0:00 .00 n/a Minor System \ 03:P8min 62.57 6.250 No\_date 11:50 93.90 n/a {MjSysSto=.3881E+03, TotOvfVol=.0000E+00, N-Ovf= 0, TotDurOvf= 0.hrs 007:0034---------------ID:NHYD-------AREA----QPEAK-TpeakDate\_hh:mm----R.V.-R.C. CONTINUOUS NASHYD 06:SWM8 4.06 .455 No\_date 12:00 90.82 .851 [CN= 90.0: N= 2.00]<br>
[Tp= .25:DT= 5.00]<br>
[IaREC= 4.00: SMIN= 12.64: SMAX= 84.28: SK=1.000]<br>
[InterEventTime= 12.00]<br>
007:0035-------------ID:NHYD-------AREA----QPEAK-TpeakDate\_hh:mm----R.V.-R.C. 02:P8maj .00 .000 No\_date 0:00 .000 n/a<br>4/ 03:P8min 62.57 6.250 No\_date 11:50 93.90 n/a + 06:SWM8 4.06 .1.35 No\_date 12:00 90.82 n/a<br>+ 06:SWM8 4.06 .455 No\_date 12:00 90.82 n/a<br>4= 05:P8in 66.63 6.705 No\_date 12:00 93.71 n/a 1.5 (DT= 5.00) SUM= 05:P8in 66.63 6.705 No\_date 12:00 93.71 n/a<br>036-----------------ID:NHYD-------AREA----QPEAK-TpeakDate\_hh:mm----R.V.-R.C. 007:0036---------------------ID:NHYD---------AREA-<br>ROUTE RESERVOIR -> 05:P8in 66.63 XOUTE RESERVOIR -> 05:P8in 66.63 6.705 No\_date 12:00 93.71 n/a<br>[RDT= 5.00] out<- 08:P8out 66.63 1.228 No\_date 13:45 93.71 n/a [RDT= 5.00] out<- 08:P8out 66.63 1.228 No\_date 13:45 93.71 n/a {MxStoUsed=.3791E+01} 007:0037---------------ID:NHYD-------AREA----QPEAK-TpeakDate\_hh:mm----R.V.-R.C. CONTINUOUS NASHYD 01:MD 3.38 .335 No\_date 12:00 76.18 .714 [CN= 80.5: N= 2.00] [Tp= .25:DT= 5.00] [IaREC= 4.00: SMIN= 26.32: SMAX=175.50: SK=1.000] [InterEventTime= 12.00] 007:0038---------------ID:NHYD-------AREA----QPEAK-TpeakDate\_hh:mm----R.V.-R.C. ADD HYD 01:MD 3.38 .335 No\_date 12:00 76.18 n/a + 04:P7in 46.44 4.685 No\_date 12:00 89.78 n/a  $[{{\it DTP = 5.00}}] \begin{tabular}{l} + 0.5:18 in \\ + 0.9:18 in \\ + 0.9:18 in \\ 0.9:18 in \\ 0.9:18 in \\ 0.9:18 in \\ 0.9:18 in \\ 0.9:18 in \\ 0.9:18 in \\ 0.9:18 in \\ 0.9:18 in \\ 0.9:18 in \\ 0.9:18 in \\ 0.9:18 in \\ 0.9:18 in \\ 0.9:18 in \\ 0.9:18 in \\ 0.9:18 in \\ 0.9:18 in \\ 0.9:18 in \\ 0.9:18 in \\ 0.9:1$ + 10:P6rte 103.40 2.391 No\_date 14:15 92.60 n/a<br>[DT= 5.00] SUM= 02:MDpost 219.85 4.276 No\_date 14:05 92.09<br>.007:0040--------------ID:NHYD------AREA----QPEAK-TpeakDate\_hh:mm----R.V.-R.C. SAVE HYD 02:MDpost 219.85 4.276 No\_date 14:05 92.09 n/a fname :M:\2001\101108\DATA\CALCUL~1\SWM\SWMHYMO\JR-D\H-MDpost.007 remark:MD-TFD Post-Dev 007:0041---------------ID:NHYD-------AREA----QPEAK-TpeakDate\_hh:mm----R.V.-R.C. CONTINUOUS STANDHYD03:2.4 52.94 4.441 No\_date 12:15 89.66 .840 [XIMP=.35:TIMP=.48] [LOSS= 2 :CN= 80.2] [Pervious area: IAper= 9.80:SLPP= .20:LGP= 35.:MNP=.250:SCP= .0] [Impervious area: IAimp= 2.00:SLPI= .20:LGI=1400.:MNI=.013:SCI= .0] [IaRECimp= 2.00: IaRECper= 4.00] [SMIN= 26.32: SMAX=175.50: SK=1.000] 007:0042---------------ID:NHYD-------AREA----QPEAK-TpeakDate\_hh:mm----R.V.-R.C. CONTINUOUS NASHYD 01:2.5 16.90 1.720 No\_date 12:00 81.12.760<br>
[CN= 80.2: N= 2.00]<br>
[Tp= .25:DT= 5.00]<br>
[IRECE= 4.00: SMIN= 26.32: SMAX=175.50: SK=1.000]<br>
[IRECEFENCITIE: NET 1011]<br>
(IRECEFENCITIE: 1011)<br>
2007:0043--------- + 02:MDpost 219.85 4.276 No\_date 14:05 92.09 n/a + 03:2.4 52.94 4.441 No\_date 12:15 89.66 n/a [DT= 5.00] SUM= 10:MD-CEL 289.69 8.257 No\_date 12:15 91.00 n/a 007:0044---------------ID:NHYD-------AREA----QPEAK-TpeakDate\_hh:mm----R.V.-R.C. CONTINUOUS STANDHYD01:2.1 30.00 3.445 No\_date 12:00 94.64 .887 [XIMP=.48:TIMP=.57] [LOSS= 2 :CN= 80.2] [Pervious area: IAper= 4.67:SLPP=1.00:LGP= 35.:MNP=.250:SCP= .0] [Impervious area: IAimp= 1.57:SLPI=1.50:LGI= 800.:MNI=.013:SCI= .0] [IaRECimp= 2.00: IaRECper= 4.00] [SMIN= 26.32: SMAX=175.50: SK=1.000] 007:0045---------------ID:NHYD-------AREA----QPEAK-TpeakDate\_hh:mm----R.V.-R.C. COMPUTE DUALHYD 01:2.1 30.00 3.445 No\_date 12:00 94.64 n/a Major System / 03:2.1maj .00 .000 No\_date 0:00 .00 n/a Minor System \ 04:2.1min 30.00 2.550 No\_date 11:30 94.89 n/a {MjSysSto=.1550E+04, TotOvfVol=.0000E+00, N-Ovf= 0, TotDurOvf= 0.hrs 007:0046---------------ID:NHYD-------AREA----QPEAK-TpeakDate\_hh:mm----R.V.-R.C. CONTINUOUS STANDHYD01:2.3 31.20 3.583 No\_date 12:00 94.64 .887 CONTINUOUS STANDHYD01:2.3<br>
[XIMP=.48:TIMP=.57]<br>
[LOSS= 2 :CN= 80.2] [LOSS= 2 :CN= 80.2] [Pervious area: IAper= 4.67:SLPP=1.00:LGP= 35.:MNP=.250:SCP= .0] [Impervious area: IAimp= 1.57:SLPI=1.50:LGI= 800.:MNI=.013:SCI= .0] [IaRECimp= 2.00: IaRECper= 4.00] [SMIN= 26.32: SMAX=175.50: SK=1.000] 007:0047---------------ID:NHYD-------AREA----QPEAK-TpeakDate\_hh:mm----R.V.-R.C. COMPUTE DUALHYD 01:2.3 31.20 3.583 No\_date 12:00 94.64 n/a Major System / 05:2.3maj .01 .039 No\_date 12:15 94.64 n/a Minor System \ 06:2.3min 31.19 2.652 No\_date 11:30 94.91 n/a {MjSysSto=.1600E+04, TotOvfVol=.1164E+02, N-Ovf= 1, TotDurOvf= 0.hrs 007:0048---------------ID:NHYD-------AREA----QPEAK-TpeakDate\_hh:mm----R.V.-R.C. CONTINUOUS STANDHYD01:2.2 8.25 .893 No\_date 12:00 94.64 .887 [XIMP=.48:TIMP=.57] .<br>[LOSS= 2 :CN= 80.2] [Pervious area: IAper= 4.67:SLPP=1.00:LGP= 35.:MNP=.250:SCP= .0] [Impervious area: IAimp= 1.57:SLPI= .20:LGI= 600.:MNI=.013:SCI= .0] [IaRECimp= 2.00: IaRECper= 4.00] [SMIN= 26.32: SMAX=175.50: SK=1.000]

 007:0049---------------ID:NHYD-------AREA----QPEAK-TpeakDate\_hh:mm----R.V.-R.C. COMPUTE DUALHYD 01:2.2maj .00 .000 No\_date 12:00 94.64 n/a<br>
Major System / 07:2.2maj .00 .000 No\_date 0:00 .00 n/a<br>
Minor System \ 08:2.2min 8.25 .701 No\_date 11:35 94.72 n/a<br>
{MjSysSto=.2930B+03, TotOvFVol=.000BB-00, N-Ov ADD HYD 03:2.1maj .00 .000 No\_date 0:00 .00 n/a + 04:2.1min 30.00 2.550 No\_date 11:30 94.89 n/a + 05:2.3maj .01 .039 No\_date 12:15 94.64 n/a + 06:2.3min 31.19 2.652 No\_date 11:30 94.91 n/a + 07:2.2maj .00 .000 No\_date 0:00 .00 n/a + 08:2.2min 8.25 .701 No\_date 11:35 94.72 n/a 0 1081 Magnet 12:15 94.94 10<br>
+ 0 6:2.3min 31.19 2.652 No\_date 12:15 94.91 n/a<br>
+ 0 6:2.2min 31.19 2.652 No\_date 11:30 94.91 n/a<br>
+ 0 9:2.2min 8.25 .701 No\_date 12:15 94.72 n/a<br>
= 0 0 22:15 .69.945 5.942 No\_date 12:15 94. 007:0051---------------ID:NHYD-------AREA----QPEAK-TpeakDate\_hh:mm----R.V.-R.C. ADD HYD 02:2.1-2. 69.45 5.942 No\_date 12:15 94.88 n/a + 10:MD-CEL 289.69 8.257 No\_date 12:15 91.00 n/a [DT= 5.00] SUM= 04:C1-All 359.14 14.198 No\_date 12:15 91.75 n/a<br>052---------------D:NHYD-------AREA----QPEAK-TpeakDate\_hh:mm----R.V.-R.C 007:0052---------------ID:NHYD-------AREA----QPEAK-TpeakDate\_hh:mm----R.V.-R.C. SAVE HYD 04:C1-All 359.14 14.198 No\_date 12:15 91.75 n/a fname :M:\2001\101108\DATA\CALCUL~1\SWM\SWMHYMO\JR-D\H-C1-All.007 remark:MD @ Cell 1 007:0053---------------ID:NHYD-------AREA----QPEAK-TpeakDate\_hh:mm----R.V.-R.C. CONTINUOUS STANDHYD01:4.1 10.00 1.158 No\_date 12:00 93.38 .875 [XIMP=.34:TIMP=.57]<br>[LOSS= 2 :CN= 78 1] [LOSS= 2 :CN= 78.1]<br>[Pervious area: IAper= 4.67:SLPP= .60:LGP= 25.:MNP=.250:SCP= .0]<br>[Impervious area: IAimp= 1.57:SLPI= .60:LGI= 350.:MNI=.013:SCI= .0]<br>[IARECimp= 2.00: IARECper= 4.00]<br>[SMIN= 29.88: SMAX=199.22: SK=1.000] 007:0054---------------ID:NHYD-------AREA----QPEAK-TpeakDate\_hh:mm----R.V.-R.C. COMPUTE DUALHYD 01:4.1 10.00 1.158 No\_date 12:00 93.38 n/a Major System / 02:4.1maj .00 .000 No\_date 0:00 .00 n/a Minor System \ 03:4.1min 10.00 .848 No\_date 11:30 93.44 n/a {MjSysSto=.5514E+03, TotOvfVol=.0000E+00, N-Ovf= 0, TotDurOvf= 0.hrs 007:0055---------------ID:NHYD-------AREA----QPEAK-TpeakDate\_hh:mm----R.V.-R.C. CONTINUOUS STANDHYD07:4.2 25.00 2.892 No\_date 12:00 94.72 .887 [XIMP=.38:TIMP=.62] [LOSS= 2 :CN= 78.1] [Pervious area: IAper= 4.67:SLPP= .60:LGP= 25.:MNP=.250:SCP= .0] [Impervious area: IAimp= 1.57:SLPI= .60:LGI= 500.:MNI=.013:SCI= .0] [IaRECimp= 2.00: IaRECper= 4.00] [SMIN= 29.88: SMAX=199.22: SK=1.000] 007:0056---------------ID:NHYD-------AREA----QPEAK-TpeakDate\_hh:mm----R.V.-R.C. COMPUTE DUALHYD 07:4.2 25.00 2.892 No\_date 12:00 94.72 n/a Major System / 08:4.2maj .00 .000 No\_date 0:00 .00 n/a Minor System \ 09:4.2min 25.00 2.892 No\_date 12:00 94.72 n/a {MjSysSto=.0000E+00, TotOvfVol=.0000E+00, N-Ovf= 0, TotDurOvf= 0.hrs 007:0057---------------ID:NHYD-------AREA----QPEAK-TpeakDate\_hh:mm----R.V.-R.C. CONTINUOUS NASHYD 01:4.3 3.70 .201 No\_date 12:00 83.14 .779 [CN= 78.1: N= 1.20] [Tp= .25:DT= 5.00] [IaREC= 4.00: SMIN= 29.88: SMAX=199.22: SK=1.000] [InterEventTime= 12.00] 007:0058---------------ID:NHYD-------AREA----QPEAK-TpeakDate\_hh:mm----R.V.-R.C. ADD HYD 01:4.3 3.70 .201 No\_date 12:00 83.14 n/a -----D:NHYD-------AREA----QPEAK-TpeakDate\_hh:mm----R.V.-R.C.<br>01:4.3 3.70 .201 No\_date 12:00 83.14 n/a<br>+ 02:4.1maj .00 .000 No\_date 0:00 .00 n/a<br>+ 08:4.2maj .00 .000 No\_date 0:00 .00 n/a<br>M= 05:CELL2I 3.70 .201 No\_date 12:00 + 08:4.2maj .00 .000 No\_date 0:00 .00 n/a [DT= 5.00] SUM= 05:CELL2I 3.70 .201 No\_date 12:00 83.14 n/a 007:0059---------------ID:NHYD-------AREA----QPEAK-TpeakDate\_hh:mm----R.V.-R.C. ADD HYD 01:4.3 3.70 .201 No\_date 12:00 83.14 n/a + 02:4.1maj .00 .000 No\_date 0:00 .00 n/a  $103:4.\text{lmin}$   $10.00$   $.848 \text{ No}$   $\overline{\text{date}}$   $11:30$  93.44 n/a<br>04:C1-All 359.14 14.198 No date 12:15 91.75 n/a + 04:C1-All 359.14 14.198 No\_date 12:15 91.75 n/a + 08:4.2maj .00 .000 No\_date 0:00 .00 n/a + 09:4.2min 25.00 2.892 No\_date 12:00 94.72 n/a [DT= 5.00] SUM= 05:CEL2TO 397.84 17.690 No\_date 12:05 91.90 n/a 007:0060---------------ID:NHYD-------AREA----QPEAK-TpeakDate\_hh:mm----R.V.-R.C. CONTINUOUS STANDHYD01:4.4 6.50 .700 No\_date 12:00 95.03 .890 [XIMP=.62:TIMP=.69] [LOSS= 2 :CN= 78.1] [Pervious area: IAper= 9.80:SLPP= .20:LGP= 50.:MNP=.250:SCP= .0] [Impervious area: IAimp= 2.00:SLPI= .20:LGI= 349.:MNI=.013:SCI= .0] [IaRECimp= 2.00: IaRECper= 4.00] [SMIN= 29.88: SMAX=199.22: SK=1.000] 007:0061---------------ID:NHYD-------AREA----QPEAK-TpeakDate\_hh:mm----R.V.-R.C. COMPUTE DUALHYD 01:4.4<br>
Major System / 02:010531<br>
Minor System / 03:010532 Major System / 03:010532 6.50 .000 Nodeat 0:00 0 n/a<br>
Minor System / 03:010532 6.50 .553 No\_date 11:35 94.99 n/a<br>
(MjSysSto=.2037E+03, TotOvfVol=.0000E+00, N-Ovf= 0, TotDurOvf= 0.hrs<br>
007:0062------------------------------ [XIMP=.62:TIMP=.69] [LOSS= 2 :CN= 78.1] [Pervious area: IAper= 9.80:SLPP= .20:LGP= 50.:MNP=.250:SCP= .0] [Impervious area: IAimp= 2.00:SLPI= .20:LGI= 349.:MNI=.013:SCI= .0] [IaRECimp= 2.00: IaRECper= 4.00] [SMIN= 29.88: SMAX=199.22: SK=1.000] 007:0063---------------ID:NHYD-------AREA----QPEAK-TpeakDate\_hh:mm----R.V.-R.C. ADD HYD 02:010531 .00 .000 No\_date 0:00 .00 n/a  $(DT=5.00) \begin{tabular}{lcccc} & + & 03:010532 & 6.50 & .553 No\_date & 11:35 & 94.99 & n/a \\ & + & 04:4.5 & 15.80 & 1.701 No\_date & 12:00 & 95.03 & n/a \\ (DT=5.00) & SUM=10:NBm & 22.30 & 2.254 No\_date & 12:00 & 95.02 & n/a \\ & & 007:0064-----------ID:NNFD----AREA---QPEAK-TpeakDate_hhr:mm---R.V.-R.C. CONTINUOUS STMPP=.31) & & & & & & & & & & &$ [XIMP=.19:TIMP=.31]<br>[LOSS= 2 :CN= 78.3] [Pervious area: IAper= 9.80:SLPP= .20:LGP= 800.:MNP=.250:SCP= .0] [Impervious area: IAimp= 2.00:SLPI= .20:LGI=1900.:MNI=.013:SCI= .0] [IaRECimp= 2.00: IaRECper= 4.00] [SMIN= 29.88: SMAX=199.22: SK=1.000] 007:0065------------------D:NHYD--------AREA----QPEAK-TpeakDate\_hh:mm----R.V.-R.C.<br>ADD HYD 05:CEL2TO 397.84 17.690 No date 12:05 91.90 n/a ADD HYD <br>
05:CEL2TO 397.84 17.690 No\_date 12:05 91.90 n/a<br>
102:05 1.285.00 7.135 No\_date 14:50 83.22 n/a<br>
(DT= 5.00) SUM= 03:000108 882.84 24.499 No\_date 12:10 88.28 n/a<br>
007:0066----------------D:NHYD--------AREA----QPEAK CONTINUOUS STANDHYD04:5.0 85.00 6.159 No\_date 12:20 84.40.791<br>
[XIMP=.21:TIMP=.35]<br>
[LOSS= 2 :CN= 78.5]<br>
[Pervious area: IAper= 9.80:SLPP= .20:LGP= 50.:MNP=.250:SCP= .0]<br>
[Pervious area: IAimp= 2.00:SLPP= .20:LGI=1600.:MNI 007:0067---------------ID:NHYD-------AREA----QPEAK-TpeakDate\_hh:mm----R.V.-R.C. CONTINUOUS STANDHYD05:6.0 73.00 4.963 No\_date 12:25 82.91 .777

[Pervious area: IAper= 9.80:SLPP= .20:LGP= 50.:MNP=.250:SCP= .0]

*(M:\...FU2006B.DAT) Page 2 NOVATECH ENGINEERING CONSULTANTS LTD*

[XIMP=.18:TIMP=.30] [LOSS= 2 :CN= 78.5]

[Impervious area: IAimp= 2.00:SLPI= .20:LGI=1800.:MNI=.013:SCI= .0]<br>[IaRECimp= 2.00: IaRECper= 4.00] (IaRECimp= 2.00: IaRECper= 4.00]<br>|SMIN= 29.88: SMAX=199.22: SK=1.000]<br>007:0068--------------ID:NHYD-------AREA----QPEAK-TpeakDate\_hh:mm----R.V.-R.C.<br>CONTINUOUS STANDHYD06:7.0 8.00 .813 No\_date 12:00 86.81 .813 [XIMP=.26:TIMP=.43] [LOSS= 2 :CN= 78.5]<br>[Pervious area: [Pervious area: IAper= 9.80:SLPP= .20:LGP= 20.:MNP=.250:SCP= .0] [Impervious area: IAimp= 2.00:SLPI= .20:LGI= 450.:MNI=.013:SCI= .0] [IaRECimp= 2.00: IaRECper= 4.00] [SMIN= 29.88: SMAX=199.22: SK=1.000] 007:0069---------------ID:NHYD-------AREA----QPEAK-TpeakDate\_hh:mm----R.V.-R.C. ADD HYD 03:000108 682.84 24.499 No\_date 12:10 88.28 n/a<br>+ 04:5.0 85.00 6.159 No\_date 12:20 84.40 n/a<br>+ 05:6.0 73.00 4.963 No\_date 12:25 82.91 n/a<br>+ 06:7.0 8.00 .813 No\_date 12:00 86.81 n/a + 10:NEW\_EN 22.30 2.254 No\_date 12:00 95.02 n/a [DT= 5.00] SUM= 07:000110 871.14 37.780 No\_date 12:10 87.61 n/a  $007:0070----------ID: \texttt{NHYD----AREA---QPRAK-TpeaKDate_h1\texttt{M:mm----R.V.-R.C.}$   $\texttt{ROUTE RESENOR} \rightarrow 07:000110 \newline 871.14 \newline 37.780 \newline \texttt{No\_date} \newline 12:10 \newline 871.14 \newline 18.730 \newline \texttt{No\_date} \newline 14:05 \newline 87.61 \newline 14.05 \newline 14.06 \newline 14.07 \newline 14.07 \newline 14.07 \newline 14.08 \newline 14.08 \newline$  ROUTE RESERVOIR -> 07:000110 871.14 37.780 No\_date 12:10 87.61 n/a [RDT= 5.00] out<- 05:000112 871.14 18.730 No\_date 14:05 87.61 n/a (RDT= 5.00) out<- 05<br>(MxStoUsed=.2057E+02) 007:0071---------------ID:NHYD-------AREA----QPEAK-TpeakDate\_hh:mm----R.V.-R.C. CONTINUOUS NASHYD 06:8.0 285.00 4.355 No\_date 16:10 74.01 .693<br>
[CN= 78.5: N= 1.80]<br>
[Tp= 3.40:DT= 5.00]<br>
[IaREC= 4.00: SMIN= 29.88: SMAX=199.22: SK=1.000]<br>
[IaREC= 4.00: SMIN= 20.00] 007:0072---------------ID:NHYD-------AREA----QPEAK-TpeakDate\_hh:mm----R.V.-R.C. ADD HYD 05:000112 871.14 18.730 No\_date 14:05 87.61 n/a  $[DT=5.00] \begin{tabular}{cccc} & + & 06:8.0 & 285.00 & 4.355 No\_date & 16:10 & 74.01 & n/a \\ [DT=5.00] & \text{SUM}= & 01:000118 & 1156.14 & 22.612 No\_date & 14:15 & 84.26 & n/a \\ [DT=5.00] & \text{SUM}= & -1:0\text{HYP} & -1:0\text{PRO} & -1:0\text{R} & \text{HRS}-\text{ERO} & \text{HRS}- & -\text{EXC} & \text{R} \\ \text{EROSION} & \text{INDEX} &$  $[QCE = 4.940]$ <br> $007:0074---------$  007:0074---------------ID:NHYD-------AREA----QPEAK-TpeakDate\_hh:mm----R.V.-R.C. ROUTE CHANNEL -> 01:000118 1156.14 22.612 No\_date 14:15 84.26 n/a \* [RDT= 5.00] out<- 02:000119 1156.14 22.219 No\_date 14:55 84.26 n/a [L/S/n= 1000./ .050/.035] {Vmax= .485:Dmax= 1.977} 007:0075---------------ID:NHYD-------AREA----QPEAK-TpeakDate\_hh:mm----R.V.-R.C. CONTINUOUS NASHYD 03:9.0 223.00 4.468 No\_date 14:25 74.01 .693 CONTINUOUS NASHYD 03:9.0<br>[CN= 78.6: N= 1.60]<br>[Tp= 2.00:DT= 5.00] [Tp= 2.00:DT= 5.00] [IaREC= 4.00: SMIN= 29.88: SMAX=199.22: SK=1.000] [InterEventTime= 12.00] 007:0076---------------ID:NHYD-------AREA----QPEAK-TpeakDate\_hh:mm----R.V.-R.C. ADD HYD 02:000119 1156.14 22.219 No\_date 14:55 84.26 n/a + 03:9.0 223.00 4.468 No\_date 14:25 74.01 n/a [DT= 5.00] SUM= 04:000121 1379.14 26.650 No\_date 14:50 82.60 n/a 007:0077---------------ID:NHYD-------AREA----QPEAK-TpeakDate\_hh:mm----R.V.-R.C. CONTINUOUS NASHYD 05:13.0 110.00 2.975 No\_date 13:25 71.73 .672 [CN= 75.7: N= 1.60]<br>[Tp= 1.30:DT= 5.00]<br>[IaREC= 4.00: SMIN= 33.81: SMAX=225.43: SK=1.000]<br>[InterEventTime= 12.00] 007:0078---------------ID:NHYD-------AREA----QPEAK-TpeakDate\_hh:mm----R.V.-R.C. ADD HYD 04:000121 1379.14 26.650 No\_date 14:50 82.60 n/a + 05:13.0 110.00 2.975 No\_date 13:25 71.73 n/a [DT= 5.00] SUM= 06:000123 1489.14 29.301 No\_date 14:45 81.79 n/a 007:0079---------------ID:NHYD-------AREA----QPEAK-TpeakDate\_hh:mm----R.V.-R.C. ROUTE CHANNEL -> 06:000123 1489.14 29.301 No\_date 14:45 81.79 n/a \* [RDT= 5.00] out<- 10:000124 1489.14 28.944 No\_date 15:15 81.80 n/a [L/S/n= 1000./ .050/.035] {Vmax= .607:Dmax= 1.403} 007:0080---------------ID:NHYD-------AREA----QPEAK-TpeakDate\_hh:mm----R.V.-R.C. CONTINUOUS STANDHYD01:P5a 44.37 4.398 No\_date 12:05 90.56 .848  $[XIMP=.32:TIME=.40]$ <br> $[LOSS= 2:CN= 80.5]$ [LOSS= 2 : CN= 80.5]<br>[Pervious area: IAper= 4.67:SLPP= .50:LGP= 40.:MNP=.200:SCP= .0]<br>[Impervious area: IAimp= 1.57:SLPI= .25:LGI= 700.:MNI=.013:SCI= .0]<br>[IARECimp= 2.00: IARECPer= 4.00]<br>[SMIN= 26.32: SMAX=175.50: SK=1.000  $\texttt{COMPUTE DUALHYD} \begin{tabular}{lcccc} \texttt{COMPUTE DUALHYD} & 01: \texttt{P5a} & 44.37 & 4.398 \text{ No\_date} & 12:05 & 90.56 \text{ n/a} \\ \texttt{Major System } / & 02: \texttt{P5Amain} & .00 & 0000 \text{ m\_date} & 0:00 \text{ n} / \\ \texttt{Mipv} & \texttt{Mipv} & 03: \texttt{P5Amin} & 44.37 & 4.398 \text{ No\_date} & 12:05 & 90.56 \text{ n/a} \\ \texttt{M$  $[LDSS = 2:17MP = 40.5] $$ [LOS = 2:17MP = 4.67:SLPP = .50:LQP = 40:1MPP = .200:SCP = .0] $$ [Improivous area: IAimp = 1.57:SLPI = .25:LGI = 2400:1MPI = .013:SCI = .0] $$ [SMIN = 26.32: SMX = I75.50: SK = .000] $$ 001:0083---2---2---LENMPD---2-RRD = -0001:0083---2---2---LENMPD = 94.19 7.376 W = 2620 90.56 n/a  
\nMajor$  Minor System \ 05:P5Bmin 94.19 7.376 No\_date 12:20 90.56 n/a {MjSysSto=.0000E+00, TotOvfVol=.0000E+00, N-Ovf= 0, TotDurOvf= 0.hrs 007:0084---------------ID:NHYD-------AREA----QPEAK-TpeakDate\_hh:mm----R.V.-R.C. CONTINUOUS NASHYD 06:SWMF5 7.72 .865 No\_date 12:00 90.82 .851 [CN= 90.0: N= 2.00] [Tp= .25:DT= 5.00] [IaREC= 4.00: SMIN= 12.64: SMAX= 84.28: SK=1.000] [InterEventTime= 12.00] 007:0085---------------ID:NHYD-------AREA----QPEAK-TpeakDate\_hh:mm----R.V.-R.C. ADD HYD 02:P5Amaj .00 .000 No\_date 0:00 .00 n/a + 03:P5Amin 44.37 4.398 No\_date 12:05 90.56 n/a .000 No\_date 0:00<br>7.376 No date 12:20  $[DT=5.00] \begin{tabular}{lcccc} & + & 05: \texttt{P5Bmin} & 94.19 & 7.376 No\_date & 12:20 & 90.56 & n/a \\ & + & 06: \texttt{SWMFS} & 7.72 & .865 No\_date & 12:00 & 90.82 & n/a \\ & & 07:0086-------------D: \texttt{NHYD-----AREA---QPEAK-TpeakDate} & 12:10 & 90.57 & n/a \\ & & 146.28 & 12.151 No\_date & 12:10 & 90.57 & n/a \\ & & 146.28 & 12$  {MxStoUsed=.6575E+01} 007:0087---------------ID:NHYD-------AREA----QPEAK-TpeakDate\_hh:mm----R.V.-R.C. SAVE HYD 01:P5out 146.28 3.694 No\_date 13:55 90.57 n/a fname :M:\2001\101108\DATA\CALCUL~1\SWM\SWMHYMO\JR-D\H-P5out.007 remark:Post-Dev @ Fernbank Rd 007:0088---------------ID:NHYD-------AREA----QPEAK-TpeakDate\_hh:mm----R.V.-R.C. \* COMPUTE VOLUME 01:P5out 146.28 3.694 No\_date 13:55 90.57 n/a 007:0089---------------ID:NHYD-------AREA----QPEAK-TpeakDate\_hh:mm----R.V.-R.C. ROUTE CHANNEL -> 01:P5out 146.28 3.694 No\_date 13:55 90.57 n/a [RDT= 5.00] out<- 02:6+948 146.28 3.424 No\_date 15:30 90.57 n/a

[L/S/n= 1427./ .150/.035]

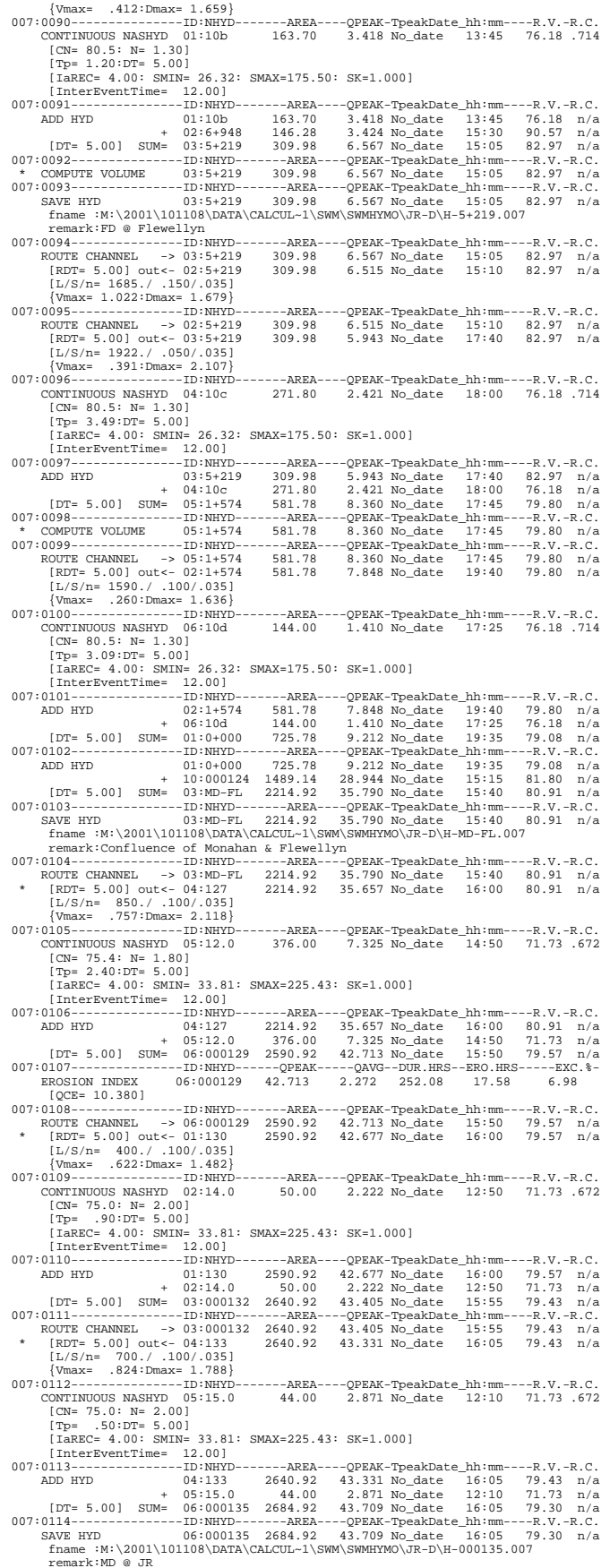

 $007:0002$ ---------FINISH

------------------------------------------------------------------------------- \*\*\*\*\*\*\*\*\*\*\*\*\*\*\*\*\*\*\*\*\*\*\*\*\*\*\*\*\*\*\*\*\*\*\*\*\*\*\*\*\*\*\*\*\*\*\*\*\*\*\*\*\*\*\*\*\*\*\*\*\*\*\*\*\*\*\*\*\*\*\*\*\*\*\*\*\*\*\* WARNINGS / ERRORS / NOTES

------------------------- Simulation ended on 2009-05-12 at 19:31:43 ===============================================================================

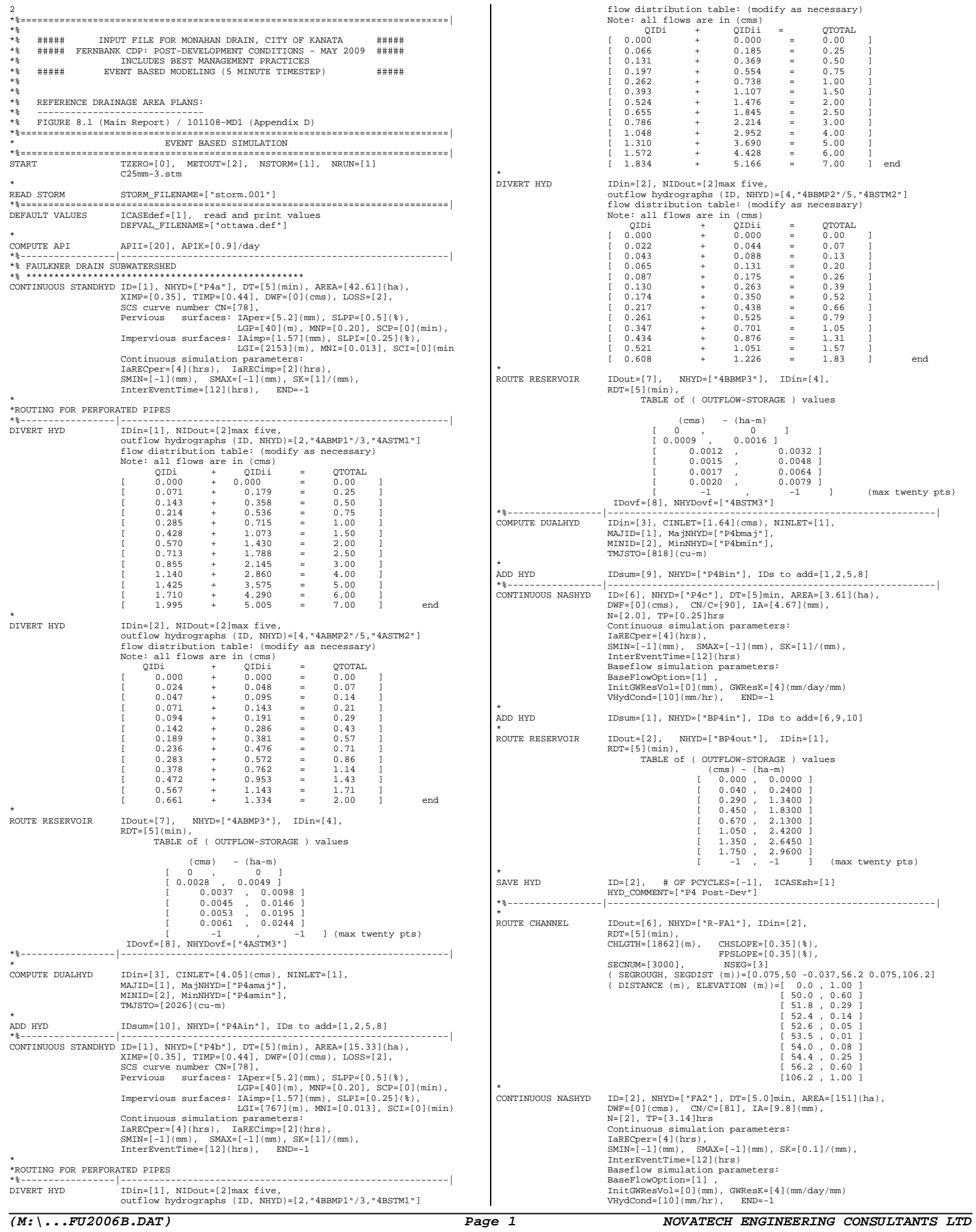

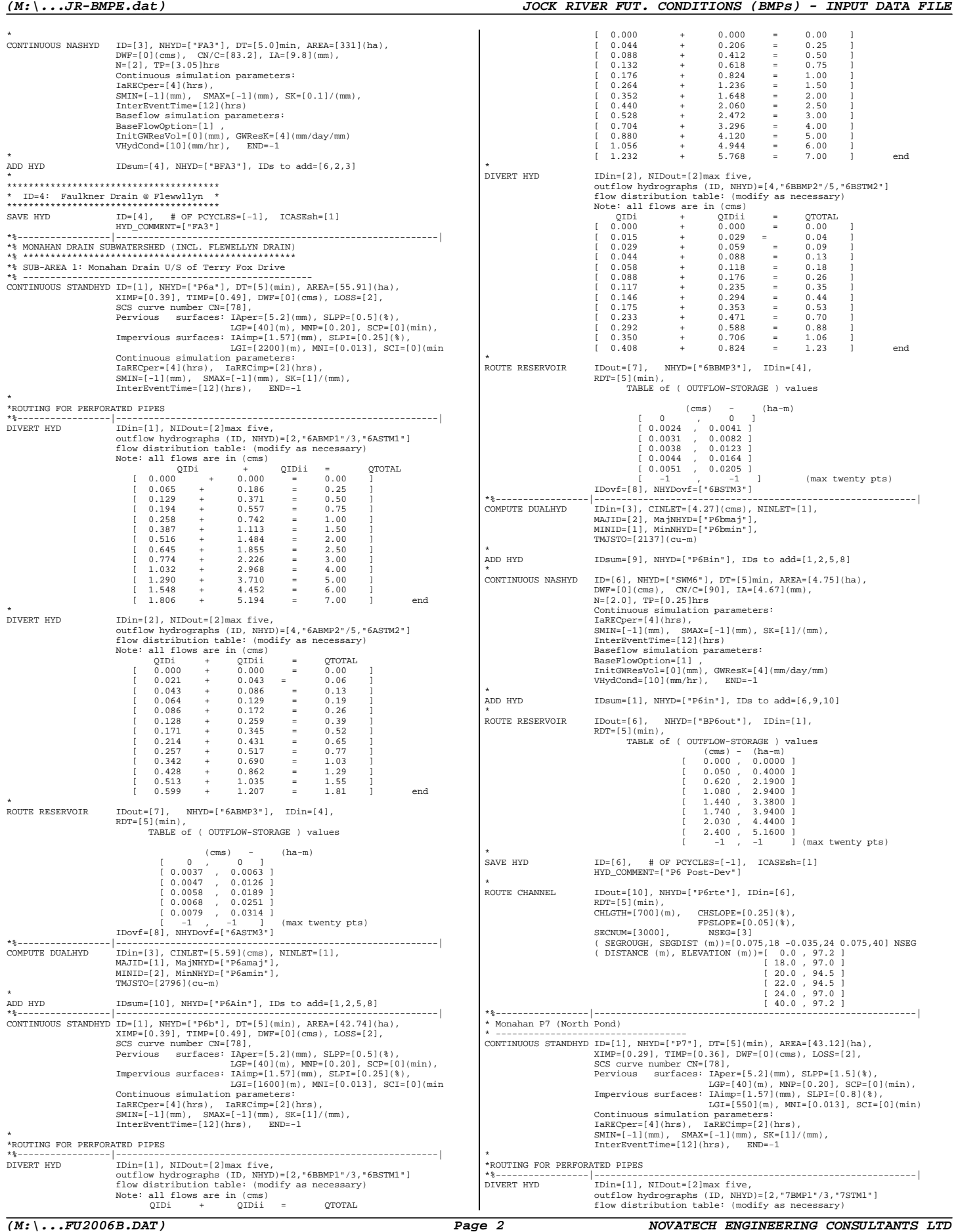
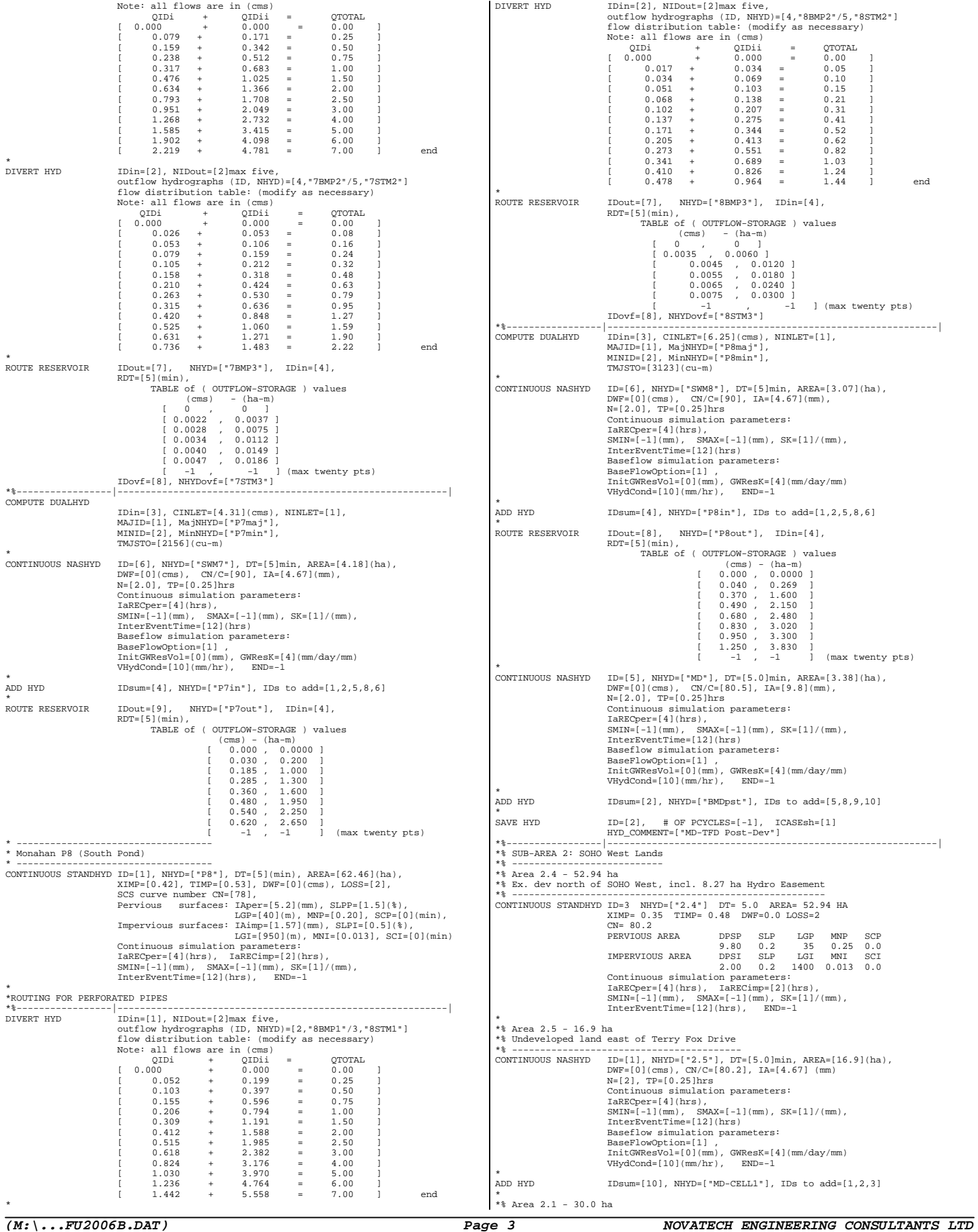

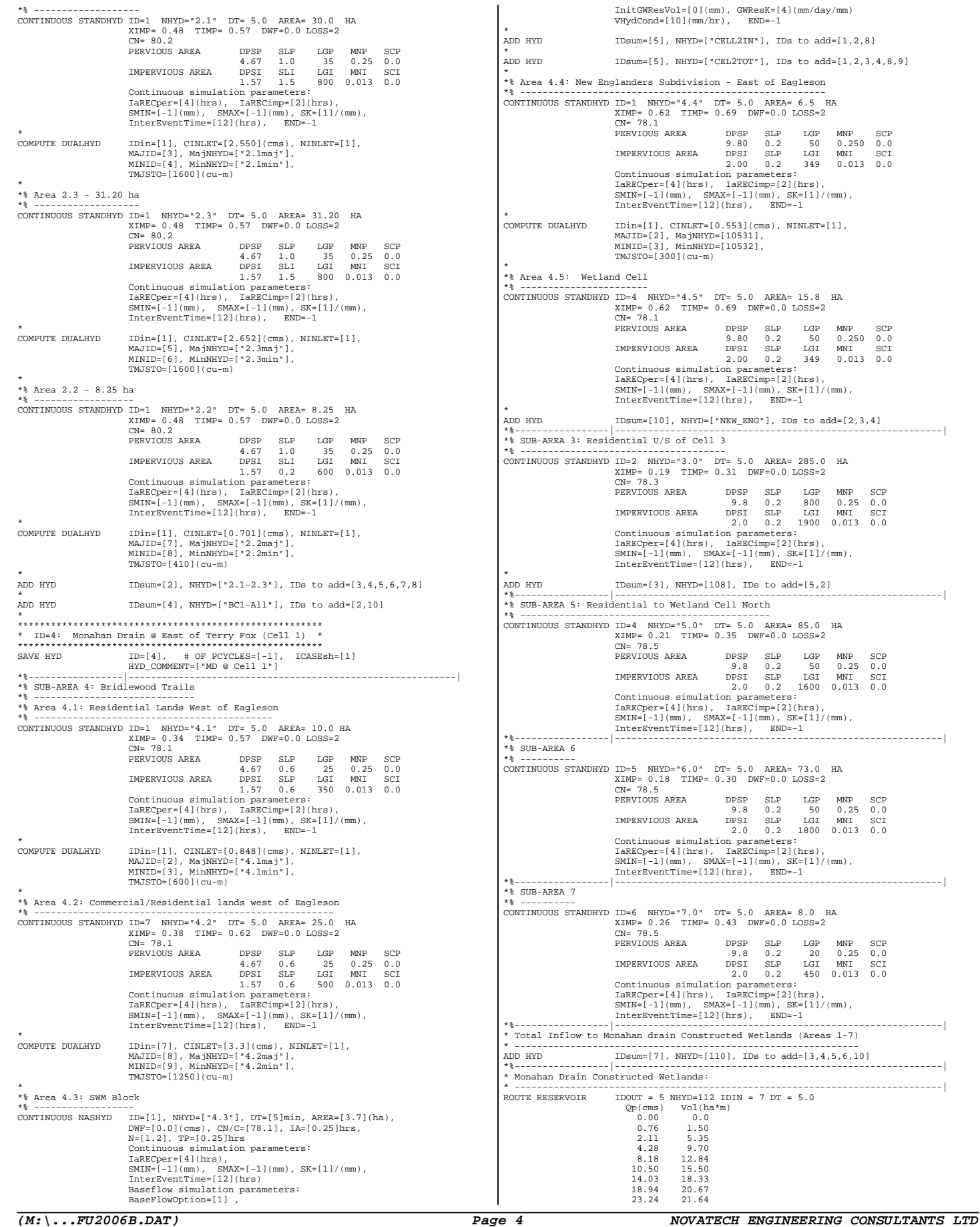

 $\Box$ , NHYD=["CEL2TOT"], IDs to add=[1,2,3,4,8,9] ubdivision - East of Eagleson \*% ------------------------------------------------------- CONTINUOUS STANDHYD ID=1 NHYD="4.4" DT= 5.0 AREA= 6.5 HA XIMP= 0.62 TIMP= 0.69 DWF=0.0 LOSS=2 PERVIOUS AREA 980 0.2 50 0.250 0.250 0.0<br>
IMPERVIOUS AREA 9980 0.2 50 0.250 0.0<br>
IMPERVIOUS AREA DPSI SLP LGI MNI SCI<br>
Continuous simulation parameters:<br>
IaRECper=[4](hrs), IaRECimp=[2](hrs),<br>
SMIN=[-1](mm), SMAX=[-1](mm),  $\verb|CINLET| = [0.553] (cms), \verb| NINLET| = [1],$  MAJID=[2], MajNHYD=[10531], MINID=[3], MinNHYD=[10532],  $00$ ](cu-m) CONTINUOUS STANDHYD ID=4 NHYD="4.5" DT= 5.0 AREA= 15.8 HA XIMP= 0.62 TIMP= 0.69 DWF=0.0 LOSS=2 PERVIOUS AREA 980 0.2 50 0.250 0.250 0.0<br>
IMPERVIOUS AREA 9980 0.2 50 0.250 0.0<br>
IMPERVIOUS AREA DPSI SLP LGI MNI SCI<br>
Continuous simulation parameters:<br>
IaRECper=[4](hrs), IaRECimp=[2](hrs),<br>
SMIN=[-1](mm), SMAX=[-1](mm), 1, NHYD=["NEW\_ENG"], IDs to add=[2,3,4] \*%-----------------|-----------------------------------------------------------| \*% SUB-AREA 3: Residential U/S of Cell 3 \*% ------------------------------------- CONTINUOUS STANDHYD ID=2 NHYD="3.0" DT= 5.0 AREA= 285.0 HA XIMP= 0.19 TIMP= 0.31 DWF=0.0 LOSS=2 PERVIOUS AREA DPSP SLP LGP MNP SCP 9.8 0.2 800 0.25 0.0 IMPERVIOUS AREA DPSI SLP LGI MNI SCI 2.0 0.2 1900 0.013 0.0 Continuous simulation parameters: IaRECper=[4](hrs), IaRECimp=[2](hrs), SMIN=[-1](mm), SMAX=[-1](mm), SK=[1]/(mm), InterEventTime=[12](hrs), END=-1 , NHYD= $[108]$ , IDs to add= $[5,2]$ \*%-----------------|-----------------------------------------------------------| Wetland Cell North \*% --------------------------------------------- CONTINUOUS STANDHYD ID=4 NHYD="5.0" DT= 5.0 AREA= 85.0 HA XIMP= 0.21 TIMP= 0.35 DWF=0.0 LOSS=2 PERVIOUS AREA DPSP SLP LGP MNP SCP 9.8 0.2 50 0.25 0.0 IMPERVIOUS AREA DPSI SLP LGI MNI SCI 2.0 0.2 1600 0.013 0.0 Continuous simulation parameters: IaRECper=[4](hrs), IaRECimp=[2](hrs), SMIN=[-1](mm), SMAX=[-1](mm), SK=[1]/(mm), InterEventTime=[12](hrs), END=-1 \*%-----------------|-----------------------------------------------------------| CONTINUOUS STANDHYD ID=5 NHYD="6.0" DT= 5.0 AREA= 73.0 HA XIMP= 0.18 TIMP= 0.30 DWF=0.0 LOSS=2 PERVIOUS AREA DPSP SLP LGP MNP SCP 9.8 0.2 50 0.25 0.0 IMPERVIOUS AREA DPSI SLP LGI MNI SCI 2.0 0.2 1800 0.013 0.0  $\begin{tabular}{c|c|c|c} & Conclinuous similar to parameter $p$ &\hspace{-0.5mm}\mbox{Conclinuous similar to parameter $p$} \\\hline \begin{tabular}{c} IAREOper & I4\|(hrs)\,,\quad IARECimp=[2]\,(hrs)\,,\quad \\ \hspace{0.5mm}\mbox{SMN=[-1] (mm)\,,\quad SMAE=[-1] (mm)\,,\quad \, SE=[11/\,(mm)\,, \end{tabular} \end{tabular} \label{eq:RSE}$ <br> $\begin{tabular}{c} \texttt{\footnotesize{*}}\$--}{\texttt{}}\texttt{}}\texttt{}}\texttt{}}\label{eq:RSE} \end{tabular}$ CONTINUOUS STANDHYD ID=6 NHYD="7.0" DT= 5.0 AREA= 8.0 HA XIMP= 0.26 TIMP= 0.43 DWF=0.0 LOSS=2 PERVIOUS AREA DPSP SLP LGP MNP SCP 9.8 0.2 20 0.25 0.0 IMPERVIOUS AREA DPSI SLP LGI MNI SCI 2.0 0.2 450 0.013 0.0 Continuous simulation parameters: IaRECper=[4](hrs), IaRECimp=[2](hrs), SMIN=[-1](mm), SMAX=[-1](mm), SK=[1]/(mm), InterEventTime=[12](hrs), END=-1 \*%-----------------|-----------------------------------------------------------| in Constructed Wetlands (Areas 1-7)  $NHYD=[110],$  IDs to  $add=[3,4,5,6,10]$ ADD HYD IDsum=[7], NHYD=[110], IDs to add=[3,4,5,6,10] \*%-----------------|-----------------------------------------------------------| \* Monahan Drain Constructed Wetlands: \* -----------------------------------------------------------------------------| ROUTE RESERVOIR IDOUT = 5 NHYD=112 IDIN = 7 DT = 5.0<br>Qp(cms) Vol(ha\*m)  $\begin{array}{ccc} 0.00 & 0.0 \ 0.76 & 1.50 \ 2.11 & 5.35 \end{array}$  4.28 9.70 8.18 12.84 10.50 15.50 14.03 18.33 20.67

21.64

## *(M:\...JR-BMPE.dat) JOCK RIVER FUT. CONDITIONS (BMPs) - INPUT DATA FILE*

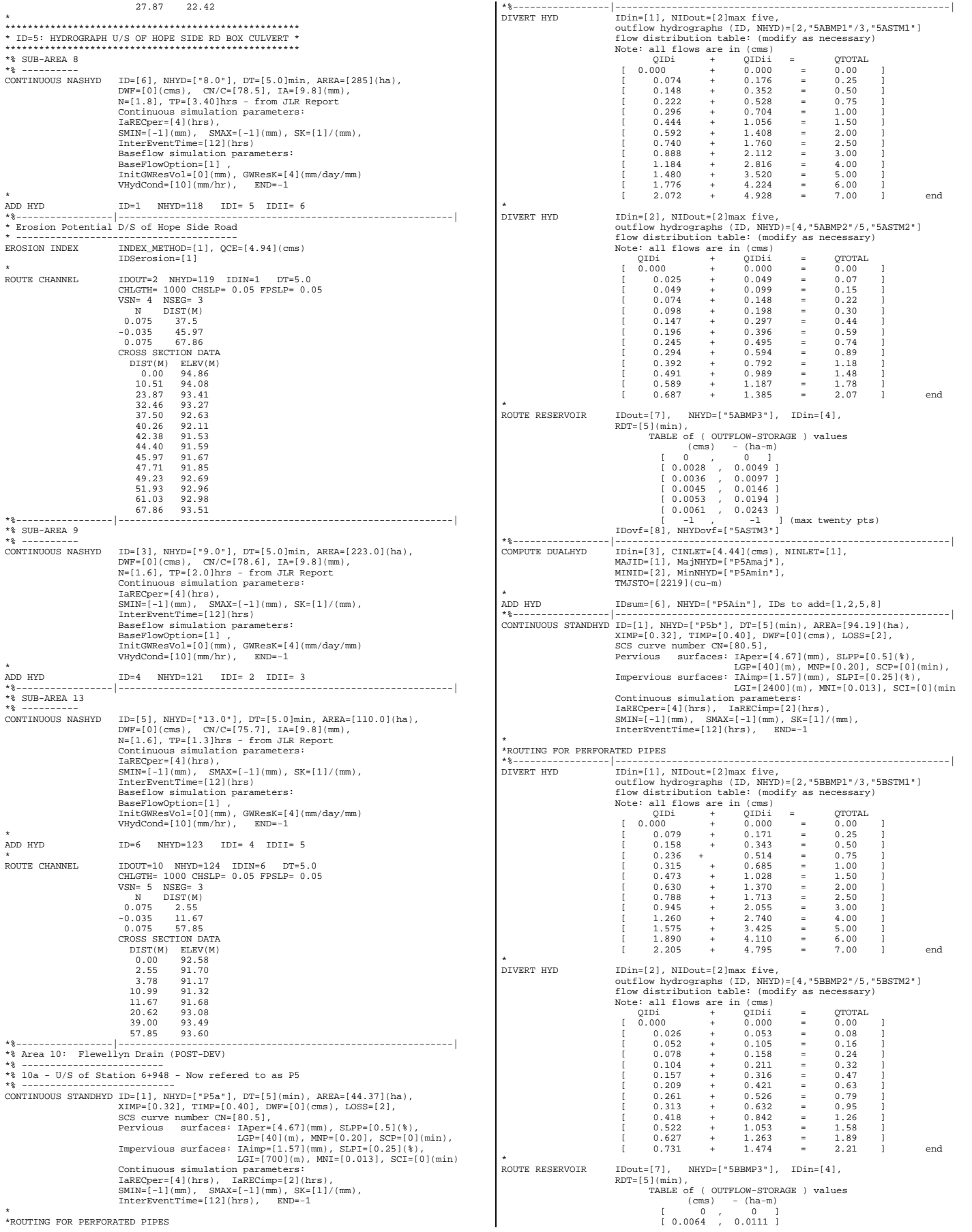

*(M:\...FU2006B.DAT) Page 5 NOVATECH ENGINEERING CONSULTANTS LTD*

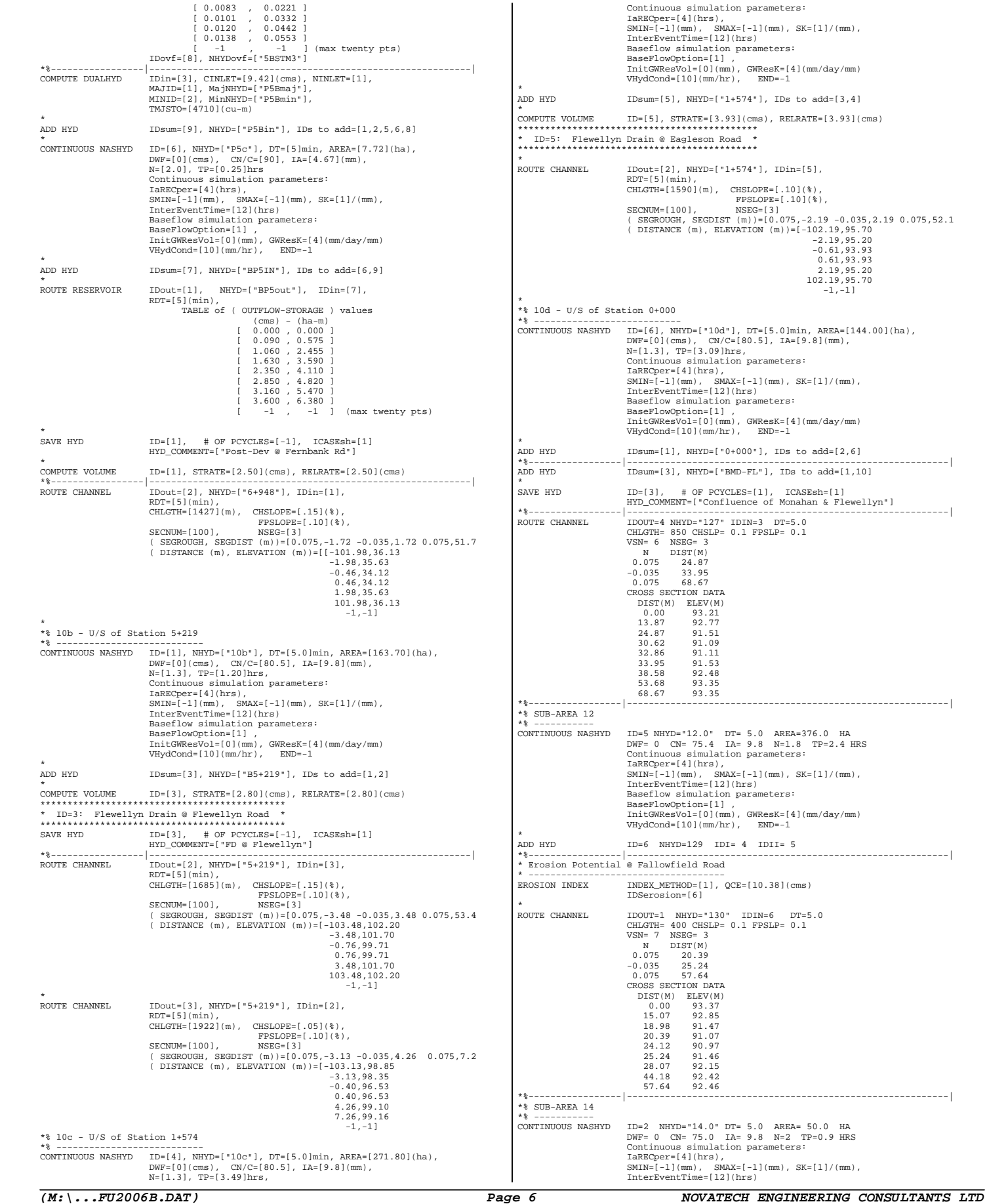

\*%-----------------|-----------------------------------------------------------|

\*%-----------------|-----------------------------------------------------------|

\*%-----------------|-----------------------------------------------------------|

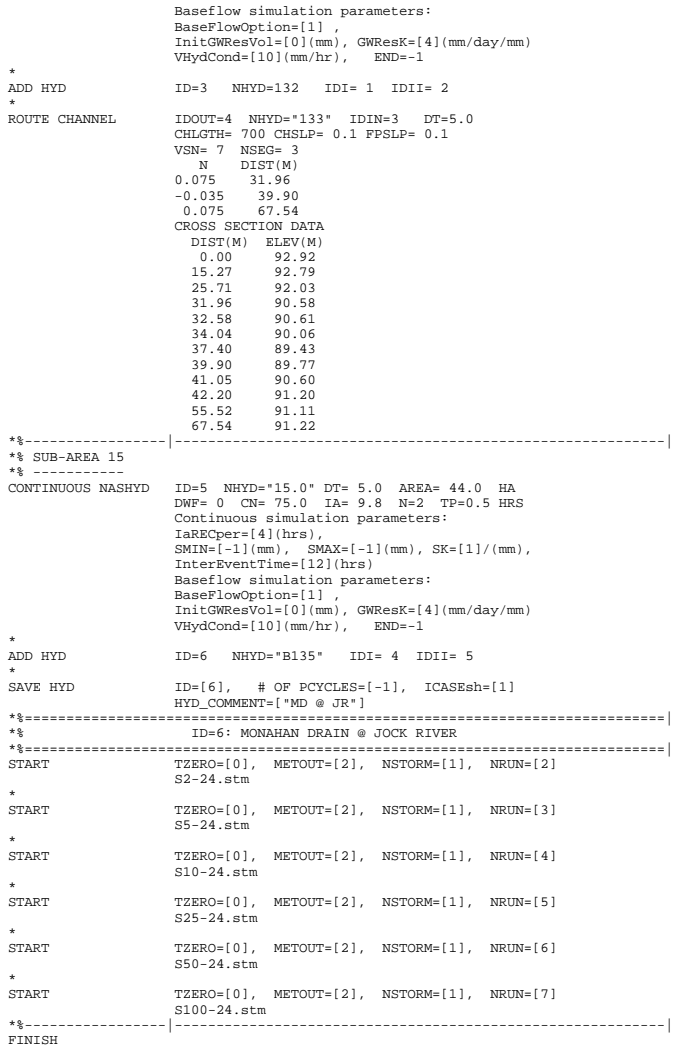

### *(M:\...JR-BMPE.sum) JOCK RIVER FUT. CONDITIONS (BMPs) - 100YR OUTPUT FILE*

=============================================================================

### *(M:\...FU2006B.DAT) Page 1 NOVATECH ENGINEERING CONSULTANTS LTD*

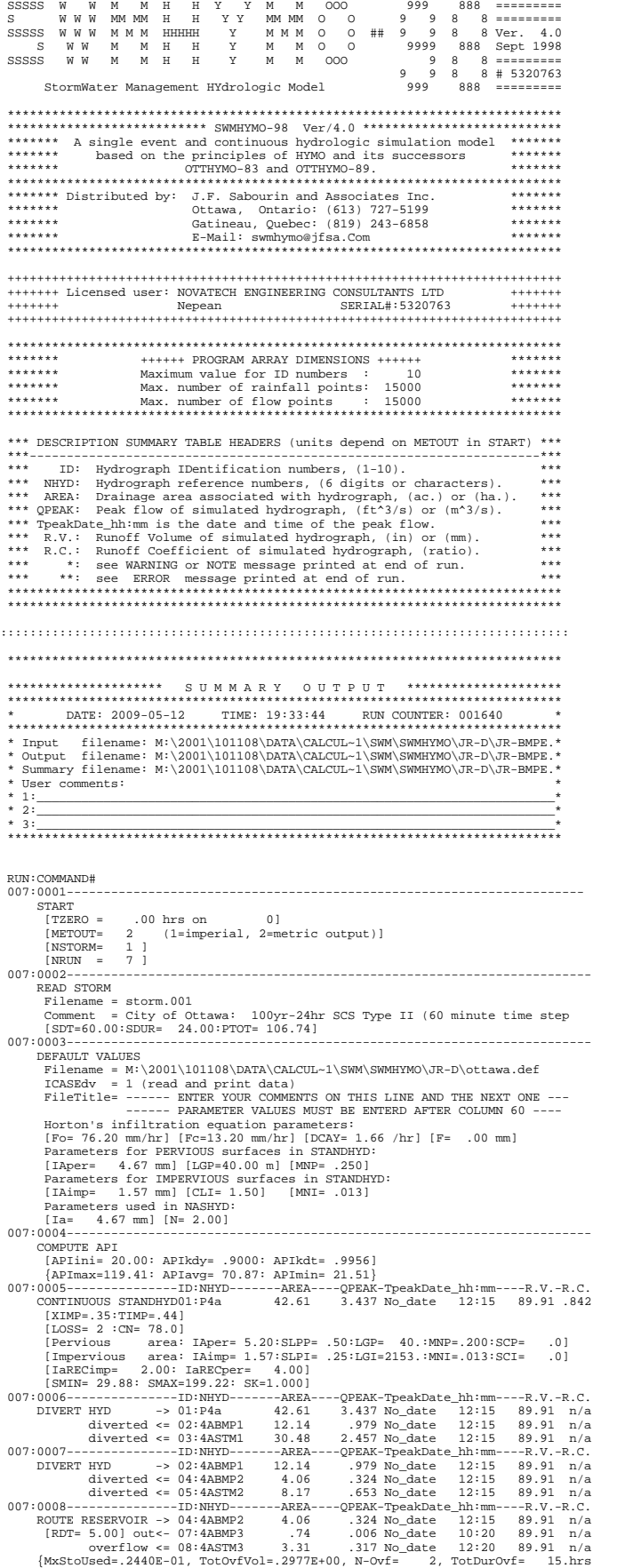

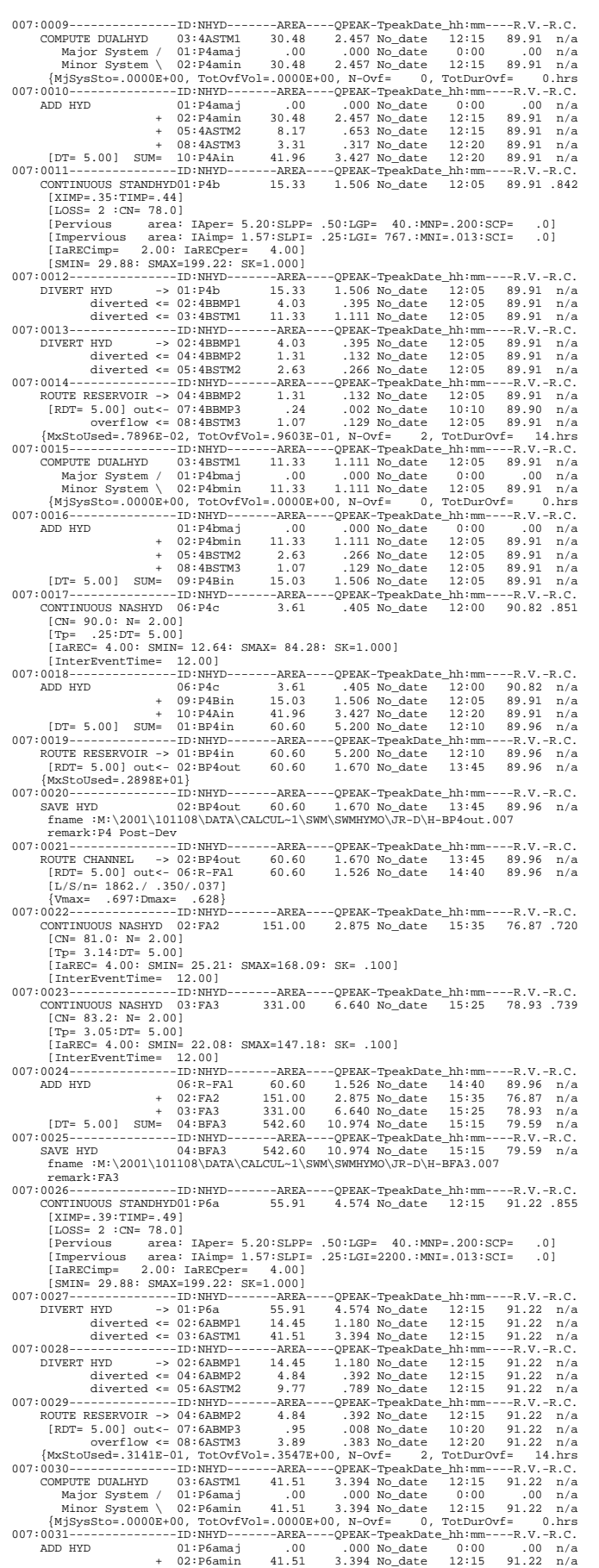

 + 05:6ASTM2 9.77 .789 No\_date 12:15 91.22 n/a + 08:6ASTM3 3.89 .383 No\_date 12:20 91.22 n/a  $[107 = 5.00] \quad \text{SUM} = 10:16 \text{A} \text{in} \quad 55.17 \quad 4.564 \text{ No} \quad \text{date} \quad 12:15 \quad 91.22 \text{ n/a} \quad 10.32 \text{ m} \quad \text{Table 1:} \quad 10.32 \text{ m} \quad \text{New} \quad \text{New} \quad 10.32 \text{ m} \quad \text{New} \quad 10.32 \text{ m} \quad \text{New} \quad 10.32 \text{ m} \quad \text{New} \quad 4.54 \text{ m} \quad 3.750 \text{ No}$  007:0032---------------ID:NHYD-------AREA----QPEAK-TpeakDate\_hh:mm----R.V.-R.C. CONTINUOUS STANDHYD01:P6b 42.74 3.750 No\_date 12:10 91.22 .855 [XIMP=.39:TIMP=.49] [LOSS= 2 :CN= 78.0]<br>[Pervious area: [Pervious area: IAper= 5.20:SLPP= .50:LGP= 40.:MNP=.200:SCP= .0] [Impervious area: IAimp= 1.57:SLPI= .25:LGI=1600.:MNI=.013:SCI= .0] [IaRECimp= 2.00: IaRECper= 4.00] [SMIN= 29.88: SMAX=199.22: SK=1.000] 007:0033---------------ID:NHYD-------AREA----QPEAK-TpeakDate\_hh:mm----R.V.-R.C. DIVERT HYD -> 01:P6b 42.74 3.750 No\_date 12:10 91.22 n/a diverted <= 02:6BBMP1 7.52 .660 No\_date 12:10 91.22 n/a diverted <= 03:6BSTM1 35.22 3.090 No\_date 12:10 91.22 n/a 007:0034---------------ID:NHYD-------AREA----QPEAK-TpeakDate\_hh:mm----R.V.-R.C. DIVERT HYD -> 02:6BBMP1 7.52 .660 No\_date 12:10 91.22 n/a diverted <= 04:6BBMP2 2.57 .219 No\_date 12:10 91.22 n/a diverted <= 05:6BSTM2 5.12 .443 No\_date 12:10 91.22 n/a 007:0035---------------ID:NHYD-------AREA----QPEAK-TpeakDate\_hh:mm----R.V.-R.C. ROUTE RESERVOIR -> 04:6BBMP2 2.57 .219 No\_date 12:10 91.22 n/a [RDT= 5.00] out<- 07:6BBMP3 .60 .005 No\_date 10:45 91.22 n/a overflow <= 08:6BSTM3 1.96 .214 No\_date 12:15 91.22 n/a {MxStoUsed=.2050E-01, TotOvfVol=.1790E+00, N-Ovf= 2, TotDurOvf= 14.hrs 007:0036---------------ID:NHYD-------AREA----QPEAK-TpeakDate\_hh:mm----R.V.-R.C. COMPUTE DUALHYD 03:6BSTM1 35.22 3.090 No\_date 12:10 91.22 n/a Major System / 02:P6bmaj .00 .000 No\_date 0:00 .00 n/a Minor System \ 01:P6bmin 35.22 3.090 No\_date 12:10 91.22 n/a {MjSysSto=.0000E+00, TotOvfVol=.0000E+00, N-Ovf= 0, TotDurOvf= 0.hrs 007:0037---------------ID:NHYD-------AREA----QPEAK-TpeakDate\_hh:mm----R.V.-R.C. 100 HYD 01:P6bmin 35.22 3.090 No\_date 12:10 91.22 n/a<br>+ 02:P6bmaj .00 .000 No\_date 0:00 + 02:06<br>+ 05:6BSTM2 5.12 .443 No\_date 12:10 91.22 n/a + 08:6BSTM3 1.96 .214 No\_date 12:15 91.22 n/a [DT= 5.00] SUM= 09:P6Bin 42.30 3.745 No\_date 12:10 91.22 n/a 007:0038---------------ID:NHYD-------AREA----QPEAK-TpeakDate\_hh:mm----R.V.-R.C. CONTINUOUS NASHYD 06:SWM6 4.75 .532 No\_date 12:00 90.82 .851 [CN= 90.0: N= 2.00] [Tp= .25:DT= 5.00] [IaREC= 4.00: SMIN= 12.64: SMAX= 84.28: SK=1.000] [InterEventTime= 12.00] 007:0039---------------ID:NHYD-------AREA----QPEAK-TpeakDate\_hh:mm----R.V.-R.C. ADD HYD 06:SWM6 4.75 .532 No\_date 12:00 90.82 n/a + 09:P6Bin 42.30 3.745 No\_date 12:10 91.22 n/a + 10:P6Ain 55.17 4.564 No\_date 12:15 91.22 n/a [DT= 5.00] SUM= 01:P6in 102.22 8.726 No\_date 12:15 91.21 n/a 007:0040---------------ID:NHYD-------AREA----QPEAK-TpeakDate\_hh:mm----R.V.-R.C. ROUTE RESERVOIR -> 01:P6in 102.22 8.726 No\_date 12:15 91.21 n/a [RDT= 5.00] out<- 06:BP6out 102.22 2.337 No\_date 14:05 91.21 n/a {MxStoUsed=.5038E+01} 007:0041---------------ID:NHYD-------AREA----QPEAK-TpeakDate\_hh:mm----R.V.-R.C. SAVE HYD 06:BP6out 102.22 2.337 No\_date 14:05 91.21 n/a fname :M:\2001\101108\DATA\CALCUL~1\SWM\SWMHYMO\JR-D\H-BP6out.007 remark:P6 Post-Dev<br>007:0042---------------ID:NHYD--------AREA----QPEAK-TpeakDate\_hh:mm----R.V.-R.C.<br>ROUTE CHANNEL --> 06:BP6out 102.22 2.337 No\_date 14:05 91.21 n/a OUTE CHANNEL -> 06:BP6out 102.22 2.337 No\_date 14:05 91.21 n/a<br>[RDT= 5.00] out<- 10:P6rte 102.22 2.331 No\_date 14:15 91.21 n/a [L/S/n= 700./ .250/.035] {Vmax= .970:Dmax= .884} 007:0043---------------ID:NHYD-------AREA----QPEAK-TpeakDate\_hh:mm----R.V.-R.C. CONTINUOUS STANDHYD01:P7 43.12 4.697 No\_date 12:00 87.83 .823 [XIMP=.29:TIMP=.36] .<br>[LOSS= 2 :CN= 78.0] [Pervious area: IAper= 5.20:SLPP=1.50:LGP= 40.:MNP=.200:SCP= .0] [Impervious area: IAimp= 1.57:SLPI= .80:LGI= 550.:MNI=.013:SCI= .0] [IaRECimp= 2.00: IaRECper= 4.00] [SMIN= 29.88: SMAX=199.22: SK=1.000] 007:0044---------------ID:NHYD-------AREA----QPEAK-TpeakDate\_hh:mm----R.V.-R.C. DIVERT HYD -> 01:P7 43.12 4.697 No\_date 12:00 87.83 n/a diverted <= 02:7BMP1 13.67 1.489 No\_date 12:00 87.83 n/a diverted <= 03:7STM1 29.47 3.208 No\_date 12:00 87.83 n/a 007:0045---------------ID:NHYD-------AREA----QPEAK-TpeakDate\_hh:mm----R.V.-R.C. 1.489 No\_date 12:00<br>
.993 No\_date 12:00<br>
993 No\_date 12:00<br>
-QPEAK-TpeakDate hh:mm<br>
.492 No\_date 12:00<br>
.005 No\_date 12:00<br>
.491 No\_date 12:00  $007:0046--\underbrace{12:00}_{\mbox{lower, 10}}\quad 4\, \underbrace{12:00}_{\mbox{lower, 10}}\quad 4\, \underbrace{12:00}_{\mbox{lower, 10}}\quad 4\, \underbrace{12:00}_{\mbox{lower, 10}}\quad 4\, \underbrace{12:00}_{\mbox{lower, 10}}\quad 4\, \underbrace{12:00}_{\mbox{lower, 10}}\quad 4\, \underbrace{12:00}_{\mbox{lower, 10}}\quad 4\, \underbrace{12:00}_{\mbox{lower, 10}}\quad 4\, \underbrace$  007:0047---------------ID:NHYD-------AREA----QPEAK-TpeakDate\_hh:mm----R.V.-R.C. COMPUTE DUALHYD 03:7STM1 29.47 3.208 No\_date 12:00 87.83 n/a Major System / 01:P7maj .00 .000 No\_date 0:00 .00 n/a Minor System \ 02:P7min 29.47 3.208 No\_date 12:00 87.83 n/a {MjSysSto=.0000E+00, TotOvfVol=.0000E+00, N-Ovf= 0, TotDurOvf= 0.hrs 007:0048---------------ID:NHYD-------AREA----QPEAK-TpeakDate\_hh:mm----R.V.-R.C. CONTINUOUS NASHYD 06:SWM7 4.18 .468 No\_date 12:00 90.82 .851 [CN= 90.0: N= 2.00] [Tp= .25:DT= 5.00] [IaREC= 4.00: SMIN= 12.64: SMAX= 84.28: SK=1.000] [InterEventTime= 12.00] 007:0049---------------ID:NHYD-------AREA----QPEAK-TpeakDate\_hh:mm----R.V.-R.C. ADD HYD 01:P7maj .00 .000 No\_date 0:00 .00 n/a + 02:P7min 29.47 3.208 No\_date 12:00 87.83 n/a + 05:7STM2 9.10 .993 No\_date 12:00 87.83 n/a + 08:7STM3 3.91 .481 No\_date 12:00 87.83 n/a + 06:SWM7 4.18 .468 No\_date 12:00 90.82 n/a [DT= 5.00] SUM= 04:P7in 46.66 5.151 No\_date 12:00 88.09 n/a 007:0050---------------ID:NHYD-------AREA----QPEAK-TpeakDate\_hh:mm----R.V.-R.C. ROUTE RESERVOIR -> 04:P7in 46.66 5.151 No\_date 12:00 88.09 n/a [RDT= 5.00] out<- 09:P7out 46.66 .614 No\_date 14:10 88.09 n/a {MxStoUsed=.2622E+01} 007:0051---------------ID:NHYD-------AREA----QPEAK-TpeakDate\_hh:mm----R.V.-R.C. CONTINUOUS STANDHYD01:P8 62.46 6.656 No\_date 12:00 92.28 .864 [XIMP=.42:TIMP=.53] [LOSS= 2 :CN= 78.0]  $[Impervious area: IApper = 5.20: SDFP = 1.50:LGP = 40.:lMP = .200:SCP = 0] \newline [Impervious area: IAlmp = 1.57:SDFP = .50:LGT = 950.:lMP = .013:SCT = .0] \newline [IARECimp = 2.00: IARECperr = 4.00] \newline [SMIN = 2.98: SMAX = 199.22: SKT = .000] \newline 007:0052-------------\_ID:NHYD------ARER----QPERK-TpeakDate_h1h:mm----R.V.-R.C. \newline DIVERT = -> 01:P8 \$  diverted <= 03:8STM1 49.62 5.285 No\_date 12:00 92.28 n/a 007:0053---------------ID:NHYD-------AREA----QPEAK-TpeakDate\_hh:mm----R.V.-R.C. DIVERT HYD -> 02:8BMP1 12.89 1.371 No\_date 12:00 92.28 n/a diverted <= 04:8BMP2 4.31 .455 No\_date 12:00 92.28 n/a

### *(M:\...JR-BMPE.sum) JOCK RIVER FUT. CONDITIONS (BMPs) - 100YR OUTPUT FILE*

diverted <= 05:8STM2 8.68 .916 No\_date 12:00 92.28 n/a<br>.007:0054---------------D:NHYD-------AREA----QPEAK-TpeakDate\_hh:mm----R.V.-R.C. ROUTE RESERVOIR -> 04:8BMP2 4.31 .455 No\_date 12:00 92.28 n/a [RDT= 5.00] out<- 07:8BMP3 .88 .007 No\_date 10:00 92.27 n/a overflow <= 08:8STM3 3.42 .444 No\_date 12:05 92.28 n/a {MxStoUsed=.3000E-01, TotOvfVol=.3160E+00, N-Ovf= 2, TotDurOvf= 14.hrs 007:0055---------------ID:NHYD-------AREA----QPEAK-TpeakDate\_hh:mm----R.V.-R.C.  $\begin{tabular}{ c| c| c| c| c|c|c|c|c} \hline \textsc{COMPUTE DUALHYD} & 03:85 \texttt{TM1} & 49.62 & 5.285 \text{ No\_date} & 12:00 & 92.28 \text{ n/a} \\ \hline \textsc{Major System } & 01:18 \text{maj} & .00 & 0.000 \text{ N}-\textsc{ode} & 0:000 \text{ N}-\textsc{ode} \\ \hline \textsc{Minor System } & 02:18 \text{min} & 49.62 & 5.285 \text{ No\_date} & 12:00 & 92.28 \text{ n$  [CN= 90.0: N= 2.00] [Tp= .25:DT= 5.00] [IaREC= 4.00: SMIN= 12.64: SMAX= 84.28: SK=1.000] [InterEventTime= 12.00] 007:0057---------------ID:NHYD-------AREA----QPEAK-TpeakDate\_hh:mm----R.V.-R.C. ADD HYD 01:P8maj .00 .000 No\_date 0:00 .00 n/a + 02:P8min 49.62 5.285 No\_date 12:00 92.28 n/a + 05:8STM2 8.68 .916 No\_date 12:00 92.28 n/a + 08:8STM3 3.42 .444 No\_date 12:05 92.28 n/a + 06:SWM8 3.07 .344 No\_date 12:00 90.82 n/a [DT= 5.00] SUM= 04:P8in 64.79 6.985 No\_date 12:00 92.21 n/a 007:0058---------------ID:NHYD-------AREA----QPEAK-TpeakDate\_hh:mm----R.V.-R.C. ROUTE RESERVOIR -> 04:P8in 64.79 6.985 No\_date 12:00 92.21 n/a [RDT= 5.00] out<- 08:P8out 64.79 1.146 No\_date 13:50 92.21 n/a {MxStoUsed=.3646E+01} 007:0059---------------ID:NHYD-------AREA----QPEAK-TpeakDate\_hh:mm----R.V.-R.C. CONTINUOUS NASHYD 05:MD 3.38 .335 No\_date 12:00 76.18 .714 [CN= 80.5: N= 2.00] [Tp= .25:DT= 5.00] [IaREC= 4.00: SMIN= 26.32: SMAX=175.50: SK=1.000] [InterEventTime= 12.00] 007:0060---------------ID:NHYD-------AREA----QPEAK-TpeakDate\_hh:mm----R.V.-R.C. ADD HYD 05:MD 3.38 .335 No\_date 12:00 76.18 n/a + 08:P8out 64.79 1.146 No\_date 13:50 92.21 n/a + 09:P7out 46.66 .614 No\_date 14:10 88.09 n/a + 10:P6rte 102.22 2.331 No\_date 14:15 91.21 n/a [DT= 5.00] SUM= 02:BMDpst 217.05 4.129 No\_date 14:05 90.60 n/a 007:0061---------------ID:NHYD-------AREA----QPEAK-TpeakDate\_hh:mm----R.V.-R.C. SAVE HYD 02:BMDpst 217.05 4.129 No\_date 14:05 90.60 n/a fname :M:\2001\101108\DATA\CALCUL~1\SWM\SWMHYMO\JR-D\H-BMDpst.007 remark:MD-TFD Post-Dev 007:0062---------------ID:NHYD-------AREA----QPEAK-TpeakDate\_hh:mm----R.V.-R.C. CONTINUOUS STANDHYDO3:2.4 52.94 4.441 No\_date 12:15 89.66 .840<br>
[XIMP=.35:TIMP=.48] [<br>
[DOSS= 2 : CN= 80.2]<br>
[Pervious area: IAper= 9.80:SLPP= .20:LGP= 35.:MNP=.250:SCP= .0]<br>
[Impervious area: IAimp= 2.00:SLPI= .20:LGI=14 [IaRECimp= 2.00: IaRECper= 4.00] [SMIN= 26.32: SMAX=175.50: SK=1.000] 007:0063---------------ID:NHYD-------AREA----QPEAK-TpeakDate\_hh:mm----R.V.-R.C. CONTINUOUS NASHYD 01:2.5 16.90 1.720 No\_date 12:00 81.12 .760<br>|CN= 80.2: N= 2.00]<br>|Tp= .25:DT= 5.00] [IaREC= 4.00: SMIN= 26.32: SMAX=175.50: SK=1.000] [InterEventTime= 12.00] 007:0064---------------ID:NHYD-------AREA----QPEAK-TpeakDate\_hh:mm----R.V.-R.C. ADD HYD 01:2.5 16.90 1.720 No\_date 12:00 81.12 n/a + 02:BMDpst 217.05 4.129 No\_date 14:05 90.60 n/a + 03:2.4 52.94 4.441 No\_date 12:15 89.66 n/a<br>:UM= 10:MD-CEL 286.89 8.158 No\_date 12:15 89.67 n/a<br>------D:NHYD-------AREA----QPEAK-TpeakDate\_hh:mm----R.V.-R.C.<br>:NENTYD01:2.1 30.00 3.445 No\_date 12:00 94.64.887 [DT= 5.00] SUM= 10:MD-CEL 286.89 8.158 No\_date 12:15 89.87 n/a 007:0065---------------ID:NHYD-------AREA----QPEAK-TpeakDate\_hh:mm----R.V.-R.C. CONTINUOUS STANDHYD01:2.1 30.00 3.445 No\_date 12:00 94.64 .887 [XIMP=.48:TIMP=.57] [LOSS= 2 :CN= 80.2] [Pervious area: IAper= 4.67:SLPP=1.00:LGP= 35.:MNP=.250:SCP= .0] [Impervious area: IAimp= 1.57:SLPI=1.50:LGI= 800.:MNI=.013:SCI= .0] [IaRECimp= 2.00: IaRECper= 4.00] [SMIN= 26.32: SMAX=175.50: SK=1.000] 007:0066---------------ID:NHYD-------AREA----QPEAK-TpeakDate\_hh:mm----R.V.-R.C. COMPUTE DUALHYD 01:2.1 30.00 3.445 No\_date 12:00 94.64 n/a Major System / 03:2.1maj .00 .000 No\_date 0:00 .00 n/a Minor System \ 04:2.1min 30.00 2.550 No\_date 11:30 94.89 n/a {MjSysSto=.1550E+04, TotOvfVol=.0000E+00, N-Ovf= 0, TotDurOvf= 0.hrs 007:0067---------------ID:NHYD-------AREA----QPEAK-TpeakDate\_hh:mm----R.V.-R.C. CONTINUOUS STANDHYD01:2.3 31.20 3.583 No\_date 12:00 94.64 .887 [XIMP=.48:TIMP=.57] [LOSS= 2 :CN= 80.2] [Pervious area: IAper= 4.67:SLPP=1.00:LGP= 35.:MNP=.250:SCP= .0] [Impervious area: IAimp= 1.57:SLPI=1.50:LGI= 800.:MNI=.013:SCI= .0] [IaRECimp= 2.00: IaRECper= 4.00] [SMIN= 26.32: SMAX=175.50: SK=1.000] 007:0068---------------ID:NHYD-------AREA----QPEAK-TpeakDate\_hh:mm----R.V.-R.C. COMPUTE DUALHYD 01:2.3 31.20 3.583 No\_date 12:00 94.64 n/a Major System / 05:2.3maj .01 .039 No\_date 12:15 94.64 n/a Minor System \ 06:2.3min 31.19 2.652 No\_date 11:30 94.91 n/a {MjSysSto=.1600E+04, TotOvfVol=.1164E+02, N-Ovf= 1, TotDurOvf= 0.hrs 007:0069---------------ID:NHYD-------AREA----QPEAK-TpeakDate\_hh:mm----R.V.-R.C. CONTINUOUS STANDHYD01:2.2 8.25 .893 No\_date 12:00 94.64 .887 [XIMP=.48:TIMP=.57] [LOSS= 2 :CN= 80.2] [Pervious area: IAper= 4.67:SLPP=1.00:LGP= 35.:MNP=.250:SCP= .0] [Impervious area: IAimp= 1.57:SLPI= .20:LGI= 600.:MNI=.013:SCI= .0] [IaRECimp= 2.00: IaRECper= 4.00] [SMIN= 26.32: SMAX=175.50: SK=1.000] 007:0070---------------ID:NHYD-------AREA----QPEAK-TpeakDate\_hh:mm----R.V.-R.C. COMPUTE DUALHYD 01:2.2 8.25 .893 No\_date 12:00 94.64 n/a Major System / 07:2.2maj .00 .000 No\_date 0:00 .00 n/a Minor System \ 08:2.2min 8.25 .701 No\_date 11:35 94.72 n/a {MjSysSto=.2930E+03, TotOvfVol=.0000E+00, N-Ovf= 0, TotDurOvf= 0.hrs 007:0071---------------ID:NHYD-------AREA----QPEAK-TpeakDate\_hh:mm----R.V.-R.C. ADD HYD 03:2.1maj .00 .000 No\_date 0:00 .00 n/a + 04:2.1min 30.00 2.550 No\_date 11:30 94.89 n/a 05:2.3maj .01 .039 No\_date 12:15 94.64 n/a<br>06:2.3min 31.19 2.652 No date 11:30 94.91 n/a 06:2.3min 31.19 2.652 No\_date 11:30 94.91 n/a<br>07:2.2mai 00 000 No\_date 0:00 00 n/a  $\begin{tabular}{cccc} & + & 07:2.2maj & .00 & .000 No\_date & 0:00 & .00 & n/a \\ & + & 08:2.2min & 8:25 & .701 no\_date & 11:35 & 94.72 & n/a \\ (DT= 5.00] & SUM= 0.2:2.1-2. & 69.45 & .701 no\_date & 12:15 & 94.88 & n/a \\ 007:0072-----1---1---1D:NHYD---1--AREA--QPEAK-TpeakDate_h1:mm----R.V.-R.C. \\ ADD HYD & 0.2:2.1-2. & 69.45 & 5.94$  [DT= 5.00] SUM= 04:BC1-Al 356.34 14.100 No\_date 12:15 90.84 n/a 007:0073---------------ID:NHYD-------AREA----QPEAK-TpeakDate\_hh:mm----R.V.-R.C. SAVE HYD 04:BC1-Al 356.34 14.100 No\_date 12:15 90.84 n/a fname :M:\2001\101108\DATA\CALCUL~1\SWM\SWMHYMO\JR-D\H-BC1-Al.007

### *(M:\...FU2006B.DAT) Page 2 NOVATECH ENGINEERING CONSULTANTS LTD*

# remark:MD @ Cell 1

007:0114---------------ID:NHYD-------AREA----QPEAK-TpeakDate\_hh:mm----R.V.-R.C.

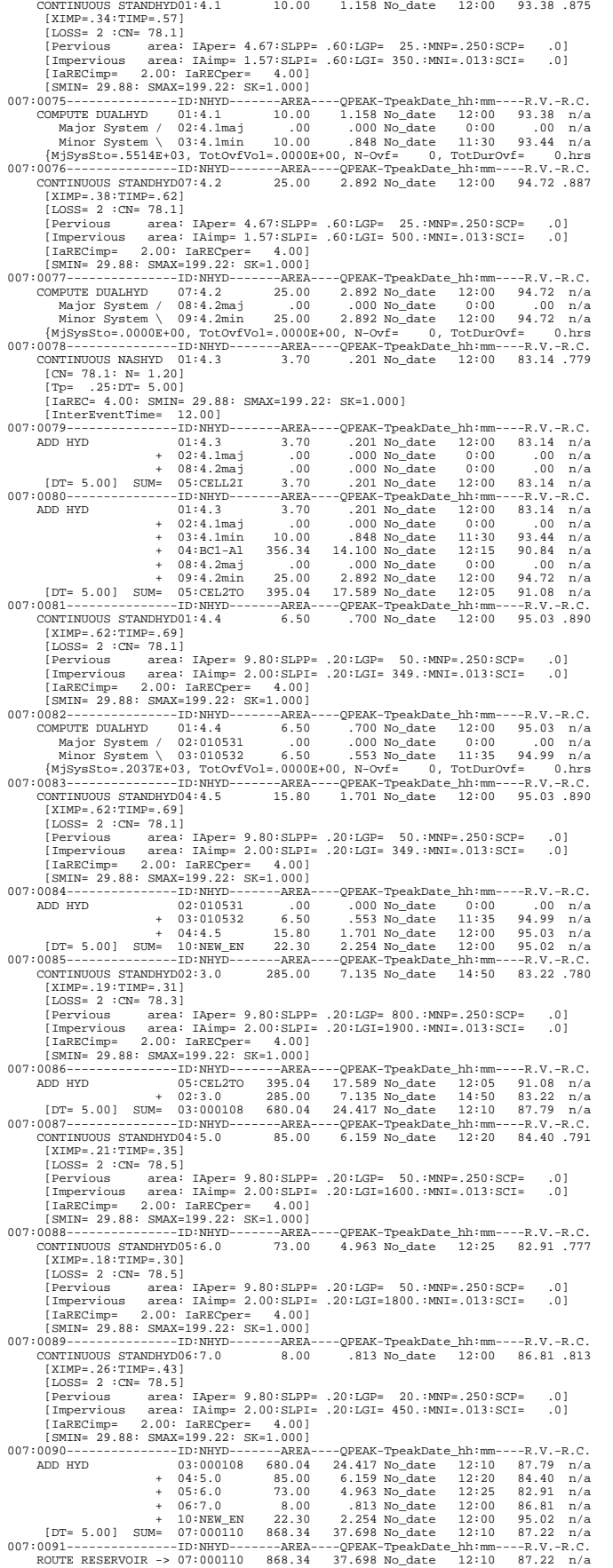

007:0074---------------ID:NHYD-------AREA----QPEAK-TpeakDate\_hh:mm----R.V.-R.C.

### *(M:\...JR-BMPE.sum) JOCK RIVER FUT. CONDITIONS (BMPs) - 100YR OUTPUT FILE*

 [RDT= 5.00] out<- 05:000112 868.34 18.579 No\_date 14:05 87.22 n/a {MxStoUsed=.2050E+02} 007:0092---------------ID:NHYD-------AREA----QPEAK-TpeakDate\_hh:mm----R.V.-R.C. CONTINUOUS NASHYD 06:8.0 285.00 4.355 No\_date 16:10 74.01 .693<br>CONTINUOUS NASHYD 06:8.0 285.00 4.355 No\_date 16:10 74.01 .693 [CN= 78.5: N= 1.80] [Tp= 3.40:DT= 5.00] [IaREC= 4.00: SMIN= 29.88: SMAX=199.22: SK=1.000] [InterEventTime= 12.00]  $\begin{array}{cccccccc} 007:0093--------------\_ID: \texttt{NHYD-------AREA---\texttt{QPEAK-TpeakDate\_hh:mm-----R.V.-R.C.}\\ \texttt{ADD HYD} & 05:000112 & 868.34 & 18.579 \textbf{ No\_date} & 14:05 & 87.22 & n/A\\ & & + & 06:8.0 & 285.00 & 4.355 \textbf{ No\_date} & 16:10 & 74.01 & n/A\\ \texttt{[DT= 5.00] } & 5\textbf{UM=} & 01:000118 & 1153.3$  ADD HYD 05:000112 868.34 18.579 No\_date 14:05 87.22 n/a + 06:8.0 285.00 4.355 No\_date 16:10 74.01 n/a [DT= 5.00] SUM= 01:000118 1153.34 22.461 No\_date 14:15 83.96 n/a 007:0094---------------ID:NHYD------QPEAK-----QAVG--DUR.HRS--ERO.HRS-----EXC.%- EROSION INDEX 01:000118 22.461<br>4.940 1.000118 [QCE= 4.940] 007:0095---------------ID:NHYD-------AREA----QPEAK-TpeakDate\_hh:mm----R.V.-R.C. ROUTE CHANNEL -> 01:000118 1153.34 22.461 No\_date 14:15 83.96 n/a \* [RDT= 5.00] out<- 02:000119 1153.34 22.071 No\_date 14:55 83.96 n/a [L/S/n= 1000./ .050/.035] {Vmax= .485:Dmax= 1.974} 007:0096---------------ID:NHYD-------AREA----QPEAK-TpeakDate\_hh:mm----R.V.-R.C. CONTINUOUS NASHYD 03:9.0 223.00 4.468 No\_date 14:25 74.01 .693 [CN= 78.6: N= 1.60] [Tp= 2.00:DT= 5.00] [IaREC= 4.00: SMIN= 29.88: SMAX=199.22: SK=1.000] [InterEventTime= 12.00] 007:0097---------------ID:NHYD-------AREA----QPEAK-TpeakDate\_hh:mm----R.V.-R.C. ADD HYD 02:000119 1153.34 22.071 No\_date 14:55 83.96 n/a + 03:9.0 223.00 4.468 No\_date 14:25 74.01 n/a [DT= 5.00] SUM= 04:000121 1376.34 26.502 No\_date 14:50 82.34 n/a 007:0098---------------ID:NHYD-------AREA----QPEAK-TpeakDate\_hh:mm----R.V.-R.C. CONTINUOUS NASHYD 05:13.0 110.00 2.975 No\_date 13:25 71.73 .672 [CN= 75.7: N= 1.60] [Tp= 1.30:DT= 5.00] | IaREC= 4.00: SMIN= 33.81: SMAX=225.43: SK=1.000]<br>| InterEventTime= 12.001 [InterEventTime= 12.00] 007:0099---------------ID:NHYD-------AREA----QPEAK-TpeakDate\_hh:mm----R.V.-R.C. ADD HYD 04:000121 1376.34 26.502 No\_date 14:50 82.34 n/a + 05:13.0 110.00 2.975 No\_date 13:25 71.73 n/a [DT= 5.00] SUM= 06:000123 1486.34 29.153 No\_date 14:45 81.56 n/a  $\begin{minipage}[t]{007:0100---2---2---2---D: NHYD---2--RERA---20PEAR-TpeakDate_1ht:nm---R.V.-R.C.\\ \hspace*{0.05in} \text{ROUTE} \text{ CHANMEL} & \rightarrow \text{ 06} : 000123 \quad 1486.34 \quad 29.153 \text{ No\_date} \quad 14:45 \quad 81.56 \quad n/a \\ \hspace*{0.05in} \text{RDFE} \text{ S. 001 out} & \rightarrow \text{ 10} : 000124 \quad 1486.34 \quad 28.796 \text{ No\_date$  CONTINUOUS STANDHYD01:P5a 44.37 4.398 No\_date 12:05 90.56 .848 [XIMP=.32:TIMP=.40] [LOSS= 2 :CN= 80.5] [Pervious area: IAper= 4.67:SLPP= .50:LGP= 40.:MNP=.200:SCP= .0] [Impervious area: IAimp= 1.57:SLPI= .25:LGI= 700.:MNI=.013:SCI= .0] [IaRECimp= 2.00: IaRECper= 4.00] [SMIN= 26.32: SMAX=175.50: SK=1.000] 007:0102---------------ID:NHYD-------AREA----QPEAK-TpeakDate\_hh:mm----R.V.-R.C. DIVERT HYD -> 01:P5a 44.37 4.398 No\_date 12:05 90.56 n/a diverted <= 02:5ABMP1 13.13 1.302 No\_date 12:05 90.56 n/a diverted <= 03:5ASTM1 31.24 3.096 No\_date 12:05 90.56 n/a 007:0103---------------ID:NHYD-------AREA----QPEAK-TpeakDate\_hh:mm----R.V.-R.C. DIVERT HYD -> 02:5ABMP1 13.13 1.302 No\_date 12:05 90.56 n/a diverted <= 04:5ABMP2 4.43 .432 No\_date 12:05 90.56 n/a diverted <= 05:5ASTM2 8.87 .872 No\_date 12:05 90.56 n/a 007:0104---------------ID:NHYD-------AREA----QPEAK-TpeakDate\_hh:mm----R.V.-R.C. ROUTE RESERVOIR -> 04:5ABMP2 4.43 .432 No\_date 12:05 90.56 n/a<br>[RDT= 5.00] out<- 07:5ABMP3 .74 .006 No\_date 9:30 90.55 n/a<br>| overflow <= 08:5ASTM3 3.69 .426 No\_date 12:05 90.56 n/a<br>| 007:0105---------------ID:NHYD-------AREA----QPEAK-TpeakDate\_hh:mm----R.V.-R.C. COMPITE DIALHYD 03:5ASTM1 31.24 3.096 No\_date 12:05 90.56 n/a<br>Major System / 01:P5Amaj 00 .000 No\_date 0:00 .00 n/a<br>Minor System \ 02:P5Amin 31.24 3.096 No\_date 12:05 90.56 n/a<br>(MjSysSto=.0000Re-10.hrsp://en/archive.com/ar ADD HYD 01:P5Amaj .00 .000 No\_date 0:00 .00 n/a + 02:P5Amin 31.24 3.096 No\_date 12:05 90.56 n/a + 02:5ASTM2 8.87 .9009 MO\_date 12:05 90.56 n/a<br>+ 05:5ASTM3 8.87 .872 No\_date 12:05 90.56 n/a<br>+ 08:5ASTM3 3.69 .426 No\_date 12:05 90.56 n/a<br>M= 06:P5Ain 43.79 4.394 No\_date 12:05 90.56 n/a + 08:5ASTM3 3.69 .426 No\_date 12:05 90.56 n/a [DT= 5.00] SUM= 06:P5Ain 43.79 4.394 No\_date 12:05 90.56 n/a 007:0107---------------ID:NHYD-------AREA----QPEAK-TpeakDate\_hh:mm----R.V.-R.C. CONTINUOUS STANDHYD01:P5b 94.19 7.376 No\_date 12:20 90.56 .848 [XIMP=.32:TIMP=.40] [LOSS= 2 :CN= 80.5] [Pervious area: IAper= 4.67:SLPP= .50:LGP= 40.:MNP=.200:SCP= .0] [Impervious area: IAimp= 1.57:SLPI= .25:LGI=2400.:MNI=.013:SCI= .0] [IaRECimp= 2.00: IaRECper= 4.00] [SMIN= 26.32: SMAX=175.50: SK=1.000] 007:0108---------------------D:NHYD-------AREA----QPEAK-TpeakDate\_hh:mm----R.V.-R.C.<br>\* DIVERT HYD -> 01:P5b 94.19 7.376 No\_date 12:20 90.56 n/a<br>diverted <= 02:5BBMP1 29.69 2.323 No\_date 12:20 90.56 n/a \* DIVERT HYD -> 01:P5b 94.19 7.376 No\_date 12:20 90.56 n/a diverted <= 02:5BBMP1 29.69 2.323 No\_date 12:20 90.56 n/a diverted <= 03:5BSTM1 64.53 5.053 No\_date 12:20 90.56 n/a 007:0109---------------ID:NHYD-------AREA----QPEAK-TpeakDate\_hh:mm----R.V.-R.C. \* DIVERT HYD -> 02:5BBMP1 29.69 2.323 No\_date 12:20 90.56 n/a diverted <= 04:5BBMP2 9.77 .769 No\_date 12:20 90.56 n/a diverted <= 05:5BSTM2 19.73 1.550 No\_date 12:20 90.56 n/a 007:0110---------------ID:NHYD-------AREA----QPEAK-TpeakDate\_hh:mm----R.V.-R.C. ROUTE RESERVOIR -> 04:5BBMP2 9.77<br>
[RDT= 5.00] out<- 07:5BBMP3 1.68 [RDT= 5.00] out<- 07:5BBMP3 1.68 .014 No\_date 10:15 90.56 n/a overflow <= 08:5BSTM3 8.09 .752 No\_date 12:25 90.56 n/a {MxStoUsed=.5529E-01, TotOvfVol=.7329E+00, N-Ovf= 2, TotDurOvf= 15.hrs 007:0111---------------ID:NHYD-------AREA----QPEAK-TpeakDate\_hh:mm----R.V.-R.C. COMPUTE DUALHYD 03:5BSTM1 64.53 5.053 No\_date 12:20 90.56 n/a Major System / 01:P5Bmaj .00 .000 No\_date 0:00 .00 n/a Minor System \ 02:P5Bmin 64.53 5.053 No\_date 12:20 90.56 n/a {MjSysSto=.0000E+00, TotOvfVol=.0000E+00, N-Ovf= 0, TotDurOvf= 0.hrs 007:0112---------------ID:NHYD-------AREA----QPEAK-TpeakDate\_hh:mm----R.V.-R.C. ADD HYD 01:P5Bmaj .00 .000 No\_date 0:00 .00 n/a + 02:P5Bmin 64.53 5.053 No\_date 12:20 90.56 n/a + 05:5BSTM2 19.73 1.550 No\_date 12:20 90.56 n/a + 06:P5Ain 43.79 4.394 No\_date 12:05 90.56 n/a + 08:5BSTM3 8.09 .752 No\_date 12:25 90.56 n/a [DT= 5.00] SUM= 09:P5Bin 136.15 11.360 No\_date 12:10 90.56 n/a 007:0113---------------ID:NHYD-------AREA----QPEAK-TpeakDate\_hh:mm----R.V.-R.C. CONTINUOUS NASHYD 06:P5c 7.72 .865 No\_date 12:00 90.82 .851 [CN= 90.0: N= 2.00] [Tp= .25:DT= 5.00] [IaREC= 4.00: SMIN= 12.64: SMAX= 84.28: SK=1.000] [InterEventTime= 12.00]

 ADD HYD 06:P5c 7.72 .865 No\_date 12:00 90.82 n/a + 09:P5Bin 136.15 11.360 No\_date 12:10 90.56 n/a [DT= 5.00] SUM= 07:BP5IN 143.87 12.122 No\_date 12:10 90.57 n/a 007:0115---------------ID:NHYD-------AREA----QPEAK-TpeakDate\_hh:mm----R.V.-R.C. ROUTE RESERVOIR -> 07:BP5IN 143.87 12.122 No\_date 12:10 90.57 n/a \* [RDT= 5.00] out<- 01:BP5out 143.87 3.666 No\_date 13:55 90.57 n/a {MxStoUsed=.6517E+01} 007:0116---------------ID:NHYD-------AREA----QPEAK-TpeakDate\_hh:mm----R.V.-R.C.  $\begin{minipage}[c]{0.4cm} \texttt{SAVE HYD} & 01: \texttt{BPSout} & 143.87 & 3.666 \texttt{No\_date} & 13:55 & 90.57 \texttt{ n/a} \\ \texttt{frame}: M: \texttt{2001\backslash101108\backslashDRTA}\texttt{CALCUL-1\backslash SWW\backslash SWWH7MO\backslashJR-D\backslashH-BPSout.007 \\ \texttt{remark}: \texttt{Post-Dev} @ \texttt{Fernbank Rd} \\ 007: 01117 \texttt{---}{---10}: \texttt{NHYD----AREA---QPERA-TpeakDate\_hh$  \* COMPUTE VOLUME 01:BP5out 143.87 3.666 No\_date 13:55 90.57 n/a 007:0118---------------ID:NHYD-------AREA----QPEAK-TpeakDate\_hh:mm----R.V.-R.C. ROUTE CHANNEL -> 01:BP5out 143.87 3.666 No\_date 13:55 90.57 n/a [RDT= 5.00] out<- 02:6+948 143.87 3.406 No\_date 15:35 90.57 n/a [L/S/n= 1427./ .150/.035] {Vmax= .417:Dmax= 1.656} 007:0119---------------ID:NHYD-------AREA----QPEAK-TpeakDate\_hh:mm----R.V.-R.C. CONTINUOUS NASHYD 01:10b<br>
[CN= 80.5: N= 1.30]<br>
[Tp= 1.20:DT= 5.00] [CN= 80.5: N= 1.30] [Tp= 1.20:DT= 5.00] [IaREC= 4.00: SMIN= 26.32: SMAX=175.50: SK=1.000] [InterEventTime= 12.00] 007:0120---------------ID:NHYD-------AREA----QPEAK-TpeakDate\_hh:mm----R.V.-R.C. ADD HYD 01:10b 163.70 3.418 No\_date 13:45 76.18 n/a + 02:6+948 143.87 3.406 No\_date 15:35 90.57 n/a [DT= 5.00] SUM= 03:B5+219 307.57 6.538 No\_date 14:55 82.91 n/a 007:0121---------------ID:NHYD-------AREA----QPEAK-TpeakDate\_hh:mm----R.V.-R.C. \* COMPUTE VOLUME 03:B5+219 307.57 6.538 No\_date 14:55 82.91 n/a 007:0122---------------ID:NHYD-------AREA----QPEAK-TpeakDate\_hh:mm----R.V.-R.C. SAVE HYD 03:B5+219 307.57 6.538 No\_date 14:55 82.91 n/a fname :M:\2001\101108\DATA\CALCUL~1\SWM\SWMHYMO\JR-D\H-B5+219.007 remark:FD @ Flewellyn 007:0123---------------ID:NHYD-------AREA----QPEAK-TpeakDate\_hh:mm----R.V.-R.C. ROUTE CHANNEL -> 03:B5+219 307.57 6.538 No\_date 14:55 82.91 n/a [RDT= 5.00] out<- 02:5+219 307.57 6.496 No\_date 15:15 82.91 n/a [L/S/n= 1685./ .150/.035] {Vmax= 1.021:Dmax= 1.676}  $0.0124$ ------------------ID:NHYD-------AREA----QPEAK-TpeakDate\_hh:mm----R.V.-R.C<br>ROUTE CHANNEL -> 02:5+219 307.57 6.496 No date 15:15 82.91 n/a ROUTE CHANNEL -> 02:5+219 307.57 6.496 No\_date 15:15 82.91 n/a [RDT= 5.00] out<- 03:5+219 307.57 5.922 No\_date 17:40 82.91 n/a [L/S/n= 1922./ .050/.035] {Vmax= .392:Dmax= 2.106} ---AREA-----QPEAK-TpeakDate\_hh:mm-----R.V.-R.C.<br>271.80 2.421 No date 18:00 76.18 .714 CONTINUOUS NASHYD 04:10c 271.80 2.421 No\_date 18:00 76.18 .714 [CN= 80.5: N= 1.30]<br>[Tp= 3.49:DT= 5.00]<br>[IaREC= 4.00: SMIN= 26.32: SMAX=175.50: SK=1.000]<br>[InterEventTime= 12.00] 007:0126---------------ID:NHYD-------AREA----QPEAK-TpeakDate\_hh:mm----R.V.-R.C. ADD HYD 03:5+219 307.57 5.922 No\_date 17:40 82.91 n/a + 04:10c 271.80 2.421 No\_date 18:00 76.18 n/a [DT= 5.00] SUM= 05:1+574 579.37 8.338 No\_date 17:45 79.76 n/a 007:0127---------------ID:NHYD-------AREA----QPEAK-TpeakDate\_hh:mm----R.V.-R.C. \* COMPUTE VOLUME 05:1+574 579.37 8.338 No\_date 17:45 79.76 n/a 007:0128---------------ID:NHYD-------AREA----QPEAK-TpeakDate\_hh:mm----R.V.-R.C. ROUTE CHANNEL -> 05:1+574 579.37 8.338 No\_date 17:45 79.76 n/a<br>
[RDT= 5.00] out<- 02:1+574 579.37 7.821 No\_date 19:40 79.76 n/a<br>
[L/S/n= 1590./ .100/.035]<br>
{Vmax= .261:Dmax= 1.635}  $0129$ -----------------ID:NHYD--------AREA----QPEAK-TpeakDate\_hh:mm----R.V.-R.C.<br>CONTINUOUS NASHYD 06:10d 144.00 1.410 No date 17:25 76.18 .714 CONTINUOUS NASHYD 06:10d 144.00 1.410 No\_date 17:25 76.18 .714 [CN= 80.5: N= 1.30] [Tp= 3.09:DT= 5.00] [IaREC= 4.00: SMIN= 26.32: SMAX=175.50: SK=1.000] [InterEventTime= 12.00] 007:0130---------------ID:NHYD-------AREA----QPEAK-TpeakDate\_hh:mm----R.V.-R.C. ADD HYD 02:1+574 579.37 7.821 No\_date 19:40 79.76 n/a + 06:10d 144.00 1.410 No\_date 17:25 76.18 n/a [DT= 5.00] SUM= 01:0+000 723.37 9.187 No\_date 19:30 79.05 n/a 007:0131---------------ID:NHYD-------AREA----QPEAK-TpeakDate\_hh:mm----R.V.-R.C. ADD HYD 02:1+574 579.37 7.821 No\_date 19:40 79.76 n/a<br>
ADD HYD 02:1+574 579.37 7.821 No\_date 19:40 79.76 n/a<br>
14:000 723.37 9.187 No\_date 19:30 79.05 n/a<br>
101:0+000 723.37 9.187 No\_date 19:30 79.05 n/a<br>
101:0+000 723.37 9.  $[DT=5,00] \begin{array}{llllllll} & + 10:000124 & 1486.34 & 28.796 \text{ node} & 15:15 & 81.56 & n/a \\ & 007:0132----------D: \text{NHYD----AREA---QPEAK-TpeakDate\_hh: \text{mm----R.V.-R.C.} \\ & 007:0132----------D: \text{NHYD-----AREA---QPEAK-TpeakDate\_hh: \text{mm----R.V.-R.C.} \\ & 037:0132---------1D: \text{NHYD----AREA---QPEAK-TpeakDate\_lh: \text{mm----R.V.-R.C.} \\ & 0$  remark:Confluence of Monahan & Flewellyn 007:0133---------------ID:NHYD-------AREA----QPEAK-TpeakDate\_hh:mm----R.V.-R.C. ROUTE CHANNEL -> 03:BMD-FL 2209.70 35.625 No\_date 15:40 80.74 n/a \* [RDT= 5.00] out<- 04:127 2209.70 35.494 No\_date 16:00 80.74 n/a [L/S/n= 850./ .100/.035] {Vmax= .757:Dmax= 2.119} 007:0134---------------ID:NHYD-------AREA----QPEAK-TpeakDate\_hh:mm----R.V.-R.C. CONTINUOUS NASHYD 05:12.0 376.00 7.325 No\_date 14:50 71.73 .672 [CN= 75.4: N= 1.80]<br>[Tp= 2.40:DT= 5.00] [Tp= 2.40:DT= 5.00] [IaREC= 4.00: SMIN= 33.81: SMAX=225.43: SK=1.000] [InterEventTime= 12.00] 007:0135---------------ID:NHYD-------AREA----QPEAK-TpeakDate\_hh:mm----R.V.-R.C. ADD HYD 04:127 2209.70 35.494 No\_date 16:00 80.74 n/a + 05:12.0 376.00 7.325 No\_date 14:50 71.73 n/a [DT= 5.00] SUM= 06:000129 2585.71 42.548 No\_date 15:50 79.43 n/a 007:0136---------------ID:NHYD------QPEAK-----QAVG--DUR.HRS--ERO.HRS-----EXC.%- EROSION INDEX 06:000129 42.548 2.265 251.92 17.50 6.95 [QCE= 10.380] 007:0137---------------ID:NHYD-------AREA----QPEAK-TpeakDate\_hh:mm----R.V.-R.C. ROUTE CHANNEL -> 06:000129 2585.71 42.548 No\_date 15:50 79.43 n/a \* [RDT= 5.00] out<- 01:130 2585.71 42.513 No\_date 16:00 79.43 n/a [L/S/n= 400./ .100/.035] {Vmax= .619:Dmax= 1.487} 007:0138---------------ID:NHYD-------AREA----QPEAK-TpeakDate\_hh:mm----R.V.-R.C. CONTINUOUS NASHYD 02:14.0 50.00 2.222 No\_date 12:50 71.73 .672 [CN= 75.0: N= 2.00] [Tp= .90:DT= 5.00] [IaREC= 4.00: SMIN= 33.81: SMAX=225.43: SK=1.000] [InterEventTime= 12.00] 007:0139---------------ID:NHYD-------AREA----QPEAK-TpeakDate\_hh:mm----R.V.-R.C. ADD HYD 01:130 2585.71 42.513 No\_date 16:00 79.43 n/a + 02:14.0 50.00 2.222 No\_date 12:50 71.73 n/a [DT= 5.00] SUM= 03:000132 2635.70 43.240 No\_date 15:55 79.28 n/a 007:0140---------------ID:NHYD-------AREA----QPEAK-TpeakDate\_hh:mm----R.V.-R.C. ROUTE CHANNEL -> 03:000132 2635.70 43.240 No\_date 15:55 79.28 n/a \* [RDT= 5.00] out<- 04:133 2635.70 43.166 No\_date 16:05 79.28 n/a [L/S/n= 700./ .100/.035] {Vmax= .826:Dmax= 1.785}

### *(M:\...JR-BMPE.sum) JOCK RIVER FUT. CONDITIONS (BMPs) - 100YR OUTPUT FILE*

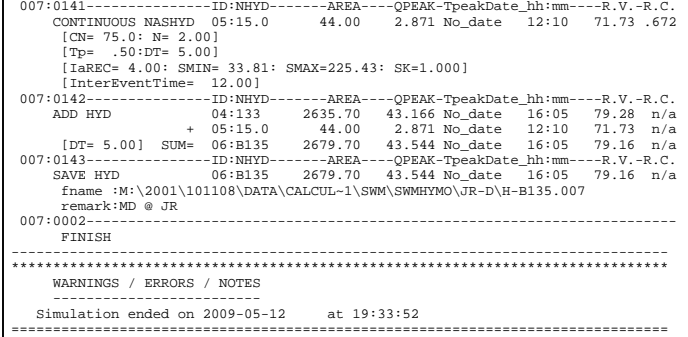

# **APPENDIX E**

# **RESULTS OF CONTINUOUS HYDROLOGIC ANALYSIS 1974, 1979, 1981, 1986, 1995, 1997**

*Pre vs. Post Development Hydrographs* 

- *Monahan Drain D/S of Terry Fox Drive*
- *Monahan Drain at Confluence with Jock River*
- *Faulkner Drain D/S of Fernbank Road*
- *Faulkner Drain at Flewellyn Road*
- *Flewellyn Drain D/S of Fernbank Road*
- *Flewellyn Drain at Flewellyn Road*
- *Carp River West Tributary*

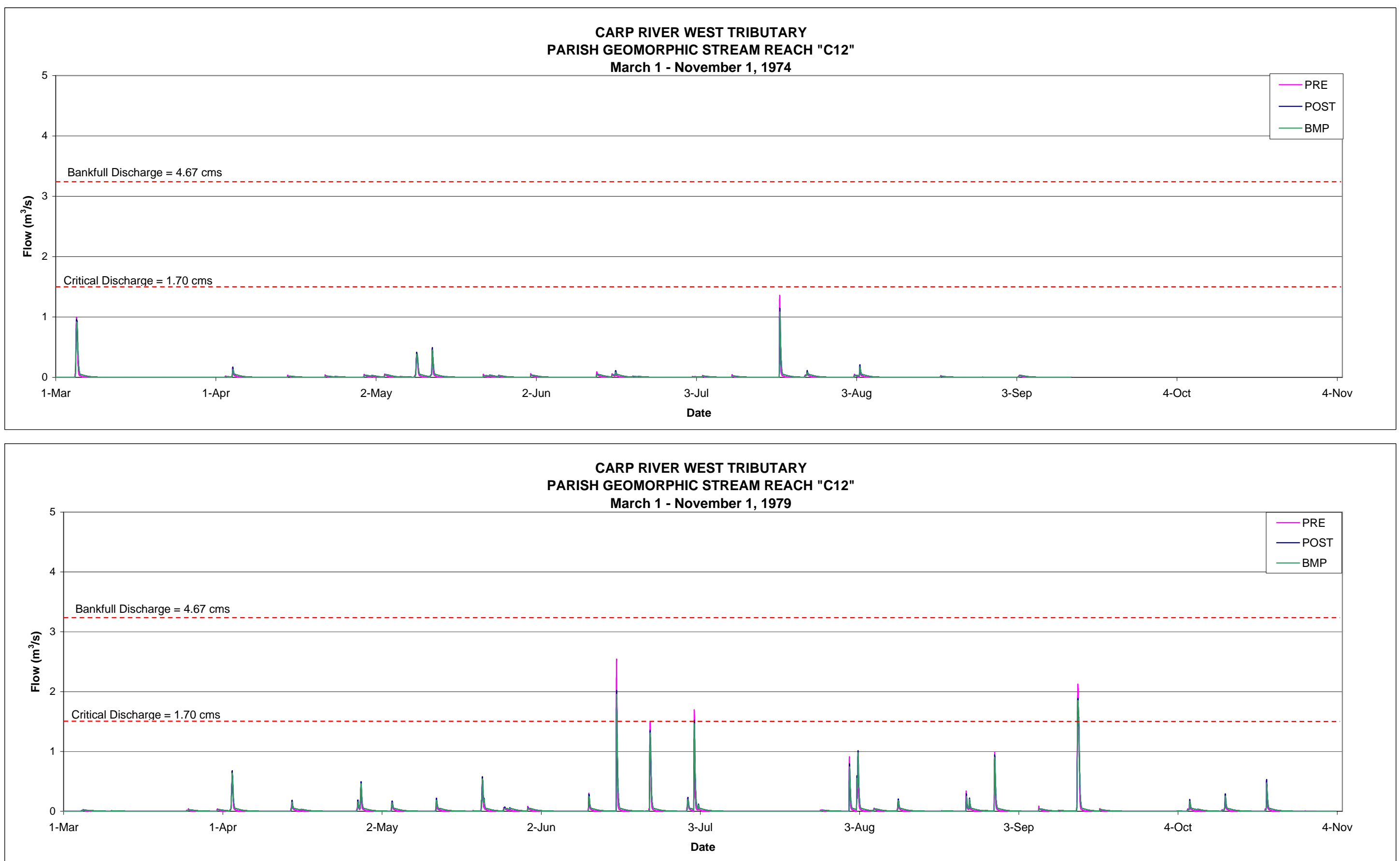

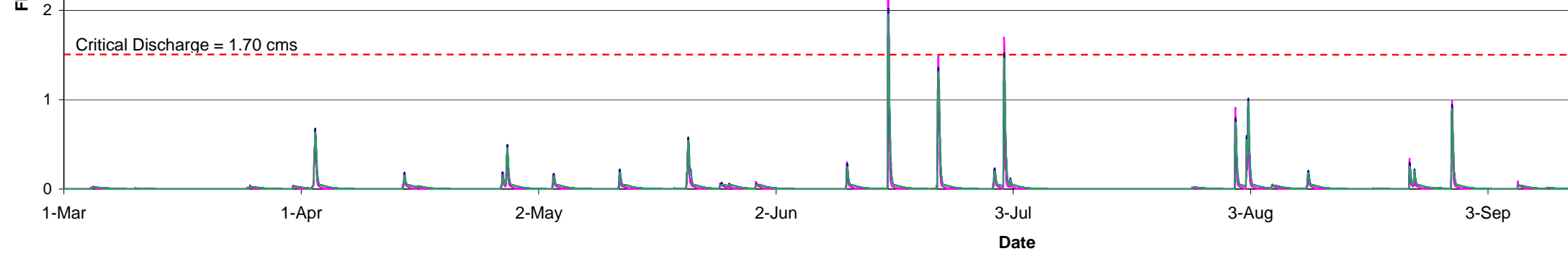

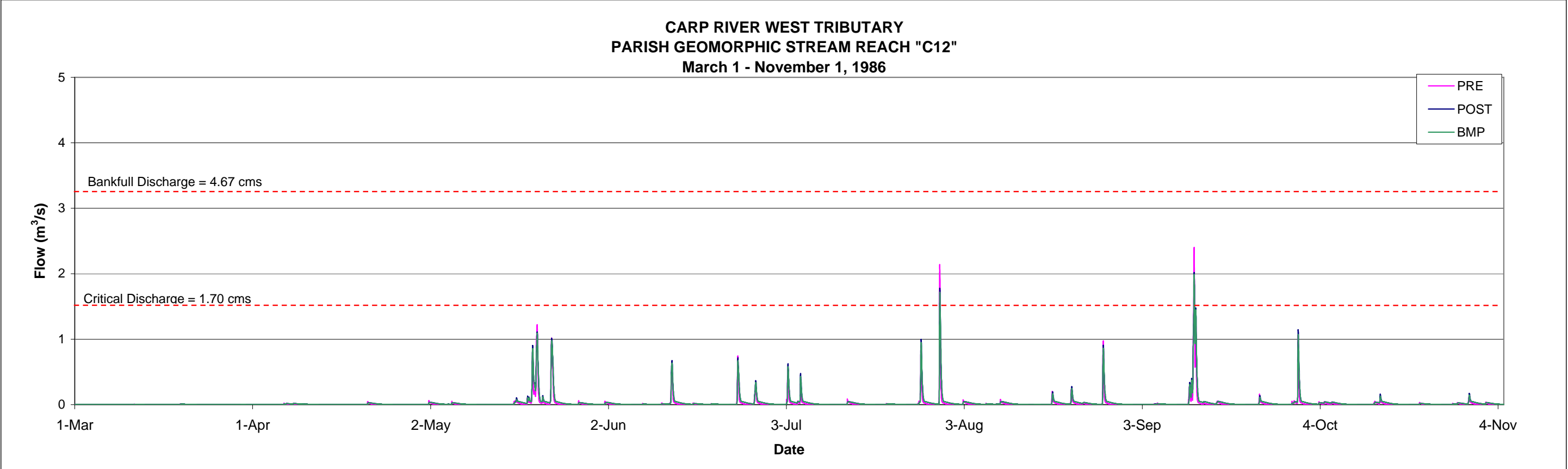

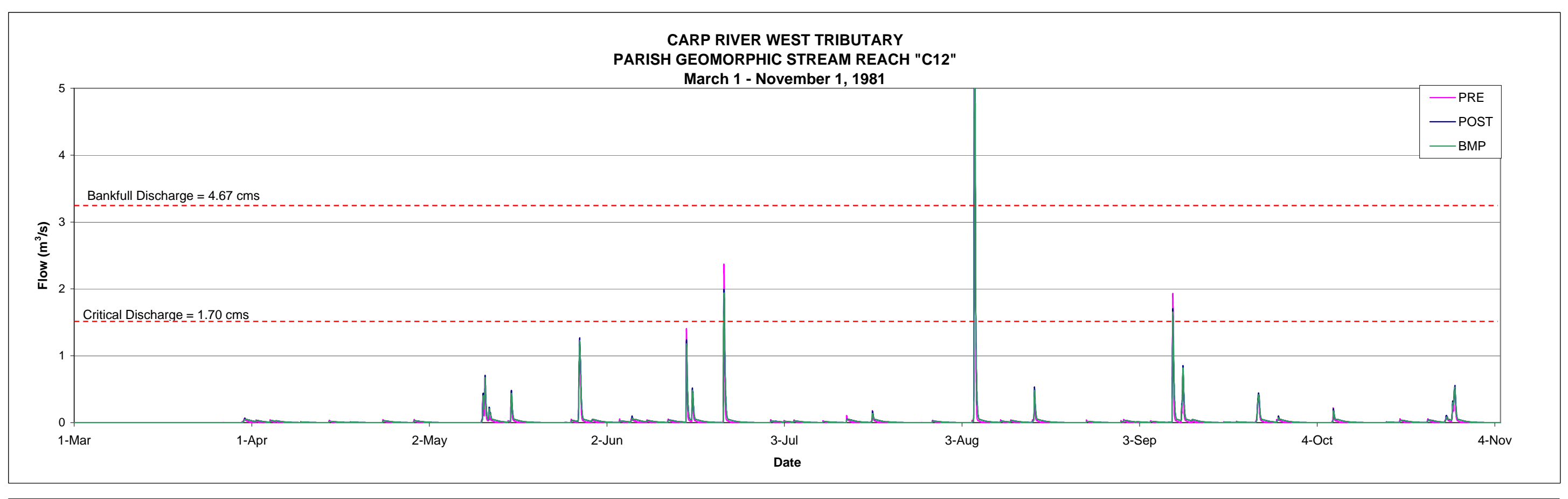

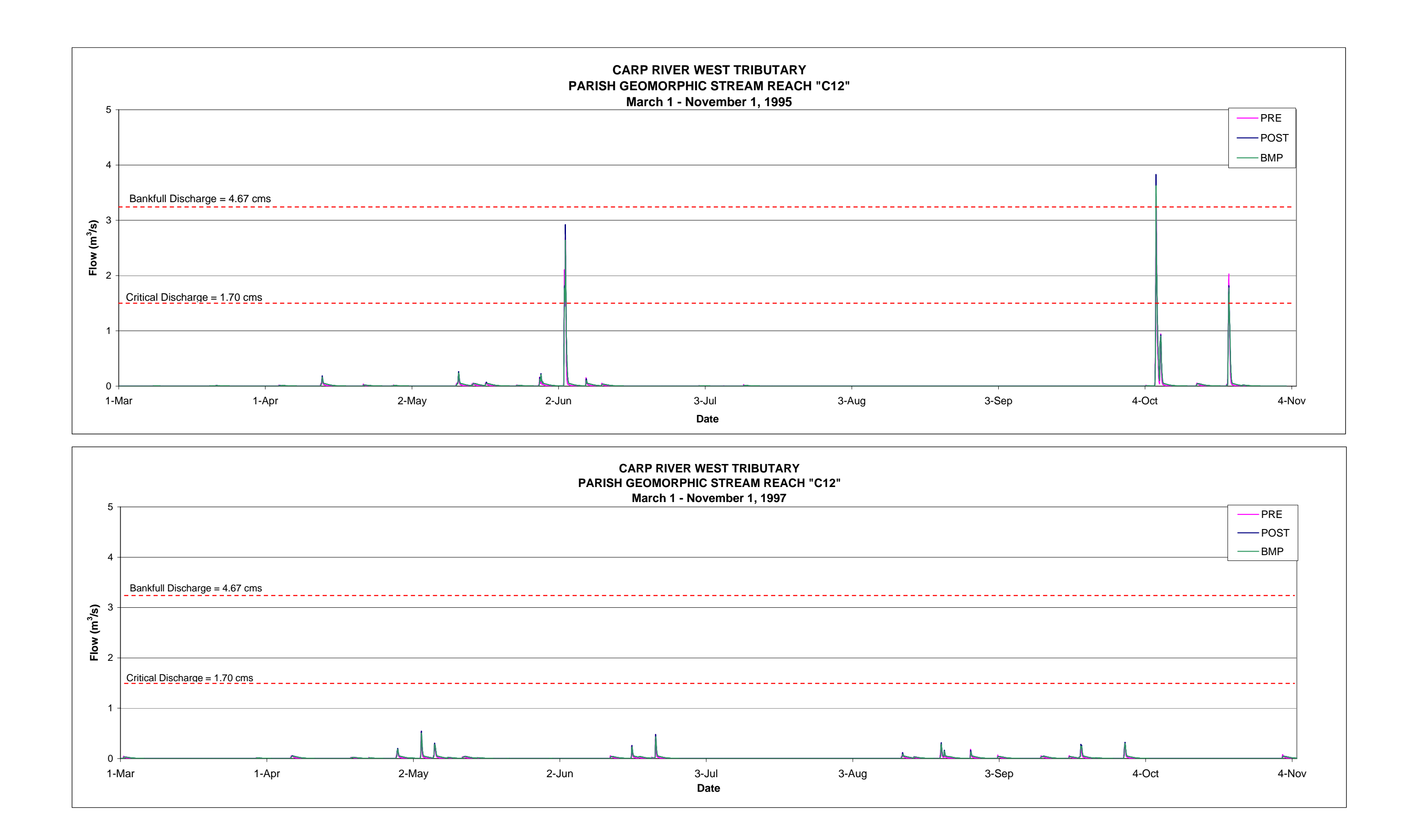

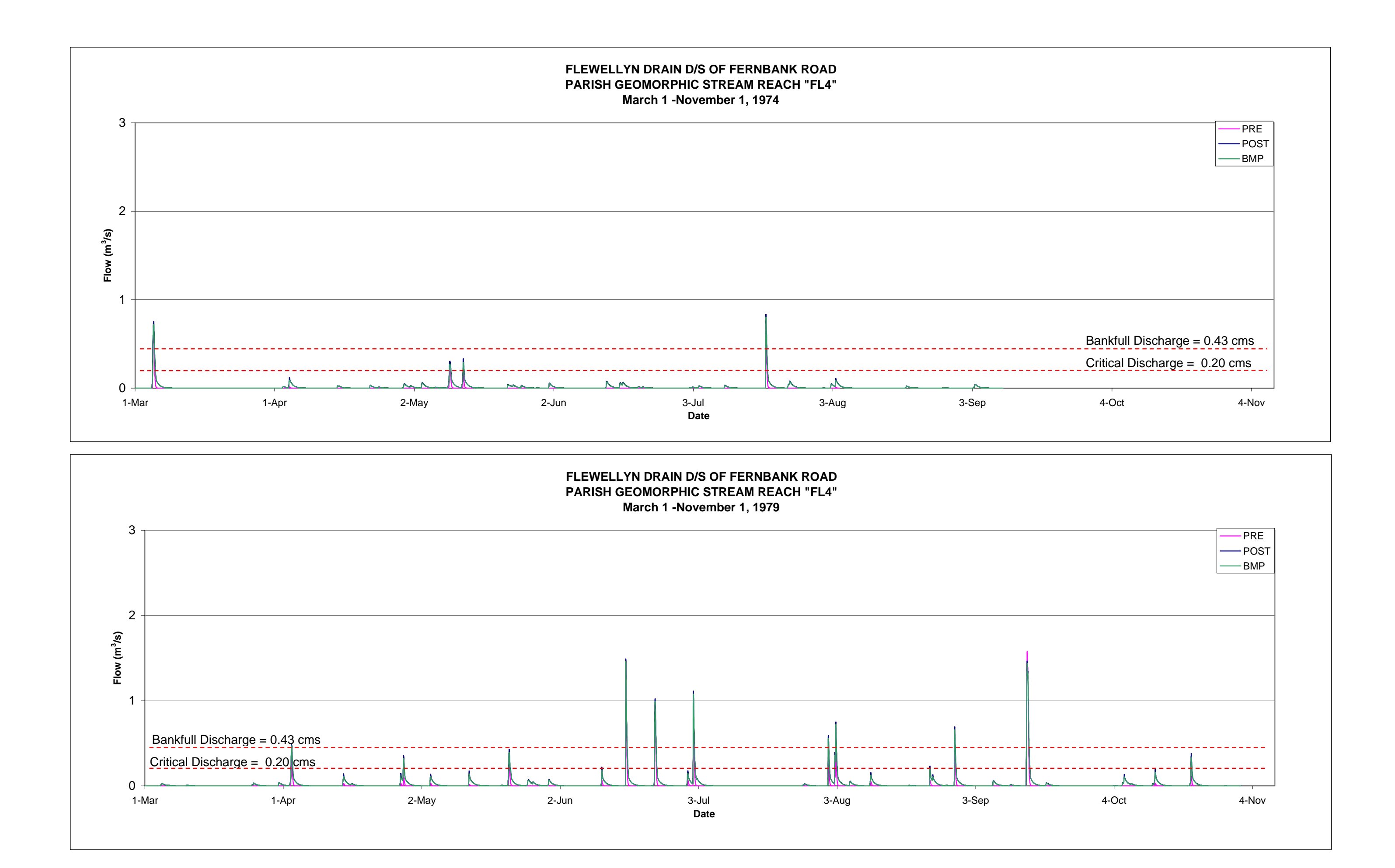

# **FLEWELLYN DRAIN D/S OF FERNBANK ROAD PARISH GEOMORPHIC STREAM REACH "FL4"**

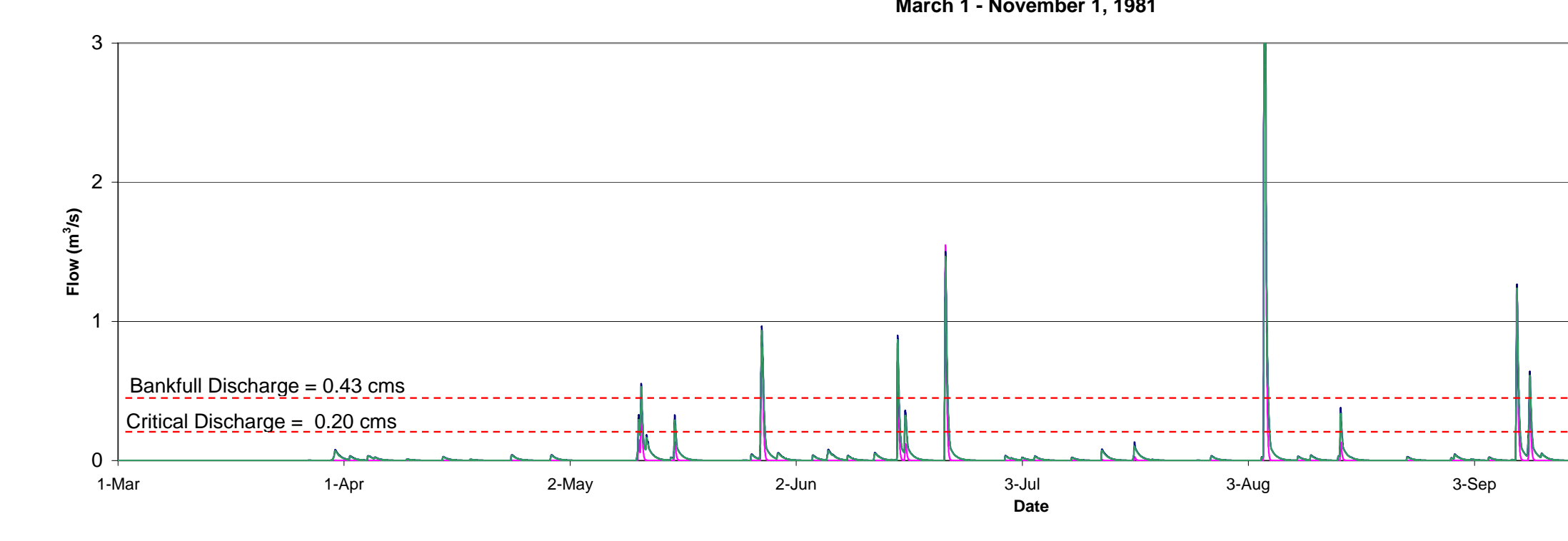

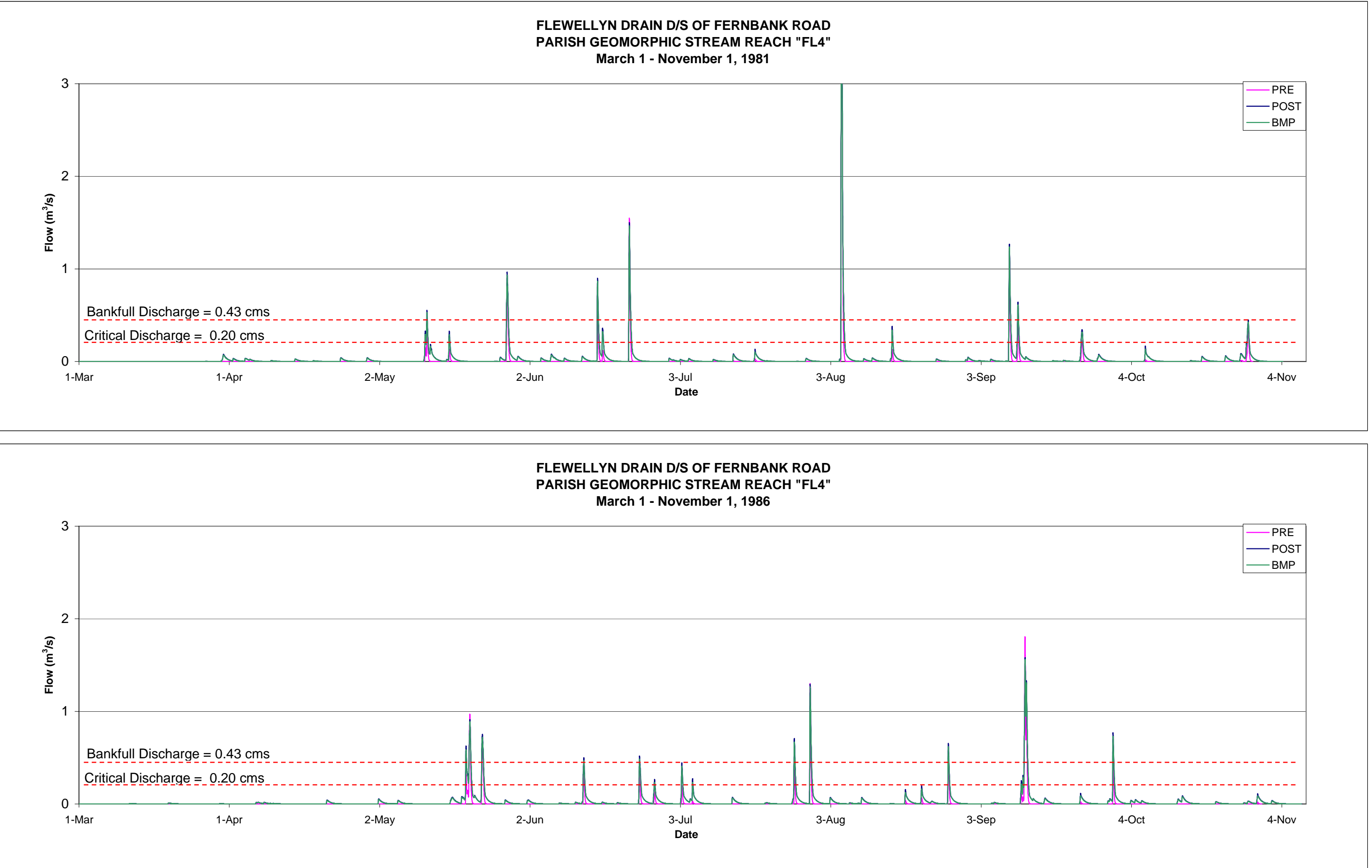

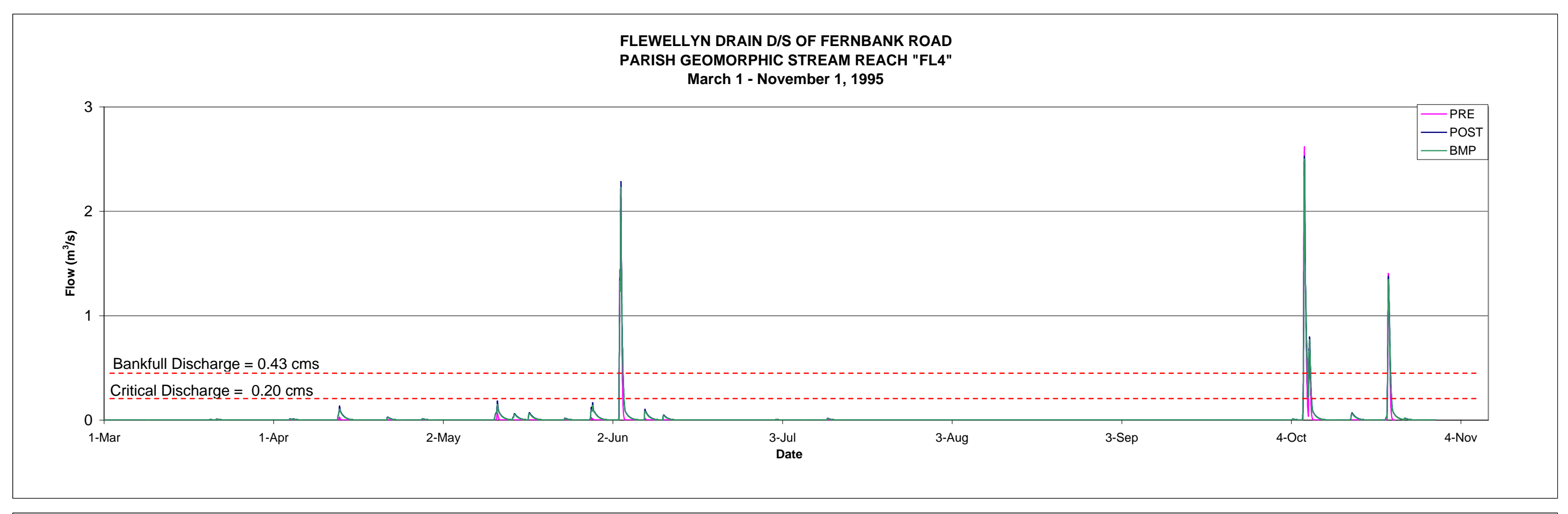

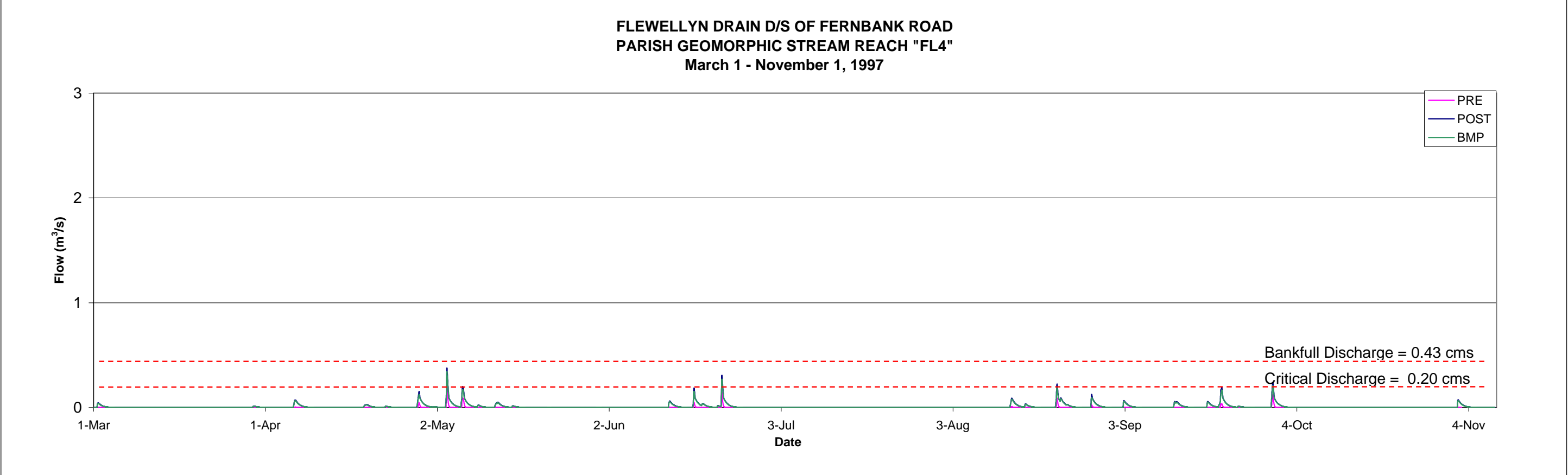

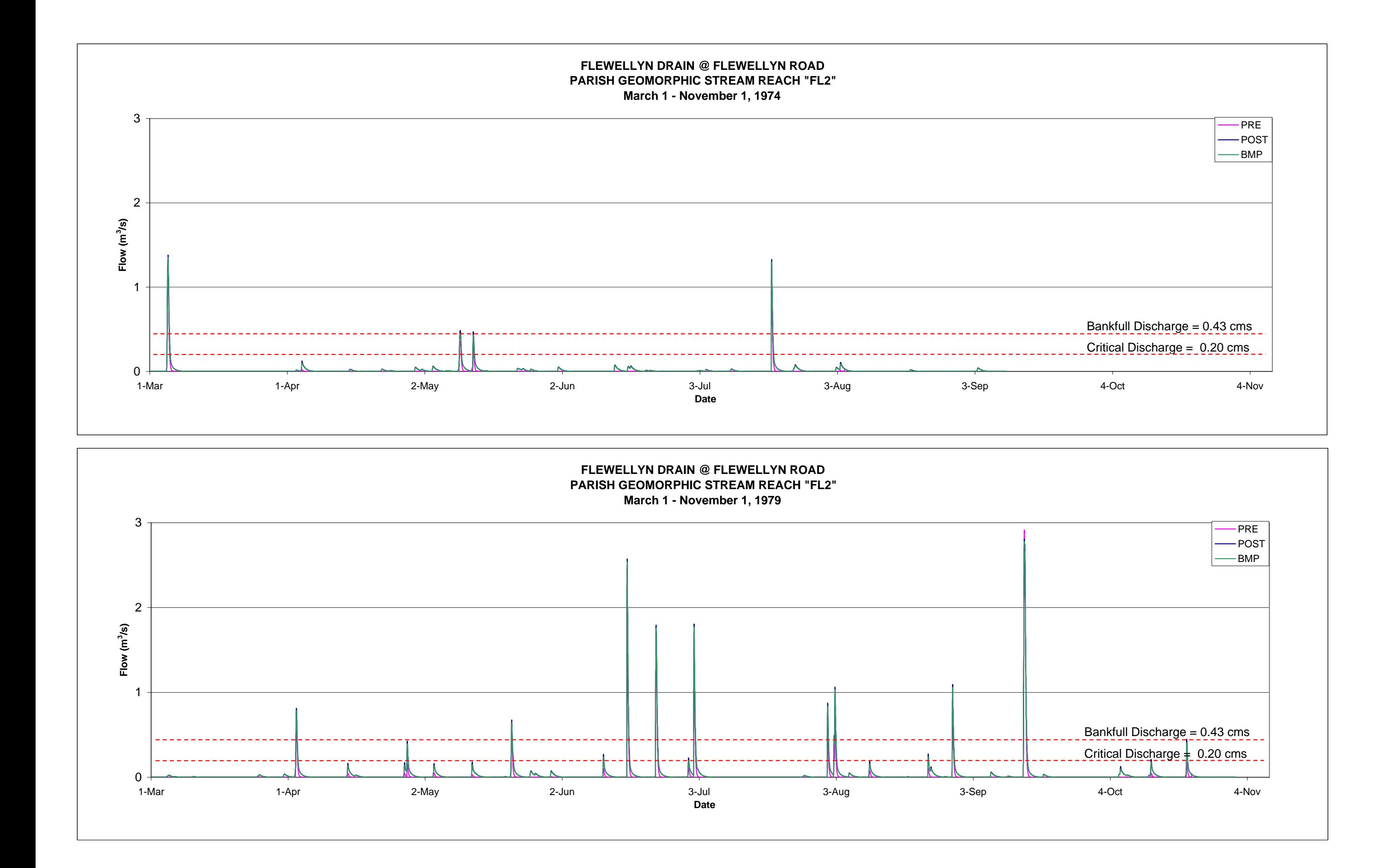

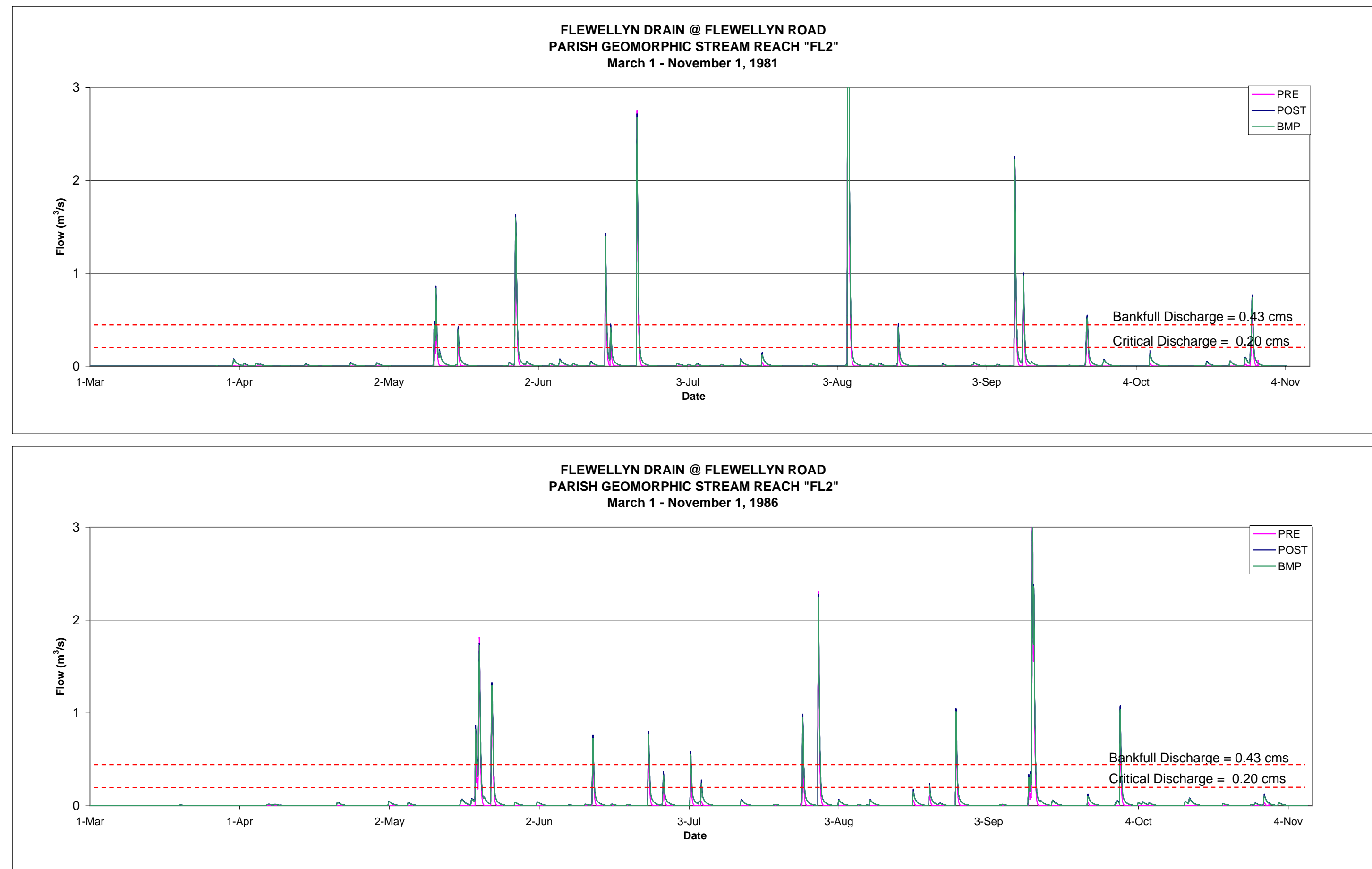

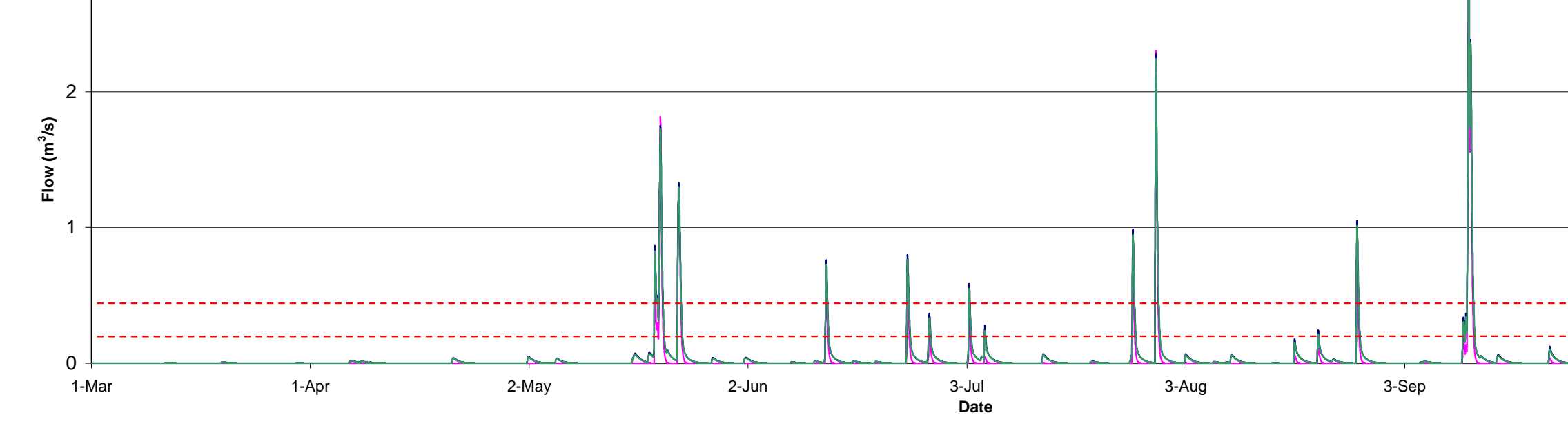

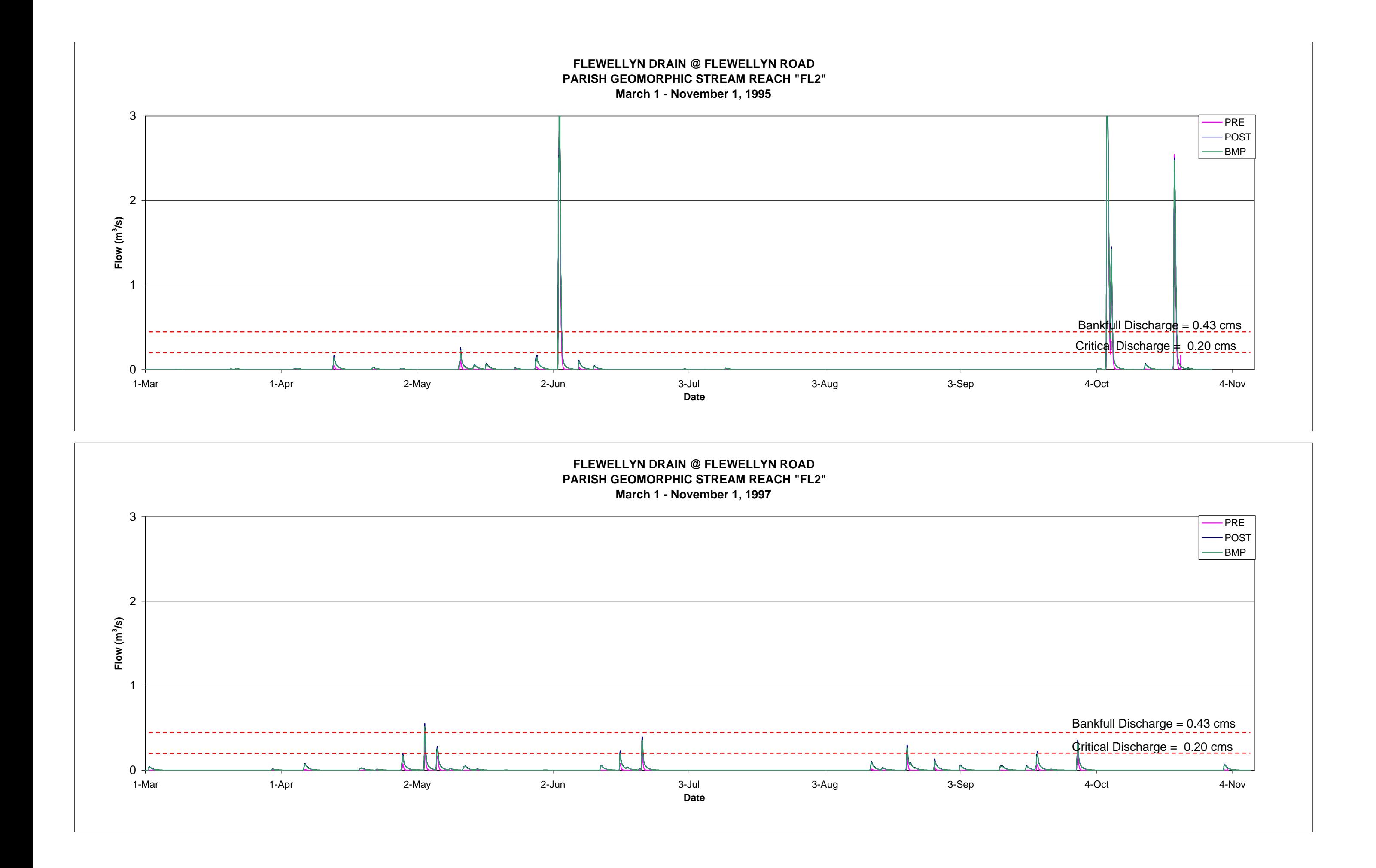

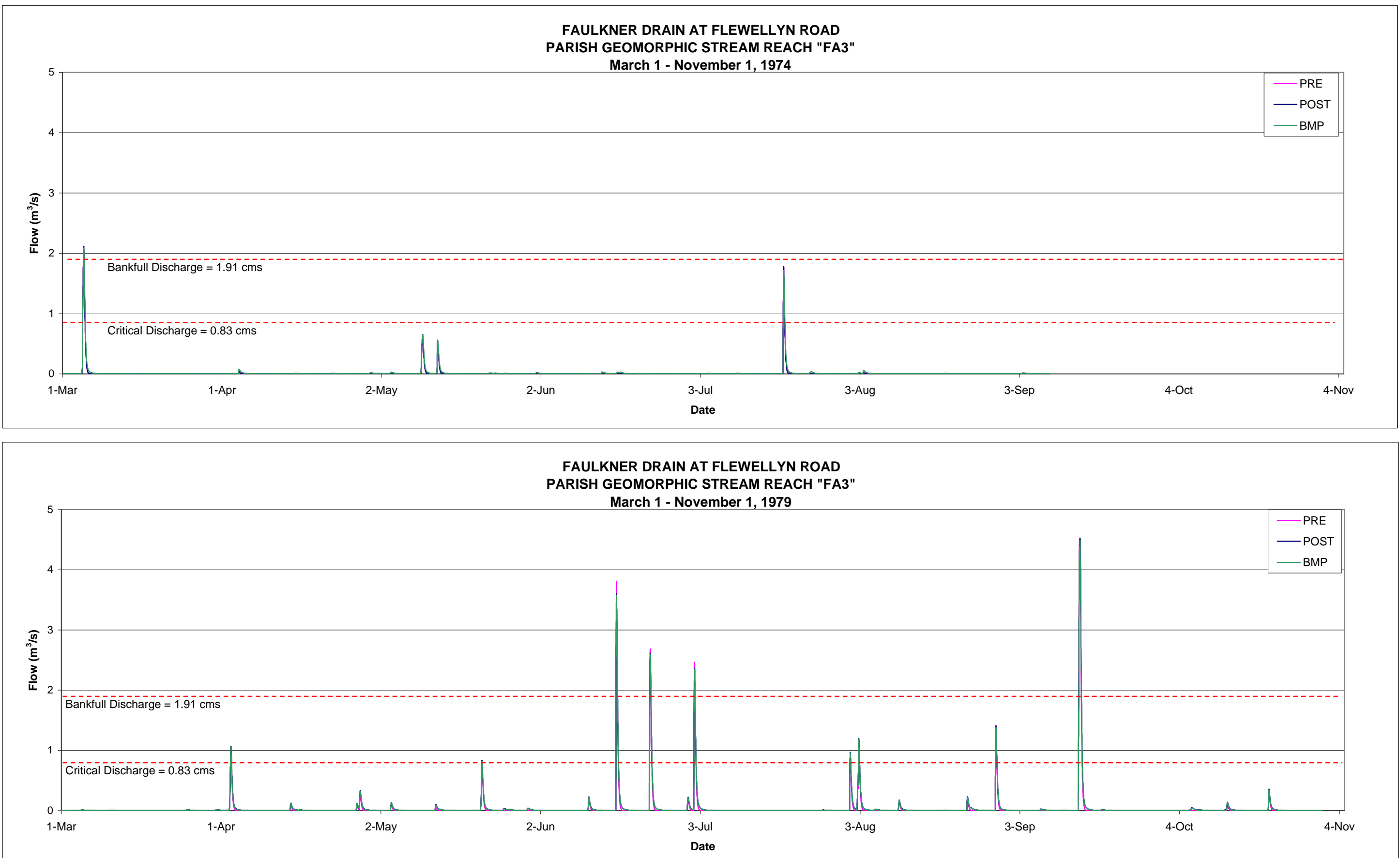

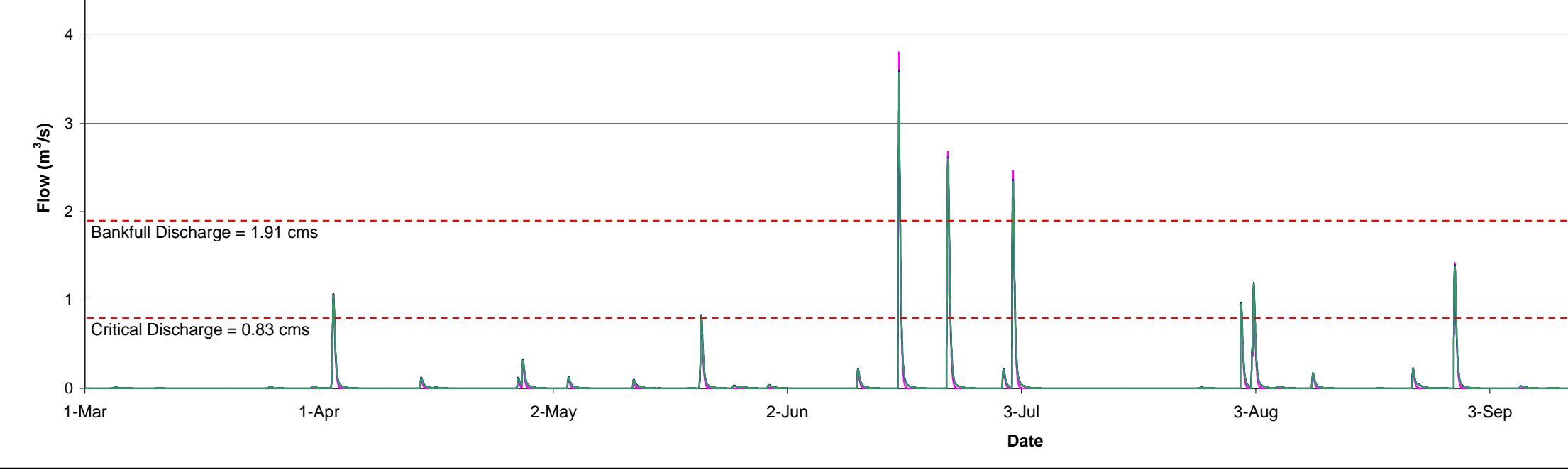

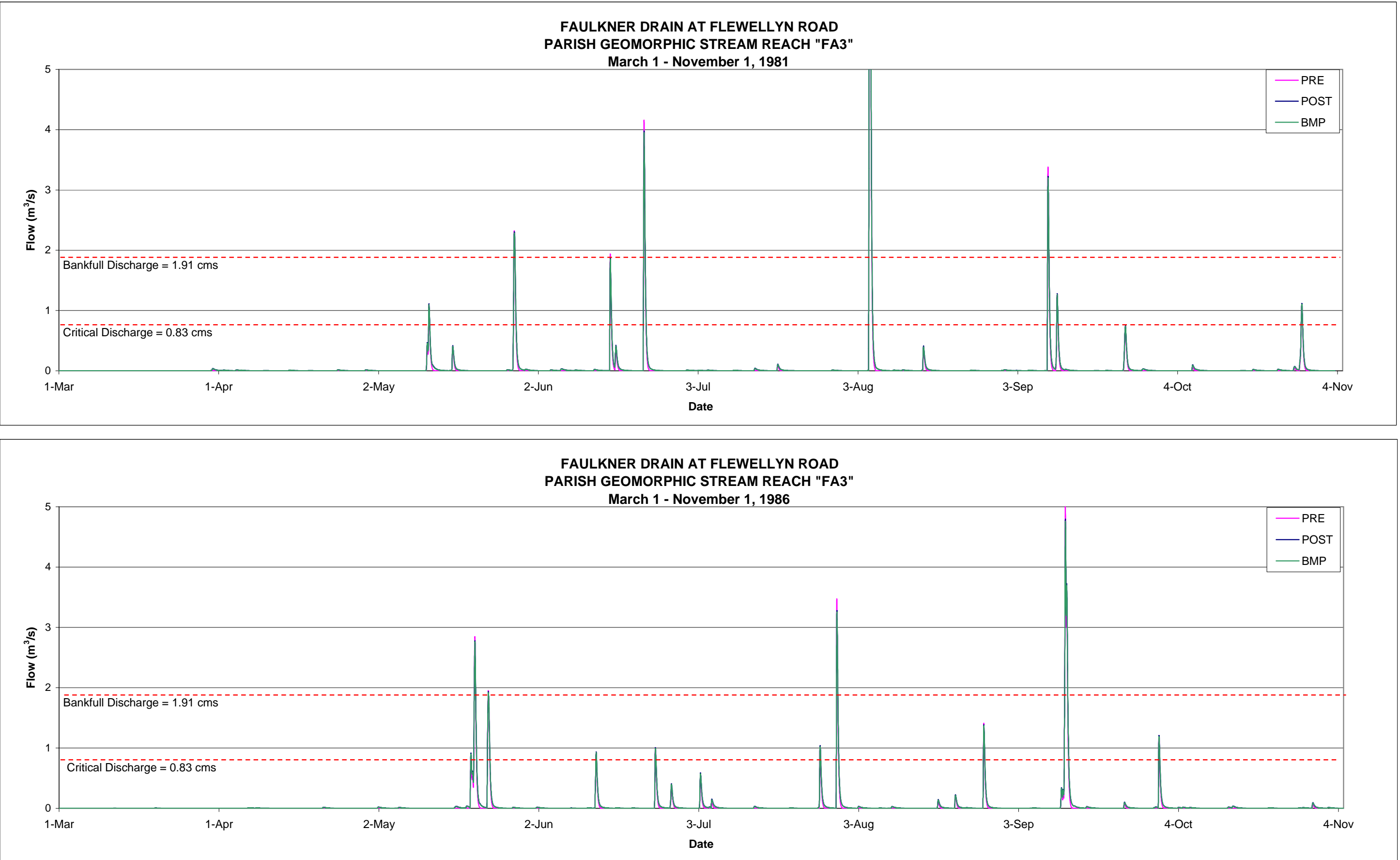

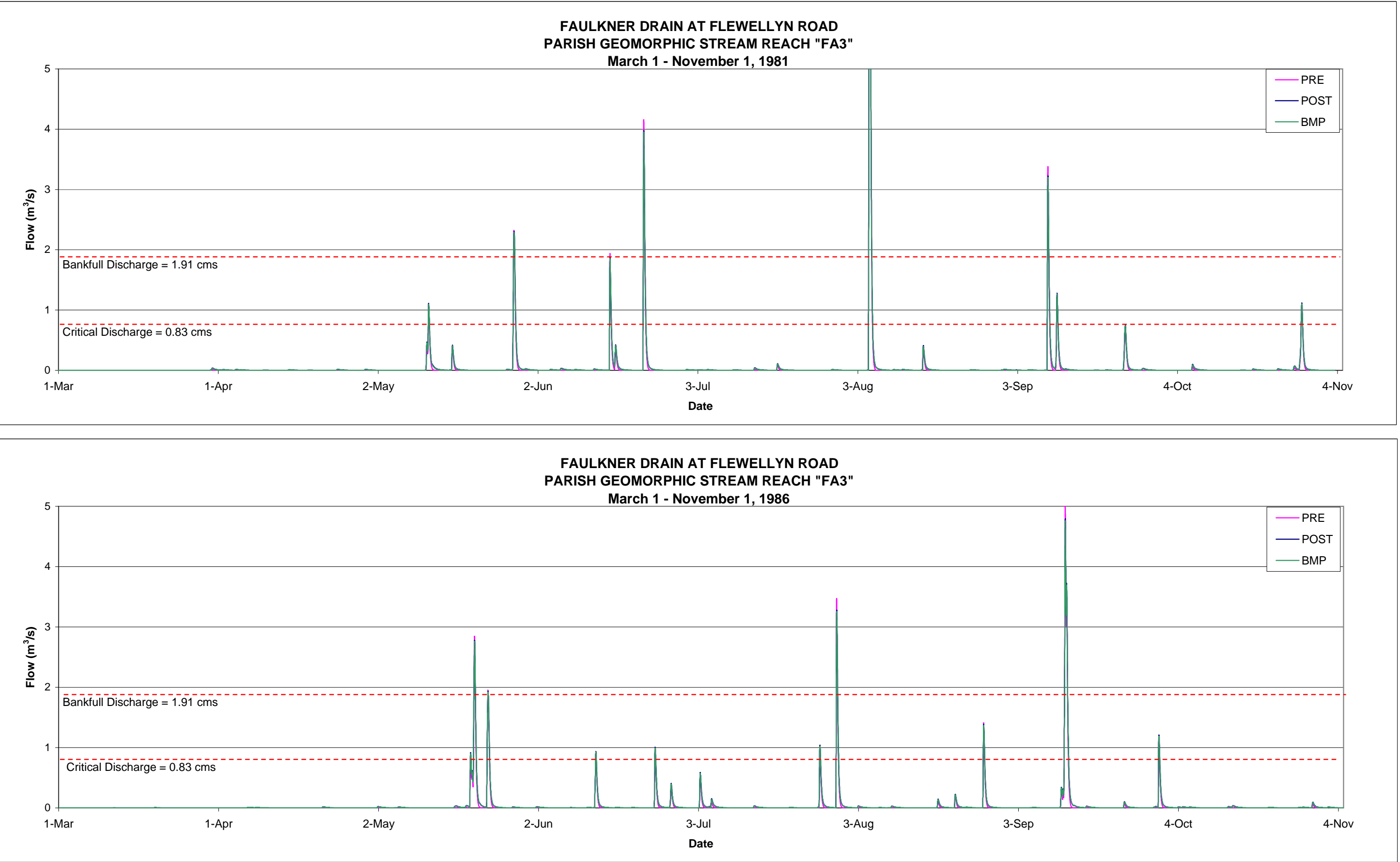

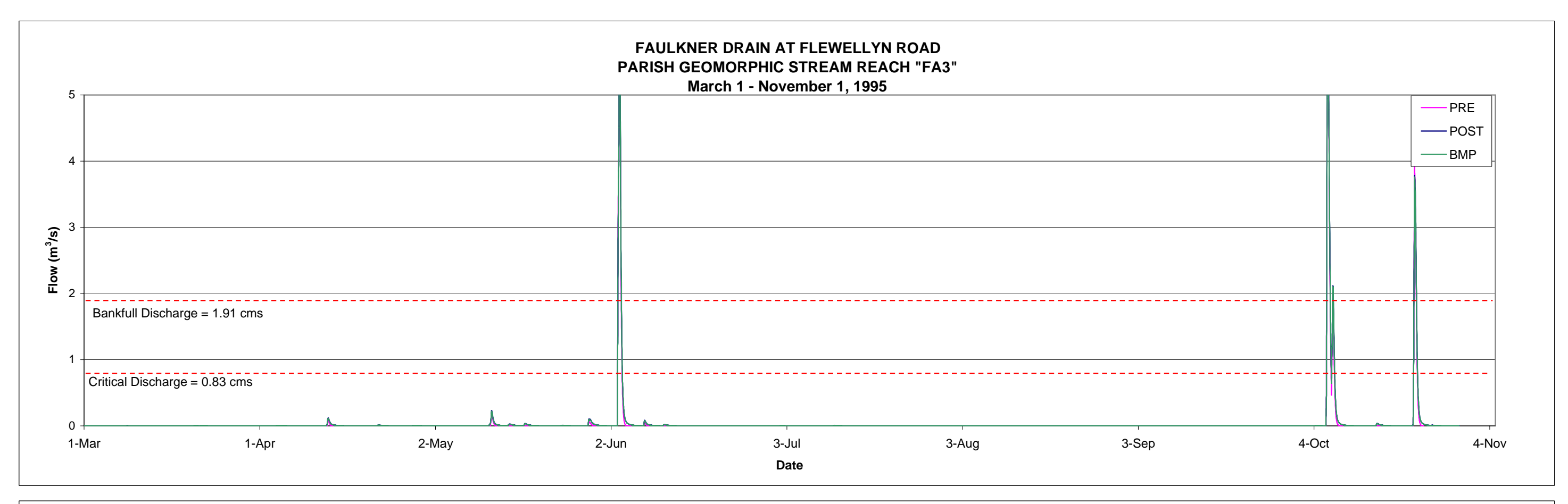

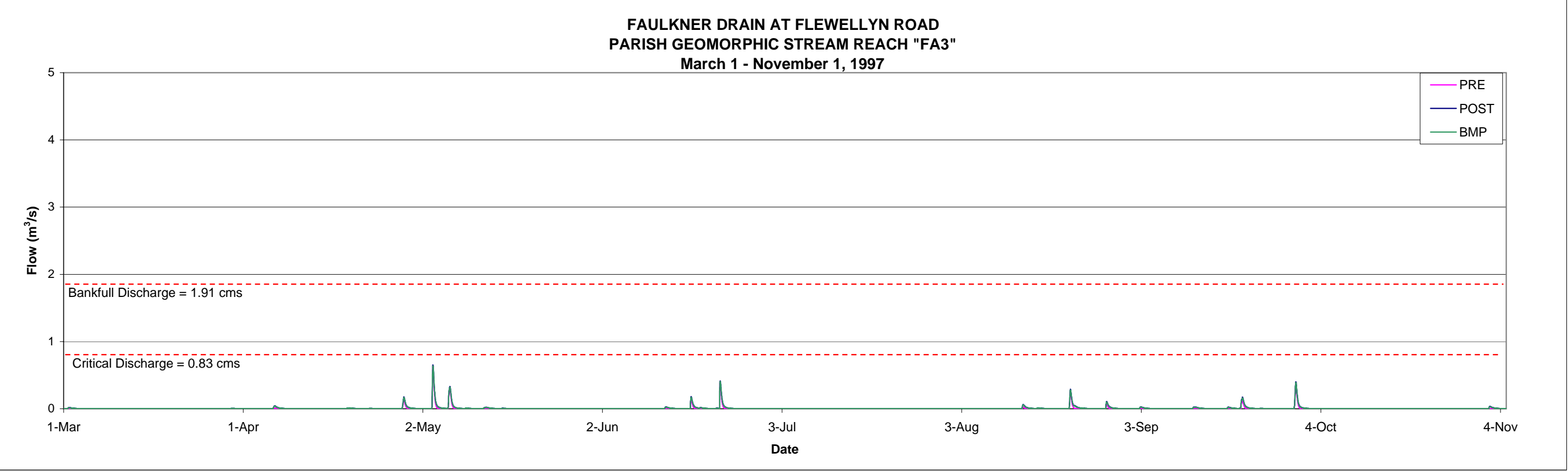

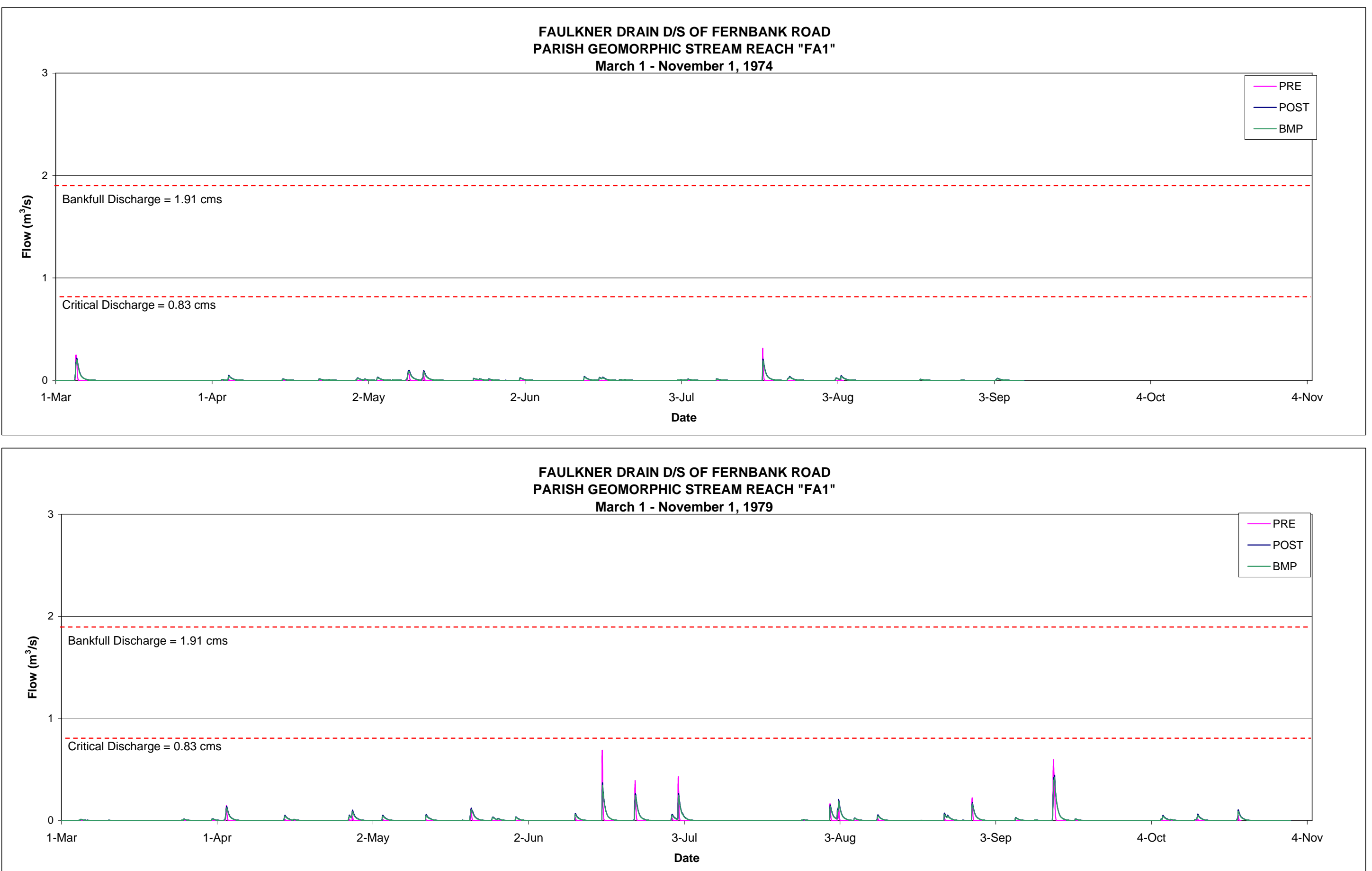

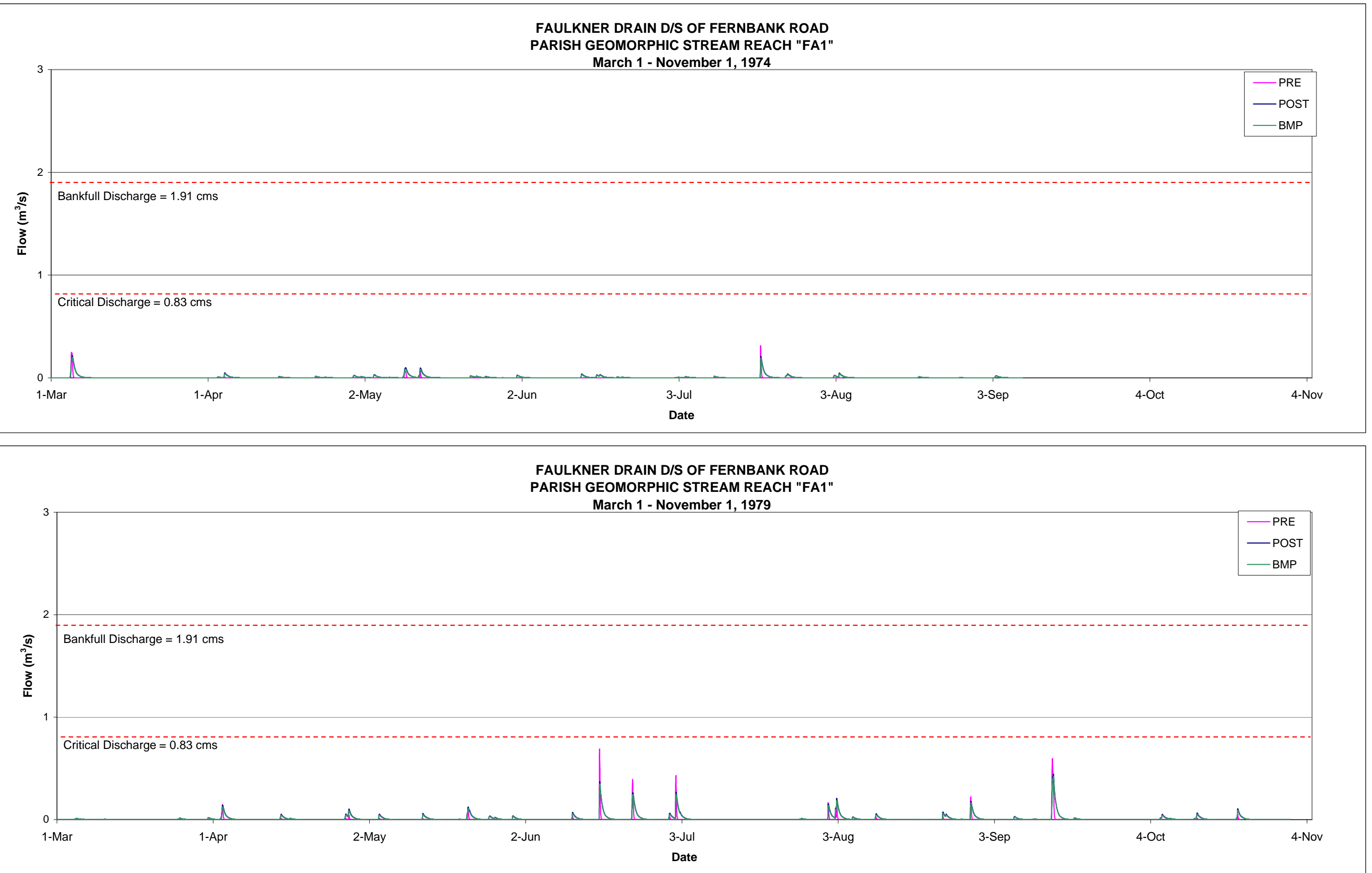

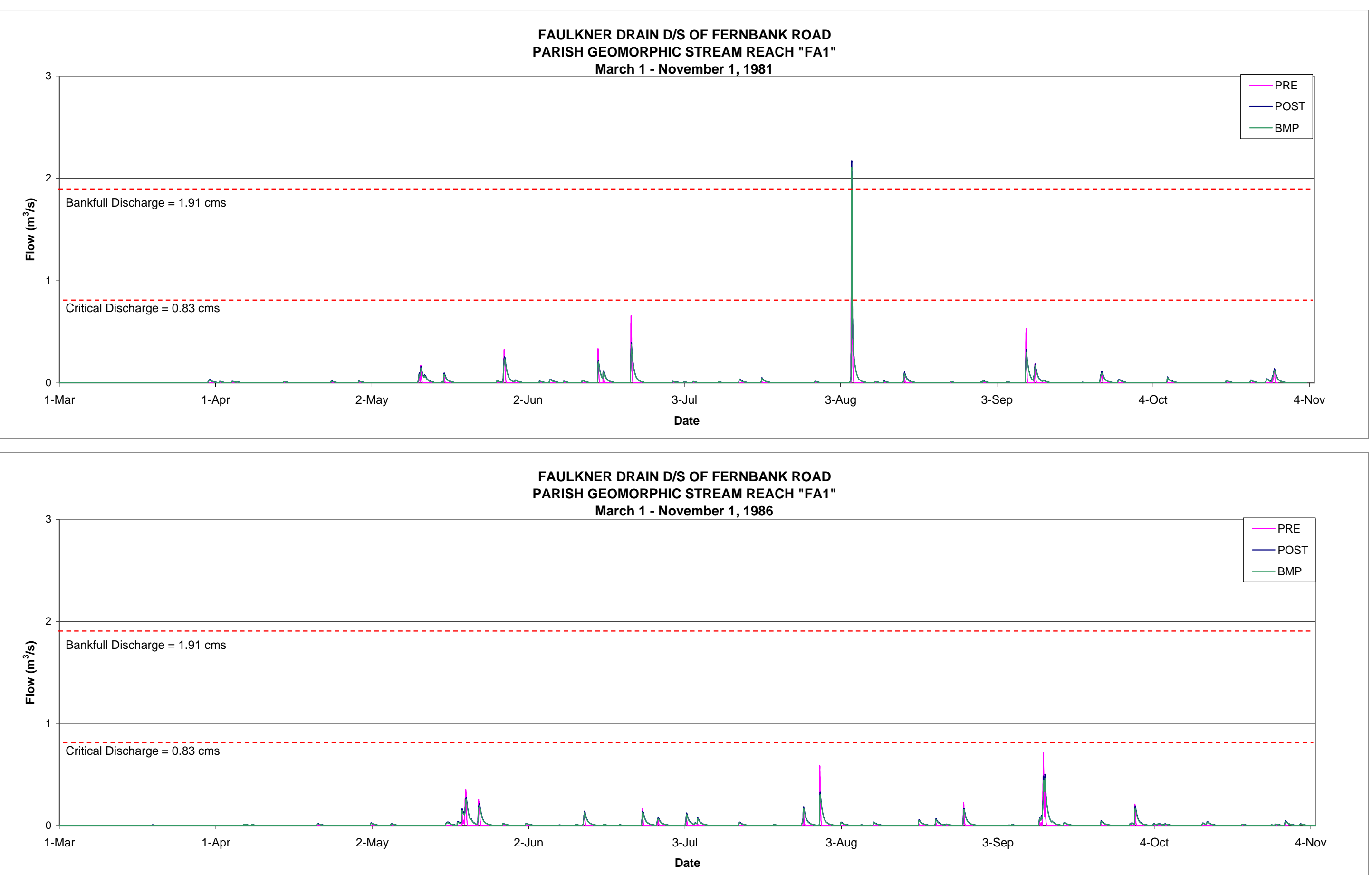

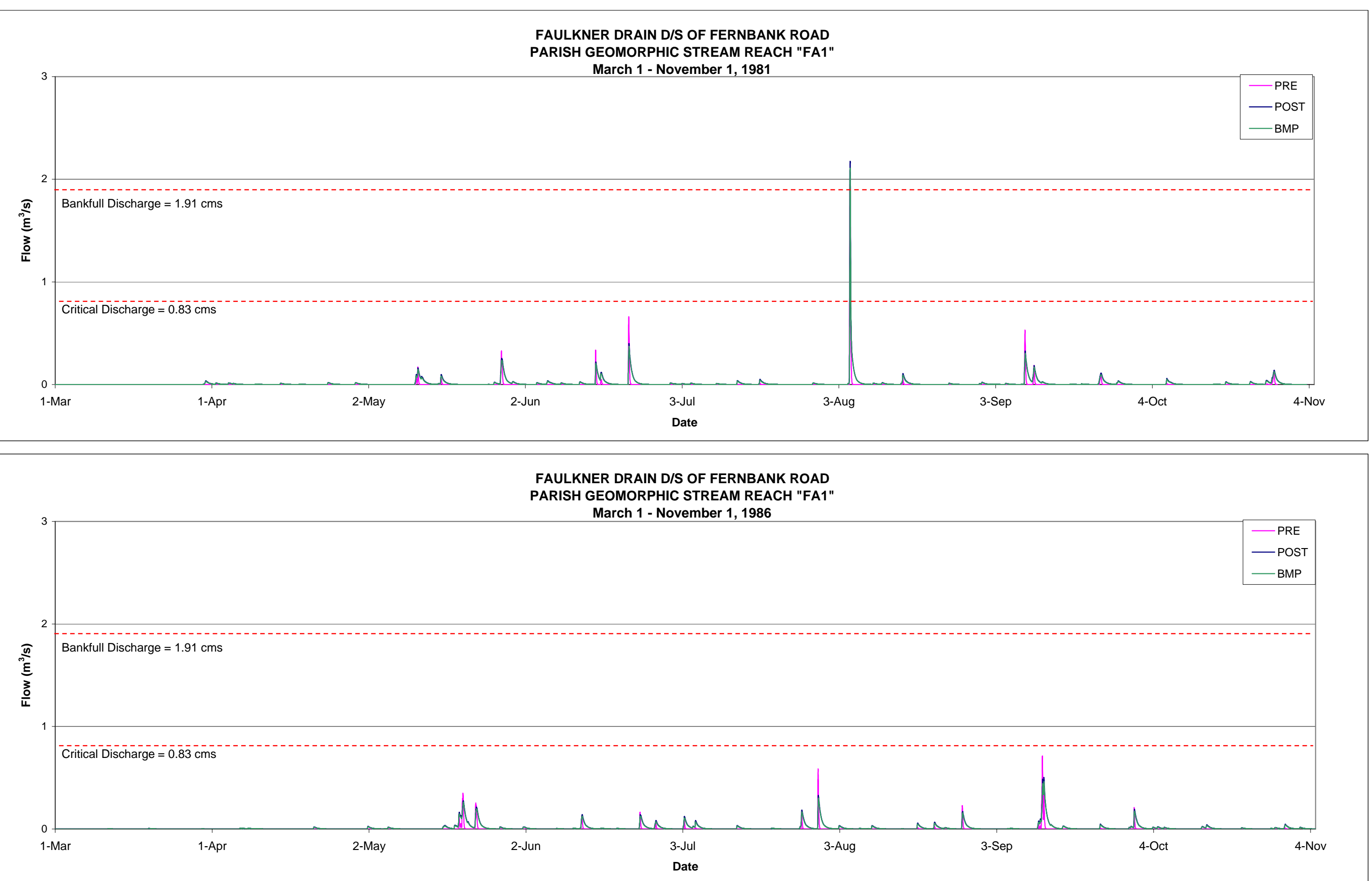

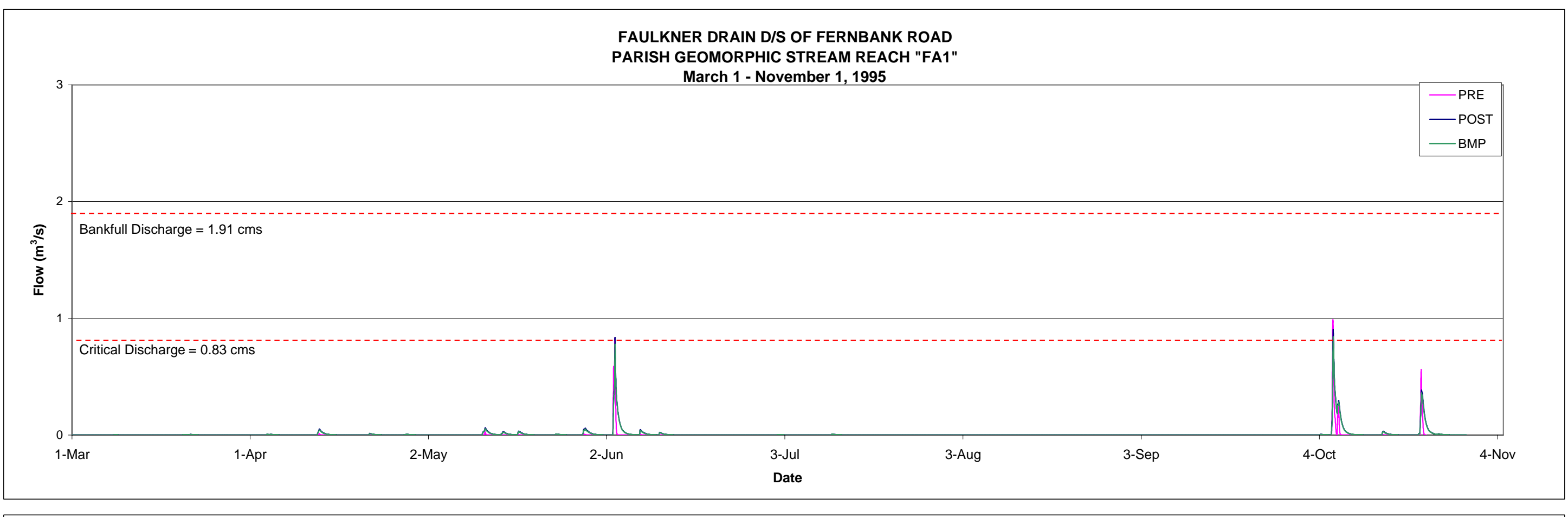

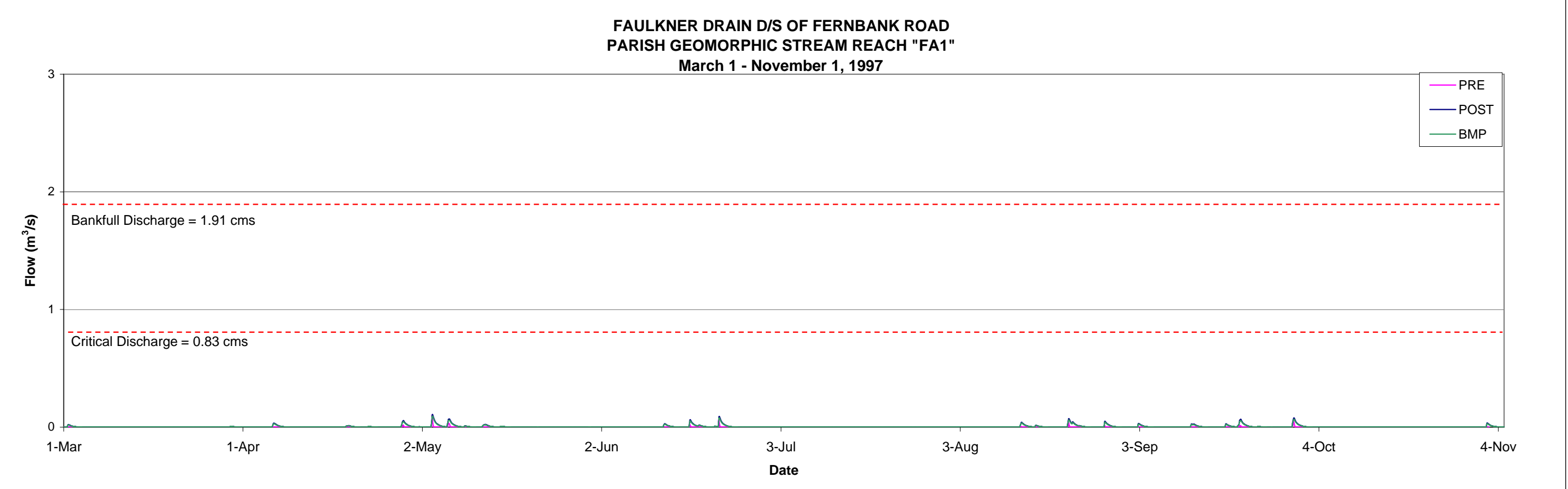

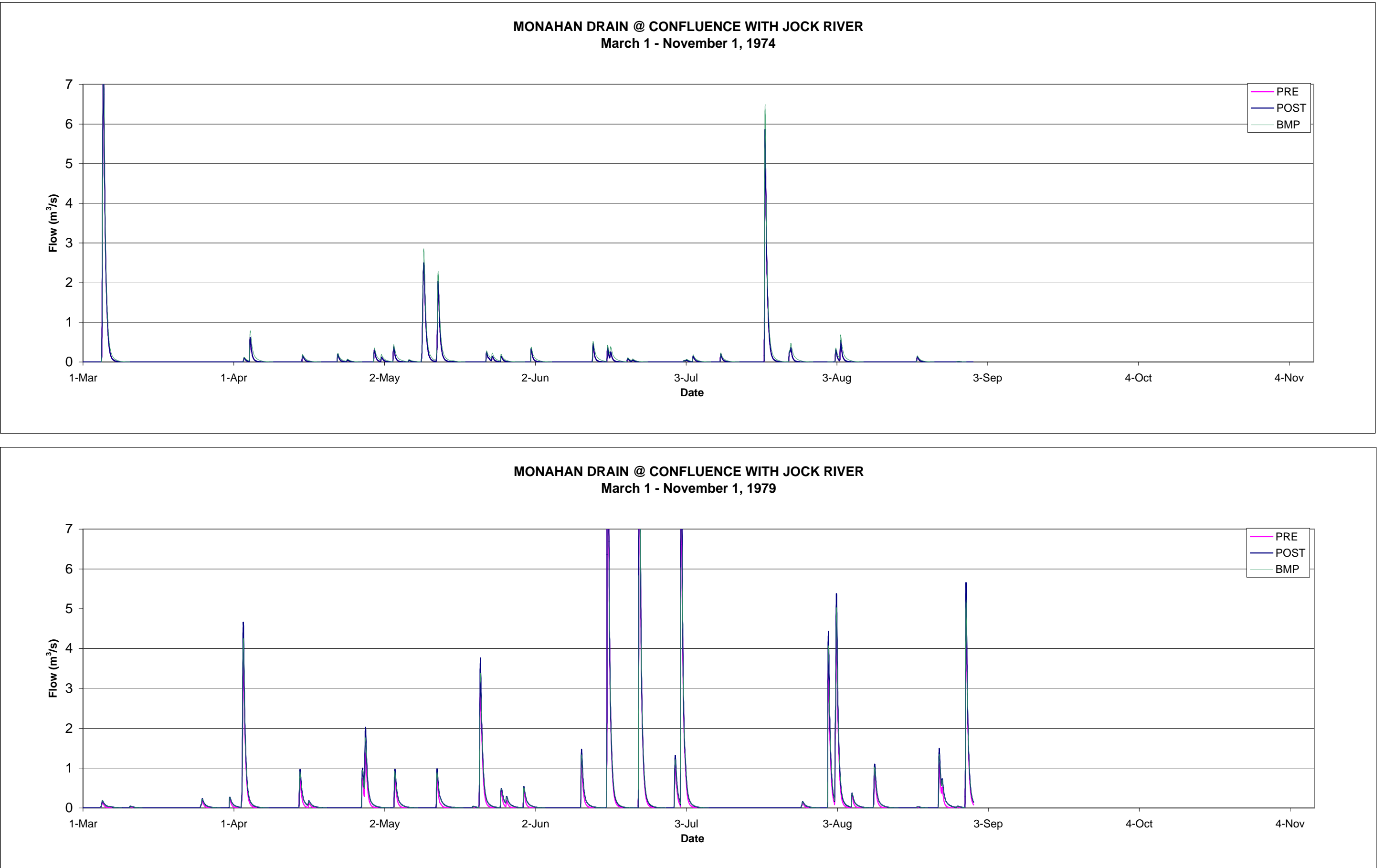

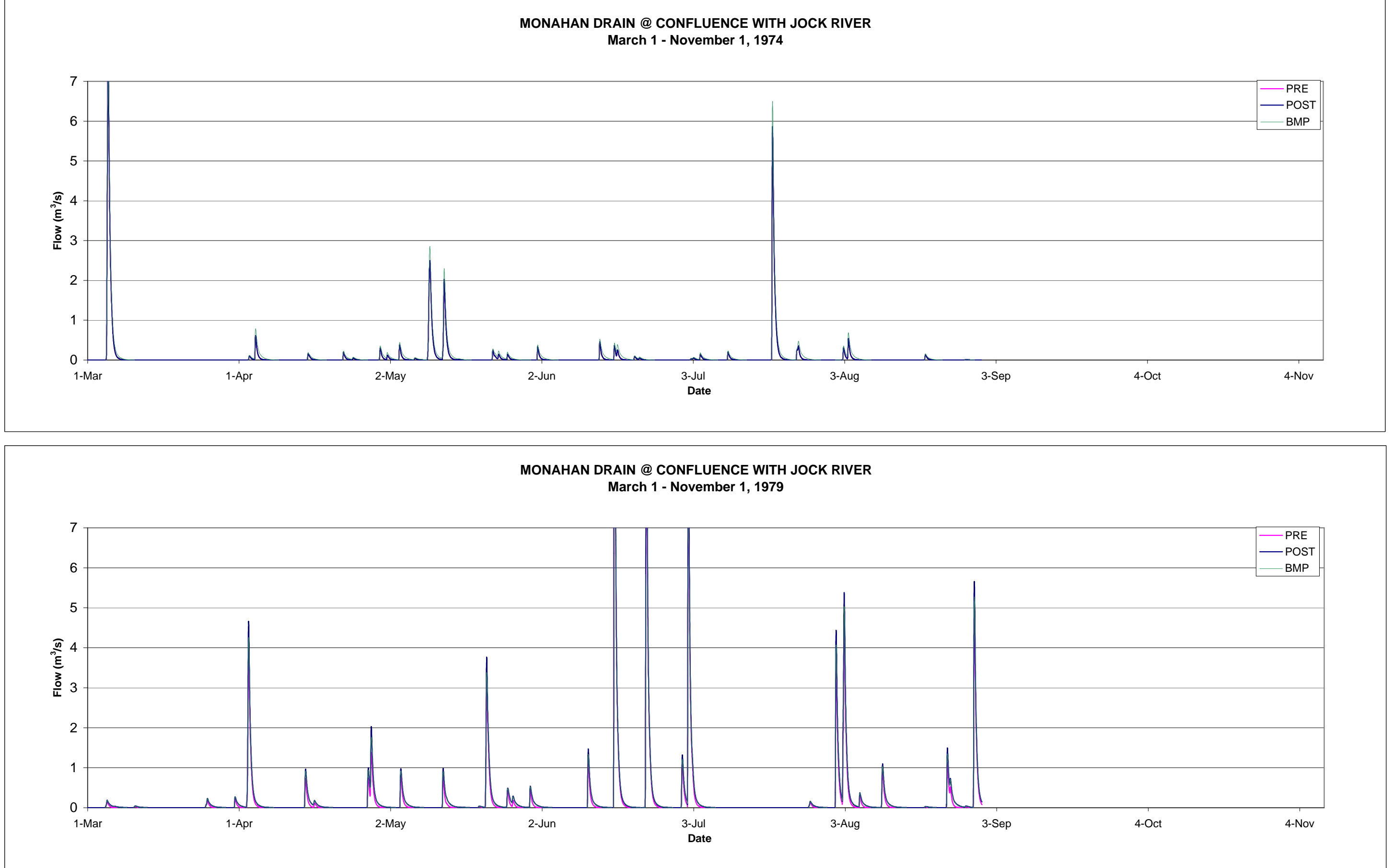

![](_page_134_Figure_0.jpeg)

![](_page_134_Figure_1.jpeg)

![](_page_135_Figure_0.jpeg)

![](_page_135_Figure_1.jpeg)

# **PARISH GEOMORPHIC STREAM REACH "J37"**

![](_page_136_Figure_1.jpeg)

![](_page_136_Figure_2.jpeg)

# **PARISH GEOMORPHIC STREAM REACH "J37"**

![](_page_137_Figure_1.jpeg)

![](_page_137_Figure_2.jpeg)

# **MONAHAN DRAIN @ TERRY FOX DRIVE**

![](_page_138_Figure_1.jpeg)

![](_page_138_Figure_2.jpeg)

# **APPENDIX F**

# **TEMPERATURE MONITORING DATA Granite Ridge SWMF & Carp River West Tributary**

*September 5, 2007 September 21, 2007 July 31, 2008 August 12, 2008* 

*Figure F-1: Temperature Data Monitoring Locations (August 12, 2008)* 

![](_page_140_Picture_0.jpeg)

# **Site Inspection: Fernbank CDP - Granite Ridge Tributary**

Date/Time: September 5, 2007 @ 11:30AM Weather Conditions: 17°C clear and sunny, Relative Humidity 50%

Channel Section: plus/minus 1.0m flat bottom channel with steep side slopes Vegetation: predominantly long grasses; corn setback 1 m from top of bank

- 1) Outlet from SWM facility Water Temperature: 18°C Depth: 200mm Flow: noticeable, low Fish: Small Fish approx 25mm Notes: Long grass grown over the flow
- 2) End of Industrial Land Water Temperature: 18°C Depth: 25mm Flow: noticeable, low Fish: None Observed
- 3) Bend 1 Water Temperature: 19°C Depth: 50mm Flow: trace Fish: None Observed
- 4) Bend 2 Water Temperature: 18°C Depth: 25mm Flow: Wide, trace Fish: Small fish (tadpoles) and larger (tadpoles with legs) Notes: Pools of deeper water
- 5) Bend 3 Water Temperature: 17°C Depth: 50mm Flow: Wide, trace Fish: 1 small fish <25mm observed

Attached: Weather for Ottawa, Ontario: Current Conditions (September 5, 2007)

# OTTAWA MACDONALD-CARTIER INT'L A ONTARIO

![](_page_141_Picture_572.jpeg)

# **Hourly Data Report for September 05, 2007**

![](_page_141_Picture_573.jpeg)

Time of Site Inspection

http://climate.weatheroffice.ec.gc.ca/climateData/hourlydata\_e.html

# **Site Inspection: Fernbank CDP - Granite Ridge Tributary**

Date/Time: September 21, 2007 @ 3:00PM Weather Conditions: 24°C clear and sunny, Relative Humidity 61%

- 1) Flow into the SWMF from Main Inlet only Flow noticeable – difficult to quantify - Submerged Pipe – (20mm high 1m across) Inlet Temperature - 17°C
- 2) Outlet Temperature Pond Side 23°C Water level is below concrete structure – circular opening still fully submerged – flow noticeable
- 3) Outlet Temperature Ditch Side 22°C Flow observed – Water level lower than other site visits, flow is noticeable, smaller cross-section, shallow depth. (approx. 60mm x 12mm)
- 4) Agricultural/Industrial Border Temperature 21°C Water level shallow, flow observed. No inflow from ditches along the industrial/agricultural boundary, no other noticeable inflow
- 5) Temperature in the middle of Pond at bottom but shallow depth (0.25m) 22°C

Attached: Weather for Ottawa, Ontario: Current Conditions (September 21, 2007)

# OTTAWA MACDONALD-CARTIER INT'L A ONTARIO

![](_page_143_Picture_585.jpeg)

# **Hourly Data Report for September 21, 2007**

![](_page_143_Picture_586.jpeg)

Time of Site Inspection

http://climate.weatheroffice.ec.gc.ca/climateData/hourlydata\_e.html
### **Site Inspection: Fernbank CDP - Granite Ridge SWMF**

Date/Time: July 31, 2008 @ 3:00PM Weather Conditions: 26°C, mostly cloudy, Relative Humidity 57%

- 1) Flow into the SWMF from Main Inlet only Flow -low – Submerged Pipe 0.1m Inlet Temperature - 18°C
- 2) Outlet Temperature Pond Side 25°C Water level is below concrete structure (approx. 25mm) – circular opening still fully submerged – flow low, but noticeable
- 3) Outlet Temperature Across Iber Road 24.5°C Flow observed – Depth approx. 0.23m x culvert width (just inside culvert)
- 4) Agricultural/Industrial Border Temperature 24°C Water level shallow, flow observed – approximately 50mm depth x 1m width Grass in ditch very high (2.5m) most of the way between Iber and Agricultural lands (there are a few open pools)

Attached: Weather for Ottawa, Ontario: Current Conditions (July 31, 2008)

## OTTAWA MACDONALD-CARTIER INT'L A ONTARIO

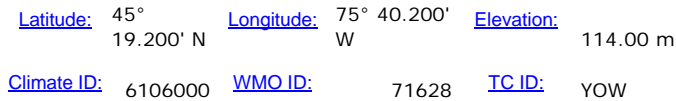

## **Hourly Data Report for July 31, 2008**

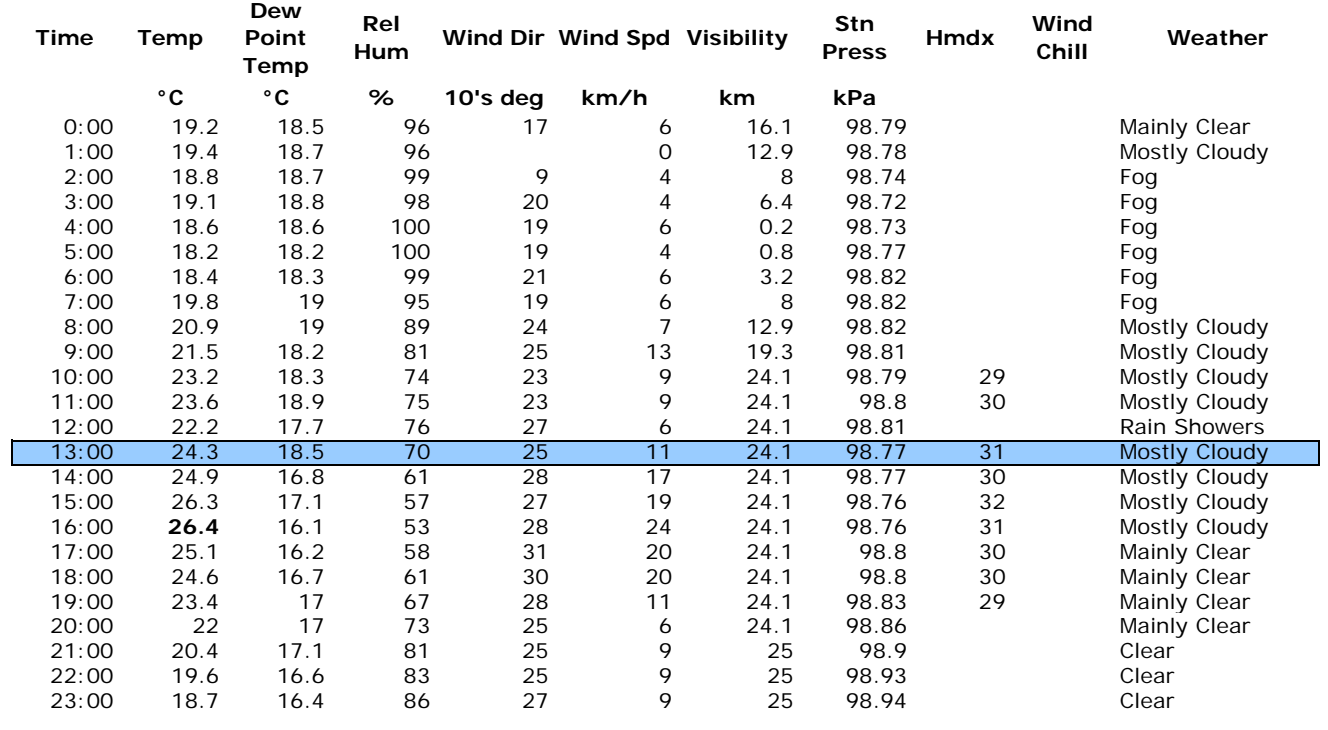

Time of Site Inspection

http://climate.weatheroffice.ec.gc.ca/climateData/hourlydata\_e.html

### **Site Inspection: Fernbank CDP - Granite Ridge SWMF** Date/Time: August 12, 2008 @ 3:30PM

Weather Conditions: 22°C, Sunny, Relative Humidity 50%

- 1) Flow into the SWMF 18°C Flow -low – Submerged Pipe 0.1m
- 2) Outlet Temperature Pond Side 25°C Water level is below concrete structure (approx. 25mm) – circular opening still fully submerged – flow low, but noticeable/steady
- 3) Outlet Temperature Across Iber Road 24°C Flow steady – Depth approx. 0.23m x culvert width (just inside culvert)
- 4) Agricultural/Industrial Border Temperature 23.5°C Water level shallow, flow observed – approximately 50mm depth x 1m width Grass in ditch very high (2.5m) most of the way between Iber and Agricultural lands (there are a few open pools)

## *Refer to Figure F-1 for Sampling Locations*

- 5) Bend  $(1) 25$ °C Steady Flow – 0.1m x 1m
- 6) Bend (2) (Culvert Outlet)  $-25^{\circ}$ C Steady Flow, Large Pool, 0.3m deep x 2m wide Schools of small fish and frogs
- 7) Bend  $(3) 25.5$ °C Steady Flow – 0.1m deep x 1m wide
- 8) Kick (4) 23°C Steady Flow - Ditch gets deeper here
- 9) Beginning of Natural Channel (5) 24°C Steady Flow - 0.25m deep x 1m wide, Well Shaded

Attached: Weather for Ottawa, Ontario: Current Conditions (August 12, 2008)

## OTTAWA MACDONALD-CARTIER INT'L A ONTARIO

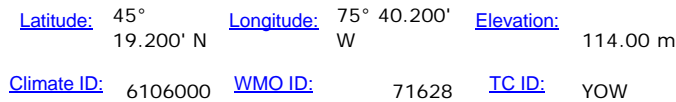

## **Hourly Data Report for August 12, 2008**

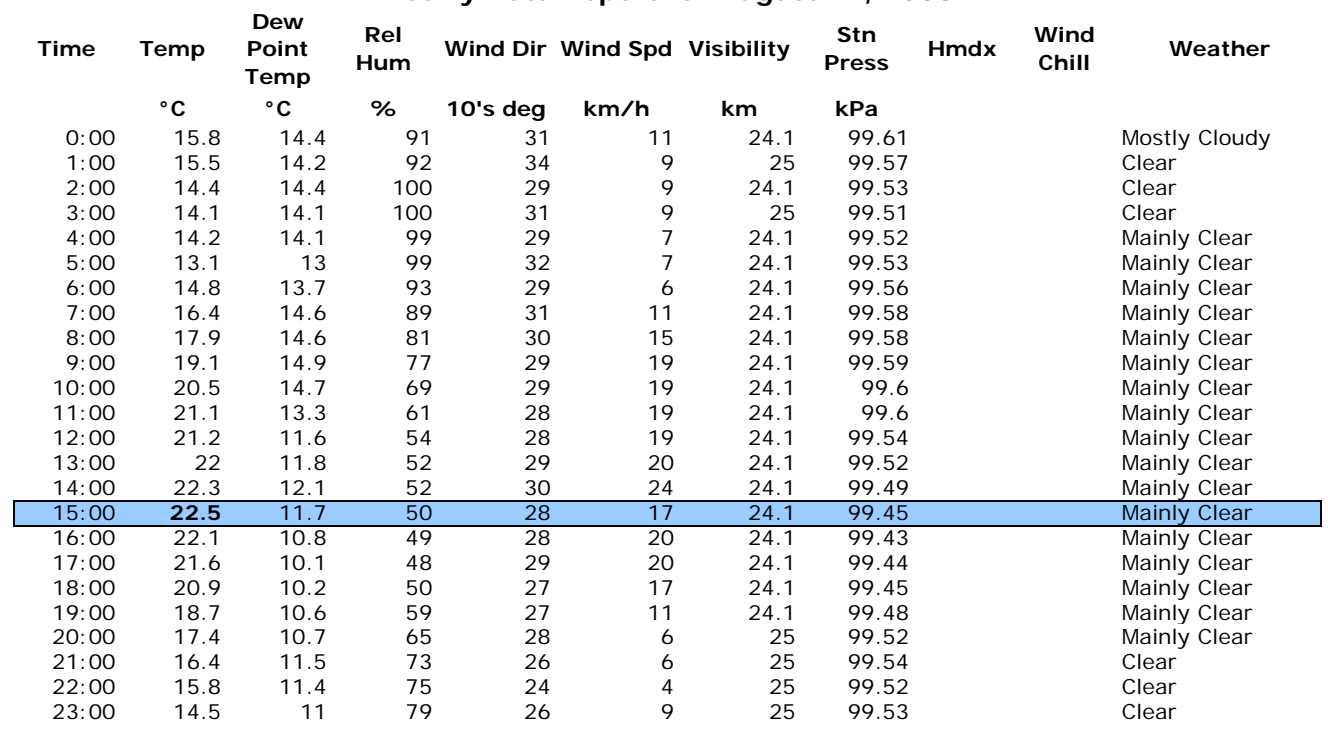

Time of Site Inspection

http://climate.weatheroffice.ec.gc.ca/climateData/hourlydata\_e.html

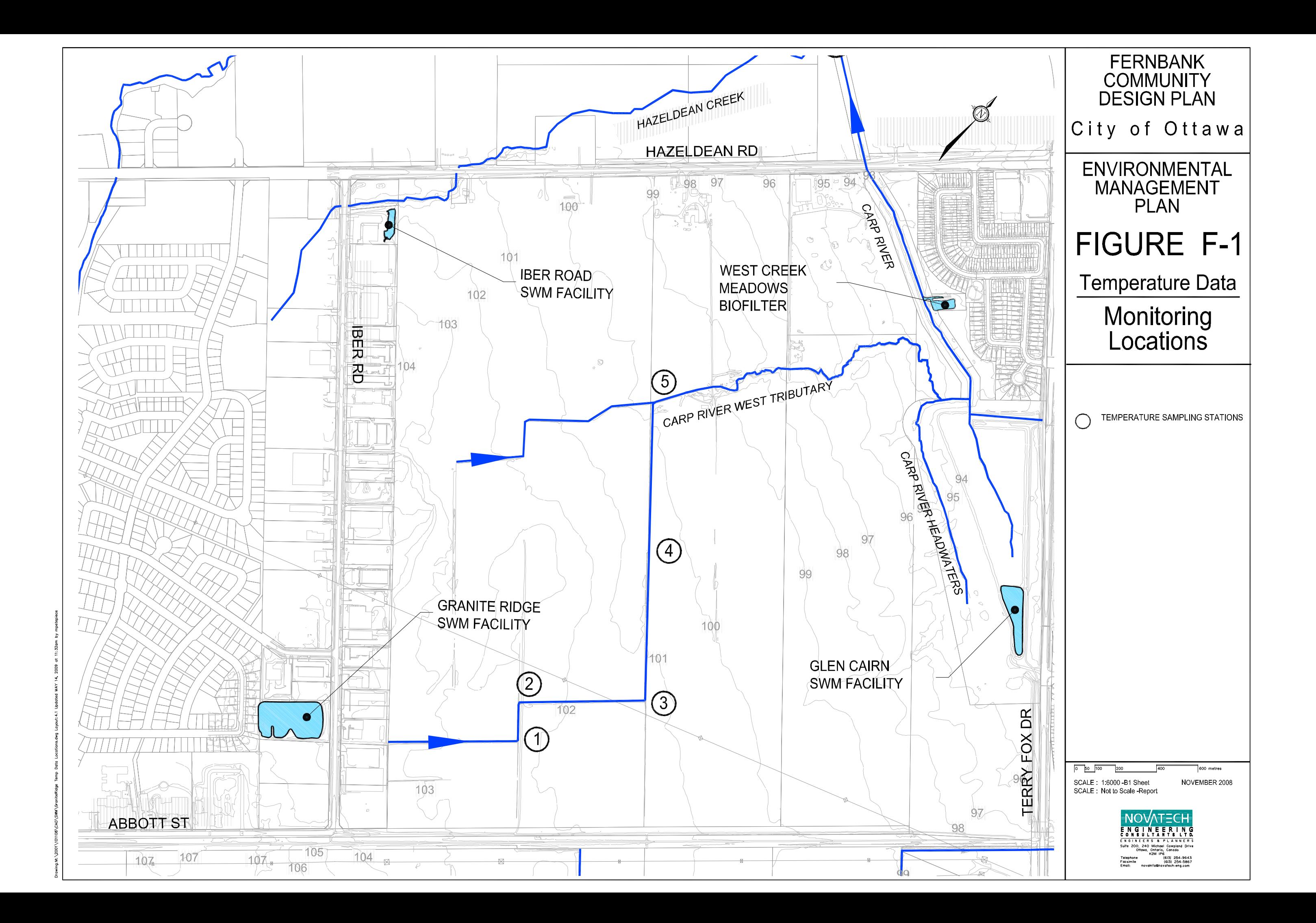

## **APPENDIX G**

## **BEST MANAGEMENT PRACTICES MODELING / WATER BALANCE CALCULATIONS**

*BMP Modeling Sample Calculation - Carp River Subwatershed Figure G-1: Distribution of Runoff for Low Density Residential Lots Figure G-2: Distribution of Runoff for Medium Density Residential Lots* 

*Water Balance Parameters Water Balance Results - Carp River Water Balance Results - Faulkner Drain Water Balance Results - Flewellyn Drain Water Balance Results - Monahan Drain* 

*Carp River Subwatershed: Methodology used to model perforated pipes Example Calculations - Post-Development Drainage Areas to Pond1*

#### **SWMHYMO METHODOLOGY:**

**(MOE Stormwater Management Planning and Design Manual, March 2003 - section 4.9)**

#### **Method used to determine the portion of runoff infiltrated using perforated pipes:**

**Step 1: Calculate proportion of 5yr and 100yr peak flows for each land use within catchment P1 (using the Rational Method)**

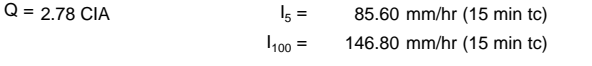

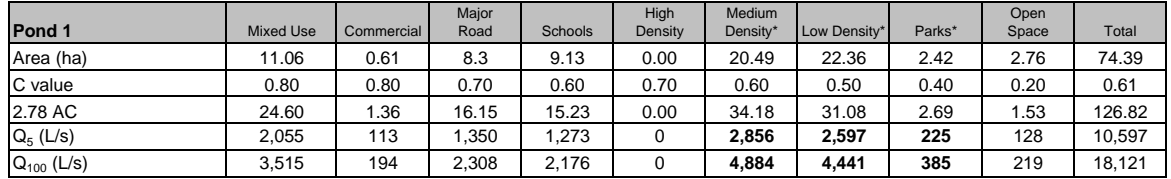

*Areas and Runoff Coefficients from storm sewer design sheets (refer to Master Drainage Plan)*

*\* A portion of flow from these areas is directed to perforated pipe system*

#### **Step 2: Split runoff from P1 into flows going to the perforated pipes (parks/rearyards) and flows to the conventional storm system.**

35% of runoff from low/medium density residential areas directed to rearyard swales /perforated pipe system (refer to Figures G-1 and G-2) 36% of runoff from parks directed to swales / perforated pipe system.

All runoff from remaining areas (roads, commercial, mixed use, schools, etc.) to conventional sewer system.

 $Q_{5 \text{(perf pipes)}} = 0.35(Q_{\text{medium density}} + Q_{\text{low density}}) + 0.36(Q_{\text{parks}})$ 

 $= 0.35$  x (2856 L/s + 2597 L/s) + 0.36 x (225 L/s)

 $= 1989$  L/s

Overall percentage of flow from catchment P1 to perforated pipe system:

% Perf Pipes =  $Q_{5 \text{(perf pipes)}} / Q_{5 \text{(total)}}$  $= 1,989$  Lps / 10,597 Lps  $= 0.1877$  $= 18.8%$ 

Therefore, 18.8% of the total runoff from catchment P1 will be directed to the perforated pipe systems. Use the DIVERT HYD command to split flows between the perforated pipe system (18.8%) and the conventional sewer system (81.2%).

#### **Step 3: Use MOE equation 4.18 to split flows that are conveyed through the pervious pipes and flows that are exfiltrated into the storage/infiltration media.**

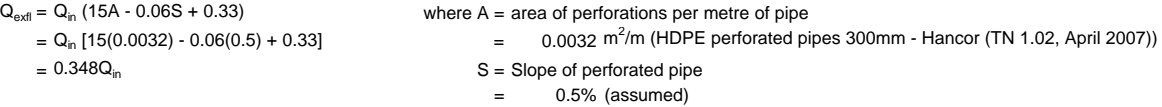

Therefore, 34.8% of flow through perforated pipes is exfiltrated to storage/infiltration media, and 65.2% is conveyed through to conventional sewers. Use the DIVERT HYD to model the conveyance/exfiltration ratio in SWMHYMO.

#### *Carp River Subwatershed: Methodology used to model perforated pipes Example Calculations - Post-Development Drainage Areas to Pond1*

#### **Step 4: Use MOE equation 4.17 to calculate infiltration rate from storage media.**

Flow out of storage media (infiltration trench) represents infiltration into the native soil Overflows will occur when the infiltration trench storage is full and runoff continues through the perforated pipes to the minor system

 $Q = f x (P/3 600 000) x (2LD + 2 WD + LW) x n$ 

 $V = L W D x n x f$ 

- $Q =$  flow rate (m<sup>3</sup>/s) for a given storage volume
- f = longevity factor 0.5 (table 4.12 MOE Stormwater Management Planning and Design Manual, March 2003)
- P = native soil percolation rate (assume 15mm/h based on soil type)
- $L =$  approximate length of pervious pipe in catchment (m)
- $W =$  width of pipe trench in  $(m)$
- $D =$  depth of water in pipe trench  $(m)$
- $V =$  volume of water in pipe trench  $(m)$
- n = void space in the trench storage layer

Use the ROUTE RESERVOIR command in SWMHYMO to model infiltration / overflow to conventional sewers.

#### **Step 5: Split flows in the conventional storm system into minor and major systems.**

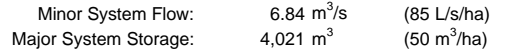

Use the COMPUTE DUALHYD command in SWMHYMO to split flows to conventional storm system into minor and major systems

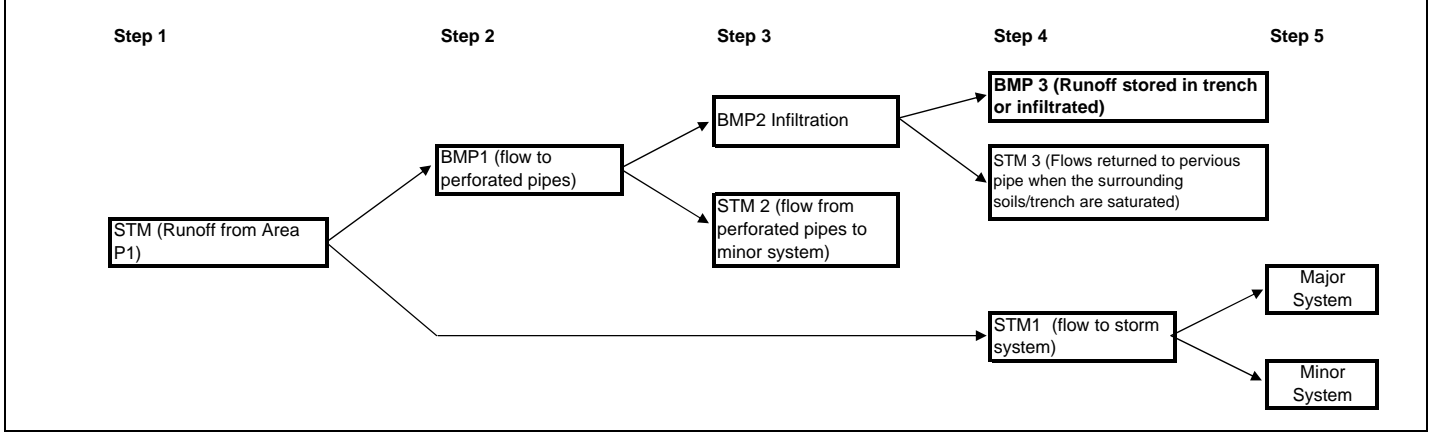

BMP 3 represents the total reduction in runoff volume to the storm sewer system from infiltration through perforated pipes, all other flows are added together and directed to SWM Facility 1.

#### **EXAMPLE CALCULATIONS:**

**Step 2 - Exfiltration Discharge**

#### **Step 1 - Split flows based on direction of runoff**

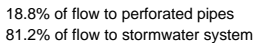

## $Q_{BMP1}$  = Flow to perforated pipes<br>= 0.196 x  $Q_{total}$

 $Q_{STM1}$  = Flow to storm sewers<br>= 0.804 x  $Q_{total}$ 

 $A = 0.0021$  m<sup>2</sup>

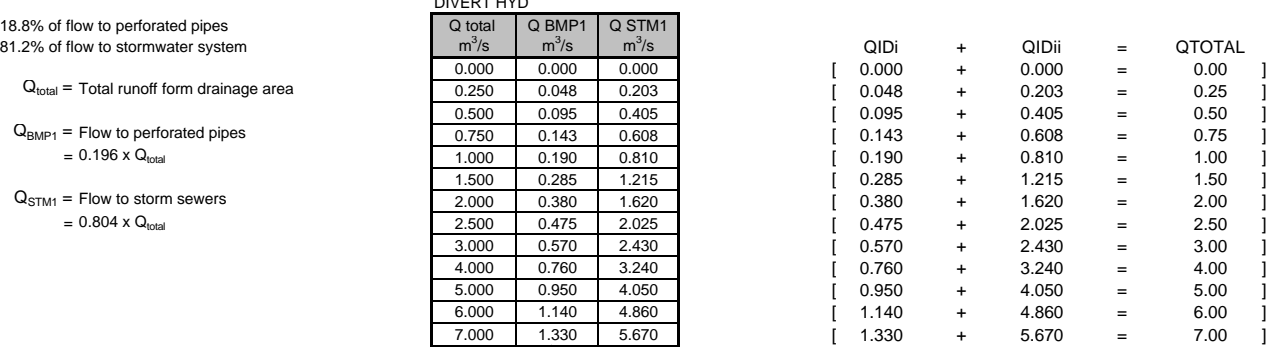

/s  $\mid m^3$ 

Exfil  $(m^3/s)$ 

DIVERT HYD

DIVERT HYD

 $m^3/s$ /s  $\mid m^3$ 

 $Q_{BMP2} = Q_{BMP1} (15A - 0.06S + 0.33)$  Q BMP1 Q BMP2 Q STM2

/m 100 m

 $Q_{\text{BMP1}} =$  Flow to perforated pipes 0.095 0.031 0.064  $Q_{BMP2}$  = Flow exfiltrated from perforated pipes 0.143 0.047 0.095

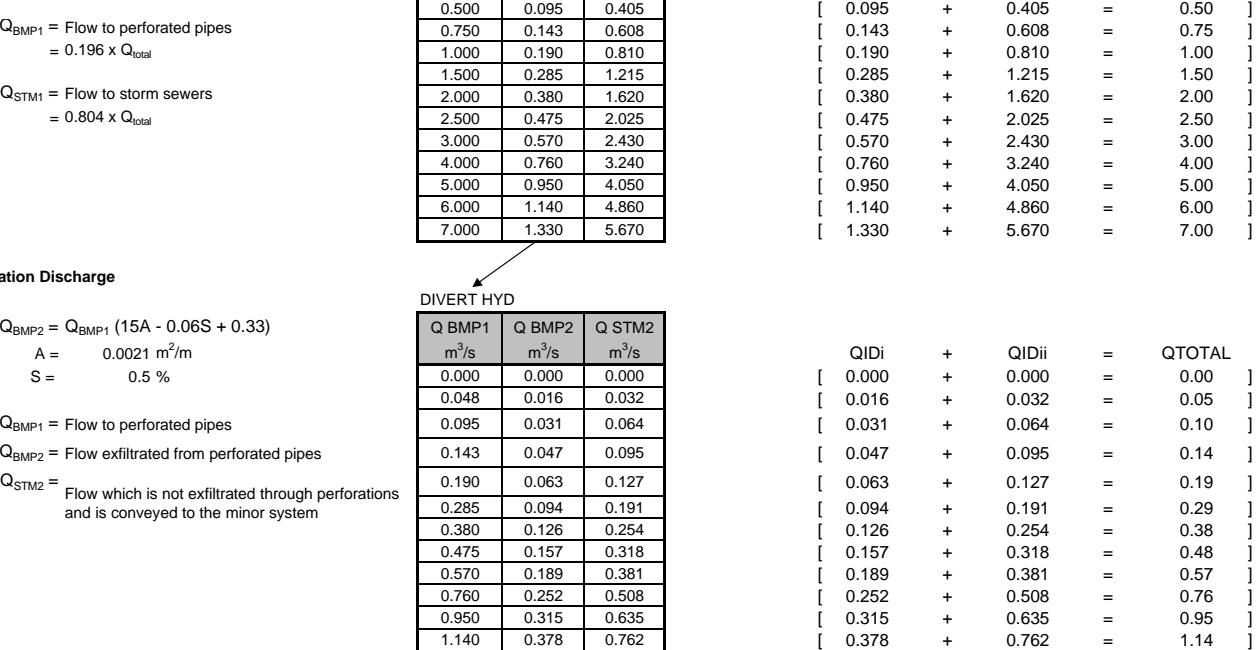

/s QIDi + QIDii = QTOTAL

Equation 4.18 - MOE Stormwater Management Planning and Design Manual, March 2003

and is conveyed to the minor system

#### **Step 3 - Rating Curve for Exfiltrated Water**

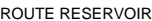

**Storage** (ha)

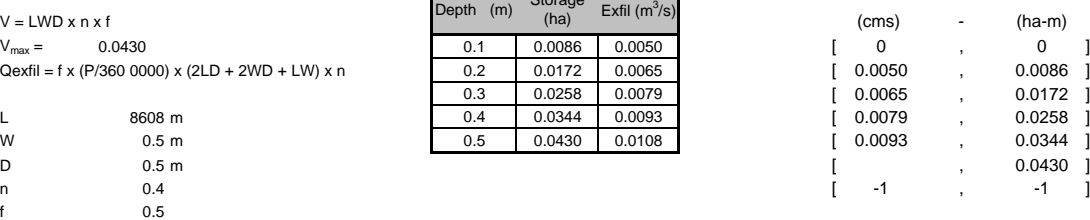

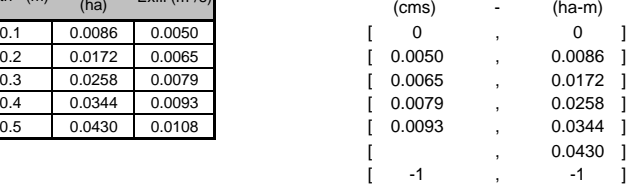

1.330 0.441 0.889 [ 0.441 + 0.889 = 1.33 ]

P 15 mm/ha 15 mm/ha 15 mm/ha in the set of the set of the set of the set of the set of the set of the set of the set of the set of the set of the set of the set of the set of the set of the set of the set of the set of the

Equation 4.17 - MOE Stormwater Management Planning and Design Manual, March 2003

Storage = Flow stored in the trench and surrounding soil

Exfil = Flow which exfiltrates from the perforated pipes into the surrounding soil

Overflow = Once the trench and surrounding soil are saturated water will not exfiltrate through the perforations, this water will be conveyed to the minor system

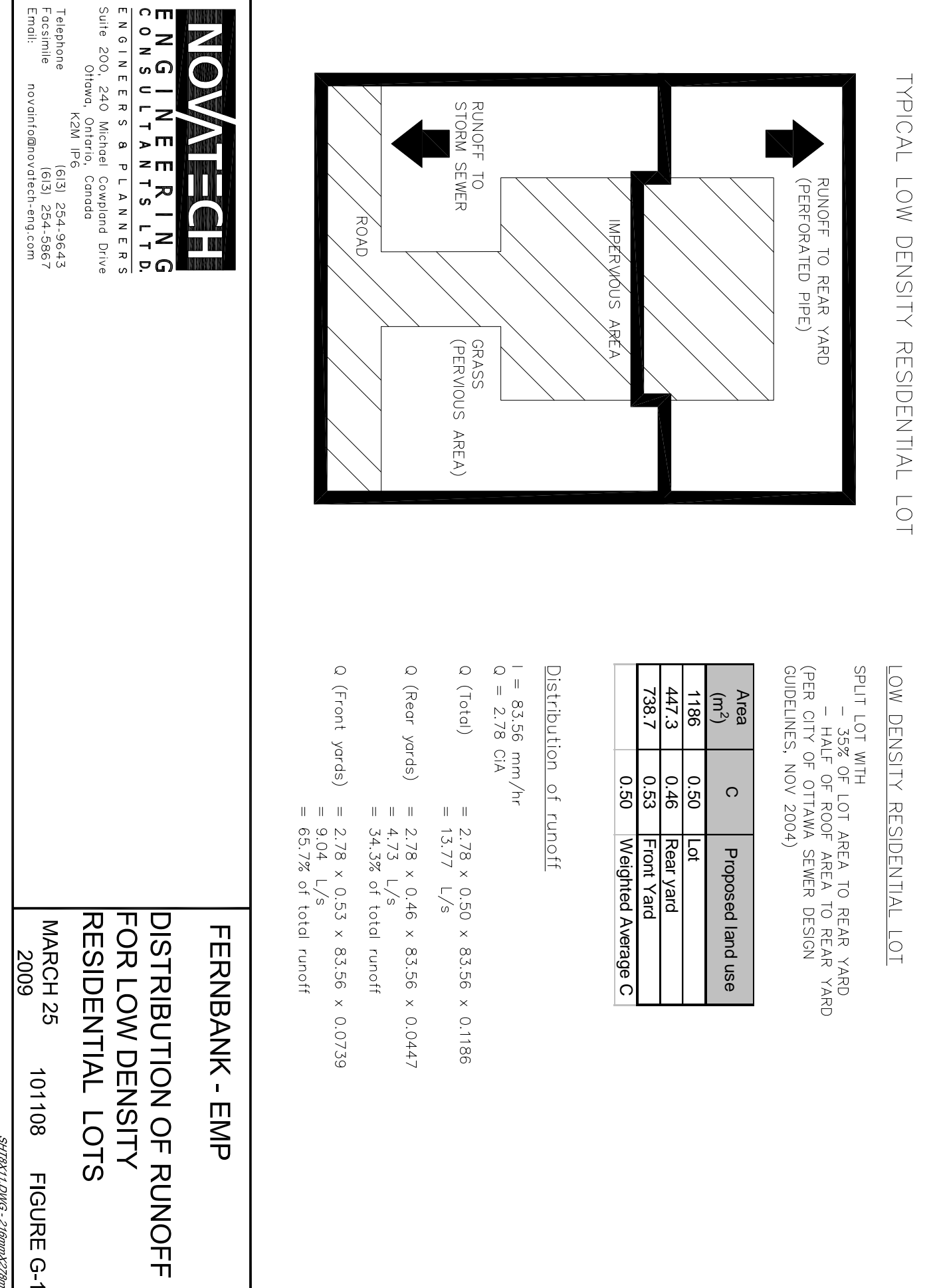

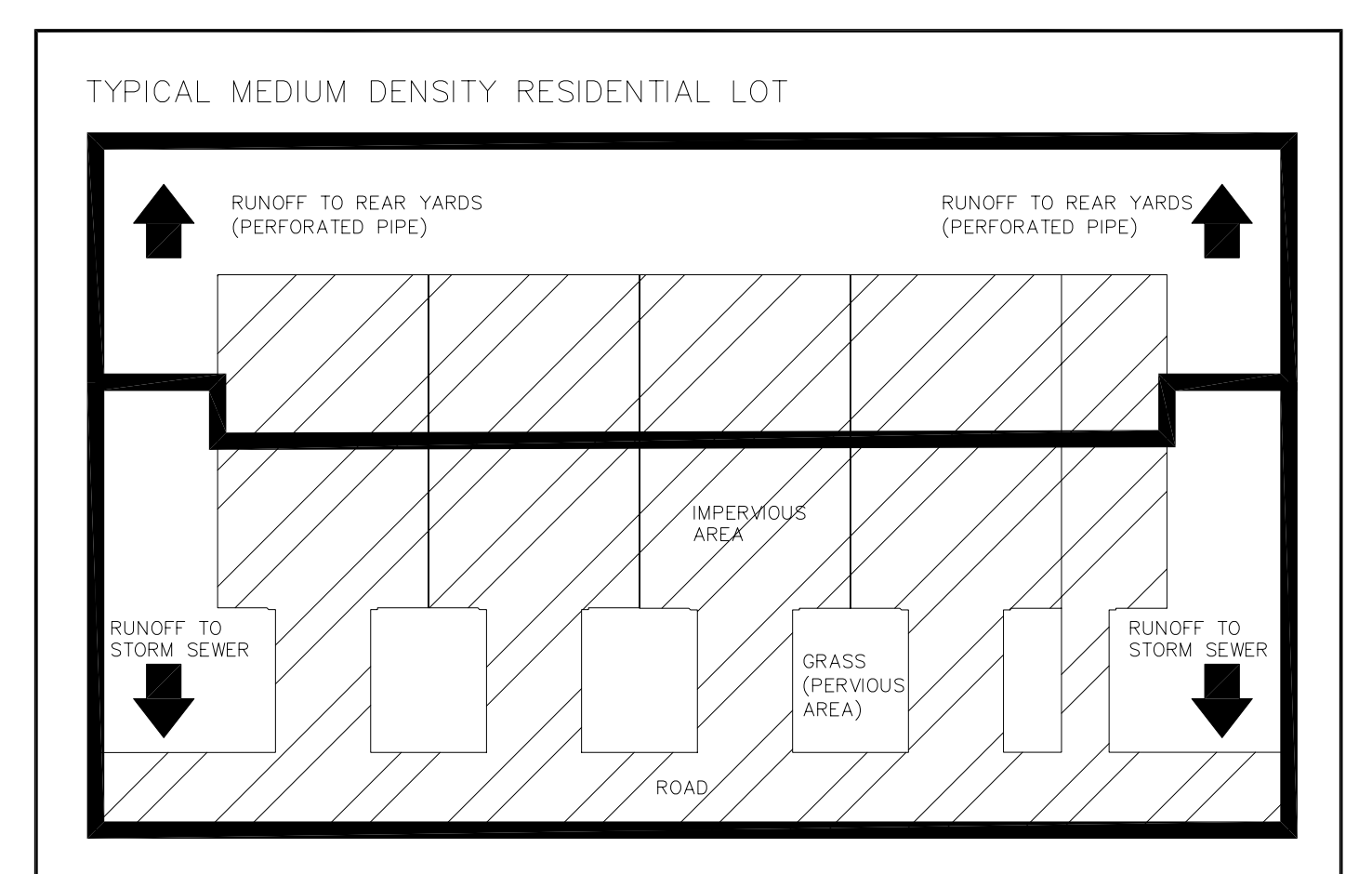

### MEDIUM DENSITY RESIDENTIAL LOT

SPLIT LOT WITH

- 35% OF LOT AREA TO REAR YARD - HALF OF ROOF AREA TO REAR YARD (PER CITY OF OTTAWA SEWER DESIGN GUIDELINES, NOV 2004)

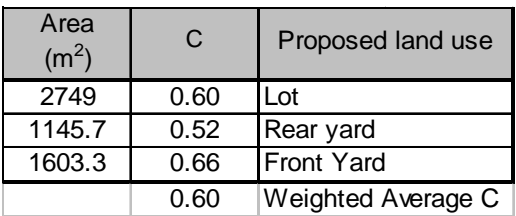

#### Distribution of runoff

$$
l = 83.56 \text{ mm/hr}
$$
  
 $Q = 2.78 \text{ CiA}$ 

- Q (Total)  $= 2.78 \times 0.60 \times 83.56 \times 0.2749$  $= 38.4 \text{ L/s}$
- Q (Reare yards) =  $2.78 \times 0.52 \times 83.56 \times 0.1146$  $= 13.9 \text{ L/s}$  $=$  36.3% of total runoff
- Q (Front yards) =  $2.78 \times 0.66 \times 83.56 \times 0.1603$  $= 24.5 \text{ L/s}$  $= 63.7%$  of total runoff

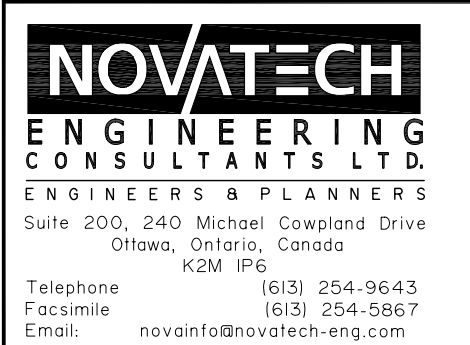

## **FERNBANK - EMP**

**DISTRIBUTION OF RUNOFF** FOR MEDIUM DENSITY RESIDENTIAL LOTS

MARCH<sub>25</sub> 2009

101108 **FIGURE G-2** 

#### **Fernbank Community 108108**

#### *Carp River Subwatershed: CN values*

The following runoff curve numbers (CN) have been taken from Tables 2-2(a-d) of SCS (1986), which is a comprehensive listing of runoff Curve Numbers. The hydrologic soil group refers to the infiltration potential of the soil after prolonged wetting.

*Group A Soils:* High infiltration (low runoff). Sand, loamy sand, or sandy loam. Infiltration rate > 0.3 inch/hr when wet. *Group B Soils:* Moderate infiltration (moderate runoff). Silt loam or loam. Infiltration rate 0.15 to 0.3 inch/hr when wet. *Group C Soils* **:** Low infiltration (moderate to high runoff). Sandy clay loam. Infiltration rate 0.05 to 0.15 inch/hr when wet. Group D Soils: Very low infiltration (high runoff). Clay loam, silty clay loam, sandy clay, silty clay, or clay. Infiltration rate 0 to 0.05 inch/hr when wet.

#### **Open Spaces (lawns, parks, golf courses, cemeteries, etc.):**

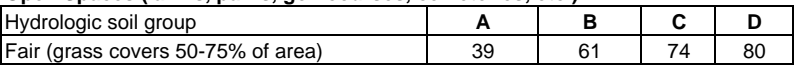

The native soil in the Fernbank lands tributary to the Carp River is primairly sensitive marine silty clay, which has a very low infiltration rate. A Curve Number of 80.5 has been used for sensitive marine clay, which is consistent with previous hydrologic models for this area.

The use of a fine sandy loam topsoil on residential lawn and in parks will increase the infiltration rate, in order to reflect this change the Curve Number (used by SWMHYMO to calculate the runoff for pervious areas) was reduced from 80.5 to 77.0, which reflects a change in hydrologic soil ground from a Group D soil to a Group C/D soil.

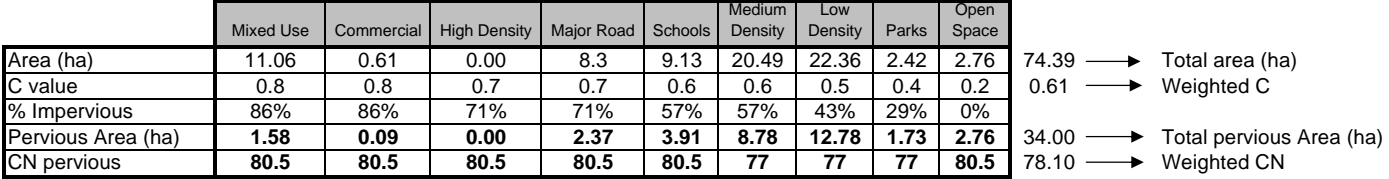

#### % impervious values

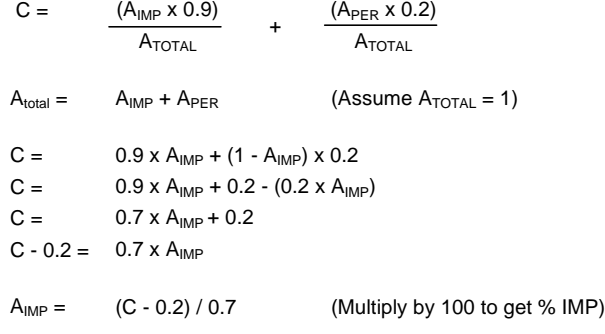

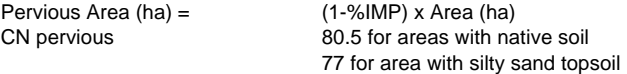

The CN for the site is then calculated as a weighted average  $CN<sub>site</sub> = [S (CN<sub>pervious</sub> x A<sub>pervious</sub>)] / A<sub>total</sub>$ 

Environmental Management Plan

# **Appendix G**

Water Balance Parameters

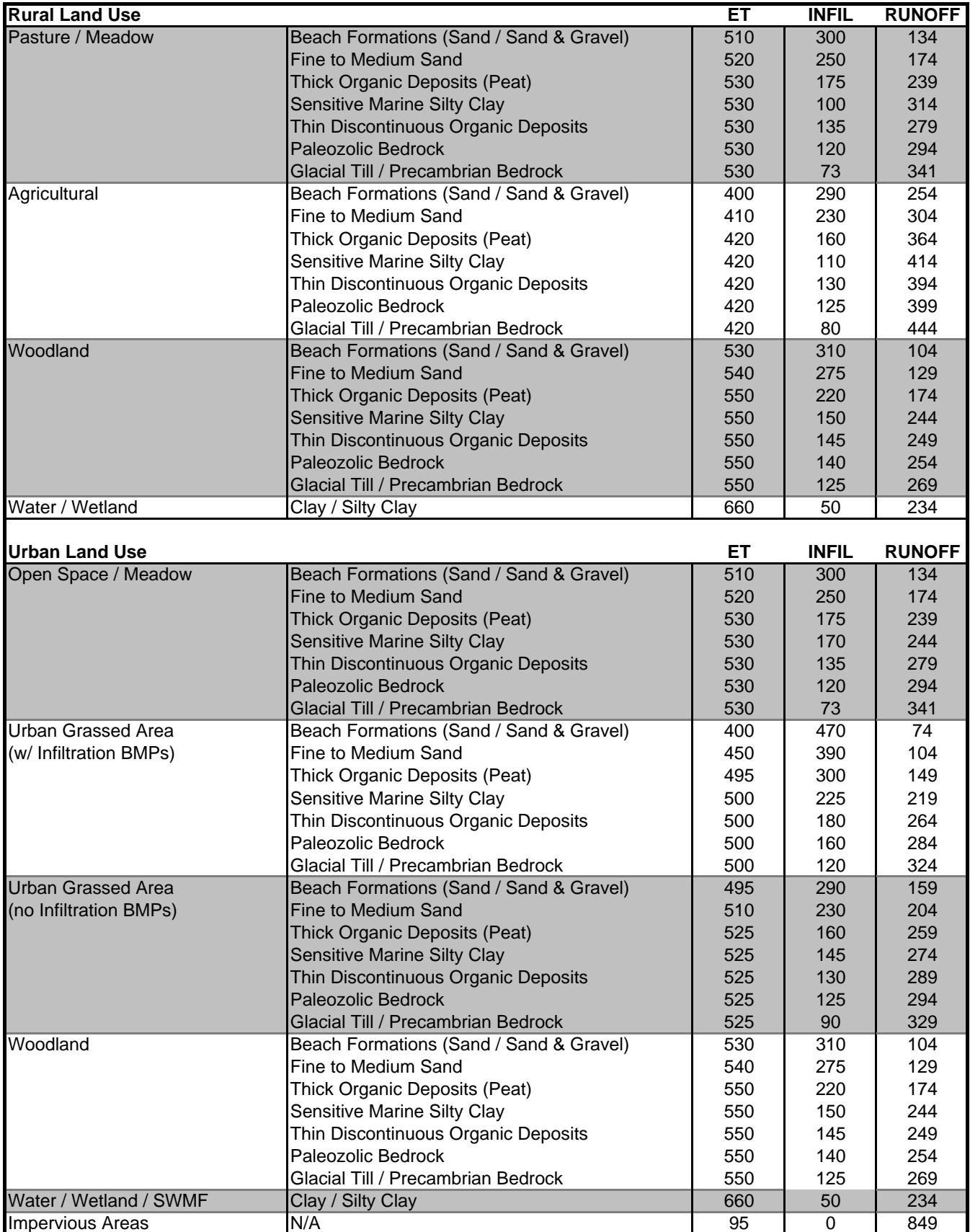

Environmental Management Plan

### **CARP RIVER WATER BALANCE**

**Existing Conditions**

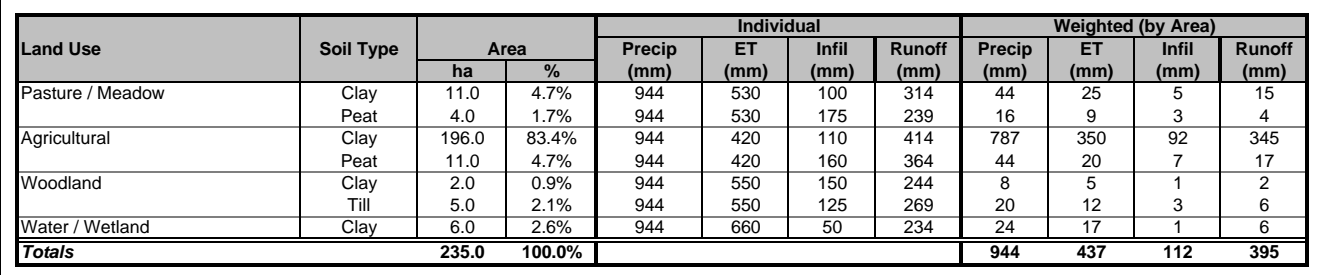

## **CARP RIVER WATER BALANCE**

**Developed Conditions**

**Storm Drainage Areas to SWM Facilities**

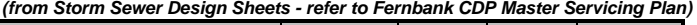

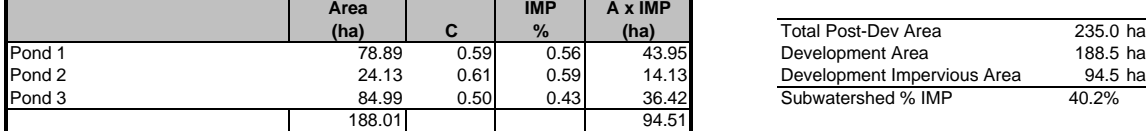

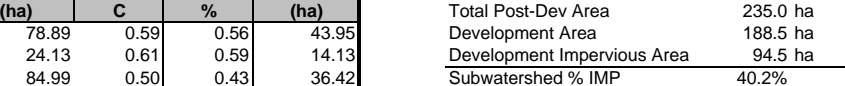

#### **No Infiltration BMPs**

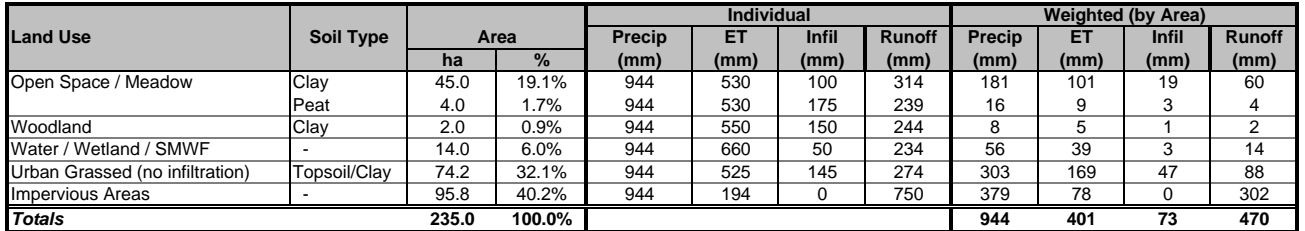

#### **With Infiltration BMPs**

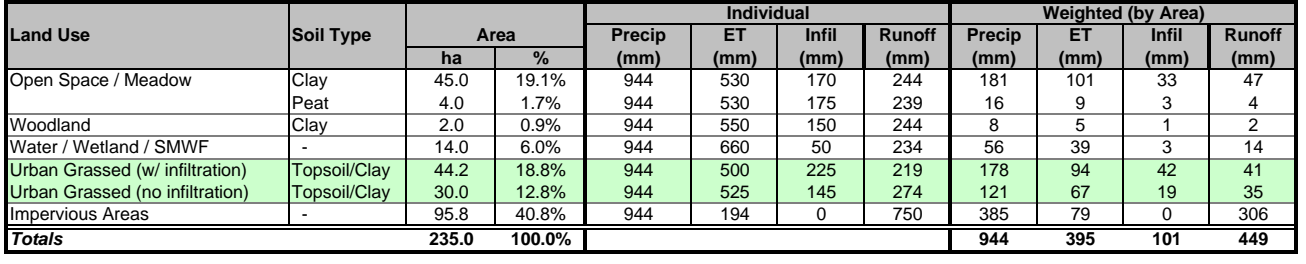

#### **CARP RIVER WATER BALANCE**

#### **Pre vs. Post-Development (no infiltration BMPs)**

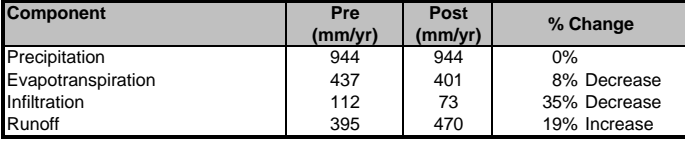

#### **Pre vs. Post-Development (with infiltration BMPs)**

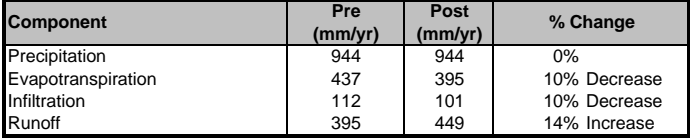

Environmental Management Plan

#### **FAULKNER DRAIN WATER BALANCE**

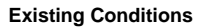

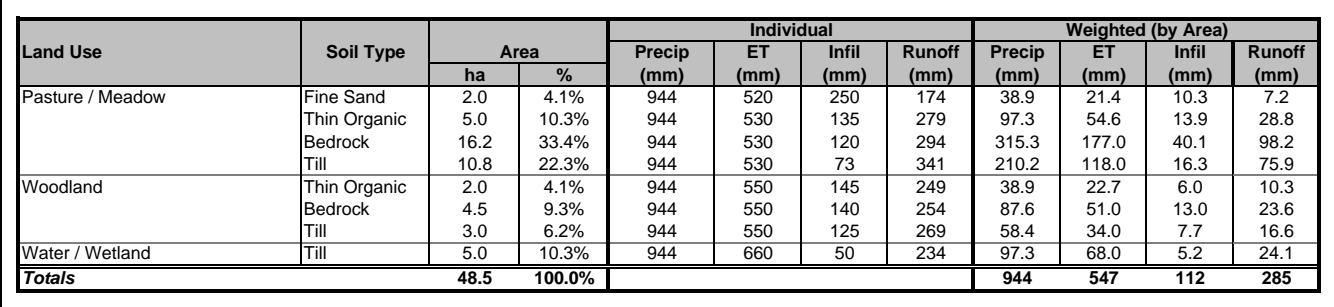

#### **FAULKNER DRAIN WATER BALANCE**

**Developed Conditions**

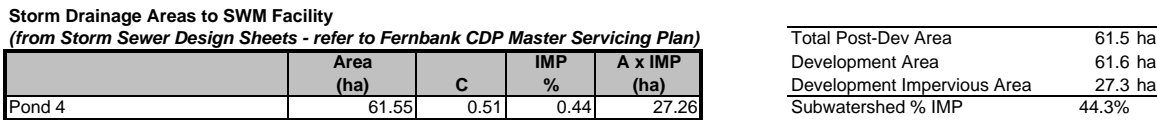

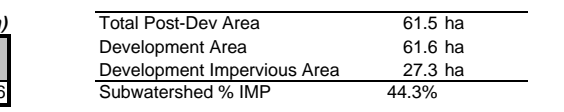

#### **No Infiltration BMPs**

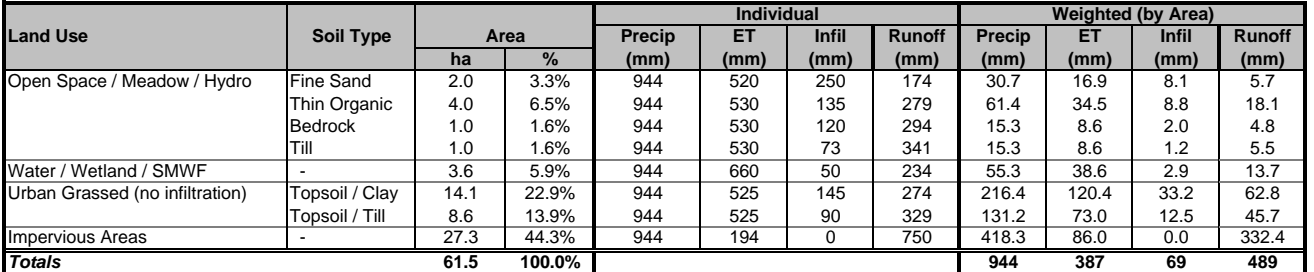

#### **With Infiltration BMPs**

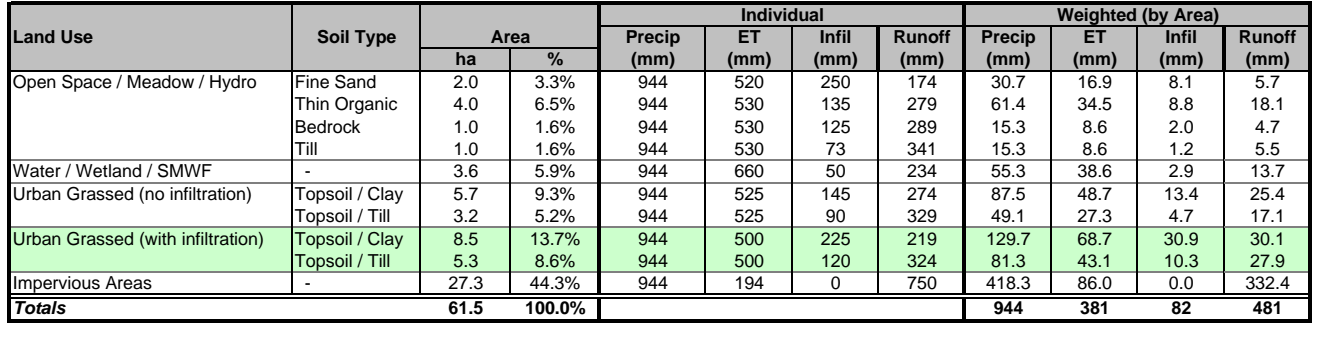

#### **FAULKNER DRAIN WATER BALANCE Pre vs. Post-Development (no infiltration BMPs)**

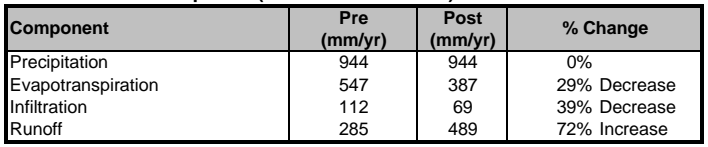

#### **Pre vs. Post-Development (with infiltration BMPs)**

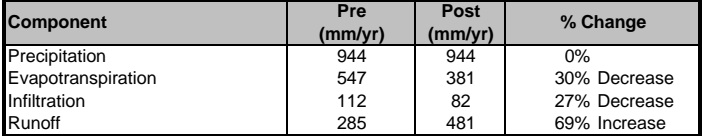

Environmental Management Plan

**Appendix G** Water Balance Results

#### **FLEWELLYN DRAIN WATER BALANCE**

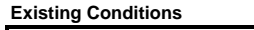

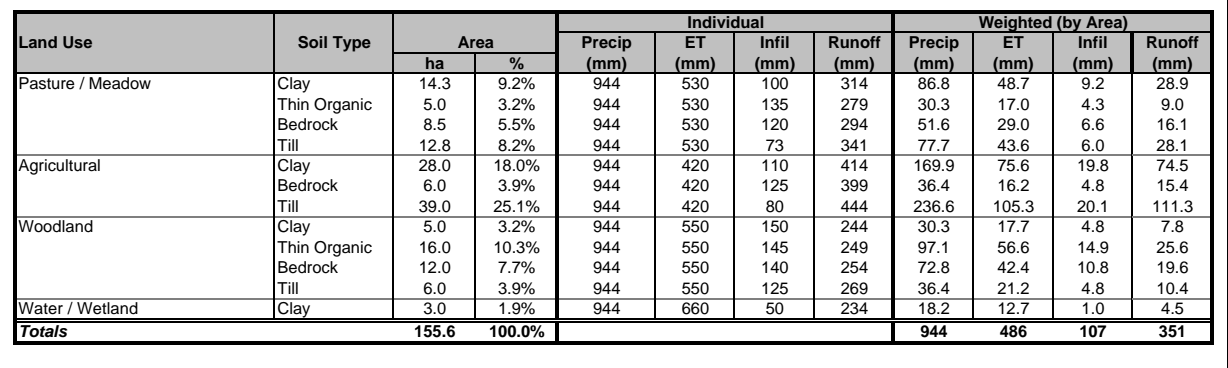

#### **FLEWELLYN DRAIN WATER BALANCE**

**Developed Conditions**

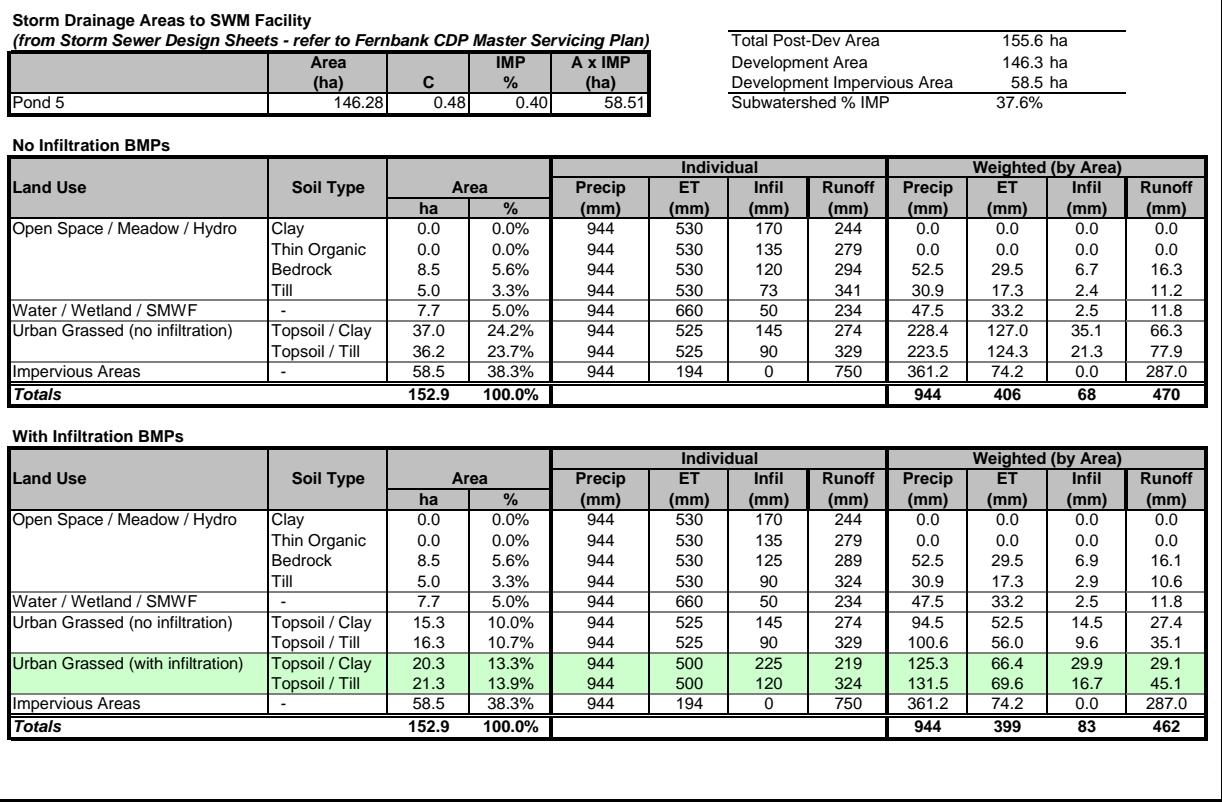

#### **FLEWELLYN DRAIN WATER BALANCE Pre vs. Post-Development (no infiltration BMPs)**

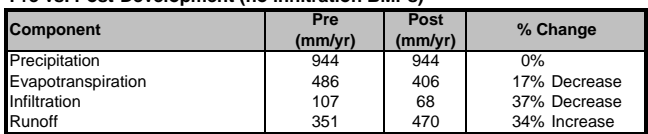

#### **FLEWELLYN DRAIN WATER BALANCE Pre vs. Post-Development (with infiltration BMPs)**

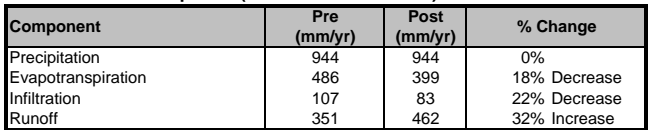

Environmental Management Plan

#### **MONAHAN DRAIN WATER BALANCE**

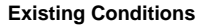

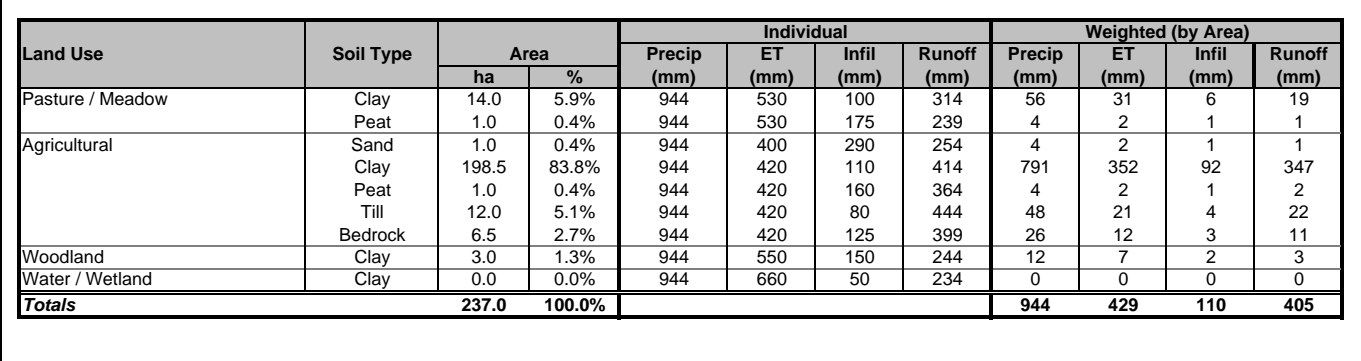

#### **MONAHAN DRAIN WATER BALANCE**

**Developed Conditions**

## **Storm Drainage Areas to SWM Facilities**

*(from Storm Sewer Design Sheets - refer to Fernbank CDP Master Servicing Plan)*

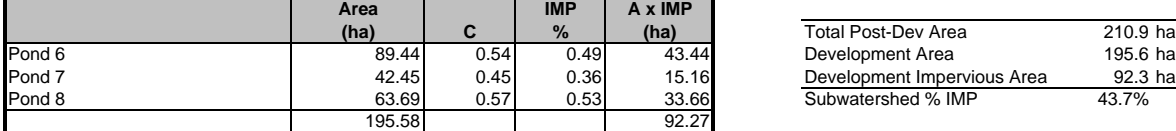

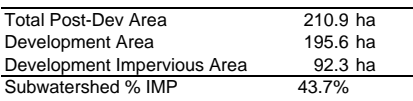

#### **No Infiltration BMPs**

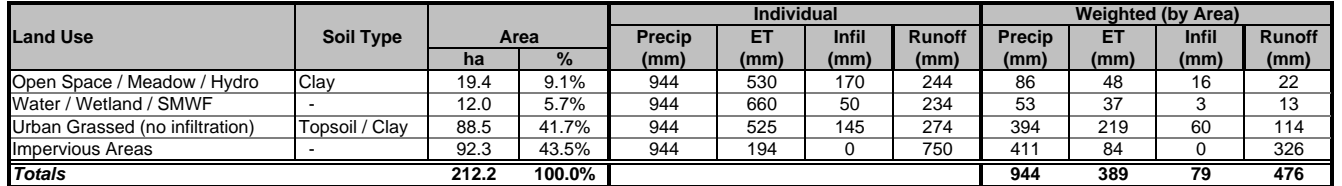

#### **With Infiltration BMPs**

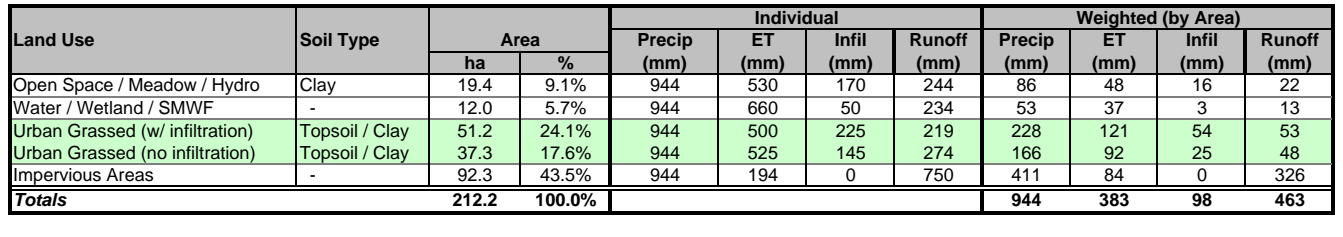

## **MONAHAN DRAIN WATER BALANCE**

**Pre vs. Post-Development (no infiltration BMPs)**

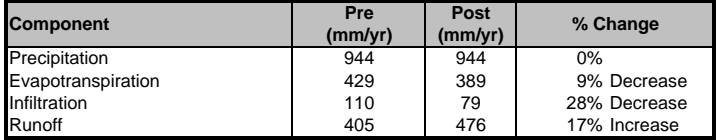

#### **MONAHAN DRAIN WATER BALANCE**

**Pre vs. Post-Development (with infiltration BMPs)**

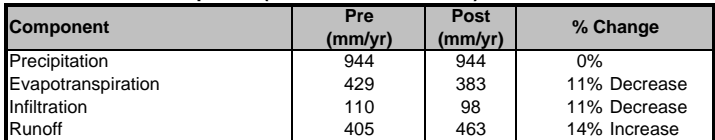

## **APPENDIX H**

## **HEC-RAS ANALYSIS OF CARP RIVER**

## **List of Simulations (100yr Event)**

## **Existing Conditions**

*(Existing Carp River Geometry / No Development in Kanata West)* 

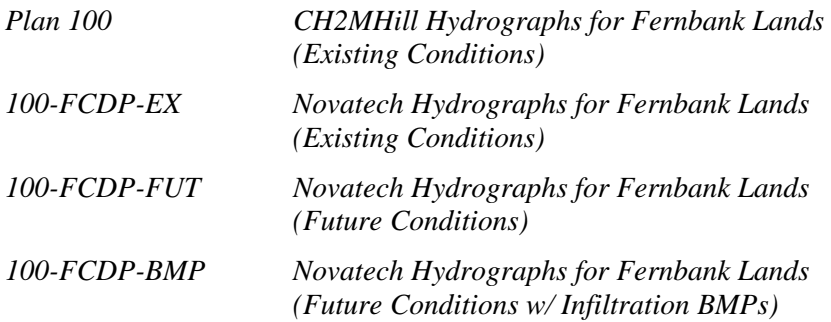

## **Future Conditions**

*(Carp River Restoration / Kanata West Development)* 

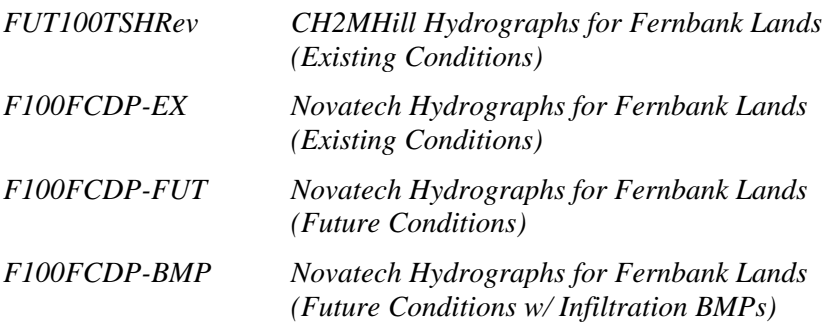

**CARP RIVER EX. GEOMETRY / NO DEVELOPMENT IN KANATA WEST**

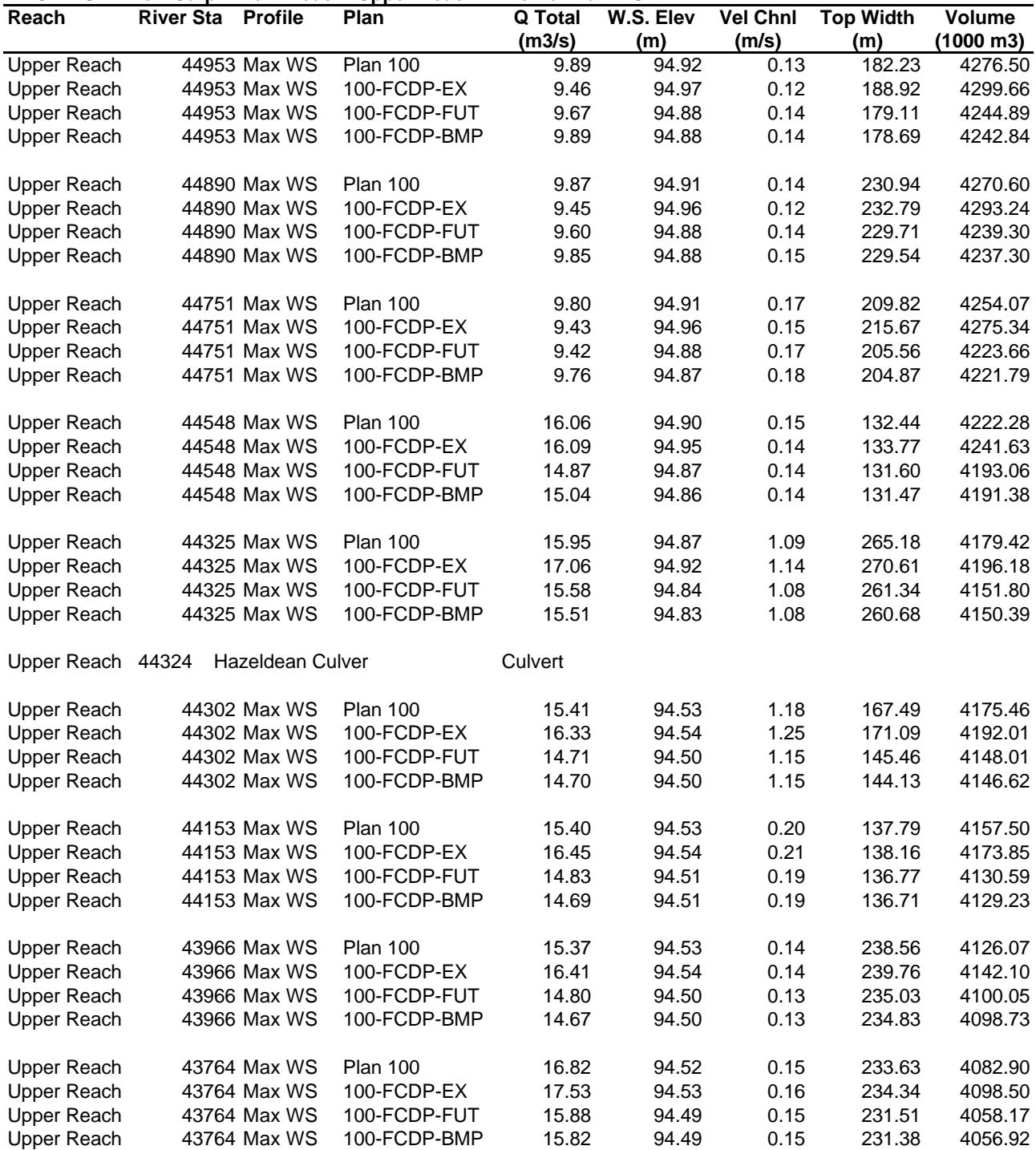

**CARP RIVER EX. GEOMETRY / NO DEVELOPMENT IN KANATA WEST**

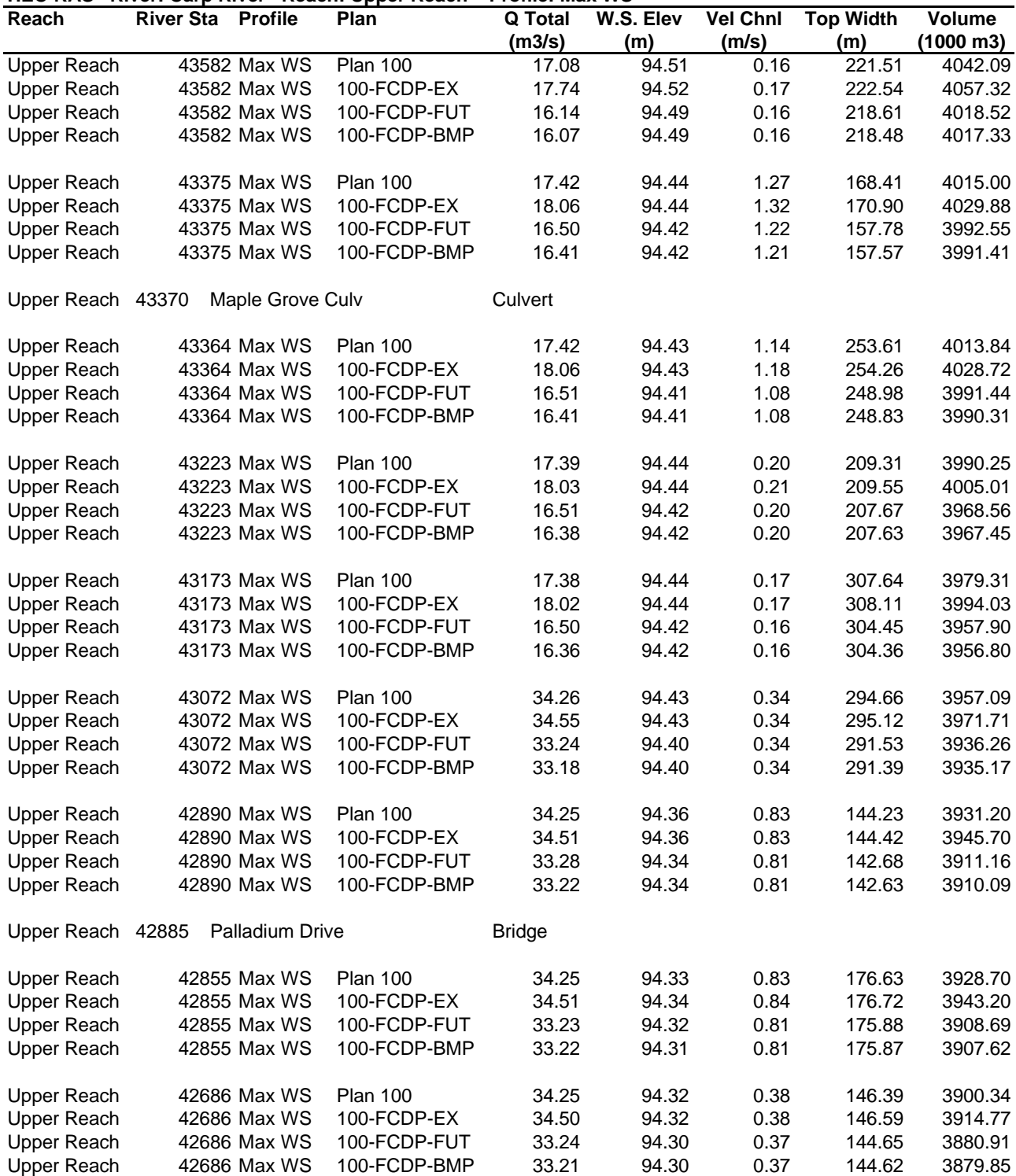

**CARP RIVER EX. GEOMETRY / NO DEVELOPMENT IN KANATA WEST**

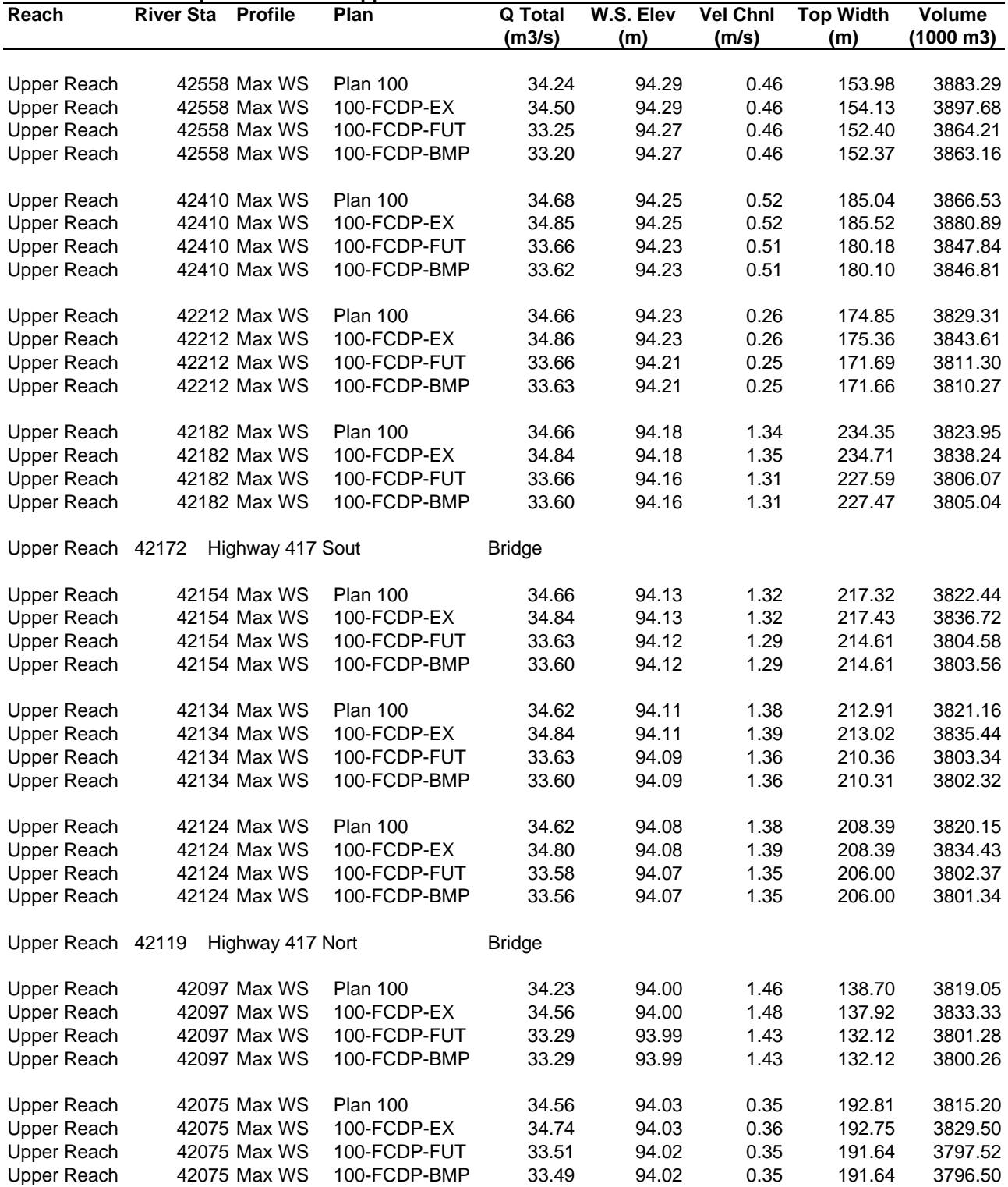

**CARP RIVER EX. GEOMETRY / NO DEVELOPMENT IN KANATA WEST**

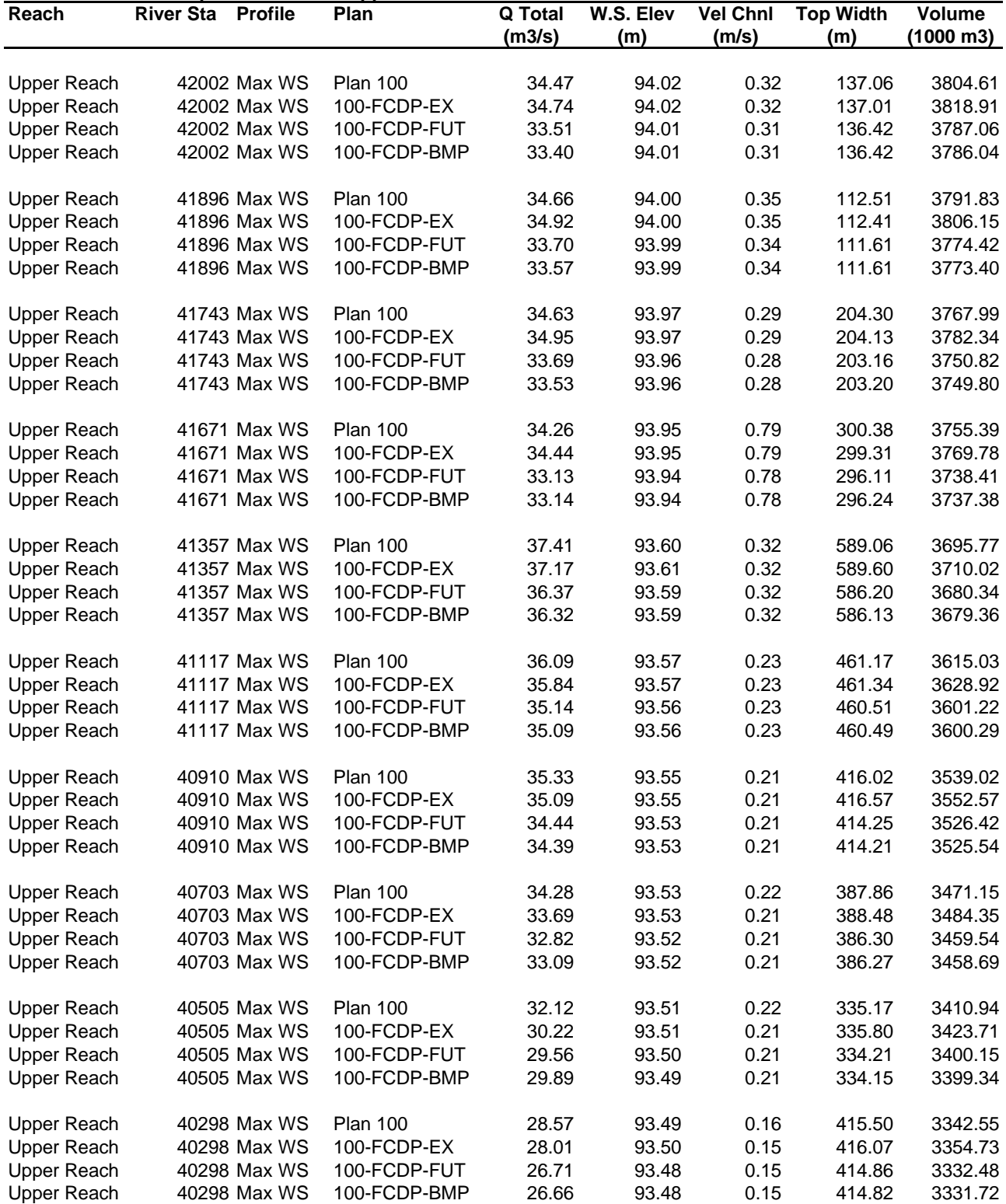

**CARP RIVER EX. GEOMETRY / NO DEVELOPMENT IN KANATA WEST**

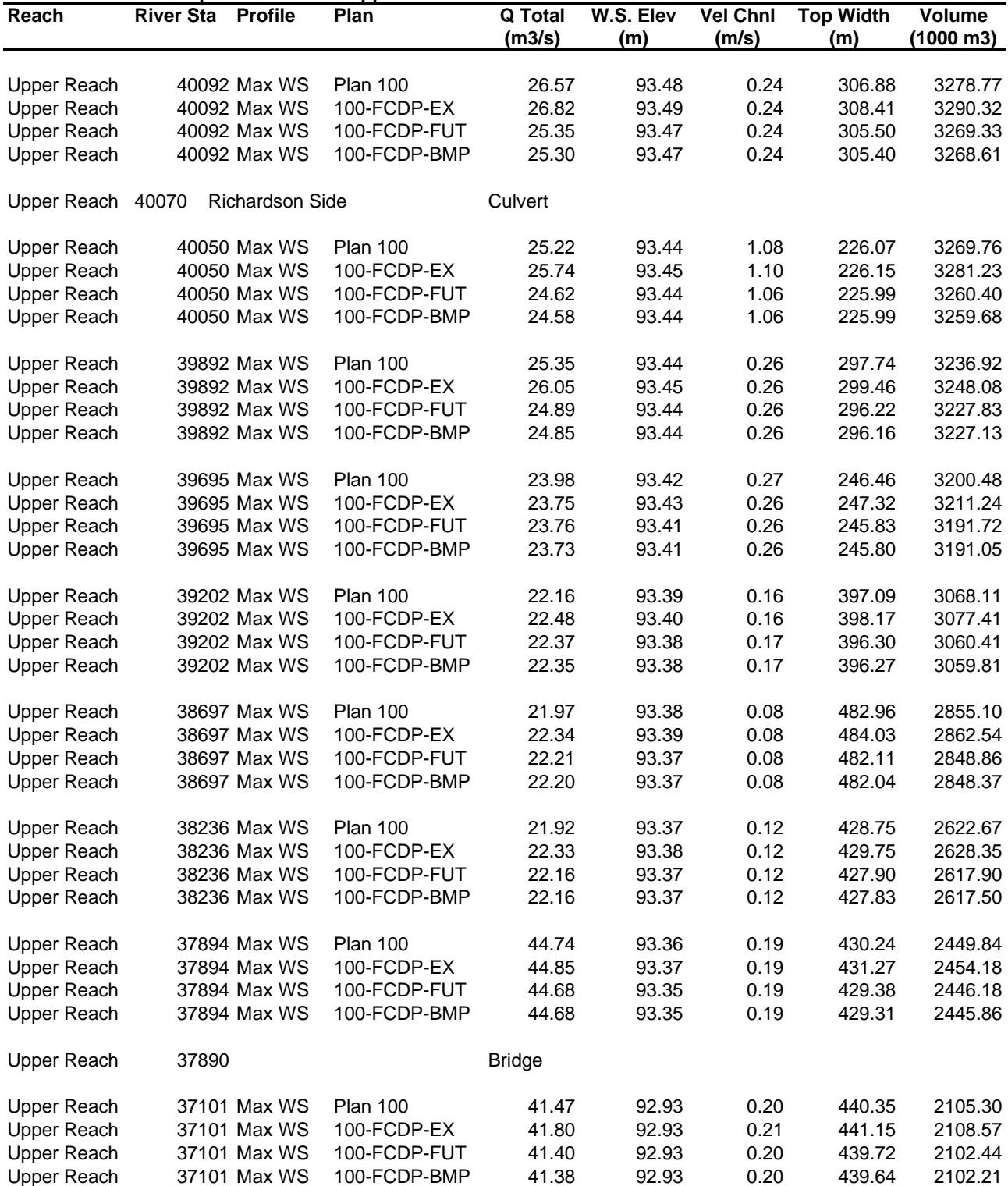

**CARP RIVER EX. GEOMETRY / NO DEVELOPMENT IN KANATA WEST**

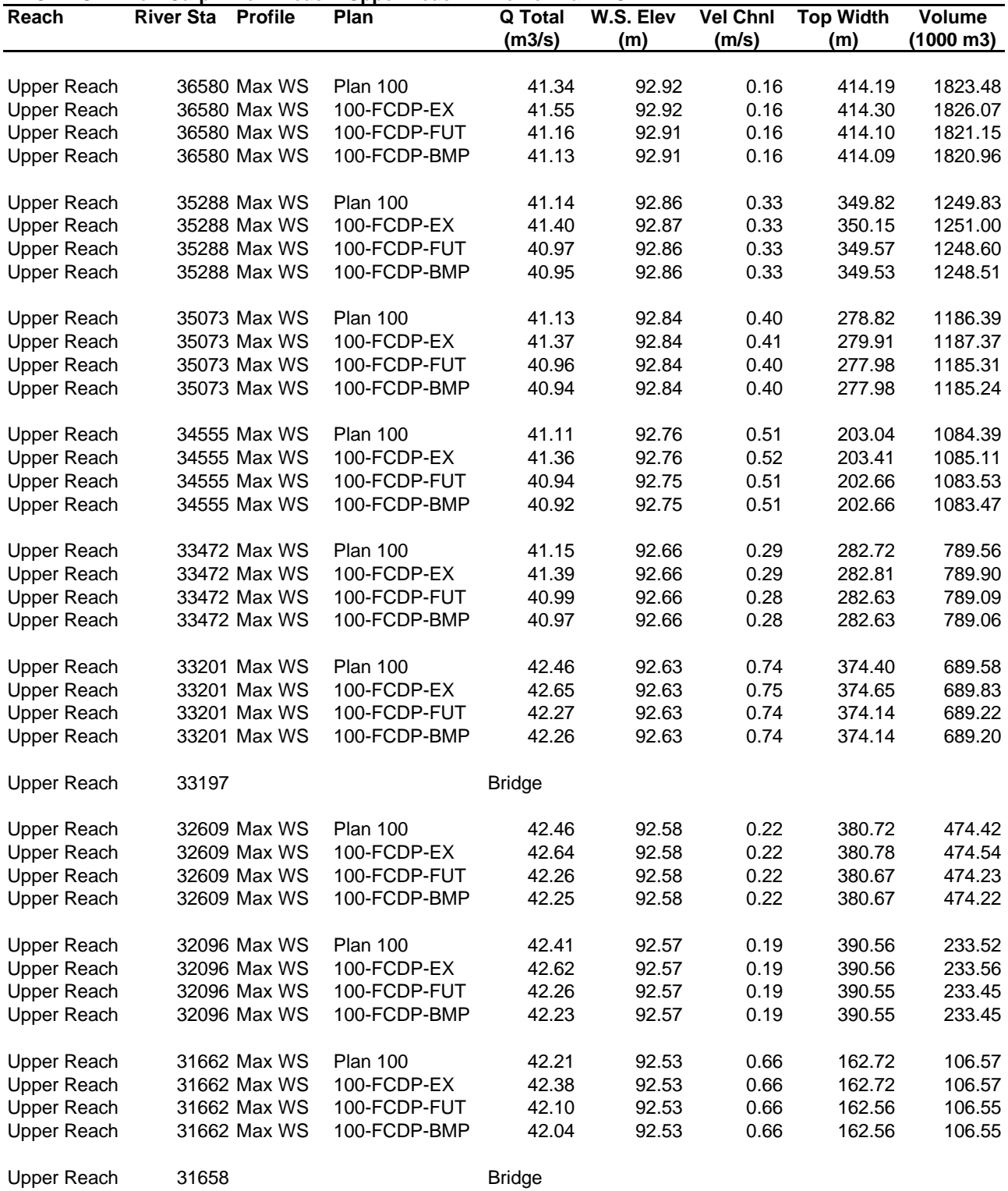

**CARP RIVER RESTORATION / KANATA WEST DEVELOPMENT**

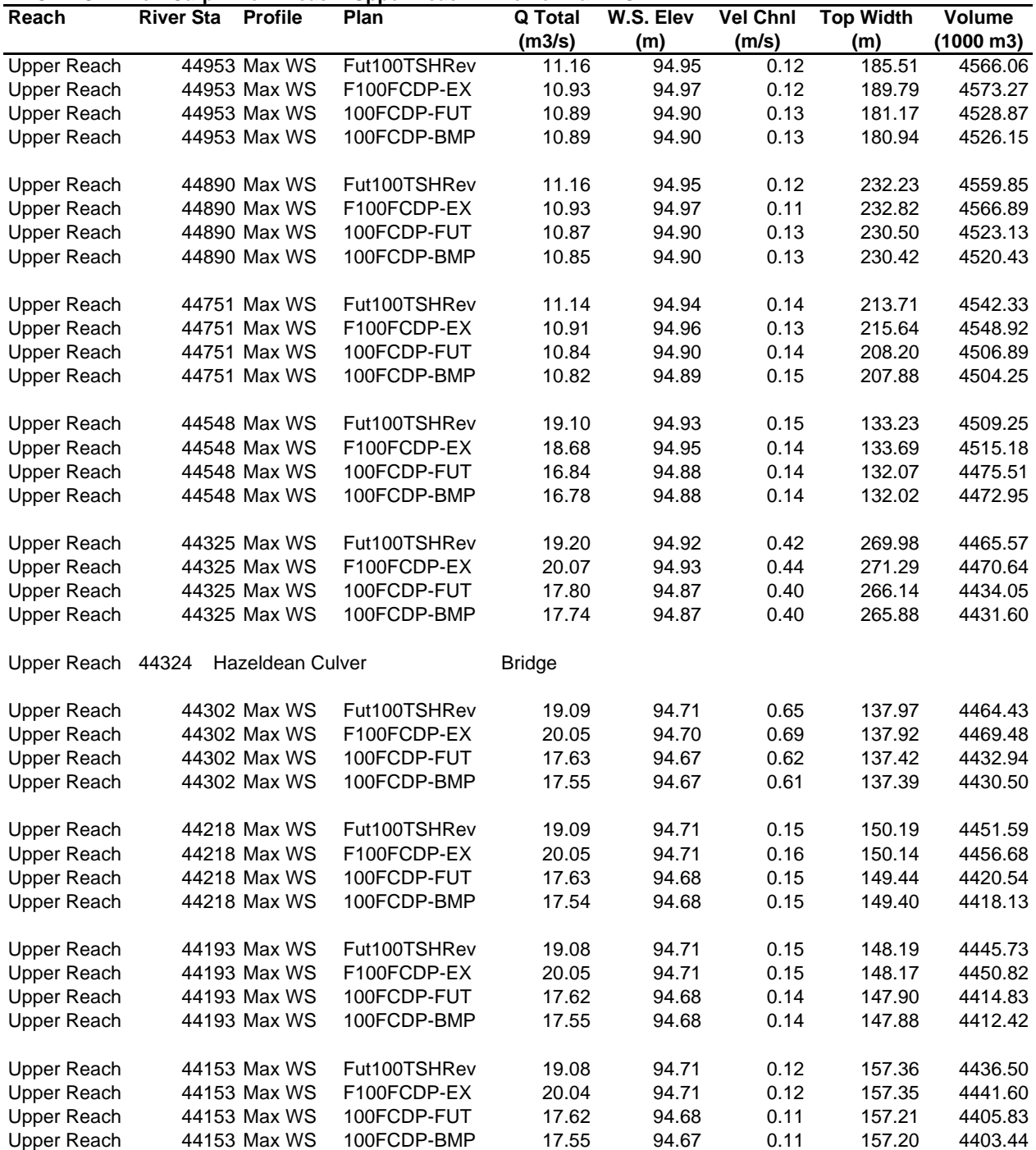

**CARP RIVER RESTORATION / KANATA WEST DEVELOPMENT**

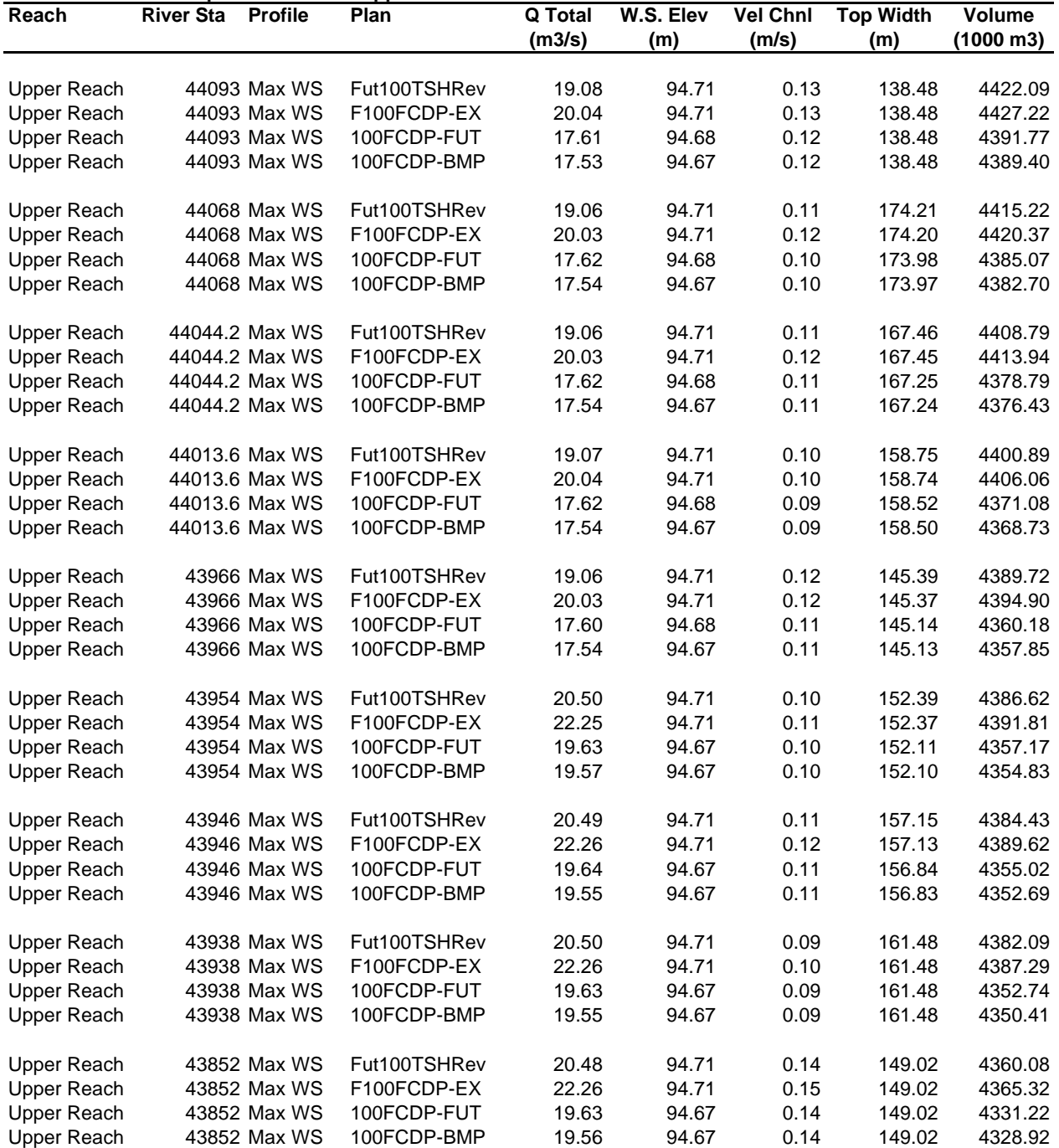

**CARP RIVER RESTORATION / KANATA WEST DEVELOPMENT**

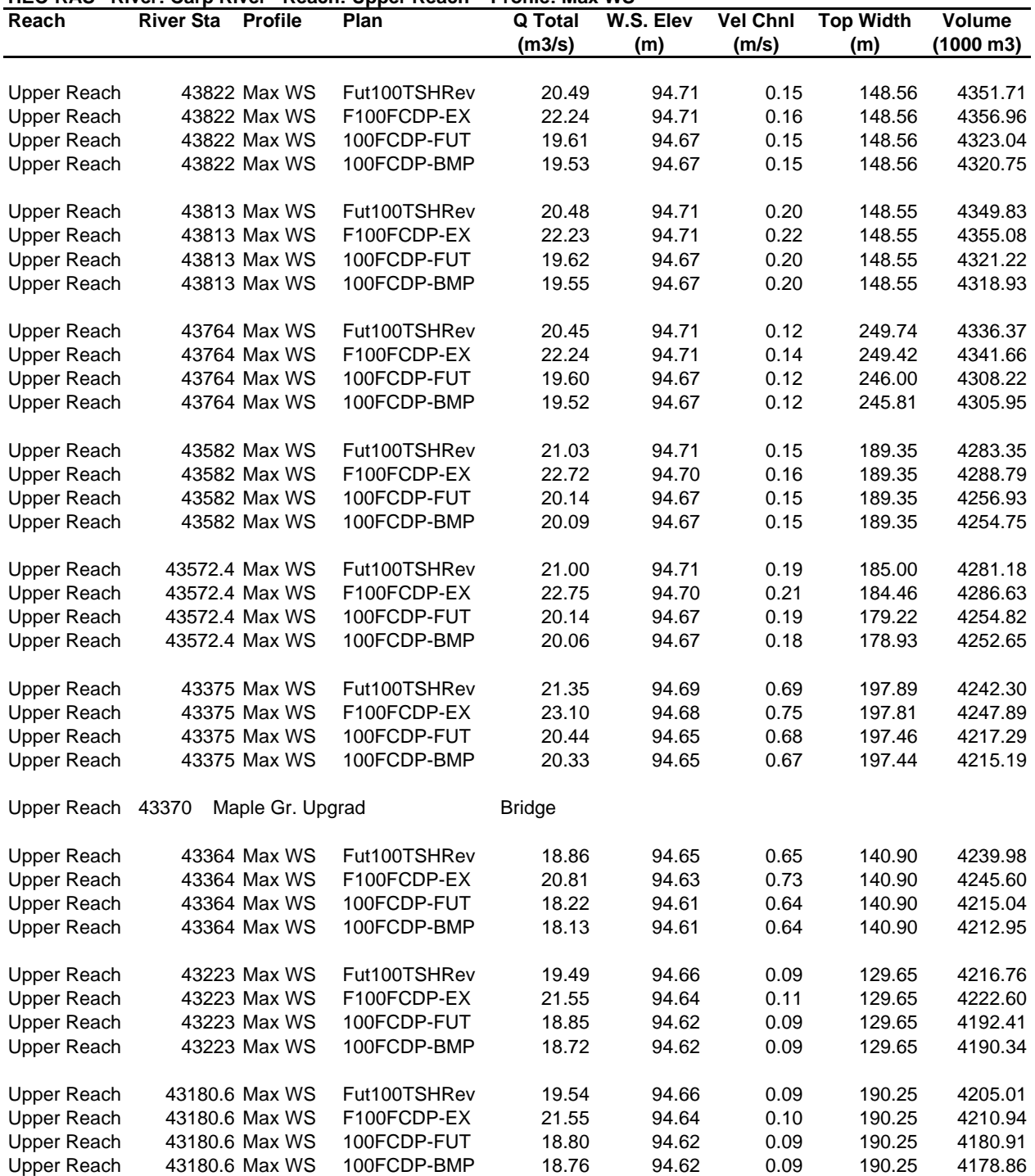

**CARP RIVER RESTORATION / KANATA WEST DEVELOPMENT**

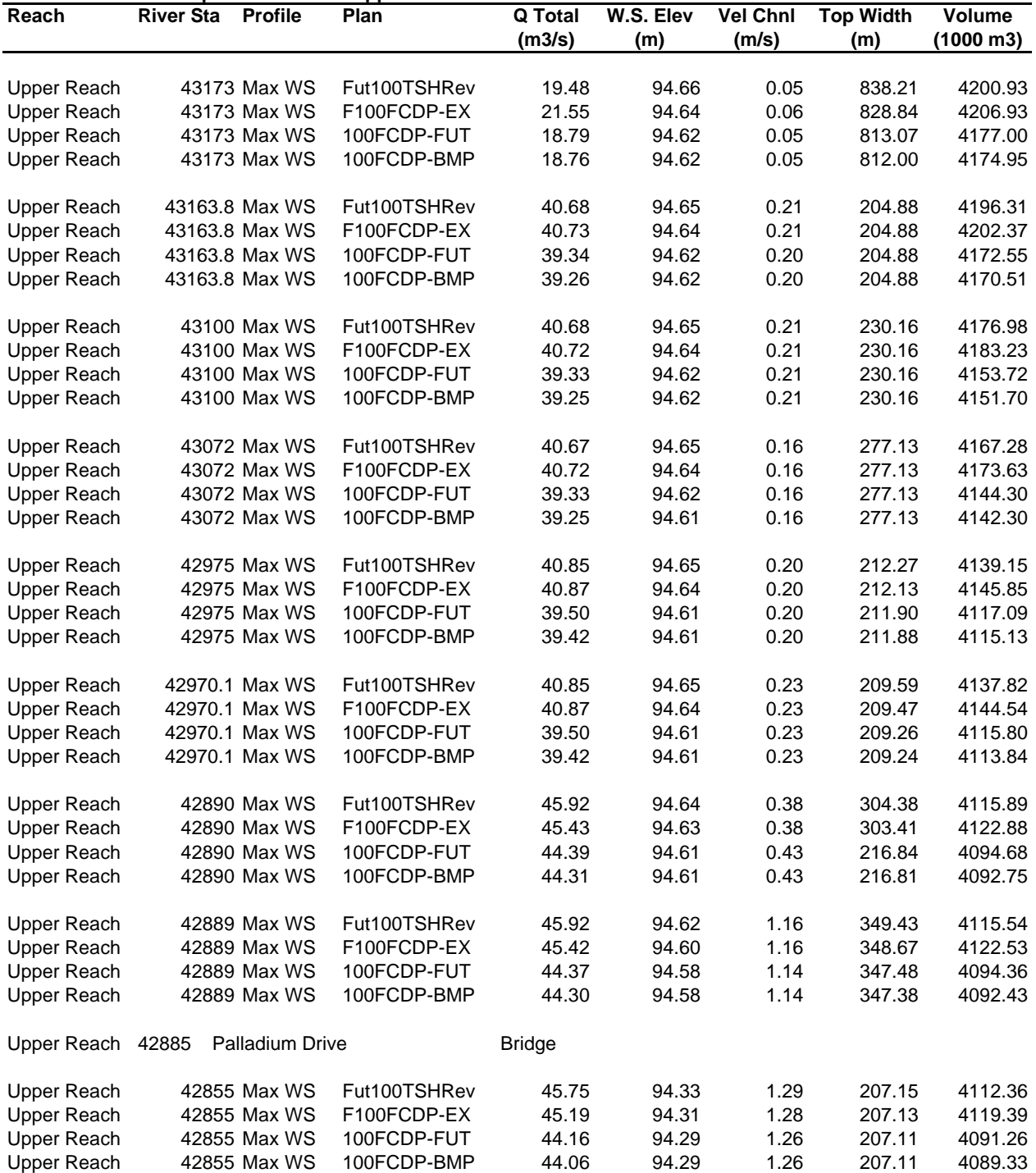

**CARP RIVER RESTORATION / KANATA WEST DEVELOPMENT**

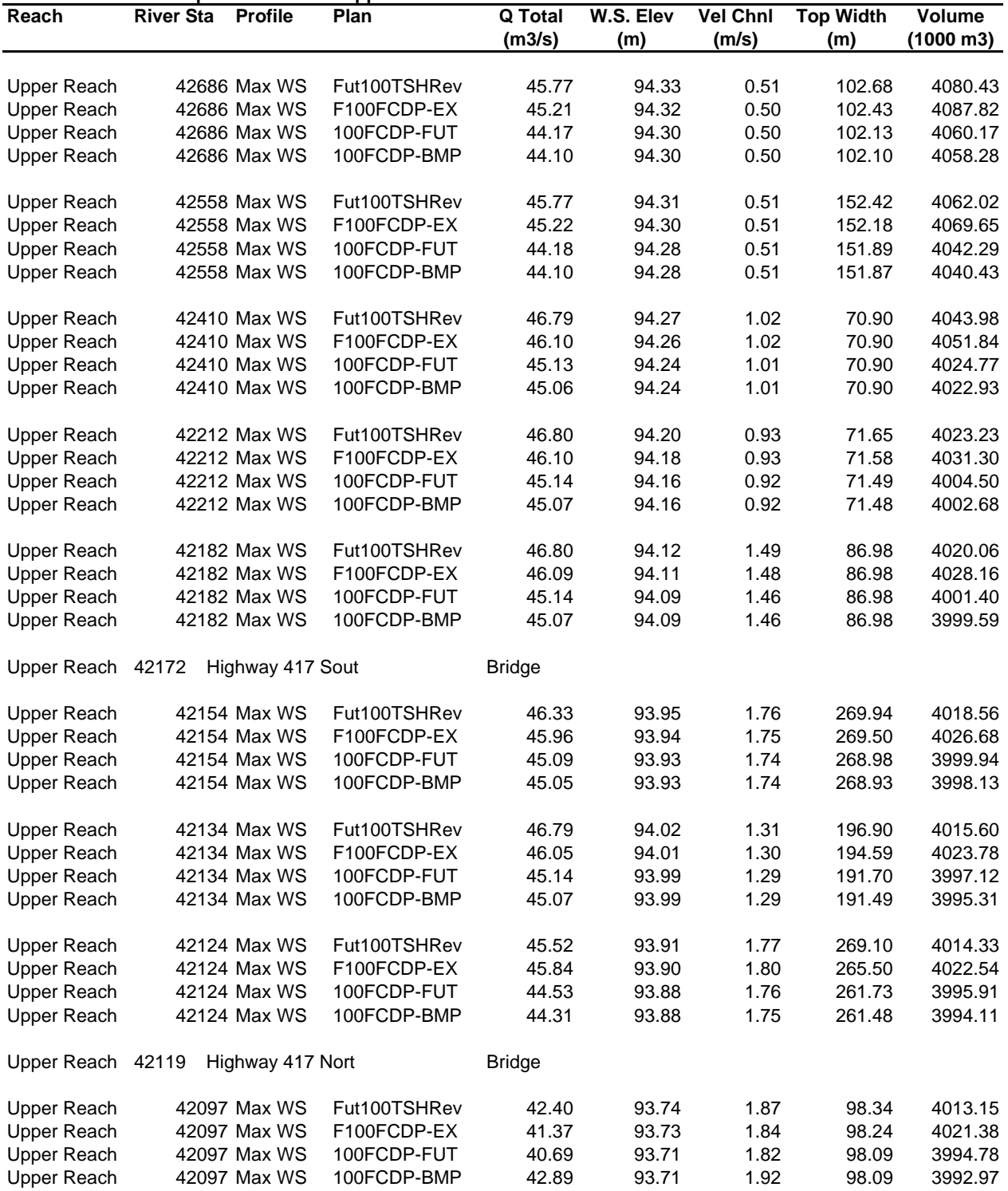

**CARP RIVER RESTORATION / KANATA WEST DEVELOPMENT**

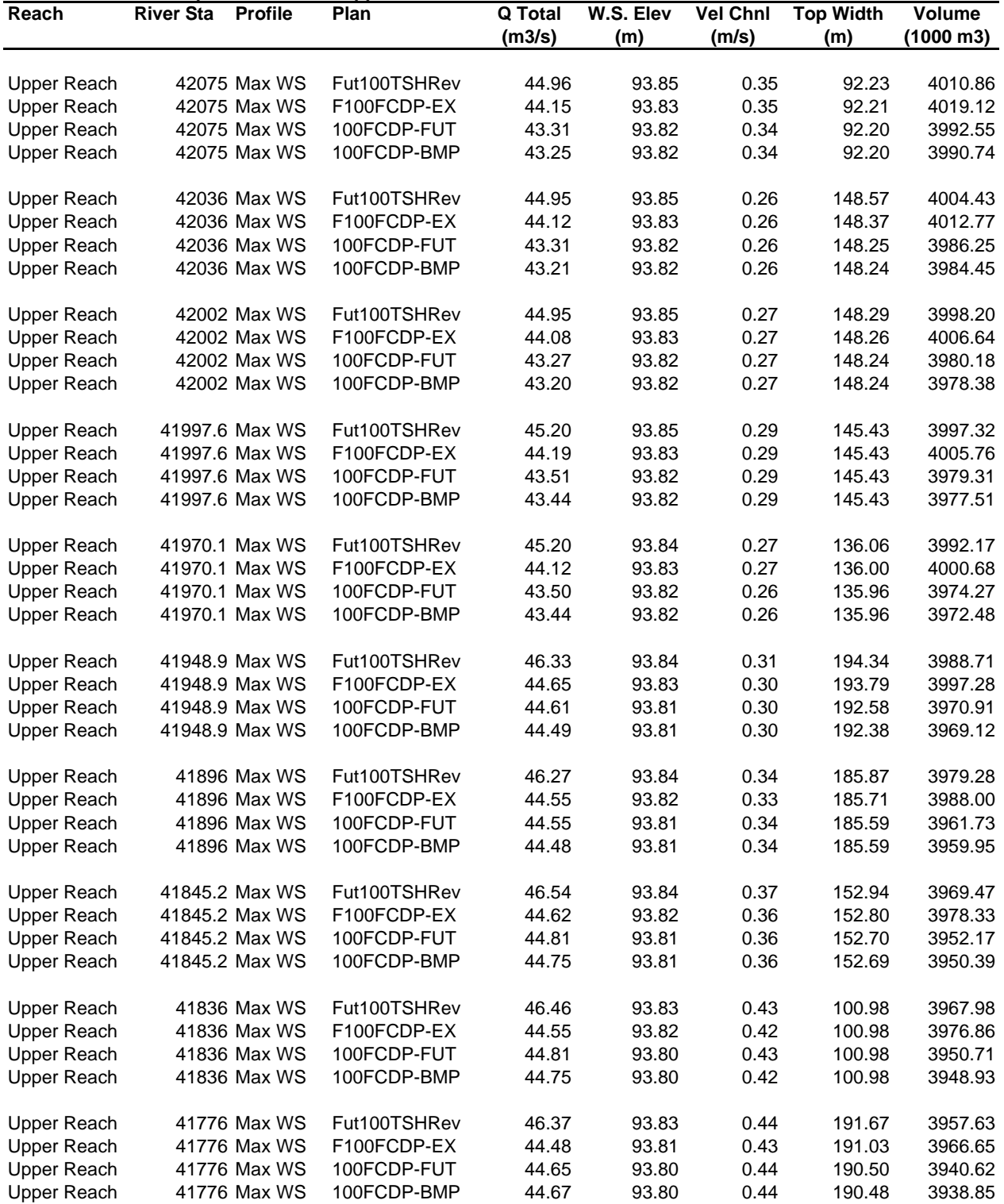

**CARP RIVER RESTORATION / KANATA WEST DEVELOPMENT**

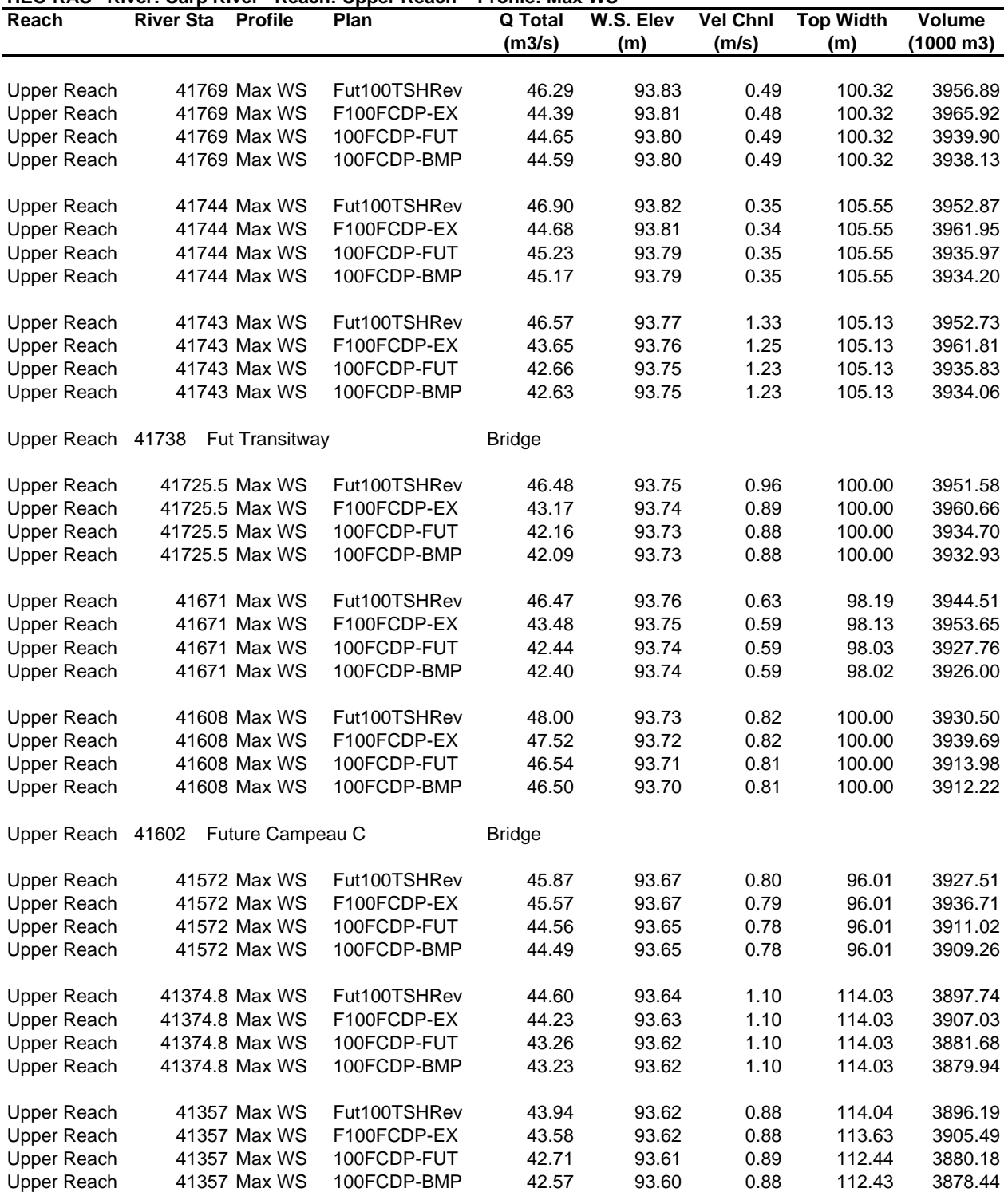

**CARP RIVER RESTORATION / KANATA WEST DEVELOPMENT**

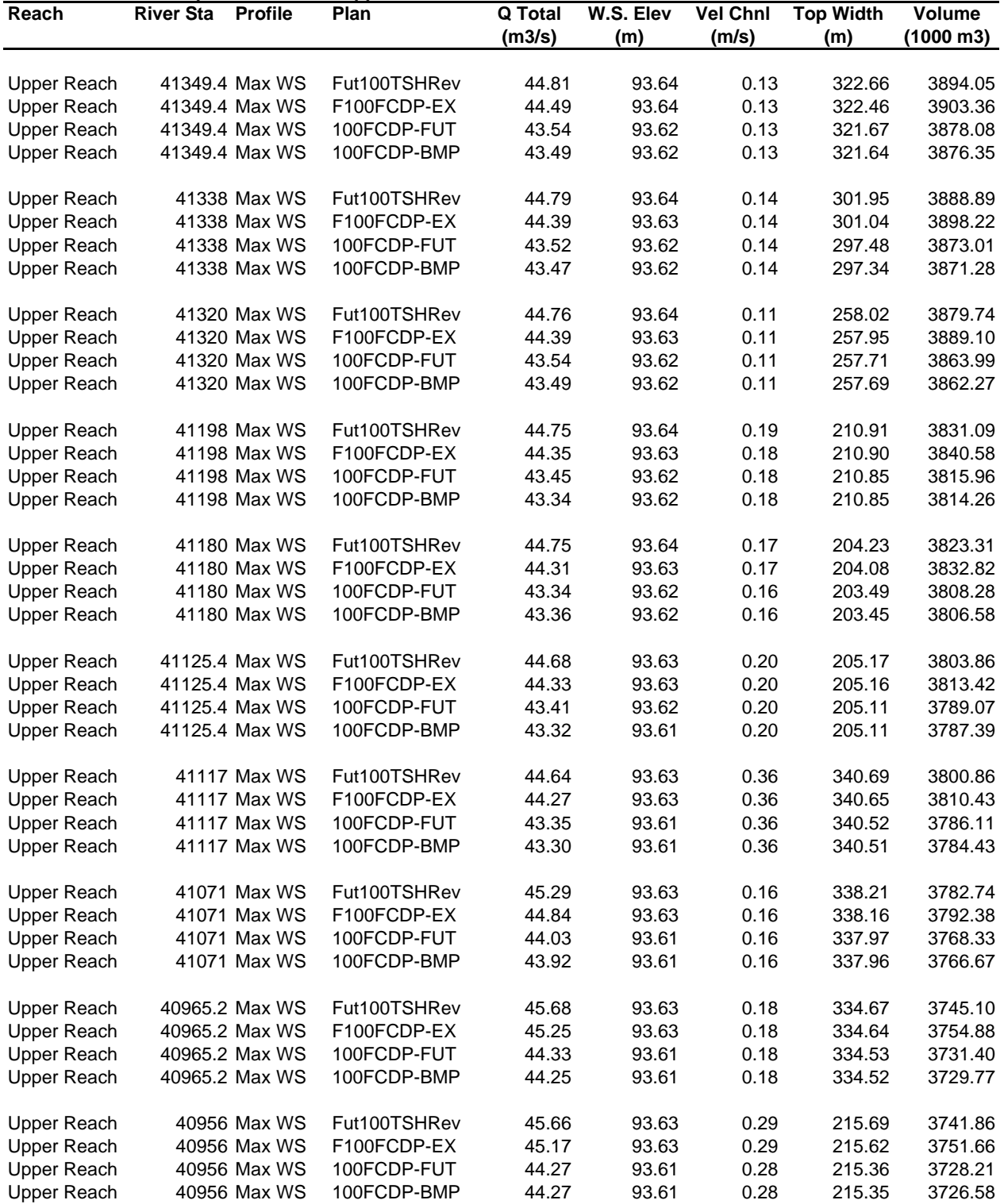

**CARP RIVER RESTORATION / KANATA WEST DEVELOPMENT**

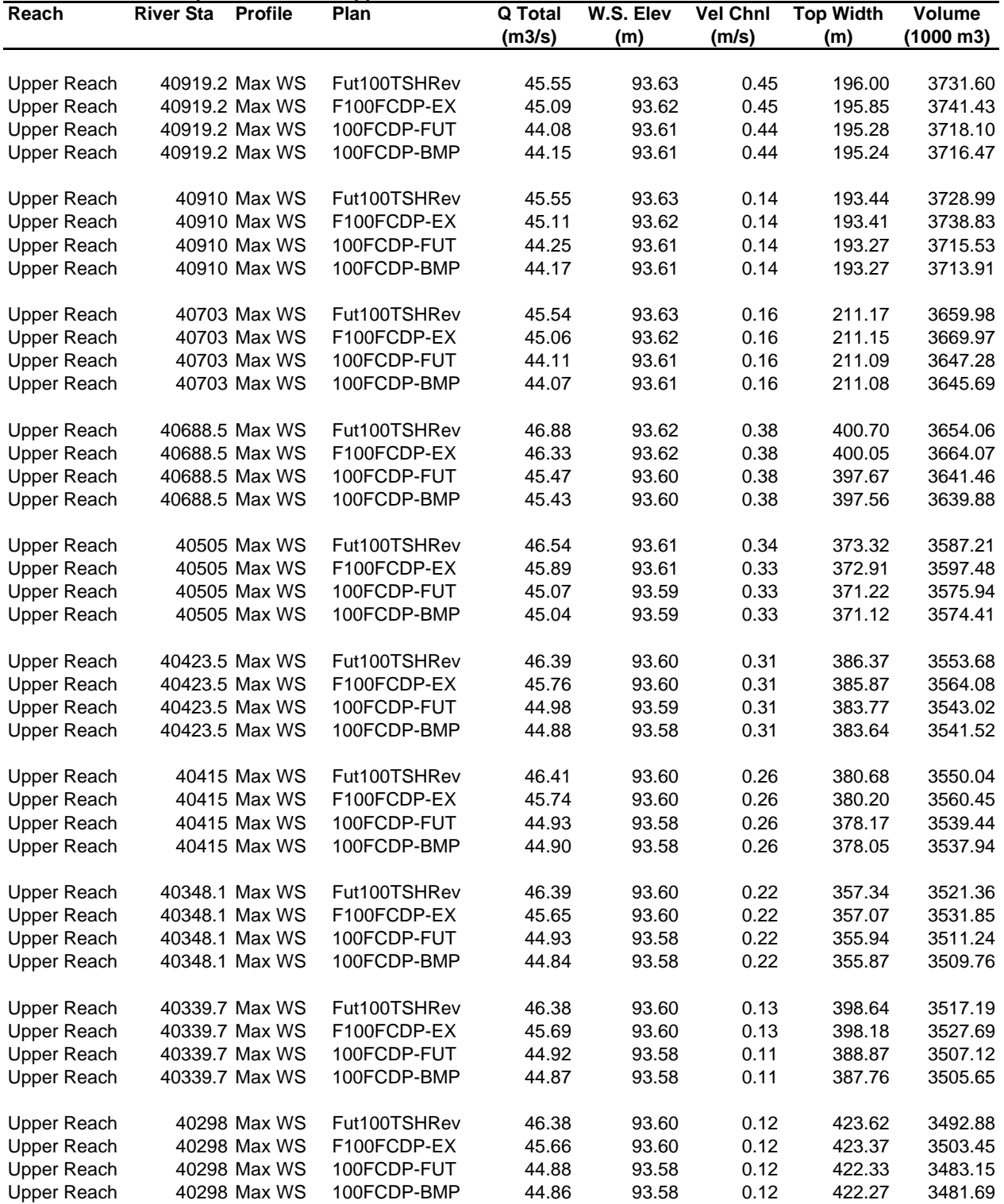

**CARP RIVER RESTORATION / KANATA WEST DEVELOPMENT**

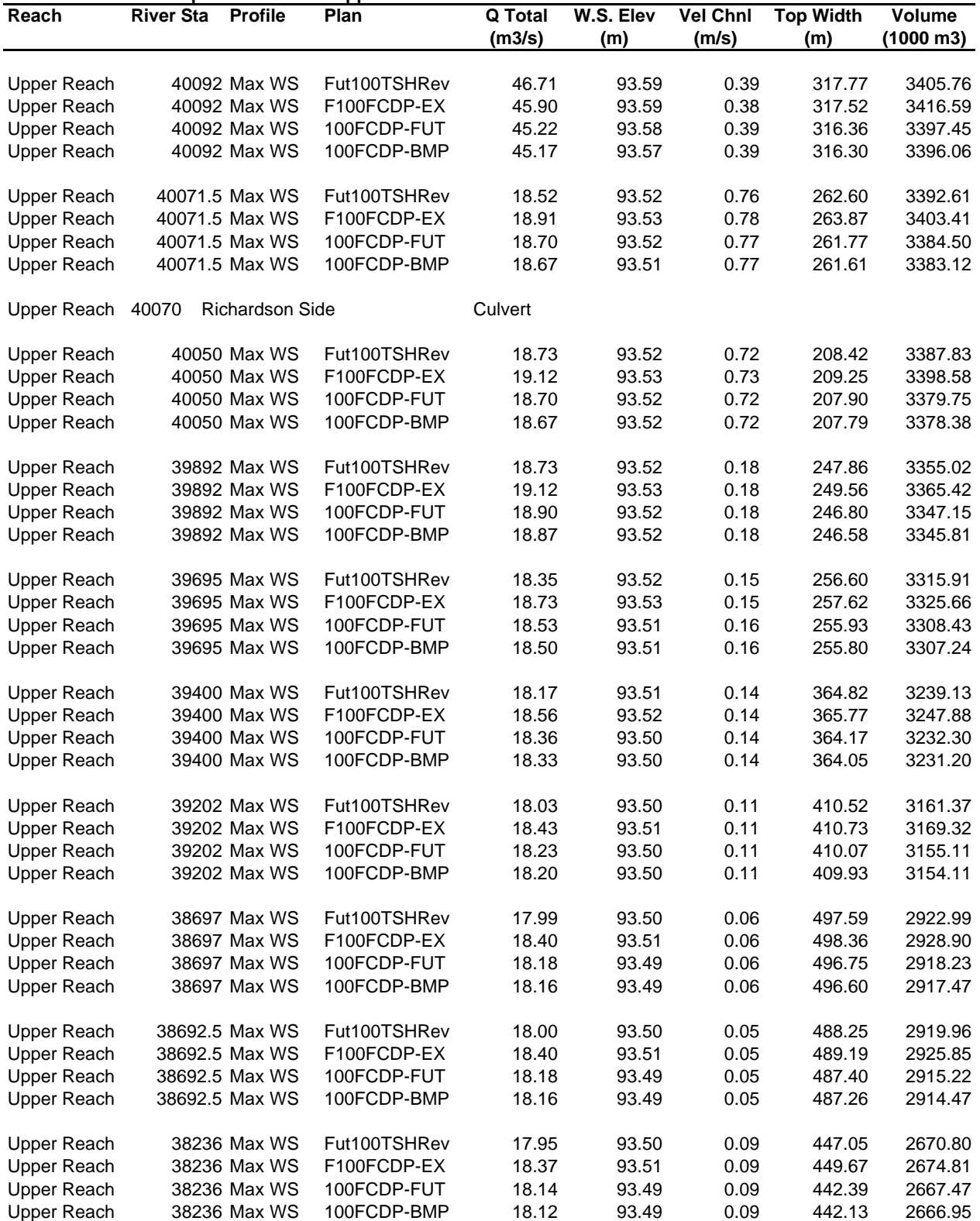

**CARP RIVER RESTORATION / KANATA WEST DEVELOPMENT**

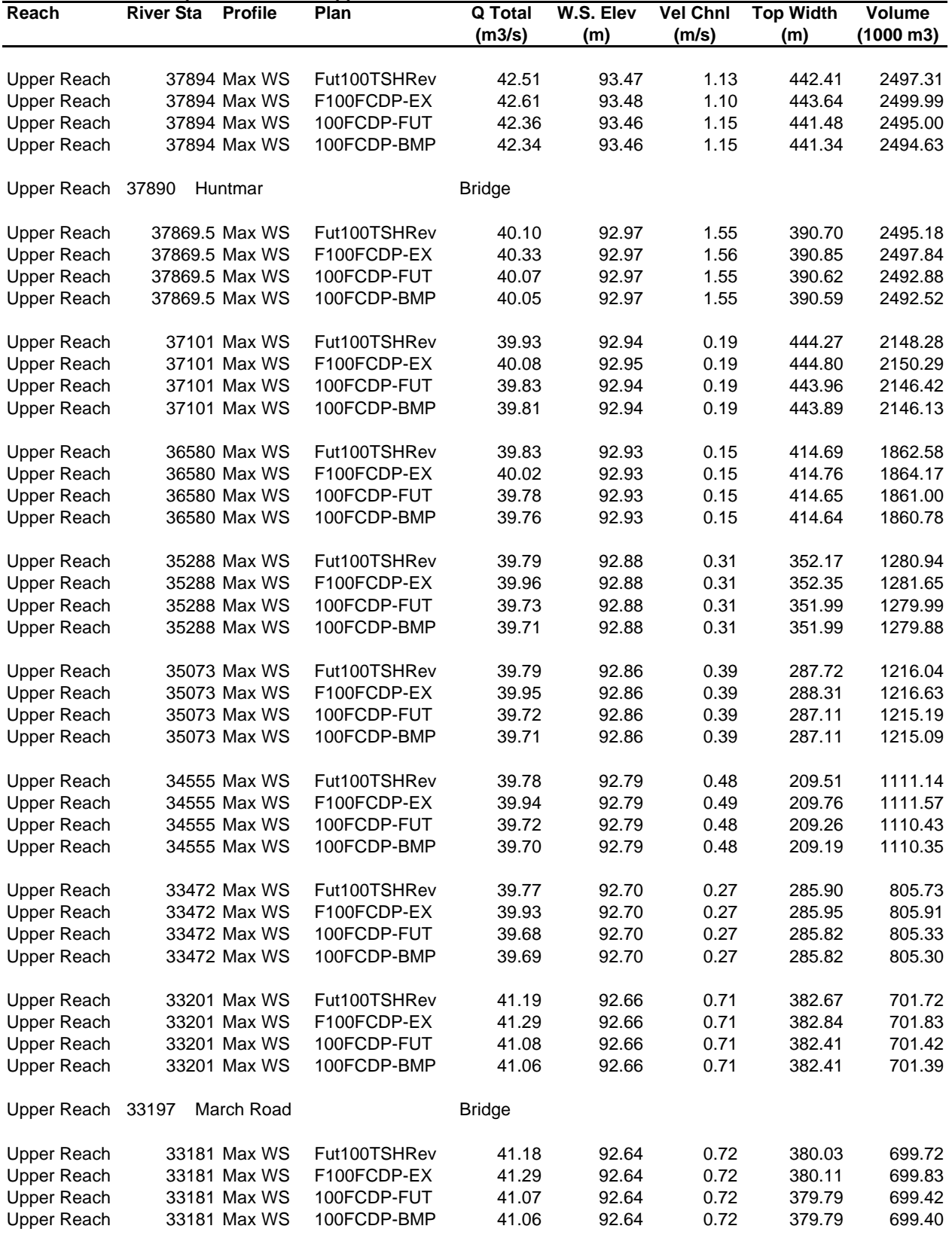

**CARP RIVER RESTORATION / KANATA WEST DEVELOPMENT**

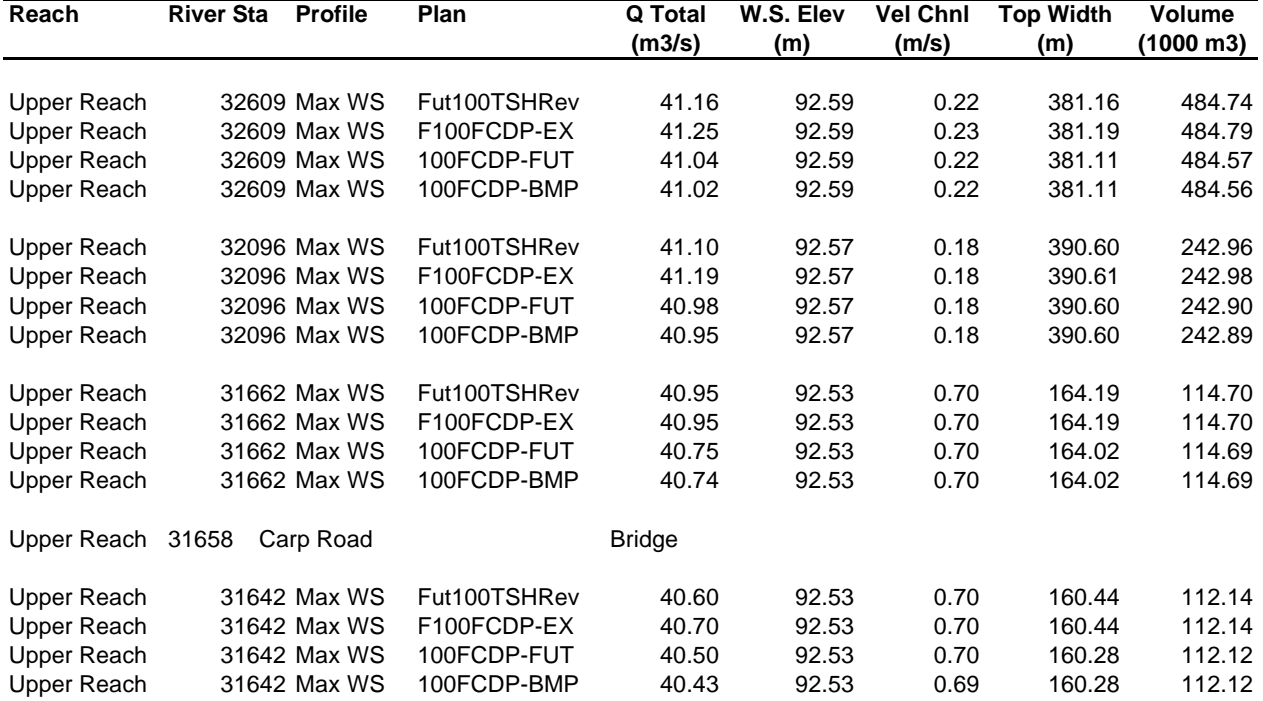
# **APPENDIX I**

## **HYDRAULIC ANALYSIS OF CARP RIVER WEST TRIBUTARY**

*HEC-RAS modeling files Carp River Tributary Floodplain* 

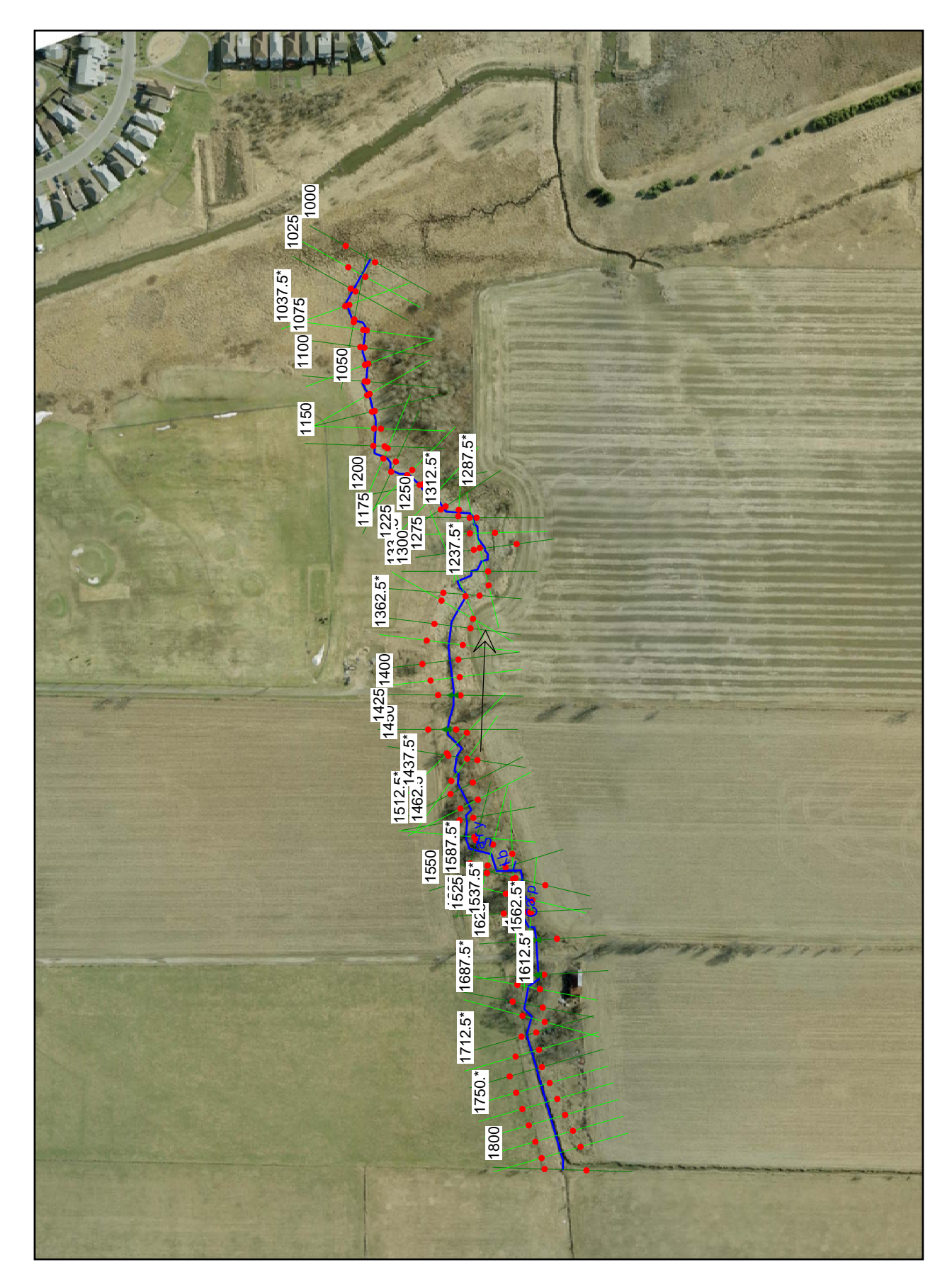

Partial GIS data Partial GIS data

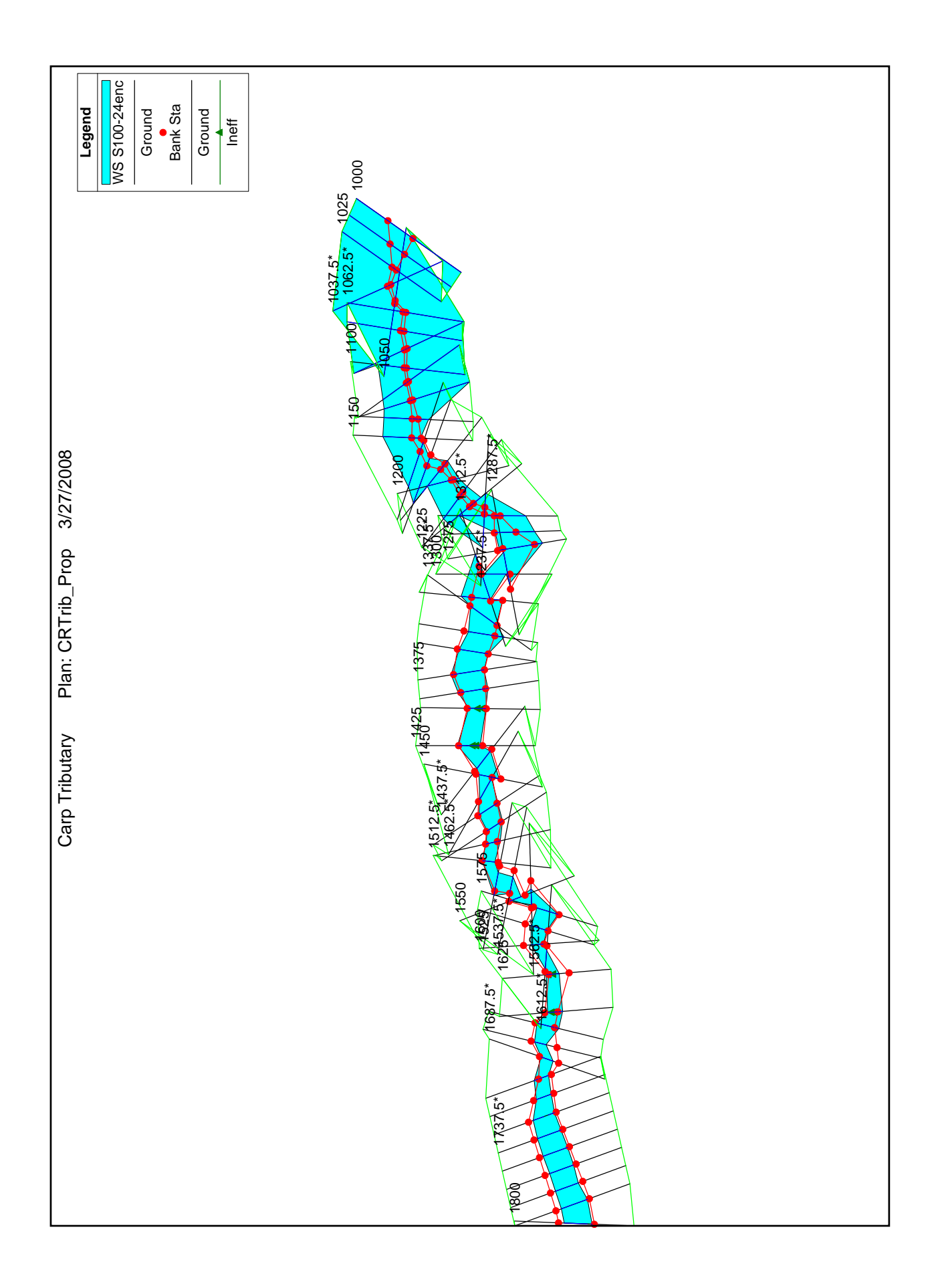

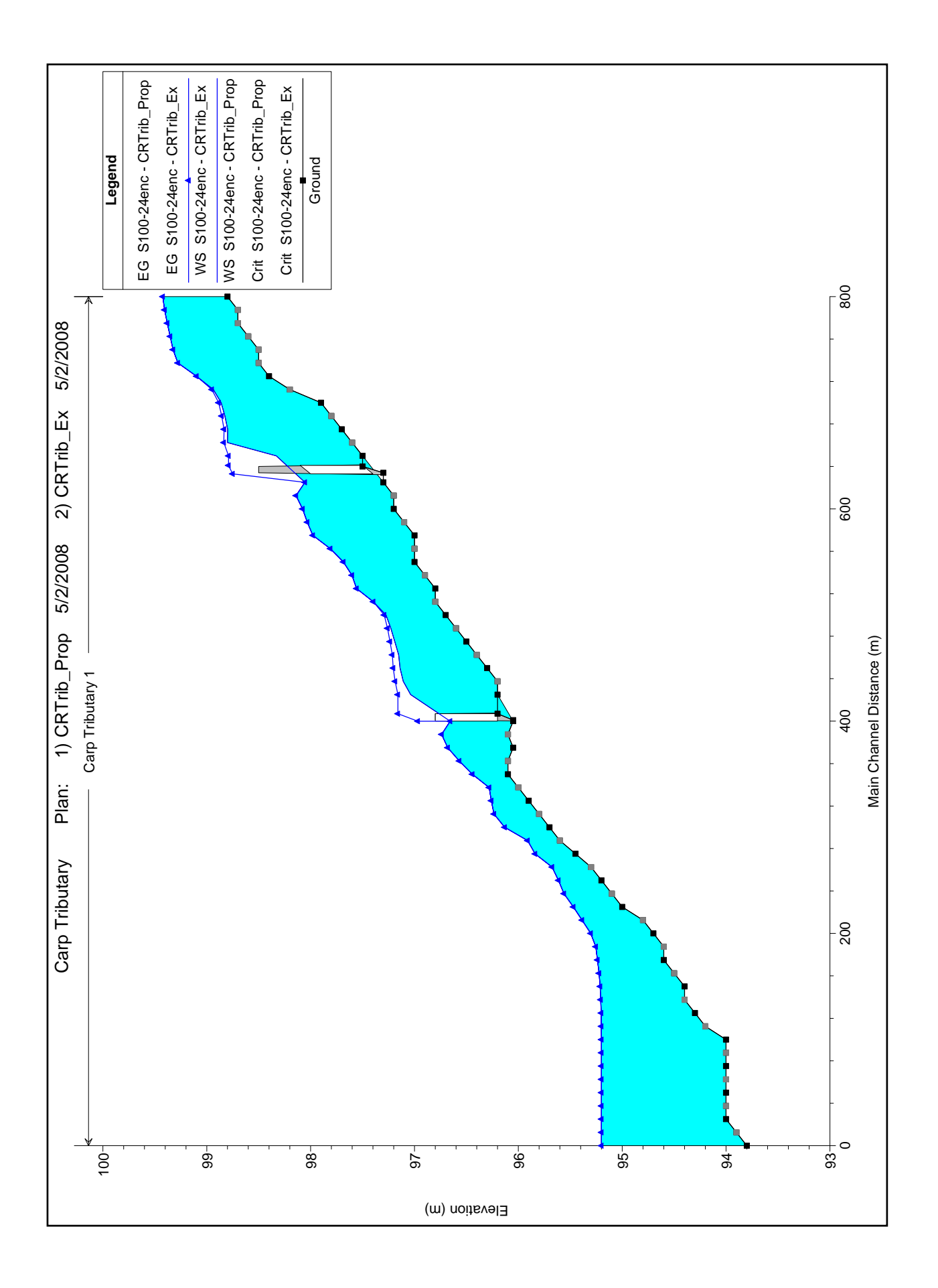

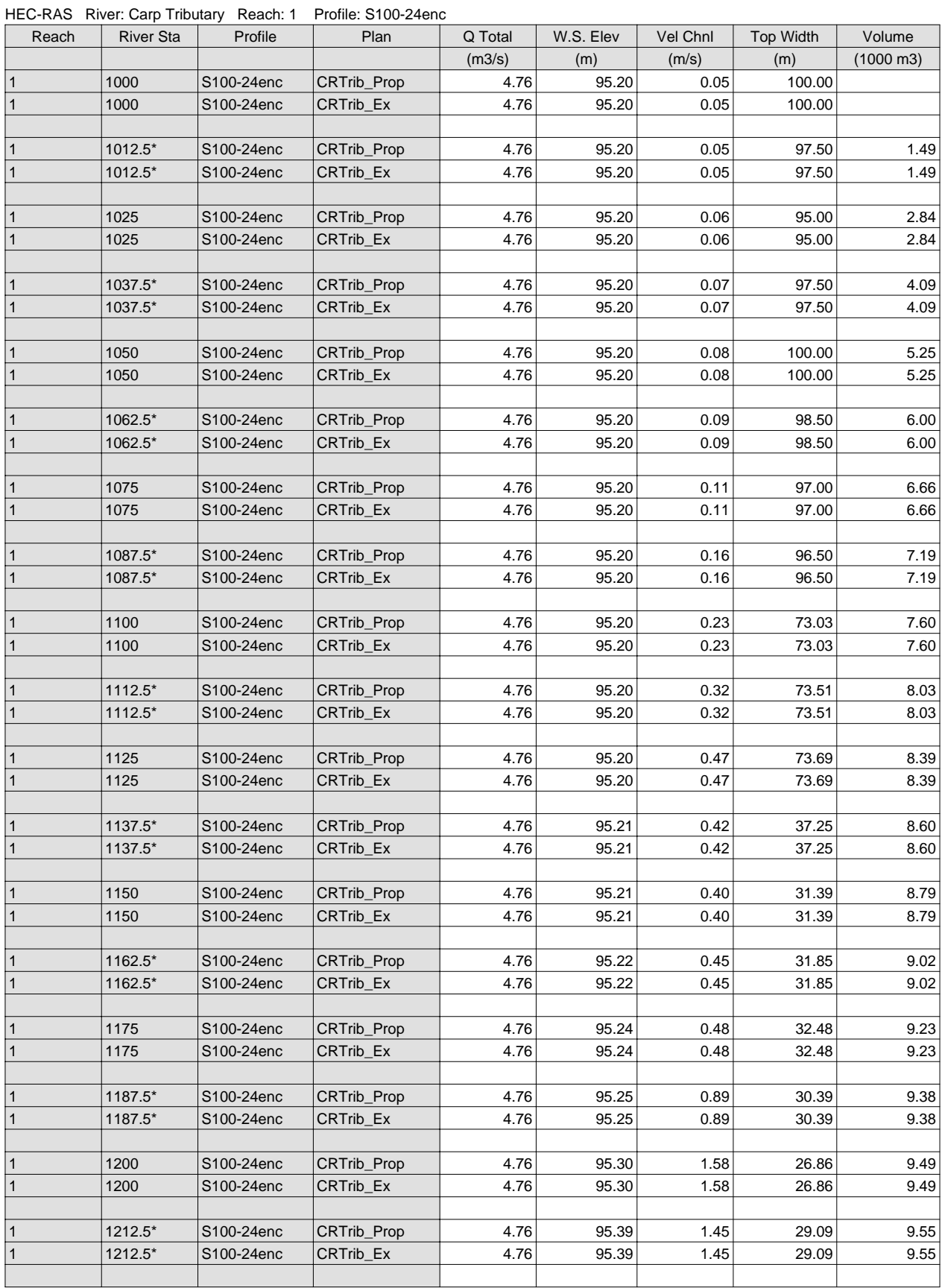

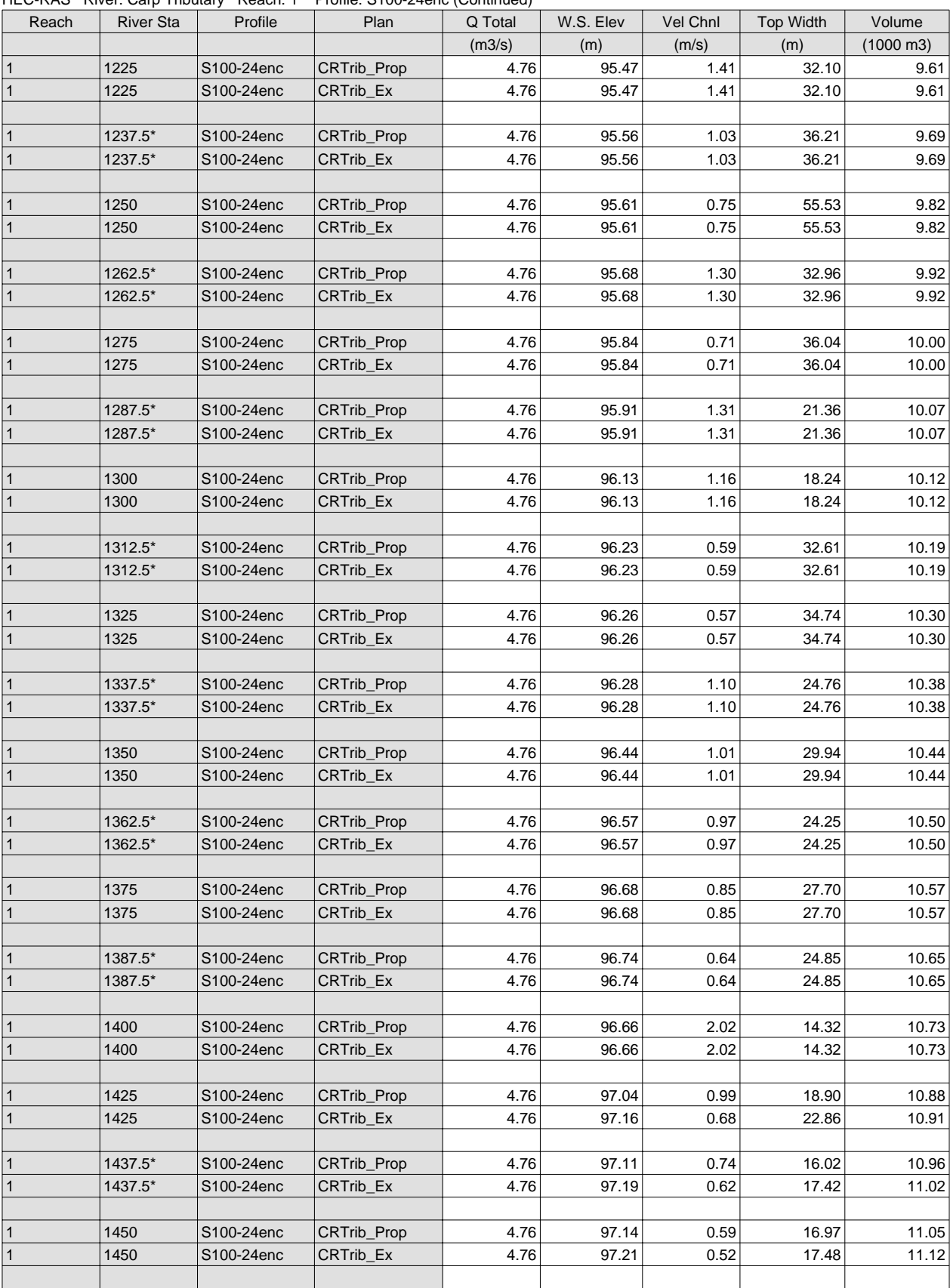

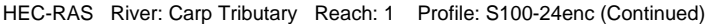

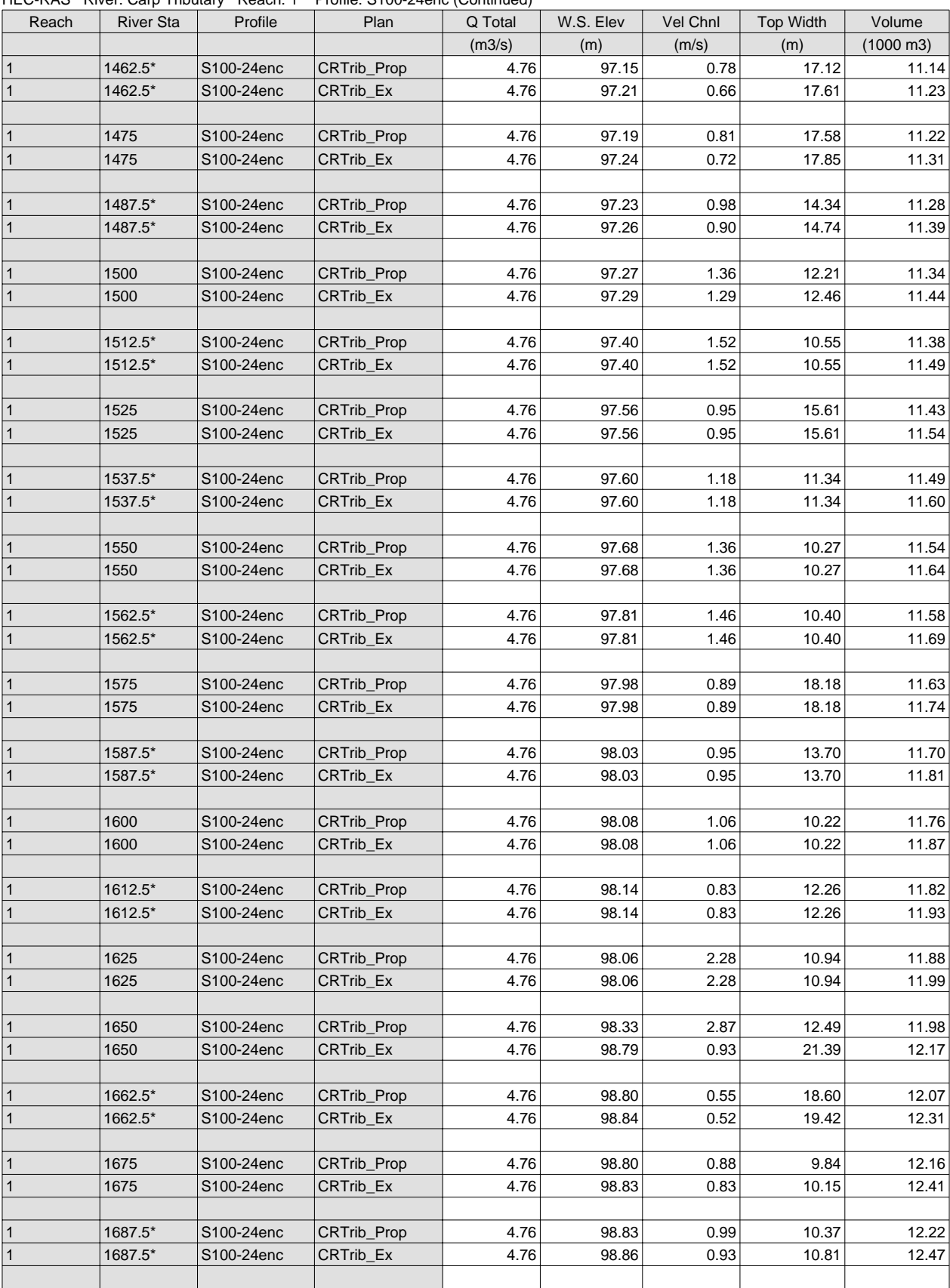

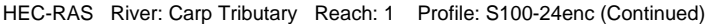

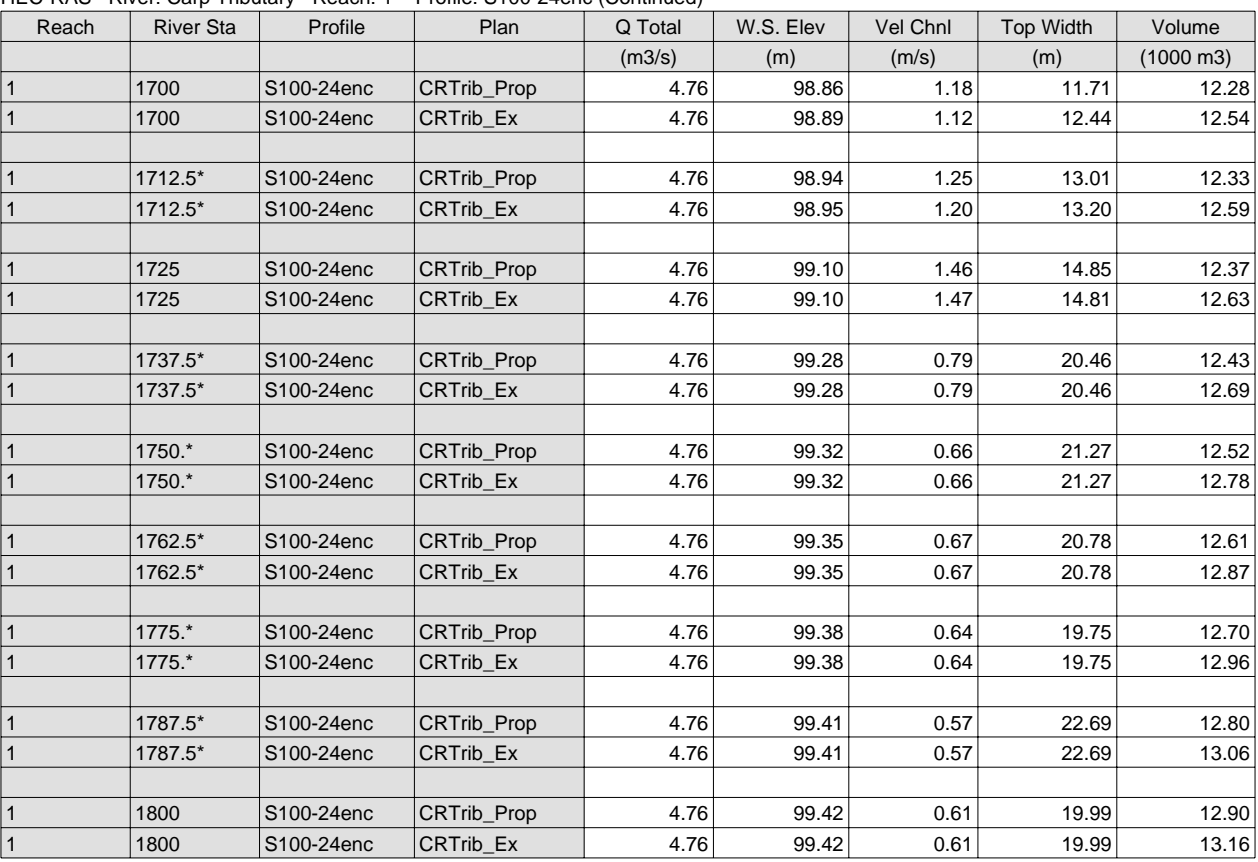

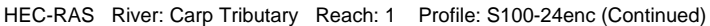

# **APPENDIX J**

# **HYDRAULIC ANALYSIS OF MONAHAN DRAIN**

*Pre-Development Channel Analysis (Manning's Equation) Post-Development Channel Analysis (HEC-RAS model)* 

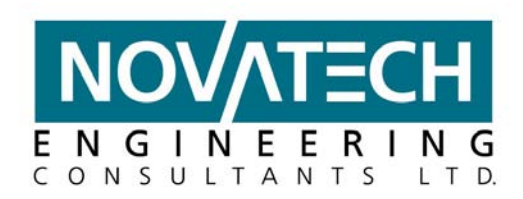

## **FERNBANK CDP: Monahan Drain Analysis**

A HEC-RAS model of the Monahan Drain has been developed to identify the 100-year floodplain from Pond 6 to Terry Fox Drive (refer to 101108-CH1):

- Geometric data (cross-sections, reach lengths and in-stream structures) used in the model south of Terry Fox Drive was generated based on the proposed drain design, including the proposed ditch inverts and two cross-sectional details (pool and riffle);
- The downstream boundary condition was set at an elevation of 94.06 m for the 1:5-year and 94.56 m for the 100-year storm events, which represents the flood elevations in the downstream Monahan Drain Constructed Wetlands;
- The Terry Fox Drive box culvert was measured on-site to have the dimensions 4.6 m span and 1.2 m rise. A proposed arch-culvert with 2.08 m rise and 3.30 m span is suggested for the proposed collector road crossing (HEC-RAS station 1622), which conveys the 100-year flow;
- Robinson Consultants prepared an Engineer's Report for proposed modifications and improvements to the Monahan Drain in July 2003 to accommodate the proposed extension of Terry Fox Drive and the new culvert for the Monahan Drain. Their proposed drain was sized to accommodate the 100-year peak flow from the upstream drainage area and the cross-sectional design was used in the model north of Terry Fox Drive;
- A steady-state analysis of the tributary was run using peak flows from the post-development SWMHYMO model. The 24-hour SCS distribution generated the highest peak flows for the Monahan Drain at both the proposed Headwater Pond (P6) and at Terry Fox Drive. A summary of the peak flows and locations is provided in Table J-1.

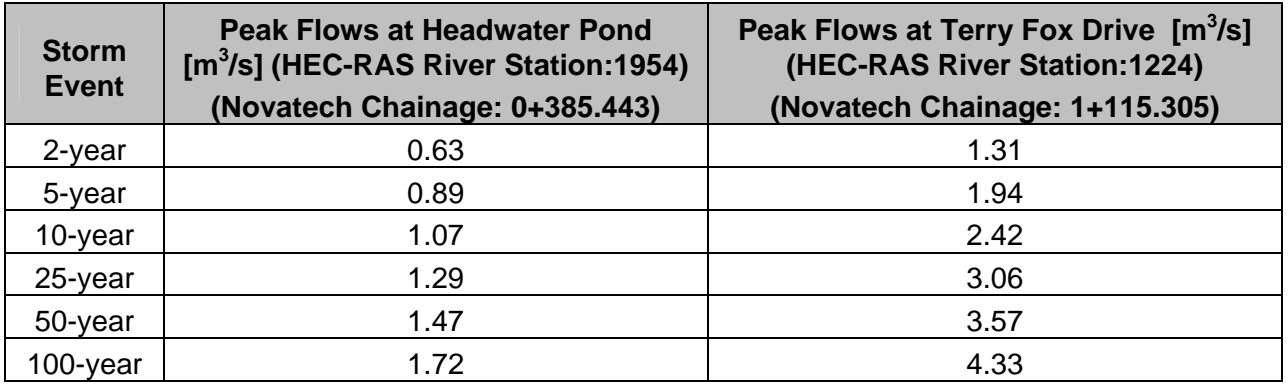

## **Table J-1: Inflow Locations and Peak Flows**

The results of the analysis indicate that the floodplain elevations for the 100-year event are well within the limits of the proposed 40 m riparian corridor for the Monahan Drain. 100-year flood elevations range from 95.57 at Terry Fox Drive to 97.62 at the upstream end of the drain (outlet of headwater pond P6).

Suite 200, 240 Michael Cowpland Dr., Ottawa ON K2M 1P6 Tel: (613) 254-9643 Fax: (613) 254-5867 www.novatech-eng.com

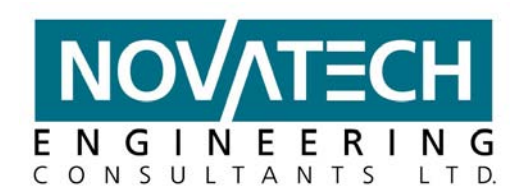

#### Proposed Fish Passage Arch Culvert:

A 34 m long, 3300 x 2080 mm arch CSP culvert is proposed to convey flow under the street between Pond 6 and Terry Fox Drive (refer to drawing 101108-CH1). The culvert will match the 0.3% slope of the channel to produce maximum flow velocities at the 100-year storm event of 0.83 m/s. This culvert was chosen to meet the fish passage guidelines from *British Columbia Ministry of Transportation and Highways: Environmental Management Section Fact Sheet, 'Culverts and Fish Passage', October 2000.* The criterion met is:

- For culverts with lengths greater than 24 m, the maximum allowable grade is 0.5%
- Culverts that are over 24 m in length can have water velocities of up to 0.9 m/s
- Avoid supercritical flow by sizing the culvert to maintain natural stream width and grade
- Avoid drops at the outlet of the culvert to reduce erosion

#### Culvert Considerations for Local Habitat:

In the detailed design stage, the detailer should consider and open culvert with passages for local habitat (such as squirrels) to run through. This type of culvert is a benefit because it provides habitat to cross to the other side of the street by a safer and more natural means.

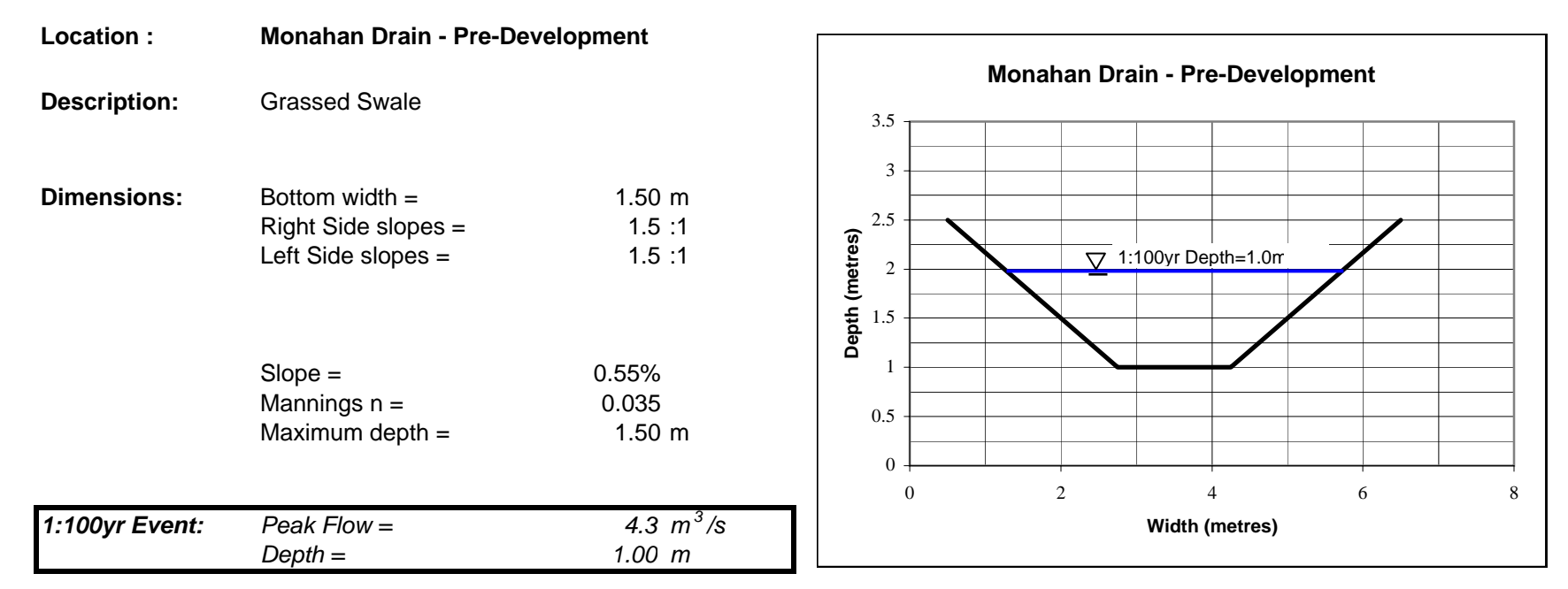

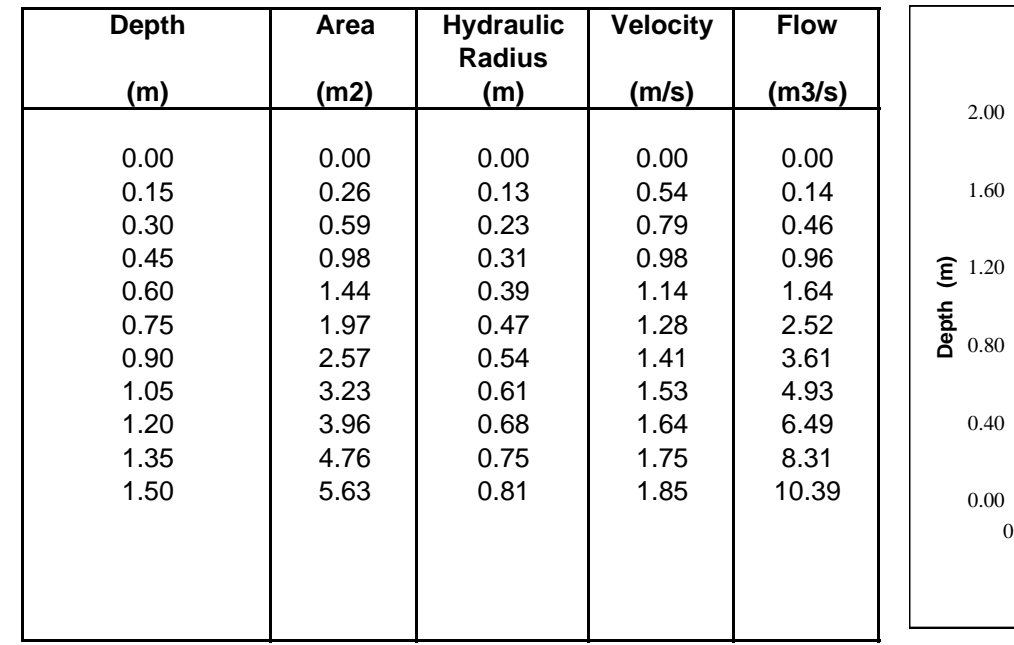

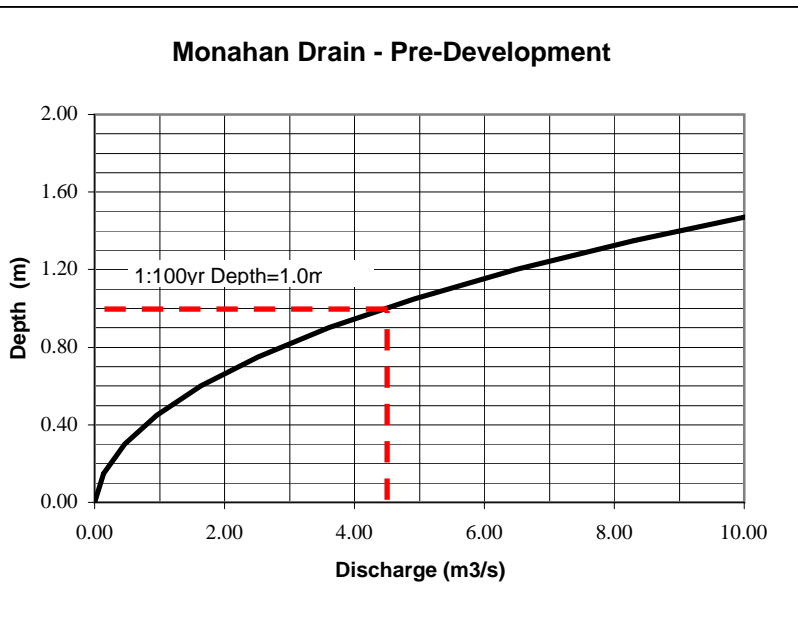

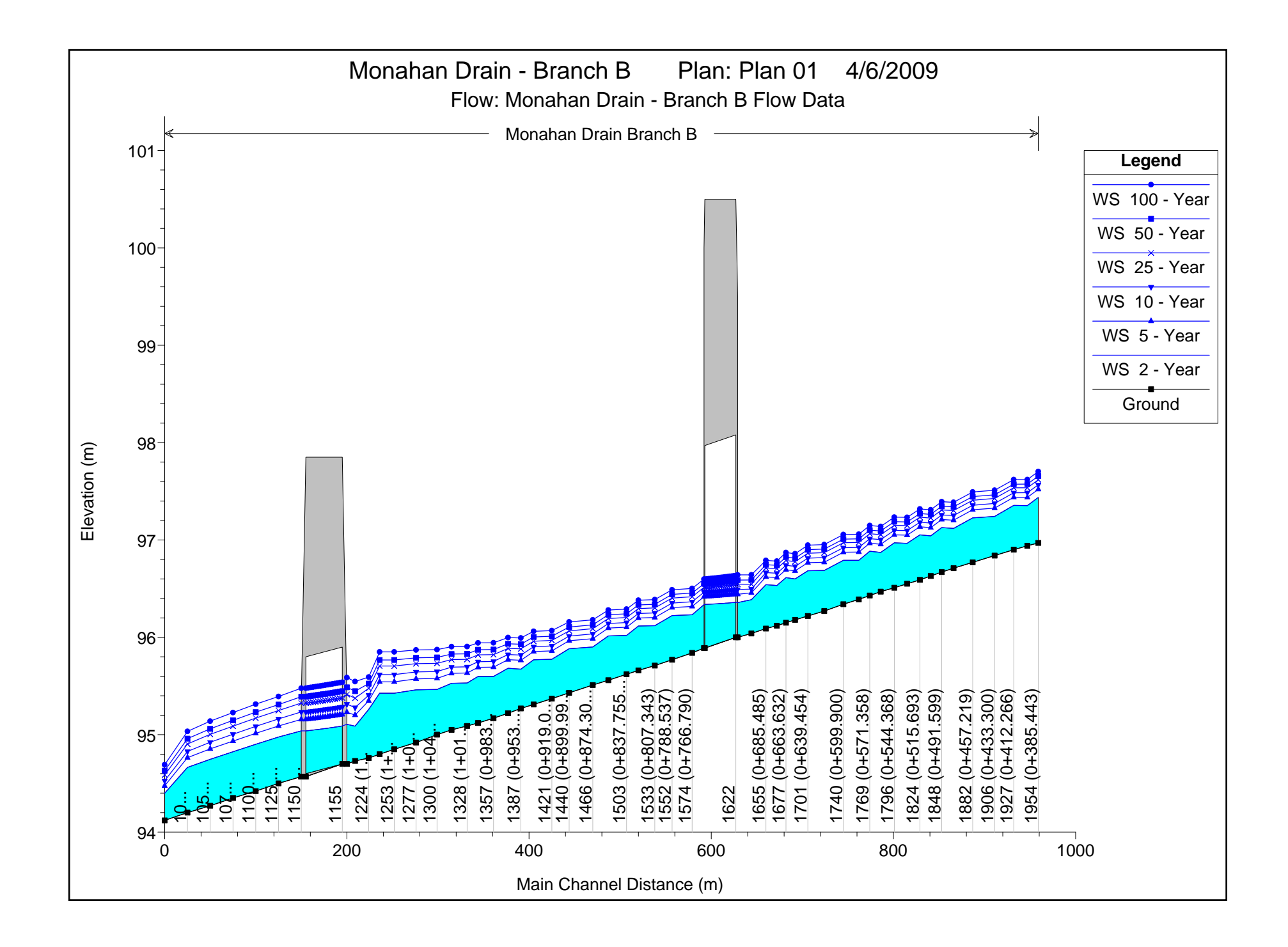

HEC-RAS Plan: Plan 01 River: Monahan Drain Reach: Branch B

| Reach           | <b>River Sta</b> | Profile    | Q Total | Min Ch El | W.S. Elev | Vel Chnl | <b>Flow Area</b> | Top Width |
|-----------------|------------------|------------|---------|-----------|-----------|----------|------------------|-----------|
|                 |                  |            | (m3/s)  | (m)       | (m)       | (m/s)    | (m2)             | (m)       |
| Branch B        | 1954             | 2 - Year   | 0.63    | 96.97     | 97.44     | 0.45     | 1.46             | 4.24      |
| <b>Branch B</b> | 1954             | 5 - Year   | 0.89    | 96.97     | 97.52     | 0.52     | 1.83             | 4.90      |
| Branch B        | 1954             | 10 - Year  | 1.07    | 96.97     | 97.57     | 0.56     | 2.07             | 5.27      |
| <b>Branch B</b> | 1954             | 25 - Year  | 1.29    | 96.97     | 97.62     | 0.62     | 2.35             | 5.68      |
| Branch B        | 1954             | 50 - Year  | 1.47    | 96.97     | 97.66     | 0.65     | 2.57             | 5.99      |
| Branch B        | 1954             | 100 - Year | 1.72    | 96.97     | 97.70     | 0.70     | 2.87             | 6.37      |
|                 |                  |            |         |           |           |          |                  |           |
| Branch B        | 1942             | 2 - Year   | 0.63    | 96.94     | 97.35     | 1.12     | 0.57             | 2.36      |
| <b>Branch B</b> | 1942             | 5 - Year   | 0.89    | 96.94     | 97.44     | 1.13     | 0.79             | 2.95      |
| Branch B        | 1942             | 10 - Year  | 1.07    | 96.94     | 97.49     | 1.14     | 0.94             | 3.29      |
| Branch B        | 1942             | 25 - Year  | 1.29    | 96.94     | 97.54     | 1.16     | 1.12             | 3.72      |
| Branch B        | 1942             | 50 - Year  | 1.47    | 96.94     | 97.57     | 1.19     | 1.26             | 4.05      |
| Branch B        | 1942             | 100 - Year | 1.72    | 96.94     | 97.62     | 1.22     | 1.46             | 4.45      |
|                 |                  |            |         |           |           |          |                  |           |
| Branch B        | 1927             | 2 - Year   | 0.63    | 96.90     | 97.36     | 0.46     | 1.41             | 4.14      |
| Branch B        | 1927             | 5 - Year   | 0.89    | 96.90     | 97.44     | 0.54     | 1.78             | 4.80      |
| Branch B        | 1927             | 10 - Year  | 1.07    | 96.90     | 97.48     | 0.58     | 2.01             | 5.18      |
| Branch B        | 1927             | 25 - Year  | 1.29    | 96.90     | 97.54     | 0.63     | 2.28             | 5.58      |
| <b>Branch B</b> | 1927             | 50 - Year  | 1.47    | 96.90     | 97.57     | 0.67     | 2.50             | 5.88      |
| Branch B        | 1927             | 100 - Year | 1.72    | 96.90     | 97.62     | 0.71     | 2.78             | 6.26      |
|                 |                  |            |         |           |           |          |                  |           |
| Branch B        | 1906             | 2 - Year   | 0.63    | 96.84     | 97.24     | 1.17     | 0.54             | 2.28      |
| <b>Branch B</b> | 1906             | 5 - Year   | 0.89    | 96.84     | 97.33     | 1.18     | 0.76             | 2.87      |
| Branch B        | 1906             | 10 - Year  | 1.07    | 96.84     | 97.38     | 1.18     | 0.91             | 3.22      |
| Branch B        | 1906             | 25 - Year  | 1.29    | 96.84     | 97.43     | 1.20     | 1.08             | 3.64      |
| Branch B        | 1906             | 50 - Year  | 1.47    | 96.84     | 97.46     | 1.22     | 1.22             | 3.96      |
| Branch B        | 1906             | 100 - Year | 1.72    | 96.84     | 97.51     | 1.25     | 1.42             | 4.37      |
|                 |                  |            |         |           |           |          |                  |           |
| Branch B        | 1882             | 2 - Year   | 0.63    | 96.77     | 97.23     | 0.46     | 1.41             | 4.16      |
| <b>Branch B</b> | 1882             | 5 - Year   | 0.89    | 96.77     | 97.31     | 0.53     | 1.78             | 4.82      |
| Branch B        | 1882             | 10 - Year  | 1.07    | 96.77     | 97.36     | 0.58     | 2.02             | 5.19      |
| Branch B        | 1882             | 25 - Year  | 1.29    | 96.77     | 97.41     | 0.63     | 2.29             | 5.60      |
| <b>Branch B</b> | 1882             | 50 - Year  | 1.47    | 96.77     | 97.45     | 0.67     | 2.51             | 5.90      |
| <b>Branch B</b> | 1882             | 100 - Year | 1.72    | 96.77     | 97.49     | 0.71     | 2.80             | 6.28      |
|                 |                  |            |         |           |           |          |                  |           |
| Branch B        | 1861             | 2 - Year   | 0.63    | 96.71     | 97.12     | 1.14     | 0.56             | 2.33      |
| Branch B        | 1861             | 5 - Year   | 0.89    | 96.71     | 97.20     | 1.15     | 0.78             | 2.92      |
| <b>Branch B</b> | 1861             | 10 - Year  | 1.07    | 96.71     | 97.25     | 1.15     | 0.93             | 3.26      |
| <b>Branch B</b> | 1861             | 25 - Year  | 1.29    | 96.71     | 97.30     | 1.18     | 1.11             | 3.69      |
| <b>Branch B</b> | 1861             | 50 - Year  | 1.47    | 96.71     | 97.34     | 1.20     | 1.25             | 4.02      |
| <b>Branch B</b> | 1861             | 100 - Year | 1.72    | 96.71     | 97.39     | 1.23     | 1.45             | 4.43      |
|                 |                  |            |         |           |           |          |                  |           |
| Branch B        | 1848             | 2 - Year   | 0.63    | 96.67     | 97.13     | 0.46     | 1.42             | 4.16      |
| <b>Branch B</b> | 1848             | 5 - Year   | 0.89    | 96.67     | 97.21     | 0.53     | 1.79             | 4.82      |
| <b>Branch B</b> | 1848             | 10 - Year  | 1.07    | 96.67     | 97.26     | 0.58     | 2.02             | 5.19      |
| <b>Branch B</b> | 1848             | 25 - Year  | 1.29    | 96.67     | 97.31     | 0.63     | 2.30             | 5.60      |
| <b>Branch B</b> | 1848             | 50 - Year  | 1.47    | 96.67     | 97.35     | 0.66     | 2.51             | 5.91      |
| <b>Branch B</b> | 1848             | 100 - Year | 1.72    | 96.67     | 97.39     | 0.71     | 2.80             | 6.28      |
|                 |                  |            |         |           |           |          |                  |           |
| Branch B        | 1836             | 2 - Year   | 0.63    | 96.63     | 97.04     | 1.12     | 0.56             | 2.35      |
| <b>Branch B</b> | 1836             | 5 - Year   | 0.89    | 96.63     | 97.13     | 1.14     | 0.79             | 2.94      |
| <b>Branch B</b> | 1836             | 10 - Year  | 1.07    | 96.63     | 97.17     | 1.14     | 0.94             | 3.28      |
| <b>Branch B</b> | 1836             | 25 - Year  | 1.29    | 96.63     | 97.23     | 1.17     | 1.11             | 3.71      |
| <b>Branch B</b> | 1836             | 50 - Year  | 1.47    | 96.63     | 97.26     | 1.19     | 1.26             | 4.04      |

HEC-RAS Plan: Plan 01 River: Monahan Drain Reach: Branch B (Continued)

| Reach           | <b>River Sta</b> | Profile    | Q Total | Min Ch El | W.S. Elev | Vel Chnl | Flow Area | <b>Top Width</b> |
|-----------------|------------------|------------|---------|-----------|-----------|----------|-----------|------------------|
|                 |                  |            | (m3/s)  | (m)       | (m)       | (m/s)    | (m2)      | (m)              |
| <b>Branch B</b> | 1836             | 100 - Year | 1.72    | 96.63     | 97.31     | 1.22     | 1.46      | 4.45             |
|                 |                  |            |         |           |           |          |           |                  |
| <b>Branch B</b> | 1824             | 2 - Year   | 0.63    | 96.59     | 97.05     | 0.45     | 1.44      | 4.20             |
| <b>Branch B</b> | 1824             | 5 - Year   | 0.89    | 96.59     | 97.14     | 0.53     | 1.81      | 4.86             |
| <b>Branch B</b> | 1824             | 10 - Year  | 1.07    | 96.59     | 97.18     | 0.57     | 2.05      | 5.24             |
| <b>Branch B</b> | 1824             | 25 - Year  | 1.29    | 96.59     | 97.23     | 0.62     | 2.33      | 5.64             |
| <b>Branch B</b> | 1824             | 50 - Year  | 1.47    | 96.59     | 97.27     | 0.66     | 2.54      | 5.95             |
| <b>Branch B</b> | 1824             | 100 - Year | 1.72    | 96.59     | 97.32     | 0.70     | 2.84      | 6.33             |
|                 |                  |            |         |           |           |          |           |                  |
| <b>Branch B</b> | 1810             | 2 - Year   | 0.63    | 96.55     | 96.97     | 1.10     | 0.57      | 2.38             |
| <b>Branch B</b> | 1810             | 5 - Year   | 0.89    | 96.55     | 97.05     | 1.12     | 0.80      | 2.97             |
| <b>Branch B</b> | 1810             | 10 - Year  | 1.07    | 96.55     | 97.10     | 1.13     | 0.95      | 3.30             |
| <b>Branch B</b> | 1810             | 25 - Year  | 1.29    | 96.55     | 97.15     | 1.16     | 1.12      | 3.74             |
| <b>Branch B</b> | 1810             | 50 - Year  | 1.47    | 96.55     | 97.19     | 1.18     | 1.27      | 4.06             |
| <b>Branch B</b> | 1810             | 100 - Year | 1.72    | 96.55     | 97.23     | 1.21     | 1.47      | 4.47             |
|                 |                  |            |         |           |           |          |           |                  |
| <b>Branch B</b> | 1796             | 2 - Year   | 0.63    | 96.51     | 96.97     | 0.46     | 1.43      | 4.19             |
| <b>Branch B</b> | 1796             | 5 - Year   | 0.89    | 96.51     | 97.05     | 0.53     | 1.80      | 4.85             |
| <b>Branch B</b> | 1796             | 10 - Year  | 1.07    | 96.51     | 97.10     | 0.57     | 2.03      | 5.21             |
| <b>Branch B</b> | 1796             | 25 - Year  | 1.29    | 96.51     | 97.15     | 0.63     | 2.31      | 5.62             |
| <b>Branch B</b> | 1796             | 50 - Year  | 1.47    | 96.51     | 97.19     | 0.66     | 2.53      | 5.92             |
| <b>Branch B</b> | 1796             | 100 - Year | 1.72    | 96.51     | 97.24     | 0.71     | 2.81      | 6.30             |
|                 |                  |            |         |           |           |          |           |                  |
| <b>Branch B</b> | 1781             | 2 - Year   | 0.63    | 96.47     | 96.87     | 1.17     | 0.54      | 2.28             |
| <b>Branch B</b> | 1781             | 5 - Year   | 0.89    | 96.47     | 96.96     | 1.18     | 0.76      | 2.87             |
| <b>Branch B</b> | 1781             | 10 - Year  | 1.07    | 96.47     | 97.00     | 1.18     | 0.90      | 3.21             |
| <b>Branch B</b> | 1781             | 25 - Year  | 1.29    | 96.47     | 97.06     | 1.20     | 1.08      | 3.63             |
| <b>Branch B</b> | 1781             | 50 - Year  | 1.47    | 96.47     | 97.09     | 1.22     | 1.22      | 3.95             |
| <b>Branch B</b> | 1781             | 100 - Year | 1.72    | 96.47     | 97.14     | 1.25     | 1.41      | 4.36             |
|                 |                  |            |         |           |           |          |           |                  |
| <b>Branch B</b> | 1769             | 2 - Year   | 0.63    | 96.43     | 96.88     | 0.46     | 1.40      | 4.14             |
| <b>Branch B</b> | 1769             | 5 - Year   | 0.89    | 96.43     | 96.97     | 0.54     | 1.77      | 4.79             |
| <b>Branch B</b> | 1769             | 10 - Year  | 1.07    | 96.43     | 97.01     | 0.58     | 2.00      | 5.16             |
| <b>Branch B</b> | 1769             | 25 - Year  | 1.29    | 96.43     | 97.06     | 0.63     | 2.27      | 5.57             |
| Branch B        | 1769             | 50 - Year  | 1.47    | 96.43     | 97.10     | 0.67     | 2.49      | 5.87             |
| Branch B        | 1769             | 100 - Year | 1.72    | 96.43     | 97.15     | 0.72     | 2.77      | 6.24             |
|                 |                  |            |         |           |           |          |           |                  |
| <b>Branch B</b> | 1757             | 2 - Year   | 0.63    | 96.39     | 96.79     | 1.17     | 0.54      | 2.27             |
| <b>Branch B</b> | 1757             | 5 - Year   | 0.89    | 96.39     | 96.88     | 1.18     | 0.76      | 2.87             |
| <b>Branch B</b> | 1757             | 10 - Year  | 1.07    | 96.39     | 96.92     | 1.18     | 0.90      | 3.21             |
| <b>Branch B</b> | 1757             | 25 - Year  | 1.29    | 96.39     | 96.98     | 1.20     | 1.08      | 3.62             |
| <b>Branch B</b> | 1757             | 50 - Year  | 1.47    | 96.39     | 97.01     | 1.22     | 1.22      | 3.95             |
| <b>Branch B</b> | 1757             | 100 - Year | 1.72    | 96.39     | 97.06     | 1.25     | 1.41      | 4.35             |
|                 |                  |            |         |           |           |          |           |                  |
| <b>Branch B</b> | 1740             | 2 - Year   | 0.63    | 96.34     | 96.79     | 0.47     | 1.39      | 4.11             |
| <b>Branch B</b> | 1740             | 5 - Year   | 0.89    | 96.34     | 96.87     | 0.54     | 1.76      | 4.77             |
| <b>Branch B</b> | 1740             | 10 - Year  | 1.07    | 96.34     | 96.92     | 0.58     | 1.99      | 5.14             |
| <b>Branch B</b> | 1740             | 25 - Year  | 1.29    | 96.34     | 96.97     | 0.64     | 2.26      | 5.55             |
| <b>Branch B</b> | 1740             | 50 - Year  | 1.47    | 96.34     | 97.01     | 0.67     | 2.47      | 5.85             |
| <b>Branch B</b> | 1740             | 100 - Year | 1.72    |           |           |          |           |                  |
|                 |                  |            |         | 96.34     | 97.06     | 0.72     | 2.76      | 6.23             |
|                 |                  |            |         |           |           |          |           |                  |
| Branch B        | 1719             | 2 - Year   | 0.63    | 96.27     | 96.69     | 1.10     | 0.58      | 2.39             |
| Branch B        | 1719             | 5 - Year   | 0.89    | 96.27     | 96.77     | 1.11     | 0.80      | 2.98             |
| <b>Branch B</b> | 1719             | 10 - Year  | 1.07    | 96.27     | 96.82     | 1.12     | 0.95      | 3.31             |

HEC-RAS Plan: Plan 01 River: Monahan Drain Reach: Branch B (Continued)

| Reach           | <b>River Sta</b> | Profile    | Q Total | Min Ch El | W.S. Elev | Vel Chnl | Flow Area | Top Width |
|-----------------|------------------|------------|---------|-----------|-----------|----------|-----------|-----------|
|                 |                  |            | (m3/s)  | (m)       | (m)       | (m/s)    | (m2)      | (m)       |
| <b>Branch B</b> | 1719             | 25 - Year  | 1.29    | 96.27     | 96.87     | 1.15     | 1.13      | 3.75      |
| <b>Branch B</b> | 1719             | 50 - Year  | 1.47    | 96.27     | 96.91     | 1.18     | 1.27      | 4.07      |
| <b>Branch B</b> | 1719             | 100 - Year | 1.72    | 96.27     | 96.95     | 1.21     | 1.47      | 4.47      |
|                 |                  |            |         |           |           |          |           |           |
| <b>Branch B</b> | 1701             | 2 - Year   | 0.63    | 96.22     | 96.68     | 0.45     | 1.44      | 4.21      |
| <b>Branch B</b> | 1701             | 5 - Year   | 0.89    | 96.22     | 96.77     | 0.53     | 1.82      | 4.87      |
| <b>Branch B</b> | 1701             | 10 - Year  | 1.07    | 96.22     | 96.81     | 0.57     | 2.05      | 5.24      |
| <b>Branch B</b> | 1701             | 25 - Year  | 1.29    | 96.22     | 96.86     | 0.62     | 2.33      | 5.64      |
| <b>Branch B</b> | 1701             | 50 - Year  | 1.47    | 96.22     | 96.90     | 0.66     | 2.54      | 5.94      |
| <b>Branch B</b> | 1701             | 100 - Year | 1.72    | 96.22     | 96.95     | 0.71     | 2.83      | 6.31      |
|                 |                  |            |         |           |           |          |           |           |
| <b>Branch B</b> | 1687             | 2 - Year   | 0.63    | 96.18     | 96.60     | 1.08     | 0.58      | 2.41      |
| <b>Branch B</b> | 1687             | 5 - Year   | 0.89    | 96.18     | 96.68     | 1.11     | 0.81      | 2.99      |
| <b>Branch B</b> | 1687             | 10 - Year  | 1.07    | 96.18     | 96.73     | 1.12     | 0.95      | 3.31      |
| <b>Branch B</b> | 1687             | 25 - Year  | 1.29    | 96.18     | 96.78     | 1.16     | 1.12      | 3.74      |
| <b>Branch B</b> | 1687             | 50 - Year  | 1.47    | 96.18     | 96.81     | 1.19     | 1.26      | 4.04      |
| <b>Branch B</b> | 1687             | 100 - Year | 1.72    | 96.18     | 96.86     | 1.22     | 1.45      | 4.44      |
|                 |                  |            |         |           |           |          |           |           |
| <b>Branch B</b> | 1677             | 2 - Year   | 0.63    | 96.15     | 96.61     | 0.45     | 1.44      | 4.20      |
| <b>Branch B</b> | 1677             | 5 - Year   | 0.89    | 96.15     | 96.69     | 0.53     | 1.81      | 4.85      |
| <b>Branch B</b> | 1677             | 10 - Year  | 1.07    | 96.15     | 96.74     | 0.57     | 2.03      | 5.22      |
| <b>Branch B</b> | 1677             | 25 - Year  | 1.29    | 96.15     | 96.79     | 0.63     | 2.30      | 5.61      |
| <b>Branch B</b> | 1677             | 50 - Year  | 1.47    | 96.15     | 96.83     | 0.67     | 2.51      | 5.90      |
| <b>Branch B</b> | 1677             | 100 - Year | 1.72    | 96.15     | 96.87     | 0.71     | 2.79      | 6.26      |
|                 |                  |            |         |           |           |          |           |           |
| <b>Branch B</b> | 1667             | 2 - Year   | 0.63    | 96.12     | 96.53     | 1.12     | 0.57      | 2.36      |
| <b>Branch B</b> | 1667             | 5 - Year   | 0.89    | 96.12     | 96.61     | 1.15     | 0.78      | 2.92      |
| <b>Branch B</b> | 1667             | 10 - Year  | 1.07    | 96.12     | 96.66     | 1.16     | 0.92      | 3.24      |
| <b>Branch B</b> | 1667             | 25 - Year  | 1.29    | 96.12     | 96.71     | 1.20     | 1.08      | 3.63      |
| <b>Branch B</b> | 1667             | 50 - Year  | 1.47    | 96.12     | 96.74     | 1.23     | 1.21      | 3.93      |
| <b>Branch B</b> | 1667             | 100 - Year | 1.72    | 96.12     | 96.78     | 1.27     | 1.39      | 4.30      |
|                 |                  |            |         |           |           |          |           |           |
| <b>Branch B</b> | 1655             | 2 - Year   | 0.63    | 96.09     | 96.54     | 0.47     | 1.39      | 4.11      |
| <b>Branch B</b> | 1655             | 5 - Year   | 0.89    | 96.09     | 96.62     | 0.54     | 1.74      | 4.75      |
| <b>Branch B</b> | 1655             | 10 - Year  | 1.07    | 96.09     | 96.66     | 0.59     | 1.96      | 5.10      |
| Branch B        | 1655             | 25 - Year  | 1.29    | 96.09     | 96.71     | 0.65     | 2.21      | 5.48      |
| Branch B        | 1655             | 50 - Year  | 1.47    | 96.09     | 96.75     | 0.69     | 2.40      | 5.75      |
| Branch B        | 1655             | 100 - Year | 1.72    | 96.09     | 96.79     | 0.74     | 2.66      | 6.10      |
|                 |                  |            |         |           |           |          |           |           |
| Branch B        | 1639             | 2 - Year   | 0.63    | 96.04     | 96.39     | 1.49     | 0.42      | 1.88      |
| <b>Branch B</b> | 1639             | 5 - Year   | 0.89    | 96.04     | 96.46     | 1.55     | 0.58      | 2.39      |
| <b>Branch B</b> | 1639             | 10 - Year  | 1.07    | 96.04     | 96.50     | 1.59     | 0.67      | 2.66      |
| <b>Branch B</b> | 1639             | 25 - Year  | 1.29    | 96.04     | 96.55     | 1.59     | 0.81      | 3.01      |
| <b>Branch B</b> | 1639             | 50 - Year  | 1.47    | 96.04     | 96.59     | 1.54     | 0.95      | 3.32      |
| <b>Branch B</b> | 1639             | 100 - Year | 1.72    | 96.04     | 96.64     | 1.52     | 1.14      | 3.78      |
|                 |                  |            |         |           |           |          |           |           |
| Branch B        | 1624             | 2 - Year   | 0.63    | 96.00     | 96.36     | 0.61     | 1.04      | 3.36      |
| <b>Branch B</b> | 1624             | 5 - Year   | 0.89    | 96.00     | 96.44     | 0.68     | 1.35      | 4.04      |
| <b>Branch B</b> | 1624             | 10 - Year  | 1.07    | 96.00     | 96.49     | 0.71     | 1.56      | 4.43      |
| <b>Branch B</b> | 1624             | 25 - Year  | 1.29    | 96.00     | 96.55     | 0.76     | 1.81      | 4.87      |
| <b>Branch B</b> | 1624             | 50 - Year  | 1.47    | 96.00     | 96.59     | 0.79     | 2.02      | 5.20      |
| <b>Branch B</b> | 1624             | 100 - Year | 1.72    | 96.00     | 96.64     | 0.83     | 2.31      | 5.63      |
|                 |                  |            |         |           |           |          |           |           |
| <b>Branch B</b> | 1622             |            | Culvert |           |           |          |           |           |

HEC-RAS Plan: Plan 01 River: Monahan Drain Reach: Branch B (Continued)

| Reach           | <b>River Sta</b> | Profile    | Q Total | Min Ch El | W.S. Elev | Vel Chnl | Flow Area | <b>Top Width</b> |
|-----------------|------------------|------------|---------|-----------|-----------|----------|-----------|------------------|
|                 |                  |            | (m3/s)  | (m)       | (m)       | (m/s)    | (m2)      | (m)              |
|                 |                  |            |         |           |           |          |           |                  |
| <b>Branch B</b> | 1587             | 2 - Year   | 0.63    | 95.89     | 96.34     | 0.47     | 1.37      | 4.07             |
| <b>Branch B</b> | 1587             | 5 - Year   | 0.89    | 95.89     | 96.42     | 0.55     | 1.72      | 4.72             |
| <b>Branch B</b> | 1587             | 10 - Year  | 1.07    | 95.89     | 96.46     | 0.59     | 1.95      | 5.08             |
| <b>Branch B</b> | 1587             | 25 - Year  | 1.29    | 95.89     | 96.51     | 0.65     | 2.22      | 5.49             |
| <b>Branch B</b> | 1587             | 50 - Year  | 1.47    | 95.89     | 96.55     | 0.68     | 2.43      | 5.78             |
| <b>Branch B</b> | 1587             | 100 - Year | 1.72    | 95.89     | 96.60     | 0.73     | 2.71      | 6.16             |
|                 |                  |            |         |           |           |          |           |                  |
| <b>Branch B</b> | 1574             | 2 - Year   | 0.63    | 95.84     | 96.23     | 1.22     | 0.52      | 2.21             |
| <b>Branch B</b> | 1574             | 5 - Year   | 0.89    | 95.84     | 96.32     | 1.22     | 0.73      | 2.81             |
| <b>Branch B</b> | 1574             | 10 - Year  | 1.07    | 95.84     | 96.37     | 1.22     | 0.88      | 3.15             |
| <b>Branch B</b> | 1574             | 25 - Year  | 1.29    | 95.84     | 96.42     | 1.24     | 1.05      | 3.56             |
| <b>Branch B</b> | 1574             | 50 - Year  | 1.47    | 95.84     | 96.45     | 1.25     | 1.19      | 3.88             |
| <b>Branch B</b> | 1574             | 100 - Year | 1.72    | 95.84     | 96.50     | 1.28     | 1.38      | 4.29             |
|                 |                  |            |         |           |           |          |           |                  |
| <b>Branch B</b> | 1552             | 2 - Year   | 0.63    | 95.77     | 96.22     | 0.46     | 1.40      | 4.13             |
| <b>Branch B</b> | 1552             | 5 - Year   | 0.89    | 95.77     | 96.31     | 0.54     | 1.77      | 4.79             |
| <b>Branch B</b> | 1552             | 10 - Year  | 1.07    | 95.77     | 96.35     | 0.58     | 2.00      | 5.16             |
| <b>Branch B</b> | 1552             | 25 - Year  | 1.29    | 95.77     | 96.40     | 0.63     | 2.27      | 5.56             |
| <b>Branch B</b> | 1552             | 50 - Year  | 1.47    | 95.77     | 96.44     | 0.67     | 2.48      | 5.87             |
| <b>Branch B</b> | 1552             | 100 - Year | 1.72    | 95.77     | 96.49     | 0.72     | 2.77      | 6.24             |
|                 |                  |            |         |           |           |          |           |                  |
| <b>Branch B</b> | 1533             | 2 - Year   | 0.63    | 95.71     | 96.12     | 1.13     | 0.56      | 2.33             |
| <b>Branch B</b> | 1533             | 5 - Year   | 0.89    | 95.71     | 96.20     | 1.15     | 0.78      | 2.92             |
| <b>Branch B</b> | 1533             | 10 - Year  | 1.07    | 95.71     | 96.25     | 1.15     | 0.93      | 3.26             |
| <b>Branch B</b> | 1533             | 25 - Year  | 1.29    | 95.71     | 96.30     | 1.18     | 1.10      | 3.69             |
| <b>Branch B</b> | 1533             | 50 - Year  | 1.47    | 95.71     | 96.34     | 1.20     | 1.25      | 4.01             |
| <b>Branch B</b> | 1533             | 100 - Year | 1.72    | 95.71     | 96.39     | 1.23     | 1.45      | 4.42             |
| <b>Branch B</b> | 1516             | 2 - Year   | 0.63    | 95.66     | 96.12     | 0.46     | 1.41      | 4.15             |
| <b>Branch B</b> | 1516             | 5 - Year   | 0.89    | 95.66     | 96.20     | 0.54     | 1.78      | 4.81             |
| <b>Branch B</b> | 1516             | 10 - Year  | 1.07    | 95.66     | 96.24     | 0.58     | 2.01      | 5.18             |
| <b>Branch B</b> | 1516             | 25 - Year  | 1.29    | 95.66     | 96.30     | 0.63     | 2.28      | 5.58             |
| <b>Branch B</b> | 1516             | 50 - Year  | 1.47    | 95.66     | 96.33     | 0.67     | 2.50      | 5.88             |
| <b>Branch B</b> | 1516             | 100 - Year | 1.72    | 95.66     | 96.38     | 0.71     | 2.79      | 6.27             |
|                 |                  |            |         |           |           |          |           |                  |
| <b>Branch B</b> | 1503             | 2 - Year   | 0.63    | 95.62     | 96.02     | 1.18     | 0.54      | 2.26             |
| <b>Branch B</b> | 1503             | 5 - Year   | 0.89    | 95.62     | 96.10     | 1.19     | 0.75      | 2.86             |
| <b>Branch B</b> | 1503             | 10 - Year  | 1.07    | 95.62     | 96.15     | 1.19     | 0.90      | 3.19             |
| <b>Branch B</b> | 1503             | 25 - Year  | 1.29    | 95.62     | 96.20     | 1.21     | 1.07      | 3.61             |
| <b>Branch B</b> | 1503             | 50 - Year  | 1.47    | 95.62     | 96.24     | 1.23     | 1.22      | 3.94             |
| <b>Branch B</b> | 1503             | 100 - Year | 1.72    | 95.62     | 96.29     | 1.25     | 1.42      | 4.36             |
|                 |                  |            |         |           |           |          |           |                  |
| Branch B        | 1483             | 2 - Year   | 0.63    | 95.56     | 96.01     | 0.46     | 1.40      | 4.13             |
| <b>Branch B</b> | 1483             | 5 - Year   | 0.89    | 95.56     | 96.10     | 0.54     | 1.77      | 4.79             |
| <b>Branch B</b> | 1483             | 10 - Year  | 1.07    | 95.56     | 96.14     | 0.58     | 2.00      | 5.16             |
| <b>Branch B</b> | 1483             | 25 - Year  | 1.29    | 95.56     | 96.19     | 0.63     | 2.27      | 5.57             |
| <b>Branch B</b> | 1483             | 50 - Year  | 1.47    | 95.56     | 96.23     | 0.67     | 2.49      | 5.87             |
| <b>Branch B</b> | 1483             | 100 - Year | 1.72    | 95.56     | 96.28     | 0.71     | 2.78      | 6.26             |
| Branch B        | 1466             | 2 - Year   | 0.63    | 95.51     | 95.90     | 1.23     | 0.52      | 2.20             |
| <b>Branch B</b> | 1466             | 5 - Year   | 0.89    | 95.51     | 95.99     | 1.23     | 0.73      | 2.80             |
| <b>Branch B</b> | 1466             | 10 - Year  | 1.07    | 95.51     | 96.04     | 1.22     | 0.88      | 3.15             |
| Branch B        | 1466             | 25 - Year  | 1.29    | 95.51     | 96.09     | 1.23     | 1.06      | 3.57             |

HEC-RAS Plan: Plan 01 River: Monahan Drain Reach: Branch B (Continued)

| Reach           | <b>River Sta</b> | Profile    | Q Total | Min Ch El | W.S. Elev | Vel Chnl | Flow Area | <b>Top Width</b> |
|-----------------|------------------|------------|---------|-----------|-----------|----------|-----------|------------------|
|                 |                  |            | (m3/s)  | (m)       | (m)       | (m/s)    | (m2)      | (m)              |
| <b>Branch B</b> | 1466             | 50 - Year  | 1.47    | 95.51     | 96.13     | 1.24     | 1.20      | 3.92             |
| <b>Branch B</b> | 1466             | 100 - Year | 1.72    | 95.51     | 96.18     | 1.25     | 1.42      | 4.36             |
|                 |                  |            |         |           |           |          |           |                  |
| <b>Branch B</b> | 1440             | 2 - Year   | 0.63    | 95.43     | 95.88     | 0.47     | 1.39      | 4.12             |
| <b>Branch B</b> | 1440             | 5 - Year   | 0.89    | 95.43     | 95.97     | 0.54     | 1.76      | 4.78             |
| <b>Branch B</b> | 1440             | 10 - Year  | 1.07    | 95.43     | 96.01     | 0.58     | 2.00      | 5.16             |
| <b>Branch B</b> | 1440             | 25 - Year  | 1.29    | 95.43     | 96.07     | 0.63     | 2.28      | 5.58             |
| <b>Branch B</b> | 1440             | 50 - Year  | 1.47    | 95.43     | 96.11     | 0.66     | 2.51      | 5.91             |
| <b>Branch B</b> | 1440             | 100 - Year | 1.72    | 95.43     | 96.16     | 0.70     | 2.83      | 6.32             |
|                 |                  |            |         |           |           |          |           |                  |
| <b>Branch B</b> | 1421             | 2 - Year   | 0.63    | 95.37     | 95.77     | 1.16     | 0.55      | 2.30             |
| <b>Branch B</b> | 1421             | 5 - Year   | 0.89    | 95.37     | 95.86     | 1.16     | 0.77      | 2.91             |
| <b>Branch B</b> | 1421             | 10 - Year  | 1.07    | 95.37     | 95.91     | 1.15     | 0.93      | 3.26             |
| <b>Branch B</b> | 1421             | 25 - Year  | 1.29    | 95.37     | 95.97     | 1.15     | 1.13      | 3.74             |
| <b>Branch B</b> | 1421             | 50 - Year  | 1.47    | 95.37     | 96.01     | 1.16     | 1.30      | 4.12             |
| <b>Branch B</b> | 1421             | 100 - Year | 1.72    | 95.37     | 96.07     | 1.16     | 1.55      | 4.62             |
|                 |                  |            |         |           |           |          |           |                  |
| <b>Branch B</b> | 1401             | 2 - Year   | 0.63    | 95.31     | 95.77     | 0.46     | 1.42      | 4.17             |
| <b>Branch B</b> | 1401             | 5 - Year   | 0.89    | 95.31     | 95.85     | 0.53     | 1.80      | 4.85             |
| <b>Branch B</b> | 1401             | 10 - Year  | 1.07    | 95.31     | 95.90     | 0.57     | 2.05      | 5.24             |
| <b>Branch B</b> | 1401             | 25 - Year  | 1.29    | 95.31     | 95.96     | 0.61     | 2.36      | 5.70             |
| <b>Branch B</b> | 1401             | 50 - Year  | 1.47    | 95.31     | 96.00     | 0.64     | 2.62      | 6.05             |
| <b>Branch B</b> | 1401             | 100 - Year | 1.72    | 95.31     | 96.06     | 0.68     | 2.98      | 6.51             |
|                 |                  |            |         |           |           |          |           |                  |
| <b>Branch B</b> | 1387             | 2 - Year   | 0.63    | 95.27     | 95.67     | 1.16     | 0.54      | 2.29             |
| <b>Branch B</b> | 1387             | 5 - Year   | 0.89    | 95.27     | 95.76     | 1.14     | 0.78      | 2.93             |
| <b>Branch B</b> | 1387             | 10 - Year  | 1.07    | 95.27     | 95.82     | 1.13     | 0.95      | 3.31             |
| <b>Branch B</b> | 1387             | 25 - Year  | 1.29    | 95.27     | 95.88     | 1.11     | 1.18      | 3.86             |
| <b>Branch B</b> | 1387             | 50 - Year  | 1.47    | 95.27     | 95.93     | 1.10     | 1.37      | 4.27             |
| <b>Branch B</b> | 1387             | 100 - Year | 1.72    | 95.27     | 95.99     | 1.09     | 1.66      | 4.83             |
|                 |                  |            |         |           |           |          |           |                  |
| Branch B        | 1373             | 2 - Year   | 0.63    | 95.22     | 95.68     | 0.45     | 1.43      | 4.20             |
| <b>Branch B</b> | 1373             | 5 - Year   | 0.89    | 95.22     | 95.77     | 0.52     | 1.84      | 4.91             |
| <b>Branch B</b> | 1373             | 10 - Year  | 1.07    | 95.22     | 95.82     | 0.56     | 2.10      | 5.32             |
| <b>Branch B</b> | 1373             | 25 - Year  | 1.29    | 95.22     | 95.89     | 0.60     | 2.46      | 5.83             |
| <b>Branch B</b> | 1373             | 50 - Year  | 1.47    | 95.22     | 95.93     | 0.62     | 2.74      | 6.21             |
| Branch B        | 1373             | 100 - Year | 1.72    | 95.22     | 96.00     | 0.65     | 3.16      | 6.72             |
|                 |                  |            |         |           |           |          |           |                  |
| Branch B        | 1357             | 2 - Year   | 0.63    | 95.17     | 95.60     | 1.05     | 0.60      | 2.46             |
| <b>Branch B</b> | 1357             | 5 - Year   | 0.89    | 95.17     | 95.69     | 1.02     | 0.87      | 3.14             |
| <b>Branch B</b> | 1357             | 10 - Year  | 1.07    | 95.17     | 95.75     | 1.01     | 1.07      | 3.60             |
| <b>Branch B</b> | 1357             | 25 - Year  | 1.29    | 95.17     | 95.82     | 0.99     | 1.34      | 4.21             |
| <b>Branch B</b> | 1357             | 50 - Year  | 1.47    | 95.17     | 95.87     | 0.98     | 1.57      | 4.66             |
| <b>Branch B</b> | 1357             | 100 - Year | 1.72    | 95.17     | 95.94     | 0.96     | 1.92      | 5.36             |
|                 |                  |            |         |           |           |          |           |                  |
| <b>Branch B</b> | 1340             | 2 - Year   | 0.63    | 95.12     | 95.60     | 0.44     | 1.50      | 4.33             |
| <b>Branch B</b> | 1340             | 5 - Year   | 0.89    | 95.12     | 95.69     | 0.50     | 1.95      | 5.08             |
| <b>Branch B</b> | 1340             | 10 - Year  | 1.07    | 95.12     | 95.75     | 0.53     | 2.25      | 5.54             |
| <b>Branch B</b> | 1340             | 25 - Year  | 1.29    | 95.12     | 95.82     | 0.56     | 2.66      | 6.10             |
| <b>Branch B</b> | 1340             | 50 - Year  | 1.47    | 95.12     | 95.87     | 0.58     | 2.99      | 6.52             |
| <b>Branch B</b> | 1340             | 100 - Year | 1.72    | 95.12     | 95.94     | 0.60     | 3.47      | 7.08             |
|                 |                  |            |         |           |           |          |           |                  |
| Branch B        | 1328             | 2 - Year   | 0.63    | 95.09     | 95.53     | 1.00     | 0.64      | 2.55             |
| Branch B        | 1328             | 5 - Year   | 0.89    | 95.09     | 95.63     | 0.96     | 0.94      | 3.28             |

HEC-RAS Plan: Plan 01 River: Monahan Drain Reach: Branch B (Continued)

| Reach           | <b>River Sta</b> | Profile    | Q Total | Min Ch El | W.S. Elev | Vel Chnl | Flow Area | Top Width |
|-----------------|------------------|------------|---------|-----------|-----------|----------|-----------|-----------|
|                 |                  |            | (m3/s)  | (m)       | (m)       | (m/s)    | (m2)      | (m)       |
| <b>Branch B</b> | 1328             | 10 - Year  | 1.07    | 95.09     | 95.70     | 0.93     | 1.16      | 3.82      |
| <b>Branch B</b> | 1328             | 25 - Year  | 1.29    | 95.09     | 95.77     | 0.91     | 1.48      | 4.48      |
| <b>Branch B</b> | 1328             | 50 - Year  | 1.47    | 95.09     | 95.83     | 0.90     | 1.74      | 4.99      |
| <b>Branch B</b> | 1328             | 100 - Year | 1.72    | 95.09     | 95.91     | 0.88     | 2.15      | 5.80      |
|                 |                  |            |         |           |           |          |           |           |
| <b>Branch B</b> | 1316             | 2 - Year   | 0.63    | 95.05     | 95.53     | 0.44     | 1.50      | 4.33      |
| <b>Branch B</b> | 1316             | 5 - Year   | 0.89    | 95.05     | 95.63     | 0.49     | 1.98      | 5.14      |
| <b>Branch B</b> | 1316             | 10 - Year  | 1.07    | 95.05     | 95.69     | 0.51     | 2.33      | 5.65      |
| <b>Branch B</b> | 1316             | 25 - Year  | 1.29    | 95.05     | 95.77     | 0.54     | 2.79      | 6.27      |
| <b>Branch B</b> | 1316             | 50 - Year  | 1.47    | 95.05     | 95.83     | 0.55     | 3.16      | 6.73      |
| <b>Branch B</b> | 1316             | 100 - Year | 1.72    | 95.05     | 95.90     | 0.57     | 3.70      | 7.33      |
|                 |                  |            |         |           |           |          |           |           |
|                 |                  |            |         |           |           |          |           |           |
| <b>Branch B</b> | 1300             | 2 - Year   | 0.63    | 95.00     | 95.46     | 0.91     | 0.70      | 2.72      |
| <b>Branch B</b> | 1300             | 5 - Year   | 0.89    | 95.00     | 95.58     | 0.85     | 1.05      | 3.56      |
| <b>Branch B</b> | 1300             | 10 - Year  | 1.07    | 95.00     | 95.65     | 0.82     | 1.33      | 4.18      |
| <b>Branch B</b> | 1300             | 25 - Year  | 1.29    | 95.00     | 95.73     | 0.80     | 1.71      | 4.92      |
| <b>Branch B</b> | 1300             | 50 - Year  | 1.47    | 95.00     | 95.79     | 0.79     | 2.02      | 5.56      |
| <b>Branch B</b> | 1300             | 100 - Year | 1.72    | 95.00     | 95.87     | 0.78     | 2.51      | 6.42      |
|                 |                  |            |         |           |           |          |           |           |
| <b>Branch B</b> | 1277             | 2 - Year   | 0.63    | 94.92     | 95.46     | 0.38     | 1.79      | 4.83      |
| <b>Branch B</b> | 1277             | 5 - Year   | 0.89    | 94.92     | 95.57     | 0.42     | 2.38      | 5.72      |
| <b>Branch B</b> | 1277             | 10 - Year  | 1.07    | 94.92     | 95.65     | 0.44     | 2.81      | 6.30      |
| <b>Branch B</b> | 1277             | 25 - Year  | 1.29    | 94.92     | 95.73     | 0.46     | 3.37      | 6.97      |
| <b>Branch B</b> | 1277             | 50 - Year  | 1.47    | 94.92     | 95.79     | 0.48     | 3.81      | 7.45      |
| <b>Branch B</b> | 1277             | 100 - Year | 1.72    | 94.92     | 95.87     | 0.49     | 4.44      | 8.10      |
|                 |                  |            |         |           |           |          |           |           |
| <b>Branch B</b> | 1253             | 2 - Year   | 0.63    | 94.85     | 95.43     | 0.61     | 1.04      | 3.55      |
| <b>Branch B</b> | 1253             | 5 - Year   | 0.89    | 94.85     | 95.54     | 0.61     | 1.52      | 4.56      |
| <b>Branch B</b> | 1253             | 10 - Year  | 1.07    | 94.85     | 95.62     | 0.61     | 1.88      | 5.29      |
| <b>Branch B</b> | 1253             | 25 - Year  | 1.29    | 94.85     | 95.71     | 0.61     | 2.39      | 6.22      |
| <b>Branch B</b> | 1253             | 50 - Year  | 1.47    | 94.85     | 95.77     | 0.61     | 2.80      | 6.89      |
| <b>Branch B</b> | 1253             | 100 - Year | 1.72    | 94.85     | 95.85     | 0.61     | 3.41      | 7.78      |
|                 |                  |            |         |           |           |          |           |           |
| <b>Branch B</b> | 1237             | 2 - Year   | 0.63    | 94.80     | 95.43     | 0.32     | 2.23      | 5.50      |
| <b>Branch B</b> | 1237             | 5 - Year   | 0.89    | 94.80     | 95.54     | 0.36     | 2.92      | 6.44      |
| Branch B        | 1237             | 10 - Year  | 1.07    | 94.80     | 95.62     | 0.38     | 3.43      |           |
|                 | 1237             |            | 1.29    | 94.80     | 95.71     | 0.40     | 4.08      | 7.04      |
| Branch B        |                  | 25 - Year  |         |           |           |          |           | 7.74      |
| Branch B        | 1237             | 50 - Year  | 1.47    | 94.80     | 95.77     | 0.41     | 4.58      | 8.24      |
| <b>Branch B</b> | 1237             | 100 - Year | 1.72    | 94.80     | 95.85     | 0.43     | 5.29      | 8.90      |
|                 |                  |            |         |           |           |          |           |           |
| Branch B        | 1224             | 2 - Year   | 1.31    | 94.76     | 95.26     | 1.64     | 0.80      | 2.97      |
| Branch B        | 1224             | 5 - Year   | 1.94    | 94.76     | 95.35     | 1.79     | 1.09      | 3.65      |
| <b>Branch B</b> | 1224             | 10 - Year  | 2.42    | 94.76     | 95.41     | 1.88     | 1.31      | 4.15      |
| <b>Branch B</b> | 1224             | 25 - Year  | 3.06    | 94.76     | 95.48     | 1.98     | 1.63      | 4.77      |
| Branch B        | 1224             | 50 - Year  | 3.57    | 94.76     | 95.53     | 2.05     | 1.87      | 5.26      |
| <b>Branch B</b> | 1224             | 100 - Year | 4.33    | 94.76     | 95.59     | 2.14     | 2.25      | 5.98      |
|                 |                  |            |         |           |           |          |           |           |
| Branch B        | 1209             | 2 - Year   | 1.31    | 94.73     | 95.09     | 1.26     | 1.04      | 3.37      |
| Branch B        | 1209             | 5 - Year   | 1.94    | 94.73     | 95.20     | 1.36     | 1.47      | 4.27      |
| <b>Branch B</b> | 1209             | 10 - Year  | 2.42    | 94.73     | 95.28     | 1.42     | 1.83      | 4.89      |
| <b>Branch B</b> | 1209             | 25 - Year  | 3.06    | 94.73     | 95.38     | 1.47     | 2.34      | 5.66      |
| Branch B        | 1209             | 50 - Year  | 3.57    | 94.73     | 95.45     | 1.50     | 2.76      | 6.23      |
| Branch B        | 1209             | 100 - Year | 4.33    | 94.73     | 95.55     | 1.53     | 3.42      | 7.02      |
|                 |                  |            |         |           |           |          |           |           |

HEC-RAS Plan: Plan 01 River: Monahan Drain Reach: Branch B (Continued)

| Reach           | <b>River Sta</b> | Profile    | Q Total | Min Ch El | W.S. Elev | Vel Chnl | Flow Area | <b>Top Width</b> |
|-----------------|------------------|------------|---------|-----------|-----------|----------|-----------|------------------|
|                 |                  |            | (m3/s)  | (m)       | (m)       | (m/s)    | (m2)      | (m)              |
| <b>Branch B</b> | 1200             | 2 - Year   | 1.31    | 94.70     | 95.11     | 0.55     | 2.38      | 6.63             |
| <b>Branch B</b> | 1200             | 5 - Year   | 1.94    | 94.70     | 95.23     | 0.61     | 3.27      | 7.62             |
| <b>Branch B</b> | 1200             | 10 - Year  | 2.42    | 94.70     | 95.31     | 0.65     | 3.93      | 8.29             |
| <b>Branch B</b> | 1200             | 25 - Year  | 3.06    | 94.70     | 95.41     | 0.69     | 4.80      | 9.09             |
| <b>Branch B</b> | 1200             | 50 - Year  | 3.57    | 94.70     | 95.49     | 0.72     | 5.48      | 9.67             |
| <b>Branch B</b> | 1200             | 100 - Year | 4.33    | 94.70     | 95.59     | 0.76     | 6.49      | 10.47            |
|                 |                  |            |         |           |           |          |           |                  |
| Branch B        | 1155             |            | Culvert |           |           |          |           |                  |
|                 |                  |            |         |           |           |          |           |                  |
| Branch B        | 1150             | 2 - Year   | 1.31    | 94.57     | 95.04     | 0.47     | 2.78      | 6.88             |
| <b>Branch B</b> | 1150             | 5 - Year   | 1.94    | 94.57     | 95.16     | 0.54     | 3.63      | 7.35             |
| <b>Branch B</b> | 1150             | 10 - Year  | 2.42    | 94.57     | 95.23     | 0.58     | 4.20      | 7.66             |
| <b>Branch B</b> | 1150             | 25 - Year  | 3.06    | 94.57     | 95.33     | 0.62     | 4.92      | 8.02             |
| <b>Branch B</b> | 1150             | 50 - Year  | 3.57    | 94.57     | 95.39     | 0.66     | 5.45      | 8.28             |
|                 |                  |            |         |           |           |          |           |                  |
| <b>Branch B</b> | 1150             | 100 - Year | 4.33    | 94.57     | 95.48     | 0.70     | 6.19      | 8.63             |
|                 |                  |            |         |           |           |          |           |                  |
| <b>Branch B</b> | 1125             | 2 - Year   | 1.31    | 94.50     | 94.98     | 0.80     | 1.65      | 4.41             |
| <b>Branch B</b> | 1125             | 5 - Year   | 1.94    | 94.50     | 95.09     | 0.89     | 2.17      | 4.86             |
| <b>Branch B</b> | 1125             | 10 - Year  | 2.42    | 94.50     | 95.16     | 0.96     | 2.53      | 5.15             |
| <b>Branch B</b> | 1125             | 25 - Year  | 3.06    | 94.50     | 95.25     | 1.02     | 2.99      | 5.49             |
| <b>Branch B</b> | 1125             | 50 - Year  | 3.57    | 94.50     | 95.31     | 1.07     | 3.34      | 5.74             |
| <b>Branch B</b> | 1125             | 100 - Year | 4.33    | 94.50     | 95.39     | 1.13     | 3.83      | 6.07             |
|                 |                  |            |         |           |           |          |           |                  |
| <b>Branch B</b> | 1100             | 2 - Year   | 1.31    | 94.42     | 94.90     | 0.78     | 1.67      | 4.43             |
| <b>Branch B</b> | 1100             | 5 - Year   | 1.94    | 94.42     | 95.01     | 0.89     | 2.19      | 4.87             |
| <b>Branch B</b> | 1100             | 10 - Year  | 2.42    | 94.42     | 95.09     | 0.95     | 2.55      | 5.16             |
| <b>Branch B</b> | 1100             | 25 - Year  | 3.06    | 94.42     | 95.17     | 1.02     | 3.00      | 5.50             |
| <b>Branch B</b> | 1100             | 50 - Year  | 3.57    | 94.42     | 95.23     | 1.07     | 3.35      | 5.75             |
| <b>Branch B</b> | 1100             | 100 - Year | 4.33    | 94.42     | 95.31     | 1.13     | 3.83      | 6.07             |
|                 |                  |            |         |           |           |          |           |                  |
| <b>Branch B</b> | 1075             | 2 - Year   | 1.31    | 94.35     | 94.82     | 0.80     | 1.64      | 4.40             |
| <b>Branch B</b> | 1075             | 5 - Year   | 1.94    | 94.35     | 94.93     | 0.91     | 2.14      | 4.84             |
| <b>Branch B</b> | 1075             | 10 - Year  | 2.42    | 94.35     | 95.00     | 0.97     | 2.49      | 5.12             |
| <b>Branch B</b> | 1075             | 25 - Year  | 3.06    | 94.35     | 95.09     | 1.04     | 2.93      | 5.45             |
| <b>Branch B</b> | 1075             | 50 - Year  | 3.57    | 94.35     | 95.15     | 1.09     | 3.27      | 5.69             |
| Branch B        | 1075             | 100 - Year | 4.33    | 94.35     | 95.23     | 1.16     | 3.73      | 6.01             |
|                 |                  |            |         |           |           |          |           |                  |
| Branch B        | 1050             | 2 - Year   | 1.31    | 94.27     | 94.75     | 0.79     | 1.65      | 4.41             |
| <b>Branch B</b> | 1050             | 5 - Year   | 1.94    | 94.27     | 94.85     | 0.91     | 2.14      | 4.84             |
| <b>Branch B</b> | 1050             | 10 - Year  | 2.42    | 94.27     | 94.92     | 0.98     | 2.48      | 5.11             |
| <b>Branch B</b> | 1050             | 25 - Year  | 3.06    | 94.27     | 95.00     | 1.05     | 2.91      | 5.43             |
| <b>Branch B</b> | 1050             | 50 - Year  | 3.57    | 94.27     | 95.06     | 1.11     | 3.23      | 5.66             |
| <b>Branch B</b> | 1050             | 100 - Year | 4.33    | 94.27     | 95.14     | 1.18     |           | 5.97             |
|                 |                  |            |         |           |           |          | 3.68      |                  |
|                 |                  |            |         |           |           |          |           |                  |
| Branch B        | 1025             | 2 - Year   | 1.31    | 94.20     | 94.66     | 0.82     | 1.59      | 4.36             |
| <b>Branch B</b> | 1025             | 5 - Year   | 1.94    | 94.20     | 94.76     | 0.95     | 2.05      | 4.76             |
| <b>Branch B</b> | 1025             | 10 - Year  | 2.42    | 94.20     | 94.83     | 1.03     | 2.36      | 5.01             |
| <b>Branch B</b> | 1025             | 25 - Year  | 3.06    | 94.20     | 94.91     | 1.11     | 2.76      | 5.32             |
| <b>Branch B</b> | 1025             | 50 - Year  | 3.57    | 94.20     | 94.96     | 1.17     | 3.05      | 5.54             |
| <b>Branch B</b> | 1025             | 100 - Year | 4.33    | 94.20     | 95.03     | 1.25     | 3.48      | 5.84             |
|                 |                  |            |         |           |           |          |           |                  |
| <b>Branch B</b> | 1000             | 2 - Year   | 1.31    | 94.12     | 94.40     | 1.53     | 0.86      | 3.62             |
| <b>Branch B</b> | 1000             | 5 - Year   | 1.94    | 94.12     | 94.48     | 1.70     | 1.14      | 3.92             |
| <b>Branch B</b> | 1000             | 10 - Year  | 2.42    | 94.12     | 94.53     | 1.79     | 1.35      | 4.13             |

HEC-RAS Plan: Plan 01 River: Monahan Drain Reach: Branch B (Continued)

| Reach    | <b>River Sta</b> | Profile    | Q Total           | Min Ch El | W.S. Elev | Vel Chnl | <b>Flow Area</b> | <b>Top Width</b> |
|----------|------------------|------------|-------------------|-----------|-----------|----------|------------------|------------------|
|          |                  |            | (m3/s)            | (m)       | (m)       | (m/s)    | (m2)             | (m)              |
| Branch B | 1000             | 125 - Year | 3.06              | 94.12     | 94.59     | 1.91     | 1.60             | 4.37             |
| Branch B | 1000             | 150 - Year | 3.57 <sub>1</sub> | 94.12     | 94.63     | 1.98     | 1.80             | 4.54             |
| Branch B | 1000             | 100 - Year | 4.33              | 94.12     | 94.69     | 2.08     | 2.08             | 4.79             |

# **APPENDIX K**

## **HYDRAULIC & SENSITIVITY ANALYSIS OF FLEWELLYN DRAIN**

*Summary Report HEC-RAS Modeling Files SWMHYMO Modeling Files* 

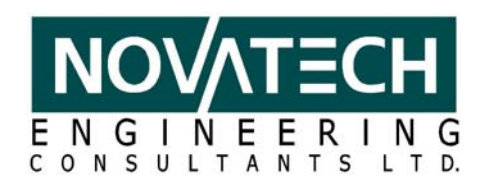

# **MEMORANDUM**

**DATE: OCTOBER 3, 2007** 

**TO: PETER NESBITT** 

**FROM: JOHN RIDDELL** 

**RE: LOWERING OF FLEWELLYN DRAIN** 

**CC: GRAHAM BIRD** 

As previously discussed, the storm drainage solution for your lands contemplates lowering the Flewellyn Drain approximately 0.5m, from just south of your property and tieing into existing grade approximately 650m south. This would contain the work to a single property owner (A&A Schouten).

Based on discussion at the last POH we understand that these lands are under an agreement of purchase and sale (presumably to the Calgary company that is land banking in the area). We provided some general information to their real estate agent (Paul Major, Royal Lepage Performance Realty).

Some of the issues to consider / pursue:

- 1. The alternative to lowering the drain is \$500-700,000 of additional earth moving. Therefore, this solution is economical but if it becomes problematic, we have a fall back that doesn't "break the bank".
- 2. The City is suggesting that the engineers report under the Drainage Act should be initiated now. We need to submit a formal request to the City. The issue of the City undertaking the work and us keeping track of the schedule will need to be resolved.
- 3. We recommend that negotiations with the landowner (purchaser) should be completed with compensation agreed upon and documented. This will assist in ensuring the Drainage Act proceeds smoothly, although it doesn't preclude others from objecting.
- 4. With respect to the City and the EMP, if we have initiated the Drainage Act process and we have a fallback position (failing approval of the lowering) they will be satisfied.
- 5. Attached is a plan and sketch of the proposal. The additional land impacted is 0.23ha plus a working easement strip along the drain of say 10 metres wide (only required during construction).

Please review and give me a call to discuss.

M:\2001\101108\DATA\CORRESPONDENCE\MEMOS\20071003-LOWERINGFLDRAIN.DOC

Suite 200, 240 Michael Cowpland Dr., Ottawa ON K2M 1P6 Tel: (613) 254-9643 Fax: (613) 254-5867 www.novatech-eng.com

106 9.4m 105.5 4.70m 105 Elevation (m) **Elevation (m)** 104.5 1.5H:1V 104 2H:1V 103.5 0.8 m 103  $1.0 m$ 102.5  $14$ 0 2 4 6 8 10 12 14**Distance (m)**  $\text{Fixisting (1982)} \rightarrow \text{Proposed}$ 

**Flewellyn Drain (South of Fernbank Road) Existing vs. Proposed Cross-Sections**

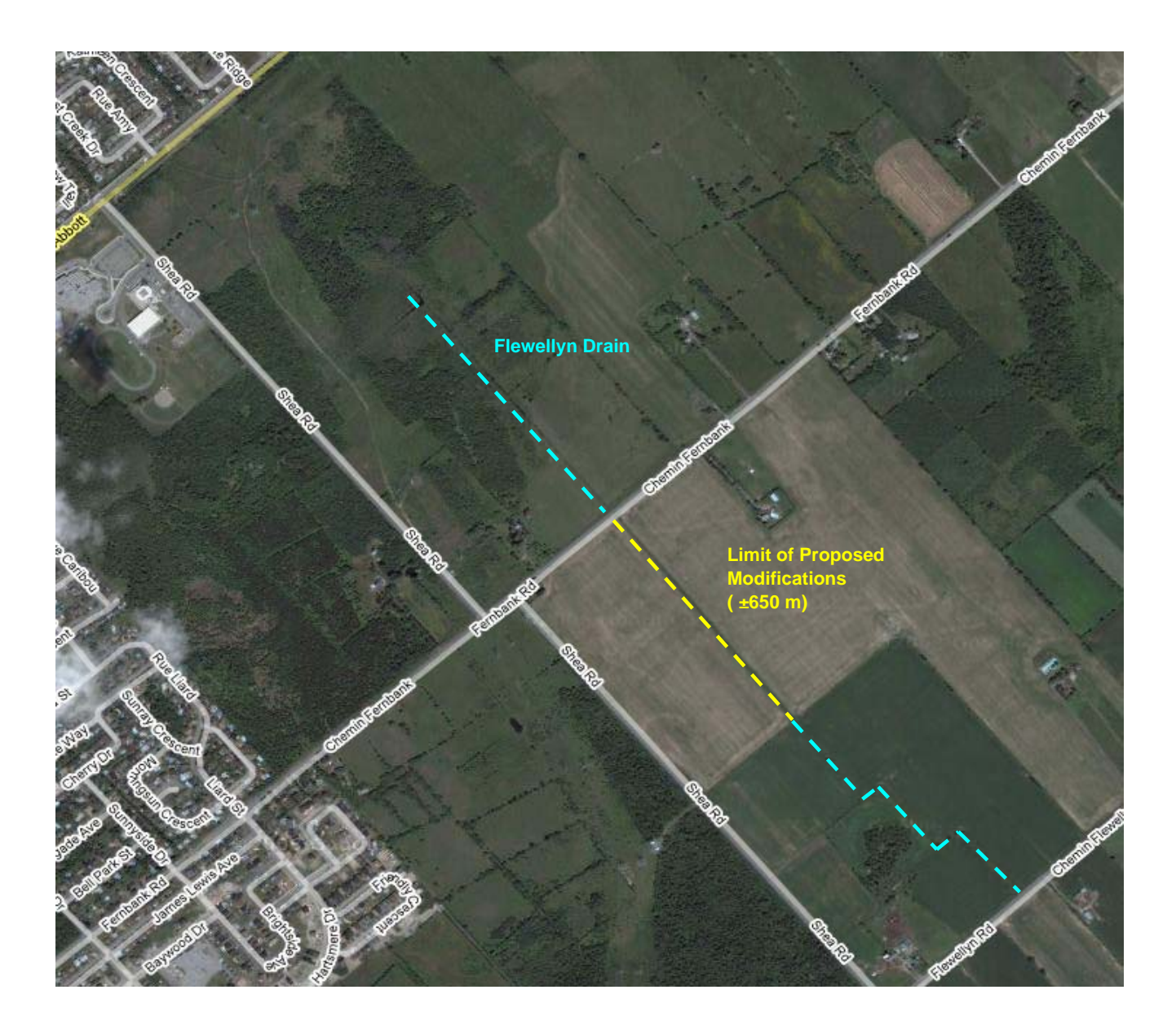

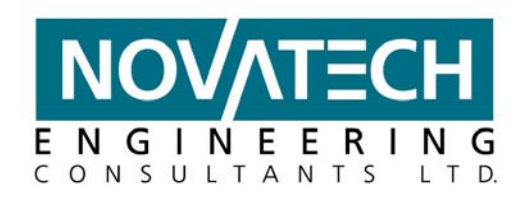

## **FERNBANK CDP: Flewellyn Drain SWM Facility Sensitivity Analysis**

A HEC-RAS model has been developed for the Flewellyn Drain based on the design drawings accompanying the 1982 Engineer's Report. SWMHYMO models have been developed to calculate both pre and post-development flows in the Flewellyn Drain. The existing conditions hydrologic model was calibrated using the results of the modeling completed for the *Jock River Reach 2 Subwatershed Study*. The results of this calibration are provided in a separate design brief.

The post-development hydrologic model reflects the proposed land use plan for the Fernbank Community, including a conceptual storage-discharge table for the Flewellyn Drain SWM facility.

#### *Determination of Bankfull Flow in the Flewellyn Drain*

Peak flows from the SWMHYMO model were input into the HEC-RAS model of the Flewellyn Drain to determine reaches that are susceptible to flooding, and to determine what the bankfull flow capacity of the drain is in those locations. The two locations selected for use in the sensitivity analysis are downstream of Fernbank Road (Station 6+948), and downstream of Flewellyn Road (Station 5+148). HEC-RAS output plots are attached. Table 1 provides a summary of the analysis.

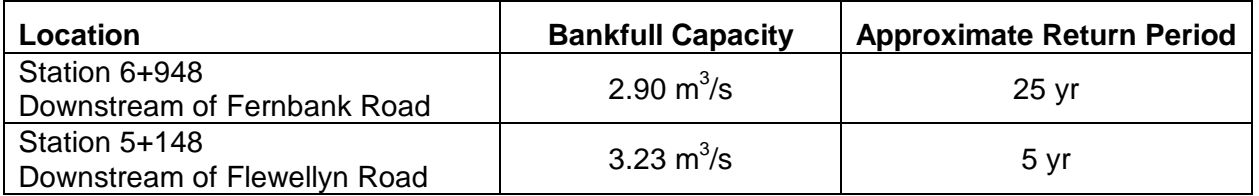

#### **Table 1: Flewellyn Drain Bankfull Flow Capacity**

These two locations were selected for the analysis as they are close enough to the proposed development that the impacts of the sensitivity analysis are apparent. As additional flows enter the drain further downstream, the impacts of development within the Fernbank Community are less significant with respect to the overall flow in the drain.

## *SWM Facility Storage-Discharge Curves*

For post-development conditions, a conceptual storage-discharge curve has been used to model outflows from the Fernbank CDP lands to the Flewellyn Drain. A second storage-discharge curve was created that represents a 25% decrease in active storage. The SWM Facility storagedischarge curves are provided in Table 2.

M:\2001\101108\DATA\REPORTS\ENVIRONMENTAL MANAGEMENT PLAN\APPENDICES\E-FLEWELLYN DRAIN\FLEWELLYN SENSITIVITY\FLEWELLYN SENSITIVITY.DOC

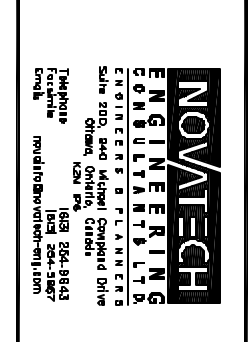

 $\mathsf I$ 

SUBCATCHMENT D<br>DRAINACE AREA (hectares)<br>% IMPERVIOUS

 $\blacksquare$ 

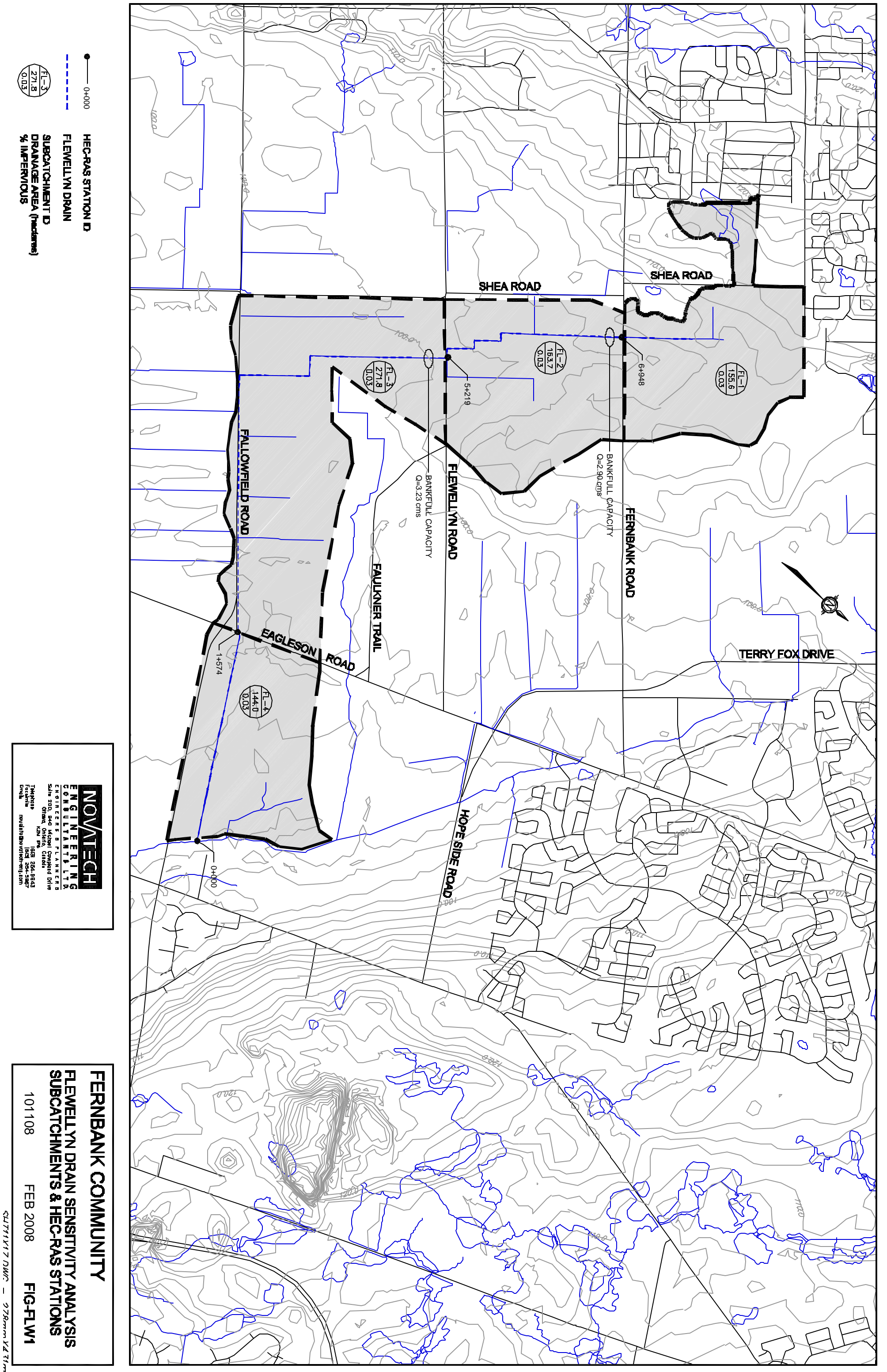

Drawing: M: \2001\101108\CAD\SWM\MONAHAN DRAIN AREAS-EX.dwg Layout: Flewellyn Updated FEB 20, 2008 at 2:03pm by mpetepiece

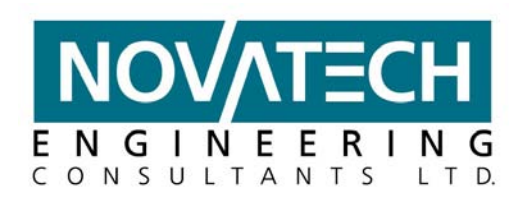

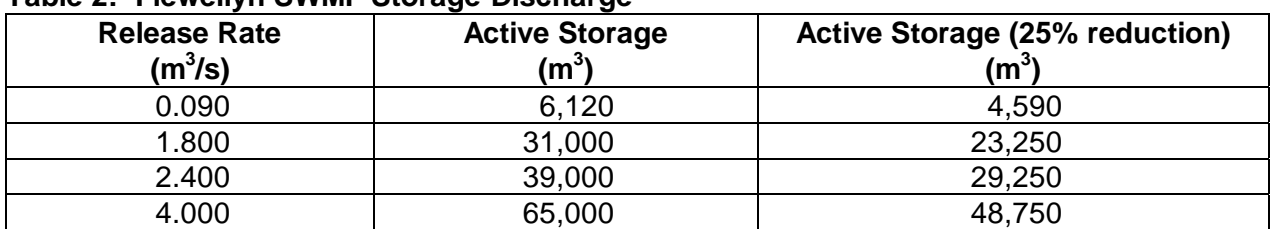

#### **Table 2: Flewellyn SWMF Storage-Discharge**

## *Sensitivity Analysis*

Once the bankfull flow capacities were identified, the SWMHYMO model was used to determine the extent of flooding (volume of runoff exceeding bankfull capacity) for both pre and postdevelopment conditions. Flooding volumes were determined using the COMPUTE VOLUME command. This command calculates the storage required to attenuate the peak flow of a given hydrograph to a specified rate, in this case the bankfull capacity. The calculated volume represents the volume of runoff that would exceed bankfull conditions (ie. flooding volume).

A sensitivity analysis was performed to determine what impact 25% decrease in active storage would have on flooding downstream in the Flewellyn drain. The analysis was completed for return periods of 5, 10 and 100 years. The results of the analysis are summarized in Tables 3 and 4.

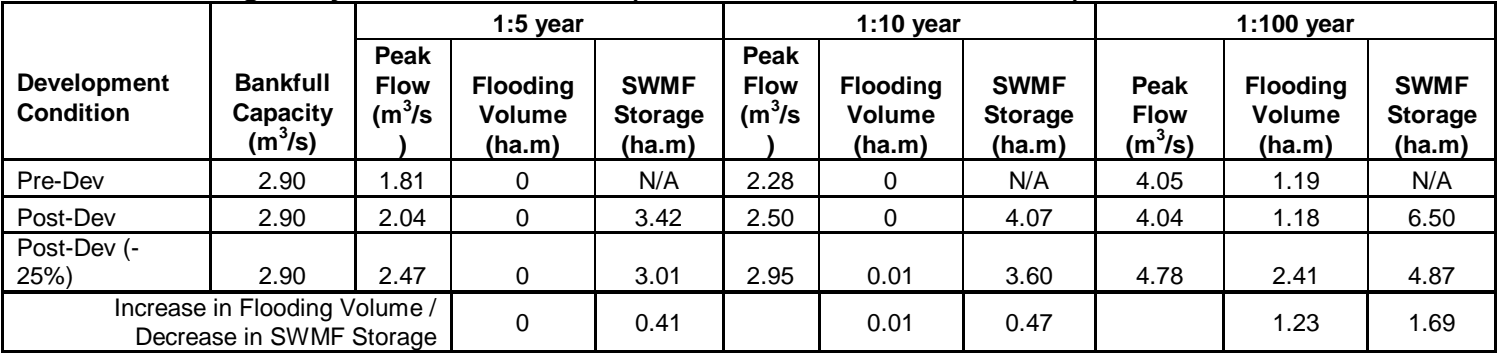

### **Table 3: Flooding Analysis at Station 6+948 (Downstream of Fernbank Road)**

#### **Table 4: Flooding Analysis at Station 5+148 (Downstream of Flewellyn Road)**

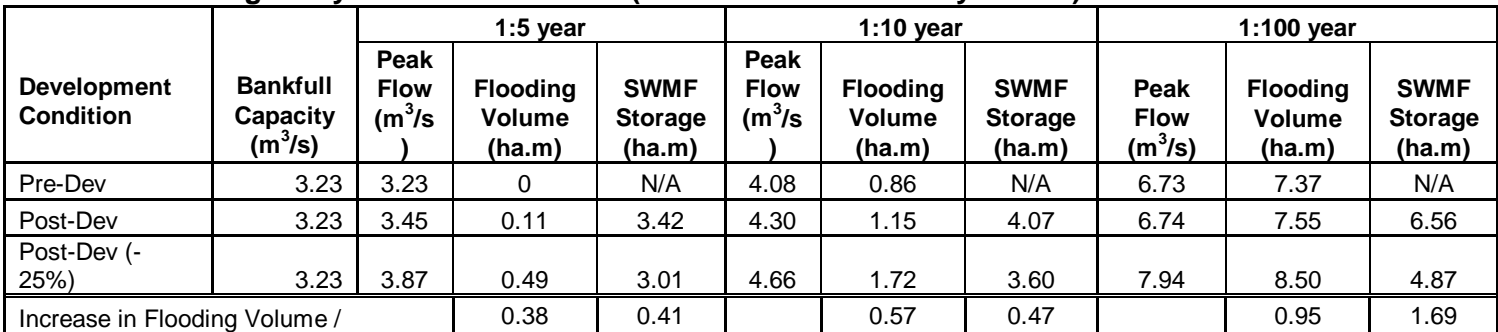

M:\2001\101108\DATA\REPORTS\ENVIRONMENTAL MANAGEMENT PLAN\APPENDICES\E-FLEWELLYN DRAIN\FLEWELLYN SENSITIVITY\FLEWELLYN SENSITIVITY.DOC

Suite 200, 240 Michael Cowpland Dr., Ottawa ON K2M 1P6 Tel: (613) 254-9643 Fax: (613) 254-5867 www.novatech-eng.com

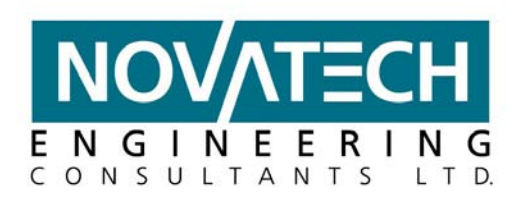

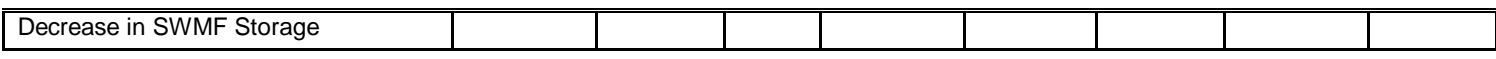

#### *Results of Sensitivity Analysis*

The results of the analysis indicate that decreasing the active storage in the SWM facility would result in a similar increase in flooding downstream. For Example:

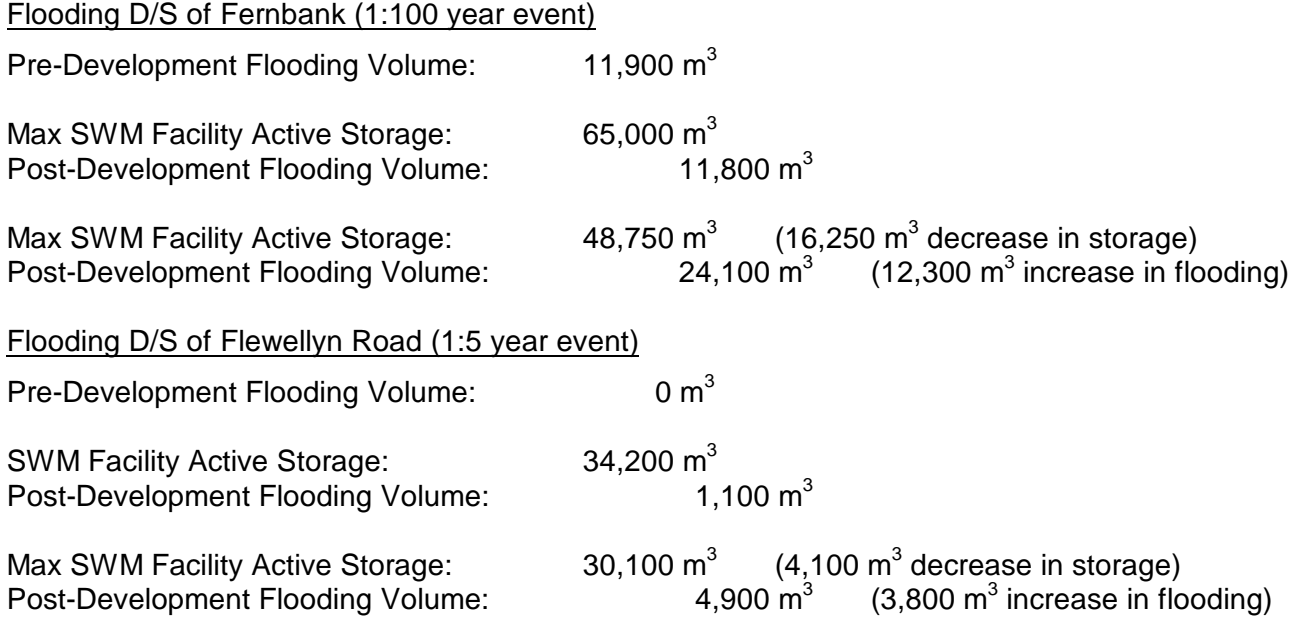

Decreasing the active storage in the Flewellyn SWM facility would not only increase the extent of flooding downstream. The peak outflow rates from the facility would also increase, which could result in increased erosion in the downstream channel.

## *Conclusions*

The proposed SWM facility should be sized to provide sufficient storage to ensure that there is no significant increase in flooding volumes in the downstream Flewellyn Drain. Peak flow control should be provided to ensure that post-development flows do not result in an increase in erosive flows.

M:\2001\101108\DATA\REPORTS\ENVIRONMENTAL MANAGEMENT PLAN\APPENDICES\E-FLEWELLYN DRAIN\FLEWELLYN SENSITIVITY\FLEWELLYN SENSITIVITY.DOC

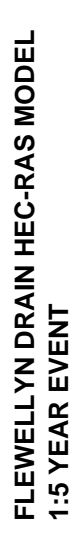

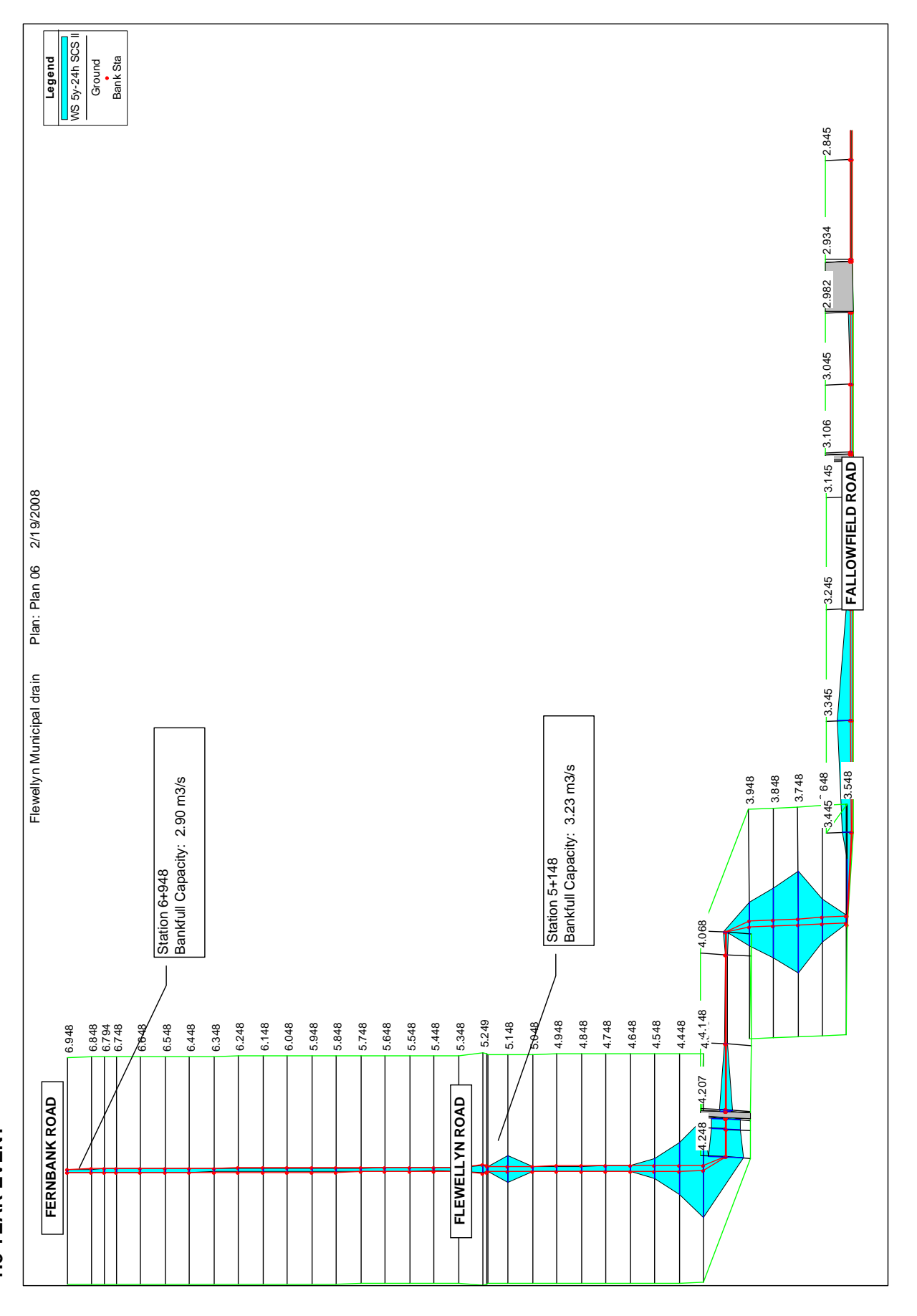

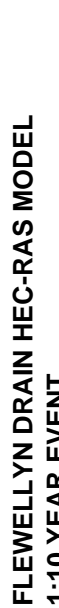

1:10 YEAR EVENT **1:10 YEAR EVENT**

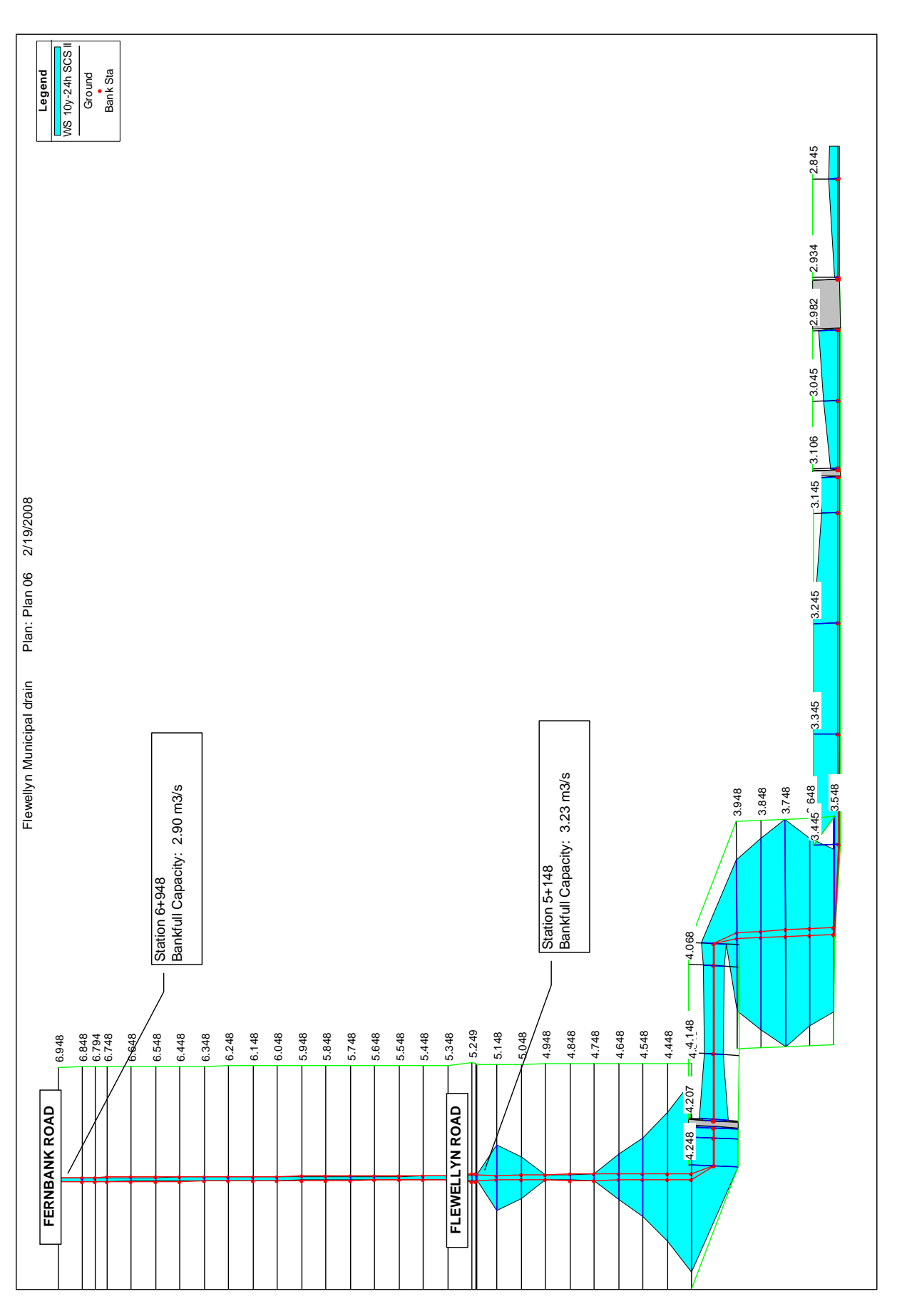

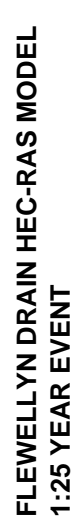

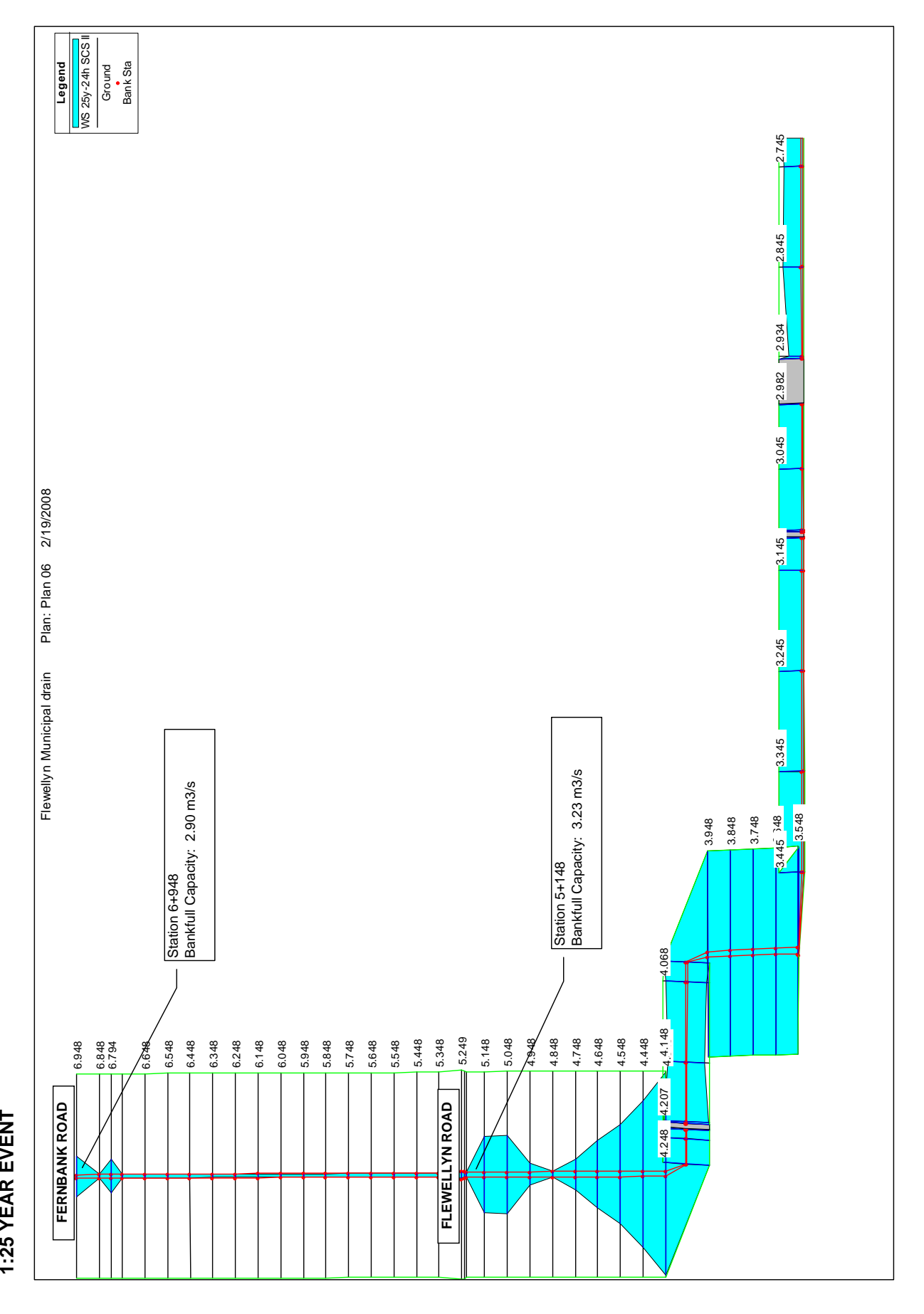

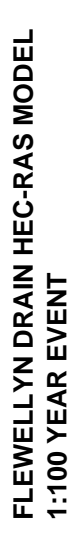

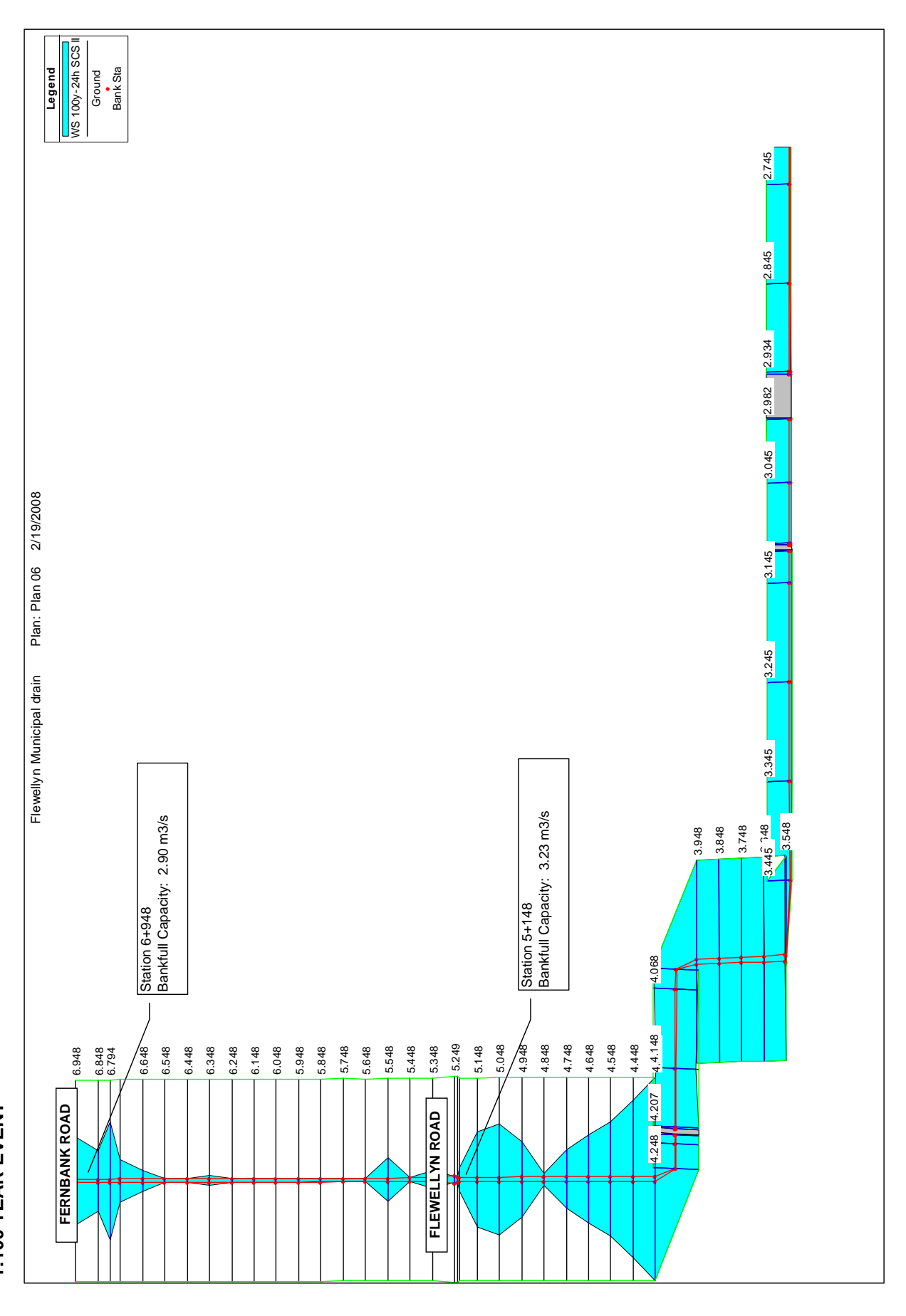

# **APPENDIX L**

## **CARP RIVER RESTORATION CONCEPT - UPSTREAM OF HAZELDEAN ROAD**

#### *Restoration Concept*

Suggested areas for enhancements are referenced by the following numbers on the attached marked-up plan (Figure L-1):

- 1. In headwaters of Carp River improve channel definition to increase fish access further upstream. Remove islands that are splitting flow and debris jams, including clumps of earth, in the channels;
- 2. Provide riparian and floodplain plantings along Carp River and West Tributary within MVC lands, taking into consideration any impacts on floodplain function (ie. increased floodplain roughness). Concentrate on west and south (where applicable) sides for increased shading;
- 3. Add a series of floodplain pools and deeper refuge pools along the Carp River to provide spawning and nursery habitat and summer refuge;
- 4. Add a series of drowned riffles for scouring and diversity of habitat;
- 5. Add logs, root wads and boulders to provide additional enhanced in-stream structure; and,
- 6. On Carp River West Tributary remove perched culvert under access road.

Focus is on improving overall aquatic habitat, not providing spawning habitat for a specific species. The Carp River Restoration Plan states that no pike were observed at anytime in any location during the spring inventories. No pike or any other large-bodied species were observed in the flooded vegetation along the mainstream of the Carp River. Only non-forage fish recorded during the study were pumpkinseed, rock bass and white sucker. Some restoration measures in the Carp River plan do not appear to be applicable to our section such as narrowing of channel (channel is already narrow).

## *Deficit Floodplain Volume (from Carp River Restoration 3rd Party Review)*

The Third Party Review has estimated a worst-case scenario storage deficit within the Carp River at approximately 85,600 m<sup>3</sup>. The Fernbank portion of this deficit storage is currently estimated at approximately 18,400  $m^3$  (refer to EMP Section 11.7).

The required deficit storage requirement should be revisited at the time of detailed design. The proposed restoration works upstream of Hazeldean Road represent an opportunity to create additional floodplain storage outside the main channel of the Carp River, and consideration should be given to coordinating the proposed restoration works with the potential requirement for additional flood storage.

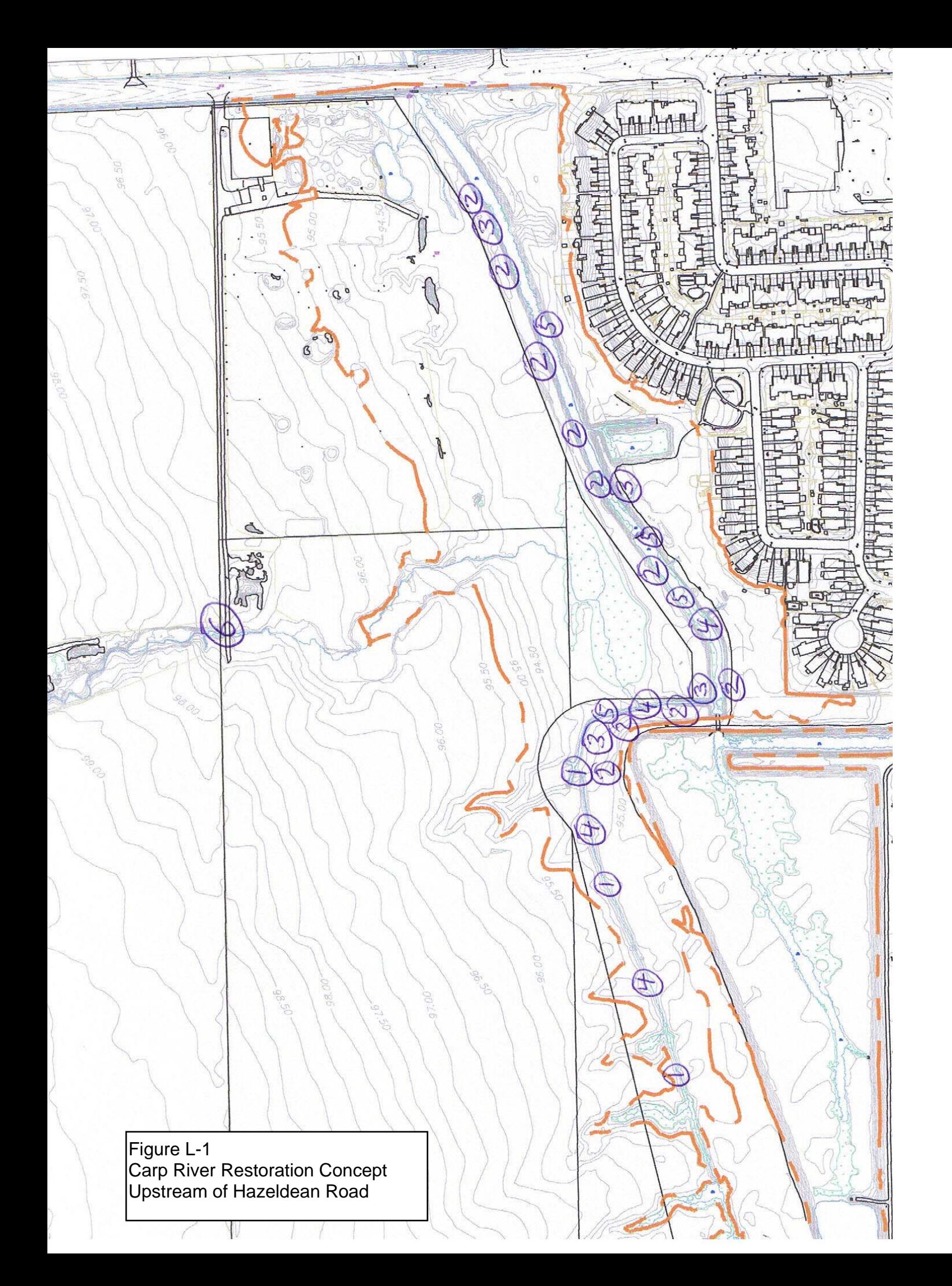
## **APPENDIX M**

### **EXISTING CONDITIONS REPORTS (UNDER SEPARATE COVER)**

*Archaeological Assessment Land Use Planning Transportation Municipal Infrastructure Natural Environment Fluvial Geomorphology Storm Drainage & Hydrology Geotechnical Analysis Hydrogeology* 

## **APPENDIX N**

## **DRAWINGS**

*Carp River Tributary Plan & Profile Monahan Drain Plan & Profile Flewellyn Drain Plan & Profile* 

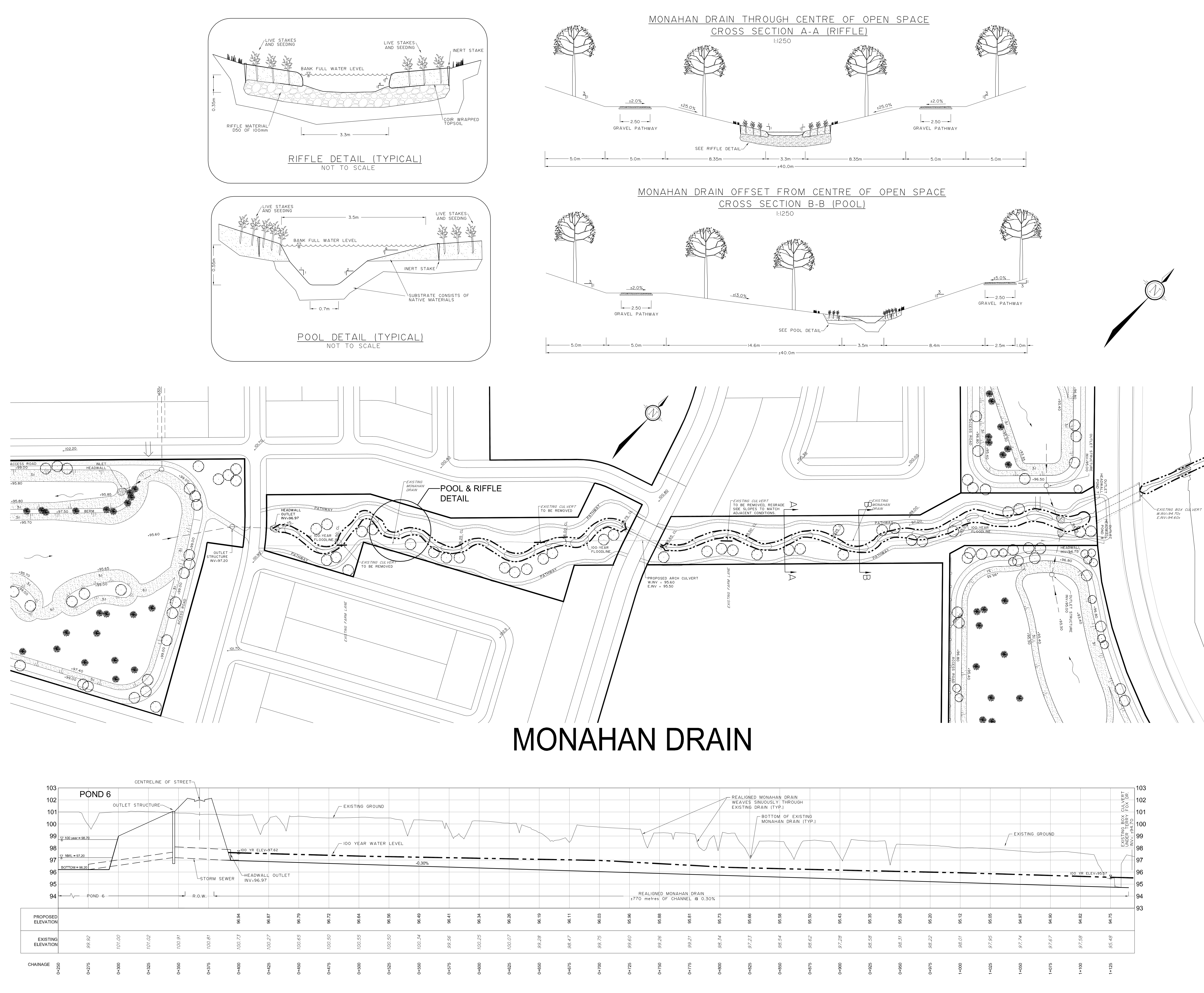

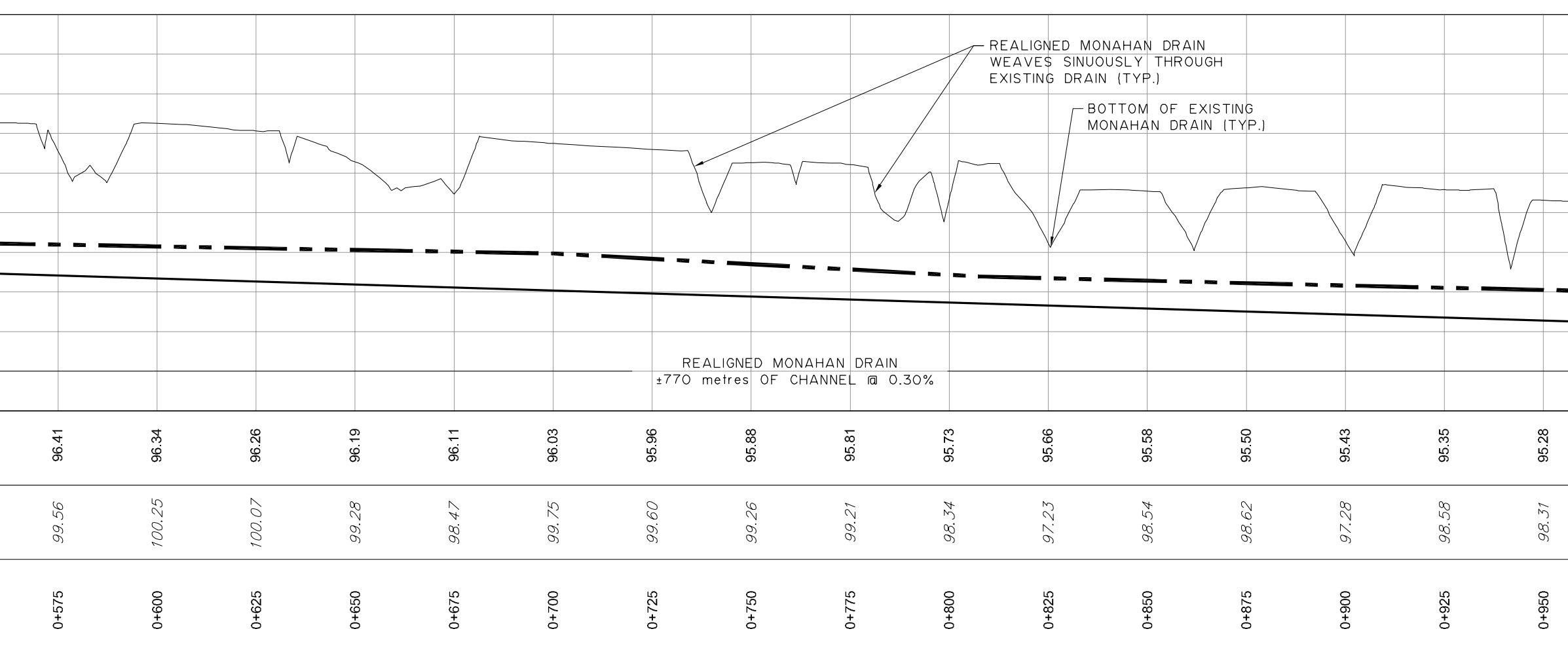

**FERNBANK** COMMUNITY **DESIGN PLAN** 

**ENVIRONMENTAL** MANAGEMENT PLAN

> DRAWING No. 101108-CH1

# MONAHAN DRAIN

PLAN AND PROFILE

## **LEGEND**

ACCESS ROAD DIRECTION OF POND FLOW STORM SEWER AND DIRECTION OF FLOW  $\overbrace{\qquad \qquad }$ PROPOSED GRADE  $\frac{101.25}{100.25}$ **EXISTING GRADE**  $+96.6$ PROPOSED GRADE HEADWALL C/W RIPRAP MAJOR OVRERLAND FLOW DIRECTION  $\sim$ NORMAL WATER LEVEL NWI  $\left(\begin{array}{c} \end{array}\right)$ STORM MANHOLE TERRACING (MAX SLOPE) **TREE** WATER TOLERANT TREE EXISTING BRUSH LINE EX. NATURAL CHANNEL & DIRECTION OF FLOW DRAIN POOL AREA 100 YEAR FLOODLINE J.G. RIDDELL M.A. BISSETT ISSUED WITH ENVIRONMENTAL MANAGEMENT PLAN REVISED WITH 100-YEAR PONDING LIMIT ISSUED WITH DRAFT ENVIRONMENTAL MANAGEMENT PLAN ISSUED WITH DRAFT ENVIRONMENTAL MANAGEMENT PLAN **REVISION SCALE: 1:1250 (HORIZ)** 1:125 (VERT) **B1** Sheet NOVALE ENGINEERING CONSULTANTS LTD. ENGINEERS & PLANNERS Suite 200, 240 Michael Cowpland Drive COO, 240 when<br>Offaine, Canada<br>K2M IP6<br>Inne (613) 254-9643<br>The (613) 254-5867 Telephone Facsimile Email: novainfo@novatech-eng.com

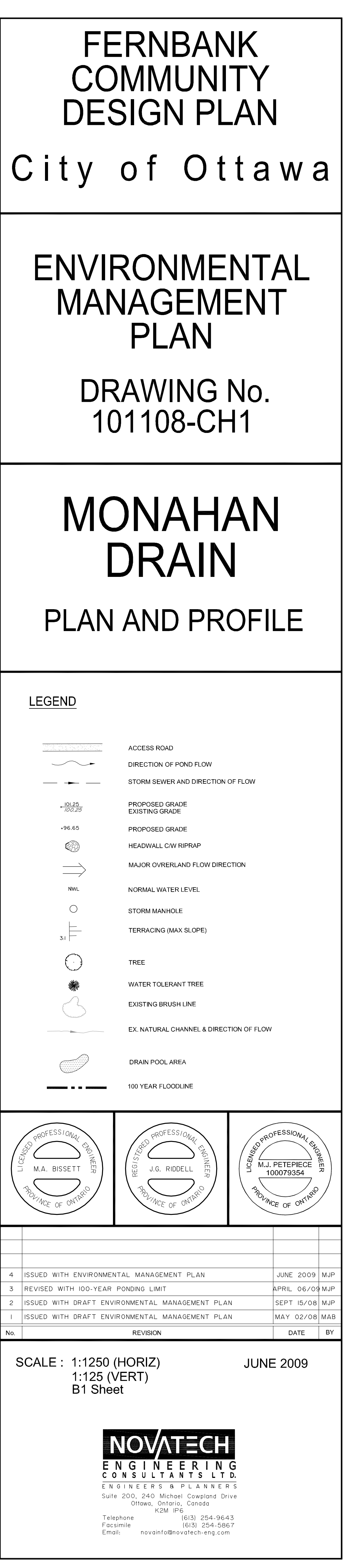

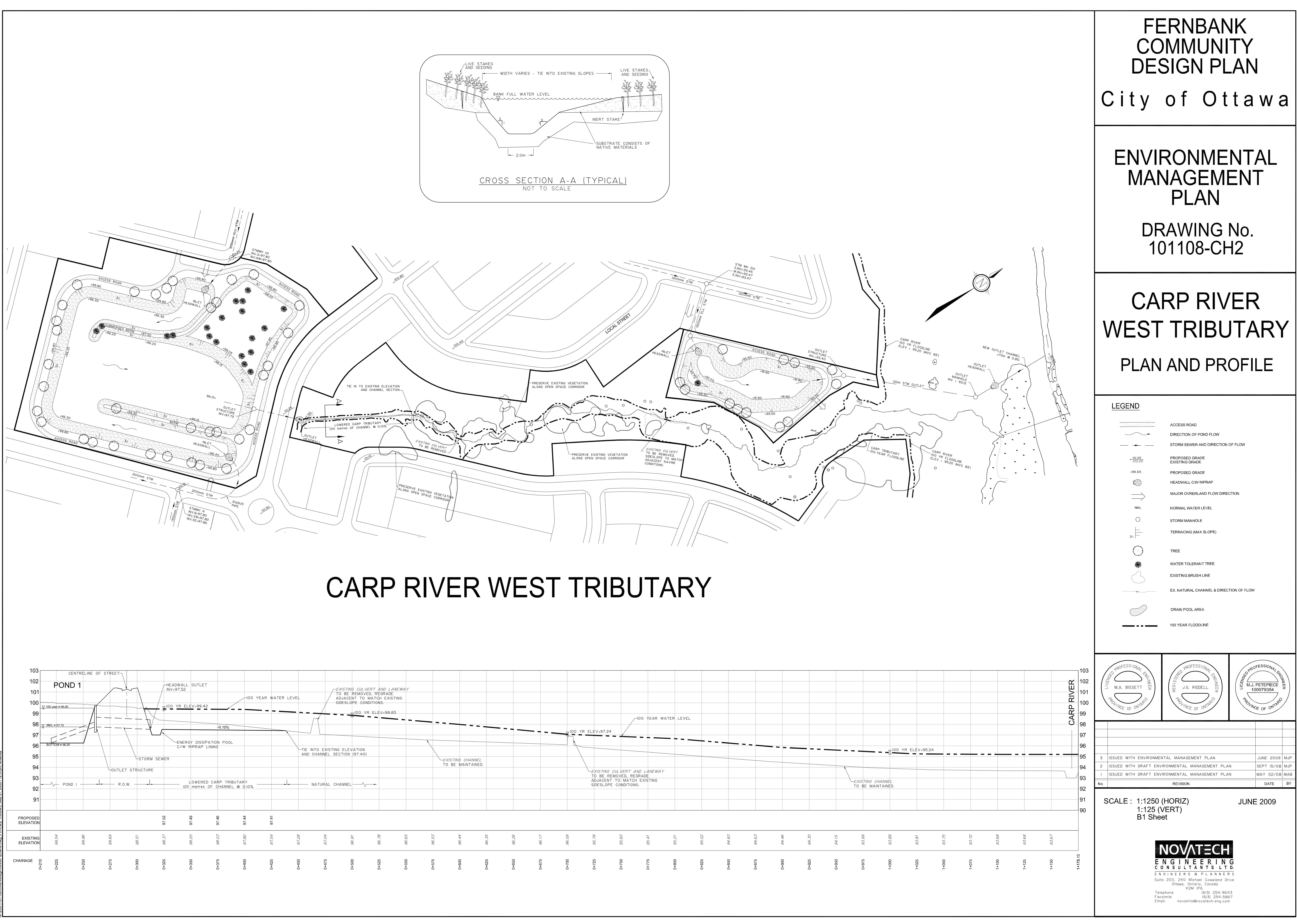

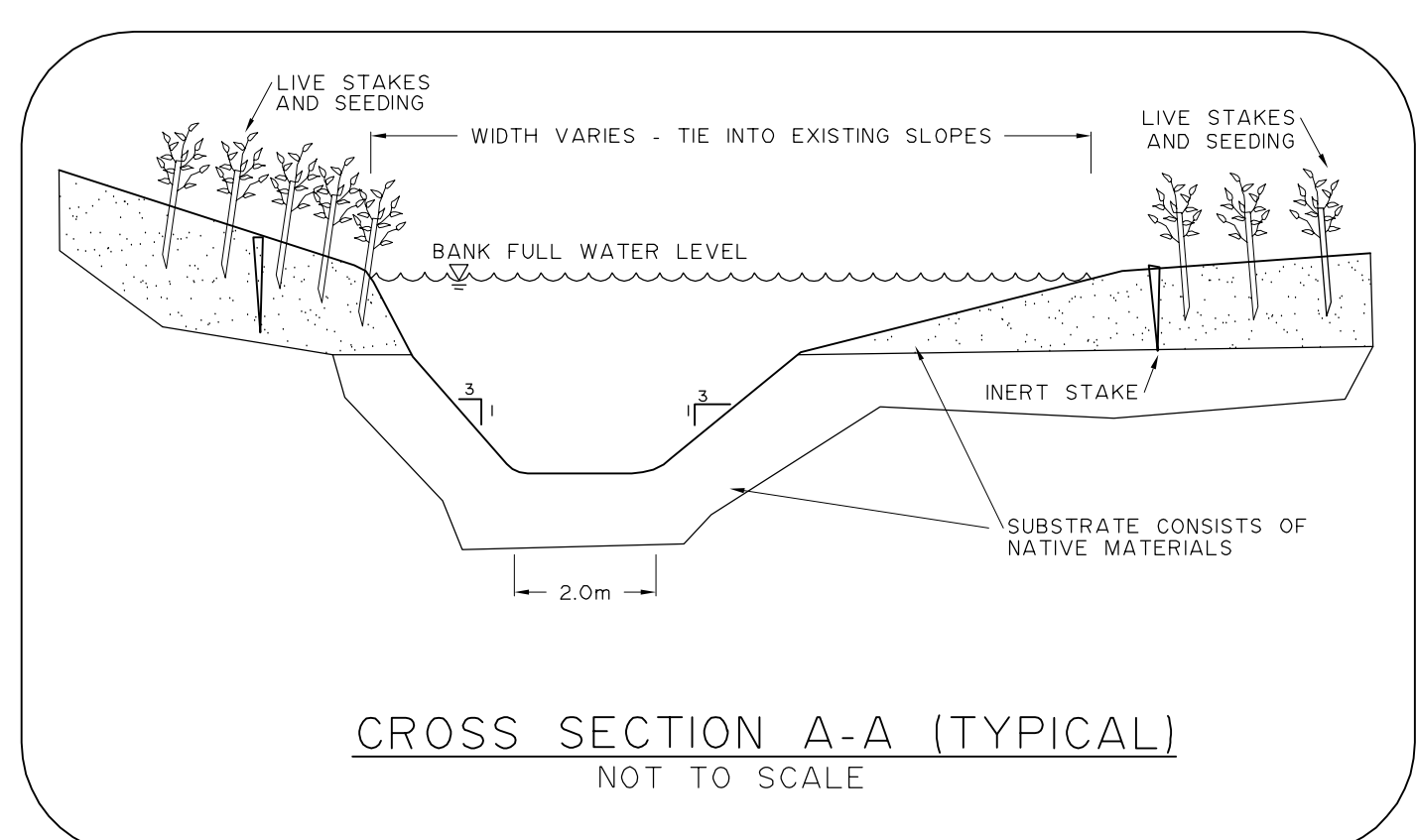

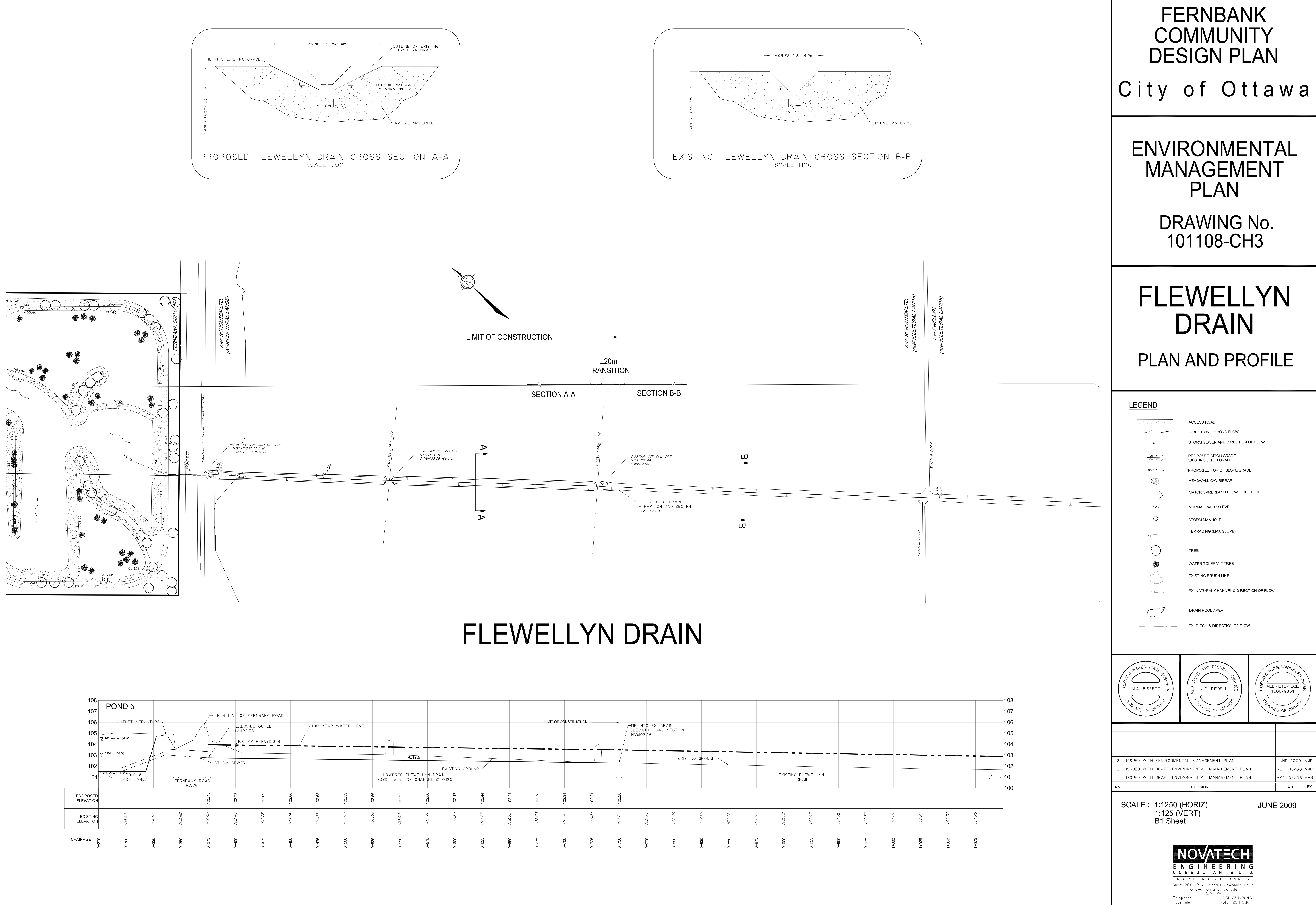

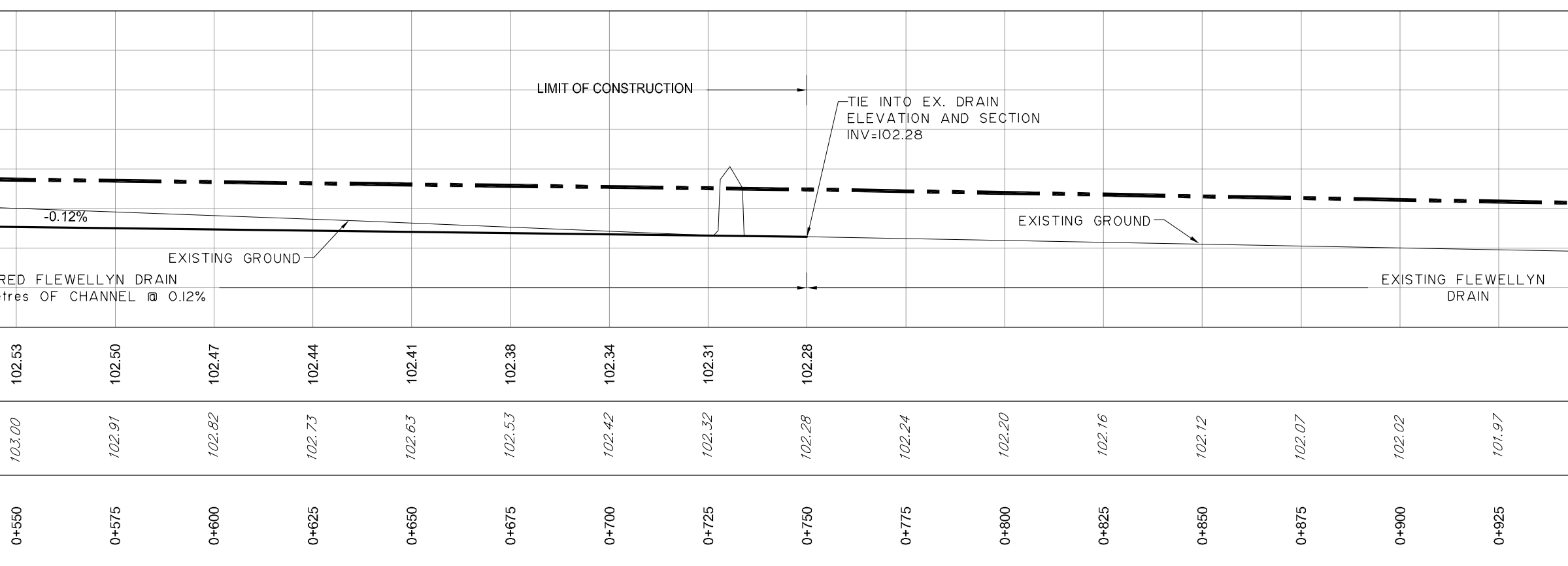

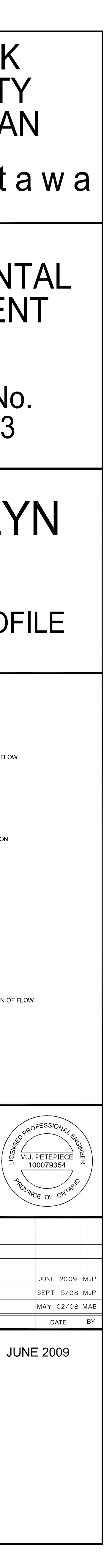

Email: novainfo@novatech-eng.com